# **UNIVERSIDAD TÉCNICA DE AMBATO**

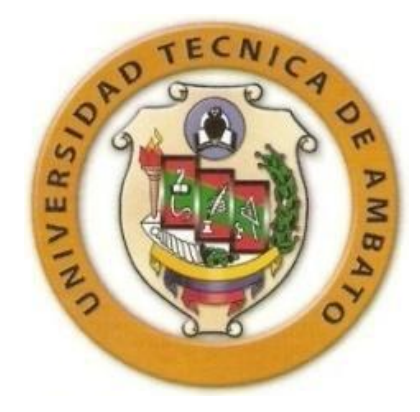

# FACULTAD DE INGENIERÍA EN SISTEMAS, ELECTRÓNICA E INDUSTRIAL

### DIRECCIÓN DE POSGRADO

## MAESTRÍA EN REDES Y TELECOMUNICACIONES

**TEMA:** 

**"SEGURIDAD INFORMÁTICA Y LA RELACIÓN EN LA UTILIZACIÓN DE INTERNET COMO HERRAMIENTA DE APOYO EN LA FORMACIÓN DE NIÑOS, NIÑAS Y ADOLESCENTES DE EDUCACIÓN INICIAL Y BÁSICA DEL CENTRO EDUCATIVO LA PRADERA"**

Trabajo de Titulación Previo a la obtención del Grado Académico de Magíster en Redes y Telecomunicaciones

**Autor:** Ing. Tannia Cecilia Mayorga Jácome

**Tutor:** Ing. Edgar Freddy Robalino Peña, Mg.

Ambato – Ecuador

2014

Al Consejo de Posgrado de la Universidad Técnica de Ambato.

El Tribunal de Defensa del trabajo de titulación presidido por Ing. Edison Homero Álvarez Mayorga, Mg., Presidente del Tribunal e integrado por los señores Ingeniero Edwin Hernando Buenaño Valencia, Mg., Ing. Clay Fernando Aldás Flores, Mg., Ing. Teresa Milena Freire Aillón, Mg., Miembros del Tribunal de Defensa, designados por el Consejo Académico de Posgrado de la Facultad de Ingeniería en Sistemas Electrónica e Industrial de la Universidad Técnica de Ambato, para receptar la defensa oral del trabajo de titulación para graduación con el tema: "SEGURIDAD INFORMÁTICA Y LA RELACIÓN EN LA UTILIZACIÓN DE INTERNET COMO HERRAMIENTA DE APOYO EN LA FORMACIÓN DE NIÑOS, NIÑAS Y ADOLESCENTES DE EDUCACIÓN INICIAL Y BÁSICA DEL CENTRO EDUCATIVO LA PRADERA", elaborado y presentado por la señora Ing. Tannia Cecilia Mayorga Jácome, para optar por el Grado Académico de Magister en Redes y Telecomunicaciones.

Una vez escuchada la defensa oral el Tribunal aprueba y remite el trabajo de titulación para uso y custodia en las bibliotecas de la UTA.

Ing. Edison Homero Álvarez Mayorga, Mg.

Ing. Teresa Milena Freire Aillón, Mg.

Ing. Edwin Hernando Buenaño Valencia, Mg.

------------------------------------------------------- Ing. Clay Fernando Aldás Flores, Mg.

### **AUTORÍA DE LA INVESTIGACIÓN**

<span id="page-2-0"></span>La responsabilidad de las opiniones, comentarios y críticas emitidas en el trabajo de titulación con el tema: "SEGURIDAD INFORMÁTICA Y LA RELACIÓN EN LA UTILIZACIÓN DE INTERNET COMO HERRAMIENTA DE APOYO EN LA FORMACIÓN DE NIÑOS, NIÑAS Y ADOLESCENTES DE EDUCACIÓN INICIAL Y BÁSICA DEL CENTRO EDUCATIVO LA PRADERA", le corresponde exclusivamente a: Ing. Tannia Cecilia Mayorga Jácome, Autor bajo la Dirección de Ing. Edgar Freddy Robalino Peña, Mg., Director del trabajo de titulación; y el patrimonio intelectual a la Universidad Técnica de Ambato.

-------------------------------------------- --------------------------------------------

Autor Director

Ing. Tannia Cecilia Mayorga Jácome Ing. Edgar Freddy Robalino Peña, Mg.

#### **DERECHOS DE AUTOR**

Autorizo a la Universidad Técnica de Ambato, para que haga uso de este trabajo de titulación como un documento disponible para su lectura, consulta y procesos de investigación.

Cedo los Derechos de mi trabajo de titulación, con fines de difusión pública, además autoriza su reproducción dentro de las regulaciones de la Universidad.

> -------------------------------------------- Ing. Tannia Cecilia Mayorga Jácome C.C. 1711228997

#### **DEDICATORIA**

<span id="page-4-0"></span>Por toda la paciencia y tiempo que tuvieron que verse privados de mi compañía dedico esta tesis a los varones más importantes de mi vida: mi esposo, a mi hijo, a mi Padre.

**Nombre(s)**

**Ing. Henry Rodrigo Vivanco Herrera**

**José Daniel Vivanco Mayorga**

**Lic. José Alfredo Mayorga Ballesteros**

#### <span id="page-5-0"></span>**AGRADECIMIENTO**

**A mi Director de Tesis Ing. Freddy Robalino Mg. por su paciencia, sus conocimientos valiosos y todo el tiempo que dedicó en las reuniones para dirigir esta tesis.**

**A Ing. Mauricio Quisimalín Msc. quien me encaminó durante la elaboración del Plan de Tesis.**

**Arq. Luis Atapuma Propietario del Centro Educativo La Pradera quien autorizó el desarrollo de esta Tesis en su Institución con miras a mejorar la seguridad de los estudiantes.**

**Personal Administrativo y Docente del Centro Educativo La Pradera por colaborar durante el proceso investigativo para las mediciones, encuestas, reuniones.**

**Estudiantes del Centro Educativo La Pradera por colaborar en forma desinteresada y sincera para esta investigación que ayudará a que tengan seguridad informática durante su formación.**

**Padres de familia del Centro Educativo La Pradera por contestar las encuestas enviadas.**

### ÍNDICE GENERAL

## <span id="page-6-0"></span>PÁGINAS PRELIMINARES

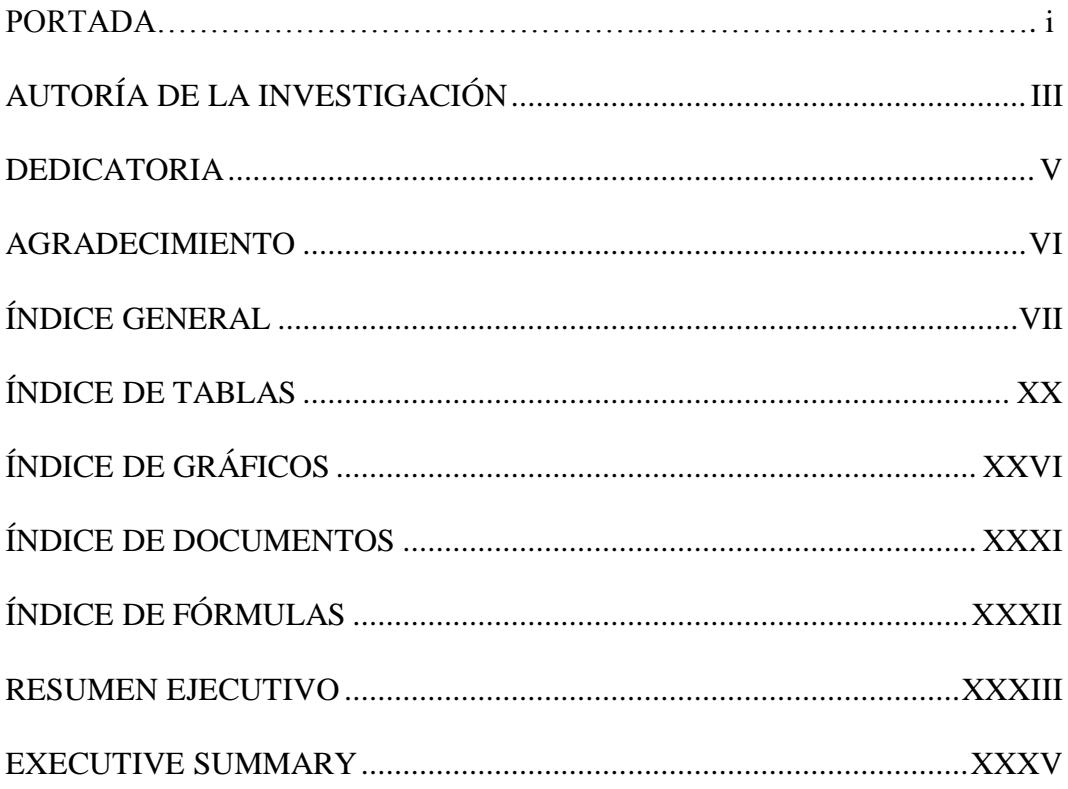

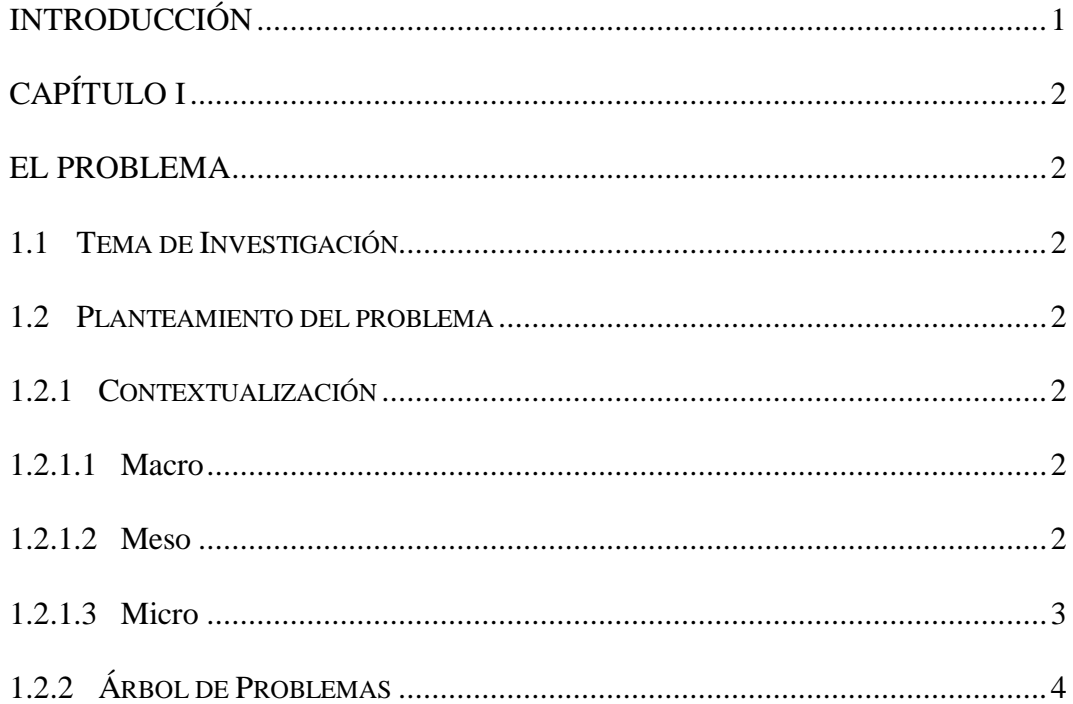

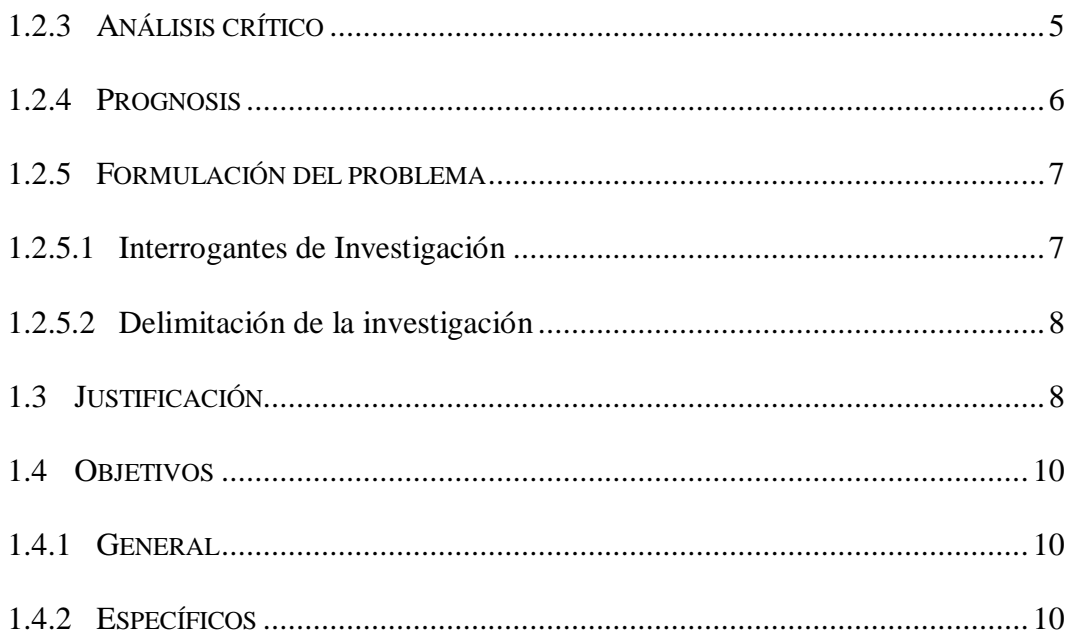

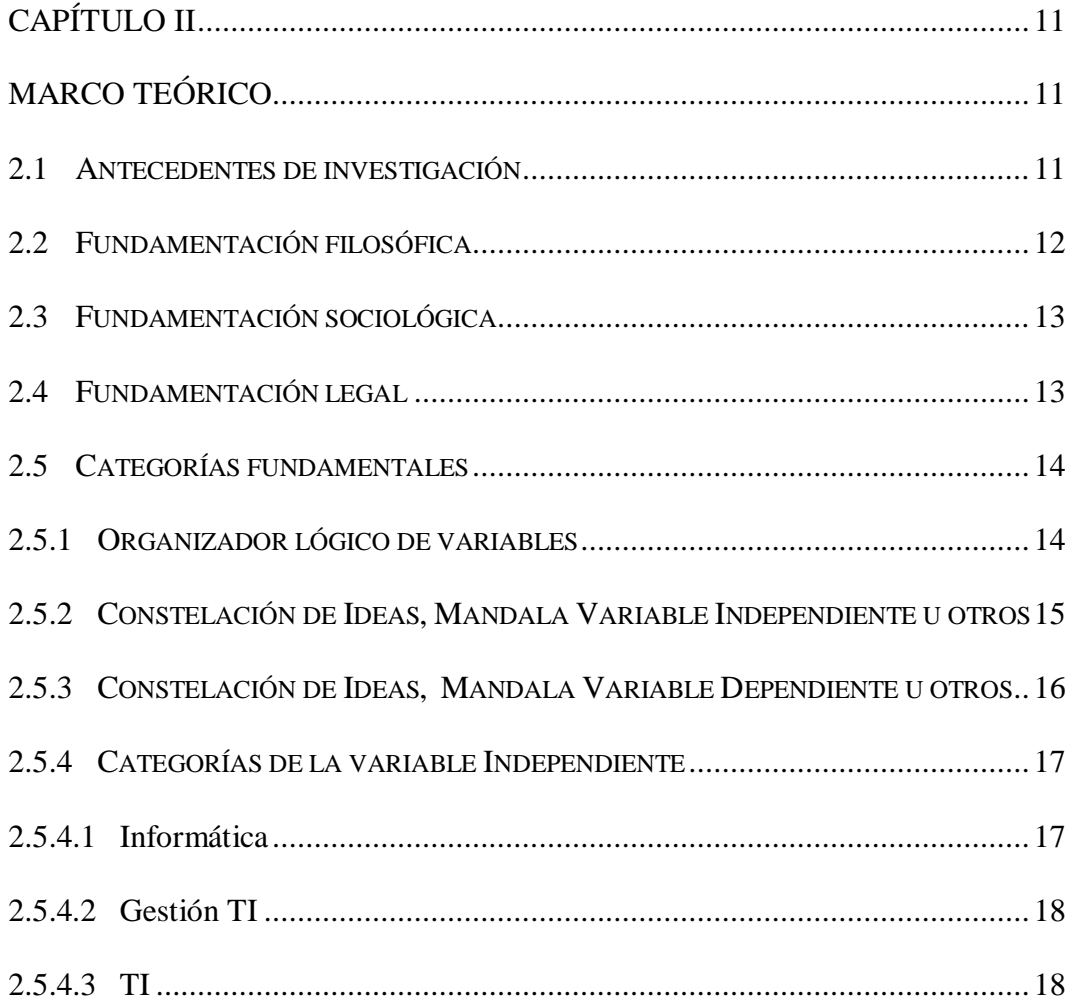

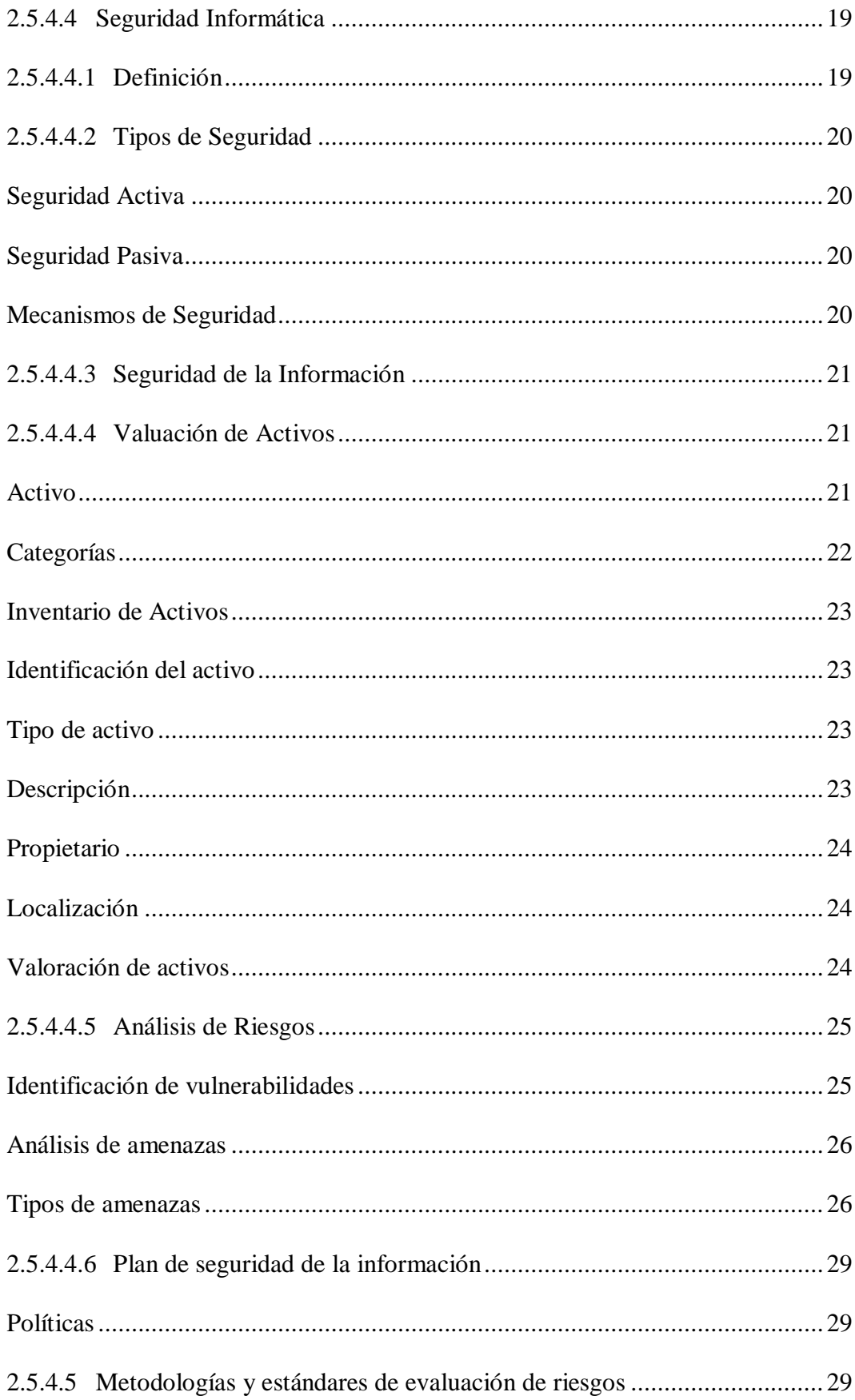

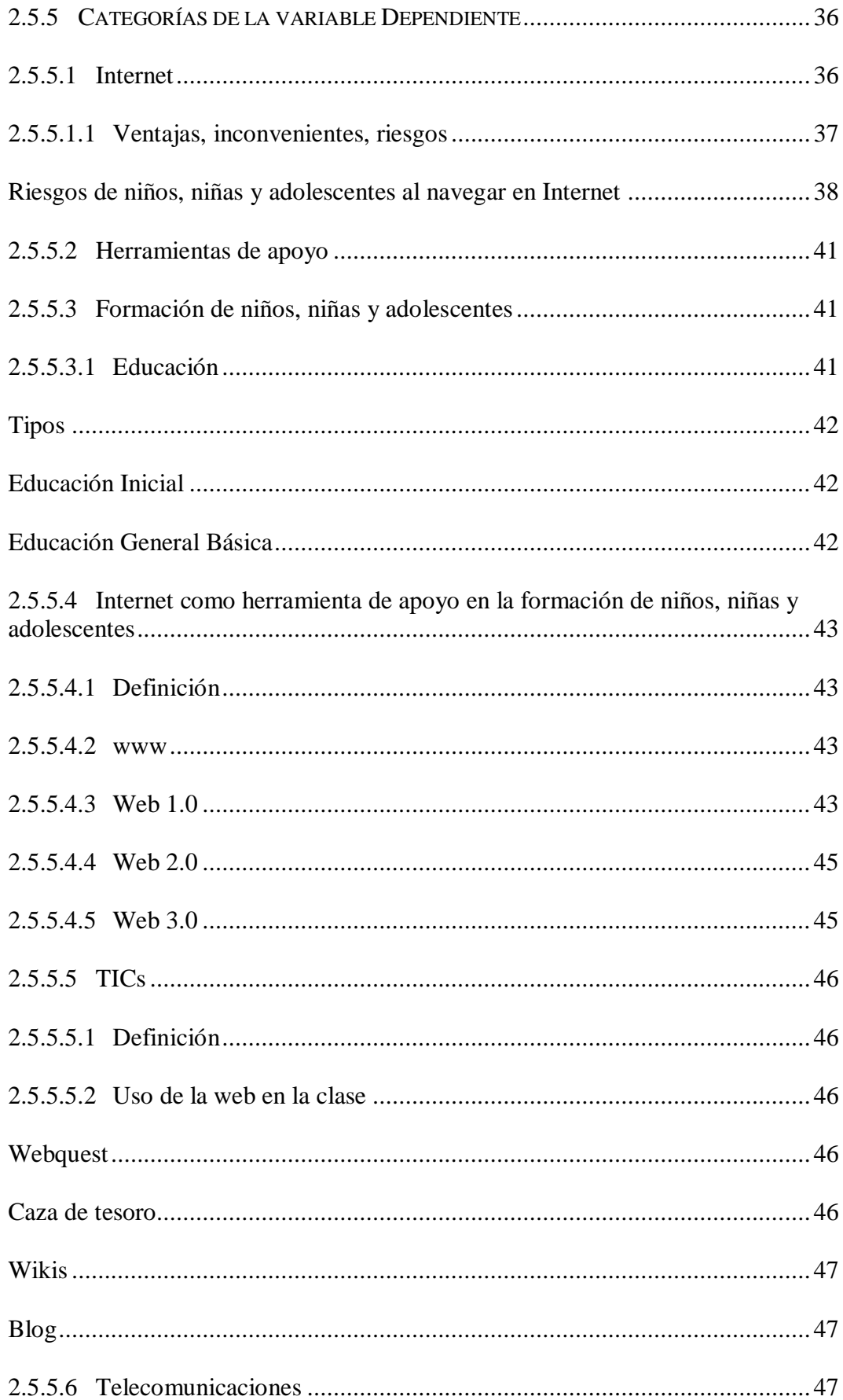

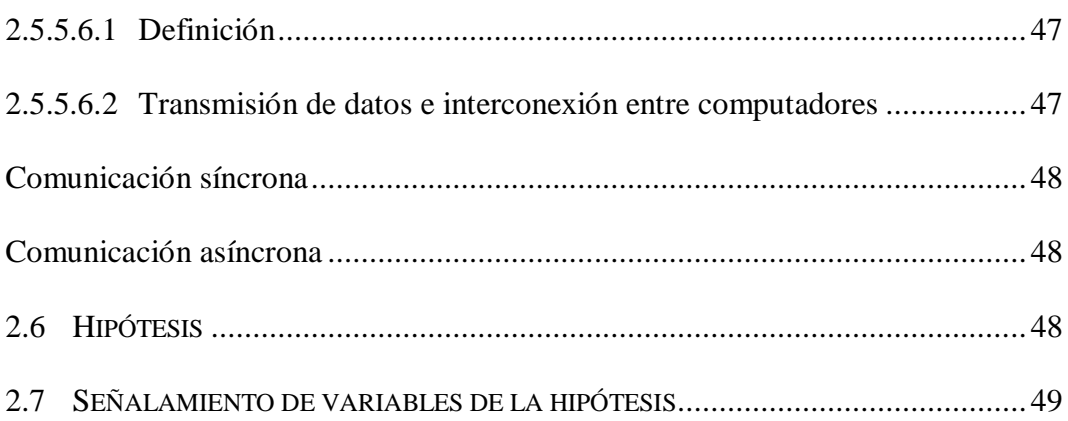

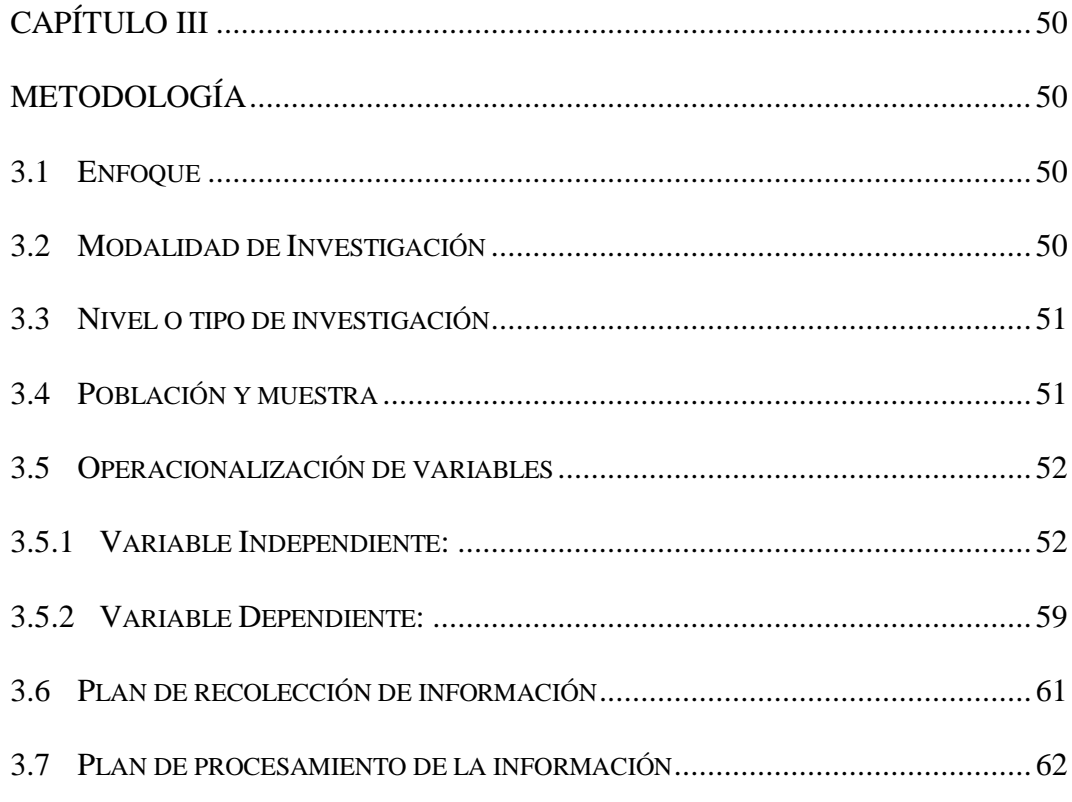

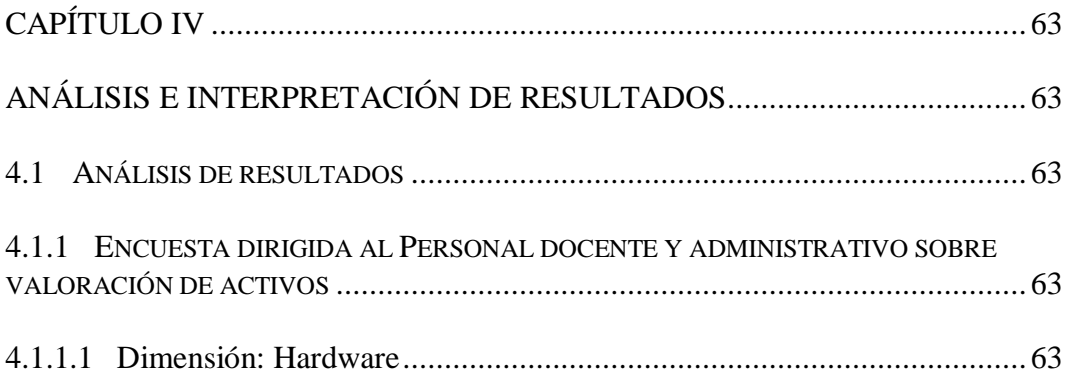

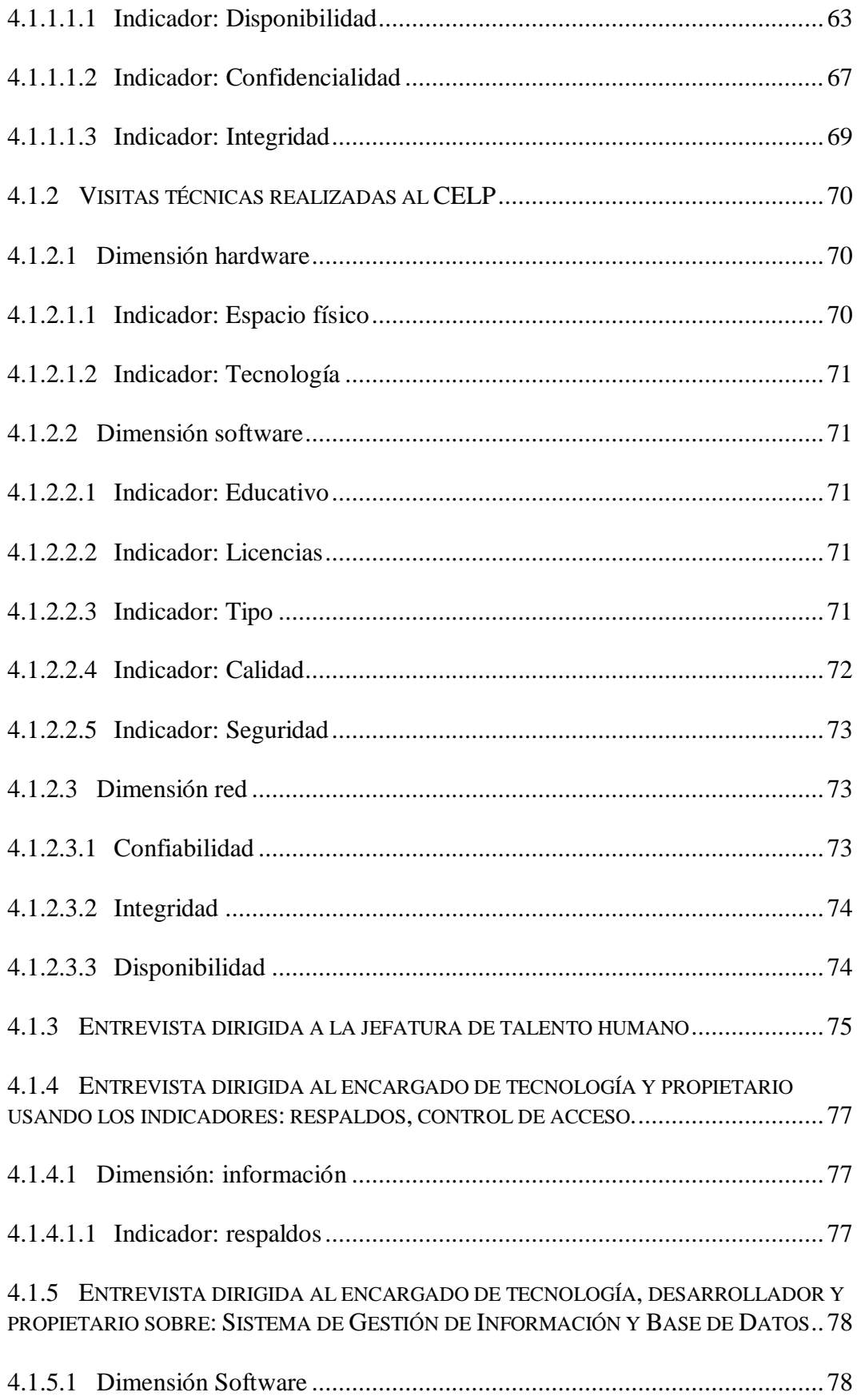

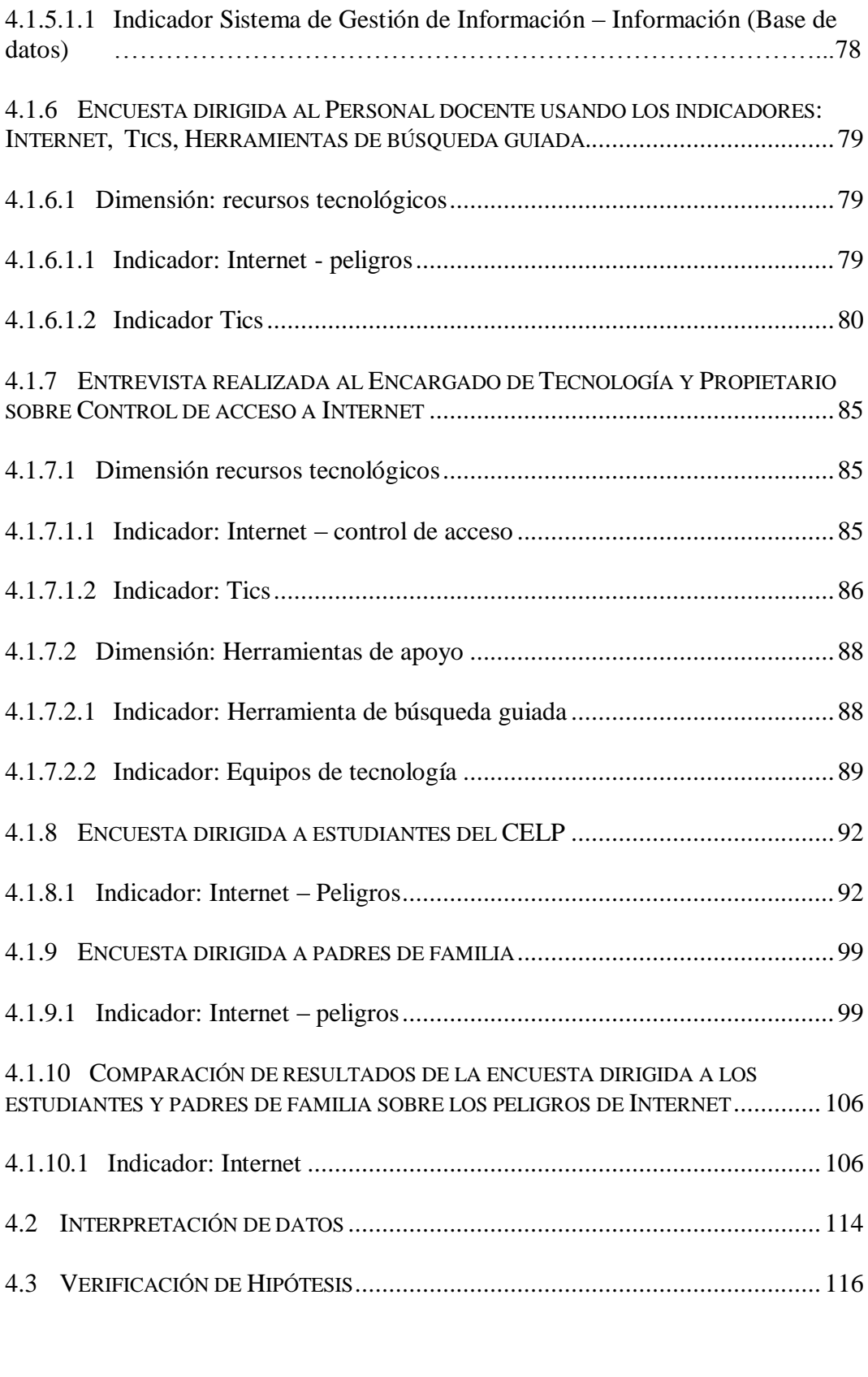

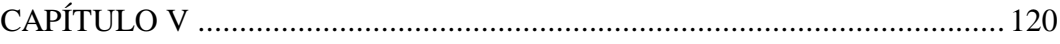

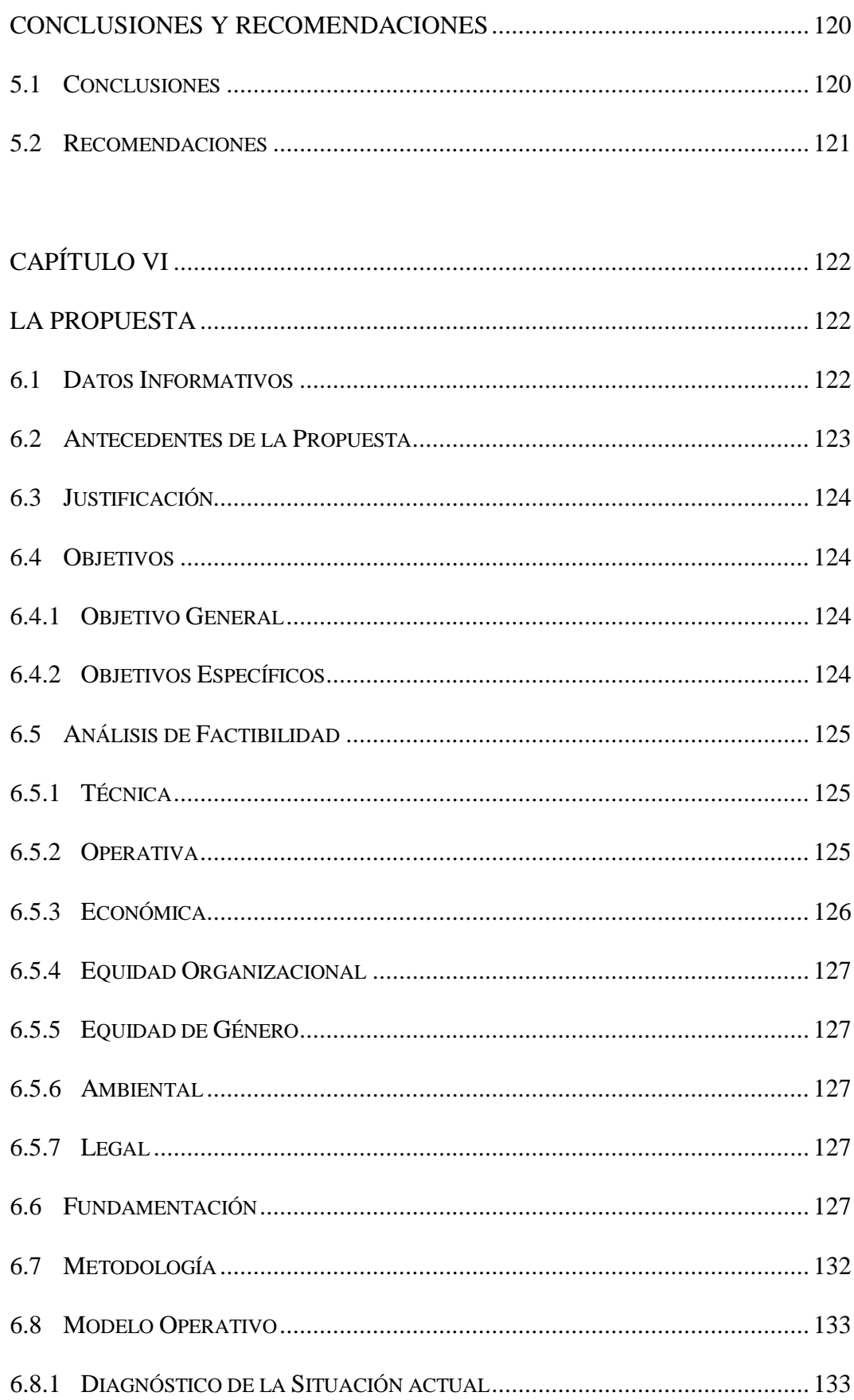

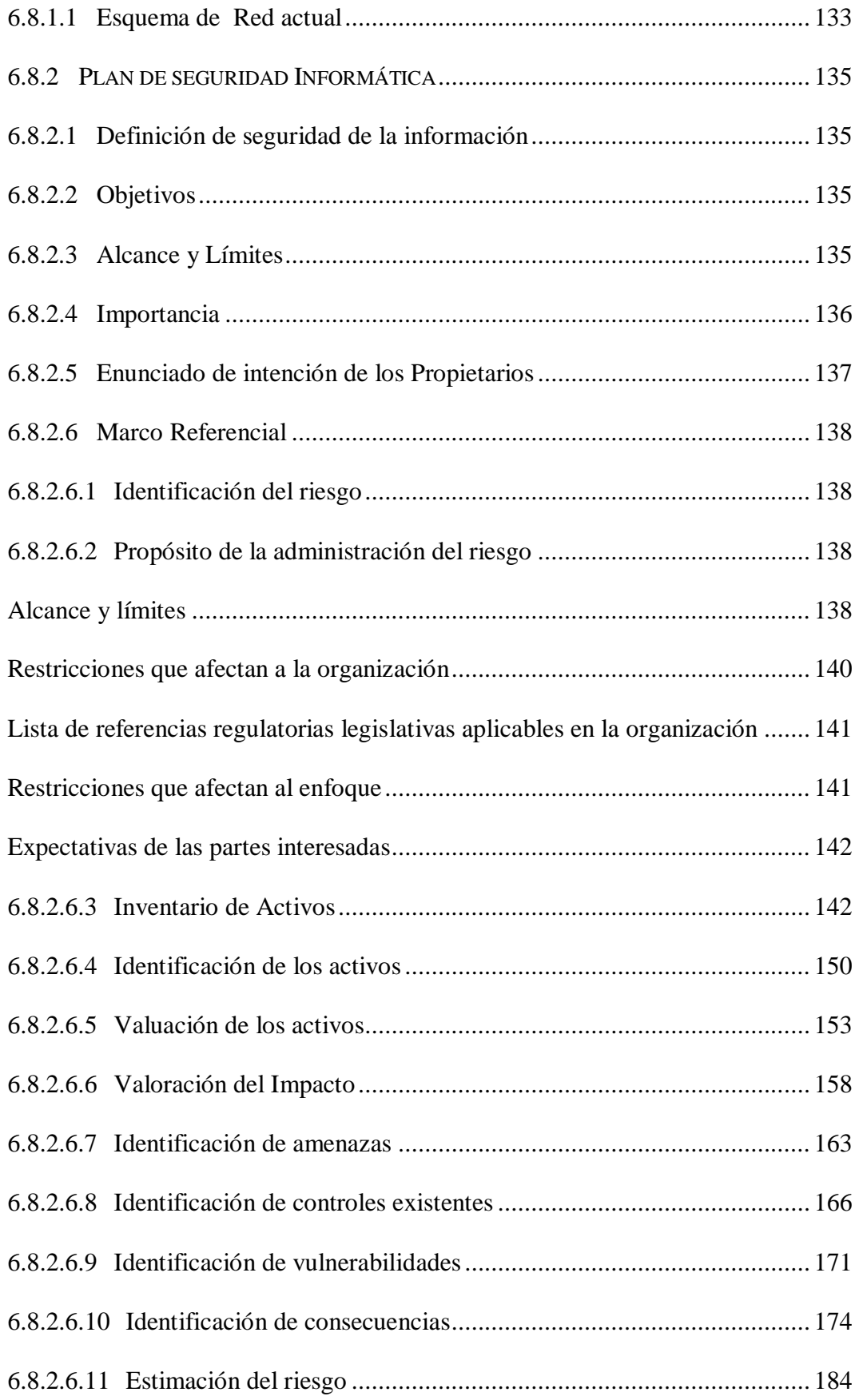

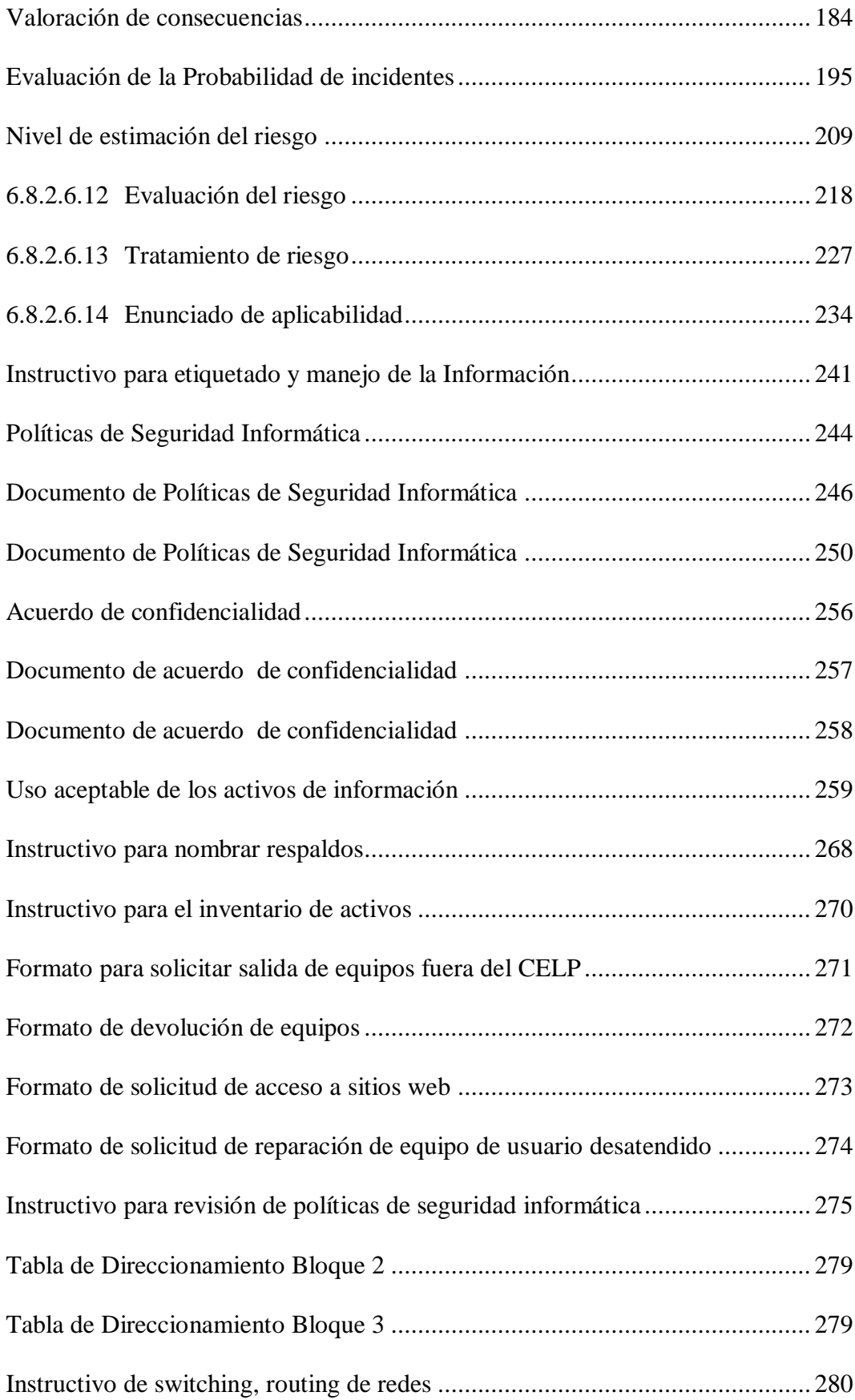

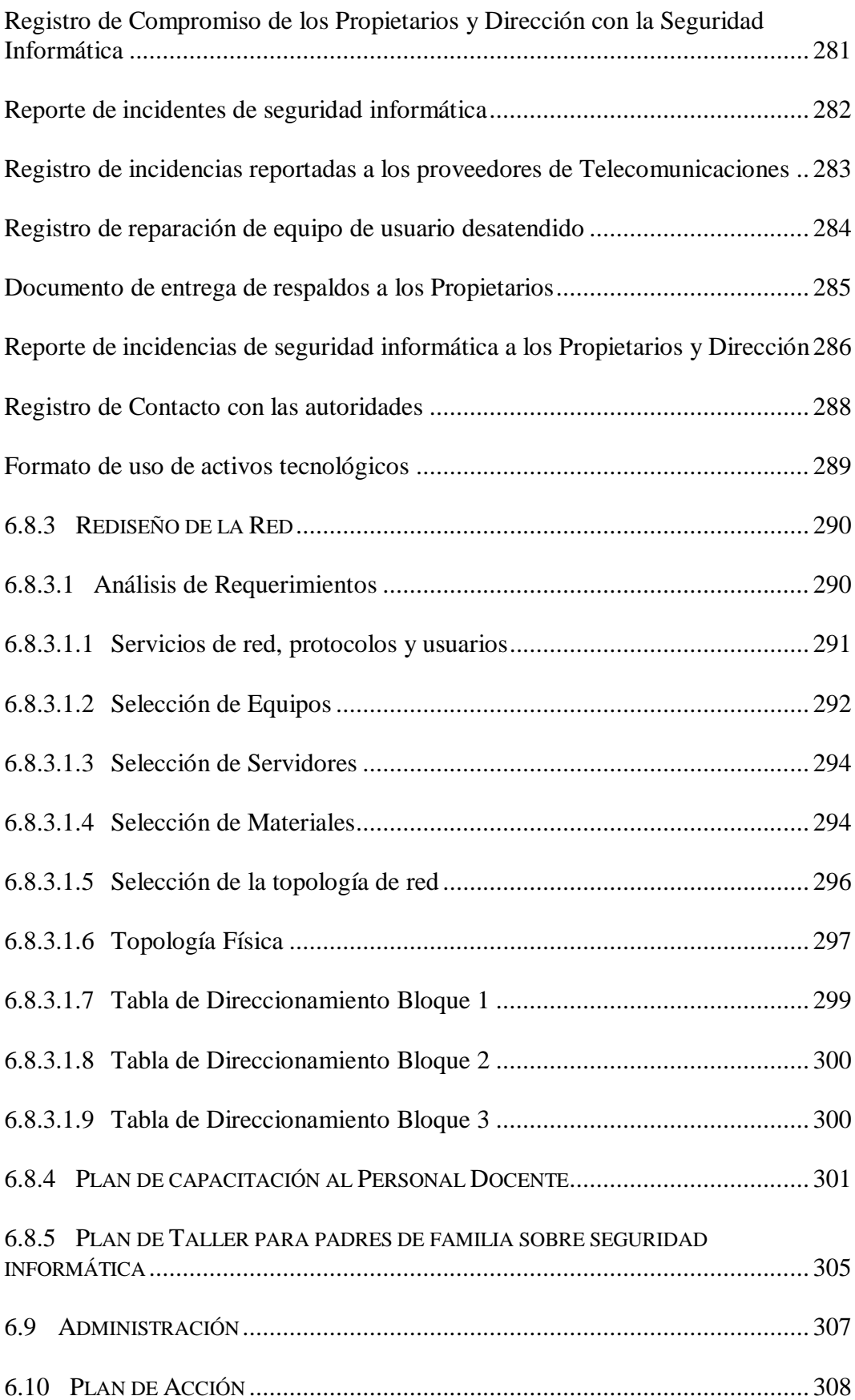

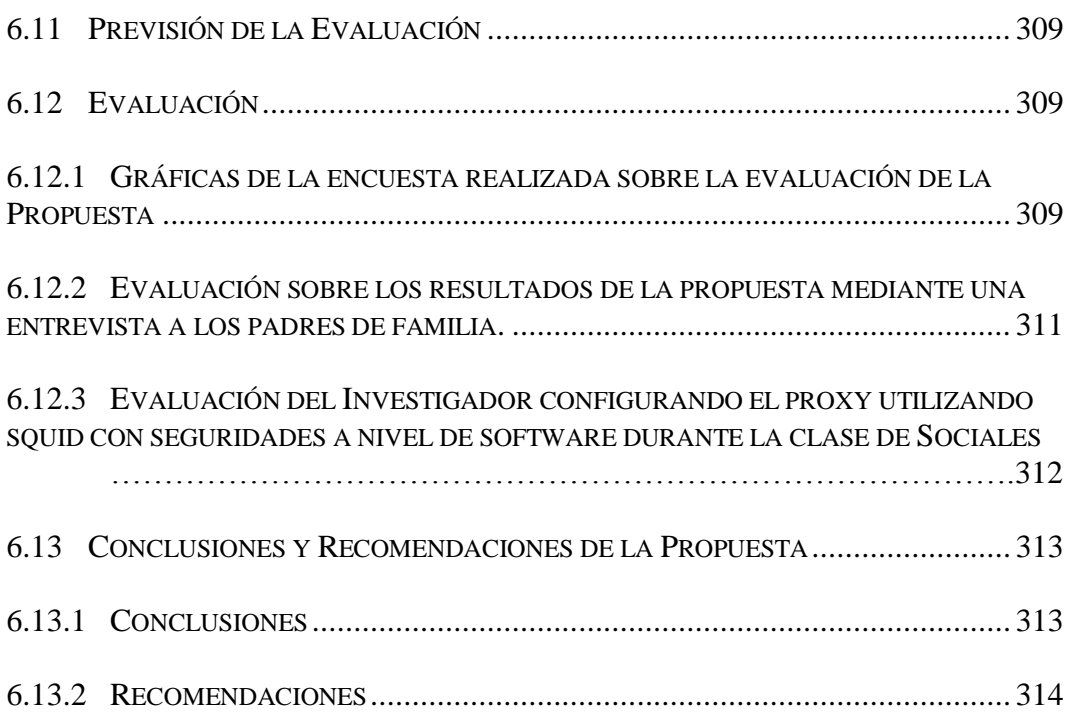

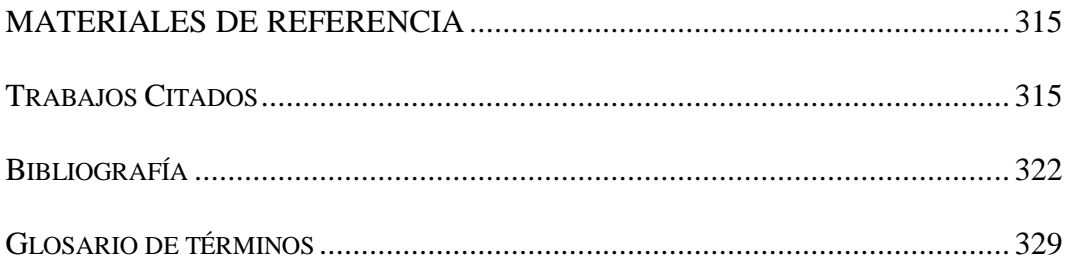

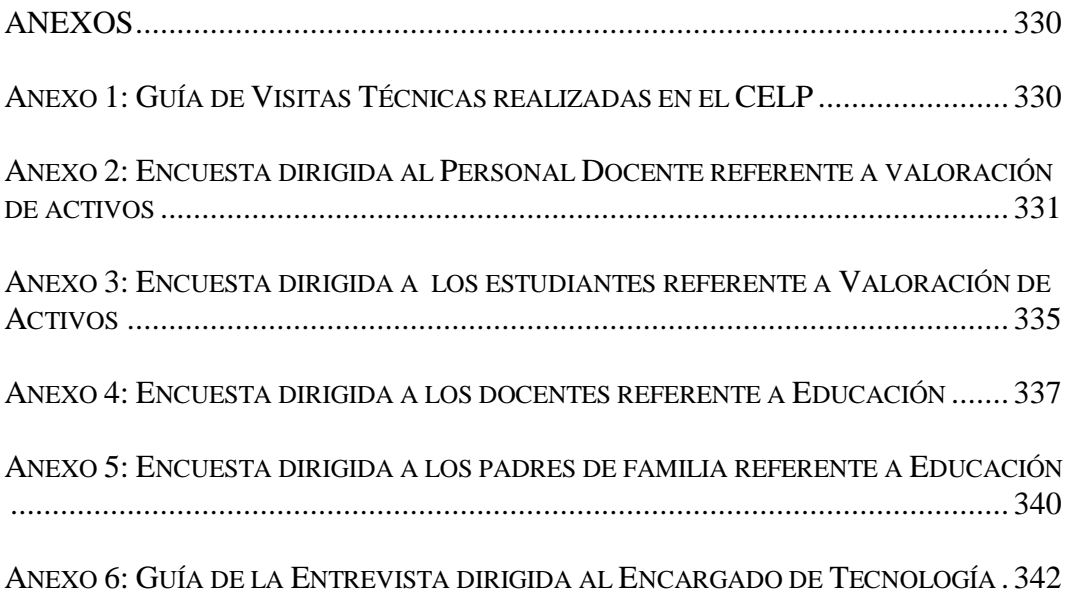

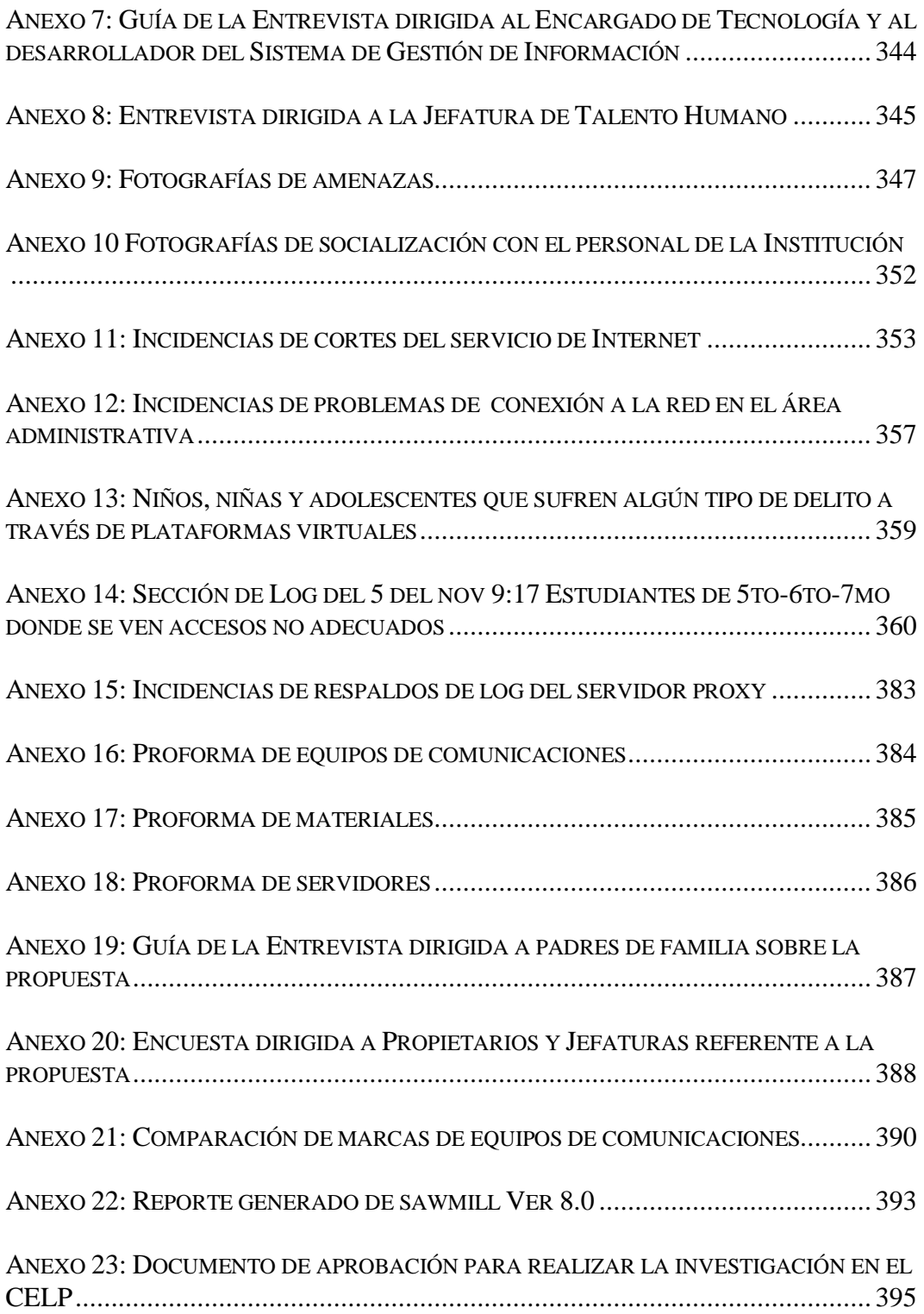

### **ÍNDICE DE TABLAS**

<span id="page-19-0"></span>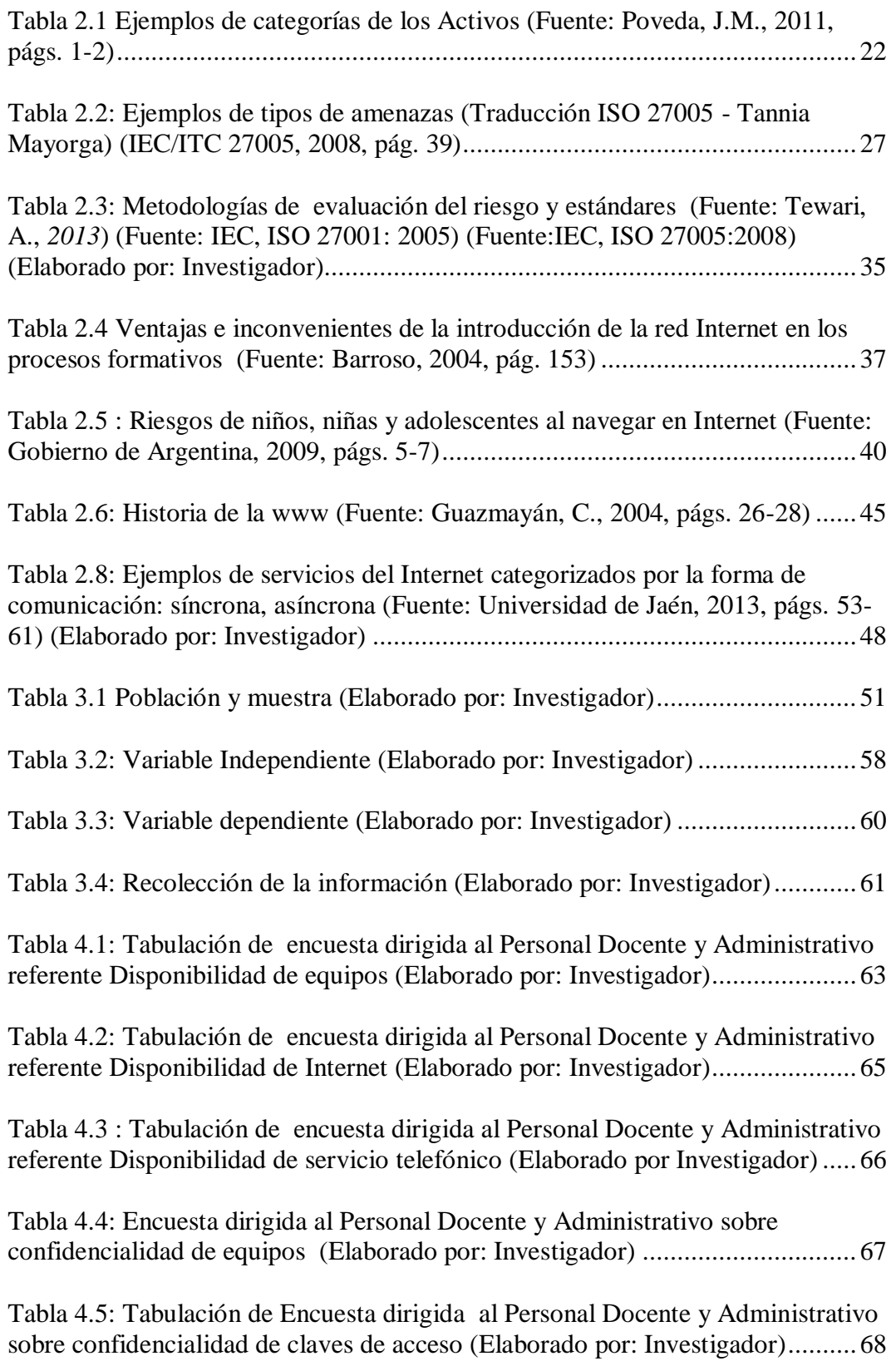

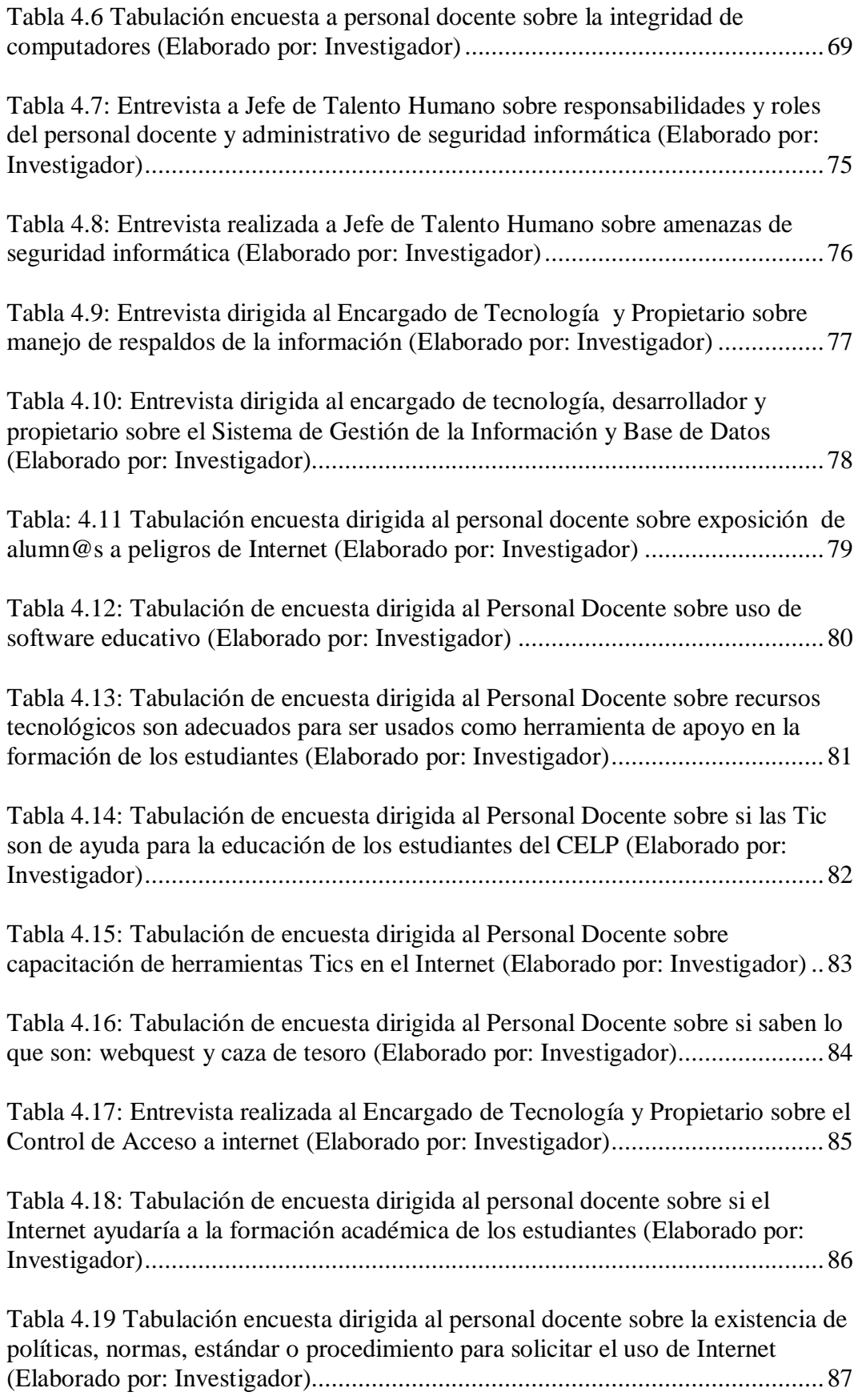

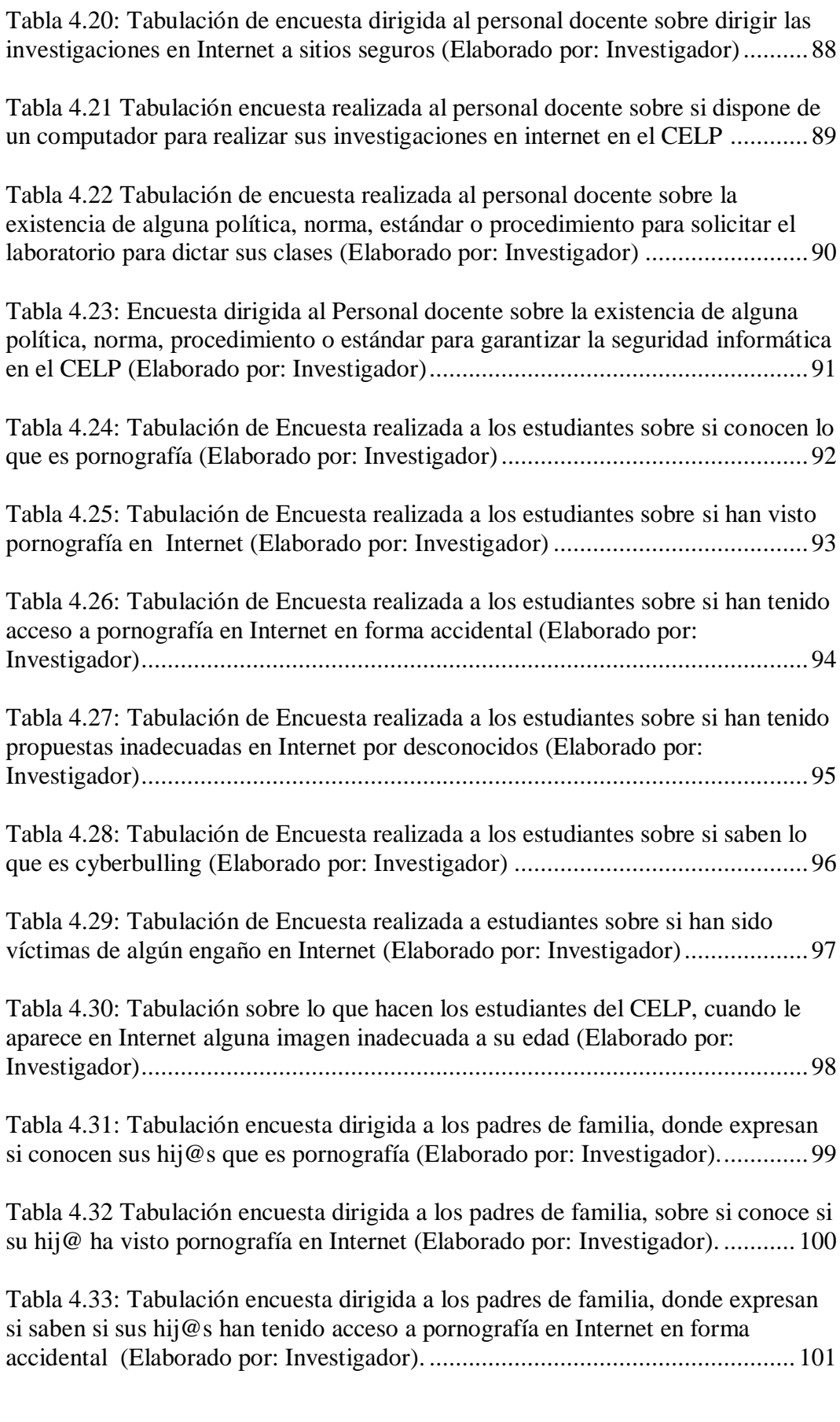

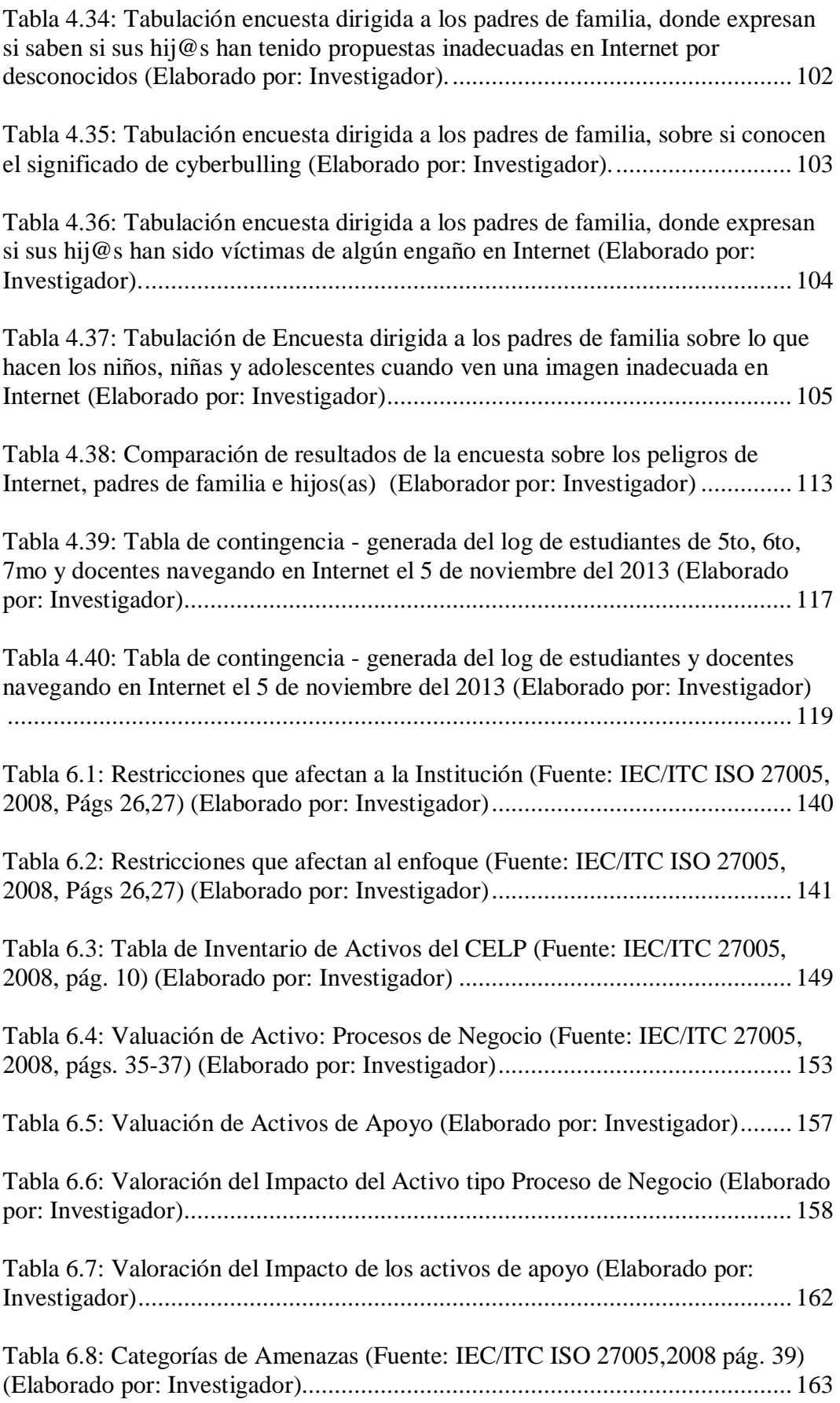

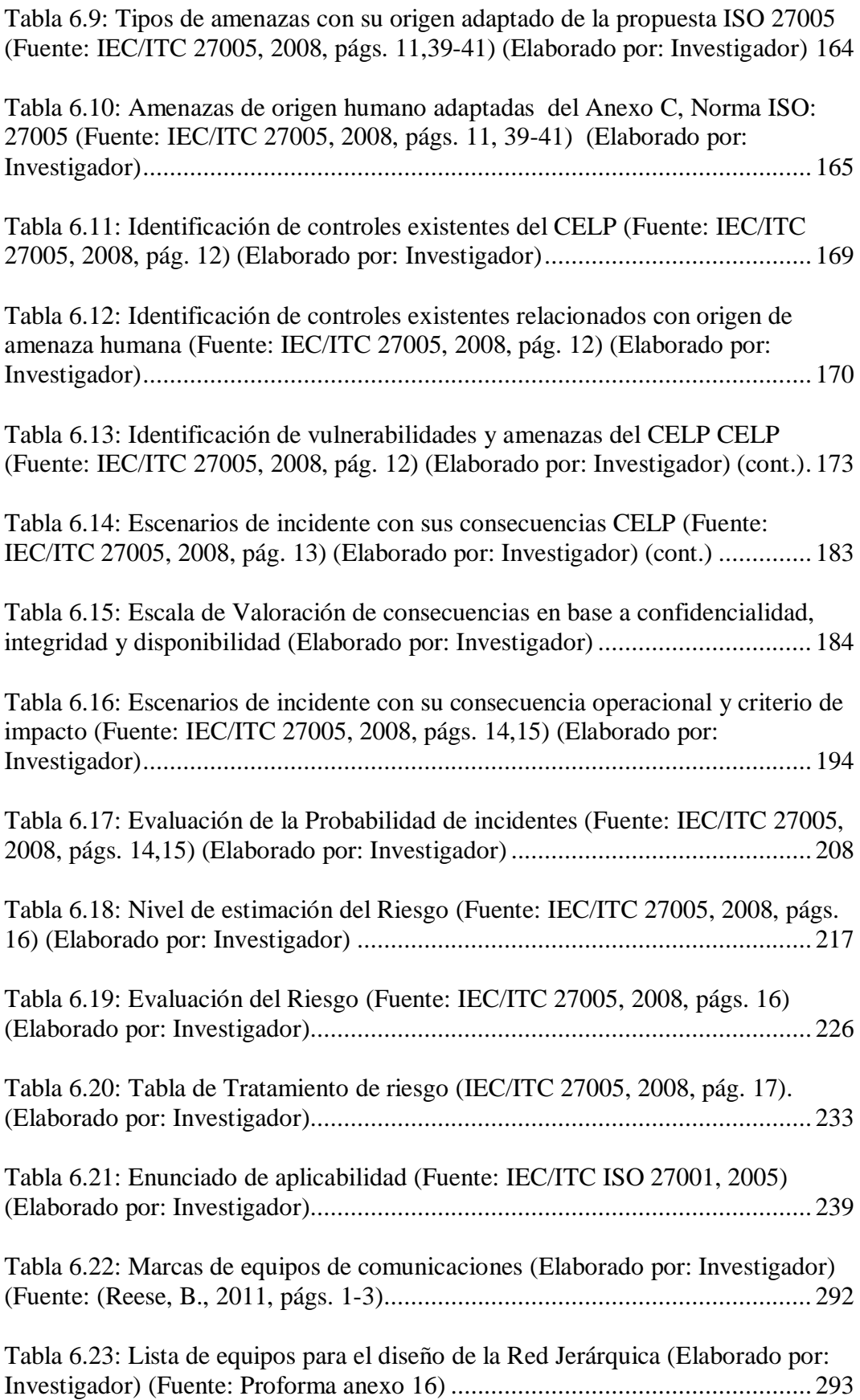

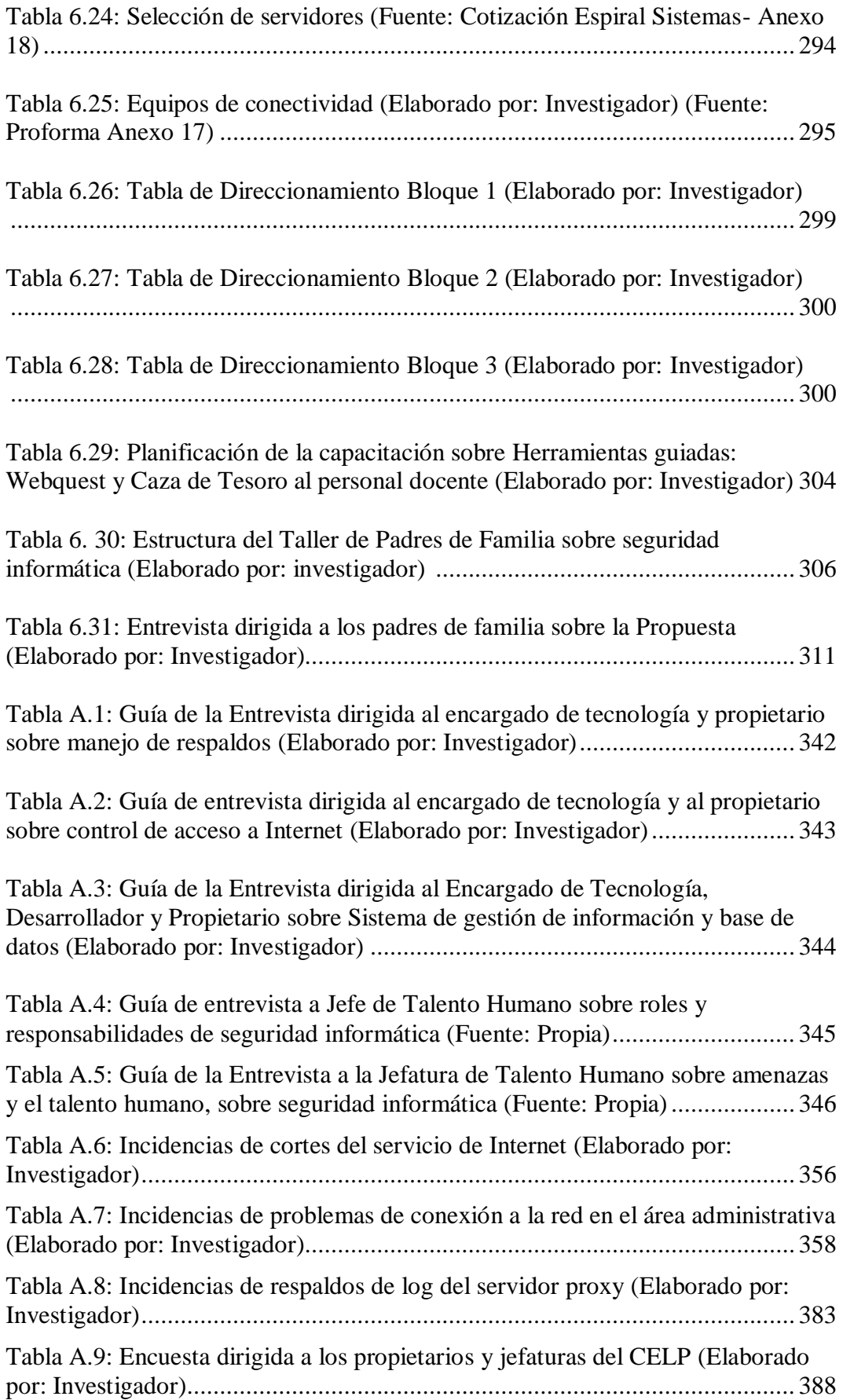

## **ÍNDICE DE GRÁFICOS**

<span id="page-25-0"></span>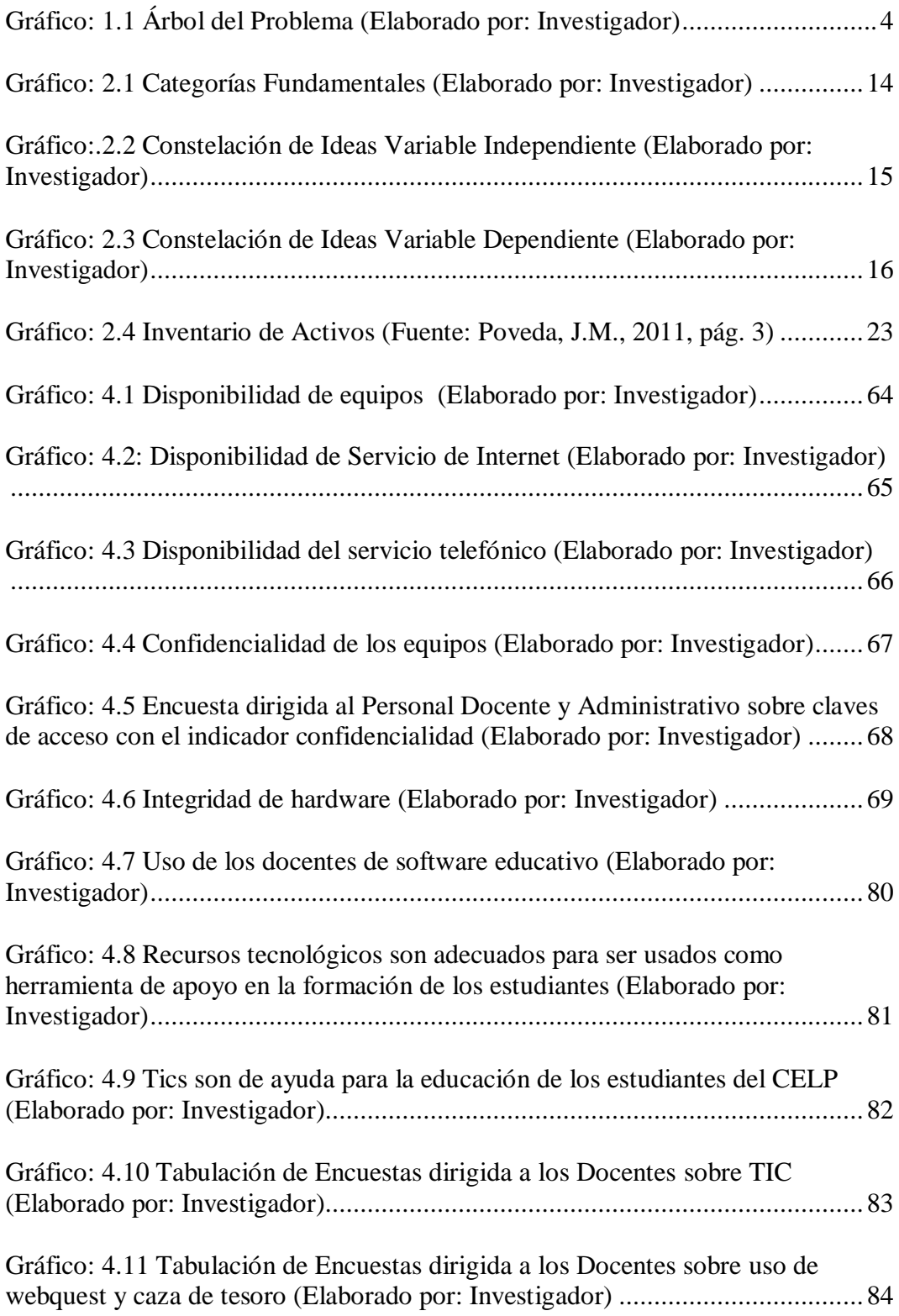

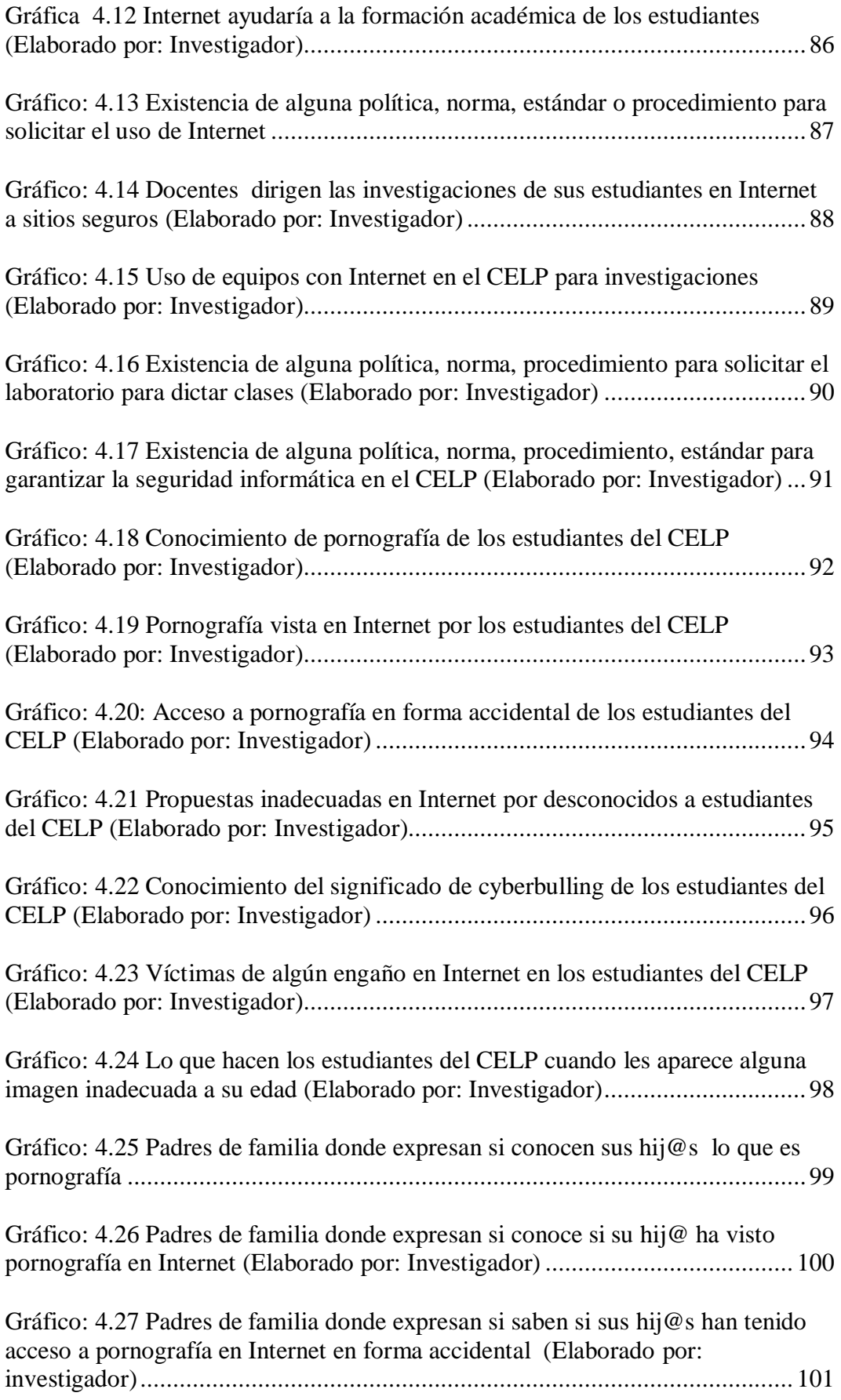

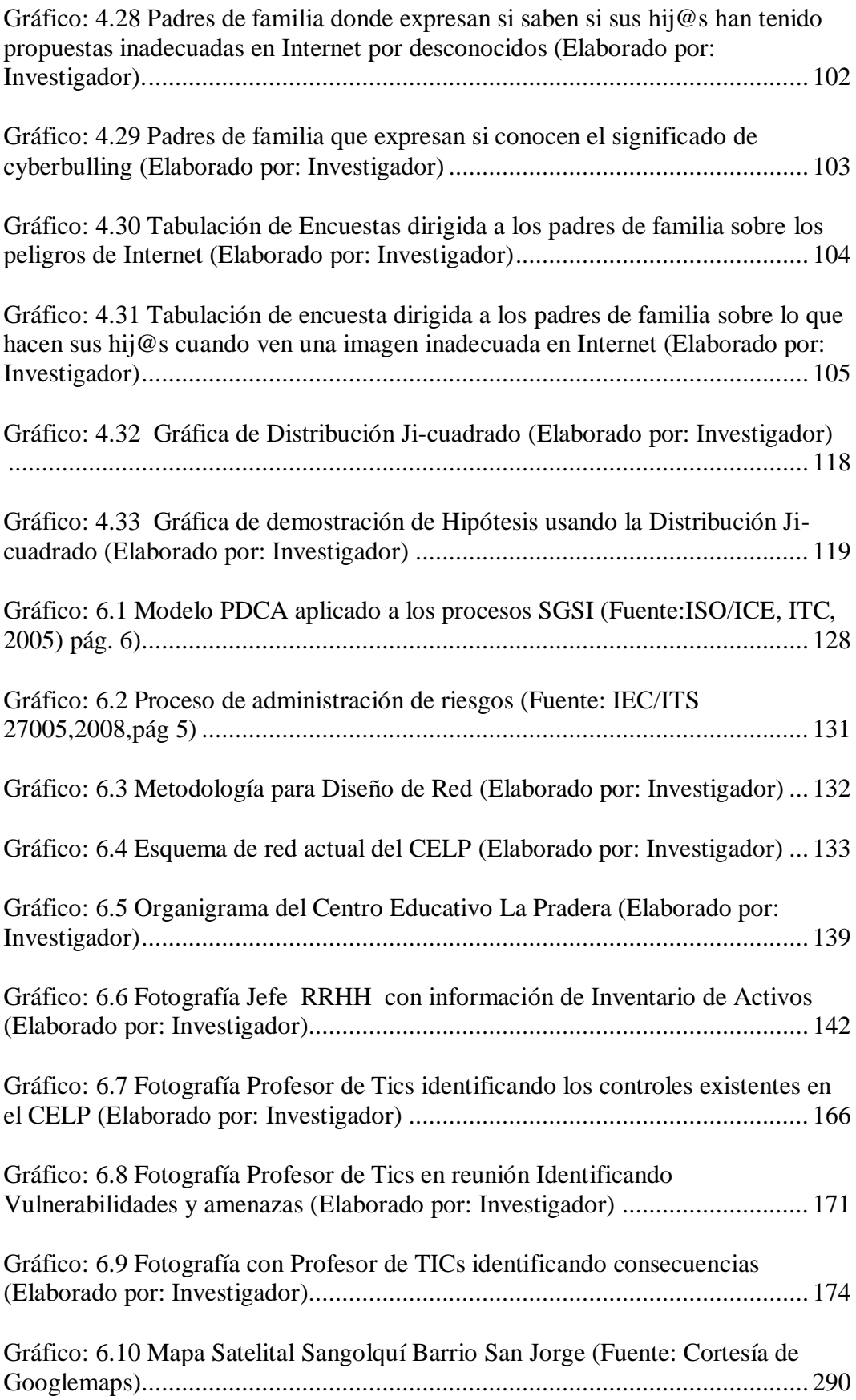

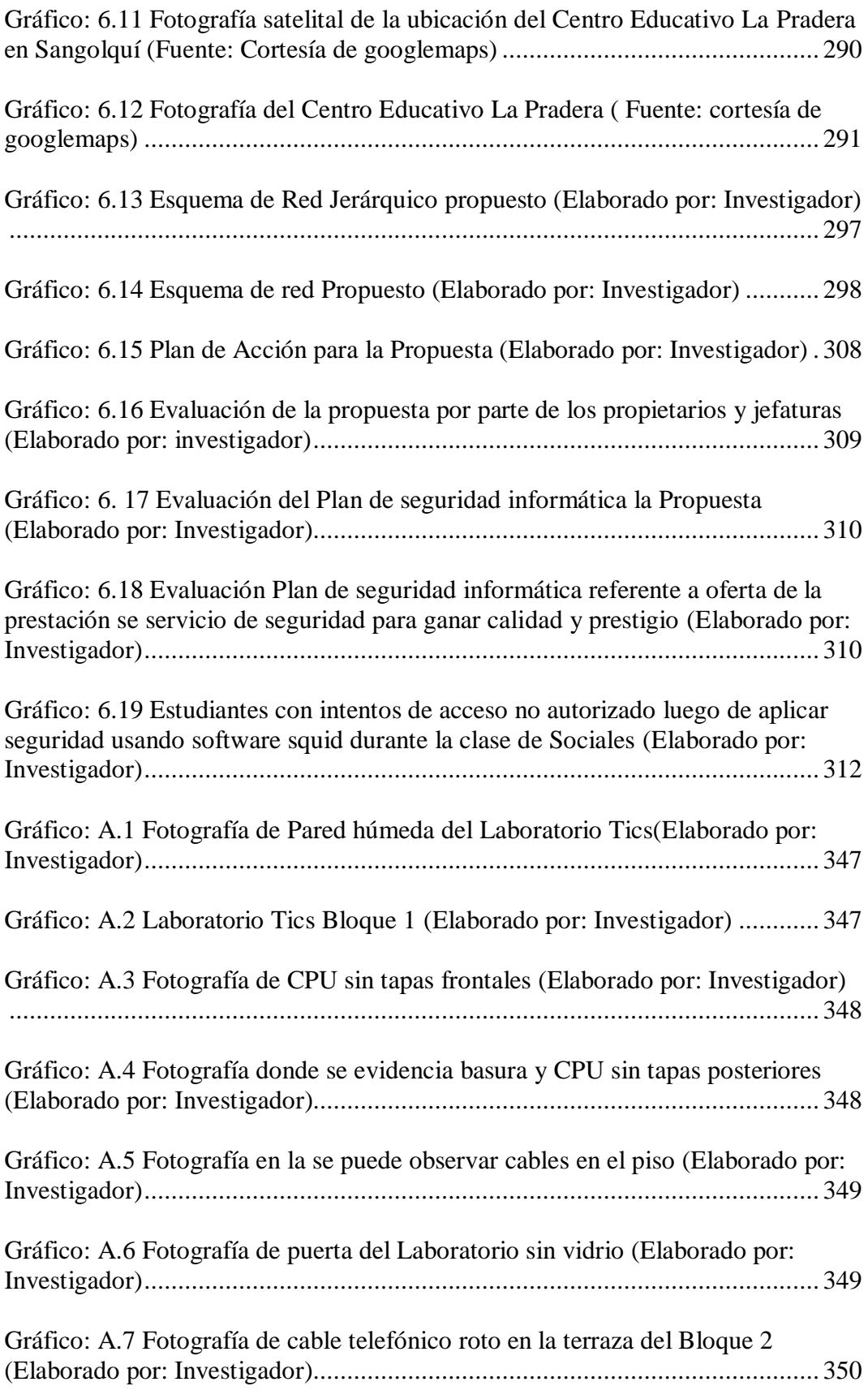

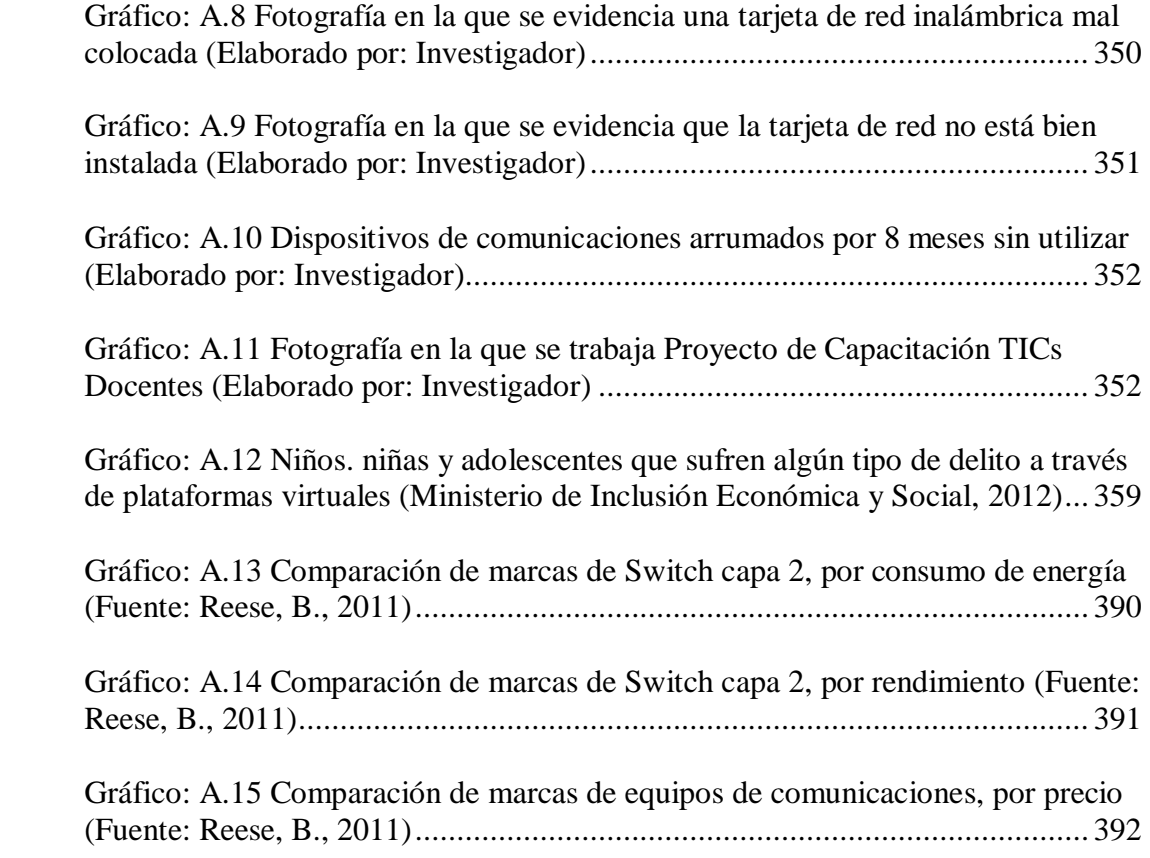

### **ÍNDICE DE DOCUMENTOS**

<span id="page-30-0"></span>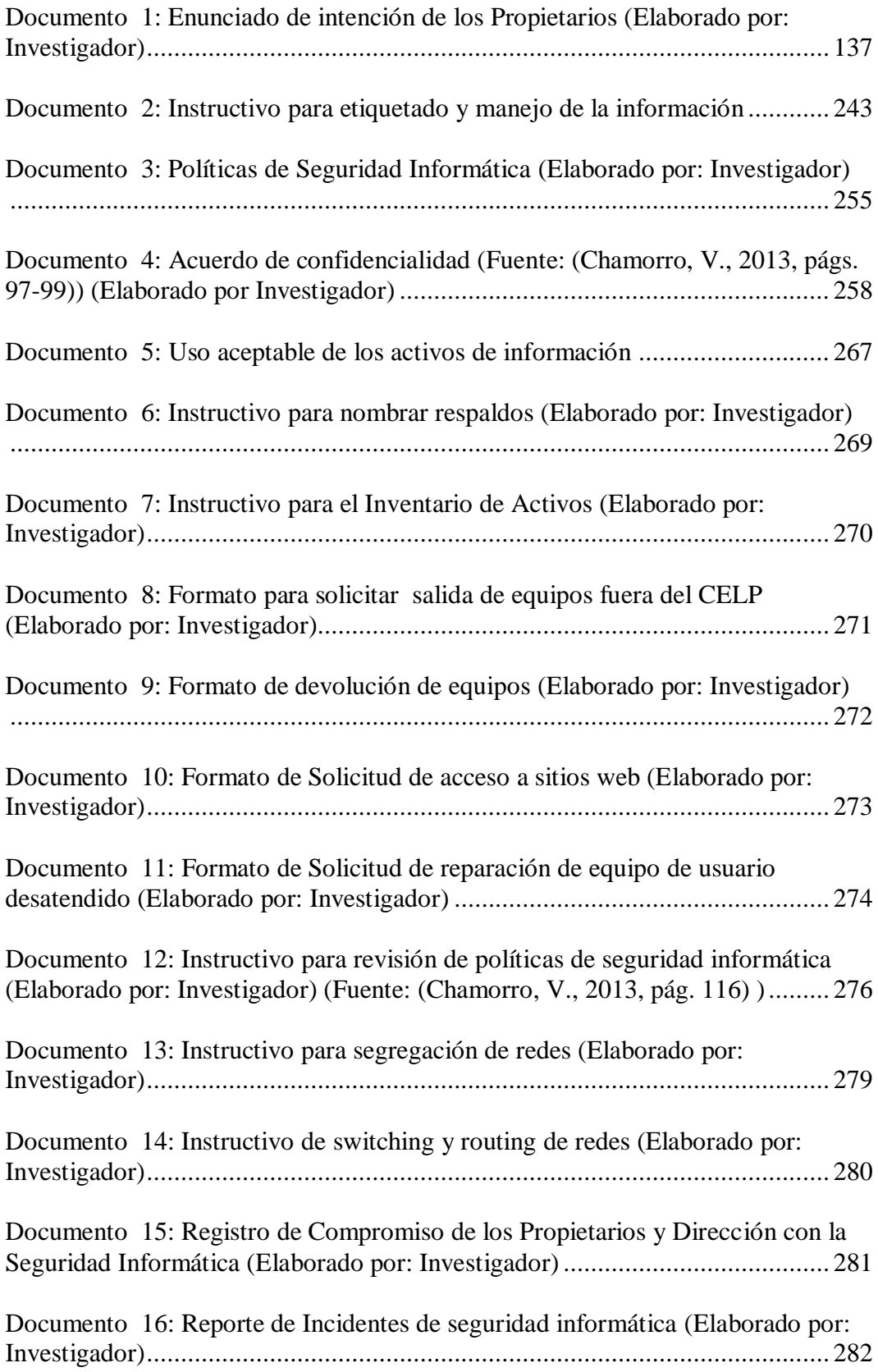

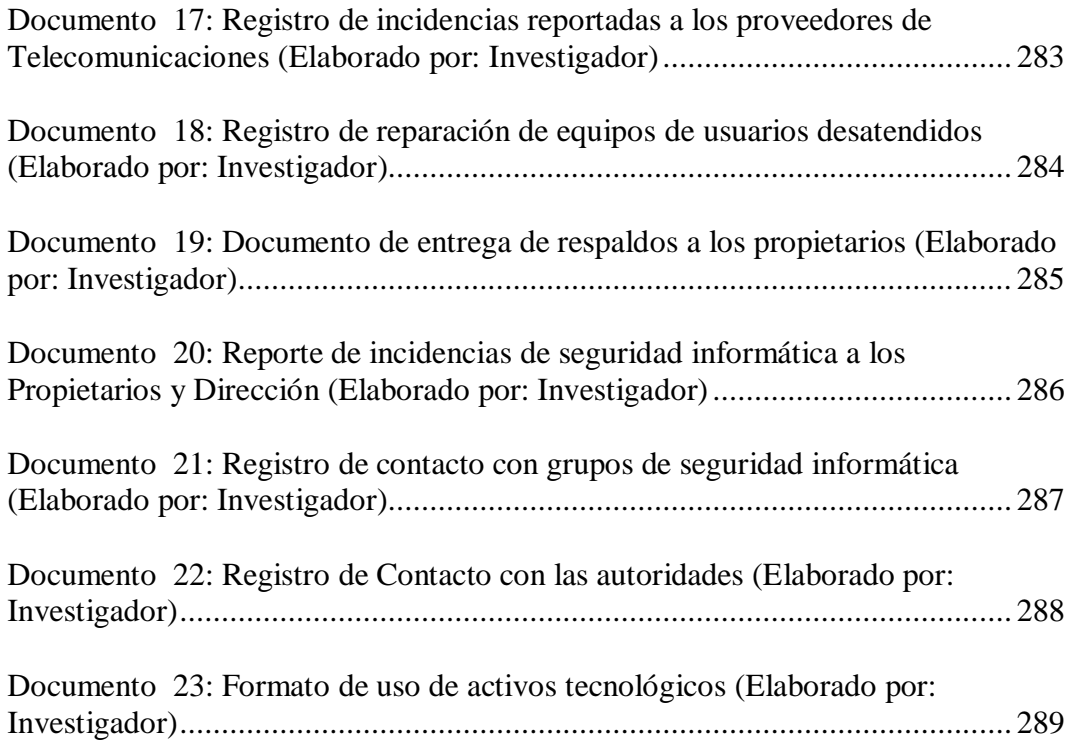

# **ÍNDICE DE FÓRMULAS**

<span id="page-31-0"></span>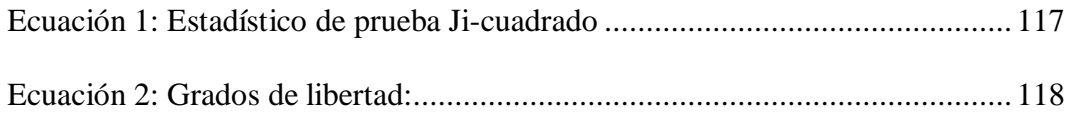

# UNIVERSIDAD TÉCNICA DE AMBATO FACULTAD DE INGENIERÍA EN SISTEMAS, ELECTRÓNICA E INDUSTRIAL DIRECCIÓN DE POSGRADO MAESTRÍA EN REDES Y TELECOMUNICACIONES

Tema "SEGURIDAD INFORMÁTICA Y LA RELACIÓN EN LA UTILIZACIÓN DE INTERNET COMO HERRAMIENTA DE APOYO EN LA FORMACIÓN DE NIÑOS, NIÑAS Y ADOLESCENTES DE EDUCACIÓN INICIAL Y BÁSICA DEL CENTRO EDUCATIVO LA PRADERA"

Autor: Ing. Tannia Cecilia Mayorga Jácome Director: Ing. Edgar Freddy Robalino Peña, Mg. Fecha: 27 de noviembre de 2013

#### **RESUMEN EJECUTIVO**

<span id="page-32-0"></span>La investigación sobre Seguridad Informática y la relación en la utilización de internet como herramienta de apoyo en la formación de niños, niñas y adolescentes de educación inicial y básica del Centro Educativo La Pradera tiene como objetivo general determinar la seguridad informática y la relación en la utilización de Internet como herramienta de apoyo en la formación de niños, niñas y adolescentes. Luego de hacer un estudio de análisis de riesgos usando la norma ISO 27005:2008, se presenta una propuesta que permita mejorar la seguridad informática y los problemas asociados a esta, proponiendo un rediseño de la red usando una estructura jerárquica y un Plan de seguridad informático usando la norma ISO 27001:2005 en lo referente a Planear, de esta forma los docentes podrán hacer uso de la infraestructura tecnológica de una manera segura para formar a los estudiantes, y los estudiantes podrán hacer uso de la misma reduciendo los riesgos existentes en Internet. La norma ISO 27001 involucra a toda la organización: Procesos de negocio, Personas, Hardware, Software, Red, Medios y sobre todo entrega la responsabilidad del seguimiento de la seguridad de la información a los propietarios, directores, jefaturas. Al ser integral la seguridad de la información, conocida también como seguridad informática se presenta también una propuesta de un Plan de capacitación del uso de Herramientas como Webquest y Cazas de Tesoros en calidad de herramientas de búsquedas guiadas, ya que se evidencia un desconocimiento total por parte de los docentes del uso de las mismas; y a los padres de familia un Taller de ventajas, riesgos sobre el uso de Internet y soluciones tecnológicas para disminuir el riesgo de las amenazas existentes en Internet.

**Descriptores:** Análisis de riesgos, formación de niños, niñas y adolescentes, Internet en el aula, Norma ISO 27001, Norma ISO 27005, plan de seguridad informática, plan de capacitación uso de webquest, plan taller para padres de familia sobre seguridad informática, red jerárquica, seguridad informática, ventajas y riesgos niños, niñas y adolescentes con el uso de Internet.

# UNIVERSIDAD TÉCNICA DE AMBATO FACULTAD DE INGENIERÍA EN SISTEMAS, ELECTRÓNICA E INDUSTRIAL DIRECCIÓN DE POSGRADO MAESTRÍA EN REDES Y TELECOMUNICACIONES

## **Theme** "COMPUTER SECURITY RELATIONSHIP AND USE OF INTERNET AS A TOOL FOR TRAINING SUPPORT CHILD AND ADOLESCENT EDUCATION AND INITIAL BASIC EDUCATION CENTER " LA PRADERA""

Author: Ing. Mayorga Jácome Tannia Cecilia Directed by: Ing. Edgar Freddy Robalino Peña, Mg. Date: November,  $27<sup>th</sup> 2013$ 

#### **EXECUTIVE SUMMARY**

<span id="page-34-0"></span>Research on Information Security and the relationship in the use of internet as a support tool in the education of children and adolescents of initial and basic Education School La Pradera general objective of information security and determine the relationship between Internet use as a support tool in the education of children and adolescents. After a study of risk analysis using the ISO 27005 standard, a proposal to improve computer security and the problems associated with this, proposing a redesign of the network using a hierarchical structure and a Plan of computer security is presented using the ISO 27001 regarding Planning, thus teachers can make use of the technological infrastructure of a safe way to train students, and students may use the same reducing the risks on the Internet. The ISO 27001 standard involves the entire organization: Business Processes, People, Hardware, Software, Network, Media and especially the responsibility for monitoring delivery of information security to the owners, directors, and headquarters. As the comprehensive information security, computer security also known as a proposed training plan using tools like Webquest and Treasure Hunts

as guided search tools is also presented, as is a total lack of evidence for part of teachers in the use thereof, and Parent Training about advantages, risks and the use of Internet technology to reduce the risk of threats in Internet solutions.

**Keywords:** benefits and risks of children and adolescents with Internet use, hierarchical network, Internet in the classroom, ISO 27001, ISO 27005, information security plan, information security, plan workshop for parents on computer security, risk analysis, training of children and adolescents, training plan using webquest,.
# **INTRODUCCIÓN**

La seguridad informática en los Centros Educativos es un tema que requiere de especial atención por el avance tecnológico que se viene dando a pasos agigantados y junto a ello el uso de las Tecnologías de Información y Comunicación (TIC), adicional es la curiosidad de niños, niñas y adolescentes en calidad de nativos tecnológicos que muchas veces no tienen la madurez psicológica para enfrentar la inmensa cantidad de información disponible abiertamente en el Internet y se encuentran expuestos a peligros.

El riesgo es que un Docente al usar el Internet como material de apoyo en TICs, este se tope que el estudiante accedió a un lugar diferente del indicado, lo cual genera distracción en el estudiante y en el docente al solicitar al estudiante que se centre en lo indicado.

Si bien es cierto no existe un Sistema de Seguridad 100% seguro, es necesario que se definan políticas, normas, aplicación de estándares, responsabilidades para precautelar con la seguridad de la niñez y adolescencia.

Es por esto que el presente tema de investigación tiene como importancia fundamental diagnosticar y proponer políticas de seguridad para el Centro Educativo La Pradera como medida de protección de los estudiantes que día a día acuden a formarse.

# **CAPÍTULO I**

# **EL PROBLEMA**

# **1.1 Tema de Investigación**

"SEGURIDAD INFORMÁTICA Y LA RELACIÓN EN LA UTILIZACIÓN DE INTERNET COMO HERRAMIENTA DE APOYO EN LA FORMACIÓN DE NIÑOS, NIÑAS Y ADOLESCENTES DE EDUCACIÓN INICIAL Y BÁSICA DEL CENTRO EDUCATIVO LA PRADERA"

# **1.2 Planteamiento del problema**

# **1.2.1 Contextualización**

# 1.2.1.1 **Macro**

En España el documento publicado por Josep Pujadas i Jubany el 3 de julio del año 2008 sobre la Seguridad Informática en los Centros Educativos de Valladolid cuya conclusión es "no hay un modelo seguro y que hay que adaptarlo a las necesidades de cada Institución".

# 1.2.1.2 **Meso**

En Panamá el Ministerio de Educación está aplicando un modelo CRA cuyo objetivo principal es "coadyuvar al logro de una Educación Moderna y de Calidad, en un Marco Democrático y Equitativo" a Centros Educativos que se enfoca a: Modelo de laboratorios, reglas de uso aplicadas, lineamientos, adquisiciones.

#### 1.2.1.3 **Micro**

En Ecuador en el año 2011 se realiza la tesis en la Universidad Israel extensión Cuenca, con el tema "Estudio, propuesta y aplicación de políticas de seguridad en los laboratorios de informática" para las entidades educativas: Enriqueta Cordero Dávila, y Remigio Crespo Toral, cuya conclusión dice que "La navegación en el internet se ha vuelto una actividad diaria por parte de los estudiantes ellos acceden a la red para investigar, chatear, observar videos establecer vínculos en redes sociales. Razón por eso es importante un nivel de seguridad en la red, en donde posibilite tomar ciertas decisiones que restrinjan ciertas páginas con contenido inadecuado para una formación pedagógica, que demanda la educación básica."

En general se puede decir que Ecuador tiene una gran debilidad en lo que se refiere a Seguridad Informática en los Centros Educativos de Educación Inicial y Básica, y no existe un modelo general de políticas de seguridades informáticas a aplicarse en los Centros Educativos de Educación Inicial y Básica dejando mucho espacio para que los niños, niñas y adolescentes estén expuestos a los peligros informáticos.

Los padres de familia de los niños(as) de Educación inicial, permiten que sus hijos(as) manejen software de celulares como juegos o videos musicales lo que hace que desde edades muy cortas usen la tecnología a la perfección y la curiosidad les lleva a indagar en opciones que muchas veces un adulto no lo haría.

En Educación básica ya existen estudiantes que usan computadores portátiles, notebooks o tecnología móvil sin seguridad alguna, incurriendo en muchos riesgos.

Se hace necesario aplicar normas para respaldar las políticas a ser implementadas, definir roles, responsabilidades para que cada quien asuma su responsabilidad.

# **1.2.2 Árbol de Problemas**

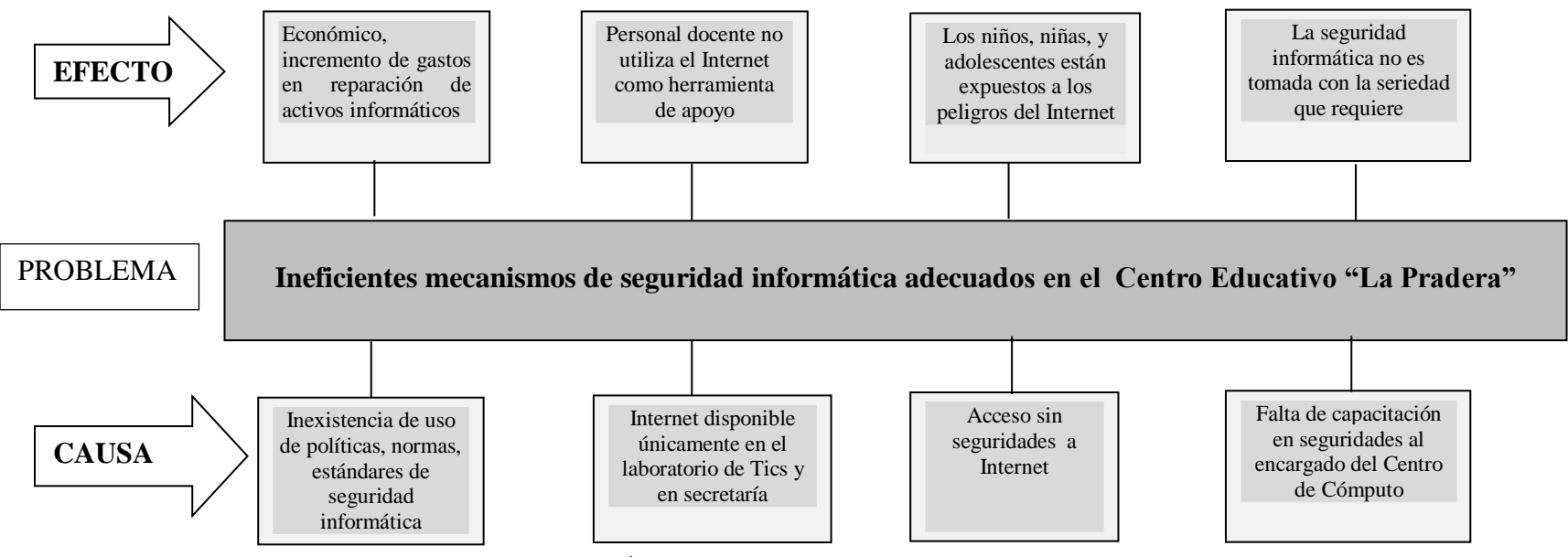

Gráfico: 1.1 Árbol del Problema (Elaborado por: Investigador)

#### **1.2.3 Análisis crítico**

Los ineficientes mecanismos de seguridad informática en el Centro Educativo La Pradera, ha tenido efectos en el ámbito económico ya que se han incrementado los gastos en reparación de activos informáticos por la inexistencia de políticas, normas, procedimientos, uso de estándares de seguridad informática.

El hecho de que el Internet esté disponible únicamente en el Laboratorio de Tics y en secretaría, restringe la posibilidad de que el Personal Docente utilice el Internet como herramienta de apoyo, para investigación o preparar el material para sus clases.

Hoy en día el uso de las Tecnologías de la Información en los niños, niñas y adolescentes está en boga y es algo inevitable ya que ellos son nativos tecnológicos; la curiosidad y el deseo de hacer cosas que hacen los adultos y divertirse hace que busquen cosas y se encuentren expuestos a peligros como pornografía, redes de tráfico de menores, engaños entre otros.

Muchas veces se enfrentan a información visual que no están preparados para asimilar psicológicamente y tampoco se atreven a preguntar a un adulto o no tienen a un adulto cerca, ocasionando una mala interpretación propia o de otro menor.

La Era Contemporánea conocida como la era de la Incertidumbre porque la Tecnología avanza a pasos agigantados, obliga a los Docentes a capacitarse en su uso como medio didáctico para impartir clases en el aula, en donde el Docente ya no es el dueño del conocimiento, sino que es una guía para ayudar a que el estudiante "aprenda a aprender"; actualmente se observa que un estudiante se aburre en clases porque en casa maneja tecnología que le atrae, que le interesa mientras que en el aula muchos Docentes continúan sus clases con técnicas de hace veinte años.

De ahí la necesidad de que el docente use el Internet como medio o herramienta de apoyo en el aula para impartir sus clases, pero de una manera segura para que sea algo productivo, para que el estudiante aprenda a aprender organizadamente, sin salirse de las indicaciones dadas por los maestros(as) y con las seguridades adecuadas.

El laboratorio de Tics no tiene seguridades en el control de acceso a Internet por lo que los niños, niñas y adolescentes se encuentran expuestos a los peligros del Internet.

Por otra parte tener tecnología no es únicamente adquirirla y ubicarla en un espacio, en el caso de entidades educativas o de otra índole requiere de una organización informática de aplicar políticas, normas de seguridad, establecer roles, responsabilidades, funcionar bajo estándares con miras hacia la calidad y excelencia no únicamente para protección de la información, del patrimonio o de la economía sino para garantizar una educación íntegra del Patrimonio más valioso que constituye el elemento humano que tiene a cargo en la formación de niños, niñas y adolescentes.

#### **1.2.4 Prognosis**

De mantenerse el problema de ineficientes mecanismos de seguridad informática adecuados en el Centro Educativo La Pradera a futuro se tendrá que los niños, niñas y adolescentes accedan sin problema a pornografía, páginas no aptas, se enfrenten a peligros como redes de tráfico de menores, engaños, cyberbulling, sexting, acoso, entre otros; baje el prestigio de la Institución por la mala reputación tecnológica, trayendo como consecuencia la disminución alumnos matriculados por la desconfianza generada; y a su vez causando un desequilibrio económico en la misma.

La curiosidad, la intencionalidad de divertirse de los niños, niñas y adolescentes lleva a experimentar con los medios tecnológicos de cualquier índole y sus consecuencias hace que aprendan día a día de esas experiencias pero ese aprendizaje puede constituirse en una amenaza si no se tienen definido políticas, normas, procedimientos, definidos roles y

responsabilidades para precautelar con la integridad de los bienes tecnológicos de una entidad Educativa conllevando muchas veces a incurrir en gastos no presupuestados para mantener un laboratorio de informática en óptimas condiciones.

Los docentes no podrán estar actualizados en las herramientas como Internet, ya que en la Institución no pueden hacer uso de esta para preparar sus clases en las horas pedagógicas, o quizá usar el Internet como material de apoyo, o investigación, cuya consecuencia sería grave ya que los estudiantes estarían más actualizados que los Docentes ya que estos son nativos tecnológicos.

#### **1.2.5 Formulación del problema**

¿Cómo incide la seguridad informática en la utilización de Internet como herramienta de apoyo en la formación de niños, niñas y adolescentes de Educación Inicial y Básica del Centro Educativo La Pradera?

#### 1.2.5.1 **Interrogantes de Investigación**

¿Existen políticas, normas, procedimientos, estándares de seguridad informática para la utilización de internet como herramienta de apoyo en el Centro Educativo La Pradera?

¿Qué tipo de educación permite el internet como herramienta de apoyo en la formación de los niños, niñas y adolescentes del Centro Educativo La Pradera.?

¿Cuáles serían las políticas, normas, procedimientos o estándares de seguridad informática para la utilización de internet como herramienta de apoyo que permita mejorar la formación de niños, niñas y adolescentes de Educación Inicial y Básica del Centro Educativo La Pradera.?

#### 1.2.5.2 **Delimitación de la investigación**

Campo: Seguridad Informática

Área: Informática

Aspecto: Internet como herramienta de apoyo en la formación.

Espacial: la Investigación se realizará en el Centro Educativo La Pradera de Sangolquí, cantón Rumiñahui, provincia de Pichincha para educación Inicial 2 y Educación Básica.

Temporal: La investigación se llevará a cabo en el período comprendido entre mayo y noviembre del 2013.

#### **1.3 Justificación**

El área educativa, concretamente la formación de estudiantes de educación básica es un tema que va de la mano con el uso de Internet por parte de los profesores para estar acorde al avance tecnológico que los niños, niñas y adolescentes manejan a la perfección. Actualmente la seguridad informática es un tema que es muy nombrado pero poco aplicado, muchas veces cuando sucede algo grave es cuando las entidades de cualquier índole empiezan a tomar medidas correctivas.

Tanto en instituciones educativas de carácter fiscal como particular no existen partidas presupuestarias para el responsable de TI, dicho rol en lo que le queda de tiempo, lo asume el profesor de computación ya que el resto del tiempo debe dedicarse a la cátedra asignada, es por ello que esta investigación será de utilidad para que se aplique el Plan de seguridad informática en pro de mejorar la seguridad informática de la institución ayudando tanto a docentes como a estudiantes a tener un ambiente tecnológico seguro, a la vez que

concientizar a los Propietarios, autoridades de que es responsabilidad de ellos en primera instancia velar para que se cumpla y no queden expuestos los estudiantes a los peligros del Internet.

El uso de Internet sin restricciones en la Educación básica se viene convirtiendo en un tema importante ya que muchas veces los estudiantes no tienen la madurez psicológica para asimilar la información abierta o se encuentran expuestos a peligros informáticos como la pornografía, redes de trata de menores, fraudes informáticos, engaños etc.

Al tener libre acceso, la curiosidad de los estudiantes conlleva a ingresar a páginas web diferentes a las indicadas en clases causando falta de atención a las indicaciones de los maestros.

Cuando se habla de grandes empresas, se menciona activos, información, en este caso los seres humanos vienen a constituir algo mucho más valioso que cualquier activo del mundo ya que los niños, niñas y adolescentes son el futuro de nuestra Patria.

La investigación es factible ya que se cuenta con el apoyo de los propietarios del Centro Educativo La Pradera.

# **1.4 Objetivos**

## **1.4.1 General**

Determinar cómo incide la seguridad informática en la utilización de Internet como herramienta de apoyo en la formación de niños, niñas y adolescentes de Educación Inicial y Básica del Centro Educativo La Pradera.

## **1.4.2 Específicos**

Indagar sobre la existencia de políticas, normas, procedimientos o estándares de seguridad informática para la utilización de internet como herramienta de apoyo en el Centro Educativo La Pradera.

Identificar qué tipo de formación permite el internet como herramienta de apoyo en los niños, niñas y adolescentes del Centro Educativo La Pradera.

Definir cuáles serían las políticas, normas, procedimientos o estándares de seguridad informática para la utilización de internet como herramienta de apoyo que permita mejorar la formación de niños, niñas y adolescentes de Educación Inicial y Básica del Centro Educativo La Pradera.

# **CAPÍTULO II**

# **MARCO TEÓRICO**

## **2.1 Antecedentes de investigación**

En el desarrollo de la presente investigación se ha considerado determinar cómo incide y la seguridad informática en la utilización de Internet como herramienta de apoyo en la formación de niños, niñas y adolescentes de Educación Inicial y Básica del Centro Educativo La Pradera CELP elaborando un Plan de Seguridad Informática.

En Argentina en el gobierno de la Presidenta Cristina Fernández de Kirchner , ICIC el Programa nacional de infraestructuras críticas de información y ciberseguridad, publica un documento Titulado "Navegación Segura y uso responsable de Internet" uno de los párrafos que llama la atención es: "Resulta vital, entonces, conocer los riesgos a los cuales se exponen los niños, niñas y adolescentes con el objeto de tomar conciencia, estar prevenidos, protegerlos de cualquier posible daño y enseñarles el "buen uso" de las tecnologías" (Gobierno de Argentina, 2009, pág. 3) en donde presenta una lista de riesgos a los que se exponen los niñas, niños y adolescentes ante el uso de internet como son:

- Violación a la intimidad
- Robo o suplantación de identidad
- Abuso emocional
- Abuso sexual i/o violencia
- Exposición a material inadecuado o engañoso
- Acoso entre pares usando las nuevas Tecnologías de la Información y Comunicación (TIC) o "cyberbulling"
- Infracción a leyes, normas o disposiciones (Gobierno de Argentina, 2009, págs. 2-5)

En Valladolid, el autor Pujadas i Jubany en el año 2008 presenta un proyecto de seguridad en redes para Centros Educativos, en el que presenta una propuesta segura a nivel de diseño de red aplicable a Centros Educativos en general.

El autor Rubén Darío Campusano Rodríguez desarrolló un estudio en el área educativa como es el siguiente "Estudio, propuesta y aplicación de políticas de seguridad en los laboratorios de informática en las instituciones educativas de nivel básico" para un laboratorio que no tenga servidor de dominio (Campusano Rodríguez, 2011) , en donde enfoca las preferencias de accesos a Internet de niños y jóvenes en la ciudad de Cuenca; vulnerabilidades de un laboratorio a nivel físico, Filtros de contenido, Servidores de Seguridad, Servidores de firewall.

# **2.2 Fundamentación filosófica**

La presente investigación la realizaré utilizando el paradigma **crítico propositivo**; critico porque se señala claramente la falta de aplicabilidad de políticas de seguridad informática en los Centros Educativos de Educación Inicial y Básica, con sus efectos muy serios que este problema genera; y propositivo por cuanto busca plantear una propuesta de seguridad informática.

#### **2.3 Fundamentación sociológica**

El trabajo de investigación se sustenta en la necesidad del área educativa de evolucionar al cambio tecnológico, pero considerando las seguridades que se requieren para hacerlo de una manera responsable ya que está en juego la formación de niños, niñas y adolescentes.

#### **2.4 Fundamentación legal**

La presente investigación se fundamenta en la Ley Orgánica de Educación Intercultural LOEI, capítulo IV, sección III, Art. 53 en Funciones del Consejo Ejecutivo en el numeral 5, dice "Diseñar e implementar estrategias para la protección integral de los estudiantes;" (LOEI, 2011, pág. 18) y en el capítulo VIII, art. 342 numeral 4 menciona "realizar el seguimiento en el ámbito educativo del cumplimiento de las medidas de protección dictadas por las autoridades competentes en la protección de los estudiantes".

- **2.5 Categorías fundamentales**
- **2.5.1 Organizador lógico de variables**

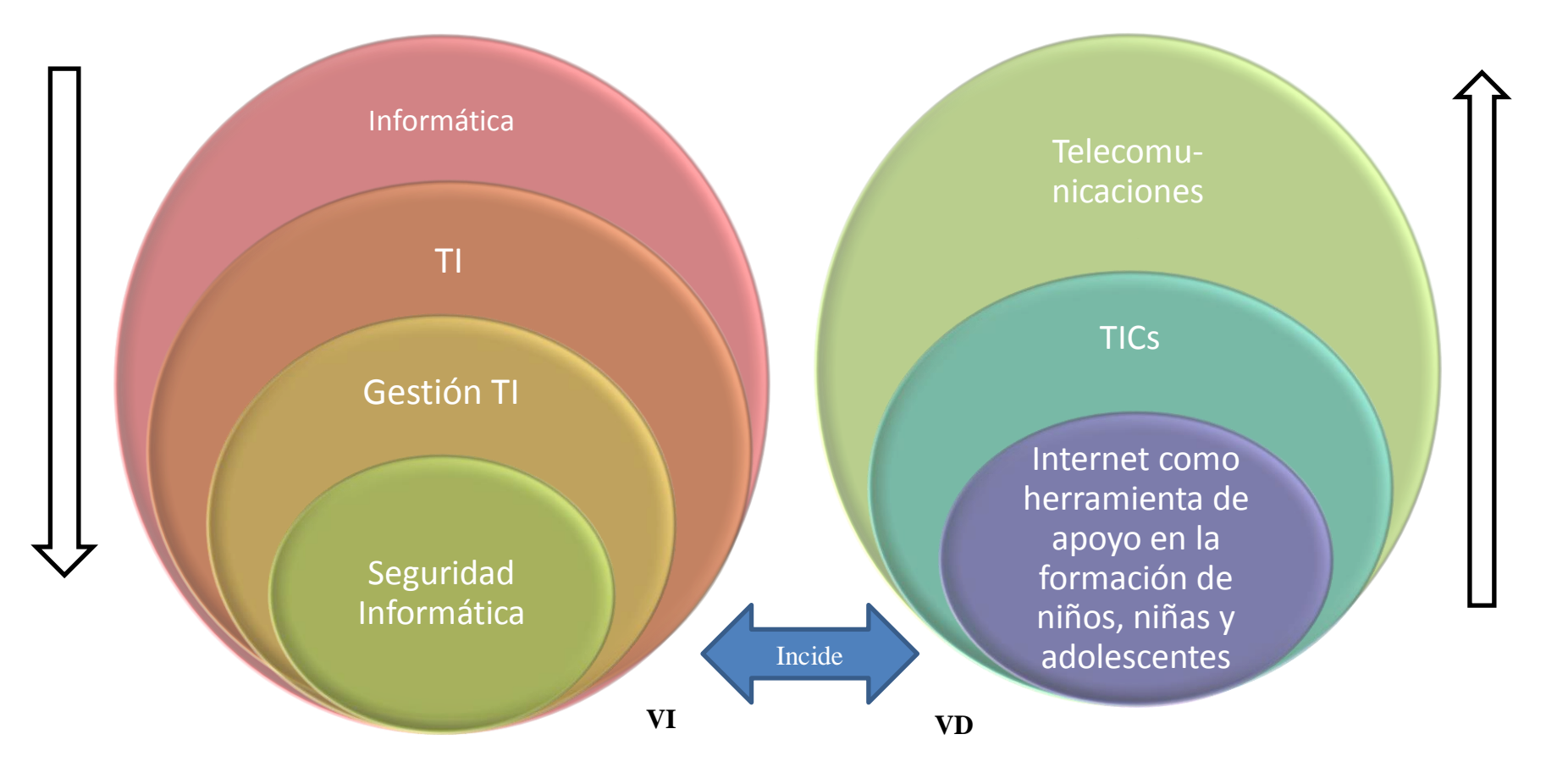

Gráfico: 2.1 Categorías Fundamentales (Elaborado por: Investigador)

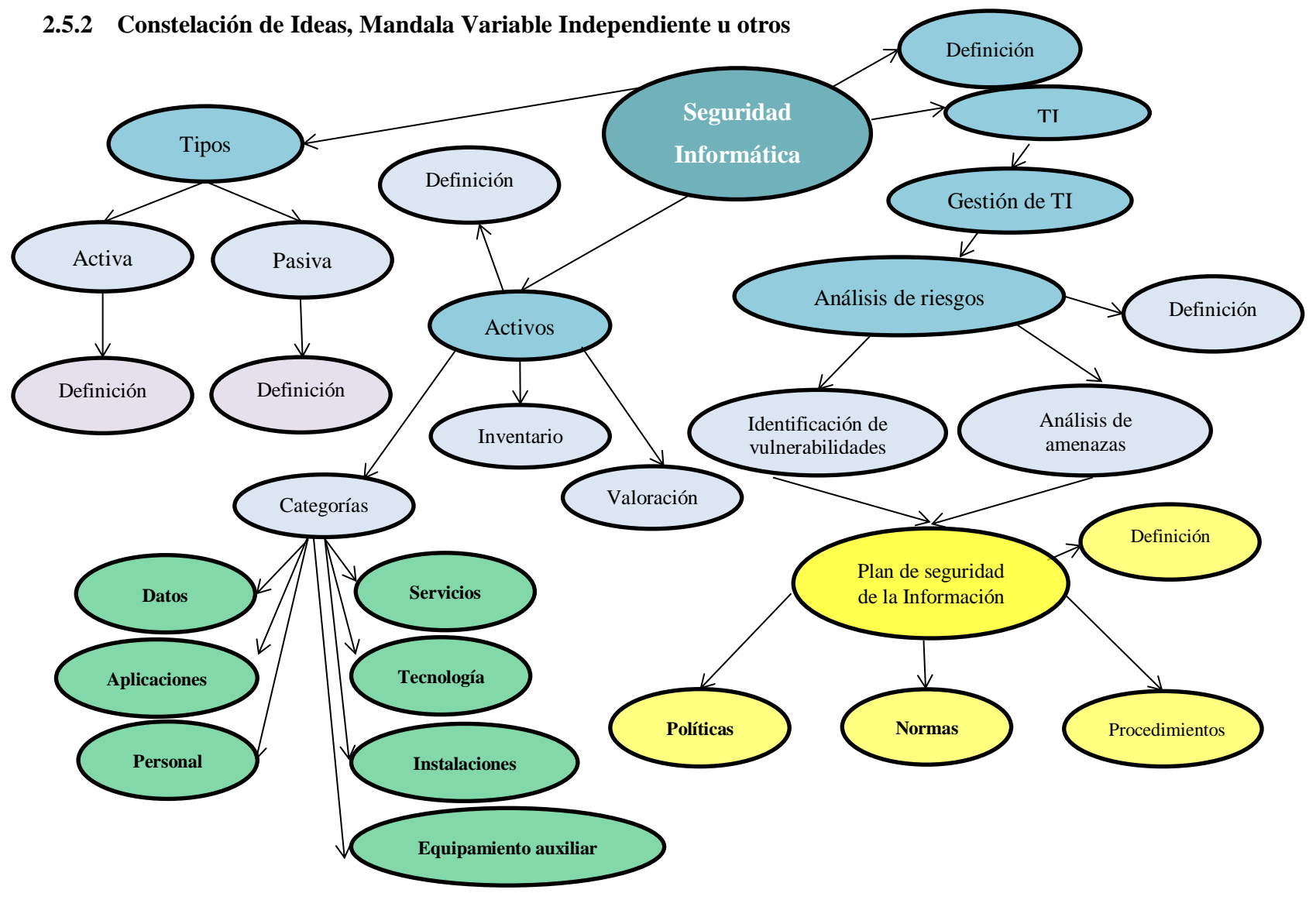

Gráfico:.2.2 Constelación de Ideas Variable Independiente (Elaborado por: Investigador)

# **2.5.3 Constelación de Ideas, Mandala Variable Dependiente u otros**

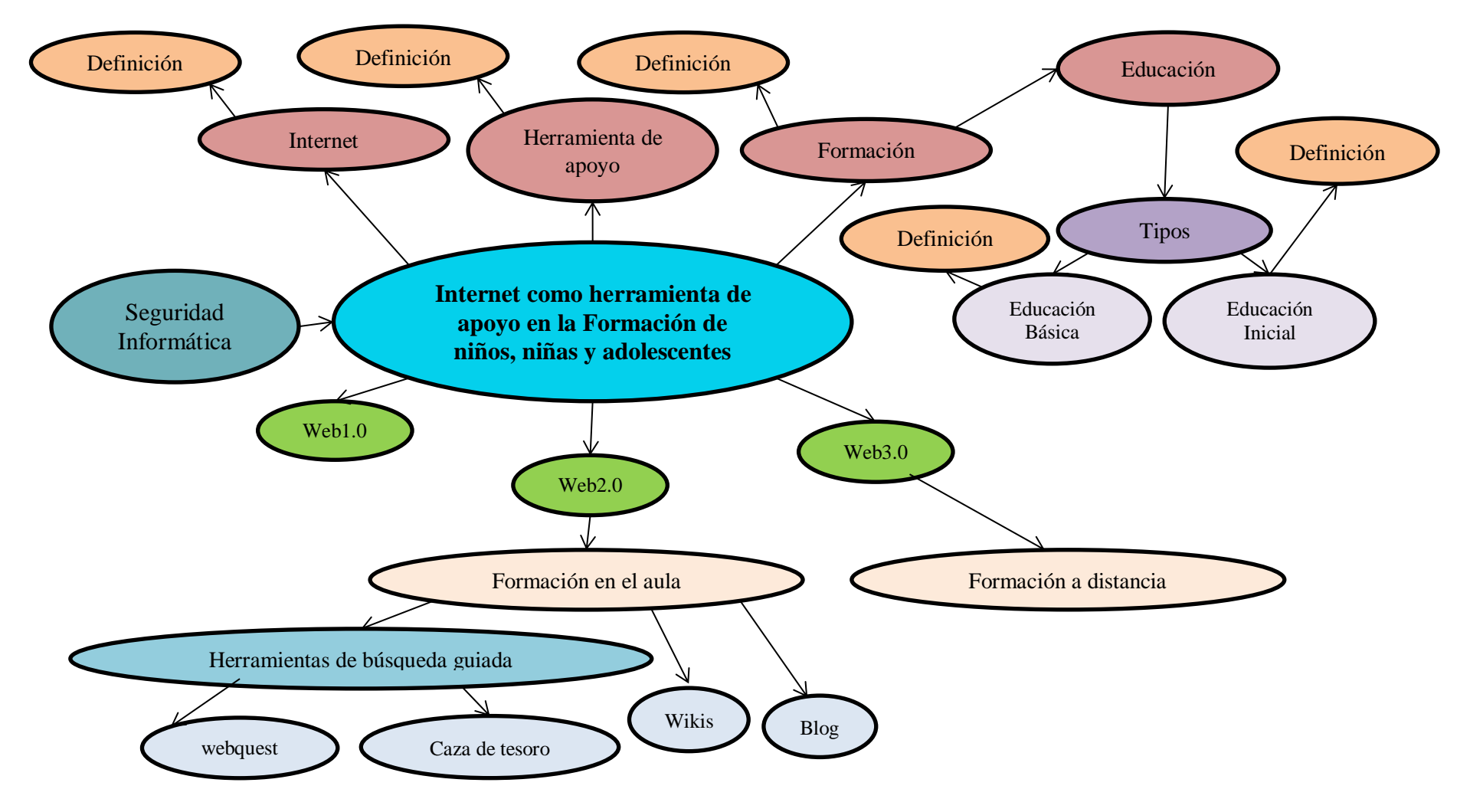

Gráfico: 2.3 Constelación de Ideas Variable Dependiente (Elaborado por: Investigador)

#### **2.5.4 Categorías de la variable Independiente**

#### 2.5.4.1 **Informática**

"Conjunto de técnicas en que se basan los procesos de tratamiento automático de la información mediante computadoras u operadores electrónicos." (Departamento de obras de referencia Ediciones Trébol,S.L., 2007, pág. 498). La Informática en general es una ciencia creativa formada por técnicas, procesos, estándares, métodos, entre otros, que permiten estar en constante automatización y es aplicable a todas las áreas como por ejemplo la informática centrada en la red y la informática orientada a la educación.

"Informática centrada en la red (network-centric computing) s. Un entorno informático en el que uno o más servidores de red representan el centro de actividad. Considerado como la "tercera ola" en la informática de grandes sistemas, después del desarrollo de los mainframe y de los equipos de escritorio, la informática centrada en la red establece a los servidores como fuente principal de potencia de procesamiento con el fin de dar a los usuarios acceso directo a información y aplicaciones basadas en la red. En los sistemas informáticos centrados en la red, las aplicaciones no están preinstaladas ni se tienen que desinstalar localmente, es decir, en el equipo de escritorio; en lugar de ello, se accede a las aplicaciones según va siendo necesario, "sobre la marcha". De esa forma, los equipos de escritorio individuales no tienen por qué disponer de grandes cantidades de espacio de almacenamiento en disco ni tampoco tiene por qué cargar ni gestionar programas de aplicación." (Vuelapluma, S., 2003, págs. 173-174) .

La informática vista desde el área educativa requiere la integración de las Tecnologías de información con comunicaciones y necesita ser gestionada de tal forma que tanto los docentes y estudiantes puedan aprovechar de la tecnología de una manera eficiente y segura durante la formación o al utilizarla como herramienta de apoyo en el aula.

#### 2.5.4.2 **Gestión TI**

"Gestión de TI es todo lo relativo a la adquisición, tratamiento, almacenamiento y diseminación de la información en todas sus formas (textual, numérica, gráfica, pictórica, vocal) con la ayuda de computadoras y sistemas de telecomunicación." (Clayton, 2002).

Existen varios estándares que permiten gestionar TI como son la ISO 20000 (desarrollo a nivel táctico), Cobit (Objetivos de Control para Tecnología de Información y Tecnologías relacionadas), Itil (regular la prestación de servicios de TI).

La gestión de TI consiste en tomar decisiones referentes a TI sobre aspectos operativos para suministrar productos y servicios en forma eficaz permite garantizar que toda la información y los procesos relacionados a esta se encuentren trabajando en óptimas condiciones tratando siempre de identificar riesgos para realizar el tratamiento adecuado y que el proceso de negocio de la institución en la cual se aplica funcione adecuadamente.

Todo esto implica tener al frente una persona que se encargue de gestionar la seguridad, la misma que esté siempre evaluando riesgos y sobre todo que tenga el apoyo de la gerencia, jefaturas, ya que la responsabilidad de la seguridad es de todos pero principalmente de la gerencia.

# 2.5.4.3 **TI**

"Conocido como IT son las siglas de tecnología de información " (Clayton, 2002, pág. 414).

"Tecnología de la información (information technology) Estudios realizados para mejorar el procesamiento de datos y la información mediante el uso de máquinas y dispositivos cada vez más avanzados." (Clayton, 2002, pág. 406).

En el área educativa las Tecnologías de información y comunicación cada vez cobran mayor importancia debido a que los docentes empiezan a utilizar las TICs en el aula como recurso pedagógico que ayuda a aplicar el constructivismo fomentando la reflexión, en los estudiantes.

Desafortunadamente el área de TI aun no es tomado en cuenta como se debería en el ámbito educativo pues no existe una partida presupuestaria para un responsable de esta área en el sector público, y en el sector privado aún no han asimilado la mayoría de propietarios la importancia que conlleva tener un departamento de TI que se encargue de gestionar la seguridad de la información.

#### 2.5.4.4 **Seguridad Informática**

#### **2.5.4.4.1 Definición**

La seguridad informática, es el área de la informática que se enfoca en la protección de la infraestructura computacional y todo lo relacionado con ésta (incluyendo la información contenida) y puede ser aplicada en cualquier ámbito como es la educación, en donde juega un papel fundamental la aplicación de estándares, protocolos, métodos, reglas, herramientas y leyes concebidas para minimizar los posibles riesgos en el área tecnológica, ya sea de laboratorios de computación, de equipos que maneja el personal administrativo y docente, la infraestructura de red, información y sistemas con sus respectivas bases de datos que se utilicen para facilitar la gestión de matrículas, calificaciones, entre otros; es decir constituye todo lo que la organización valore como activo y signifique un riesgo si esta llega a manos de otras personas. (Matilla, A., 2013, pág. 1)

A continuación citaré definiciones textuales de seguridad informática:

"La seguridad informática es una disciplina que se relaciona con diversas técnicas, [aplicaciones](http://www.alegsa.com.ar/Dic/aplicacion.php) y [dispositivos](http://www.alegsa.com.ar/Dic/dispositivo.php) encargados de asegurar la integridad y privacidad de la información de un [sistema informático](http://www.alegsa.com.ar/Dic/sistema%20informatico.php) y sus usuarios." (Alegsa, 2012).

"La Seguridad informática está basada en las Tecnologías de Información, las comunicaciones TIC, se basa en el manejo de vulnerabilidades, amenazas bajo la forma de ataques, valuación de activos" (Omerella, M., pág. 1).

## **2.5.4.4.2 Tipos de Seguridad**

- Activa
- Pasiva

## **Seguridad Activa**

Son las medidas que se utilizan para detectar las amenazas, y después de ello evitar, o reducir los riesgos. (García, Huratado, & Alegre Ramos, Seguridad informática, 2011).

## **Seguridad Pasiva**

"Son las medidas que se implantan para, una vez producido el incidente de seguridad, minimizar su repercusión y facilitar la recuperación de los datos" (Castells, M., 2010).

## **Mecanismos de Seguridad**

Se considera a todo aquello de naturaleza hardware como software que se utilice para crear reforzar y mantener la seguridad informática.

El Autor (Pujadas I Jubany, 2008). Señala. "La conclusión es que la seguridad al cien por cien no existe, pero tenemos que pensar en cuál es la estructura más segura que podemos permitirnos"; a esta conclusión puedo añadir que la estructura más segura depende del entorno en el que se vaya a aplicar.

#### **2.5.4.4.3 Seguridad de la Información**

Information security o Seguridad de la Información es la traducción más adecuada que se le viene dando a lo que no involucra únicamente el puro enfoque técnico sino abarca algo más amplio que lo técnico pues implica responsabilidades de alta gerencia y cuadros directivos de una organización. (Omerella, M., pág. 1), tomando en consideración que el ambiente Tic tiende a estar orientado al servicio y a actuar como función habilitante de los procesos de negocios de una empresa.

Es primordial el involucramiento activo de los líderes de las organizaciones, que para el área educativa constituyen: Propietarios, Rector, Vicerrector, Inspector entre otros para crear un plan sustentable de seguridad de la información a partir de los riesgos determinados; actualmente se considera la gente, los procesos, funciones de negocio, protección de los recursos o activos de la organización donde toda la empresa es la impulsora y beneficiaria de la seguridad de la información en un marco de responsabilidades compartidas. (Omerella, M., págs. 1,2).

Por tanto no se consideran únicamente los riesgos técnicos sino también los riesgos de seguridad que se extiende a toda la empresa, es decir: organizacionales, operacionales, físicos. (Omerella, M., págs. 1,2).

# **2.5.4.4.4 Valuación de Activos**

#### **Activo**

"Activo es cualquier cosa que tenga valor para la organización" (ISO/IEC, 13335-1:2004)

"Activos de información son ficheros y bases de datos, contratos y acuerdos, documentación del sistema, manuales de los usuarios, material de formación, aplicaciones, software del sistema, equipos informáticos, equipo de comunicaciones, servicios informáticos y de comunicaciones, utilidades generales como por ejemplo calefacción,

iluminación, energía y aire acondicionado y las personas, que son al fin y al cabo las que en última instancia generan, transmiten y destruyen información, es decir dentro de un organización se han de considerar todos los tipos de activos de información" (Poveda, J.M., 2011).

# **Categorías**

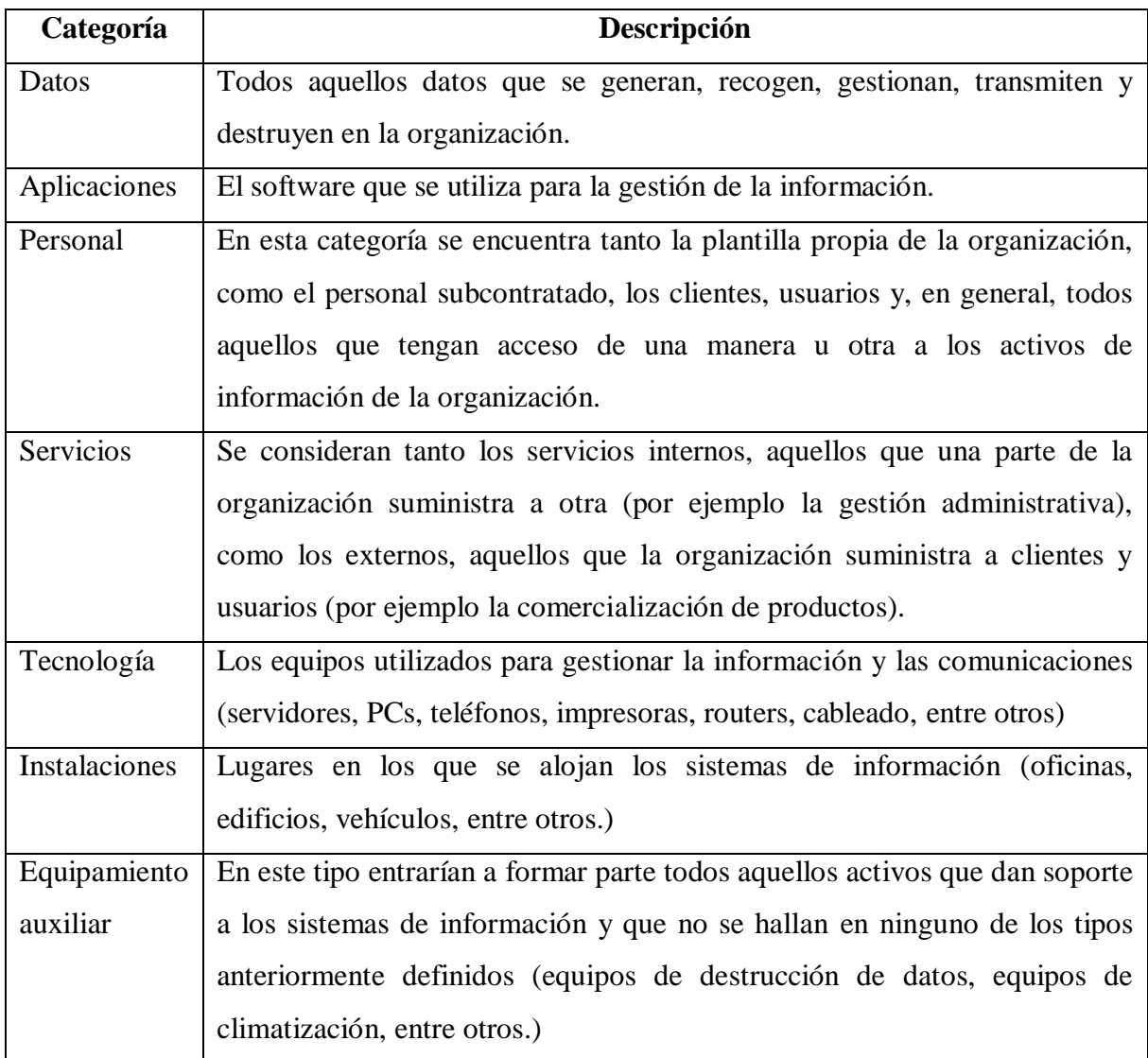

Tabla 2.1 Ejemplos de categorías de los Activos (Fuente: Poveda, J.M., 2011, págs. 1-2)

## **Inventario de Activos**

Con la finalidad de hacer el Plan de Seguridad Informática hay que tomar en cuenta el inventario de activos en donde se recogerá los datos de los activos más importantes.

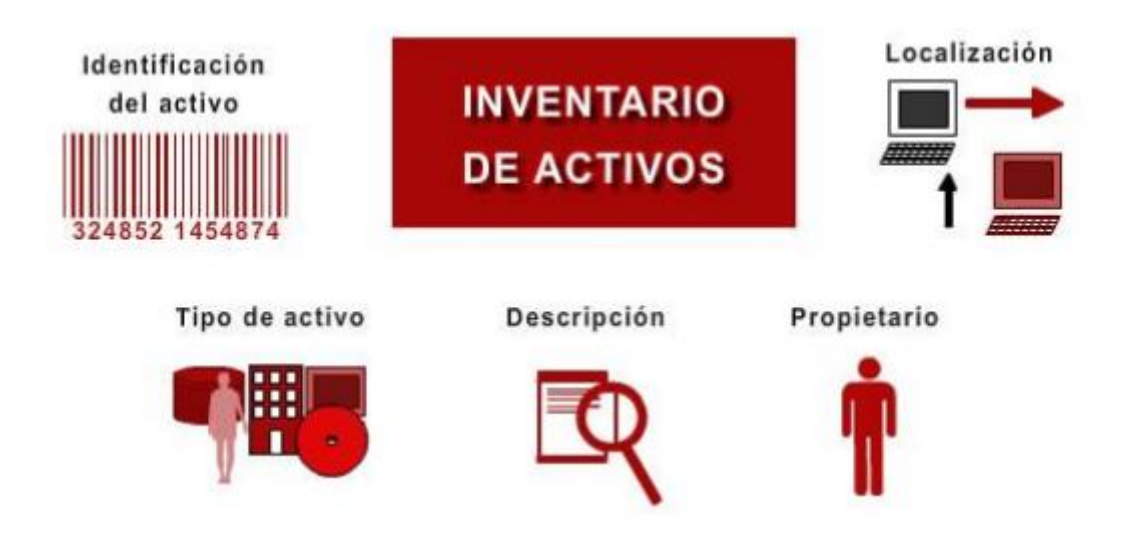

Gráfico: 2.4 Inventario de Activos (Fuente: Poveda, J.M., 2011, pág. 3)

# *Identificación del activo*

Es el código que permitirá ordenar y localizar los activos. (Poveda, J.M., 2011, pág. 3)

## *Tipo de activo*

Constituye la categoría que se mencionó antes, a la que pertenece el activo. (Poveda, J.M., 2011, pág. 3)

## *Descripción*

Una breve descripción del activo para identificarlo. (Poveda, J.M., 2011, pág. 3)

#### *Propietario*

Es la persona a cargo del activo, no necesariamente es el dueño del mismo. (Poveda, J.M., 2011, pág. 3)

## *Localización*

Es el lugar donde se encuentra físicamente el activo; para el caso de información en formato electrónico, en qué equipo se encuentra. (Poveda, J.M., 2011, pág. 3)

#### *Valoración de activos*

La valoración de activos conocida como valuación de activos según lo define en la norma ISO 27005 en el Anexo B.2; se realiza una vez que se han identificado e implica estimar qué valor tienen para la institución educativa y cuál es su importancia para la misma; y para calcular este valor, se considera cual puede ser la afectación que puede suponer para la organización que un activo resulte dañado en cuanto a su disponibilidad, integridad y confidencialidad.

"Para la valoración se puede utilizar una escala cuantitativa o cualitativa. Si es posible valorar económicamente los activos, se utiliza la escala cuantitativa. En la mayoría de los casos, no es posible o va a suponer un esfuerzo excesivo, por lo que utilizan escalas cualitativas como por ejemplo: bajo, medio, alto o bien un rango numérico, por ejemplo de 0 a 10." (Poveda, J.M., 2011, pág. 6)

Según la norma ISO 27005: 2008 en el anexo B.2 los criterios a tomar en cuenta para evaluar las posibles consecuencias como resultado de una pérdida de confidencialidad, integridad, disponibilidad entre otras son:

- Violación de las normas establecidas.
- Reducción del rendimiento de la actividad.
- Efecto negativo en la reputación.
- Pérdidas económicas.
- Crisis en el negocio

La valoración debe ser lo más objetiva posible y preparado los criterios (confidencialidad, integridad, disponibilidad entre otros) con anterioridad, por lo que en el proceso deben estar involucradas todas las áreas de la organización, aunque no participen en otras partes del proyecto y de esta manera obtener una imagen realista de los activos de la organización.

# **2.5.4.4.5 Análisis de Riesgos**

El análisis de riesgos comprende la identificación de vulnerabilidades y análisis de amenazas.

# **Identificación de vulnerabilidades**

ISO 27005 define la vulnerabilidad como una debilidad de un activo o grupo de activos que puede ser explotado por una o más amenazas.

Las vulnerabilidades se clasifican en:

• Hardware

Susceptibilidad a la humedad Susceptibilidad al polvo Susceptibilidad a la suciedad Susceptibilidad al almacenamiento sin protección

- Software
	- Pruebas insuficientes

La falta de seguimiento de auditoría

• Red

Líneas de comunicación no protegidas

Arquitectura de red insegura

• Personal

Proceso de reclutamiento insuficiente Conciencia de seguridad inadecuada

• Sitio

Zona sujeta a inundaciones

Fuente de energía poco fiable

Organizativo

Falta de auditorías periódicas Falta de planes de continuidad Falta de seguridad

## **Análisis de amenazas**

"**Amenaza**: Origen, fuente potencial de afectación que causa un incidente no deseado y puede resultar en un daño a un sistema u organización y/o a sus activos." (Bautista, L., 2013, pág. 5), es decir es un mecanismo con la capacidad de quebrantar la seguridad informática o de la información y este mecanismo o acción existirá siempre y cuando esté presente una vulnerabilidad.

El origen de las amenazas según lo define en la norma ISO 27005:2008 puede ser: natural, humano, intencionado, no intencionado.

## **Tipos de amenazas**

A continuación se presenta una lista de tipos de amenazas enunciadas en la noma ISO 27005: 2008.

| <b>Tipo</b>        | Amenaza                                                            |  |  |  |
|--------------------|--------------------------------------------------------------------|--|--|--|
| Daño Físico        | Fuego                                                              |  |  |  |
|                    | Daño de agua                                                       |  |  |  |
|                    | Contaminación                                                      |  |  |  |
|                    | Accidente grave                                                    |  |  |  |
|                    | Destrucción de equipos o medios                                    |  |  |  |
|                    | Polvo, corrosión, congelación                                      |  |  |  |
| Eventos naturales  | Fenómenos sísmicos                                                 |  |  |  |
|                    | Fenómenos volcánicos                                               |  |  |  |
|                    | Fenómenos meteorológicos                                           |  |  |  |
|                    | Inundaciones                                                       |  |  |  |
| Pérdida<br>de      | Peligro del aire acondicionado o sistema de abastecimiento de agua |  |  |  |
| servicios          | Pérdida de energía eléctrica                                       |  |  |  |
| esenciales         | Falla en los equipos de telecomunicaciones                         |  |  |  |
| Disturbio debido a | Radiación electromagnética                                         |  |  |  |
| la radiación       | Radiación térmica                                                  |  |  |  |
|                    | Pulsos electromagnéticos                                           |  |  |  |
| Compromiso de la   | Intercepción de señales comprometidas de interferencia             |  |  |  |
| información        | Espionaje remoto                                                   |  |  |  |
|                    | espionaje                                                          |  |  |  |
|                    | robo de los medios de comunicación o documentos                    |  |  |  |
|                    | Robo de equipos                                                    |  |  |  |
|                    | la recuperación de los medios de comunicación reciclados o         |  |  |  |
|                    | desechados                                                         |  |  |  |
|                    | Divulgación                                                        |  |  |  |

Tabla 2.2: Ejemplos de tipos de amenazas (Traducción ISO 27005 - Tannia Mayorga) (IEC/ITC 27005, 2008, pág. 39)

Tabla 2.2: Ejemplos de tipos de amenazas (Traducción ISO 27005 - Tannia Mayorga) (IEC/ITC 27005, 2008, pág. 39) (cont.)

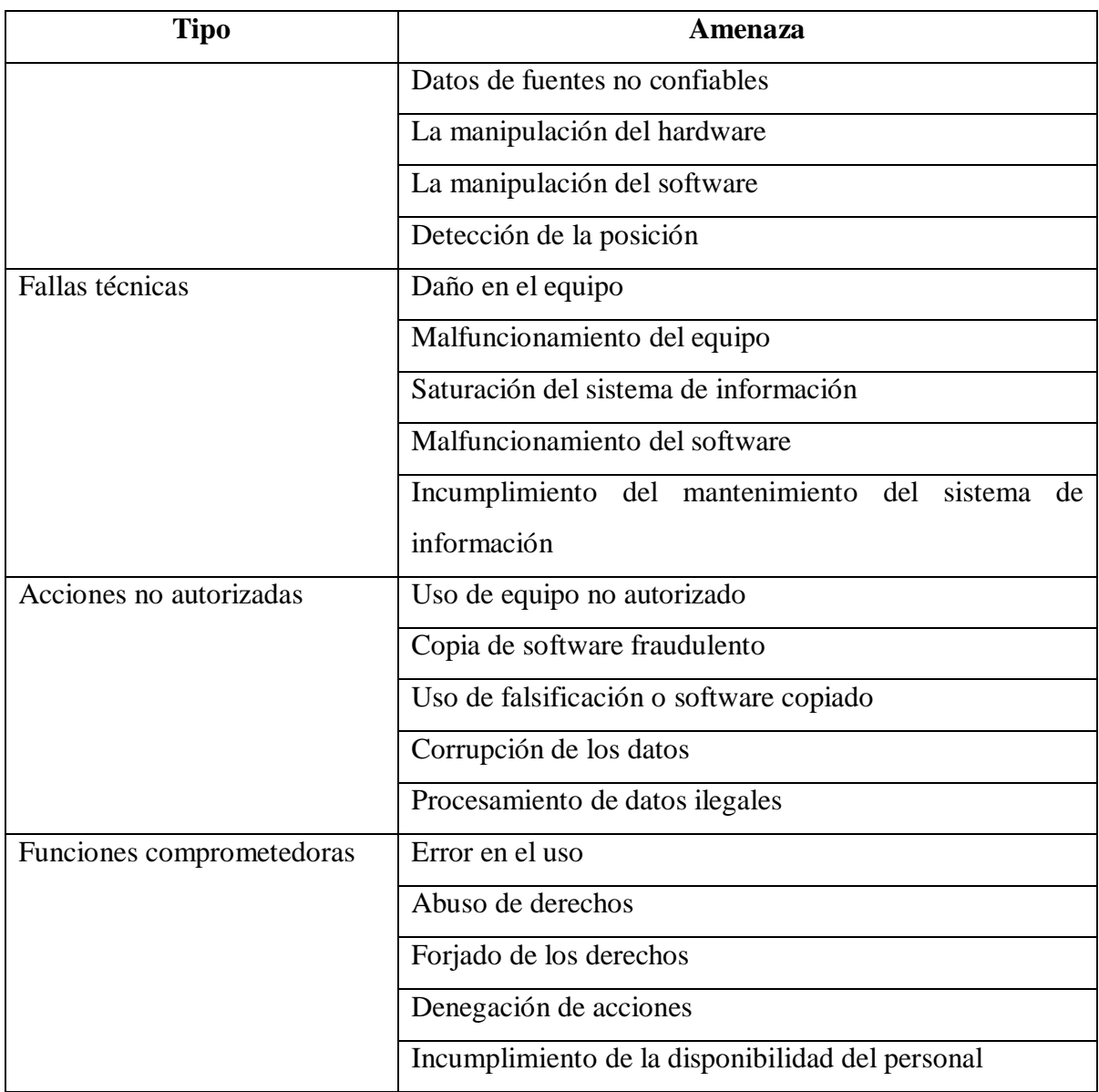

Tabla 2.2: Ejemplos de tipos de amenazas (Traducción ISO 27005 - Tannia Mayorga) (IEC/ITC 27005, 2008, pág. 39)

La amenazas de origen humano son las de especial atención como por ejemplo hacker, cracker, criminales informáticos, terrorismo, espionaje industrial entre otras, cuya motivación puede ser el dinero, desafío, rebelión, destrucción de la información, divulgación ilegal, alteración de datos, venganza, curiosidad, errores intencionales, entre otras. (IEC/ITC 27005, 2008, págs. 39-41)

## **2.5.4.4.6 Plan de seguridad de la información**

## **Políticas**

"Política de Seguridad recoge las directrices y objetivos de una organización con respecto a la seguridad de la información. Forma parte de su política general y por tanto, ha de ser aprobada por la dirección" (Aguilera, pág. 21).

Una política de seguridad informática es: "Una serie de sentencias formales o normas, que deben ser cumplidas por todas las personas de una organización que dispongan de acceso a cualquier información, datos o tecnología que sean propiedad de la organización." (IETF, 1997)

## 2.5.4.5 **Metodologías y estándares de evaluación de riesgos**

En la siguiente tabla se presenta una comparación tomando en cuenta el idioma, a qué es aplicable, cuál es el enfoque, equipo de medición, comunicación del equipo reunido, recursos humanos, herramientas de software, documentación, análisis de riesgo, tratamiento de riesgo que permite dar una idea general de cuál estándar o estándares aplicar para evaluar riesgos.

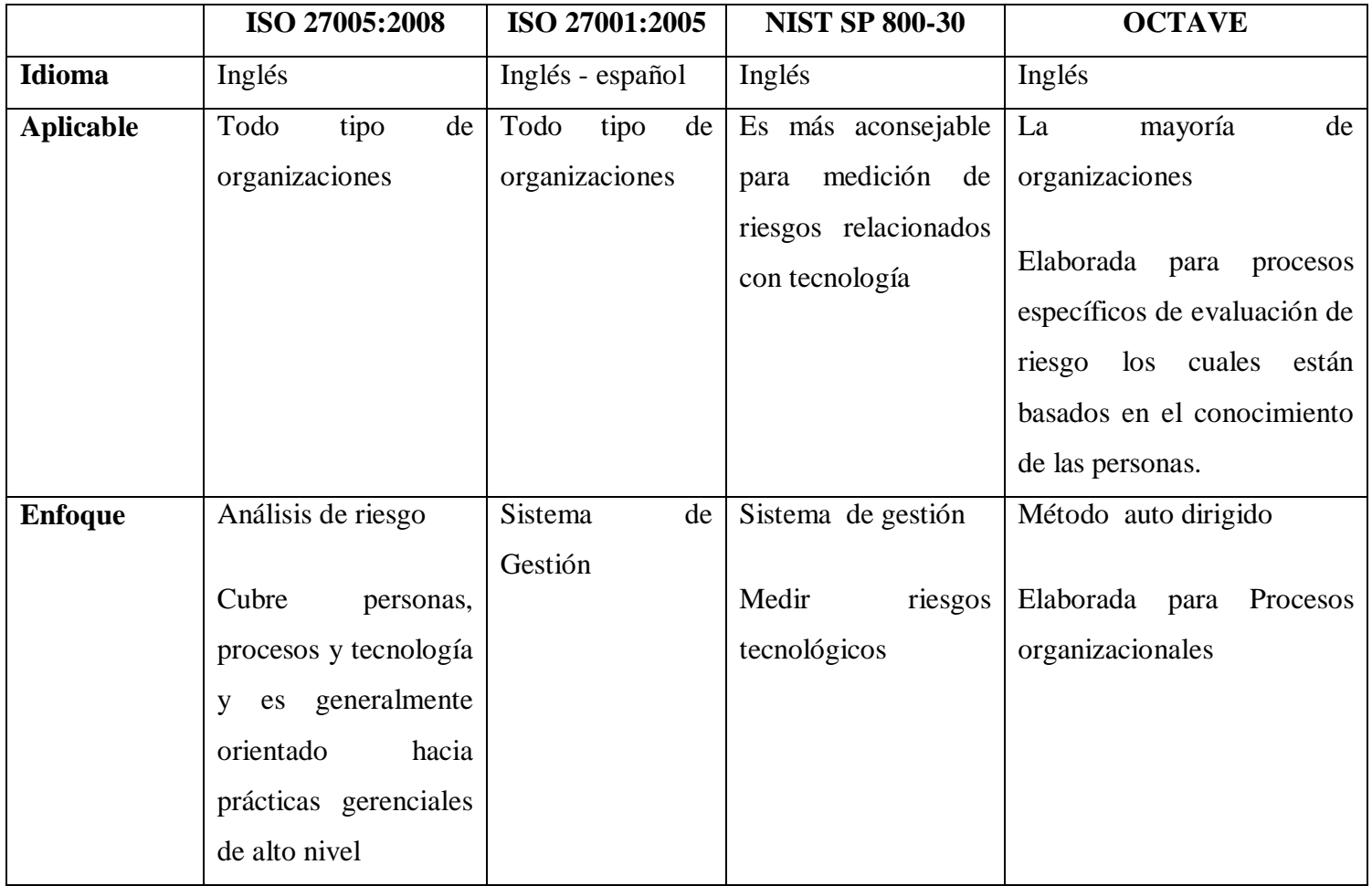

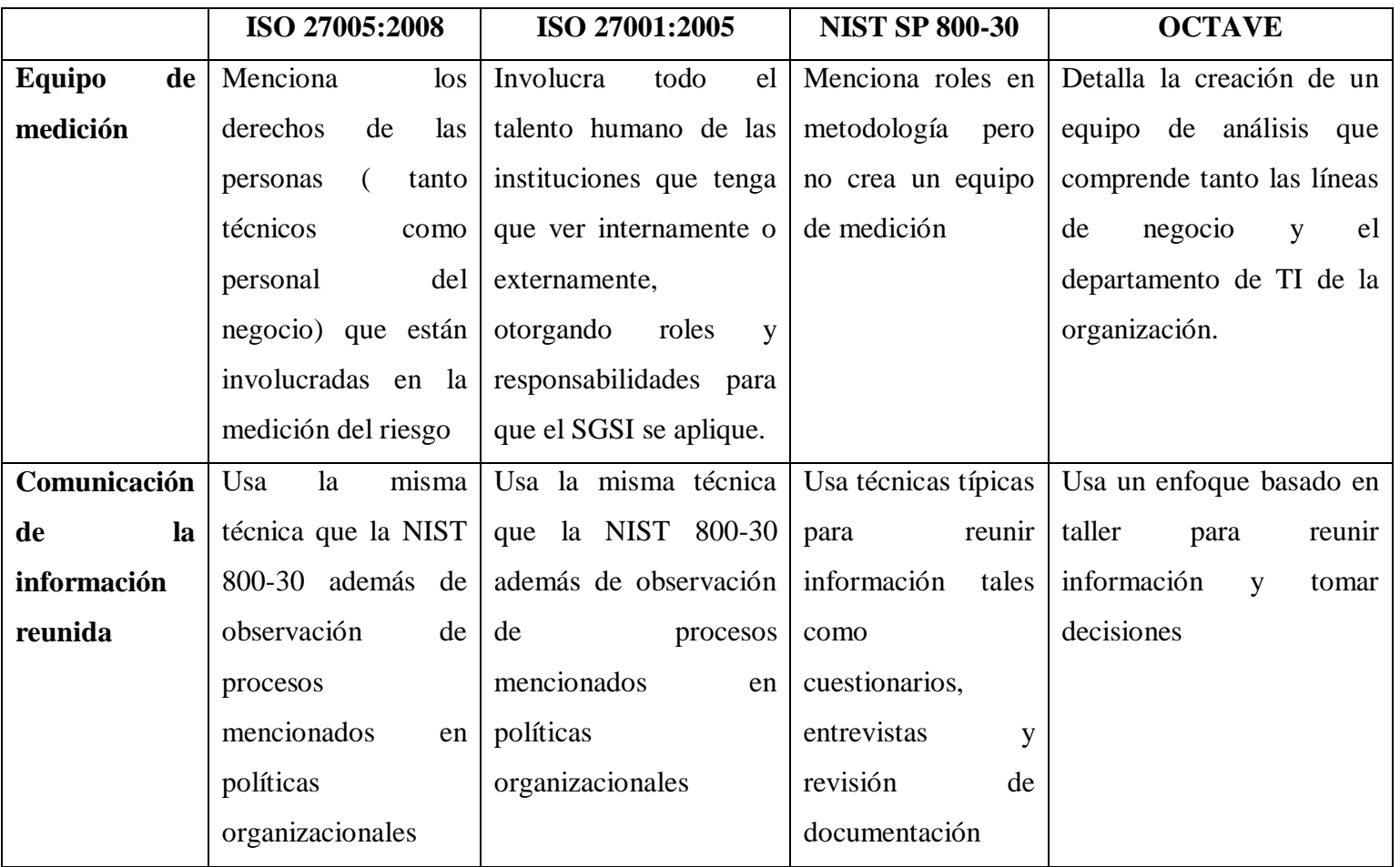

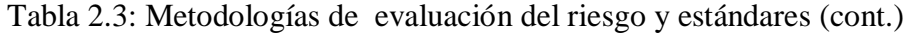

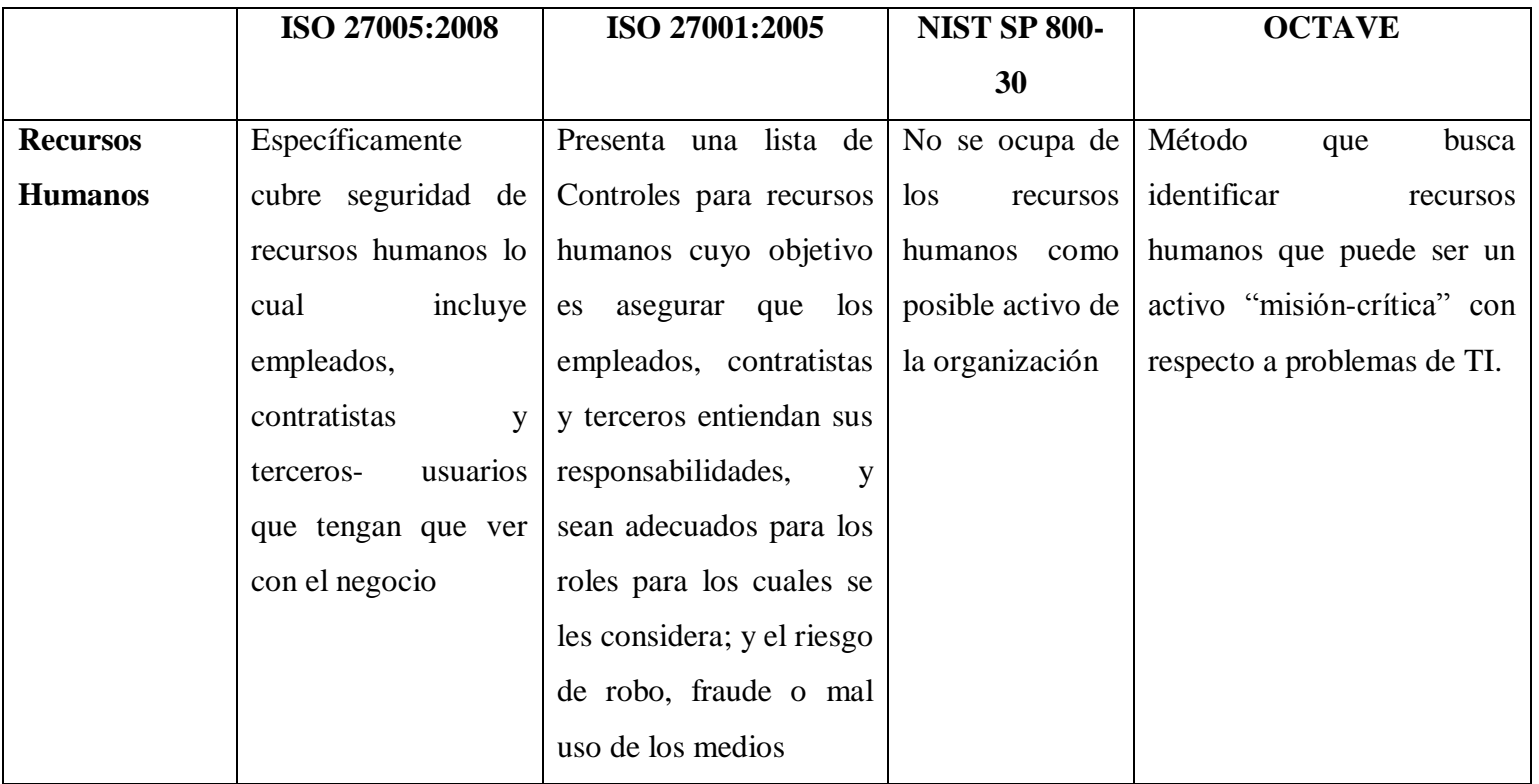

Tabla 2.3: Metodologías de evaluación del riesgo y estándares (cont.)

|                     | ISO 27005:2008           | ISO 27001:2005     | <b>NIST SP 800-30</b>      | <b>OCTAVE</b>                 |
|---------------------|--------------------------|--------------------|----------------------------|-------------------------------|
| <b>Herramientas</b> | Sistema de uso y         |                    | Se basa en la definición   | Usa un taller de 5 procesos,  |
| de software         | herramientas<br>de       |                    | de roles para determinar   | participantes<br>cuyos<br>son |
|                     | auditoría de redes       |                    | el uso para propósitos     | principalmente el<br>equipo   |
|                     | para                     |                    | de prueba                  | núcleo,<br>para<br>usar       |
|                     | comprobación<br>de       |                    |                            | herramientas<br>de software   |
|                     | cumplimiento             |                    |                            | especialmente<br>para         |
|                     |                          |                    |                            | identificar<br>previamente    |
|                     |                          |                    |                            | vulnerabilidades              |
| Documentación       | todos<br>Cubre<br>$\log$ | Cubre todos los    | listas<br>de<br>Desarrolla | Se basa en la creación de 3   |
|                     | controles<br>de          | descritos en<br>la | chequeo<br>de<br>reque-    | catálogos                     |
|                     | seguridad definidos      | ISO 27005, ISO     | rimientos de seguridad     |                               |
|                     | en el estándar ISO       | 27002              | las<br>áreas<br>de<br>para |                               |
|                     | 27002                    |                    | seguridad de gerencia      |                               |
|                     |                          |                    | operacional y técnica      |                               |

Tabla 2.3: Metodologías de evaluación del riesgo y estándares (cont.)

Tabla 2.3: Metodologías de evaluación del riesgo y estándares (cont.)

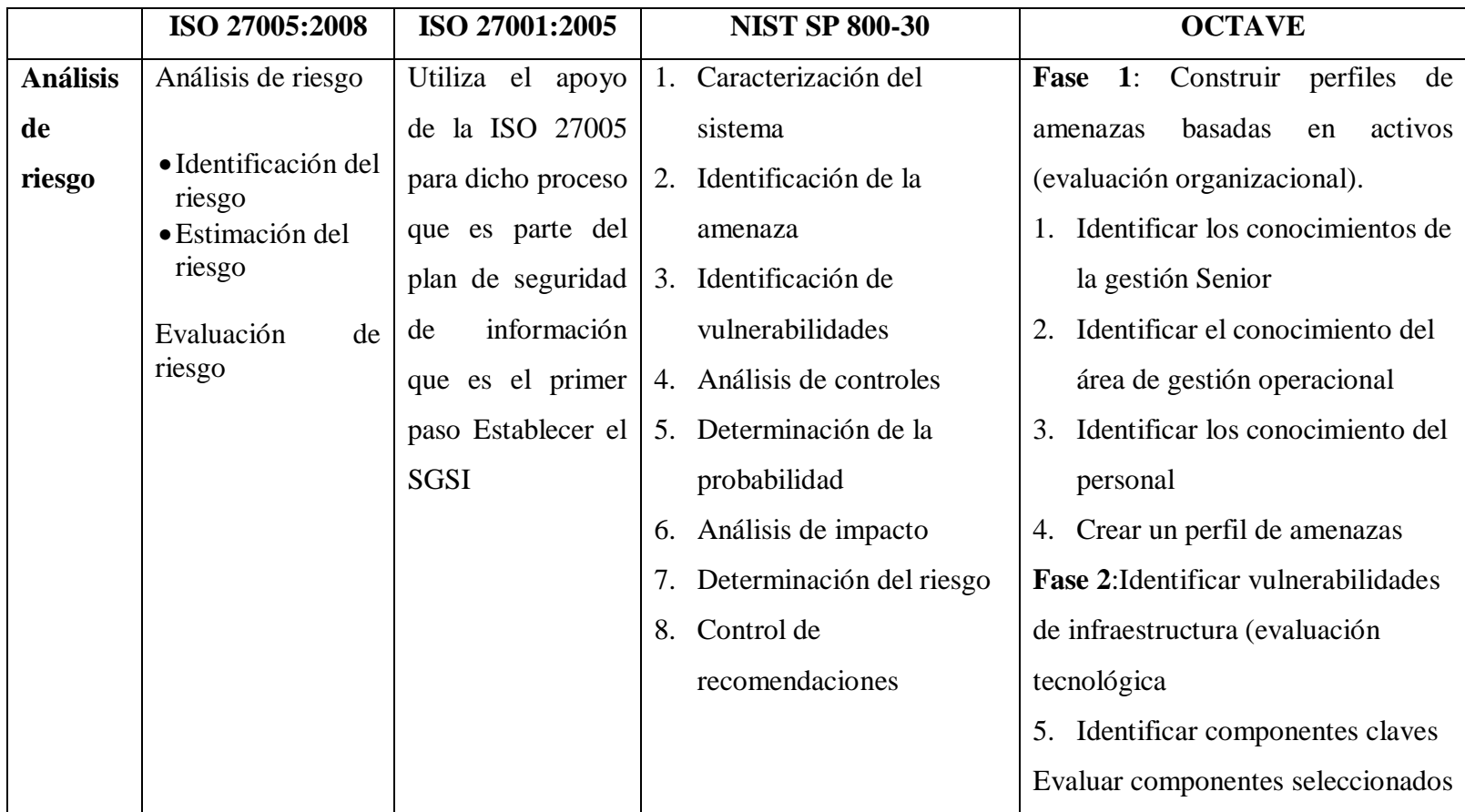

Tabla 2.3: Metodologías de evaluación del riesgo y estándares (cont.)

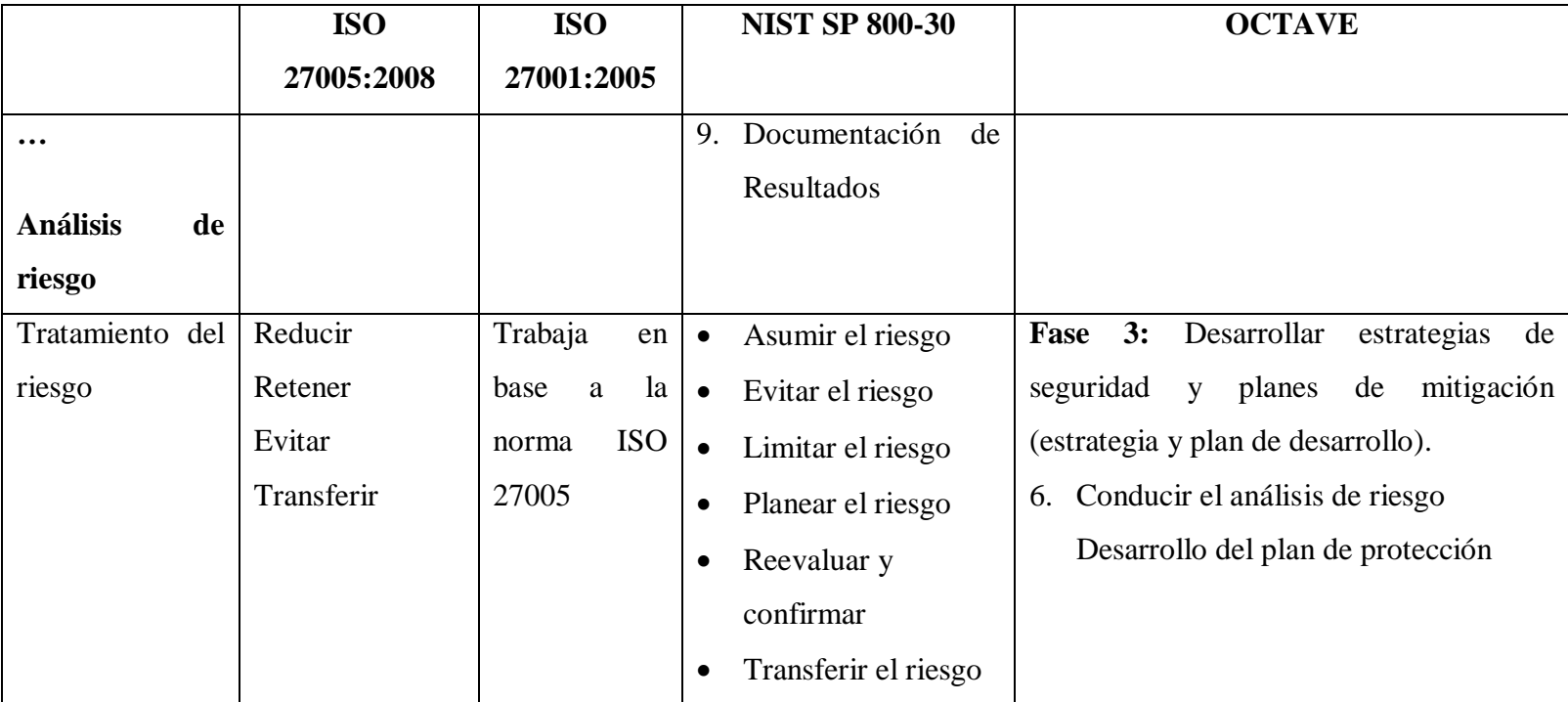

#### **2.5.5 Categorías de la variable Dependiente**

#### 2.5.5.1 **Internet**

Internet viene de la palabra compuesta por el prefijo "inter-" y "*networking*" (conexión en red) es una 'red de redes' que conecta a millones de ordenadores alrededor del mundo, está disponible para cualquier persona, como por ejemplo compañías de negocios, universidades, instituciones del gobierno, entidades comerciales entre otros; convirtiéndose en una red mundial compartida por todos sus usuarios para intercambiar mensajes electrónicos, correos, información, música, videos, imágenes. (Universidad de Jaén, 2013, págs. 73, sección 5.5 primer al cuarto párrafo).

En el año 2006 sale una publicación en la revista de Universidad y Sociedad del Conocimiento de autoría de Joseph M. Duart donde hace mención a que "el uso educativo de Internet pasa por la incorporación de la tecnología, como herramienta o como soporte, en la metodología docente y de aprendizaje" (Duart, J., 2006, pág. 5to párrafo) , yo diría que ahora que estamos en el año 2013 en Ecuador sigue siendo pasado por alto el uso de las herramientas de poyo en el aula que promuevan la reflexión en los estudiantes lo que convierte al uso del internet en un vulnerabilidad en el aula si no es aplicado usando las herramientas como webquests, cazas de tesoro.

El Internet empezó con fines militares, para después convertirse en una gran herramienta útil para la investigación, para la formación de personas, para hacer negocios, compras, ventas, entre otros; contiene tanta información y formas de comunicarse, a continuación se analiza las ventajas e inconvenientes de la introducción de Internet a los procesos formativos.
### **2.5.5.1.1 Ventajas, inconvenientes, riesgos**

A continuación una tabla en la que Barroso (2004, p. 153), presenta ventajas e inconvenientes de la introducción de Internet a los procesos formativos.

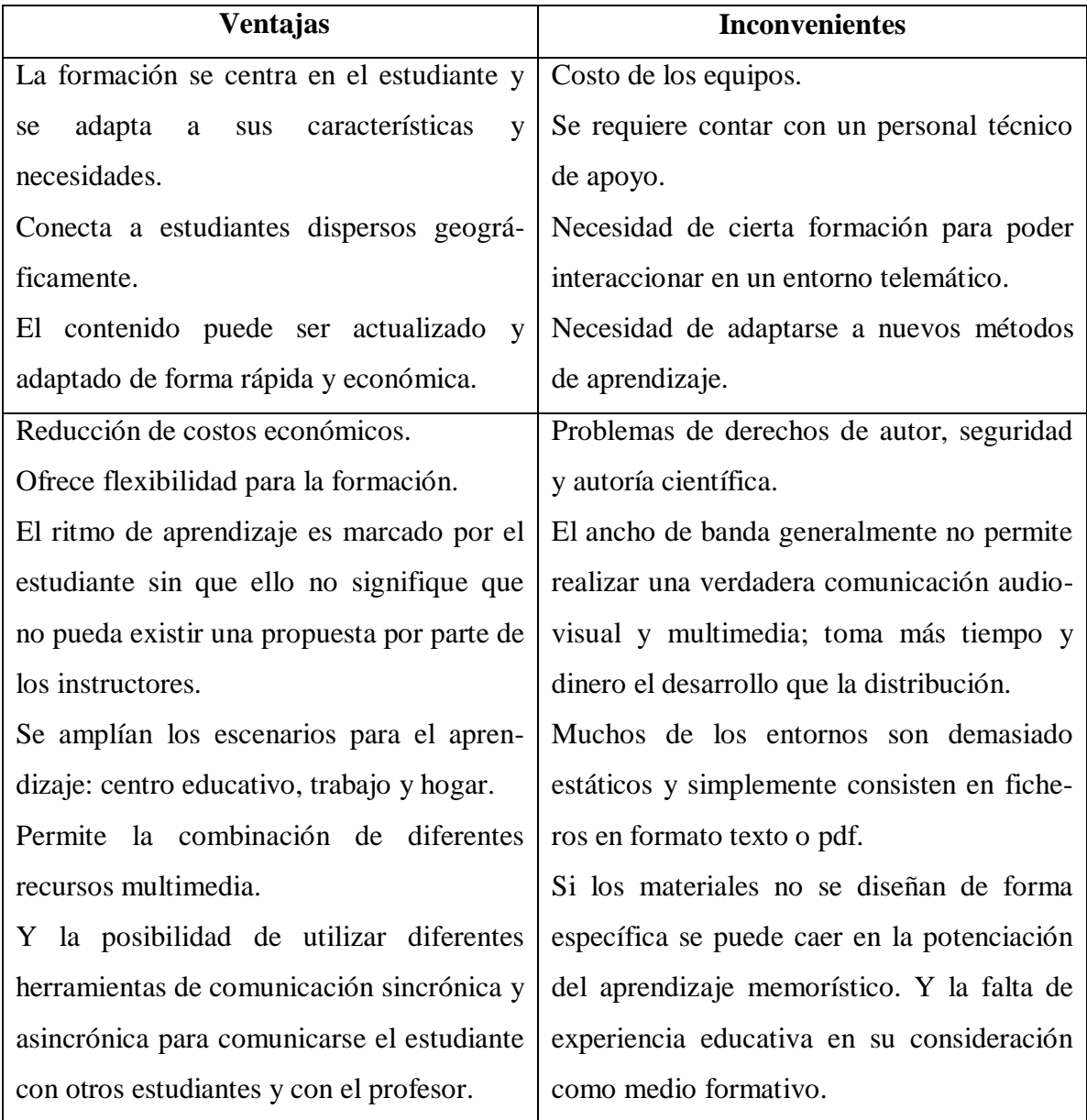

Tabla 2.4 Ventajas e inconvenientes de la introducción de la red Internet en los procesos formativos (Fuente: Barroso, 2004, pág. 153)

### **Riesgos de niños, niñas y adolescentes al navegar en Internet**

Según el gobierno argentino, en una investigación realizada en el año 2009, el Programa nacional de infraestructuras críticas de información y ciberseguridad, presenta el documento titulado "Navegación Segura y uso responsable de Internet", donde exponen los siguientes riesgos de niños, niñas y adolescentes al navegar en Internet:

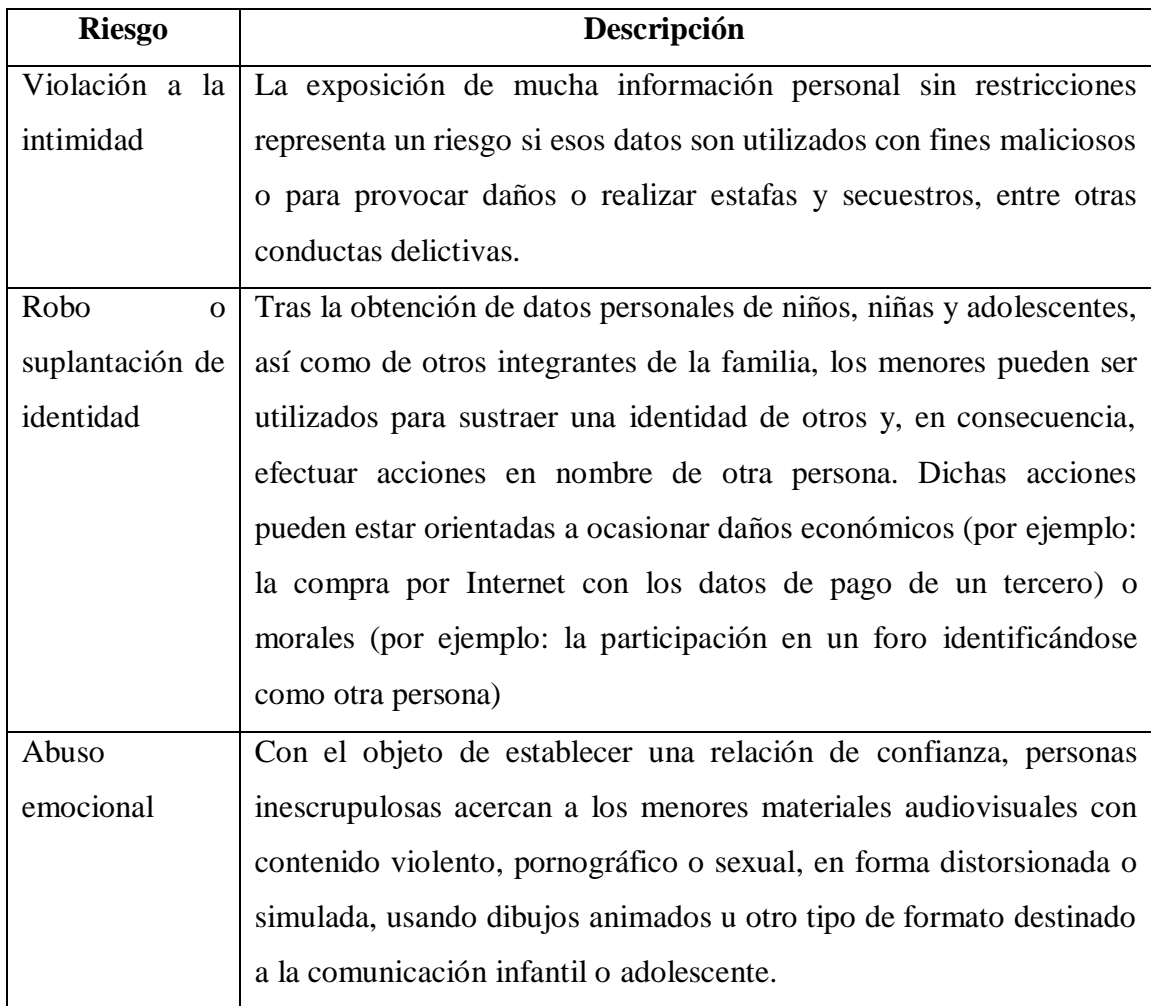

Tabla 2.5: Riesgos de niños, niñas y adolescentes al navegar en Internet (Fuente: Gobierno de Argentina, 2009, págs. 5-7) (cont.)

Tabla 2.5: Riesgos de niños, niñas y adolescentes al navegar en Internet (cont.)

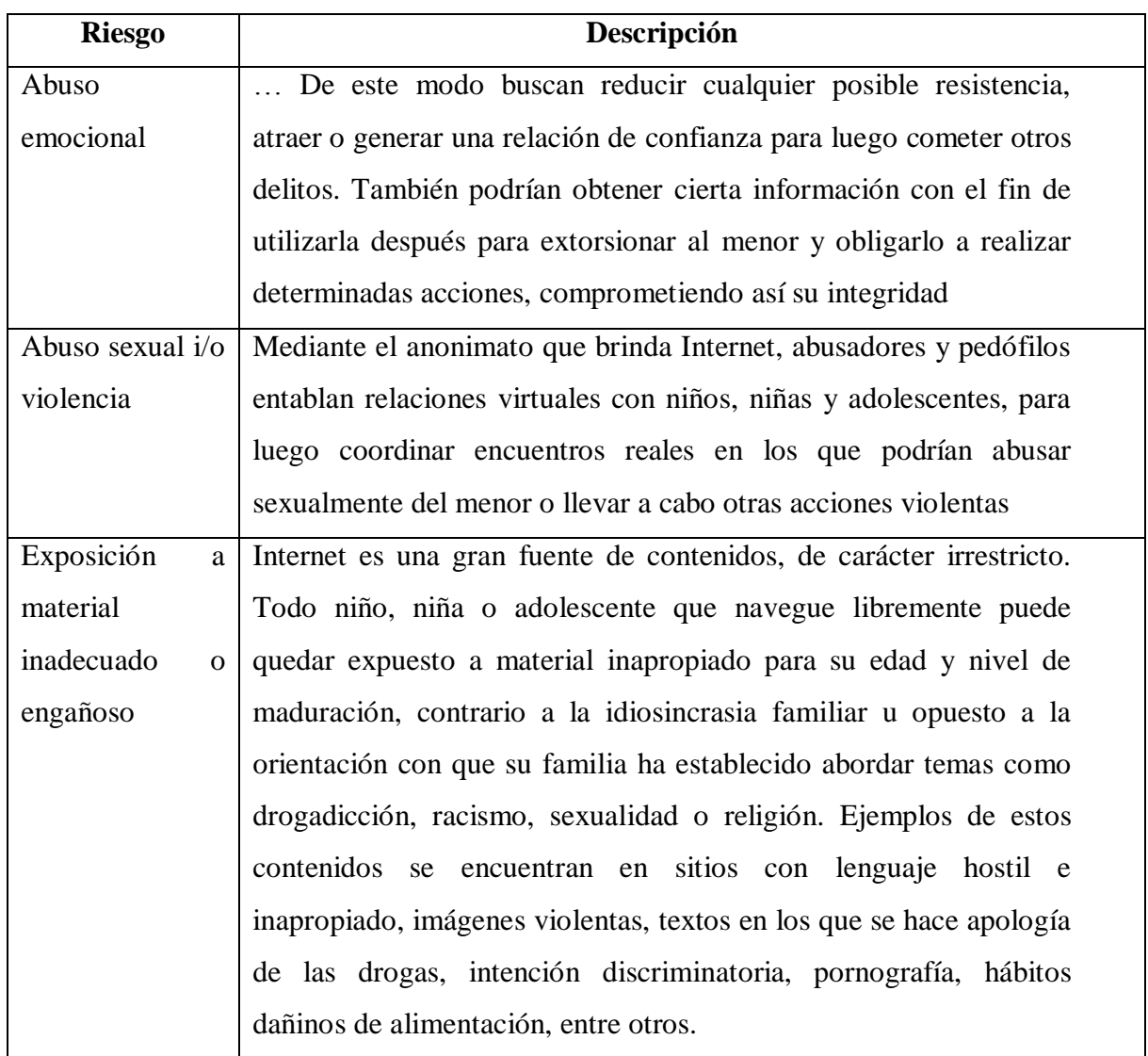

Tabla 2.5: Riesgos de niños, niñas y adolescentes al navegar en Internet (Fuente: Gobierno de Argentina, 2009, págs. 5-7) (cont.)

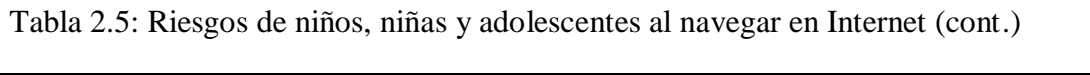

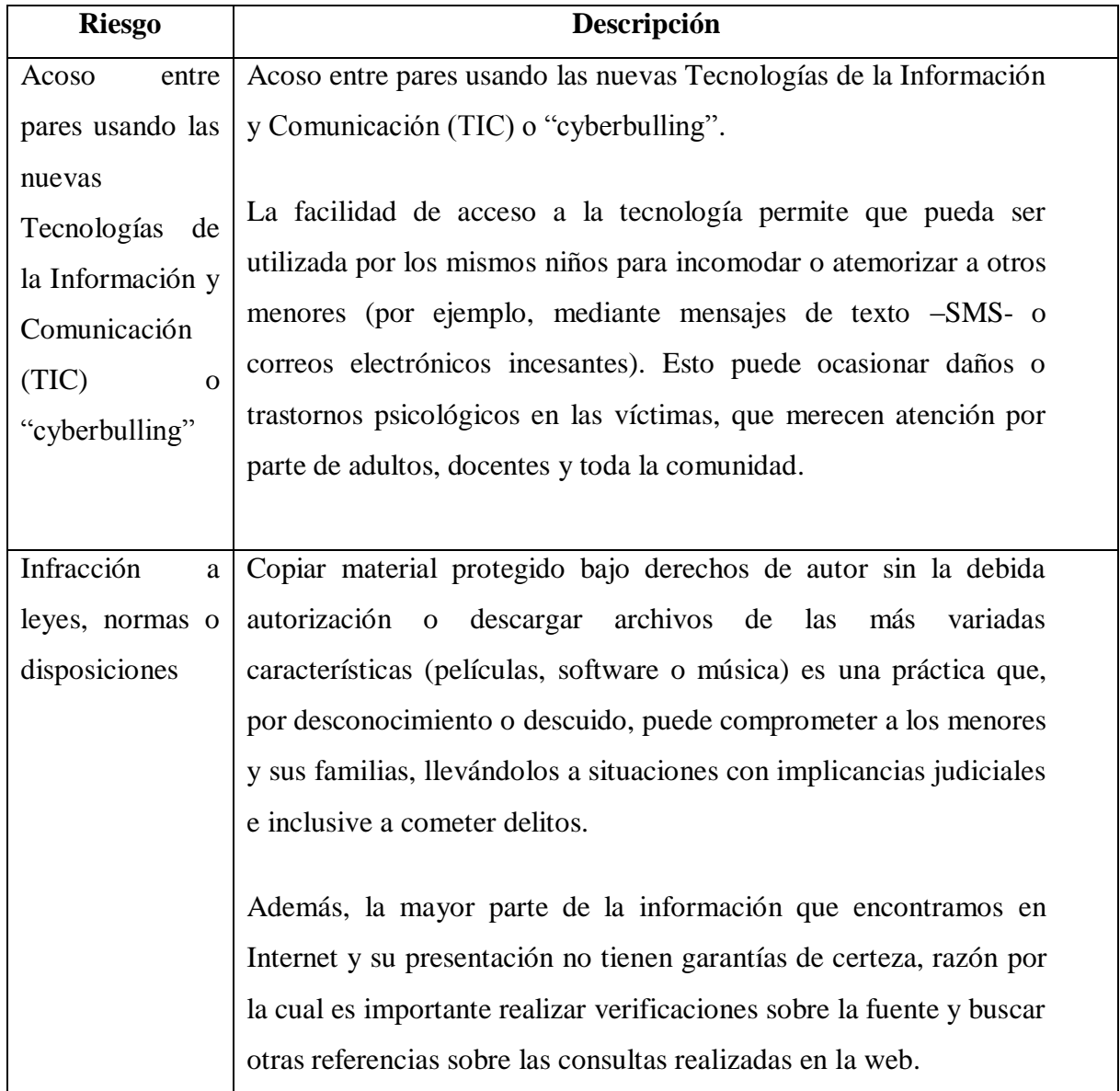

Tabla 2.5 : Riesgos de niños, niñas y adolescentes al navegar en Internet (Fuente: Gobierno de Argentina, 2009, págs. 5-7)

### 2.5.5.2 **Herramientas de apoyo**

Las herramientas de apoyo son instrumentos, procedimientos que el docente utiliza para dar sus clases y que incrementa las habilidades en el maestro en el momento de dictar las mismas o realizar determinadas tareas como por ejemplo prezzi, slideshare, Microsoft Office, software educativo, enciclopedias, videos, canciones, textos, material didáctico entre otras (Definición ABC, 2007).

#### 2.5.5.3 **Formación de niños, niñas y adolescentes**

El término Formación puede ser enfocado desde varios aspectos como son militar, psicológico, económico, social, geológico entre otros; para el desarrollo de esta investigación se tomará como sinónimo de educación, de esta forma puedo decir que tiene un origen latino o proviene de la palabra formatio, se asocia al verbo formar (Wordp, 2008, pág. 1), o también puede ser considerado como una secuencia de pasos que consiste en proporcionar conocimientos.

La formación de niños, niñas y adolescentes constituye una secuencia de pasos, técnicas, procedimientos para proporcionar conocimientos a los niños, niñas y adolescentes durante la etapa de educación básica que le permitan prepararles para su siguiente formación que constituye el bachillerato, o a su vez preparar en el proceso de la búsqueda del "aprender a aprender". (Larousse, 2009).

### **2.5.5.3.1 Educación**

Educar viene de la palabra educare cuyo significado es sacar afuera y se puede decir que la educación es el camino que siguen los seres humanos para formarse y definirse como personas; reviste particularidades esenciales según los rasgos de el niño, niña o adolescente; hoy en día conlleva también ciertos riesgos sociales debido a la amplia libertad y soledad por la que atraviesa el ser humano, especialmente los adolescentes; la educación necesita

ser más firme y exigente ya que los estudiantes requieren poner mucho empeño para aprender y desarrollar todo su potencial para enfrentarse a las competencias tecnológicas que la era contemporánea requieren (Jaramillo, P, 2009).

### **Tipos**

Para efectos de esta investigación se consideran únicamente los siguientes tipos de educación: inicial y básica.

### **Educación Inicial**

"La Educación Inicial es el proceso de acompañamiento al desarrollo integral de niños y niñas menores de 5 años, y tiene como objetivo potenciar su aprendizaje y promover su bienestar mediante experiencias significativas y oportunas que se dan en ambientes estimulantes, saludables y seguros." (Ministerio de Educación del Ecuador, 2013)

### **Educación General Básica**

"La Educación General Básica en el Ecuador abarca diez niveles de estudio, desde primer grado hasta décimo. Las personas que terminan este nivel, serán capaces de continuar los estudios de Bachillerato y participar en la vida política y social, conscientes de su rol histórico como ciudadanos ecuatorianos." (Ministerio de Educación de Ecuador)

### **Recursos Tecnológicos**

### **Definición**

Los recursos tecnológicos constituyen la tecnología que puede ser usada por el docente y sirve de beneficio para el desenvolvimiento de sus funciones; ayudan a que los contenidos sean difundidos a los estudiantes de una manera interactiva y divertida, como por ejemplo

Proyector, Laptop, computador, Smart boards, DVD, Ipad entre otros; de esta forma los estudiantes aceleran el proceso de aprendizaje.

# 2.5.5.4 **Internet como herramienta de apoyo en la formación de niños, niñas y adolescentes**

### **2.5.5.4.1 Definición**

Es una red de redes con abundante información escrita, visual, contenido multimedia (videos, sonidos, animaciones) que con cierta estructura puede ser usada como material de apoyo en el aula de clase o fuera de ella, para educar a niños, niñas y adolescentes a "aprender a aprender" gracias a los servicios que ofrece la www que ha ido evolucionando como se puede ver a continuación.

### **2.5.5.4.2 www**

La world wide web conocida como www, fue lo que hizo posible que Internet abarcara a todo el planeta, fue desarrollada en 1990 por el programador inglés, Tim Berners-Lee, como se puede ver en la tabla 2.6 , donde Carlos Guazmayán Ruiz en su libro "Internet y la Investigación científica" (pg. 26-28).

Posterior a ello en la educación empieza a utilizarse la web 1.0, web 2.0 y actualmente la web 3.0.

### **2.5.5.4.3 Web 1.0**

La web 1.0 se conocía como la tecnología de acceso ya que permitía únicamente lectura de información en el Internet, es decir solamente los webmasters podían modificar la misma, esta estaba disponible para la educación como una gran biblioteca con información útil para investigación a nivel mundial; se podía utilizar los navegadores para búsqueda (Rosique, R, pág. 3).

# **Historia de la www**

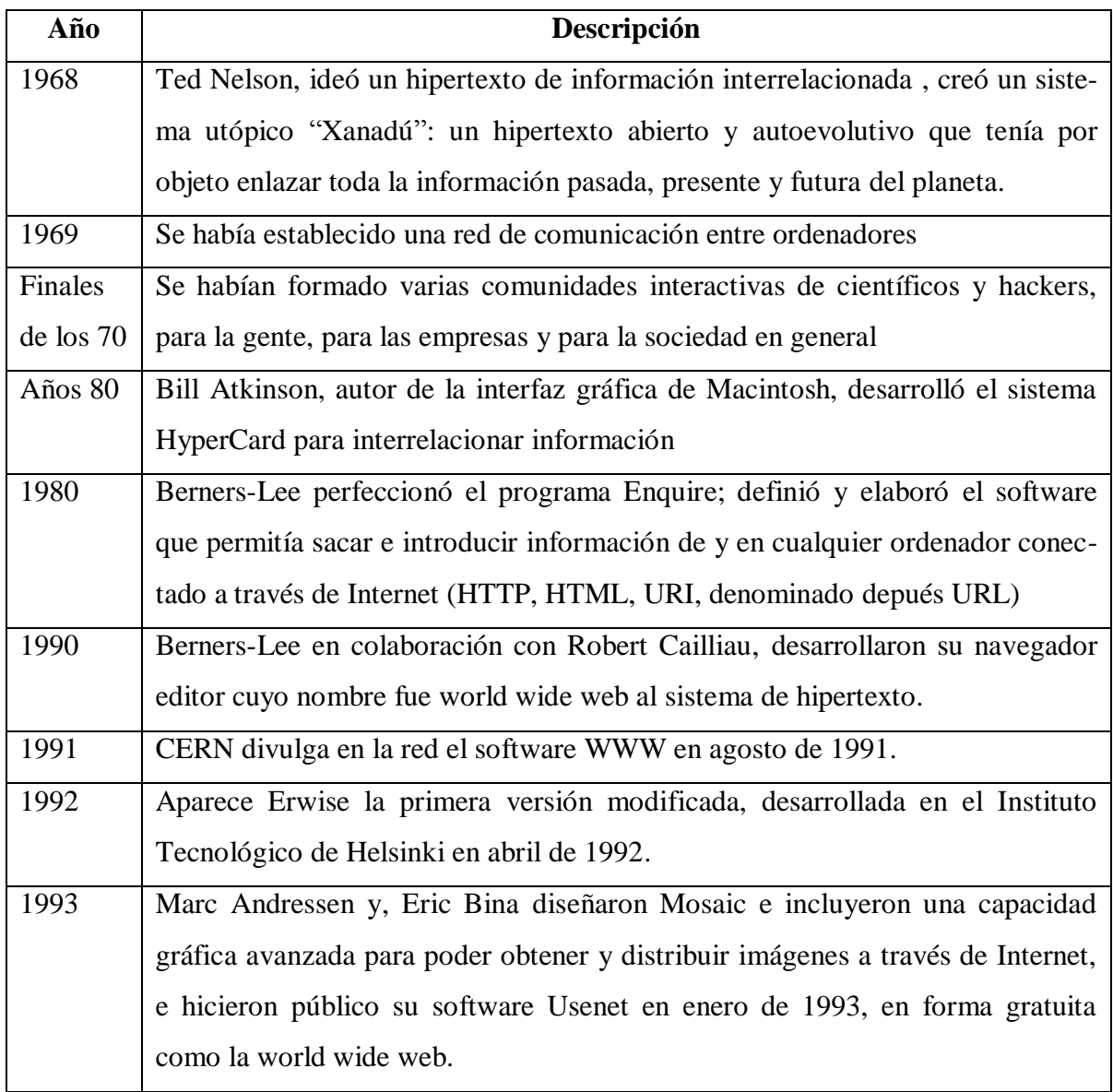

Tabla 2.6 Historia de la www (Fuente: : Guazmayán, C., 2004, págs. 26-28) (cont.)

Tabla 2.6 Historia de la www (cont.)

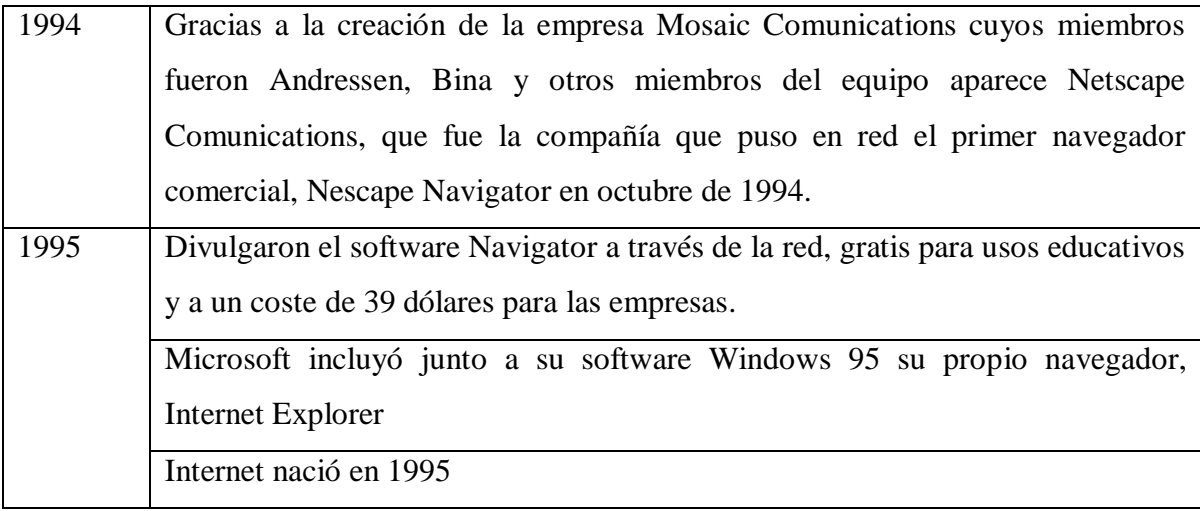

Tabla 2.6: Historia de la www (Fuente: Guazmayán, C., 2004, págs. 26-28)

### **2.5.5.4.4 Web 2.0**

Conocida como la tecnología de participación, permite a los usuarios interactuar con otros usuarios, es decir permite utilizar la inteligencia colectiva para proporcionar servicios interactivos en la Red, pueden cambiar el contenido del sitio web a los que tienen permiso para emitir comentarios, opiniones o son de autoría propia. (Rosique, R, págs. 3-4).

### **2.5.5.4.5 Web 3.0**

Se evidencia una evolución en la interacción sobre la red lo que incluye la transformación de la red en una base de datos, un movimiento hacia hacer los contenidos accesibles por múltiples aplicaciones que no son buscadores, el empuje de las tecnologías de inteligencia artificial, la web semántica, la web geoespacial.

"Se busca que la plataforma Web se convierte al mismo tiempo en una plataforma de desarrollo: más inteligente, más personalizada, más contextualizada y por ende más interrelacionada con la educación" . (Rosique, R, pág. 5).

# 2.5.5.5 **TICs 2.5.5.5.1 Definición**

Tics son las iniciales de Tecnologías de la Información y Comunicaciones.

### **2.5.5.5.2 Uso de la web en la clase**

El uso de la web en la clase "Román y Llorente (2007) argumentan que las denominadas webquest, cazas de tesoros, blogs y wikis son e-actividades pues son aspectos metodológicos basados en el constructivismo, es decir que la finalidad de todas éstas es que el alumno se convierta en el protagonista de su aprendizaje."; usar la web en el aula es la competencia digital que un docente debe tener para dar clases a niños, niñas y adolescentes que son nativos digitales, y aprender a usar la web para "aprender a aprender" es la destreza que los niños, niñas y adolescentes deben aprender, a través del uso de las e-actividades que menciona Román y Llorente.

### **Webquest**

"Una WebQuest es un tipo de actividad didáctica basada en presupuestos constructivistas del aprendizaje y la enseñanza que se basa en técnicas de trabajo en grupo por proyectos y en la investigación como actividades básicas de enseñanza/aprendizaje. Su mecánica es relativamente simple y nos remite a prácticas bien conocidas y asentadas de trabajo en el aula" (Segura, J, 2005) . Las partes de una webquest son: introducción, tareas, proceso, recursos, evaluación, conclusión.

### **Caza de tesoro**

"La "caza del tesoro" consiste en una hoja de trabajo con una serie de preguntas y una lista de enlaces en sitios de Internet donde los alumnos habrán de buscar las respuestas. La actividad se cierra con la "gran pregunta", cuya respuesta no se puede obtener directamente a partir de la información extraída a lo largo de la actividad, sino que se ha de construir

relacionando la información obtenida con conocimientos previos y con el propio punto de vista." (Zayas, F., Esteve, P.P., 2010, pág. 1). La estructura para la realización de la "caza" tiene la siguiente estructura: Introducción, Preguntas, Recursos, La "Gran Pregunta" y Evaluación.

### **Wik**i**s**

Wiki, proviene del hawaiano: wiki-wiki, rápido, expresión repetida por los remeros de las canoas, es considerado un sistema de gestión de contenidos en la red (Ruíz Palmero, 2008, p.49), por ejemplo la Wikipedia.

#### **Blog**

Es un sitio web frecuentemente actualizado donde se recopila textos o artículos de varios autores, donde el más reciente aparece primero, y constituyen una herramienta potencial didáctica para la enseñanza. (Valero, A., 2008)

# 2.5.5.6 **Telecomunicaciones 2.5.5.6.1 Definición**

"Abarca todas las formas de comunicación a distancia. La palabra incluye el prefijo griego tele, que significa "distancia" o "lejos". Por lo tanto, la telecomunicación es una técnica que consiste en la transmisión de un mensaje desde un punto hacia otro, usualmente con la característica adicional de ser bidireccional. La telefonía, la [radio,](http://www.ecured.cu/index.php/Radio) la [televisión](http://www.ecured.cu/index.php/Televisi%C3%B3n) y la transmisión de datos a través de computadoras son parte del sector de las telecomunicaciones." (Ecured, 2011)

#### **2.5.5.6.2 Transmisión de datos e interconexión entre computadores**

Considerando la transmisión de datos e interconexión entre computadores como parte de las Telecomunicaciones se puede decir que esta comunicación mediante computadores (CMC) en inglés Computer Mediated Comunication puede realizarse en forma síncrona o asíncrona.

## **Comunicación síncrona**

La comunicación síncrona es la que realiza en tiempo real, en lo que compete a esta investigación al Internet, el exponente principal es el chat.

## **Comunicación asíncrona**

La comunicación asíncrona es la que no se realiza en tiempo real, relacionando al Internet se encuentra como ejemplo principal el correo electrónico.

Ejemplos de comunicación síncrona y asíncrona:

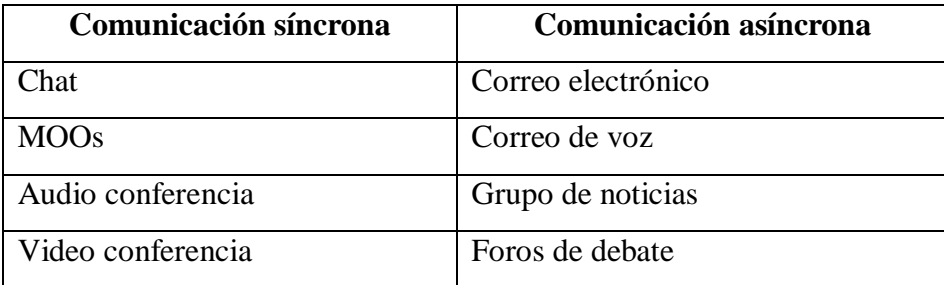

Tabla 2.7: Ejemplos de servicios del Internet categorizados por la forma de comunicación: síncrona, asíncrona (Fuente: Universidad de Jaén, 2013, págs. 53-61) (Elaborado por: Investigador)

# **2.6 Hipótesis**

Hi: La seguridad informática incide en la utilización de Internet como herramienta de apoyo en la formación de niños, niñas y adolescentes de Educación Inicial y Básica del Centro Educativo La Pradera.

H0: La seguridad informática no incide en la utilización de Internet como herramienta de apoyo en la formación de niños, niñas y adolescentes de Educación Inicial y Básica del Centro Educativo La Pradera.

## **2.7 Señalamiento de variables de la hipótesis**

Variable independiente: Seguridad informática.

Variable dependiente: Internet como herramienta de apoyo en la formación de niños, niñas y adolescentes.

# **CAPÍTULO III**

# **METODOLOGÍA**

## **3.1 Enfoque**

Esta investigación tiene un enfoque cuali-cuantitativo porque la investigación se enfoca en la medición de la seguridad informática en el CELP.

## **3.2 Modalidad de Investigación**

Se aplicará investigación de campo porque se va a aplicar en el lugar donde se suscita el problema; investigación bibliográfica ya que se va a investigar en la comunidad científica qué tipo de formación permite la informática en los niños, niñas y adolescentes y de esta forma apoyará el desarrollo del objetivo principal de esta investigación.

Se pretende hacer un diagnóstico de la situación actual usando técnicas como observación, entrevistas, encuestas para recopilar información y de esa forma hacer la propuesta de las políticas, normas procedimientos, estándares de seguridad informática para la utilización de Internet como herramienta de apoyo que permita mejorar la formación de niños, niñas y adolescentes de educación inicial y básica; e indagar qué tipo de formación permite la informática en los niños, niñas y adolescentes.

# **3.3 Nivel o tipo de investigación**

Se aplicará investigación:

- **Exploratoria** ya que es un tema de interés para el área educativa (Lozano, 2008, págs. 1-2).
- **Descriptiva** o estadística ya que en base a los datos obtenidos se pretende determinar cómo incide la seguridad informática y el internet como herramienta de apoyo en la formación de niños, niñas y adolescentes y probar las hipótesis planteadas y es basada en la observación.
- **Explicativa** ya que tiene relación causal y se analizarán las amenazas y vulnerabilidades existentes en la Institución para después hacer la propuesta de políticas a ser aplicadas para garantizar la seguridad informática.
- **Correlacional** ya que se pretende establecer la relación entre la seguridad informática y el internet como herramienta de apoyo en la formación de niños, niñas y adolescentes.

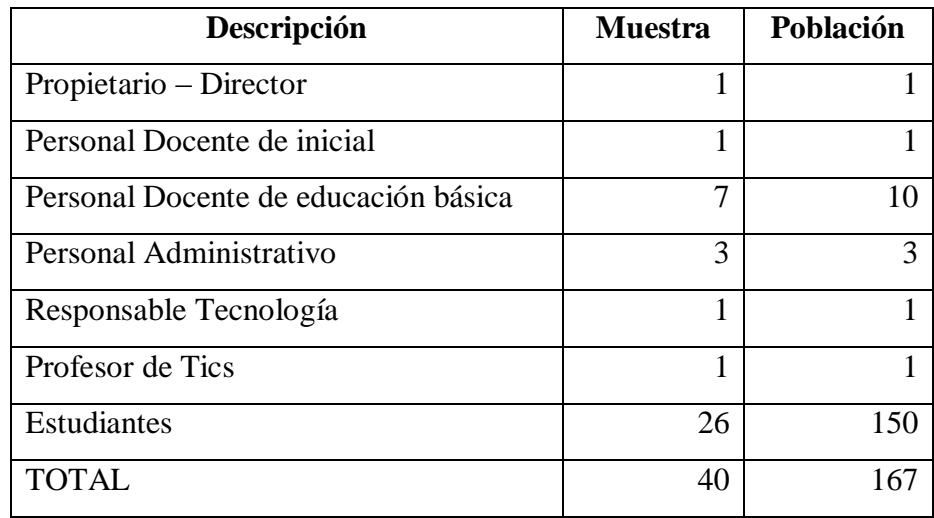

# **3.4 Población y muestra**

Tabla 3.1 Población y muestra (Elaborado por: Investigador)

# **3.5 Operacionalización de variables**

# **3.5.1 Variable Independiente:**

# Seguridad Informática

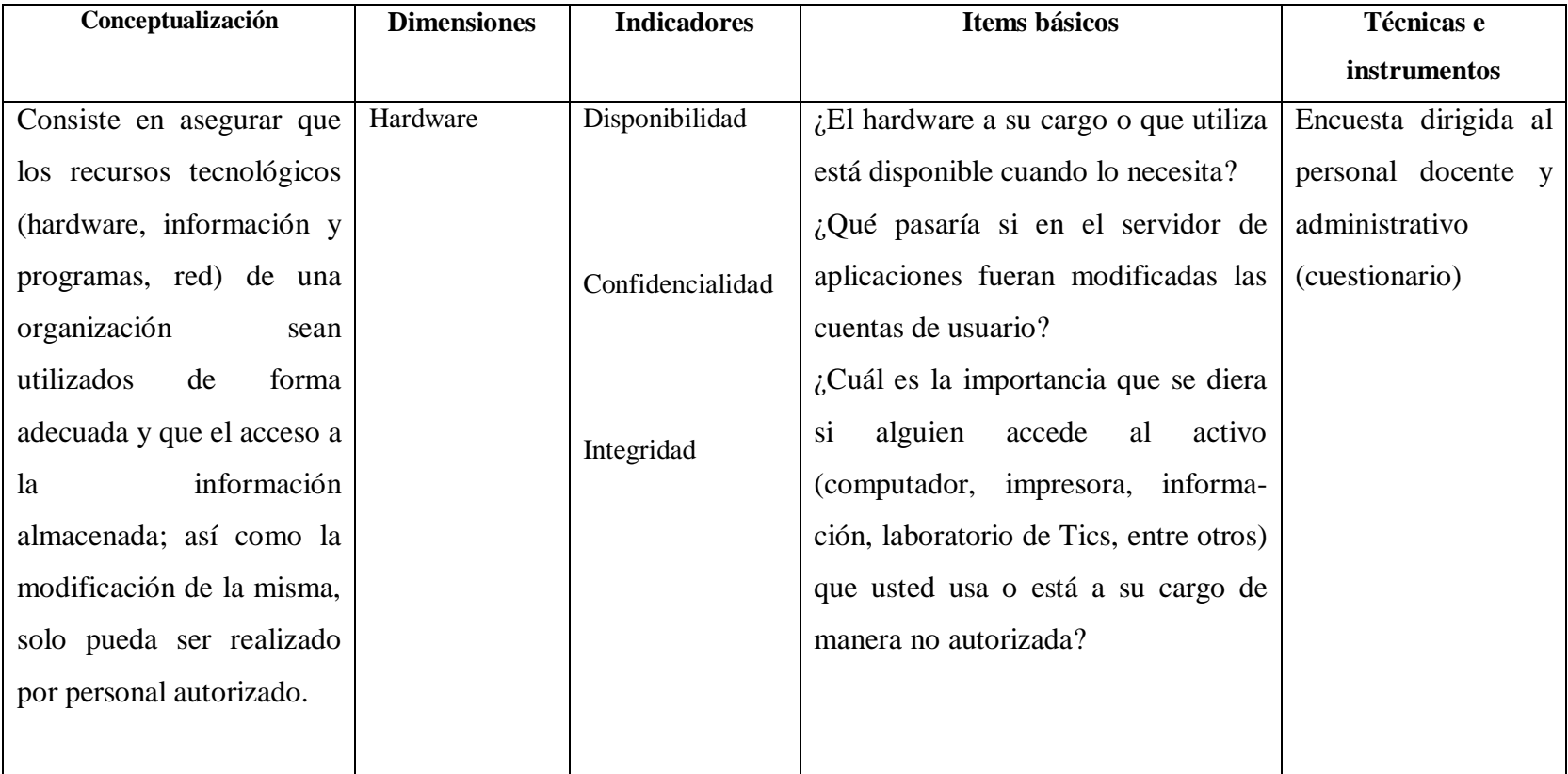

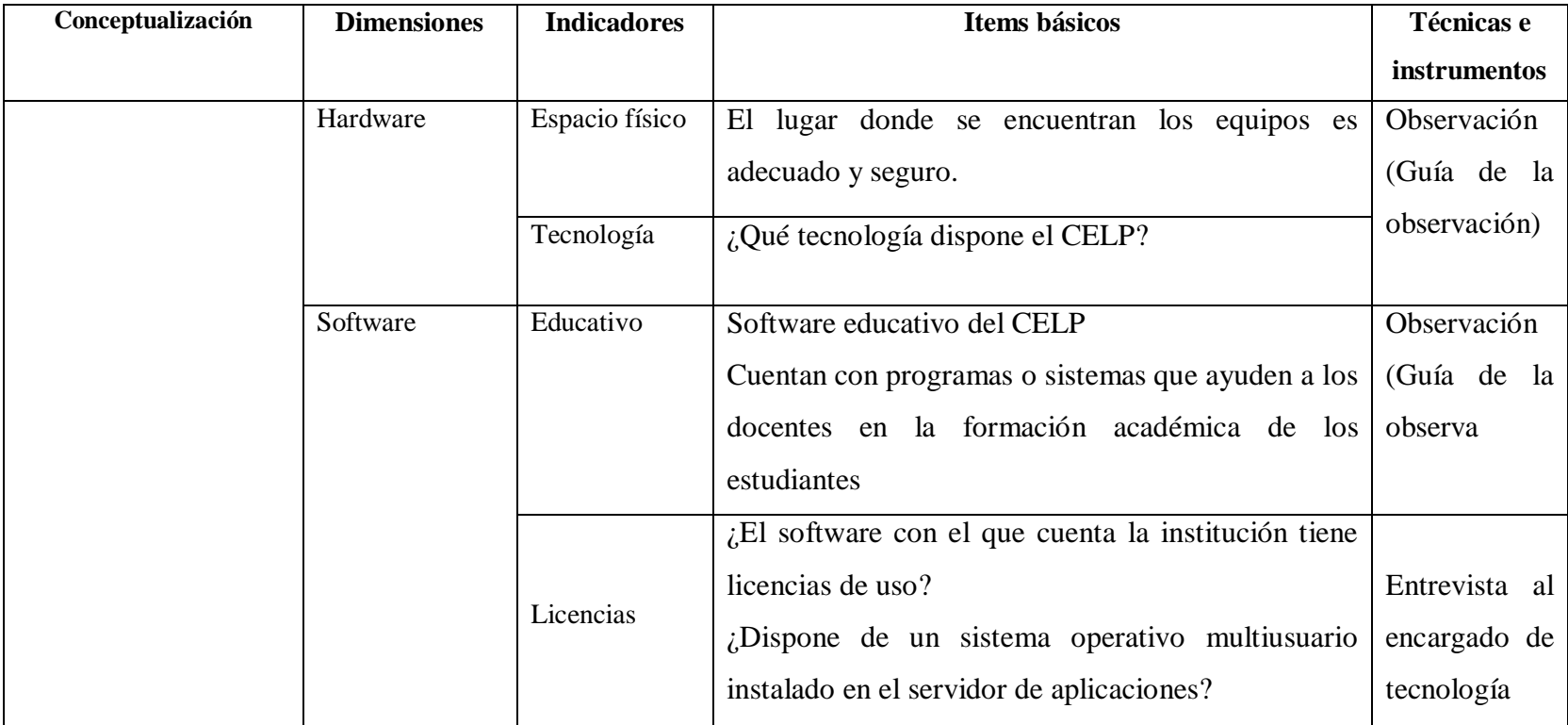

Tabla 3.2: Variable Independiente (cont.)

Tabla 3.2: Variable Independiente (cont.)

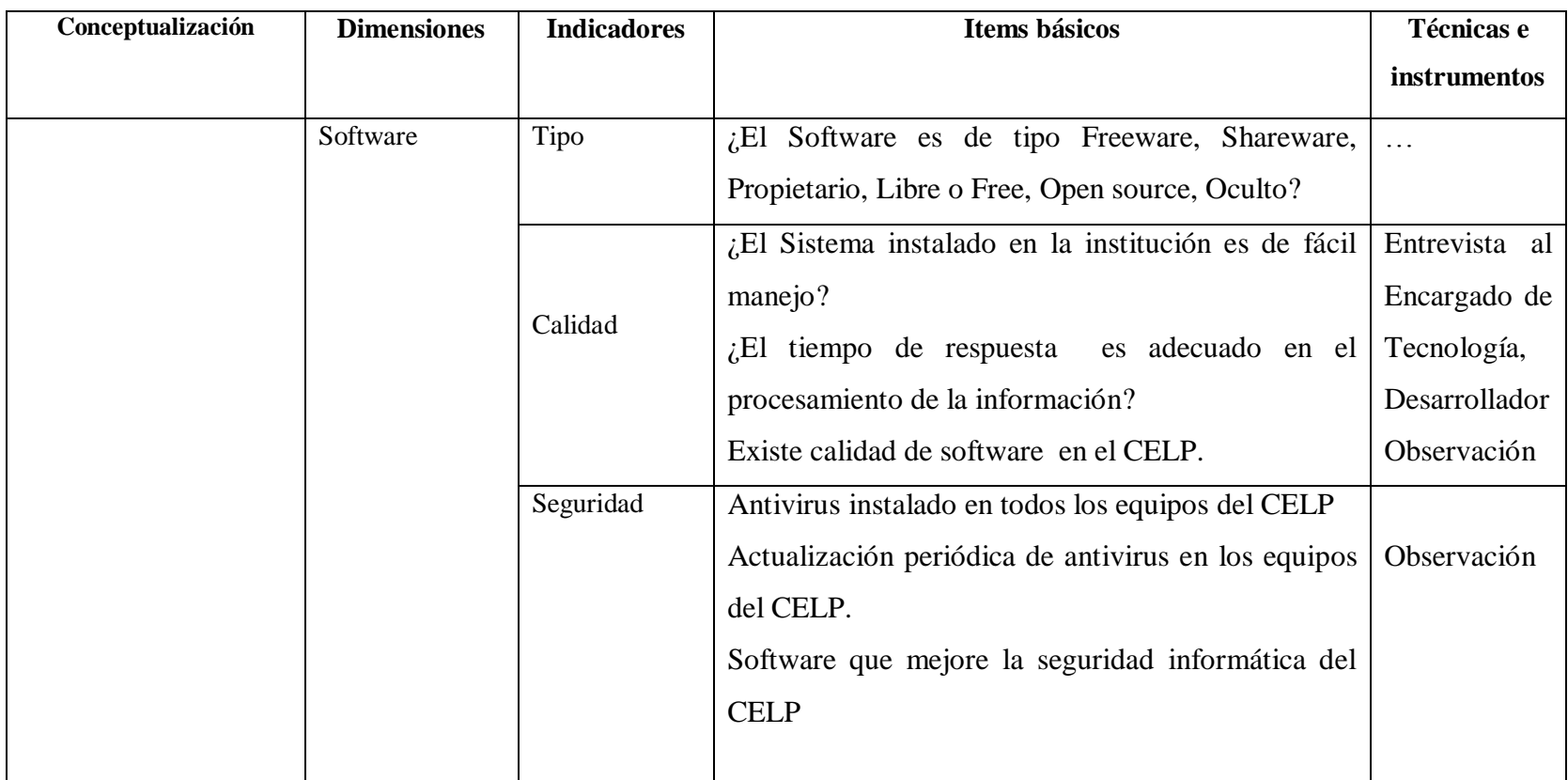

Tabla 3.2: Variable Independiente (Elaborado por: Investigador) (cont.)

Tabla 3.2: Variable Independiente (cont.)

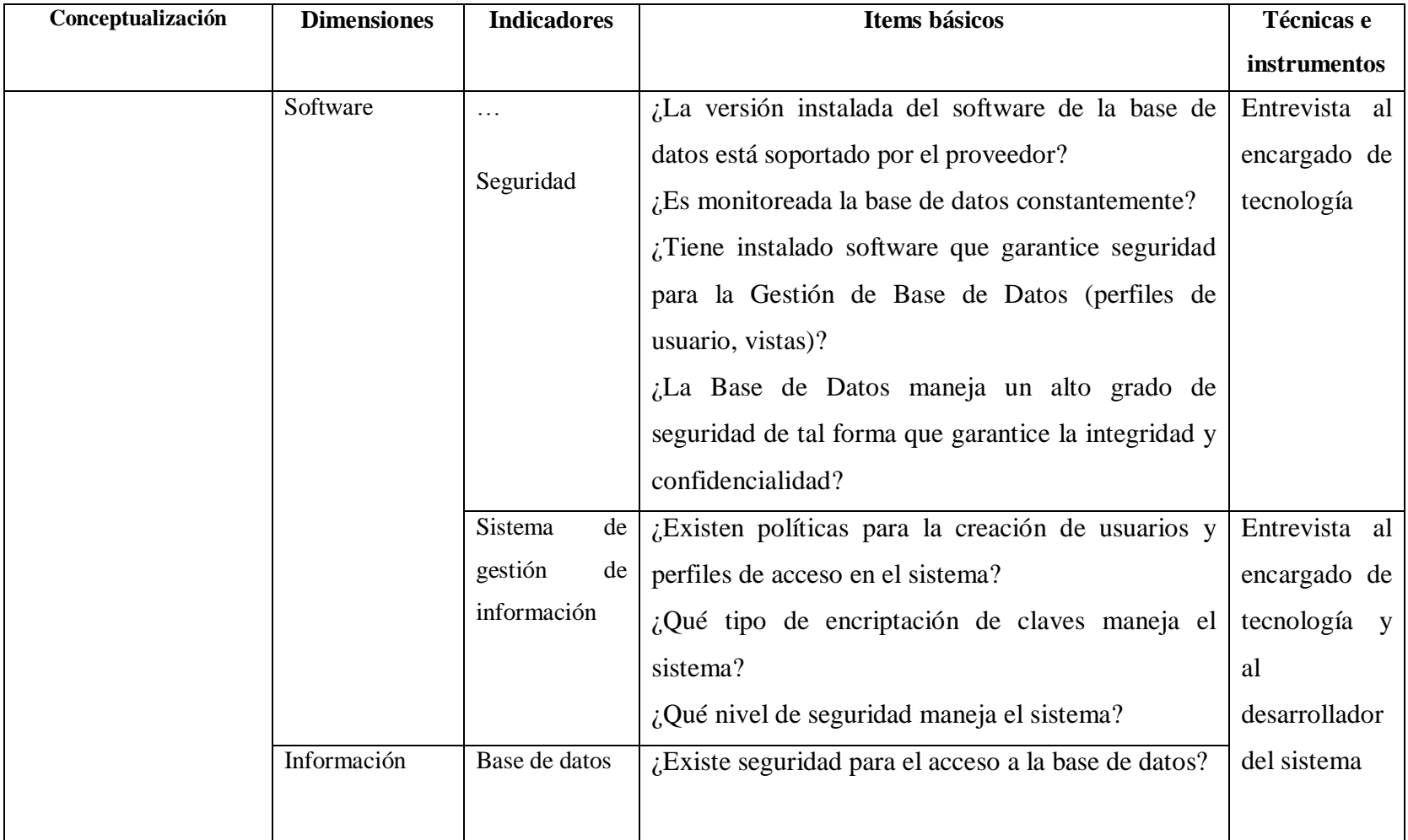

# Tabla 3.2: Seguridad informática (cont.)

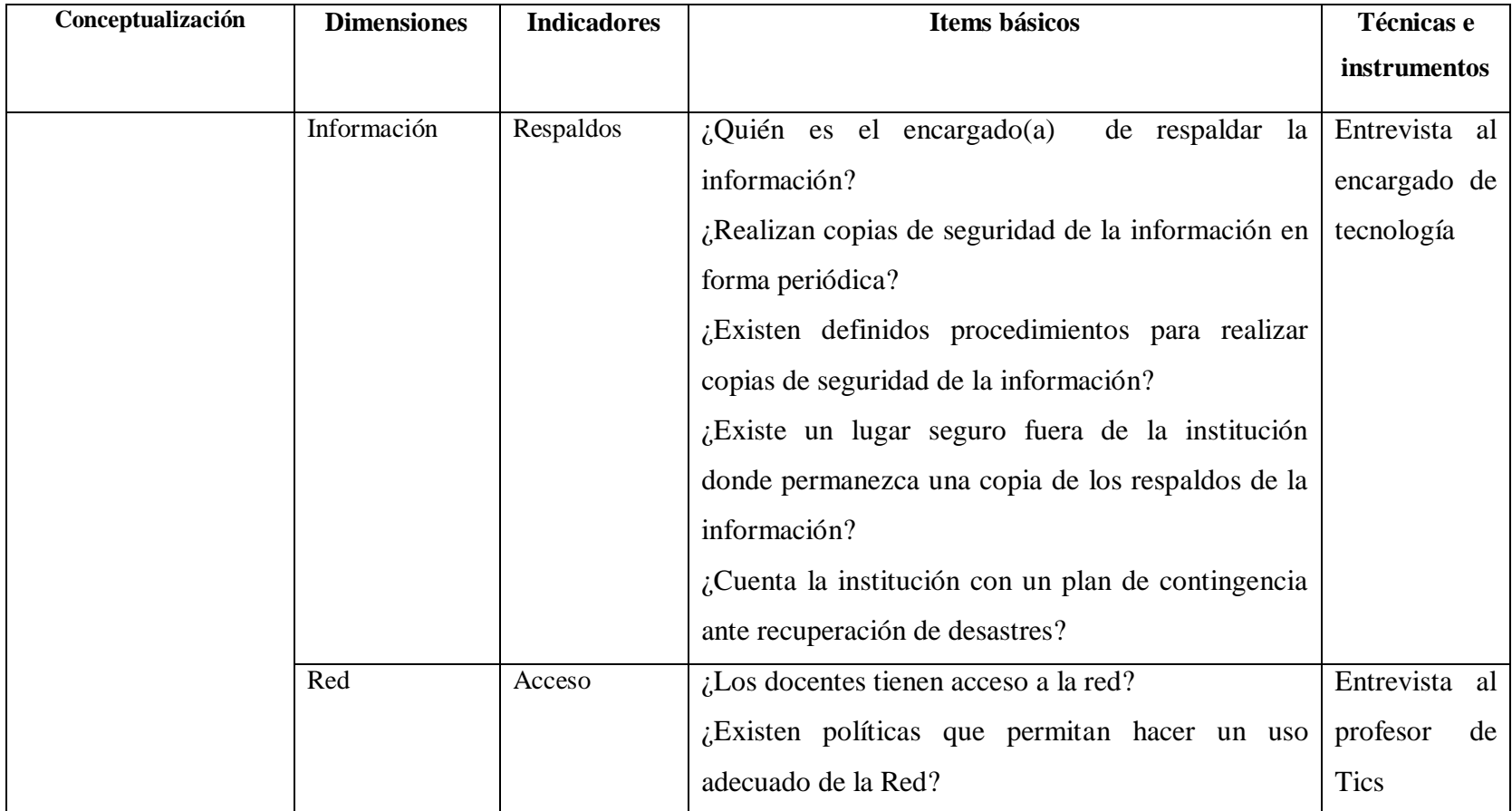

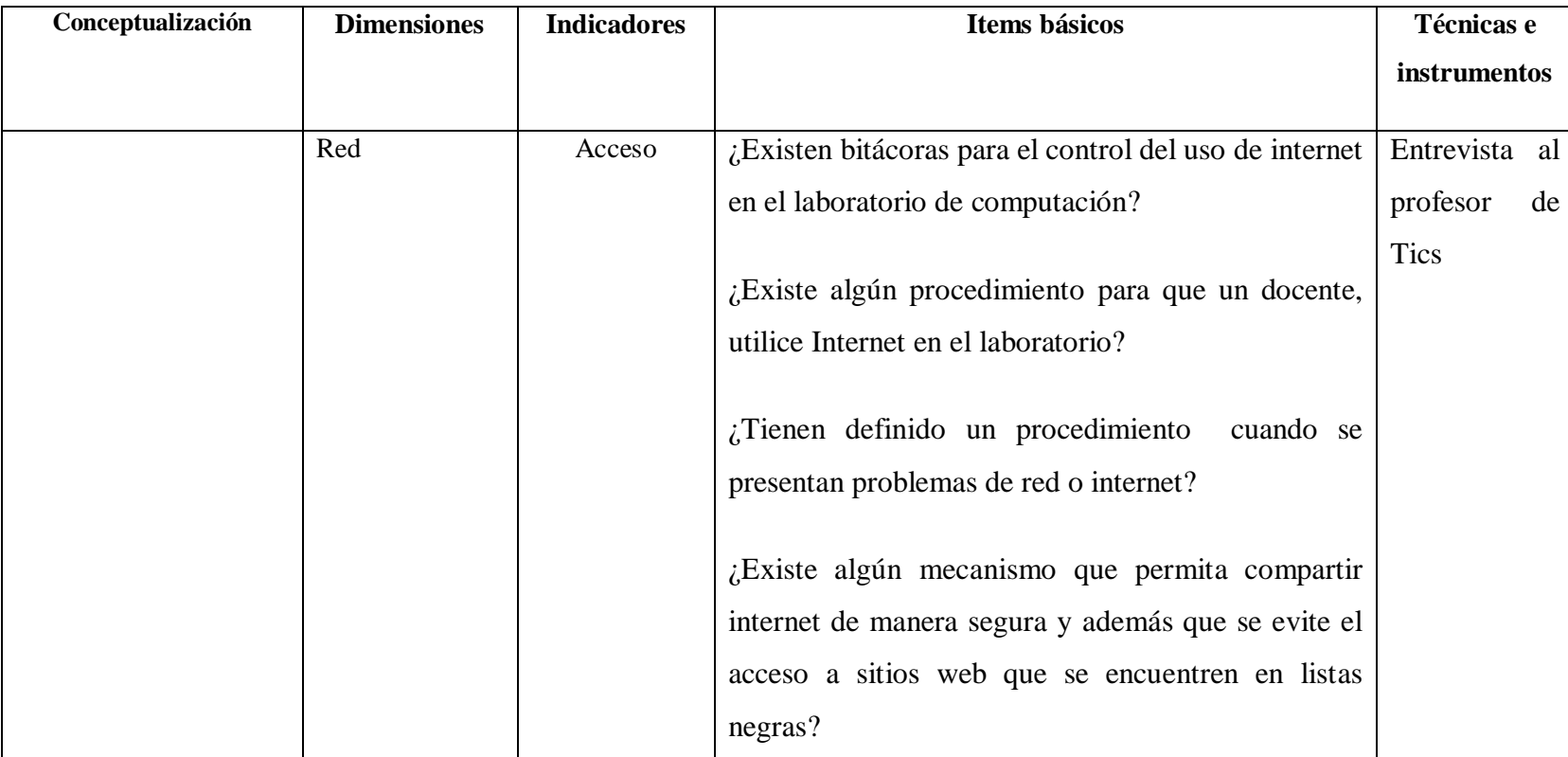

Tabla 3.2: Seguridad informática (cont.)

Tabla 3.2: Seguridad informática (cont.)

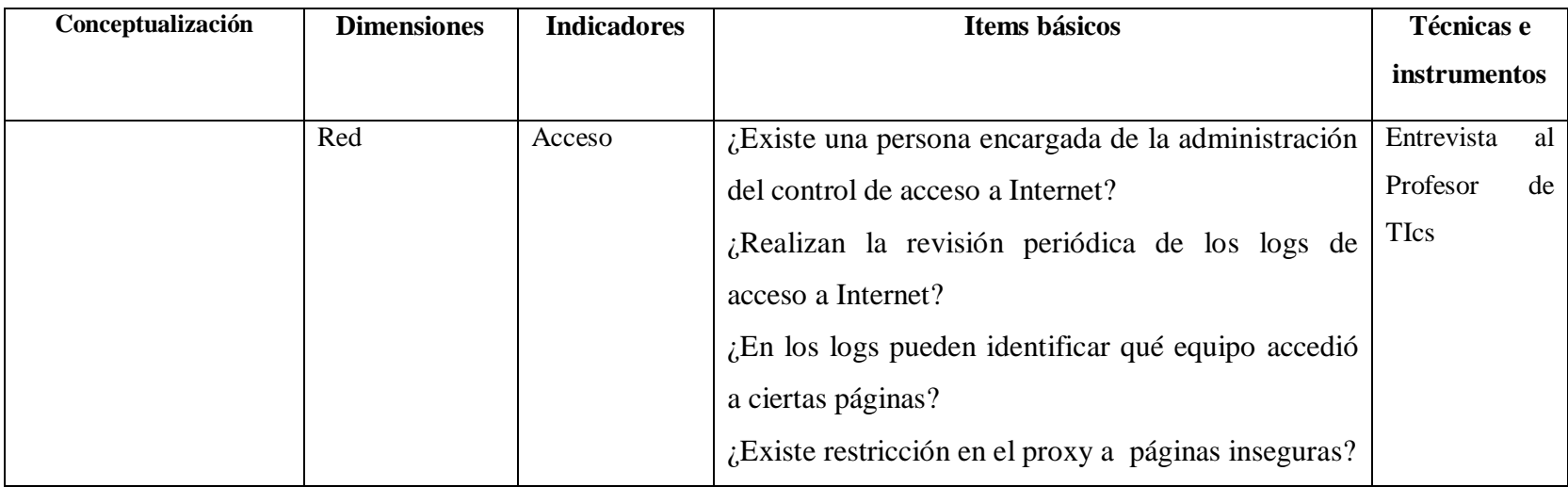

# **3.5.2 Variable Dependiente:**

Internet como herramienta de apoyo en la formación de niños, niñas y adolescentes.

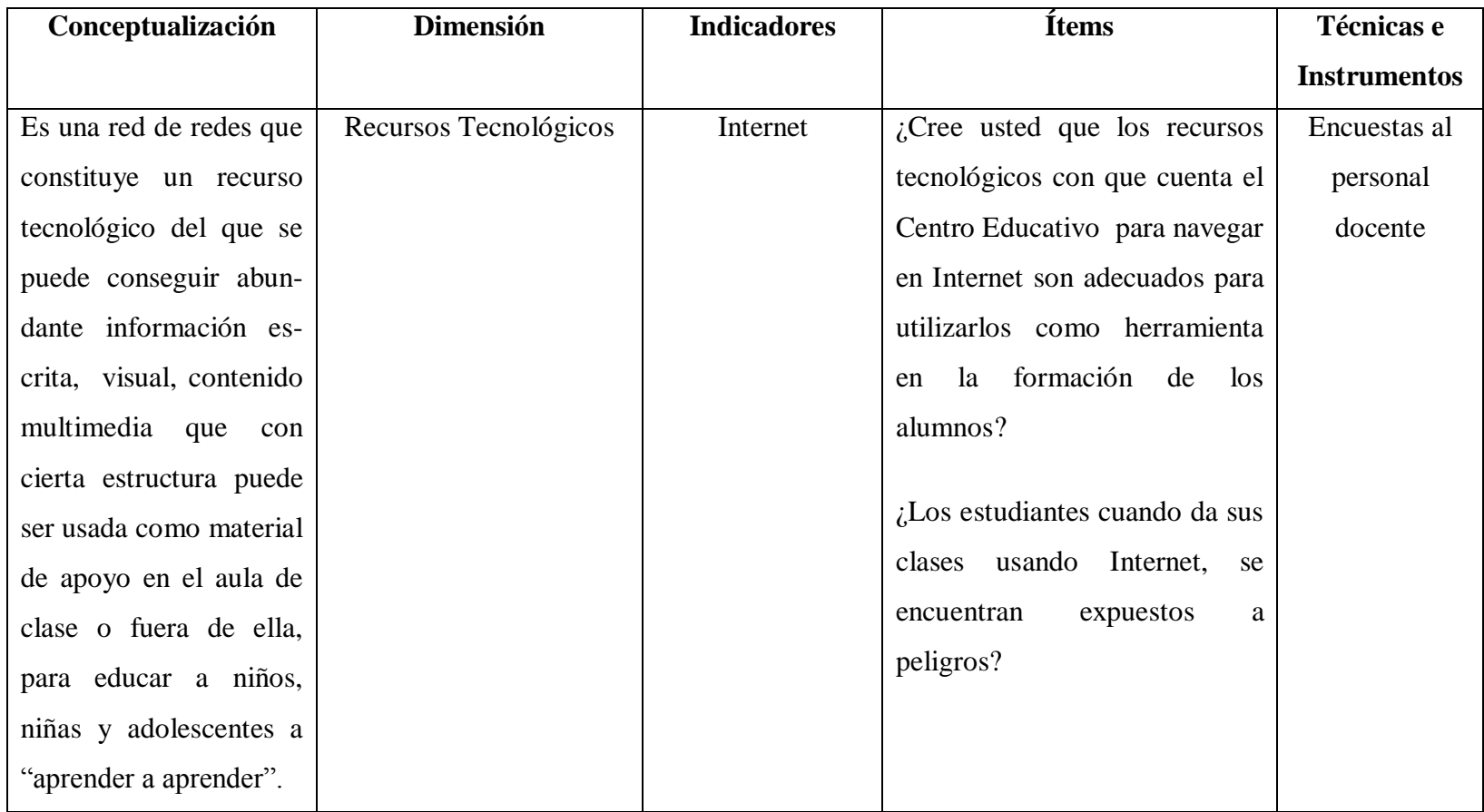

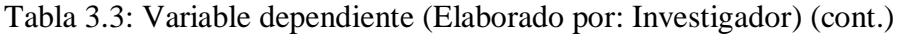

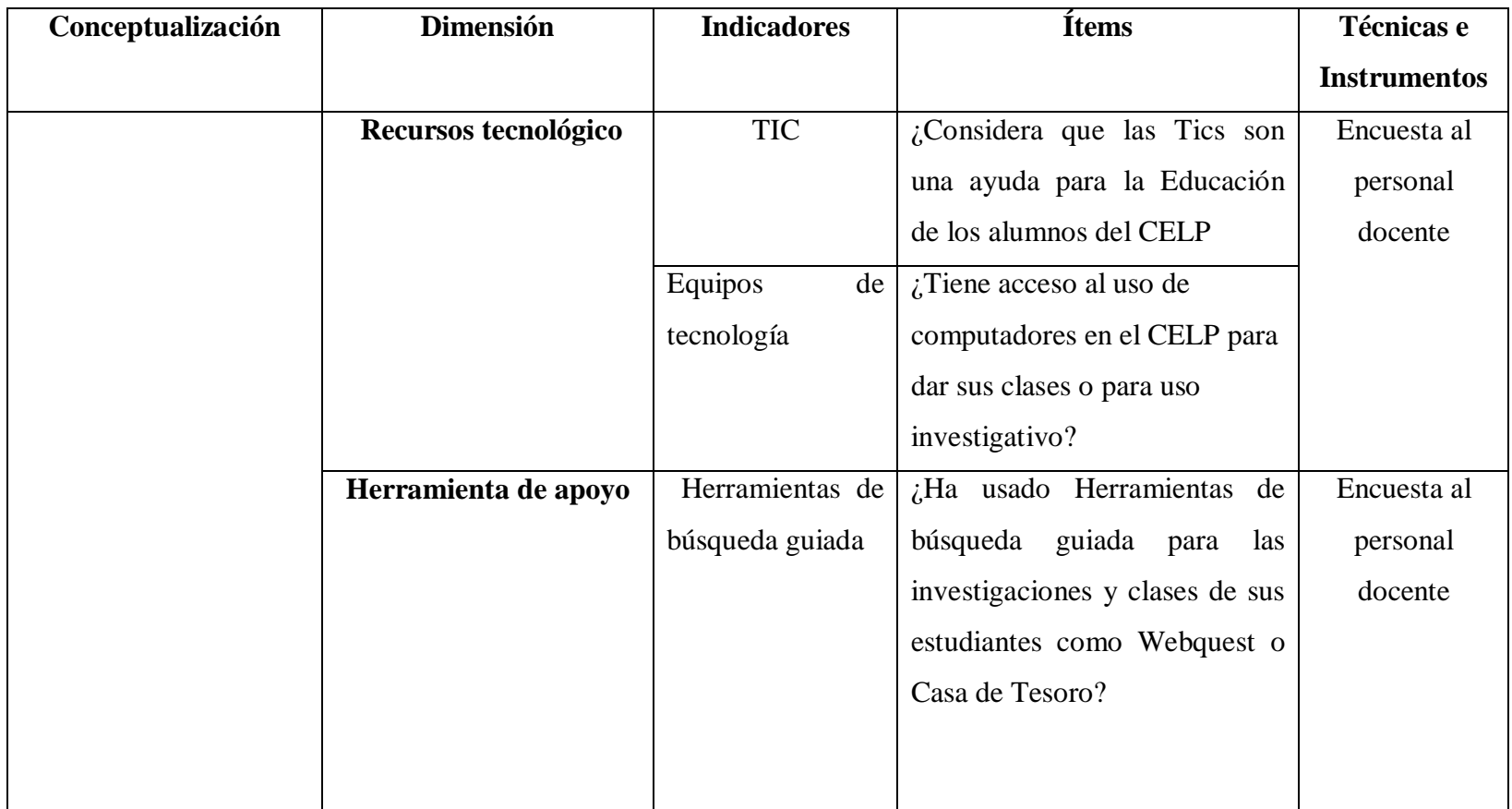

# **3.6 Plan de recolección de información**

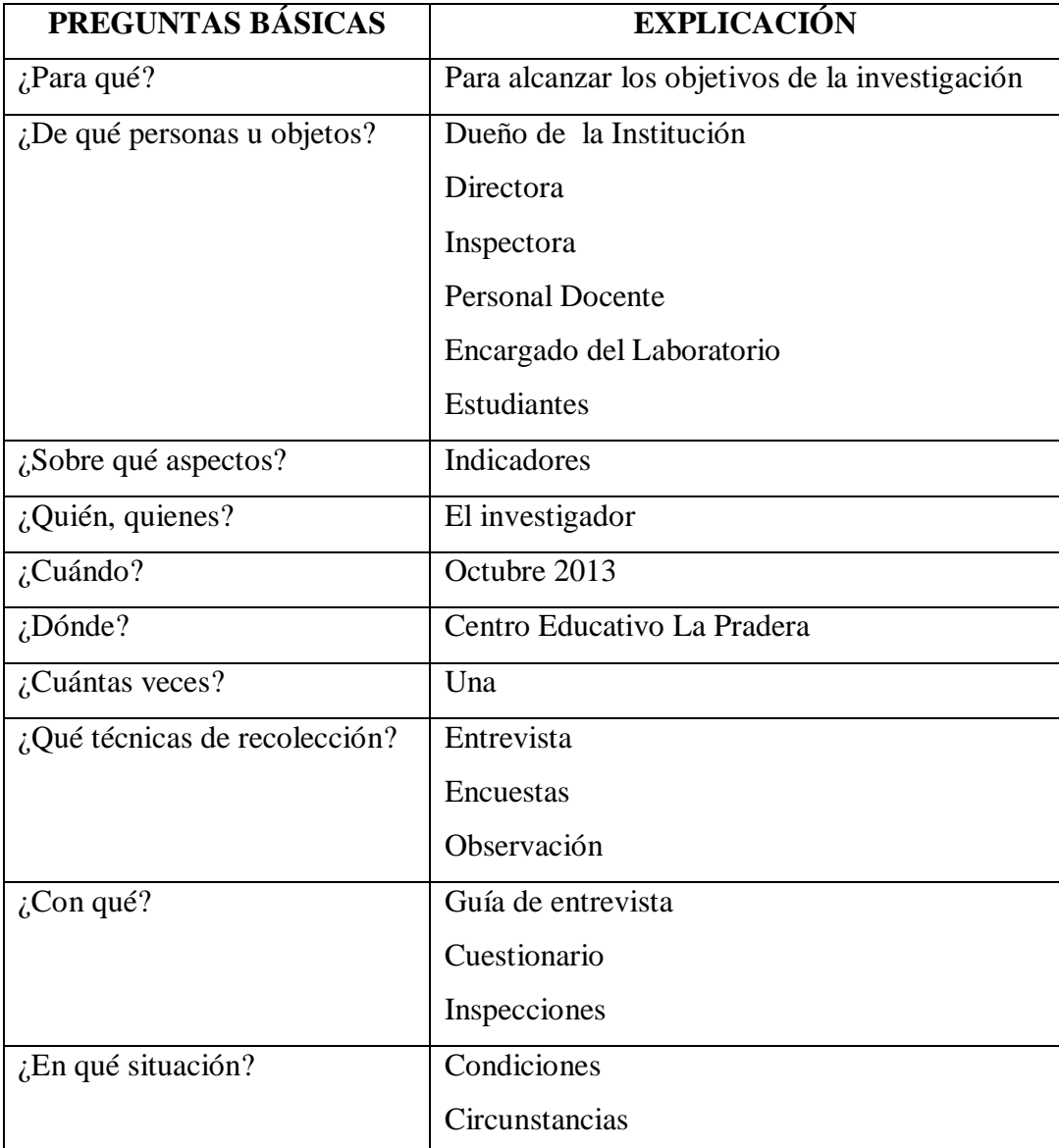

Tabla 3.4: Recolección de la información (Elaborado por: Investigador)

## **3.7 Plan de procesamiento de la información**

Para el procesamiento de la información se utilizará herramientas informáticas, para el diseño de tablas y gráficos, la herramienta Excel para realizar gráficas estadísticas lo que cada uno de los encuestados desea expresar.

## **Proceso:**

- Revisión de la información recogida.
- Tabulación de la información obtenida.
- Elaboración de cuadros y gráficos.

### **Análisis**

- Análisis de resultados estadísticos, destacando tendencias o relaciones fundamentales de acuerdo a los objetivos del tema.
- Interpretación de resultados obtenidos.
- Comprobación de hipótesis.
- Conclusiones y recomendaciones.

# **CAPÍTULO IV**

# **ANÁLISIS E INTERPRETACIÓN DE RESULTADOS**

- **4.1 Análisis de resultados**
- **4.1.1 Encuesta dirigida al Personal docente y administrativo sobre valoración de activos**
- 4.1.1.1 **Dimensión: Hardware**
- **4.1.1.1.1 Indicador: Disponibilidad**

Pregunta: ¿Cuál sería la importancia o el trastorno que tendría que el computador que tiene a su cargo o que maneja no estuviera disponible para dictar su clase?

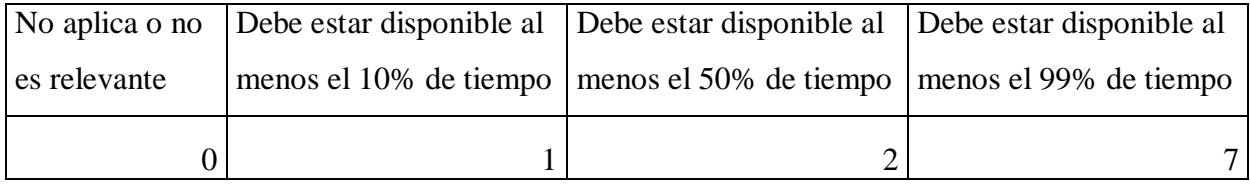

Tabla 4.1: Tabulación de encuesta dirigida al Personal Docente y Administrativo referente Disponibilidad de equipos (Elaborado por: Investigador)

A continuación se presenta la gráfica de la tabla 4.1

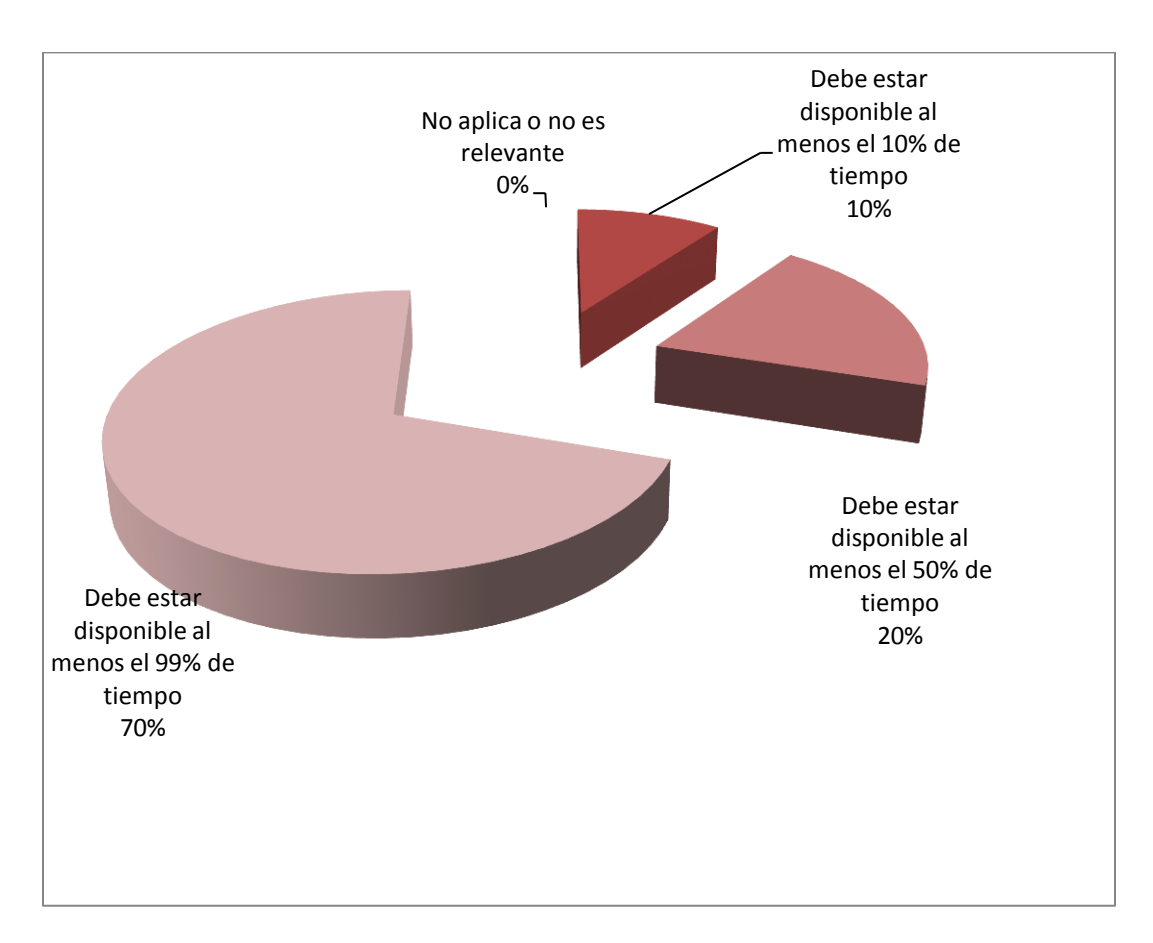

Gráfico: 4.1 Disponibilidad de equipos (Elaborado por: Investigador)

De una muestra de 10 docentes se concluye lo siguiente:

El 70% considera que debe estar disponible el computador para dar clases al menos el 99% del tiempo, mientras que el 20% considera que debe estar disponible al menos el 50% del tiempo, el 10% considera que debe estar disponible al menos el 0% de tiempo; el 0% considera que no aplica o no es relevante.

**Pregunta: ¿Cuál sería la importancia o el trastorno que tendría que el servicio de Internet no esté disponible?**

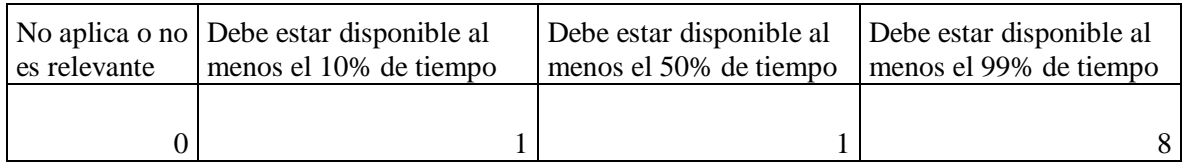

Tabla 4.2: Tabulación de encuesta dirigida al Personal Docente y Administrativo referente Disponibilidad de Internet (Elaborado por: Investigador)

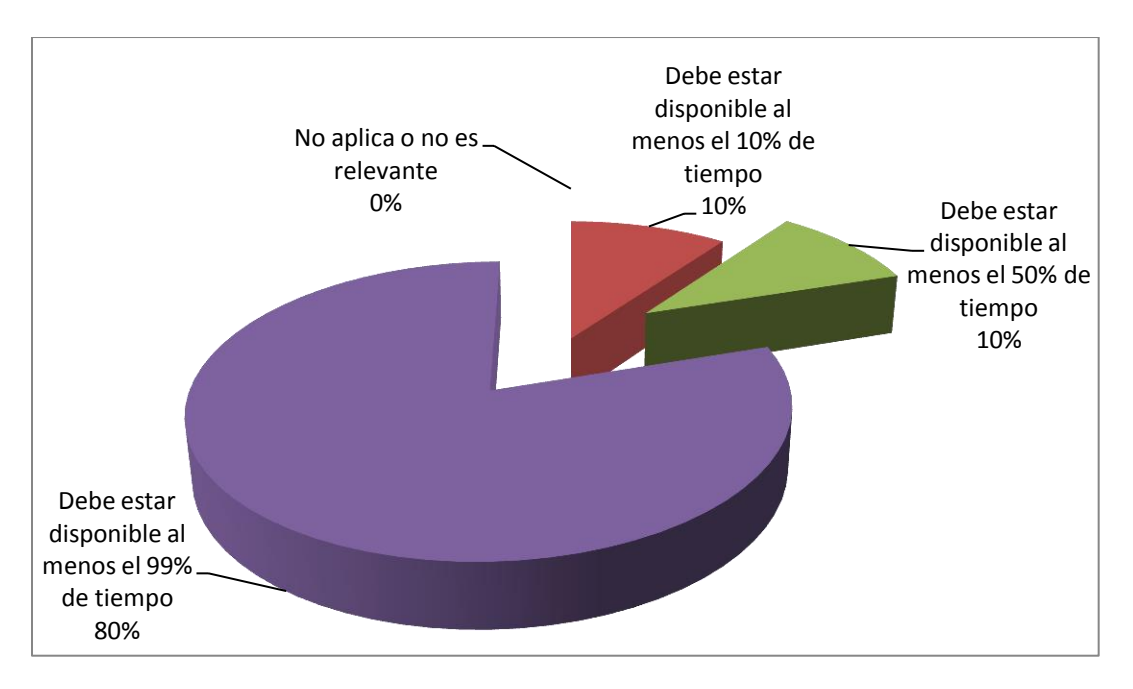

Gráfico: 4.2: Disponibilidad de Servicio de Internet (Elaborado por: Investigador)

El 10% considera que debe estar disponible el servicio de internet para dar clases al menos el 10% del tiempo, mientras que el 80% considera que debe estar disponible al menos el 99% del tiempo y el 10% considera que debe estar disponible al menos el 10%.

**Pregunta**: ¿Cuál sería la importancia o el trastorno que tendría que el servicio telefónico no esté disponible?

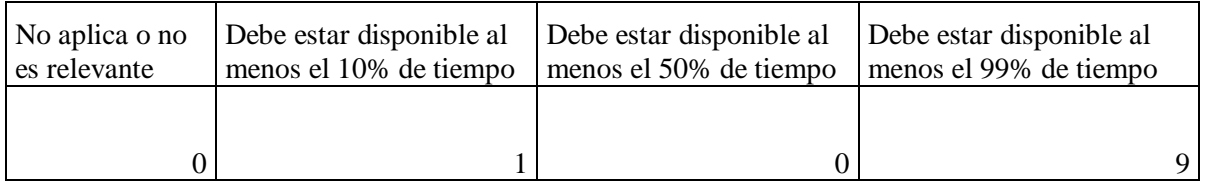

Tabla 4.3 : Tabulación de encuesta dirigida al Personal Docente y Administrativo referente Disponibilidad de servicio telefónico (Elaborado por Investigador)

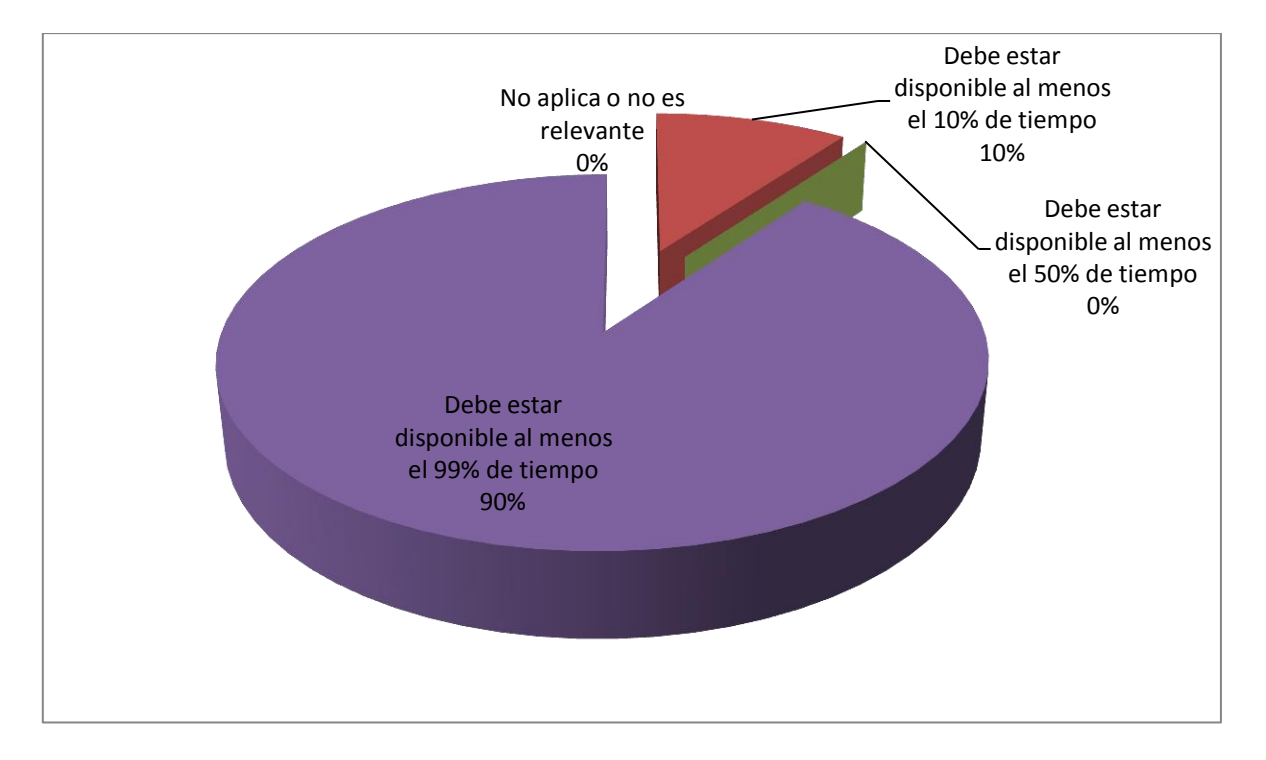

Gráfico: 4.3 Disponibilidad del servicio telefónico (Elaborado por: Investigador)

El 10% considera que debe estar disponible el servicio telefónico en la Institución el 50% del tiempo, mientras que el 90% considera que debe estar disponible al menos el 99% del tiempo.

# **4.1.1.1.2 Indicador: Confidencialidad**

Pregunta: ¿Cuál sería la importancia o el trastorno que tendría que el computador que usted maneja fuera accedido de manera no autorizada?

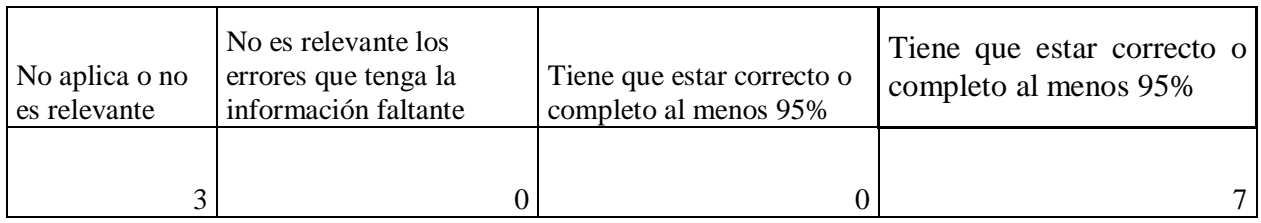

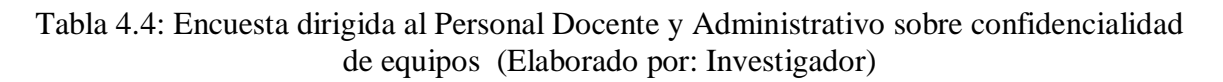

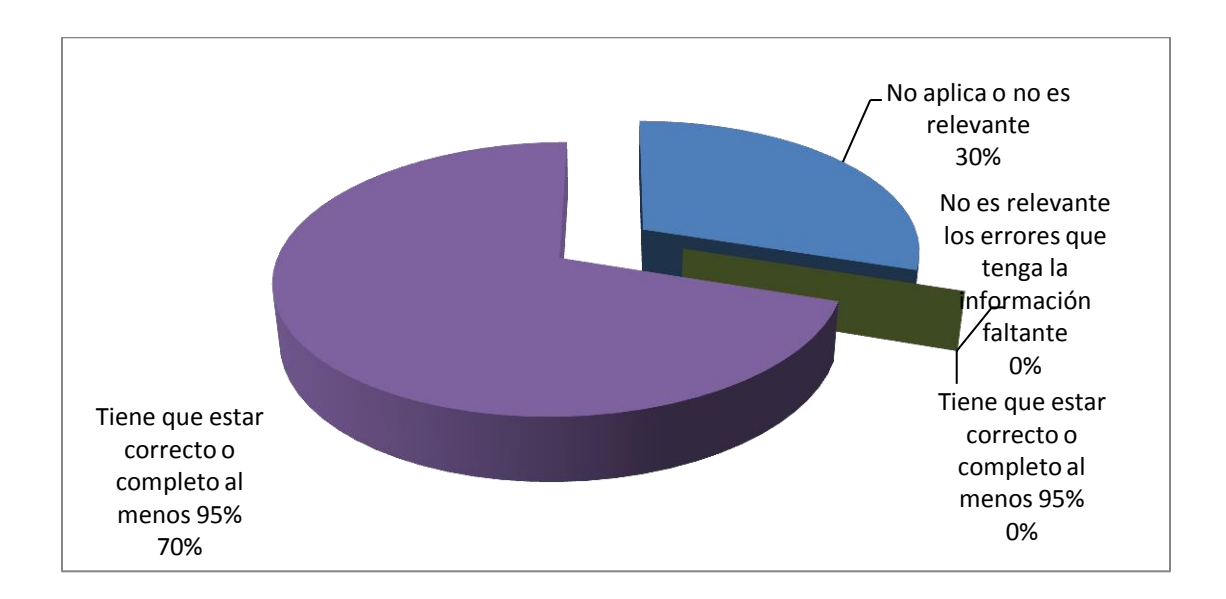

Gráfico: 4.4 Confidencialidad de los equipos (Elaborado por: Investigador)

El 30% considera que no aplica o no es relevante que el computador que maneja fuera accedido de manera no autorizada, el 70% considera que tiene que estar correcto o completo al menos el 95%.

¿Cuál sería la importancia o el trastorno que tendría que las claves de acceso al sistema que le sean entregadas estén en manos de terceros?

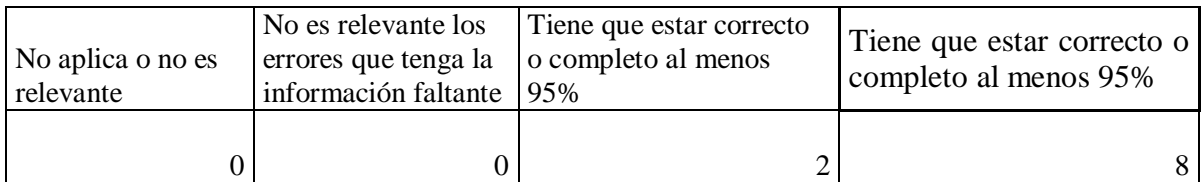

# Tabla 4.5: Tabulación de Encuesta dirigida al Personal Docente y Administrativo sobre confidencialidad de claves de acceso (Elaborado por: Investigador)

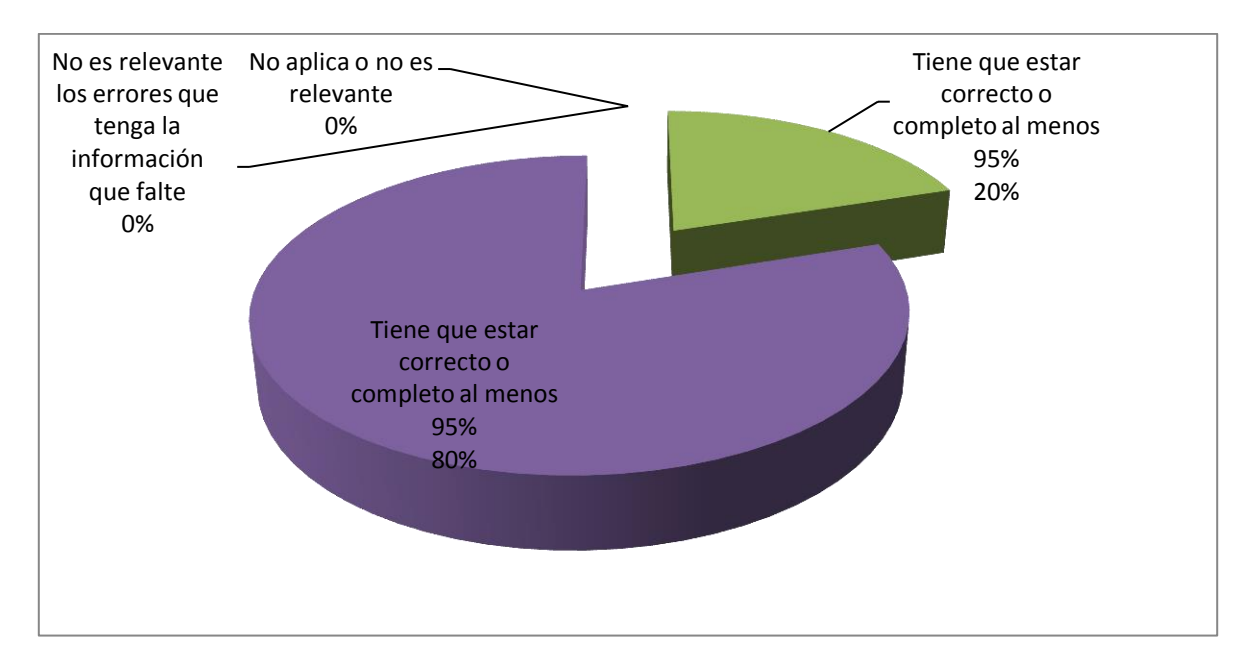

Gráfico: 4.5 Encuesta dirigida al Personal Docente y Administrativo sobre claves de acceso con el indicador confidencialidad (Elaborado por: Investigador)

El 20% considera que las claves de acceso al sistema que le sean entregadas estén en manos de terceros tiene que estar correcto o completo al menos el 50%, el 80% considera que tiene que estar correcto o completo al menos el 95%.

# **4.1.1.1.3 Indicador: Integridad**

**Pregunta:** ¿Qué importancia tendría que el computador que tiene a su cargo o que está utilizando fuera alterado sin autorización ni control?

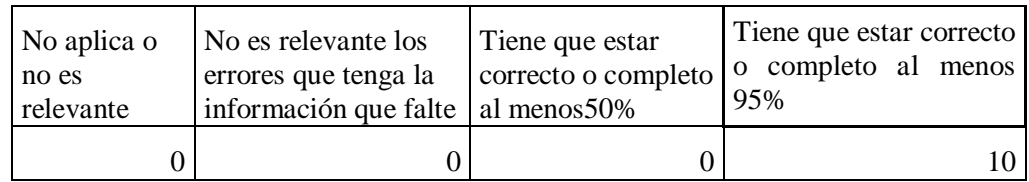

# Tabla 4.6 Tabulación encuesta a personal docente sobre la integridad de computadores (Elaborado por: Investigador)

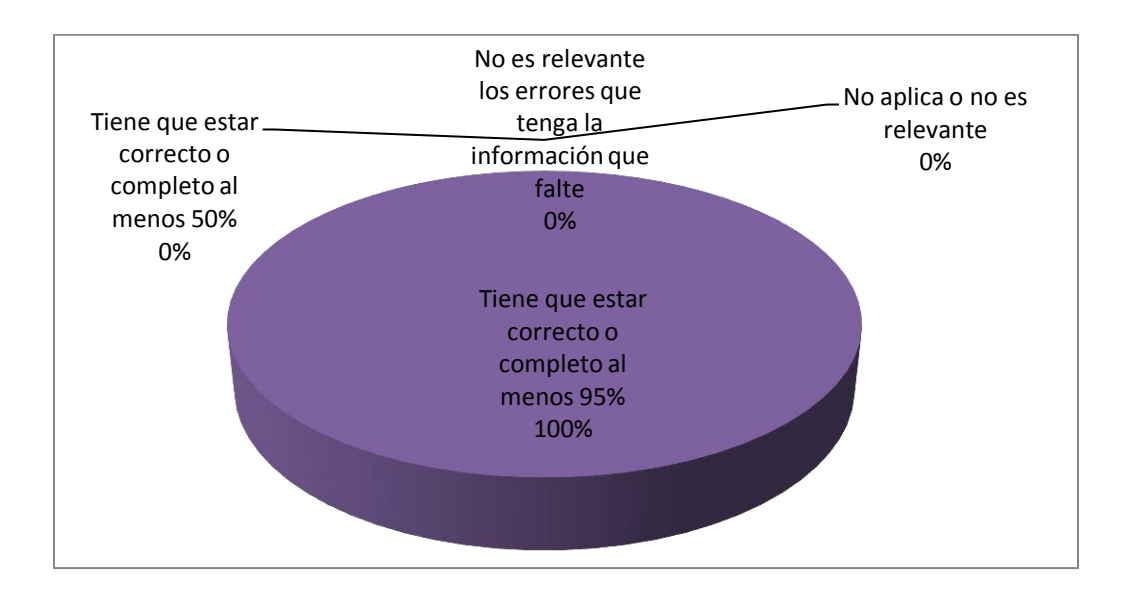

Gráfico: 4.6 Integridad de hardware (Elaborado por: Investigador)

El 100% de los entrevistados manifiesta que el computador que tiene a su cargo tiene que estar correcto o completo al menos el 95%.

### **4.1.2 Visitas técnicas realizadas al CELP**

# UNIVERSIDAD TÉCNICA DE AMBATO

# FACULTAD DE INGENIERÍA EN SISTEMAS ELECTRÓNICA E INDUSTRIAL

# MAESTRÍA EN REDES Y TELECOMUNICACIONES

# **GUÍA DE VISITA TÉCNICA REALIZADA EN EL CENTRO EDUCATIVO LA PRADERA**

**Objetivo:** Obtener información de la dimensión software del CELP.

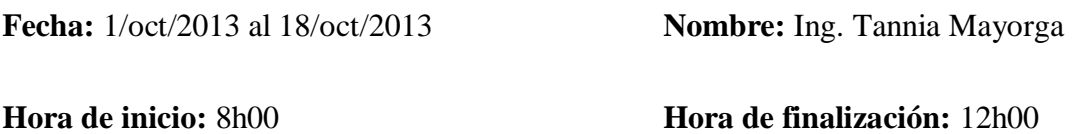

**Responsables de la visita:** Arq. Luis Atapuma, Lic. David De La Cruz, Lic. Viviana Sanguano.

# **Actividades realizadas**

# 4.1.2.1 **Dimensión hardware**

# **4.1.2.1.1 Indicador: Espacio físico**

Revisión de las instalaciones físicas donde se encuentra el hardware del CELP.

### **Observación:**

El lugar donde se encuentran los equipos del Laboratorio de Tics tiene humedad, la puerta de acceso no tiene ventana, no existen suficientes tomas eléctricas, hay cables en el piso, la ubicación de los equipos que utilizan los estudiantes, no permite ver qué es lo que hacen, pues el equipo que utiliza el docente está al lado de la puerta, no hay mucho espacio para caminar (Ver anexo 9).

Los equipos del área Administrativa, se encuentran ubicados de una manera adecuada.

## **4.1.2.1.2 Indicador: Tecnología**

Obtener información de los activos de hardware.

## **Observación:**

El Laboratorio de Tics está formado por 15 equipos cuyas características no se describen por seguridad, disponen de un router, 2 switch, 1 servidor de aplicaciones, equipos del área administrativa.

## 4.1.2.2 **Dimensión software**

## **4.1.2.2.1 Indicador: Educativo**

 Revisión del software educativo instalado en los computadores del Laboratorio de Tics.

### **Observación**:

El software educativo que tienen es: Inglés Grancaco, Matemáticas, Software para prebásica, juegos.

# **4.1.2.2.2 Indicador: Licencias**

### **Observación**:

El CELP dispone de licencias del Sistema Operativo del Servidor de aplicaciones, no dispone de licencias de software del Laboratorio de Tics.

# **4.1.2.2.3 Indicador: Tipo**

Revisión del tipo de software instalado en el CELP

# **Observación**:

El tipo de software que tiene instalado en el Laboratorio de Tics, y área administrativa es propietario (Windows, Microsoft Office), el software de la base de datos es My sql, libre, al igual que el navegador Firefox, java, ruby.

# **4.1.2.2.4 Indicador: Calidad**

- El sistema de gestión de información es de fácil manejo.
- El tiempo de respuesta es adecuado en el procesamiento de la información.
- Tiene que ver con la formación el uso del sistema de gestión de información del CELP.

# **Observación**:

Se observa que el sistema de gestión de información maneja una arquitectura de 3 capas, sus interfaces son amigables, de fácil manejo.

El tiempo de respuesta no es adecuado ya que se demoraba en ingresar la secretaria 15 minutos.

El sistema cuenta con un módulo para que el personal docente pueda publicar en Internet las tareas que los estudiantes requieren realizar para el siguiente día, a las que los padres de familia pueden tener acceso.

El sistema se encuentra en la fase de paso a producción, y presenta errores de forma y otras correcciones que tienen que hacer para enlazar con la página web del CELP.

La página web del CELP se encuentra ubicada en un hosting en EEUU, no se encuentra actualizada y se observan errores en ciertas opciones.
### **4.1.2.2.5 Indicador: Seguridad**

- Observar si los equipos del CELP tienen instalado un antivirus.
- Constatar la periodicidad de actualización del antivirus en el CELP.
- Ver si tienen software que mejore la seguridad informática.

### **Observación**:

El antivirus instalado en los equipos del CELP es el Avast, no se actualiza porque tienen instalado el software Deep Freeze, y únicamente el Propietario es el que maneja la clave.

El software de seguridad es el Deep Freeze.

El servidor de archivos tiene instalado Windows 7.

El software squid para compartir Internet en el Laboratorio de Tics sin configurar adecuadamente.

## 4.1.2.3 **Dimensión red**

Observar si existe confiabilidad, integridad, disponibilidad de la red

## **4.1.2.3.1 Confiabilidad**

### **Observación:**

La red no es confiable ya que no se encuentra bien configurada, las interfaces de red, tienen grupos de trabajo diferentes, direcciones IP sin secuencia, no existe políticas de direccionamiento IP, por lo que se presentan conflictos de direccionamiento IP. No existe un servidor con un sistema operativo de red.

La red no está integrada, tienen 2 segmentos de red, el del área administrativa y el del Laboratorio de Tics, que es una red Wireless; el área administrativa comparte Internet con el switch, y el Laboratorio de Tics comparte Internet con squid, que se encuentra únicamente configurado para compartir sin seguridad alguna.

Los equipos de comunicaciones se encuentran conectados directamente a tomas corrientes, al igual que el servidor de archivos.

#### **4.1.2.3.2 Integridad**

### **Observación:**

La información de registro de estudiantes ingresada en secretaría no se guarda, lo que evidencia una mala configuración en la red ya que se demora 15 minutos en abrir el sistema o realizar cualquier actualización con el servidor de archivos.

La red no tiene algún mecanismo de autenticación.

#### **4.1.2.3.3 Disponibilidad**

#### **Observación:**

La red se encuentra disponible únicamente cuando el Propietario de la Institución enciende los equipos de comunicaciones que se encuentra en su oficina.

El servidor de Aplicaciones también se encuentra ubicado en la oficina del Propietario por lo que existe el mismo inconveniente que con los equipos de comunicaciones.

## **4.1.3 Entrevista dirigida a la jefatura de talento humano**

# UNIVERSIDAD TÉCNICA DE AMBATO

# FACULTAD DE INGENIERÍA EN SISTEMAS ELECTRÓNICA E INDUSTRIAL

# MAESTRÍA EN REDES Y TELECOMUNICACIONES

# **ENREVISTA DIRIGIDA A LA JEFATURA DE TALENTO HUMANO DEL CENTRO EDUCATIVO LA PRADERA**

**Objetivo:** Indagar sobre las responsabilidades, roles del personal docente y administrativo en lo que respecta a la seguridad informática

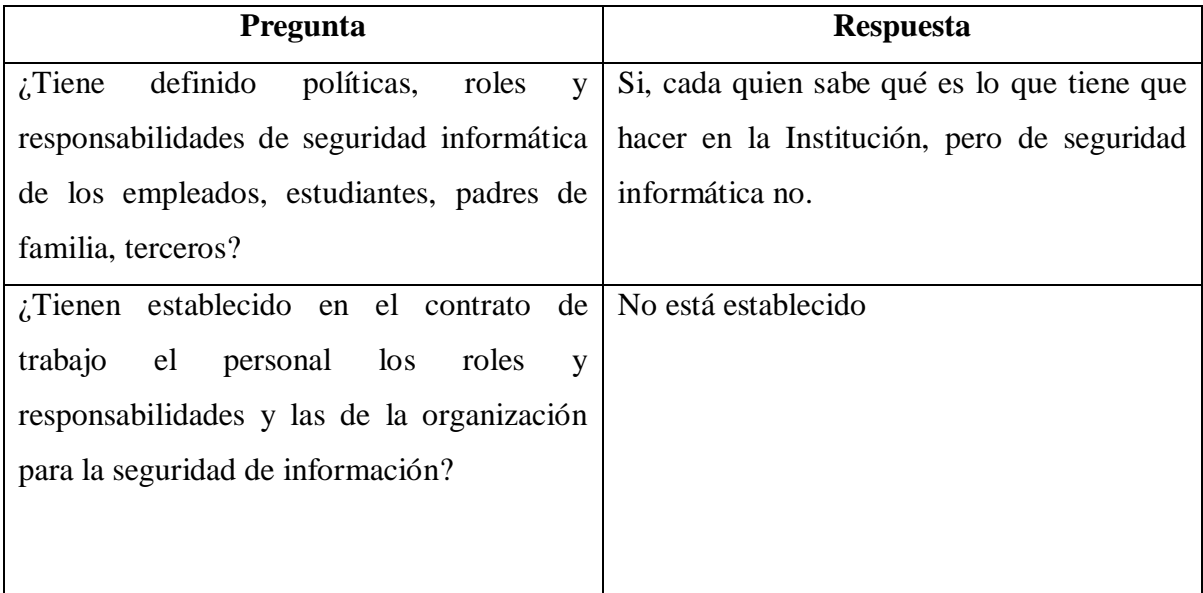

Tabla 4.7: Entrevista a Jefe de Talento Humano sobre responsabilidades y roles del personal docente y administrativo de seguridad informática (Elaborado por: Investigador) **Objetivo:** Indagar si el elemento humano está al tanto sobre amenazas, inquietudes sobre la seguridad de la información

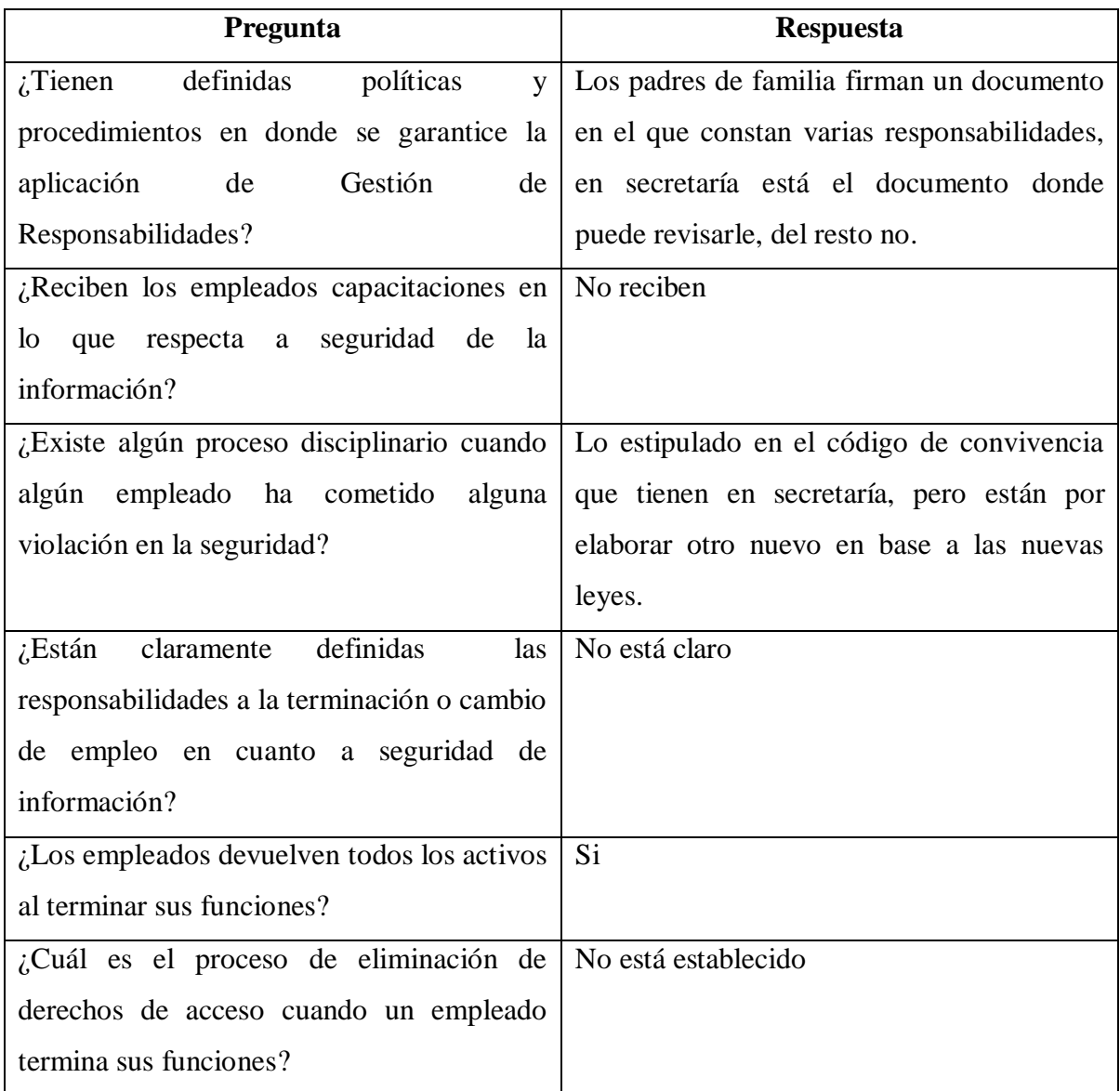

Tabla 4.8: Entrevista realizada a Jefe de Talento Humano sobre amenazas de seguridad informática (Elaborado por: Investigador)

- **4.1.4 Entrevista dirigida al encargado de tecnología y propietario usando los indicadores: respaldos, control de acceso.**
- 4.1.4.1 **Dimensión: información**
- **4.1.4.1.1 Indicador: respaldos**

# UNIVERSIDAD TÉCNICA DE AMBATO

# FACULTAD DE INGENIERÍA EN SISTEMAS ELECTRÓNICA E INDUSTRIAL

# MAESTRÍA EN REDES Y TELECOMUNICACIONES

# **ENTREVISTA DIRIGIDA AL ENCARGADO DE TECNOLOGÍA Y PROPIETARIO DEL CENTRO EDUCATIVO LA PRADERA**

### **Objetivo: Indagar sobre el manejo de respaldos de la información**

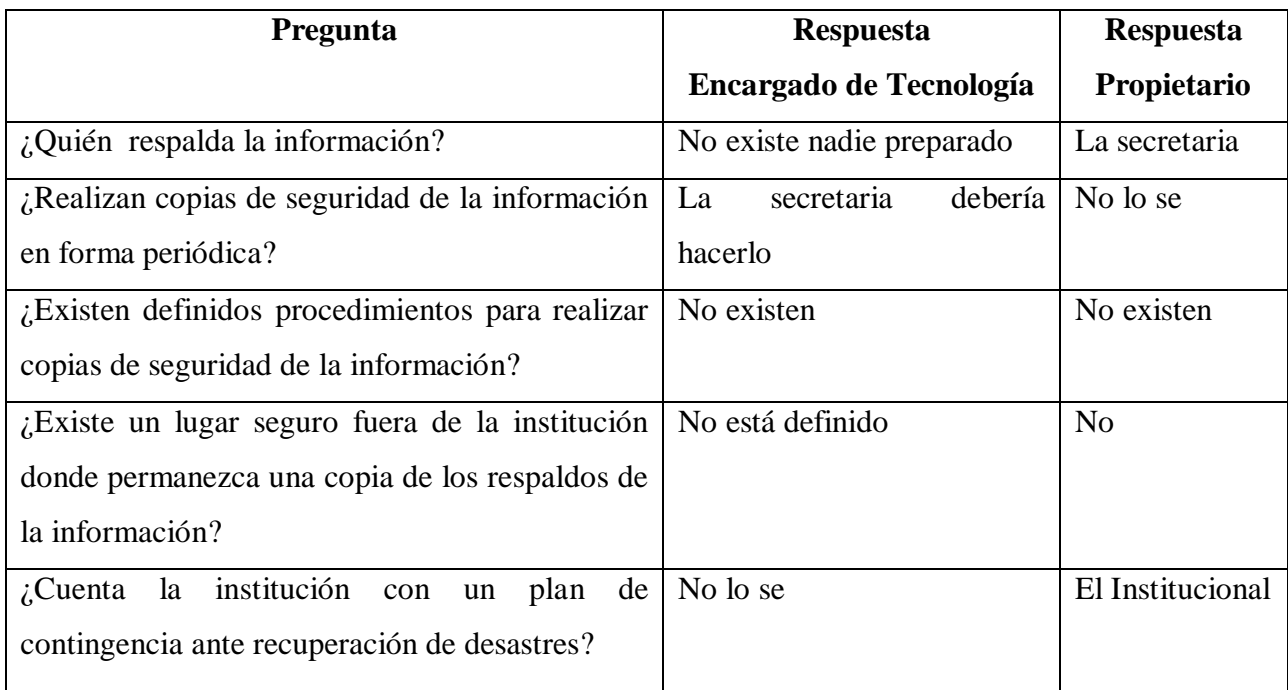

Tabla 4.9: Entrevista dirigida al Encargado de Tecnología y Propietario sobre manejo de respaldos de la información (Elaborado por: Investigador)

# **4.1.5 Entrevista dirigida al encargado de tecnología, desarrollador y propietario sobre: Sistema de Gestión de Información y Base de Datos**

## UNIVERSIDAD TÉCNICA DE AMBATO

# FACULTAD DE INGENIERÍA EN SISTEMAS ELECTRÓNICA E INDUSTRIAL

# MAESTRÍA EN REDES Y TELECOMUNICACIONES

# **Entrevista dirigida al Encargado de tecnología, Desarrollador del Sistema y Propietario del CENTRO EDUCATIVO LA PRADERA**

**Objetivo: Indagar sobre las seguridades que tiene el Sistema de Gestión de Información y la Base de datos**

4.1.5.1 **Dimensión Software**

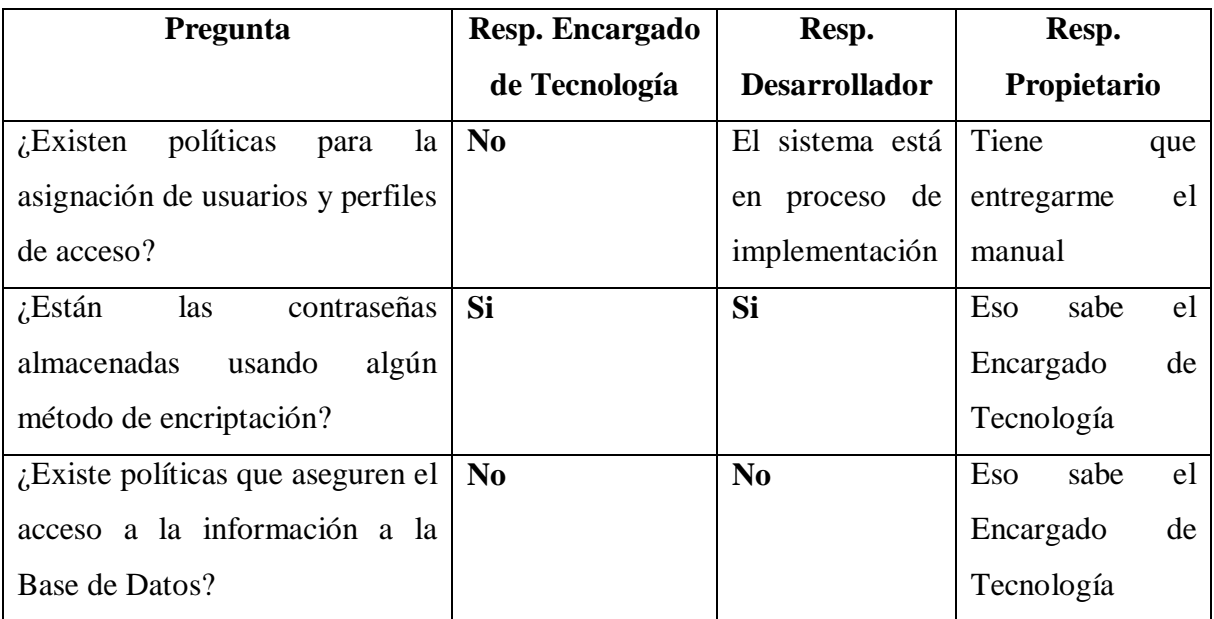

## **4.1.5.1.1 Indicador Sistema de Gestión de Información – Información (Base de datos)**

Tabla 4.10: Entrevista dirigida al encargado de tecnología, desarrollador y propietario sobre el Sistema de Gestión de la Información y Base de Datos (Elaborado por: Investigador)

# **4.1.6 Encuesta dirigida al Personal docente usando los indicadores: Internet, Tics, Herramientas de búsqueda guiada.**

- 4.1.6.1 **Dimensión: recursos tecnológicos**
- **4.1.6.1.1 Indicador: Internet - peligros**

**Pregunta:** Cuando usted usa el Internet para dar sus clases, ¿cree que pueden los alumnos estar expuestos a peligros tecnológicos?

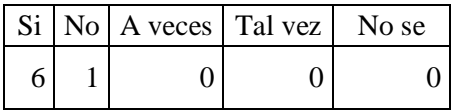

Tabla: 4.11 Tabulación encuesta dirigida al personal docente sobre exposición de alumn@s a peligros de Internet (Elaborado por: Investigador)

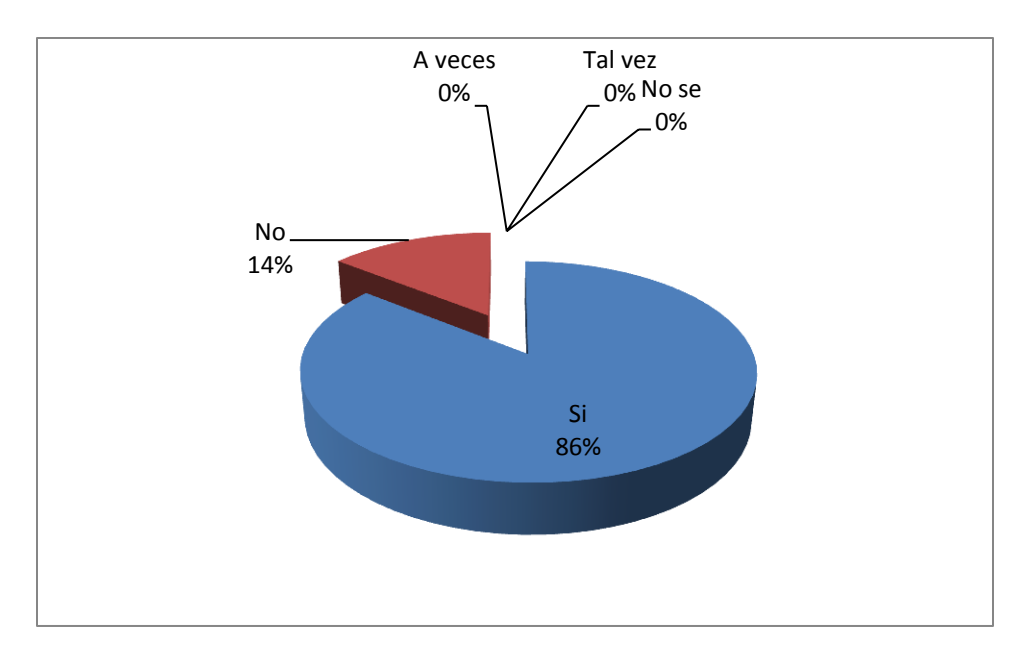

Gráfico: 4.7 Exposición de alumn@s a peligros de Internet (Elaborado por: Investigador)

El 86% de Docentes cuando utilizan Internet para dar sus clases, considera que los niños, niñas y adolescentes si pueden estar expuestos a los peligros de Internet, el 14 % considera que no.

### **4.1.6.1.2 Indicador Tics**

Pregunta: ¿Usted utiliza Software educativo para dictar sus clases?

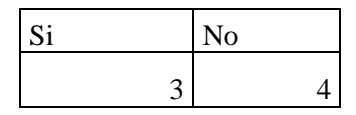

Tabla 4.12: Tabulación de encuesta dirigida al Personal Docente sobre uso de software educativo (Elaborado por: Investigador)

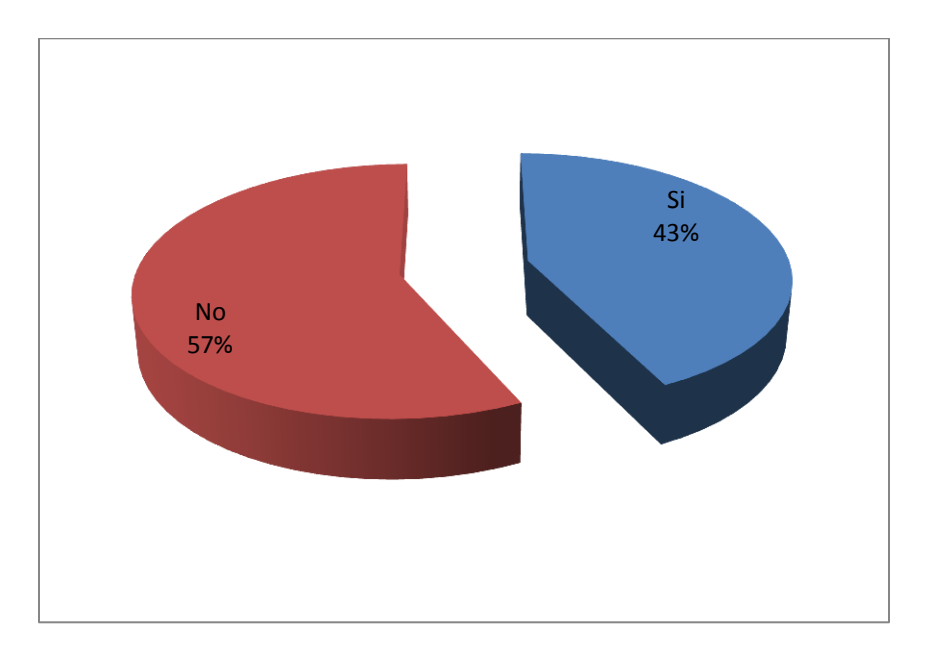

Gráfico: 4.7 Uso de los docentes de software educativo (Elaborado por: Investigador)

El 43% dice Si utiliza software educativo para dictar sus clases, el 57,14% dice Si cree que los recursos tecnológicos con que cuenta la Institución son adecuados para utilizarlos como herramienta de apoyo en la formación de los alumnos., el 28,57%.

**Pregunta:** ¿Cree usted que los recursos tecnológicos con que cuenta la Institución son adecuados para utilizarlos como herramienta de apoyo en la formación de los estudiantes?

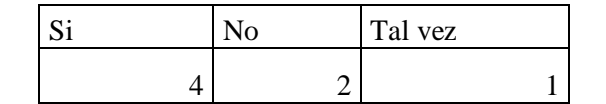

Tabla 4.13: Tabulación de encuesta dirigida al Personal Docente sobre recursos tecnológicos son adecuados para ser usados como herramienta de apoyo en la formación de los estudiantes (Elaborado por: Investigador)

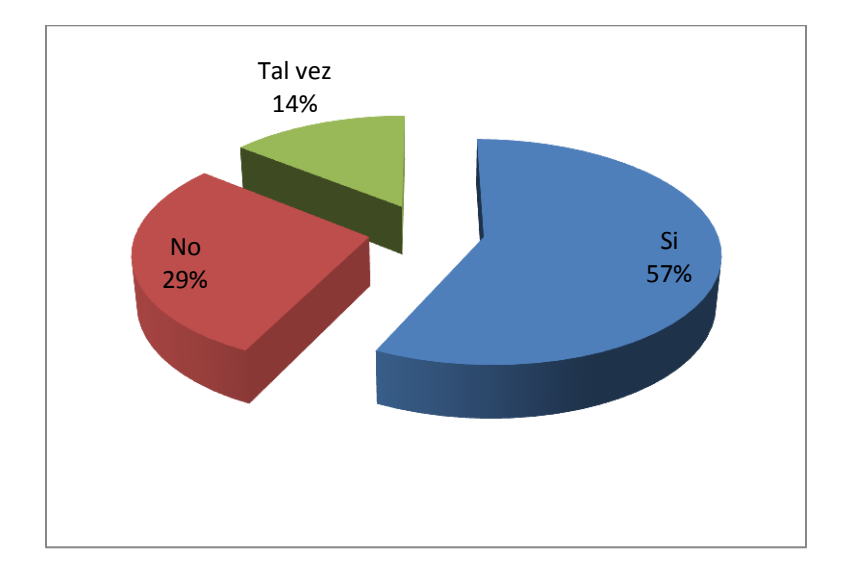

Gráfico: 4.8 Recursos tecnológicos son adecuados para ser usados como herramienta de apoyo en la formación de los estudiantes (Elaborado por: Investigador)

El 14% del personal docente que los recursos tecnológicos tal vez son adecuados para ser usados como herramienta de apoyo en la formación de los estudiantes del CELP; el 29% manifiesta que no son adecuados para ser usados como herramienta de apoyo en la formación de los estudiantes; el 57% manifiesta que si son adecuados para ser usados como herramienta de apoyo en la formación de los estudiantes.

**Pregunta:** ¿Considera que las Tics son de ayuda para la educación de los estudiantes del CELP?

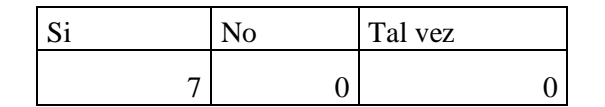

Tabla 4.14: Tabulación de encuesta dirigida al Personal Docente sobre si las Tic son de ayuda para la educación de los estudiantes del CELP (Elaborado por: Investigador)

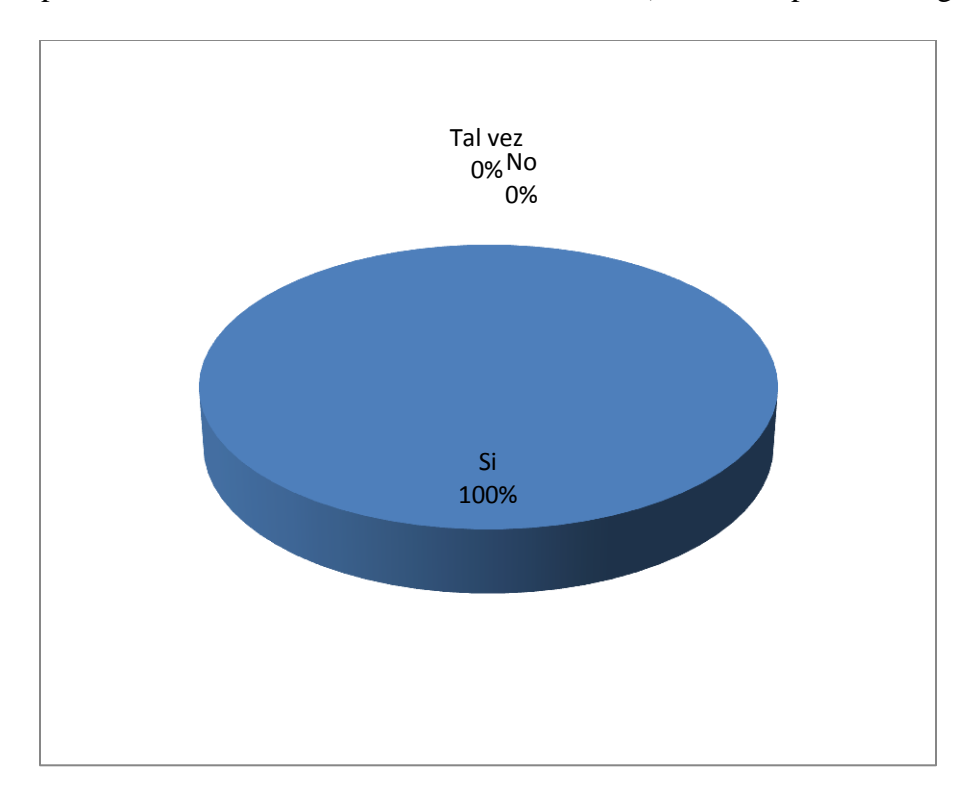

Gráfico: 4.9 Tics son de ayuda para la educación de los estudiantes del CELP (Elaborado por: Investigador)

El 100% del personal docente manifiesta que las Tics son de ayuda para la educación de los estudiantes del CELP.

**Pregunta:** ¿Le gustaría que le capaciten en el uso de herramientas orientadas a las Tics en el Internet?

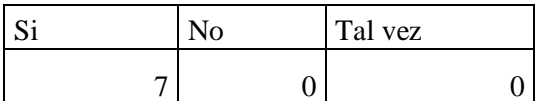

Tabla 4.15: Tabulación de encuesta dirigida al Personal Docente sobre capacitación de herramientas Tics en el Internet (Elaborado por: Investigador)

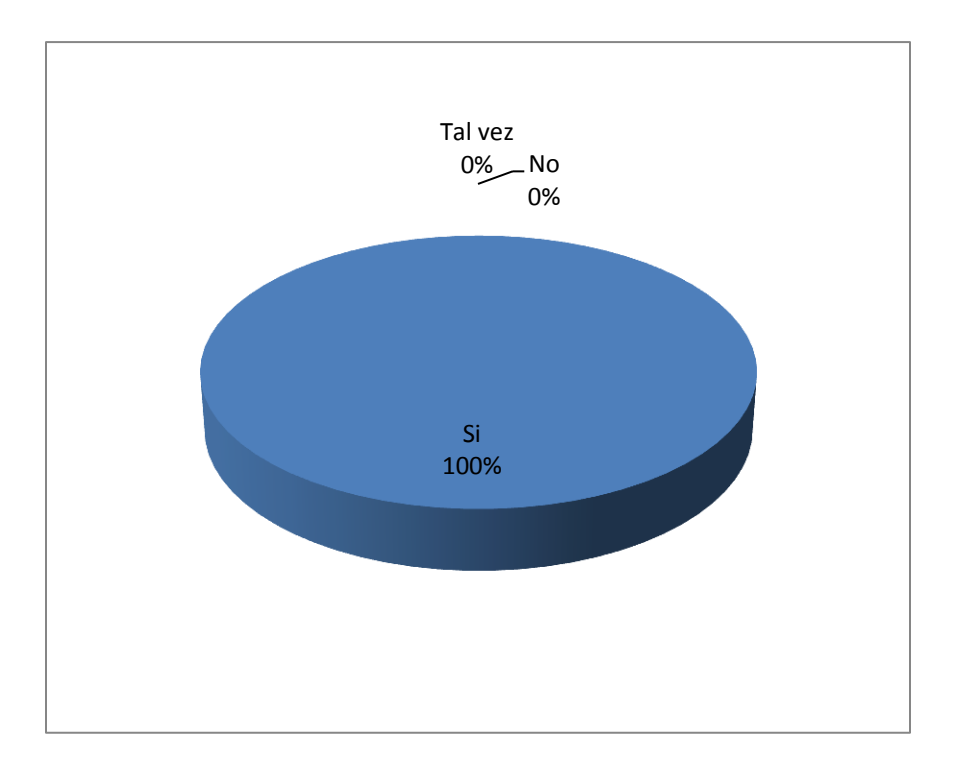

Gráfico: 4.10 Tabulación de Encuestas dirigida a los Docentes sobre TIC (Elaborado por: Investigador)

El 100% del personal docente manifiesta que si es necesario capacitar a los profesores en herramientas Tic.

Pregunta: ¿Sabe lo que son webquest y caza de tesoro?

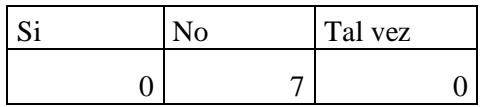

Tabla 4.16: Tabulación de encuesta dirigida al Personal Docente sobre si saben lo que son: webquest y caza de tesoro (Elaborado por: Investigador)

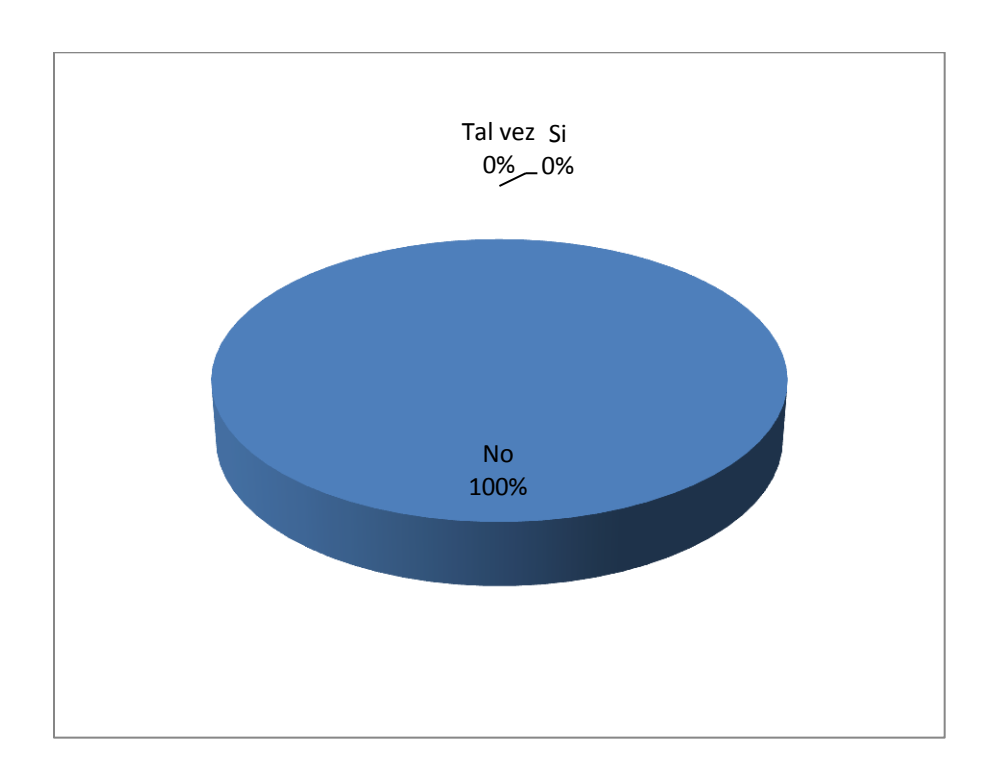

Gráfico: 4.11 Tabulación de Encuestas dirigida a los Docentes sobre uso de webquest y caza de tesoro (Elaborado por: Investigador)

El 100% de los Docentes no sabe que es webquest o caza de tesoro.

## **4.1.7 Entrevista realizada al Encargado de Tecnología y Propietario sobre Control de acceso a Internet**

4.1.7.1 **Dimensión recursos tecnológicos**

### **4.1.7.1.1 Indicador: Internet – control de acceso**

## **Objetivo: Indagar sobre el control de acceso**

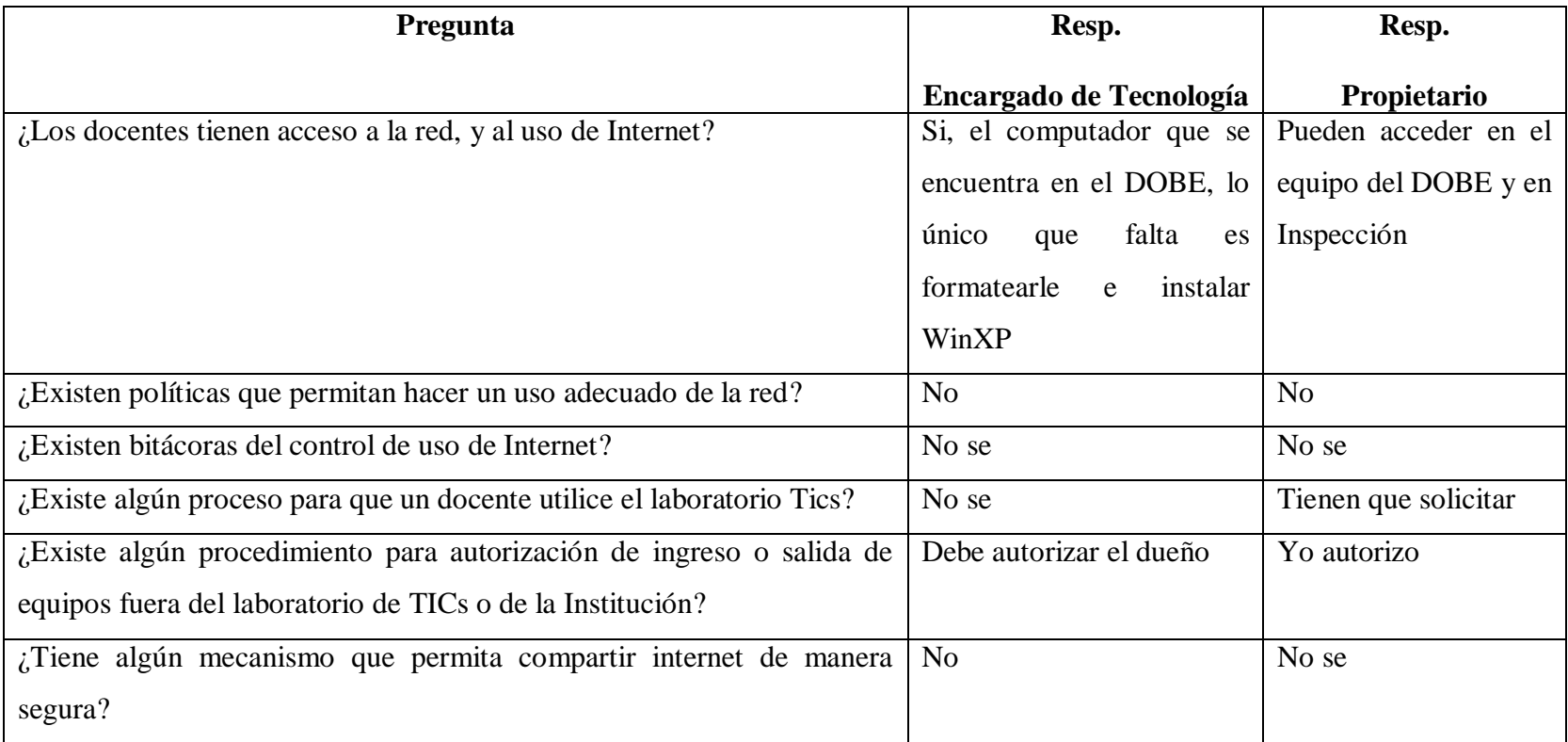

Tabla 4.17: Entrevista realizada al Encargado de Tecnología y Propietario sobre el Control de Acceso a internet (Elaborado por: Investigador)

## **4.1.7.1.2 Indicador: Tics**

**Pregunta:** ¿Considera usted que el Internet ayudaría a la formación académica de los estudiantes?

|  | $\overline{Si}$   No   A veces   Tal vez   No se |  |
|--|--------------------------------------------------|--|
|  |                                                  |  |

Tabla 4.18: Tabulación de encuesta dirigida al personal docente sobre si el Internet ayudaría a la formación académica de los estudiantes (Elaborado por: Investigador)

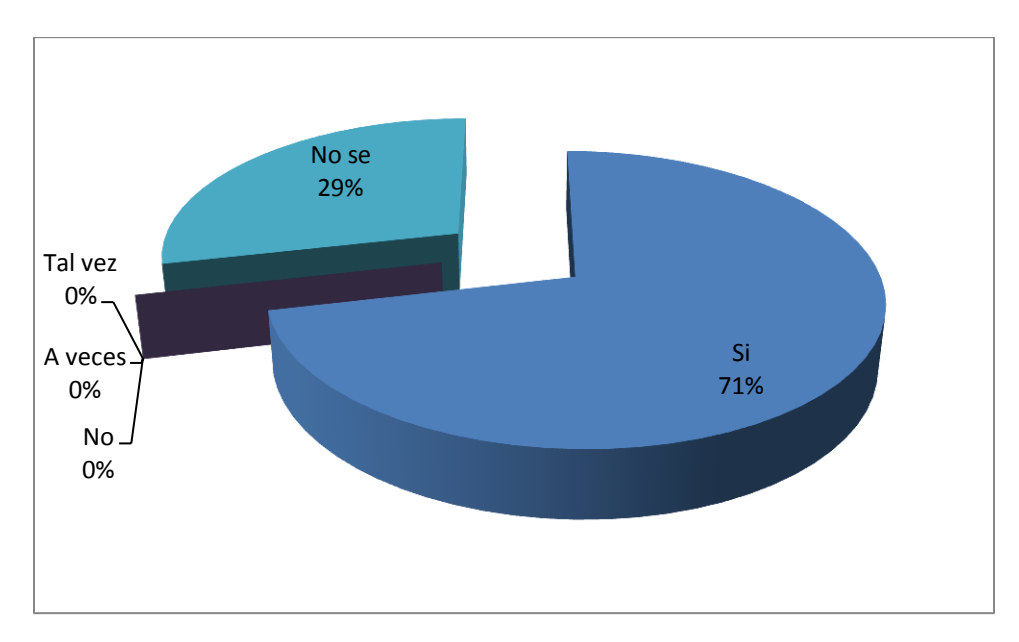

Gráfica 4.12 Internet ayudaría a la formación académica de los estudiantes (Elaborado por: Investigador)

El 29% no sabe si ayudaría el Internet a la formación académica de los estudiantes, el 71% considera que el Internet si ayudaría a la formación académica de los estudiantes.

**Pregunta**: ¿Existe en la institución alguna política, norma, estándar o procedimiento para solicitar el uso de Internet?

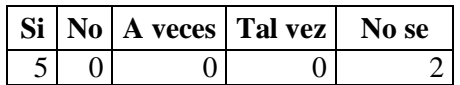

Tabla 4.19 Tabulación encuesta dirigida al personal docente sobre la existencia de políticas, normas, estándar o procedimiento para solicitar el uso de Internet (Elaborado por: Investigador)

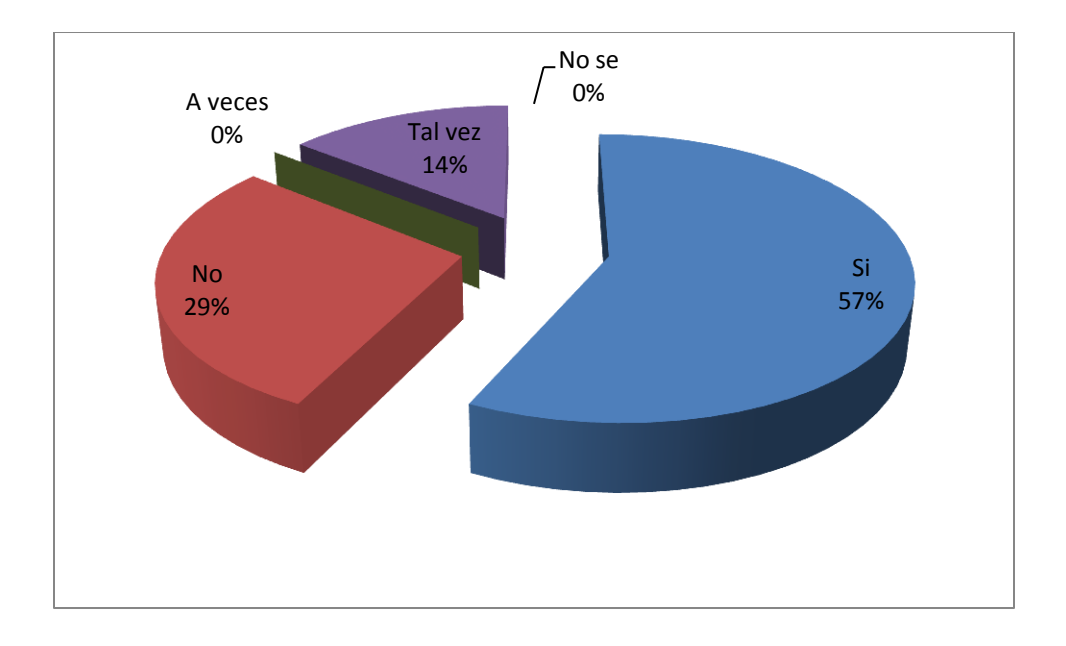

Gráfico: 4.13 Existencia de alguna política, norma, estándar o procedimiento para solicitar el uso de Internet (Elaborado por: Investigador)

El 57% de Docentes dice que si existen políticas, estándar o procedimiento para solicitar el uso de Internet, el 29% dice que no, el 14% dice tal vez.

### 4.1.7.2 **Dimensión: Herramientas de apoyo**

#### **4.1.7.2.1 Indicador: Herramienta de búsqueda guiada**

**Pregunta:** Cuando usted usa el Internet ¿tiene la precaución de dirigir la consulta o investigación a sitios seguros?

|  | $Si No A$ veces $ Tal$ vez | No se |
|--|----------------------------|-------|
|  |                            |       |

Tabla 4.20: Tabulación de encuesta dirigida al personal docente sobre dirigir las investigaciones en Internet a sitios seguros (Elaborado por: Investigador)

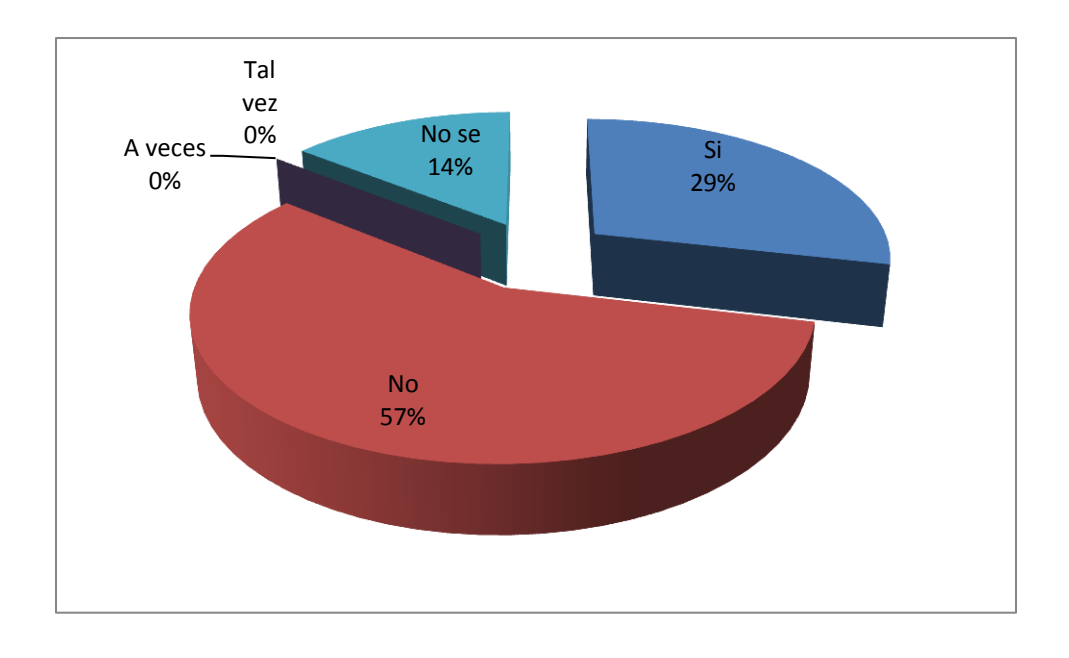

Gráfico: 4.14 Docentes dirigen las investigaciones de sus estudiantes en Internet a sitios seguros (Elaborado por: Investigador)

El 57% de Docentes no dirige las investigaciones a sitios seguros, el 29% si, dirige sus Investigaciones a sitios seguros y el 14,29% no sabe, lo que significa que el 71% de docentes no dirige o no sabe cómo dirigir las investigaciones de Internet a sitios seguros.

### **4.1.7.2.2 Indicador: Equipos de tecnología**

**Pregunta:** ¿Dispone de un computador para realizar sus investigaciones en internet en el CELP?

| C. | Tal vez |
|----|---------|
|    |         |

Tabla 4.21 Tabulación encuesta realizada al personal docente sobre si dispone de un computador para realizar sus investigaciones en internet en el CELP

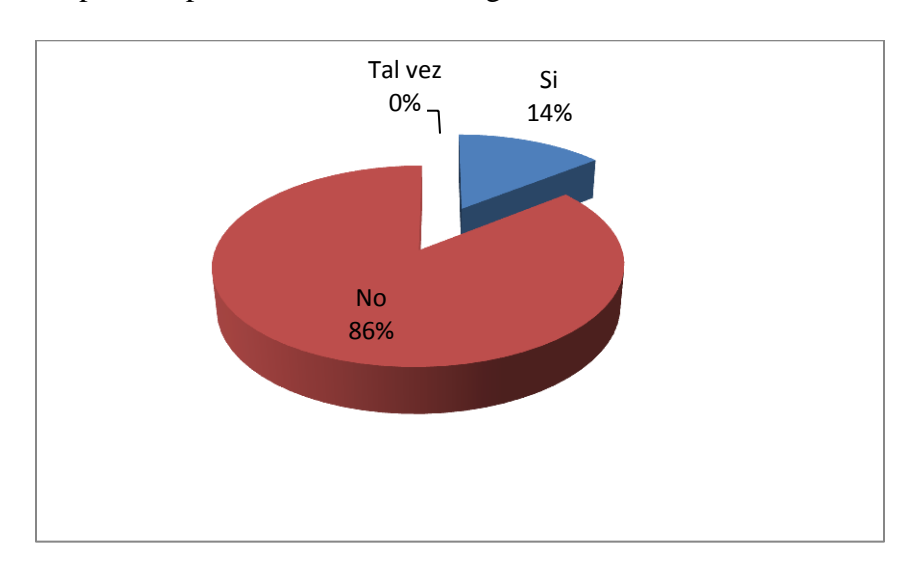

Gráfico: 4.15 Uso de equipos con Internet en el CELP para investigaciones (Elaborado por: Investigador)

El 42,86% dice que si dispone de un computador para realizar sus investigaciones en Internet en el CELP, el 50% dice tal vez y el 92,86% dice no saber.

**Pregunta:** ¿Existe alguna política, norma, estándar o procedimiento para solicitar el uso de Laboratorio para dictar sus clases?

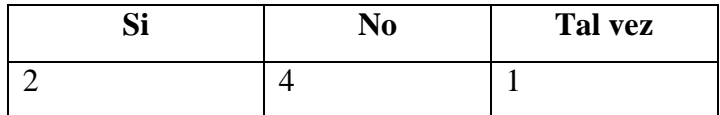

Tabla 4.22 Tabulación de encuesta realizada al personal docente sobre la existencia de alguna política, norma, estándar o procedimiento para solicitar el laboratorio para dictar sus clases (Elaborado por: Investigador)

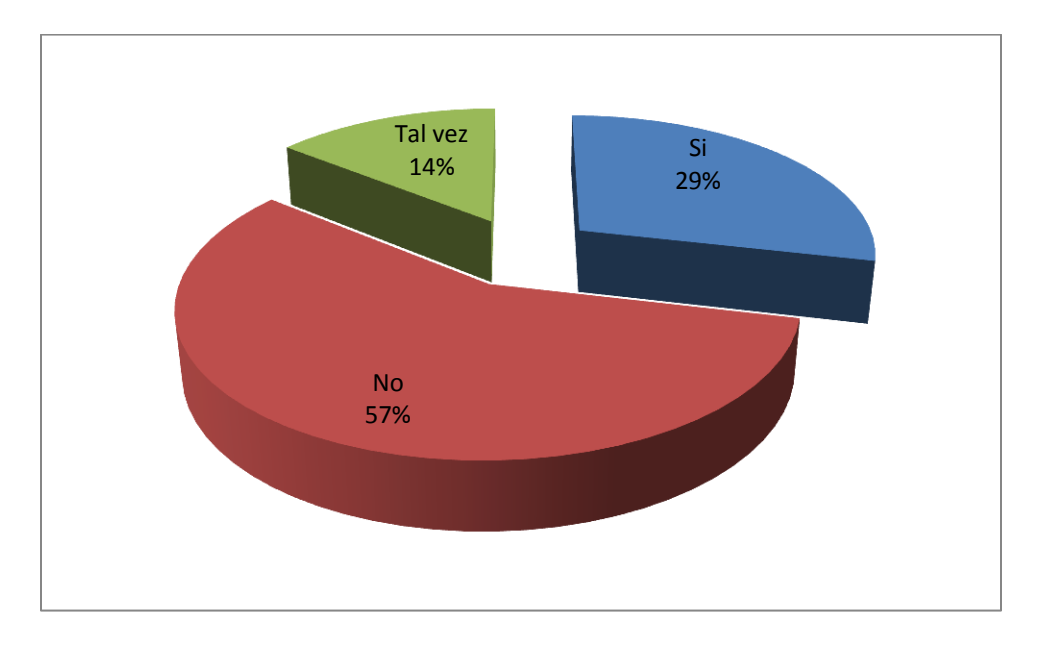

Gráfico: 4.16 Existencia de alguna política, norma, procedimiento para solicitar el laboratorio para dictar clases (Elaborado por: Investigador)

El 33,33 % dice que si existe alguna política, norma, procedimiento para solicitar el uso del Laboratorio para dar sus clases, el 8,33% dice no y el 58,33% dice tal vez.

**Pregunta:** ¿Tiene conocimiento si existe alguna política, norma, estándar o procedimiento para garantizar seguridad informática en el CELP?

| Q! | No | Tal vez |
|----|----|---------|
|    |    |         |

Tabla 4.23: Encuesta dirigida al Personal docente sobre la existencia de alguna política, norma, procedimiento o estándar para garantizar la seguridad informática en el CELP (Elaborado por: Investigador)

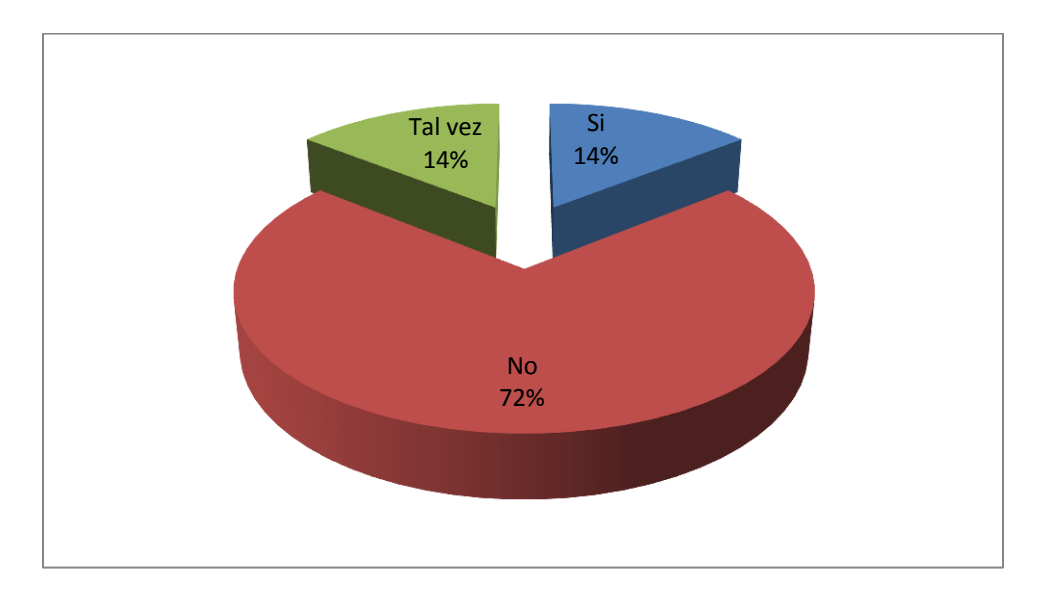

Gráfico: 4.17 Existencia de alguna política, norma, procedimiento, estándar para garantizar la seguridad informática en el CELP (Elaborado por: Investigador)

El 14% dice que si existe alguna política, norma, procedimiento, estándar para garantizar la seguridad informática en el CELP", el 14% dice tal vez exista, el 72% dice que no existe.

### **4.1.8 Encuesta dirigida a estudiantes del CELP**

## 4.1.8.1 **Indicador: Internet – Peligros**

**Pregunta:** ¿Sabe lo que es pornografía?

| $\Omega$ :   | Tal vez |
|--------------|---------|
| $\sim$<br>ιJ |         |

Tabla 4.24: Tabulación de Encuesta realizada a los estudiantes sobre si conocen lo que es pornografía (Elaborado por: Investigador)

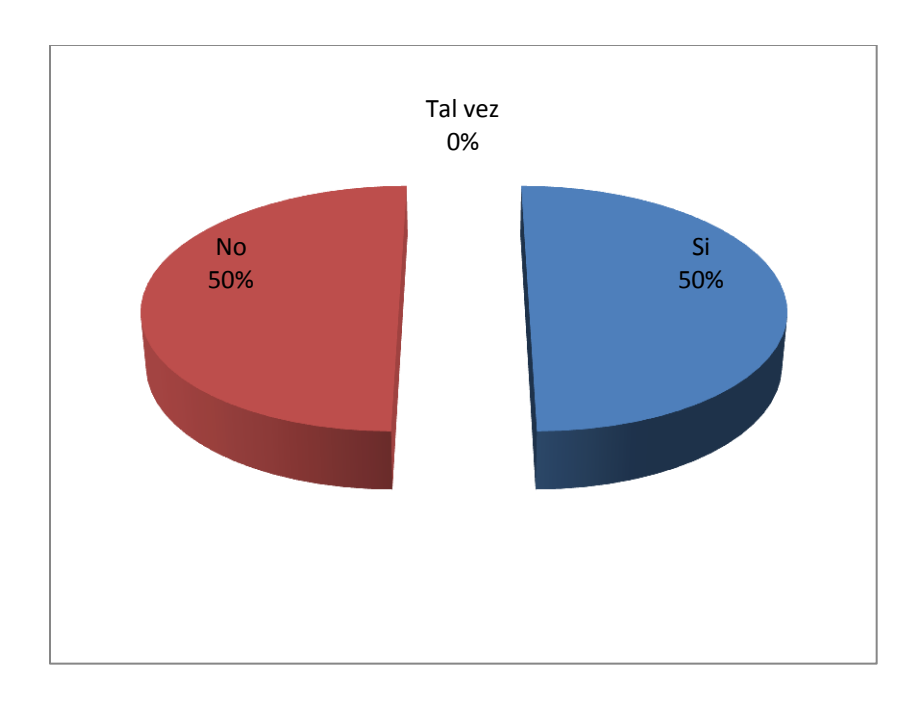

Gráfico: 4.18 Conocimiento de pornografía de los estudiantes del CELP (Elaborado por: Investigador)

El 50% de los estudiantes si sabe lo que es pornografía, el 50 % no sabe.

**Pregunta:** ¿Ha visto pornografía en Internet?

| $\sim$ | Tal vez |
|--------|---------|
|        |         |

Tabla 4.25: Tabulación de Encuesta realizada a los estudiantes sobre si han visto pornografía en Internet (Elaborado por: Investigador)

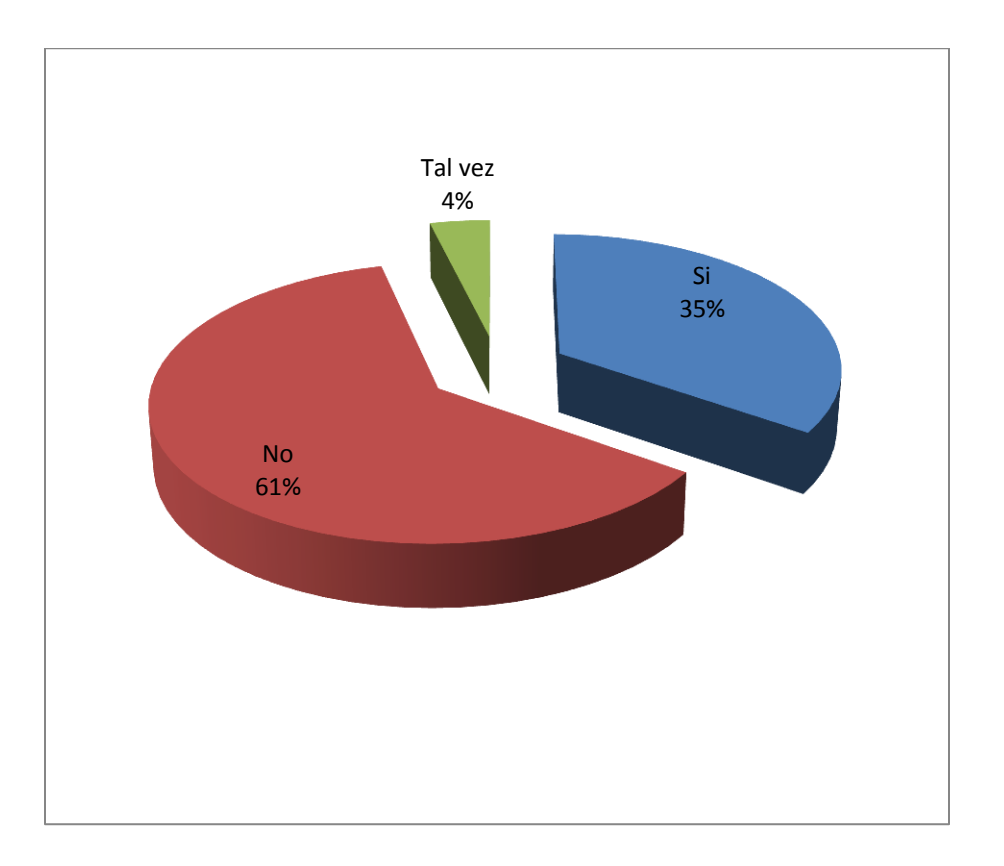

Gráfico: 4.19 Pornografía vista en Internet por los estudiantes del CELP (Elaborado por: Investigador)

El 35 % de los estudiantes si han visto pornografía en Internet, el 61% no ha visto pornografía en Internet y el 4% tal vez ha visto pornografía en Internet.

**Pregunta:** ¿Ha tenido acceso a pornografía en forma accidental?

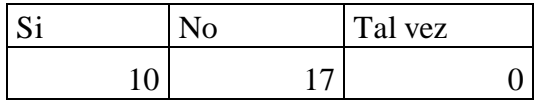

Tabla 4.26: Tabulación de Encuesta realizada a los estudiantes sobre si han tenido acceso a pornografía en Internet en forma accidental (Elaborado por: Investigador)

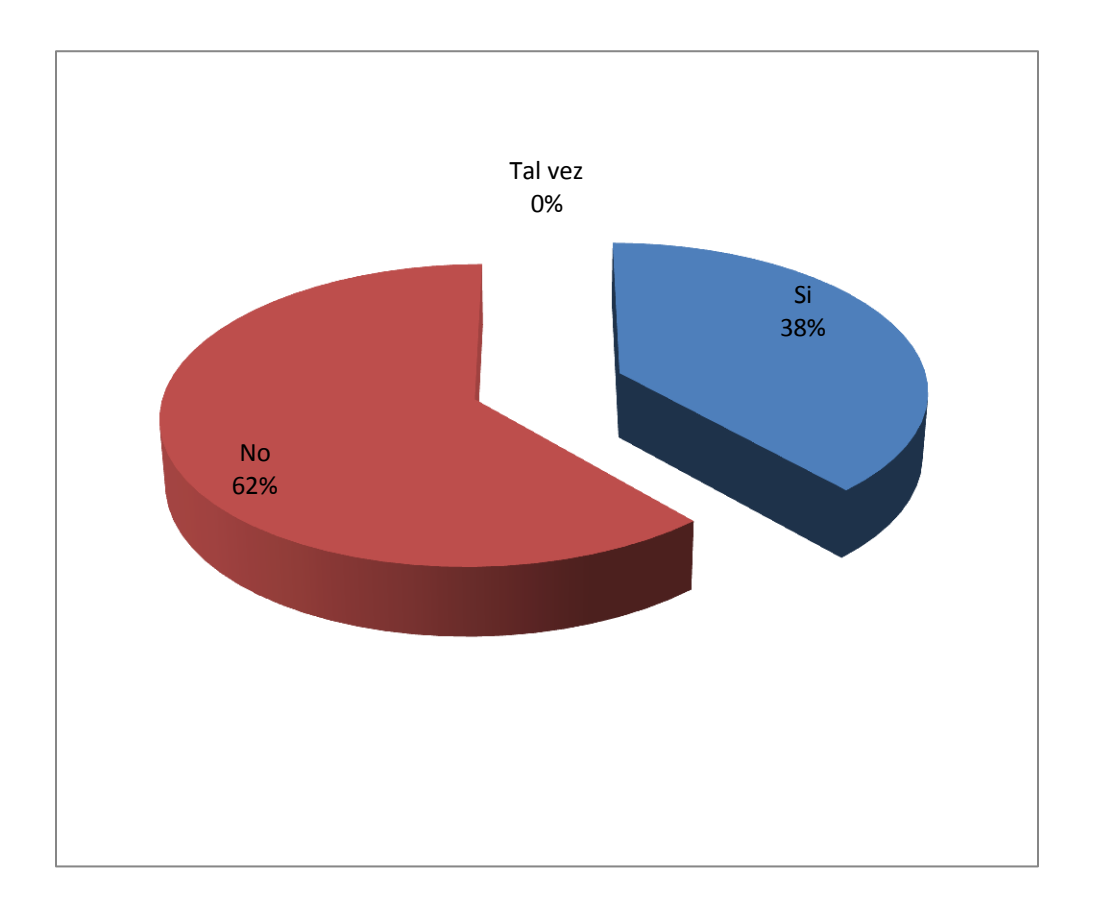

Gráfico: 4.20: Acceso a pornografía en forma accidental de los estudiantes del CELP (Elaborado por: Investigador)

El 38 % de los estudiantes ha tenido acceso a pornografía en forma accidental, el 62% no ha tenido acceso a internet en forma accidental.

**Pregunta:** ¿Ha tenido propuestas inadecuadas en Internet por desconocidos?

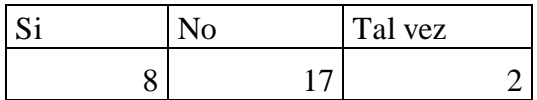

Tabla 4.27: Tabulación de Encuesta realizada a los estudiantes sobre si han tenido propuestas inadecuadas en Internet por desconocidos (Elaborado por: Investigador)

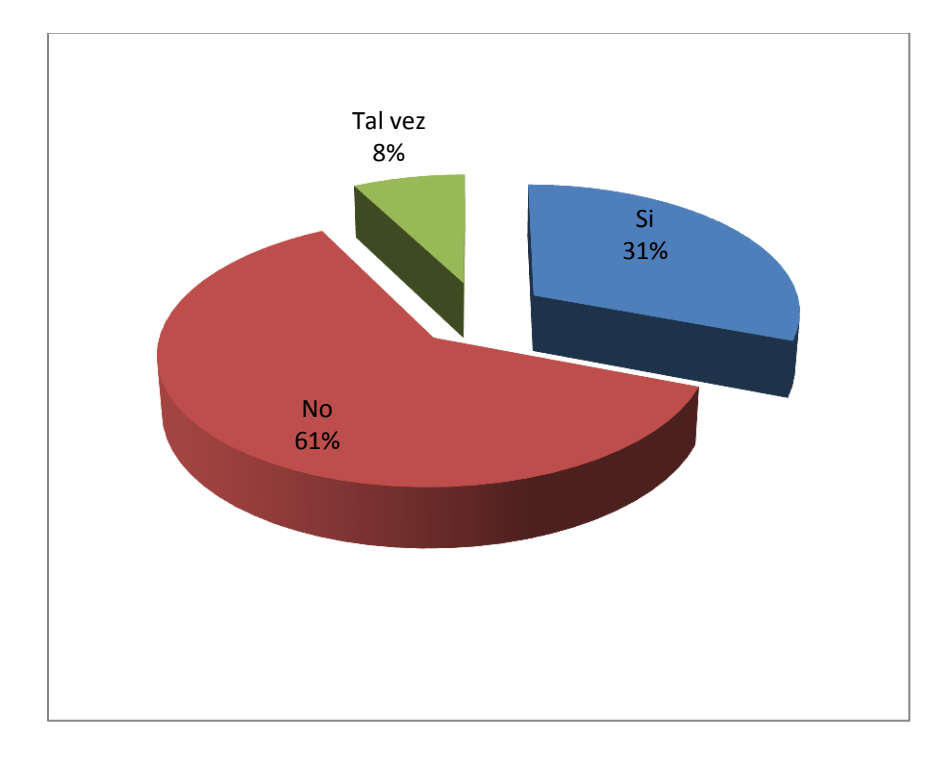

Gráfico: 4.21 Propuestas inadecuadas en Internet por desconocidos a estudiantes del CELP (Elaborado por: Investigador)

El 31 % de estudiantes Si ha tenido propuestas inadecuadas en Internet, el 61 % de los estudiantes no ha tenido propuestas inadecuadas en Internet y el 8 % de los estudiantes tal vez ha tenido propuestas inadecuadas en Internet.

Pregunta: ¿Sabe lo que es cyberbulling?

| $\mathbf{C}$ . | $\rm No$ | Tal vez |
|----------------|----------|---------|
|                |          |         |

Tabla 4.28: Tabulación de Encuesta realizada a los estudiantes sobre si saben lo que es cyberbulling (Elaborado por: Investigador)

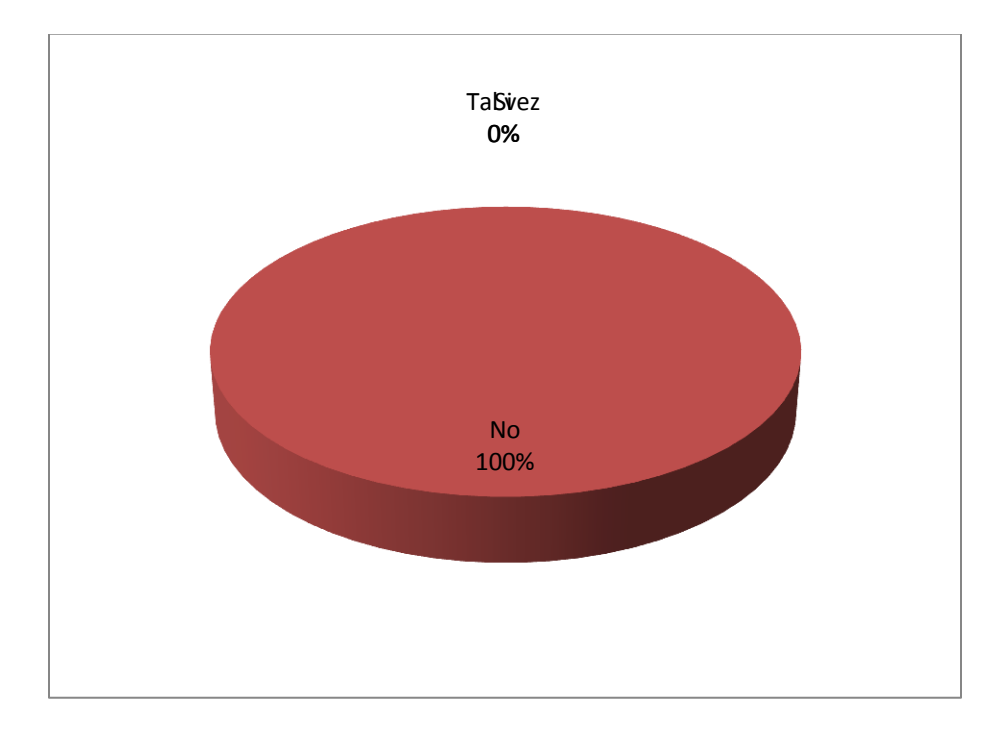

Gráfico: 4.22 Conocimiento del significado de cyberbulling de los estudiantes del CELP (Elaborado por: Investigador)

El 100% de los estudiantes no saben lo que es cyberbulling.

**Pregunta:** ¿Ha sido víctima de algún engaño en Internet?

|  | Tal vez |
|--|---------|
|  |         |

Tabla 4.29: Tabulación de Encuesta realizada a estudiantes sobre si han sido víctimas de algún engaño en Internet (Elaborado por: Investigador)

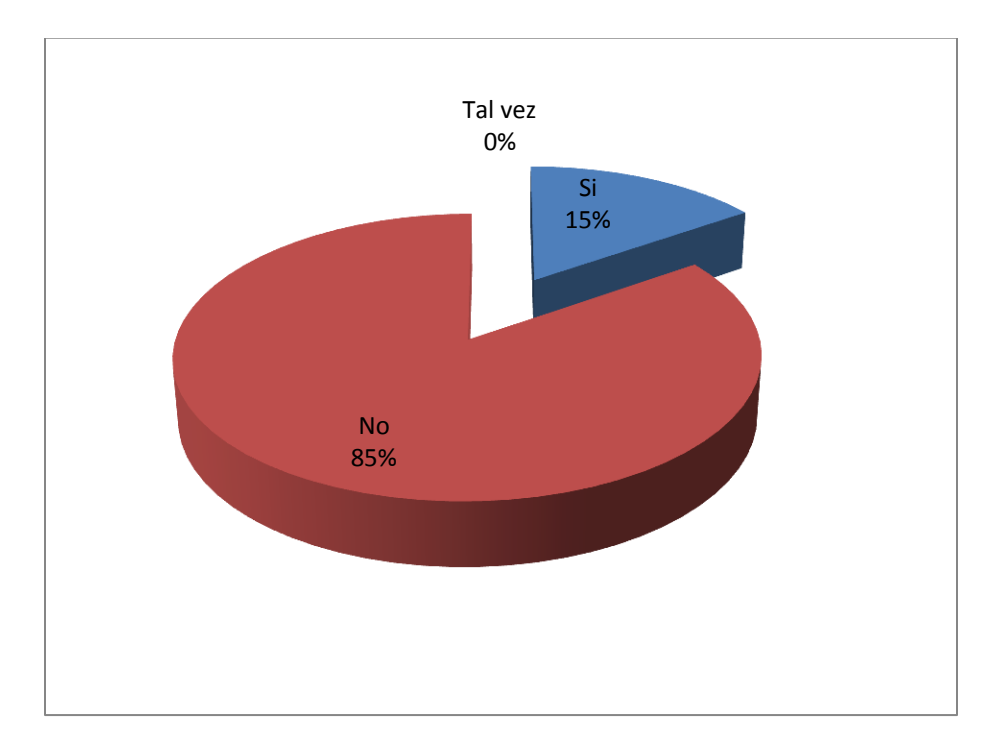

Gráfico: 4.23 Víctimas de algún engaño en Internet en los estudiantes del CELP (Elaborado por: Investigador)

El 15% de los estudiantes si ha sido víctima de algún engaño en Internet, el 85% no ha sido víctima de algún engaño en Internet.

**Pregunta:** Cuando a usted le aparece en Internet alguna imagen inadecuada a su edad ¿qué hace?

| <b>Opciones</b>             | Frecuencia |
|-----------------------------|------------|
| Le avisa a sus padres       |            |
| Le cuenta a un adulto       |            |
| Comenta con un profesor     |            |
| Comenta con algún compañero |            |
| Se queda callado            |            |
|                             |            |

Tabla 4.30: Tabulación sobre lo que hacen los estudiantes del CELP, cuando le aparece en Internet alguna imagen inadecuada a su edad (Elaborado por: Investigador)

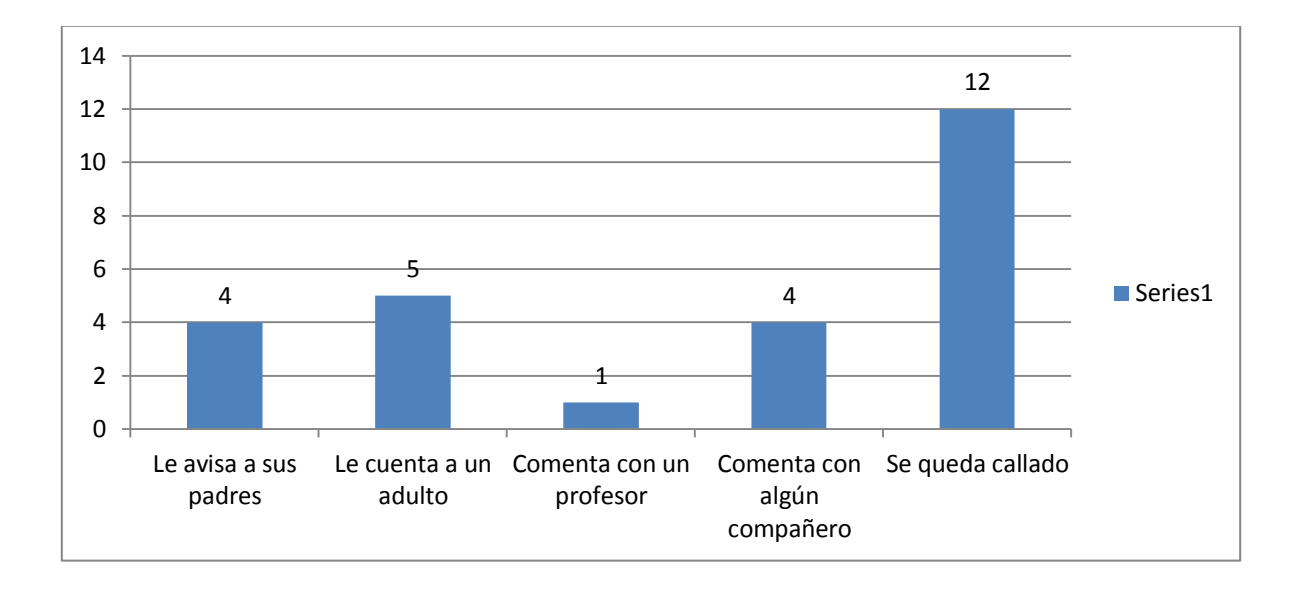

Gráfico: 4.24 Lo que hacen los estudiantes del CELP cuando les aparece alguna imagen inadecuada a su edad (Elaborado por: Investigador)

De una muestra de 26 estudiantes el 15,38% les avisa a sus padres cuando le aparece en Internet alguna imagen inadecuada a su edad, el 19,23 % le cuenta a un adulto, el 3,85% le comenta a un profesor, el 15,38 % comenta con algún compañero, y el 46,15% se queda callado.

### **4.1.9 Encuesta dirigida a padres de familia**

### 4.1.9.1 **Indicador: Internet – peligros**

**Pregunta:** ¿Sabe si su hijo(a) sabe lo que es pornografía?

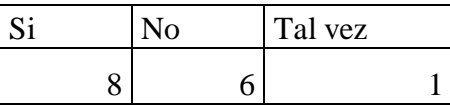

Tabla 4.31: Tabulación encuesta dirigida a los padres de familia, donde expresan si conocen sus hij@s que es pornografía (Elaborado por: Investigador).

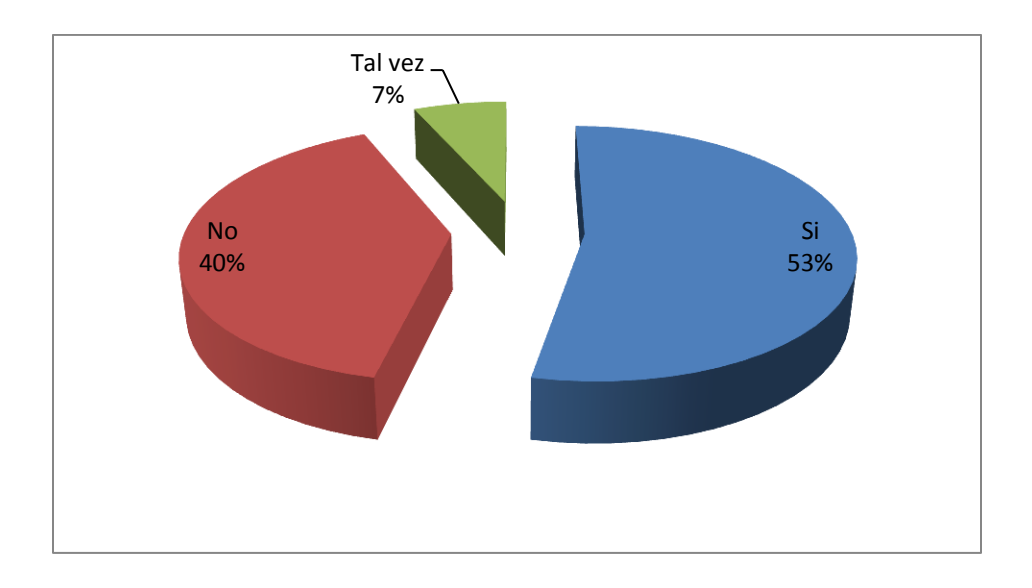

Gráfico: 4.25 Padres de familia donde expresan si conocen sus hij@s lo que es pornografía (Elaborado por: Investigador)

El 53,33% de los padres de familia dice que su hij@ si sabe lo que es pornografía, el 40% de los padres de familia dice que su hij@ no sabe lo que es pornografía, y el 6,67% dicen que su hij@ tal vez sabe lo que es pornografía.

**Pregunta:** ¿Sabe si su hijo@ ha visto pornografía en Internet?

| $\sim$ | റ | Tal vez |
|--------|---|---------|
|        |   |         |

Tabla 4.32 Tabulación encuesta dirigida a los padres de familia, sobre si conoce si su hij@ ha visto pornografía en Internet (Elaborado por: Investigador).

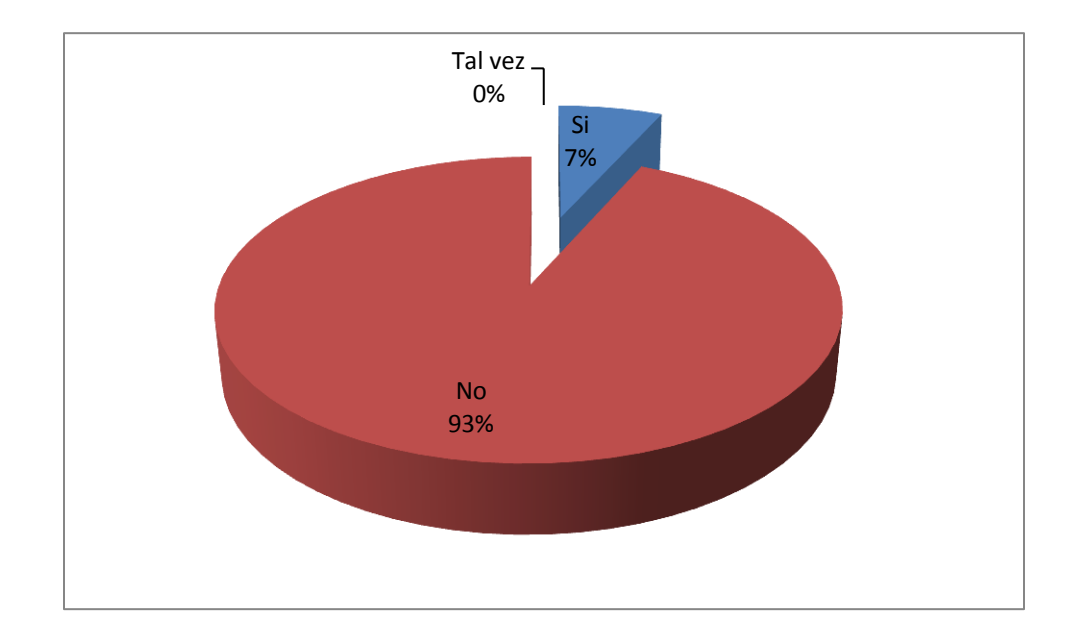

Gráfico: 4.26 Padres de familia donde expresan si conoce si su hij@ ha visto pornografía en Internet (Elaborado por: Investigador)

El 6,67% de los padres de familia dice que su hijo@ si ha visto pornografía, el 93,33% de padres de familia dice que no sabe si su hij@ no ha visto pornografía, y el 0% asume que su hij@ tal vez ha visto pornografía.

**Pregunta:** ¿Sabe si su hij@ ha tenido acceso a pornografía en Internet en forma accidental?

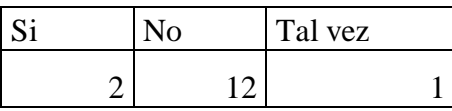

Tabla 4.33: Tabulación encuesta dirigida a los padres de familia, donde expresan si saben si sus hij@s han tenido acceso a pornografía en Internet en forma accidental (Elaborado por: Investigador).

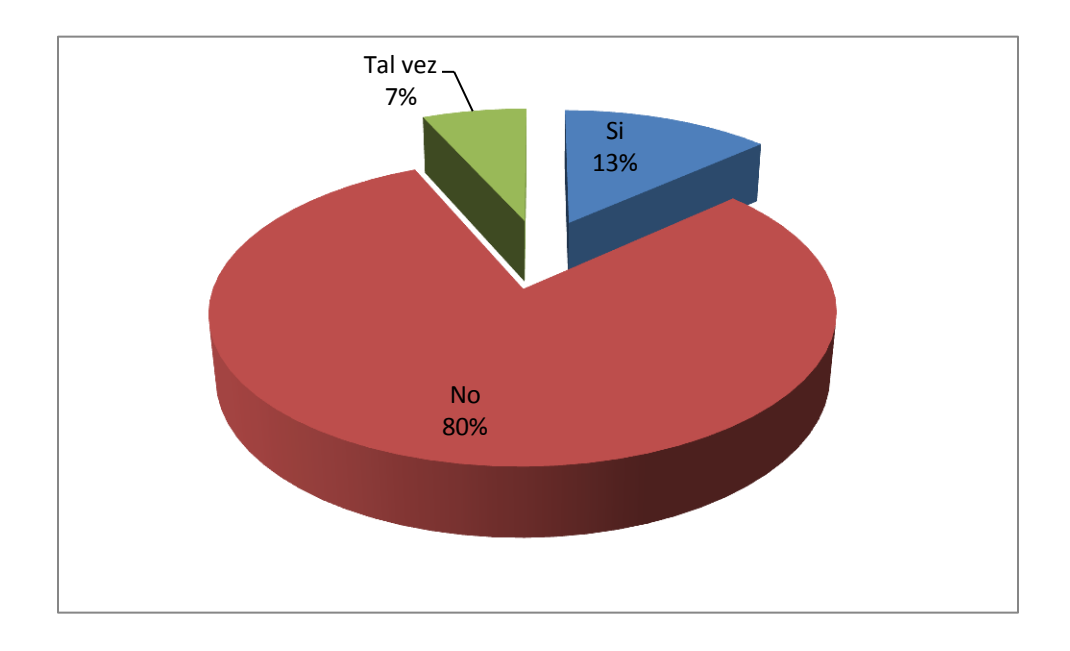

Gráfico: 4.27 Padres de familia donde expresan si saben si sus hij@s han tenido acceso a pornografía en Internet en forma accidental (Elaborado por: investigador)

El 13,33% de los padres de familia dice que su hijo(a) ha tenido acceso a pornografía en Internet en forma accidental, el 80% de los padres de familia dice que su hijo(a) no ha tenido acceso a Internet en forma accidental y el 6,67% dice que su hijo(a) tal vez pudo haber tenido acceso a Internet en forma accidental.

**Pregunta:** ¿Sabe si su hij@ ha tenido propuestas inadecuadas en Internet por desconocidos?

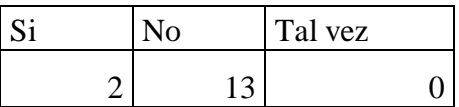

Tabla 4.34: Tabulación encuesta dirigida a los padres de familia, donde expresan si saben si sus hij@s han tenido propuestas inadecuadas en Internet por desconocidos (Elaborado por: Investigador).

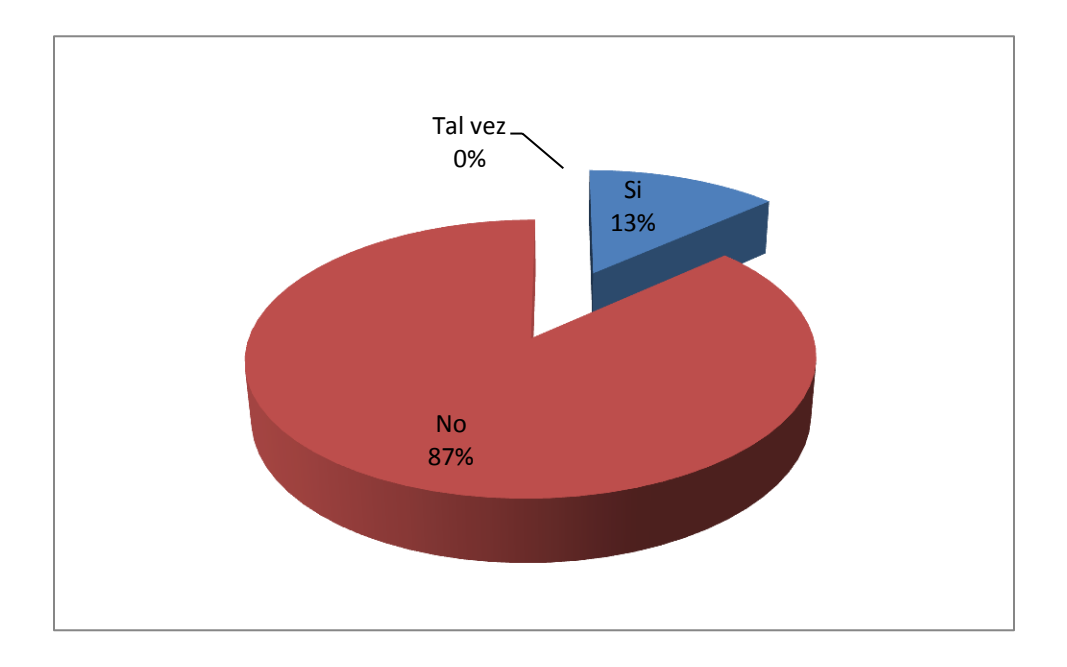

Gráfico: 4.28 Padres de familia donde expresan si saben si sus hij@s han tenido propuestas inadecuadas en Internet por desconocidos (Elaborado por: Investigador).

El 13,33% de los padres de familia dice que su hij@ ha tenido propuestas inadecuadas en Internet por desconocidos, el 86,67% dice que su hijo@ no ha tenido propuestas inadecuadas en Internet por desconocidos.

Pregunta: ¿Sabe lo que es cyberbulling?

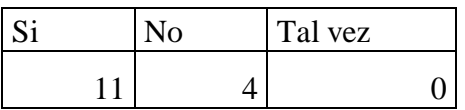

Tabla 4.35: Tabulación encuesta dirigida a los padres de familia, sobre si conocen el significado de cyberbulling (Elaborado por: Investigador).

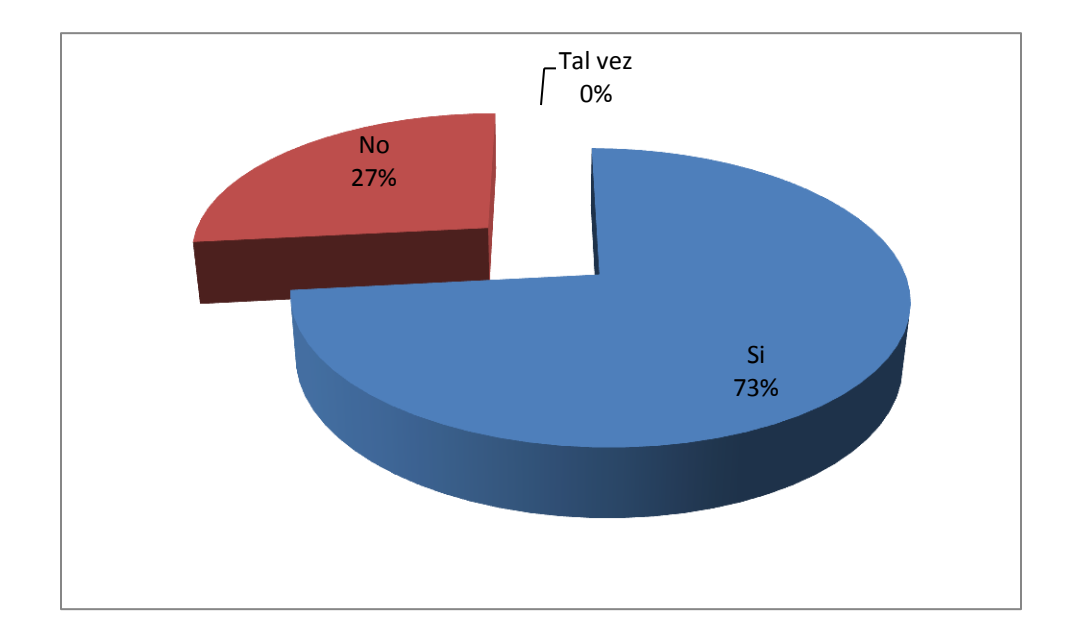

Gráfico: 4.29 Padres de familia que expresan si conocen el significado de cyberbulling (Elaborado por: Investigador)

El 73,33 % de padres de familia dice que sus hij@s si saben lo que es cyberbulling, el 26,67% de los padres de familia dicen que sus hij@s no saben lo que es cyberbulling y el 0% dice que tal vez saben lo que es cyberbulling.

**Pregunta**: ¿Sabe si su hij@ ha sido víctima de algún engaño en Internet?

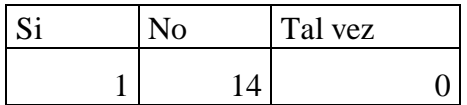

Tabla 4.36: Tabulación encuesta dirigida a los padres de familia, donde expresan si sus hij@s han sido víctimas de algún engaño en Internet (Elaborado por: Investigador).

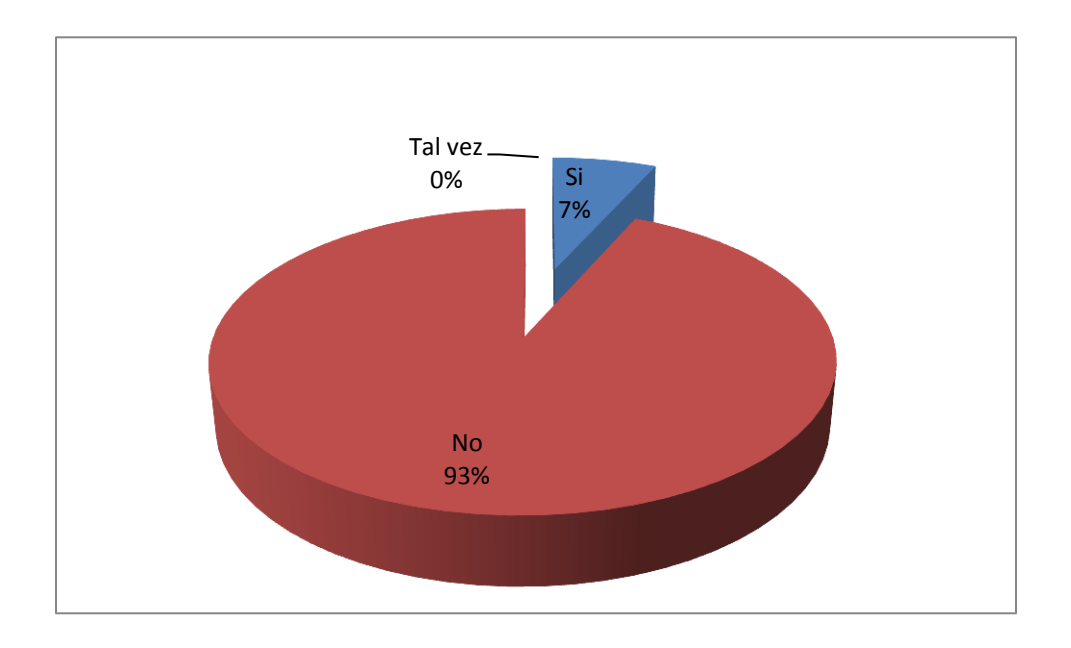

Gráfico: 4.30 Tabulación de Encuestas dirigida a los padres de familia sobre los peligros de Internet (Elaborado por: Investigador)

El 6,67% de los padres de familia dice que su hij@ si ha sido víctima de algún engaño en Internet, el 93,33% dice que su hij@ no ha sido víctima de algún engaño en Internet y el 0% dice que tal vez su hij@ ha sido víctima de algún engaño en Internet.

**Pregunta:** Cuando a su hij@ le aparece en Internet alguna imagen inadecuada a su edad que cree que haría su hij@?

| Le avisa a |           | Le cuenta a   Comenta con   Comenta con |                 | Se queda | Ninguna de     | N <sub>0</sub> |
|------------|-----------|-----------------------------------------|-----------------|----------|----------------|----------------|
| sus padres | un adulto | un profesor                             | algún compañero | callado  | las anteriores | contesta       |
|            |           |                                         |                 |          |                |                |

Tabla 4.37: Tabulación de Encuesta dirigida a los padres de familia sobre lo que hacen los niños, niñas y adolescentes cuando ven una imagen inadecuada en Internet (Elaborado por: Investigador)

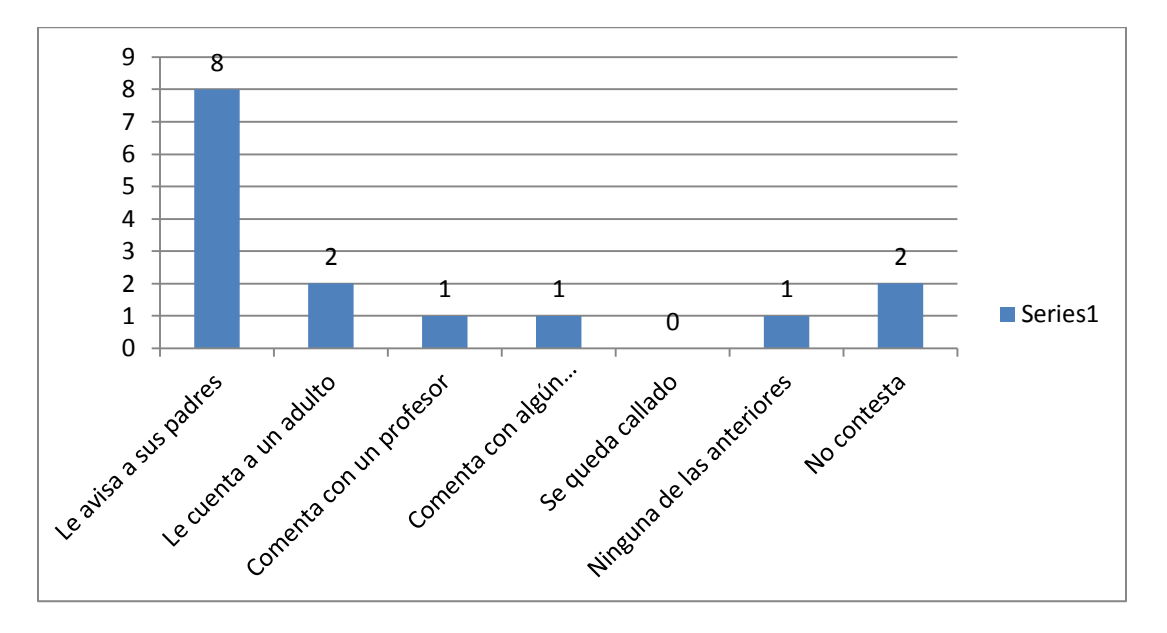

Gráfico: 4.31 Tabulación de encuesta dirigida a los padres de familia sobre lo que hacen sus hij@s cuando ven una imagen inadecuada en Internet (Elaborado por: Investigador)

El 53.33 % de los padres de familia consideran que sus hijos les avisarían si les apareciera alguna imagen inadecuada a su edad; el 13,33% consideran que sus hijos le contarían a un adulto, el 6,67% consideran que comentarían con un profesor, el 6,67% considera que comentaría con algún compañero, el 0% considera que su hijo(a) se quedaría callado, el 6,67% considera que su hijo no haría ninguna de las anteriores, y el 13,33% no contesta la pregunta.

# **4.1.10 Comparación de resultados de la encuesta dirigida a los estudiantes y padres de familia sobre los peligros de Internet**

### 4.1.10.1 **Indicador: Internet**

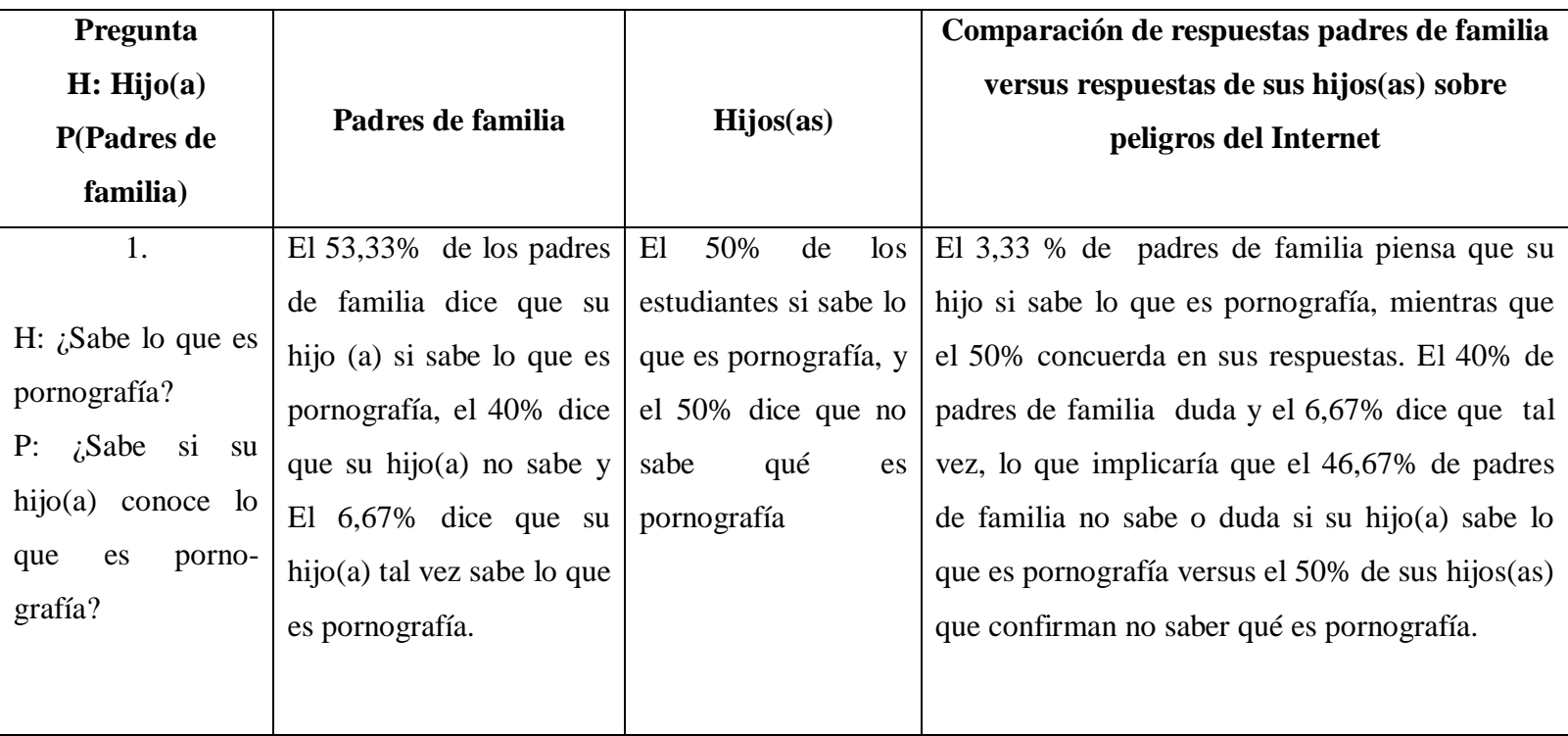

Tabla 4.34: Comparación de resultados de la encuesta dirigida a los estudiantes y padres de familia sobre los peligros de Internet (Elaborado por: Investigador) (cont.)

Tabla 4.34: Comparación de resultados de la encuesta dirigida a los estudiantes y padres de familia sobre los peligros de Internet (cont.)

| Pregunta                 |                                               |                      | Comparación de respuestas padres de familia       |
|--------------------------|-----------------------------------------------|----------------------|---------------------------------------------------|
| H: Hijo(a)               |                                               |                      | versus respuestas de sus hijos(as) sobre          |
| P(Padres de familia)     | Padres de familia                             | Hijos(as)            | peligros del Internet                             |
| 2.                       | El $6,67\%$ de los padres                     | El $34,62$ % de los  | El 27,95 % de los padres de familia desconocen    |
|                          | de familia dice que su                        | estudiantes si han   | que sus hijos(as) han visto pornografía en        |
| $H$ :<br>$i$ Ha<br>visto | hijo(a)<br>ha<br>visto<br>$\overline{si}$     | visto pornografía en | Internet; el 6,67% concuerda que si ha visto      |
| pornografía<br>en        | pornografía en Internet                       | Internet             | pornografía en Internet.                          |
| Internet?                |                                               |                      | El 61,54% de los padres de familia concuerdan     |
| P: $i$ Sabe si su        | El $93,33\%$ de padres de                     | El $61,54\%$ no ha   | que sus hijos(as) no han visto pornografía en     |
| hijo(a)<br>ha<br>visto   | familia dice que no sabe visto pornografía en |                      | Internet, mientras que el 31,79% de los Padres    |
| pornografía<br>en        | si su hijo(a) no ha visto                     | Internet.            | de Familia no sabe si su hijo(a) ha visto         |
| Internet?                | pornografía en Internet.                      |                      | pornografía en Internet.                          |
|                          |                                               |                      | El 3,85% de los estudiantes manifiestan que tal   |
|                          | $0\%$ asume que su<br>El                      | 3,85 % tal vez ha    | vez ha visto pornografía en Internet versus el 0% |
|                          | hijo(a) tal vez ha visto                      | visto pornografía en | de sus Padres.                                    |
|                          | pornografía en Internet.                      | Internet.            |                                                   |

Tabla 4.34: Comparación de resultados de la encuesta dirigida a los estudiantes y padres de familia sobre los peligros de Internet (Elaborado por: Investigador) (cont.)

Tabla 4.34: Comparación de resultados de la encuesta dirigida a los estudiantes y padres de familia sobre los peligros de Internet (cont.)

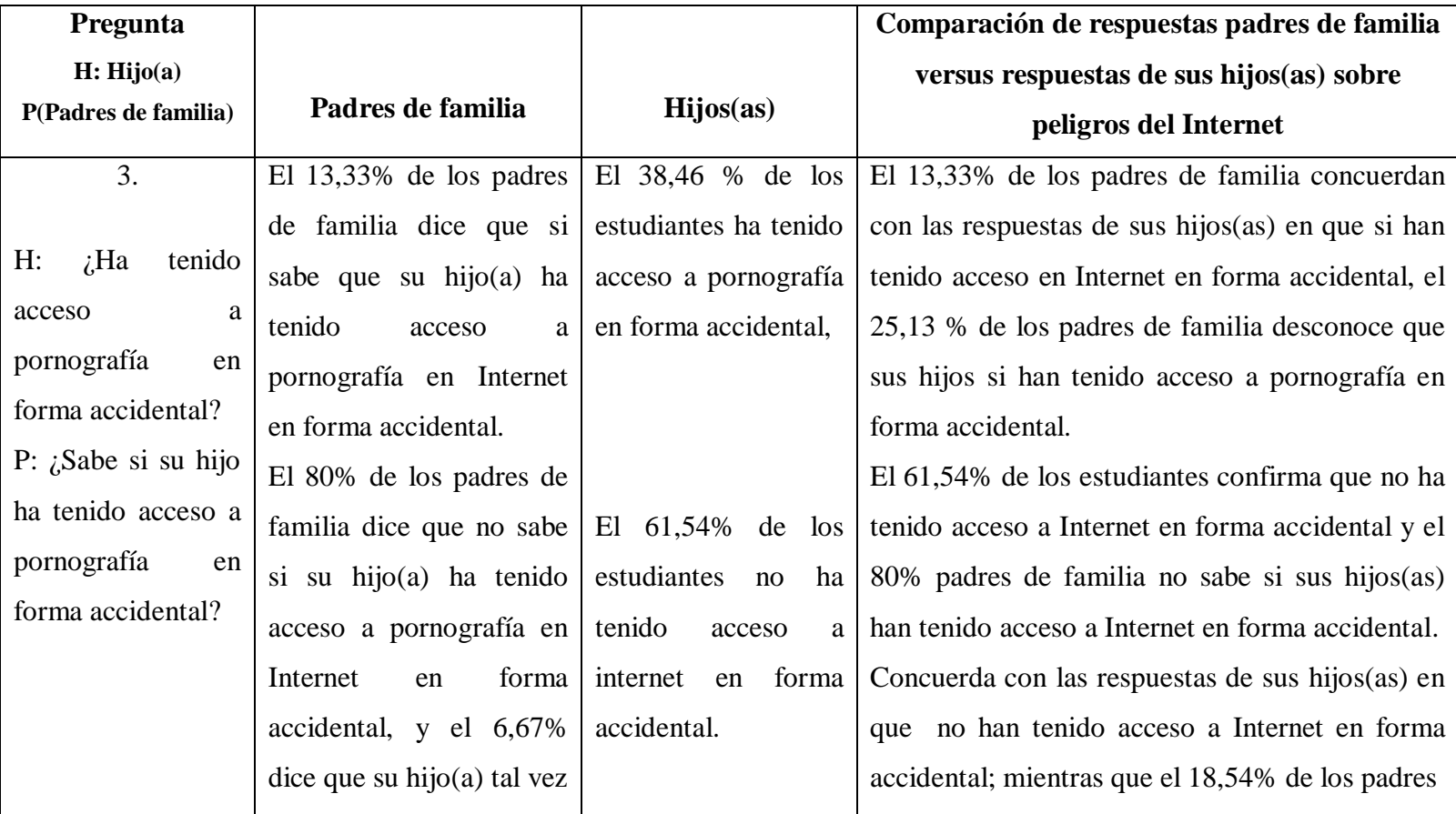

Tabla 4.34: Comparación de resultados de la encuesta dirigida a los estudiantes y padres de familia sobre los peligros de Internet (Elaborado por: Investigador) (cont.)
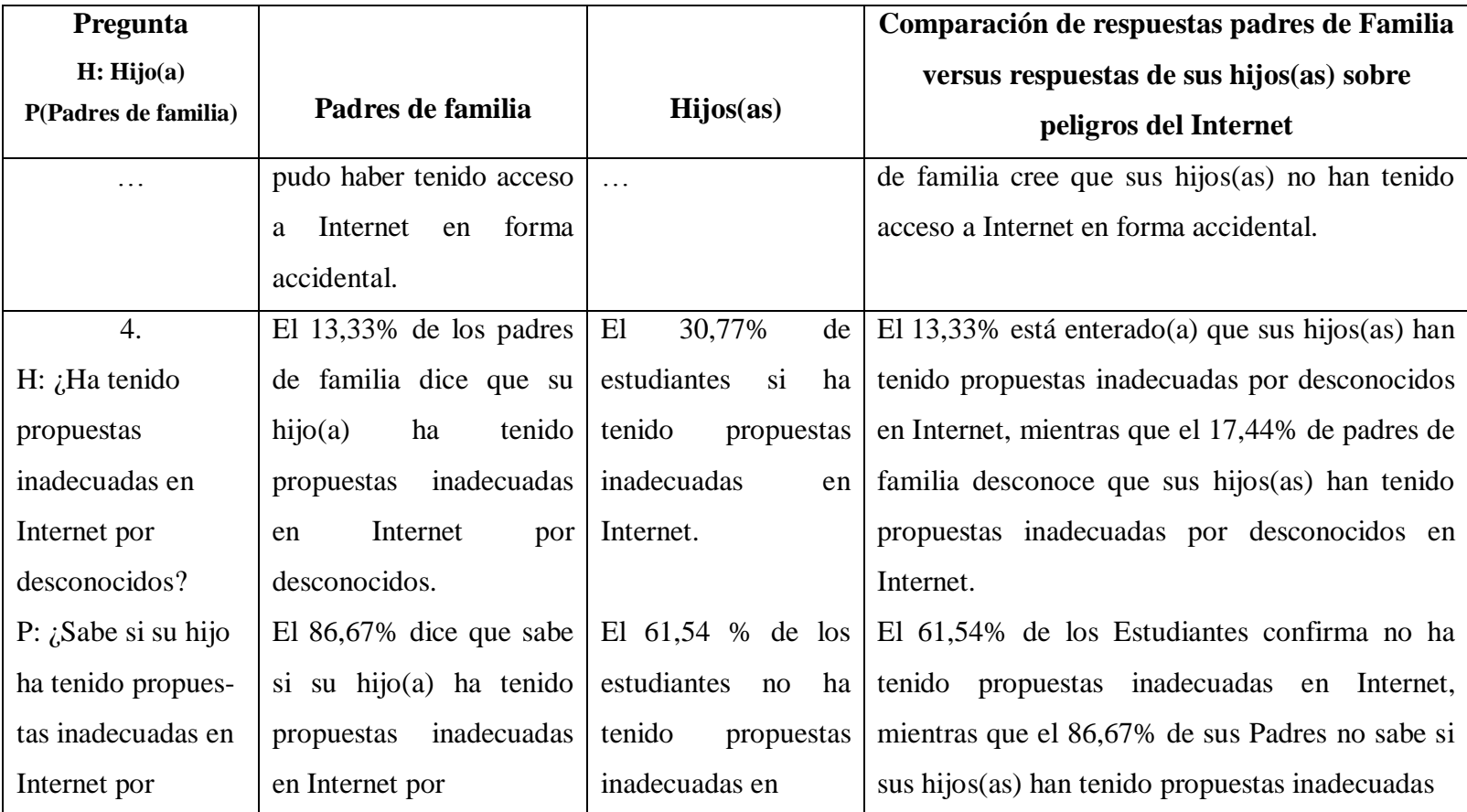

Tabla 4.34: Comparación de resultados de la encuesta dirigida a los estudiantes y padres de familia sobre los peligros de Internet (Elaborado por: Investigador) (cont.)

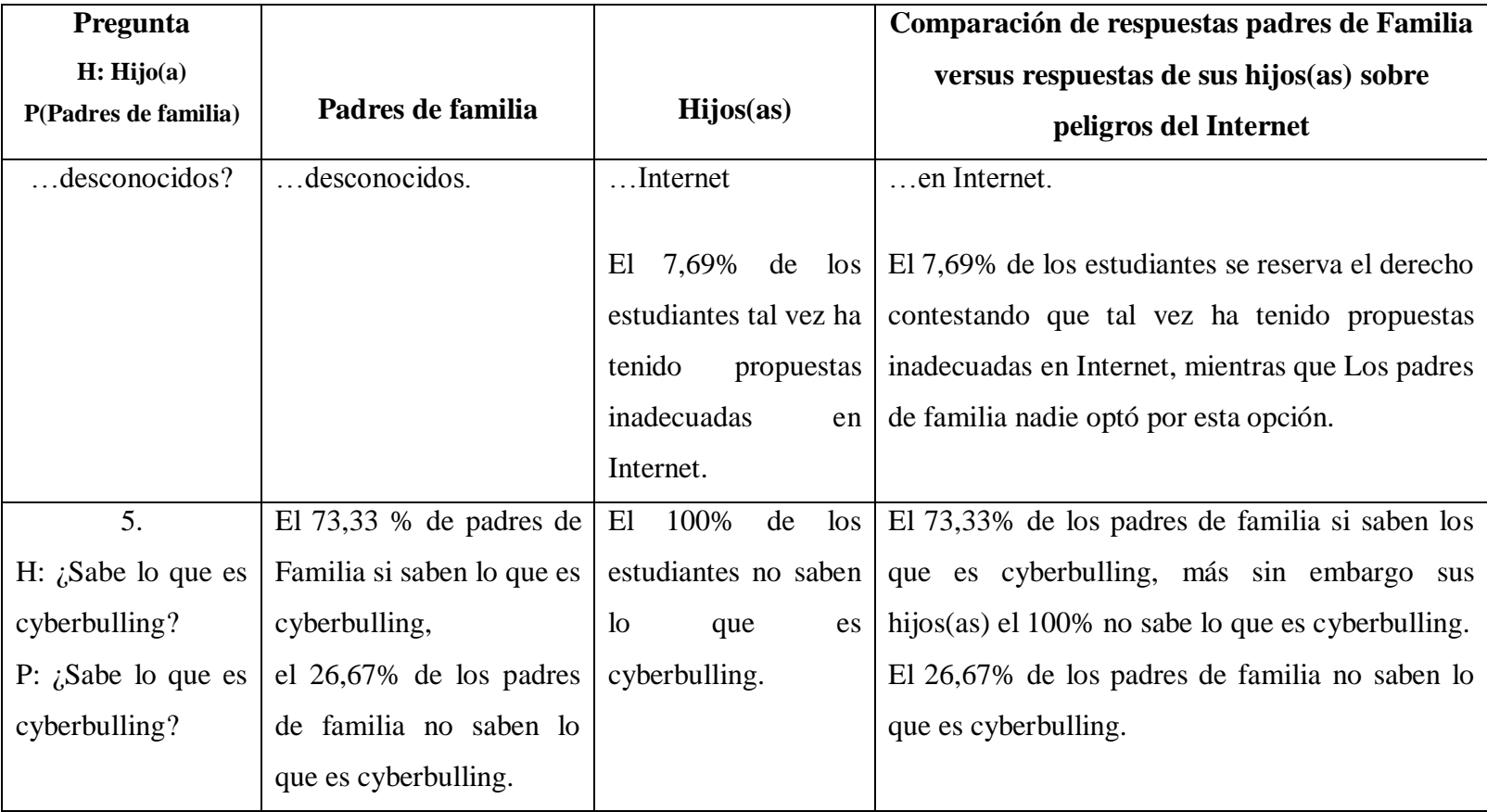

Tabla 4.34: Comparación de resultados de la encuesta dirigida a los estudiantes y padres de familia sobre los peligros de Internet (Elaborado por: Investigador) (cont.)

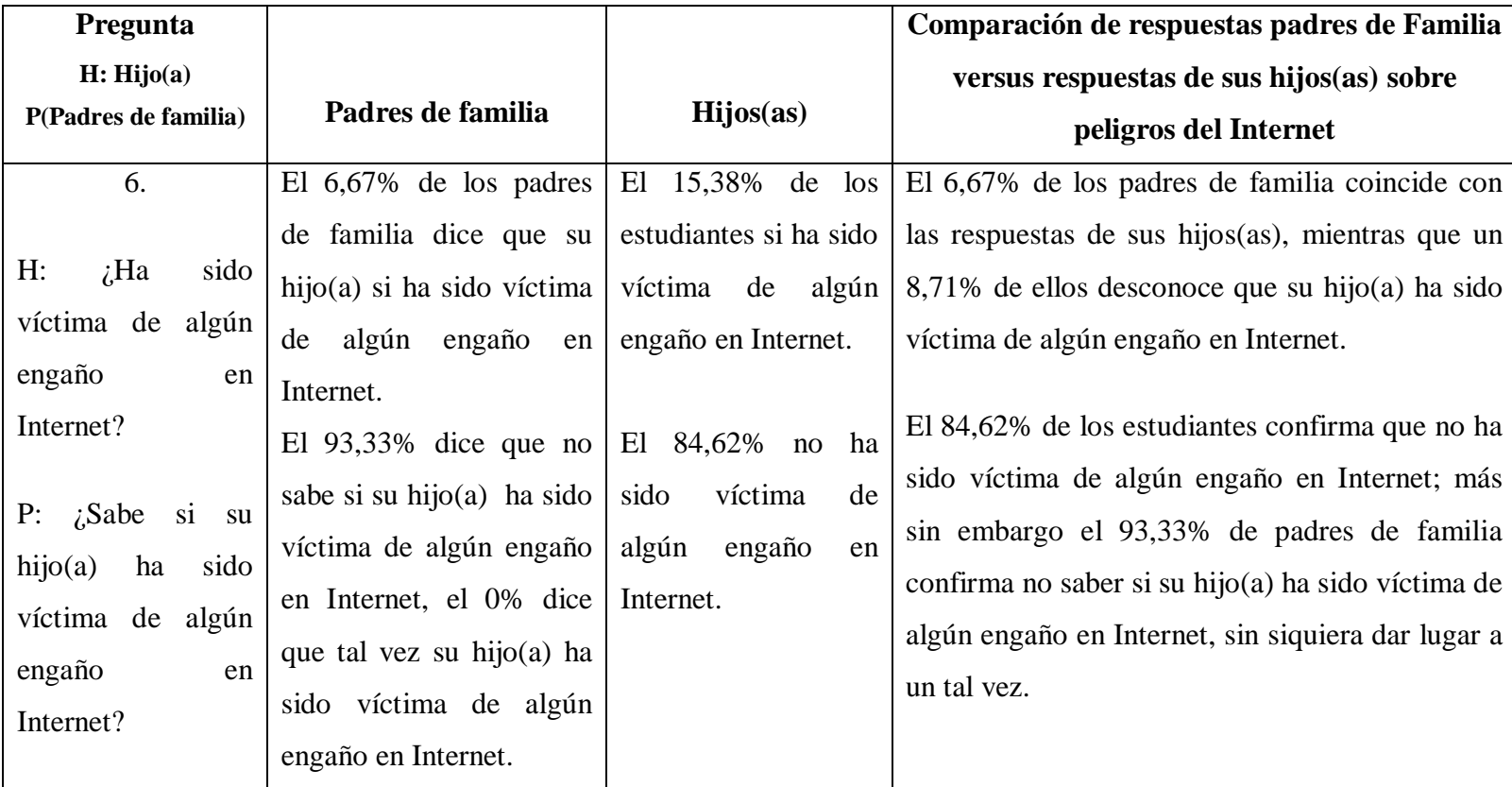

Tabla 4.34: Comparación de resultados de la encuesta dirigida a los estudiantes y padres de familia sobre los peligros de Internet (Elaborado por: Investigador) (cont.)

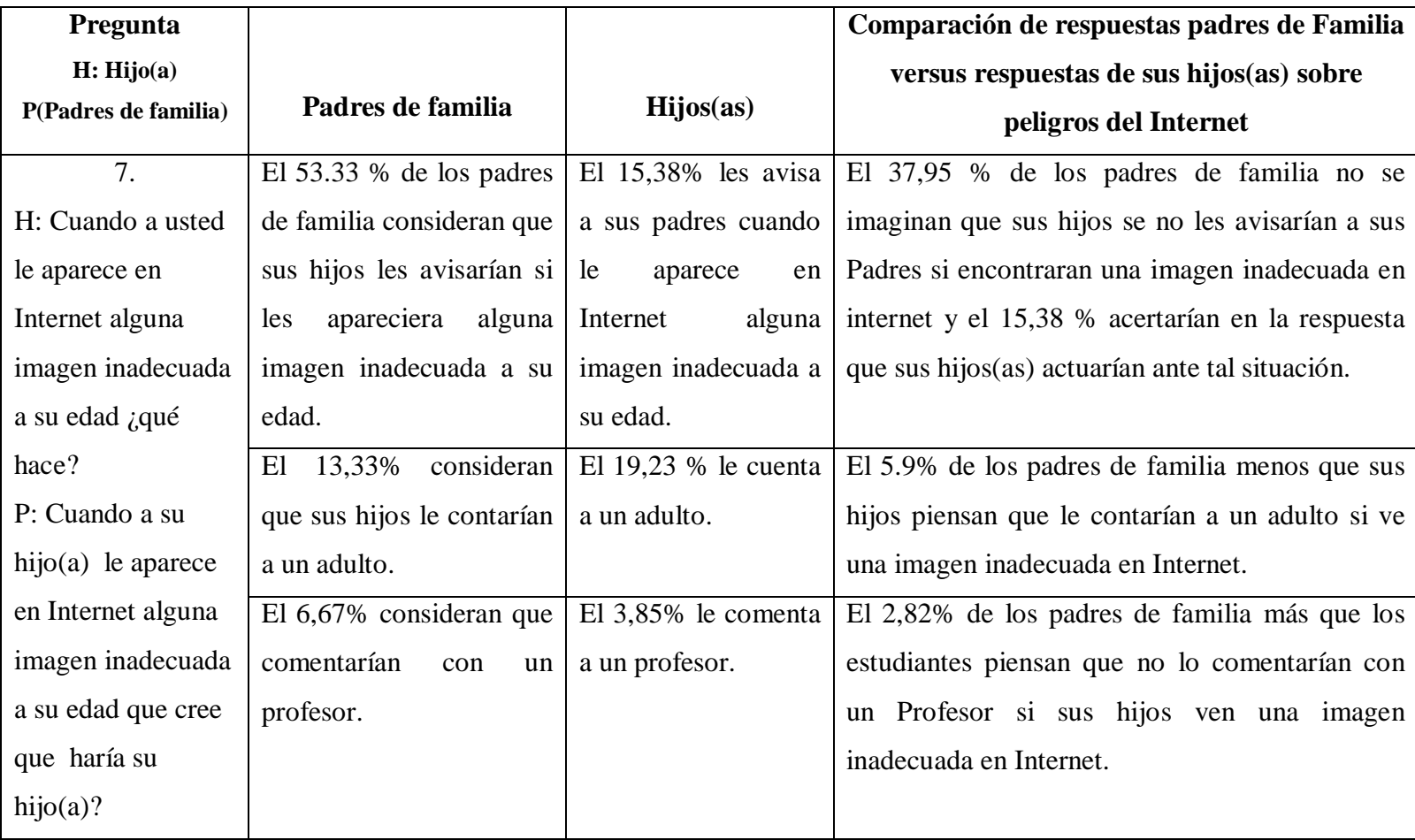

Tabla 4.34: Comparación de resultados de la encuesta dirigida a los estudiantes y padres de familia sobre los peligros de

Internet (Elaborado por: Investigador) (cont.)

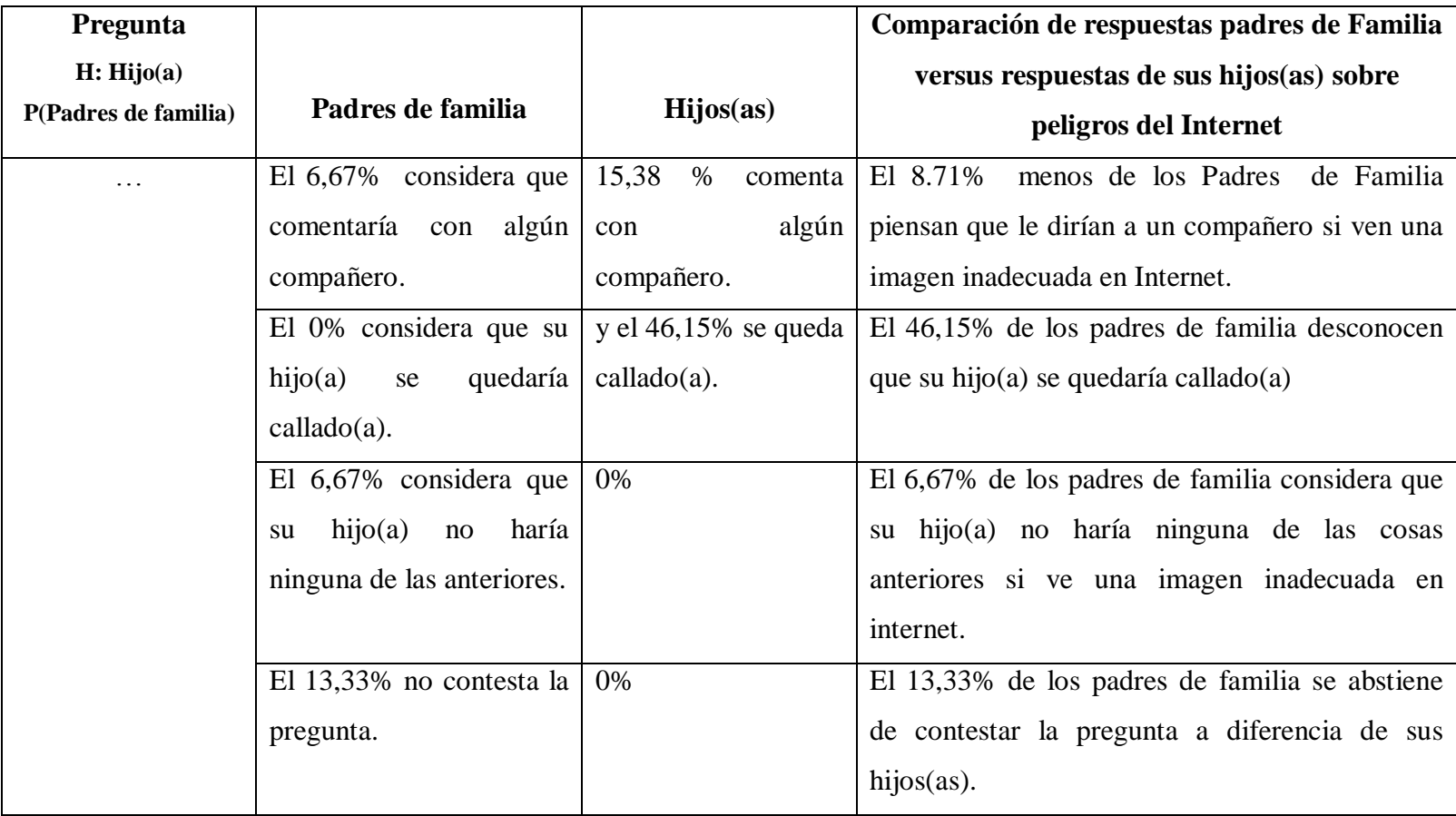

Tabla 4.38: Comparación de resultados de la encuesta sobre los peligros de Internet, padres de familia e hijos(as) (Elaborador por: Investigador)

#### **4.2 Interpretación de datos**

De las entrevistas, visitas técnicas realizadas, se puede determinar que el CELP no dispone de políticas sobre seguridad informática, existe la inversión en tecnología más sin embargo no hay nadie quien asuma la responsabilidad del área y de seguimiento de forma permanente; también se evidencia una falta de compromiso con los Propietarios ya que la oficina en la que se encuentran actualmente los equipos de comunicaciones pasa cerrada y no tienen acceso a encender el servidor y el switch que da conectividad al área administrativa, únicamente puede entrar su Propietario.

El Profesor de Tic hace lo que puede, ya que no dispone de material adicional, o manejo de claves para poder realizar actualizaciones de antivirus, sistemas operativos, software de navegación, entre otros; tampoco existe la comunicación adecuada entre el Profesor de TICs y el Encargado de Tecnología que visita el establecimiento únicamente cuando hay un daño físico y en horas no laborables y la única persona encargada de llamarlo es el Propietario, por ende el software utilitario instalado originalmente se mantiene sin cambio alguno a pesar de que el Profesor manifiesta requerir nuevas versiones para dictar sus clases.

En Talento Humano existe buena organización, y fue nuevo para la persona encargada los temas que deben ser incluidos sobre seguridad informática en este ámbito.

En cuanto al Desarrollo del Sistema de Gestión que ya debió implantarse a inicios del año lectivo 2013 -2014, el problema es el mismo no hay quien haga seguimiento y la persona desarrolladora es externa, no dispone de tiempo para ir entre semana a capacitar al Personal para el manejo del mismo, no ha entregado manuales al Propietario, intentó hacer pruebas pero el sistema no trabajó como es debido por los problemas de la red que tiene la Institución ya que la Secretaria de la Institución se demoraba en ingresar al sistema más de 15 minutos; y dado que pasa a formar parte de los activos de la Institución y se relaciona con la formación de los estudiantes ya que tiene un módulo en el que los docentes ingresan tareas y los padres de familia pueden ver lo que deben hacer sus hijos por medio de Internet, los docentes aún no saben cómo utilizarlo y cuando intentan los problemas de red y de hardware no les permite ingresar al mismo.

Sobre los Peligros del Internet en la comparación de las encuestas padres e hijos resulta lo siguiente:

- El 46,67% de padres de familia no sabe o duda si su hijo(a) sabe lo que es pornografía.
- 31,79% de los padres de familia no sabe si su hijo(a) ha visto pornografía en Internet.
- El 25,13 % de los padres de familia desconoce que sus hijos si han tenido acceso a pornografía en forma accidental.
- El 80% padres de familia no sabe si sus hijos(as) han tenido acceso a pornografía en Internet en forma accidental.
- El 13,33% está enterado(a) que sus hijos(as) han tenido propuestas inadecuadas por desconocidos en Internet, mientras que el 17,44% de padres de familia desconoce que sus hijos(as) han tenido propuestas inadecuadas por desconocidos en Internet.
- El 61,54% de los estudiantes confirma no ha tenido propuestas inadecuadas en Internet, mientras que el 86,67% de sus padres no sabe si sus hijos(as) han tenido propuestas inadecuadas en Internet.
- El 7,69% de los estudiantes se reserva el derecho contestando que tal vez ha tenido propuestas inadecuadas en Internet, mientras que los padres de familia nadie optó por esta opción.
- El 73,33% de los padres de familia si saben los que es cyberbulling, más sin embargo sus hijos(as) el 100% no sabe lo que es cyberbulling.
- El 26,67% de los padres de familia no saben lo que es cyberbulling.
- El 6,67% de los padres de familia coincide con las respuestas de sus hijos(as), mientras que un 8,71% de ellos desconoce que su hijo(a) ha sido víctima de algún engaño en Internet.
- El 84,62% de los estudiantes confirma que no ha sido víctima de algún engaño en Internet; más sin embargo el 93,33% de padres de familia confirma no saber si su hijo(a) ha sido víctima de algún engaño en Internet, sin siquiera dar lugar a un tal vez.
- $\bullet$  El 46,15% de los padres de familia desconoce que su hijo(a) se quedaría callado(a) si ve una imagen inadecuada en Internet; el 37,95% de los estudiantes no les avisarían a sus padres si encuentran una imagen inadecuada en Internet; lo que suma 84,10% de padres de familia desconoce que sus hijos(as) se quedarían callados(as) o no les avisarían a ellos; porcentaje extremadamente alto que evidencia que los riesgos de los niños, niñas y adolescentes al navegar en Internet sin seguridades son altos.

### **4.3 Verificación de Hipótesis**

Las hipótesis planteadas son:

En primer lugar se plantea una hipótesis (Hi) y una hipótesis (H0).

Hi: La seguridad informática incide en la formación de niños, niñas y adolescentes de Educación Inicial y Básica del Centro Educativo La Pradera.

H0: La seguridad informática no incide en la formación de niños, niñas y adolescentes de Educación Inicial y Básica del Centro Educativo La Pradera.

#### **Nivel de significación**

El nivel de significación escogido para la prueba fue del 5% o 0,05.

#### **Elección de la Prueba Básica**

Para la verificación de la hipótesis se escogió la prueba de Ji-cuadrado cuya fórmula es la siguiente:

$$
X^2 = \frac{\sum (O - E)^2}{E}
$$

**Ecuación 1: Estadístico de prueba Ji-cuadrado**

Donde

$$
X^2 = Ji - cuadrado
$$

$$
\sum_{n=1}^{\infty} x^n = Sumatoria
$$

 $0 =$  Datos observados (Medición del log producto del monitoreo)

 $=$  Datos esperados (Medición del log producto del monitoreo)

Para la comprobación de la hipótesis se procede a relacionar dos tablas una referente a seguridad con los estudiantes y la otra referente a formación con los docentes.

Se utilizó el log generado en el squid que está en el servidor proxy, y para gestionar la información generada se utilizó un software de gestión Sawmill ver 8.0 de evaluación (ver anexo 22) de logs de squid y luego fueron tabulados en excel para hacer el conteo de las páginas web.

La siguiente tabla se genera del log tomado con los estudiantes de 5to, 6to, 7mo. (Ver log en Anexo 14).

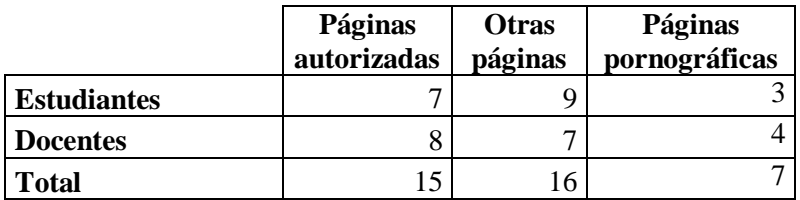

Tabla 4.39: Tabla de contingencia - generada del log de estudiantes de 5to, 6to, 7mo y docentes navegando en Internet el 5 de noviembre del 2013 (Elaborado por: Investigador)

#### **Zona de Aceptación o Rechazo**

Grados de Libertad  $(gl)=(f-1)(c-1)$ 

**Ecuación 2: Grados de libertad:**

Donde (gl) = Grado de libertad c = Columnas de la Tabla f = Filas de la Tabla

Reemplazando:

$$
(gl) = (fila - 1)(columna - 1)
$$

$$
(gl) = (f - 1)(c - 1)
$$

$$
(gl) = (2 - 1)(3 - 1)
$$

$$
(gl) = (1)(2)
$$

$$
(gl) = 2
$$

El valor tabulado del Ji-cuadrado  $X^2$  con dos grados de libertad y un nivel de significación del 5% o 0,5 es de 5,99, como se puede observar en la gráfica 4.32 generada con el programa PQRS.

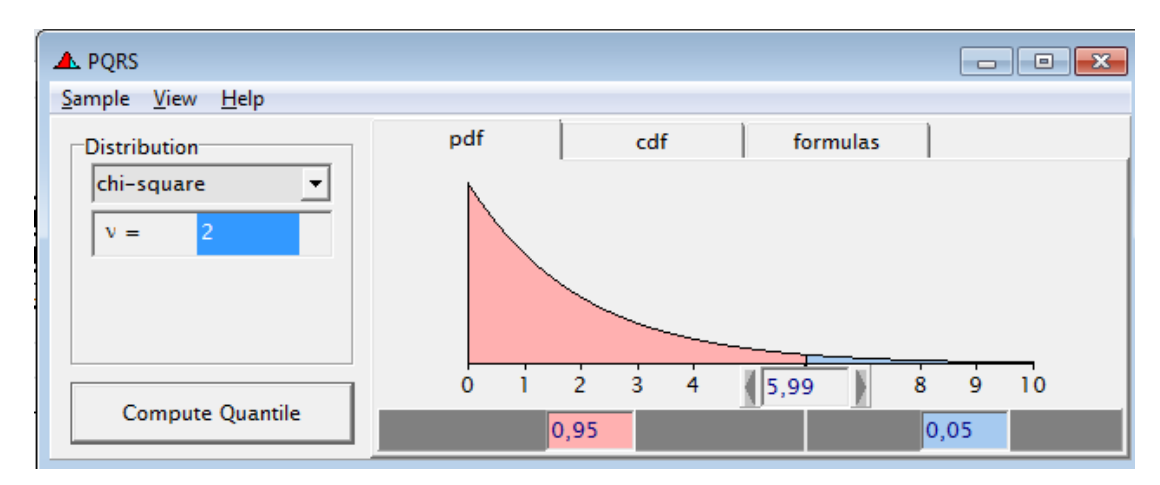

Gráfico: 4.32 Gráfica de Distribución Ji-cuadrado (Elaborado por: Investigador)

Luego se procede a realizar la tabla de frecuencias observadas versus frecuencias esperadas para el cálculo  $X^2$ .

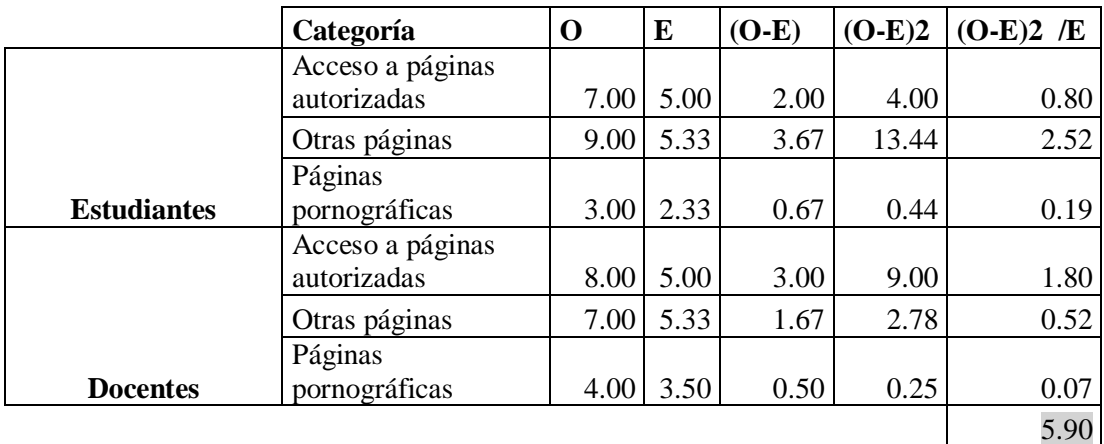

Tabla 4.40: Tabla de contingencia - generada del log de estudiantes y docentes navegando en Internet el 5 de noviembre del 2013 (Elaborado por: Investigador)

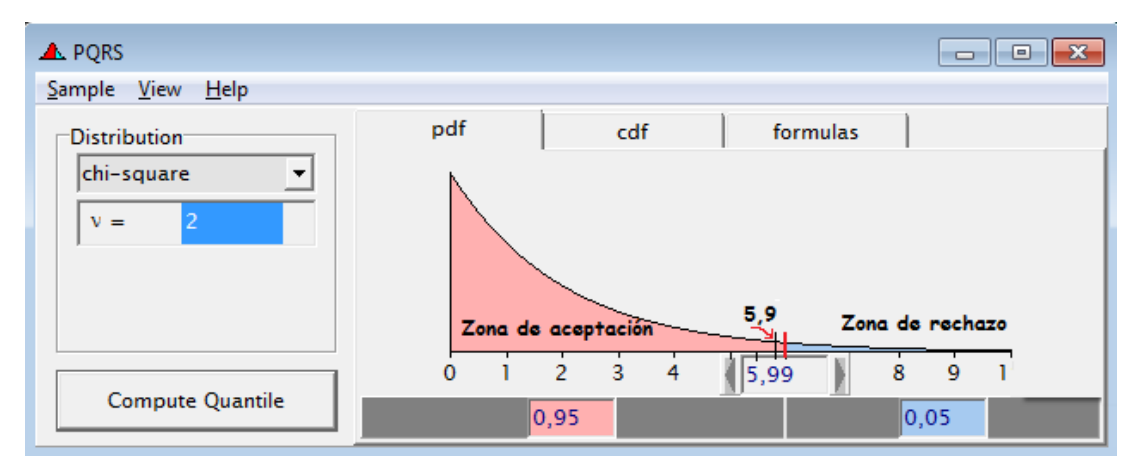

Gráfico: 4.33 Gráfica de demostración de Hipótesis usando la Distribución Ji-cuadrado (Elaborado por: Investigador)

Cae en la zona de aceptación por lo que se acepta la hipótesis alternativa "Hi: La seguridad informática relacionada a la utilización de Internet como herramienta de apoyo incide en la formación de niños, niñas y adolescentes de Educación Inicial y Básica del Centro Educativo La Pradera" y se rechaza la hipótesis nula H0.

# **CAPÍTULO V**

# **CONCLUSIONES Y RECOMENDACIONES**

#### **5.1 Conclusiones**

- Se determinó mediante la prueba JI-cuadrado que la seguridad informática incide en la utilización del Internet como herramienta de apoyo en la formación de niños, niñas y adolescentes de Educación Inicial y Básica del CELP.
- De las entrevistas realizadas al Encargado de Tecnología, Propietario y Jefe de Recursos Humanos se concluye que el CELP no tiene definidas políticas, procedimientos o estándares de seguridad informática para la utilización de internet como herramienta de apoyo, ni en el resto de áreas.
- La formación que permite la utilización de Internet como herramienta de apoyo en la formación de niños, niñas y adolescentes del CELP es insegura ya que el Internet se encuentra sin restricción alguna.
- Existe un desconocimiento del uso de herramientas guiadas para búsquedas en internet como webquest, cazas de tesoro como lo evidencian los resultados de la encuesta ya que el 100% de Docentes desconoce de las herramientas mencionadas.
- El 57% de Docentes no dirige las investigaciones a sitios seguros, el 29% si, dirige sus Investigaciones a sitios seguros y el 14% no sabe lo que son sitios seguros, lo que significa que los estudiantes están expuestos a las amenazas de Internet.
- Con respecto a la encuesta realizada a los Estudiantes y padres de familia sobre los peligros de Internet se concluye que la mayoría de los padres de familia desconoce

sobre lo que hace su hijo(a) ante los peligros de Internet, y tampoco existe una buena comunicación, lo que significa que es alto el riesgo que corren los niños, niñas y adolescentes ante una amenaza como lo evidencia el análisis de resultados realizado.

# **5.2 Recomendaciones**

- Hacer un Plan de Seguridad Informática en el que se involucre a todo el talento humano en pro de mejorar la seguridad en la formación de los niños, niñas y adolescentes del CELP.
- Definir políticas, procedimientos de seguridad informática para la utilización de internet como herramienta de apoyo aplicando el estándar ISO 27001.
- Colocar seguridades a nivel de red para que la utilización del Internet como herramienta de apoyo en la formación de niños, niñas y adolescentes del CELP mejore la seguridad.
- Capacitar continuamente al personal docente en herramientas Tics que puedan ser aplicadas en el aula como herramientas de apoyo en clases.
- Hacer talleres de socialización a los padres de familia sobre los peligros de Internet y la Seguridad informática.

# **CAPÍTULO VI**

# **LA PROPUESTA**

# **Nombre de la propuesta**

Plan de Gestión de Seguridad Informática para el Centro Educativo La Pradera

# **6.1 Datos Informativos**

El Centro Educativo La Pradera CELP es una institución educativa de carácter privado, se dedica a formar niños, niñas y adolescentes, tiene educación Inicial y educación Básica.

Sus valores son educar con paz, amor, respeto, tolerancia, compromiso, puntualidad, disciplina y lealtad.

Sus principios son: trabajo en equipo, servicios, cultura de buen trato, comunicación, equidad.

Se encuentra ubicado en Cantón Rumiñahui, Parroquia Sangolquí, en la Av. General Enríquez 2900 y Río Chinchipe. Sus propietarios Arq. Luis Atapuma, Sra. Zoila Díaz de Atapuma.

#### **6.2 Antecedentes de la Propuesta**

El CELP tiene como visión "Complacer las expectativas educacionales que van acorde al nuevo milenio", lo que involucra ir a la par con el avance tecnológico y para ello dotar de continuas capacitaciones a los DOCENTES involucrando a los padres de familia en el sistema integral de sus hijos a través de la dispersión recreativa, cultural, deportiva y tecnológica que crea espacios de comunicación familiar.

La misión es merecer la excelencia total: brindando al mundo estudiantes analíticos, reflexivos, críticos, creativos y preparados para enfrentar los nuevos retos tecnológicos.

El objetivo de forjar estudiantes con magnífico nivel académico sólidos en valores para que puedan competir con eficiencia y eficacia en la incansable lucha contra las duras tareas del diario vivir.

Ya los docentes del mundo empiezan a evidenciar los peligros que conllevan el uso del Internet y a la vez los beneficios gigantes que existen, es así que La Junta de Castilla y León – Consejo de Cataluña en su portal Guía para el Profesorado y Centros Escolares textualmente dice: "Es recomendable que se cuente con un plan de educación en seguridad informática. De esta forma, al tiempo que se aprende a utilizar las Nuevas Tecnologías, se toma conciencia de los beneficios y los potenciales peligros que existen en la red" (Junta de Castilla y León - Consejería de Educación, 2013, pág. 1).

En Ecuador el Ministerio de Telecomunicaciones (Mintel), en base a encuestas a 4,8 millones de alumnos de escuelas y colegios, públicos y privados, determinó que la conexión doméstica a Internet es la forma más habitual de navegación en menores de edad. De ese total, millones de niños tienen de 6 a 9 años y el 63% dijo tener conexión online en la casa y el colegio. El porcentaje baja al 57% en chicos de 10 a 18 años, que alcanzan 1,8 millones, según el estudio del Mintel "La generación interactiva en Ecuador" (Diario Hoy, 2012)

La psicóloga y terapeuta alternativa de niños y adolescentes Daysi Guzmán señala en un artículo del diario Hoy de Ecuador "las cifras evidencian las crecientes amenazas que representa el ciberespacio para los menores de edad. "En el Ecuador hay poca educación sobre el uso de Internet en padres e hijos y las instituciones educativas no tratan con énfasis el tema. La concienciación en seguridad informática debería iniciar a los cinco años" (Diario Hoy, 2012)

### **6.3 Justificación**

Esta propuesta se justifica porque cuenta con el apoyo de los propietarios del CELP además de tener infraestructura propia de la cual pueden disponer de acuerdo a las necesidades de la Institución.

Cada año sus dueños invierten 25% de sus ingresos para mejoras en tecnología.

#### **6.4 Objetivos**

#### **6.4.1 Objetivo General**

Diseñar un Plan de gestión de la seguridad Informática usando la norma ISO 27001:2005 para fortalecer la seguridad de los estudiantes en materia de TI.

#### **6.4.2 Objetivos Específicos**

Rediseñar la Red del CELP para que esté acorde a las necesidades de la institución y permita un crecimiento tecnológico sostenido.

Definir políticas, normas, procedimientos, controles para la gestión de seguridad de la información, tales como hardware, software, red, estudiantes.

Delinear un plan de capacitación al personal docente sobre las nuevas técnicas de uso de Internet como herramienta de apoyo en el aula.

Proponer un taller de capacitación a los padres de familia sobre los riesgos, amenazas de Internet y herramientas para ayudar a prevenir los mismos.

Evaluar la propuesta del Plan de Seguridad Informática.

## **6.5 Análisis de Factibilidad**

La Institución cuenta con un área de mejor iluminación de 10,5 m x 6,5 m que equivale a 68,25 metros cuadrados en donde se puede hacer el Centro de Comunicaciones y el Laboratorio de Tics.

# **6.5.1 Técnica**

Plan de seguridad informática es técnicamente factible ya que la Institución cuenta con una persona encargada de tecnología y un profesor de Tics de planta que puede asumir el rol de encargado de la seguridad de la informática.

Se cuenta con los Planos del CELP para realizar el rediseño de la red, la experiencia del investigador en el área, un servidor de aplicaciones, y existe el presupuesto para la adquisición de los equipos de comunicaciones, materiales que se requieren.

Es técnicamente factible ya que el CELP cuenta con equipos como: computadores, proyector para realizar la capacitación de la aplicación de Tics, como herramienta de apoyo el Internet para el personal docente al igual que para el Taller de riesgos, amenazas de Internet y herramientas para ayudar a prevenir los mismos dirigido a Padres de Familia

#### **6.5.2 Operativa**

La operatividad del Plan de seguridad informática es factible ya que cuenta con la colaboración del Profesor de Tics, al igual que del encargado de tecnología para que se mantenga y se implemente el SGSI.

El rediseño de la red es operativo ya que ayudará a resolver los problemas internos generados en el CELP como el acceso adecuado al sistema de gestión de información, control de acceso seguro a la red e internet, estará instalado de tal forma que tengan todo el tiempo los servicios de comunicaciones internos, lo que garantizará que si deja de funcionar uno de los switch, la red no se va a caer y que siga funcionando la misma

La operación del Plan de capacitación al personal docente de la aplicación de Tics como herramienta de apoyo en Internet para el personal docente al igual que para el Taller de riesgos, amenazas de Internet y herramientas para ayudar a prevenir los mismos dirigido a Padres de Familia es factible ya que cuenta con la predisposición de las autoridades, personal docente y padres de familia para adquirir estos conocimientos, lo que garantizará que los niños, niñas y adolescentes del CELP se encuentren protegidos de los peligros del Internet.

## **6.5.3 Económica**

El costo de la implementación y mantenimiento del Plan de seguridad de la Información es factible ya que se requiere incurrir en gastos de materiales de oficina, papel, tinta, archivadores y tiempo de quien asuma el rol de coordinador de la seguridad de informática.

El costo de la implementación de la red podrá ser incluida el 50% este año y el otro 50% con el presupuesto de tecnología del Plan de mejoras del año 2014-2015.

Es económicamente factible ya que el costo de la capacitación al personal docente de la aplicación de Tics como herramienta de apoyo en Internet para el personal docente será pagado por los mismos docentes; el Taller de riesgos, amenazas de Internet y herramientas para ayudar a prevenir los mismos dirigido a Padres de Familia será subsidiado por el fondo de mantenimiento de tecnología que aportan los Padres de Familia en la matrícula.

#### **6.5.4 Equidad Organizacional**

El Centro Educativo La Pradera se encuentra debidamente organizado ya que se basa en lo estipulado en la LOEI.

#### **6.5.5 Equidad de Género**

Esta propuesta está dirigida a hombres y mujeres que se encuentren en cargos de Dirección, en Jefaturas, Profesores (as) de Tics, de las instituciones educativas que quieran impulsar, o aplicar la seguridad Informática sobre una infraestructura de red adecuada.

#### **6.5.6 Ambiental**

Esta propuesta al ser integral porque así lo requiere la ISO 27001:2005, y cada elemento de la seguridad de la información se relaciona entre si tomando en cuenta a las personas, repercute directamente ya que obliga a tener un ambiente seguro con normas establecidas, con conciencia de los docentes, estudiantes y padres de familia y por ende un ambiente positivo de trabajo y de confianza.

#### **6.5.7 Legal**

El Centro Educativo La Pradera está legalmente constituido, tiene la aprobación del Ministerio de Educación para funcionar desde educación inicial hasta educación básica (1ro a 7mo), se encuentra en un período de legalización de 8vo y 9no y está regido bajo la Ley orgánica institucional del Ecuador.

#### **6.6 Fundamentación**

La presente propuesta toma en cuenta los lineamientos dados en la norma ISO 27001:2005 en la parte referente a Planear o establecer un Plan de Seguridad de la Información del Sistema de Gestión de, cuya base es el análisis de riesgos que presenta en la ISO 27005.

La norma ISO 27001:2005 "fue preparada por el Comité Técnico ISO /IEC JTC1, Tecnologías de la Información, Subcomité 27, Técnicas de seguridad TI." (ISO/ICE, ITC, 2005, pág. 4), en donde manifiesta que está basado en el modelo PDCA cuyas siglas en español constituyen Planear – Hacer – Chequear – Actuar.

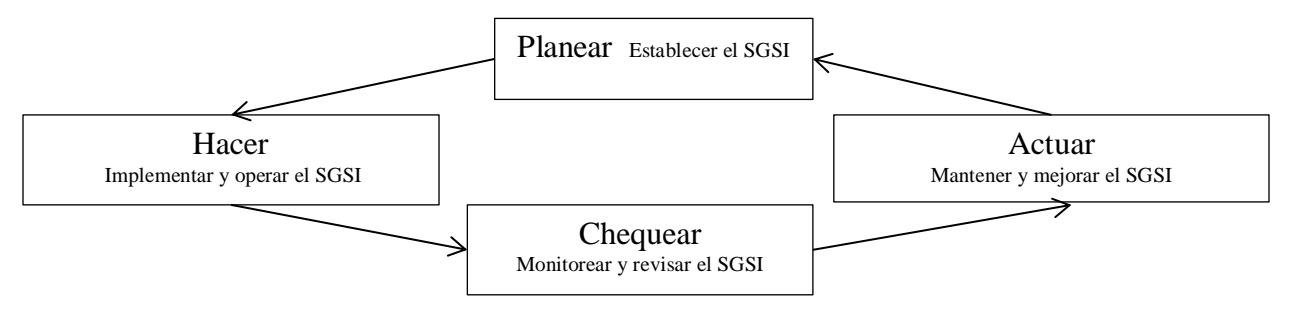

Gráfico: 6.1 Modelo PDCA aplicado a los procesos SGSI (Fuente:ISO/ICE:27001, ITC, 2005)

El "Planear" significa establecer políticas, objetivos, procesos, procedimientos para el Plan de Seguridad Informática que sea relevante para manejar el riesgo y mejorar la seguridad y que se puedan entregar resultados en el área educativa en concordancia con los objetivos generales de la Institución. (ISO/ICE, ITC, 2005, pág. 8).

Dentro de la norma ISO 27001:2005 se establece terminología importante que vale la pena citarla:

"Activo, es cualquier cosa que tenga valor para la organización" (ISO/IEC, 13335-1:2004) (ISO/ICE, ITC, 2005, pág. 9), en este concepto la norma ISO toma en cuenta a las personas como activo de valor para la organización.

"Seguridad de la información es la preservación de la confidencialidad, integridad y disponibilidad de la información, además, también pueden estar involucradas otras propiedades como la autenticidad, responsabilidad, no repudio y confiabilidad" (ISO/IEC, 17799:2005)" (ISO/ICE, ITC, 2005, pág. 10), a continuación se definen los conceptos de confidencialidad, integridad y disponibilidad.

"Disponibilidad es la propiedad de estar disponible y utilizable cuando lo requiera una entidad autorizada (ISO/IEC, 13335-1:2004)" (ISO/ICE, ITC, 2005, pág. 9), la disponibilidad es un factor muy importante a la hora de realizar la valuación de activos, ya que de nada sirve tener activos y cuando se necesiten no poder utilizarlos a causa de una mala gestión.

"Integridad es la propiedad de salvaguardar la exactitud e integridad de los activos. (ISO/IEC, 13335-1:2004)" (ISO/ICE, ITC, 2005, pág. 10), para las instituciones educativas constituye la integridad del proceso de negocio de negocio principal que es la formación de niños, niñas y adolescentes, laboratorio de Tics, equipos del área administrativa, equipos de comunicaciones entre otros.

"Confidencialidad es la propiedad que esta información esté disponible y no sea divulgada a personas, entidades o procesos no – autorizados. (ISO/IEC, 13335-1:2004)" (ISO/ICE, ITC, 2005, pág. 9), la confidencialidad es otra propiedad en la que la información (hardware, software, redes, medios, interfaces, información en sí) que se encuentra disponible no sea divulgada a terceros no autorizados.

"Evento de seguridad de la información es una ocurrencia identificada del estado de un sistema, servicio o red indicando una posible violación de la política de seguridad de la información o falla en las salvaguardas, o una situación previamente desconocida que puede ser relevante para la seguridad (ISO/IEC, TR 18044:2004)" (ISO/ICE, ITC, 2005, pág. 10).

"Incidente de seguridad de la información es un solo o una serie de eventos de seguridad de la información no deseados o inesperados que tienen una significativa probabilidad de comprometer las operaciones comerciales y amenazan la seguridad de la información (ISO/IEC, TR 18044:2004)" (ISO/ICE, ITC, 2005). Para el caso del área educativa de carácter privado una falta de seguridad en el control de acceso a Internet si compromete las operaciones comerciales que en este caso constituirían pago de pensiones o de acuerdo a la

gravedad retiro de los niños, niñas de la institución educativa, disminuye la credibilidad de la Institución.

"Sistema de gestión de seguridad de la información SGSI, esa parte del sistema gerencial general (estructura organizacional, políticas, actividades de planeación, responsabilidades, prácticas, procedimientos, procesos, y recursos) basada en un enfoque de riesgo comercial, para establecer, implementar, operar, monitorear, revisar, mantener y mejorar la seguridad de la información." (ISO/ICE, ITC, 2005, pág. 10).

Para mayor detalle ver la terminología en el glosario de términos.

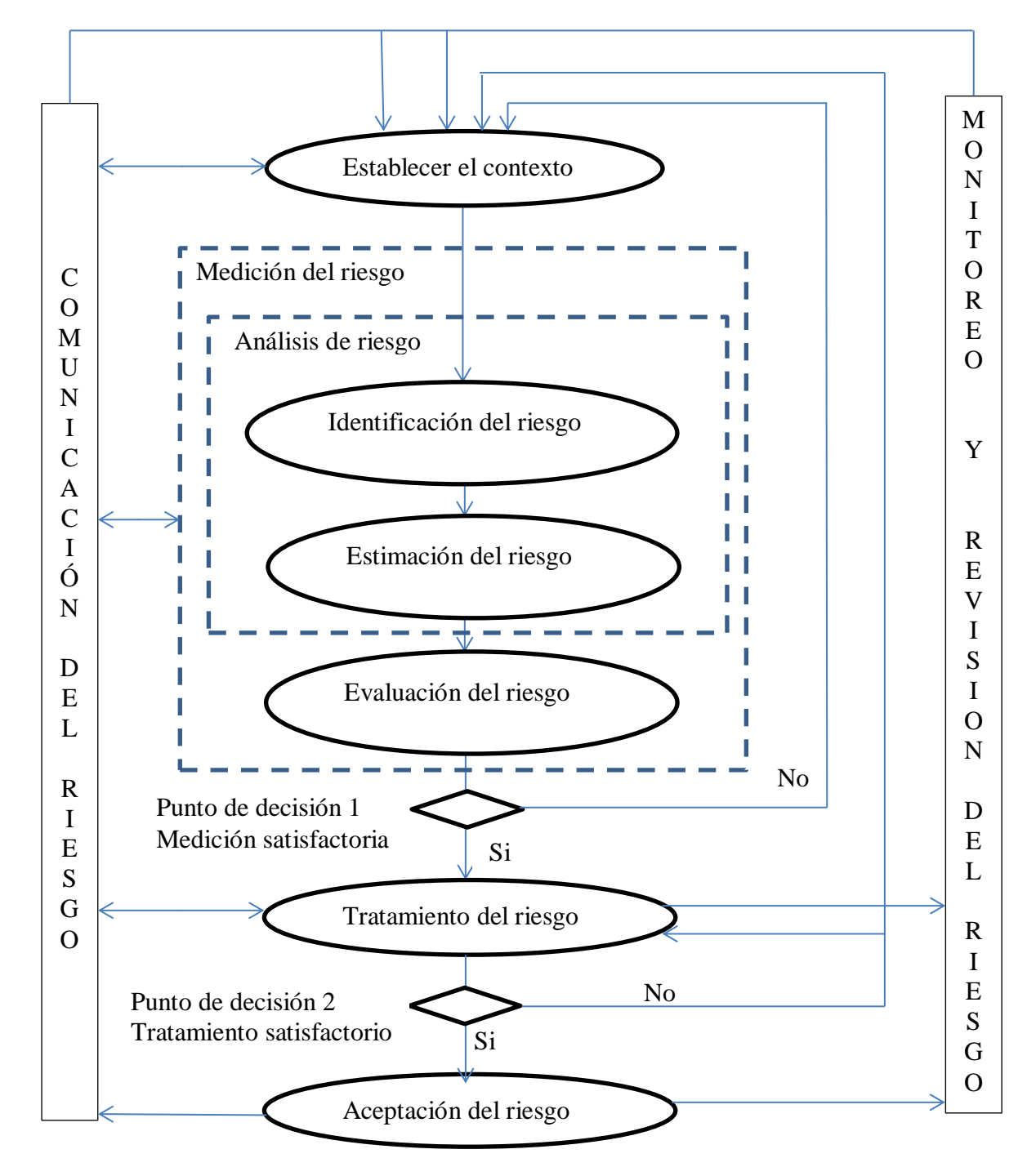

Para el análisis de riesgo la norma ISO 27005:2008 recomienda seguir el siguiente proceso:

Fin de la 1ra o subsecuentes iteraciones

Gráfico: 6.2 Proceso de administración de riesgos (Fuente: IEC/ITS 27005,2008,pág 5)

## **6.7 Metodología**

La metodología utilizada para realizar el Plan de Seguridad Informática sigue los pasos propuestos en la norma ISO 27001:2005.

- a) Definir el alcance y los límites del SGSI en términos de las características del negocio, la organización, su ubicación, activos, tecnología e incluyendo los detalles de y la justificación de cualquier exclusión del alcance.
- b) Definir una política SGSI en términos de las características del negocio, la organización, su ubicación, activos y tecnología.
- c) Definir el enfoque de valuación de riesgo de la organización.
- d) Identificar riesgos.
- e) Analizar y evaluar el riesgo.
- f) Identificar y evaluar las opciones para el tratamiento de los riesgos.
- g) Seleccionar objetivos de control y controles para el tratamiento de los riesgos.
- h) Obtener aprobación de la gerencia para los riesgos residuales propuestos.
- i) Obtener la autorización de la gerencia para implementar y operar el SGSI.
- j) Preparar un enunciado de aplicabilidad.

La metodología a aplicar para el re diseño de la red es la siguiente:

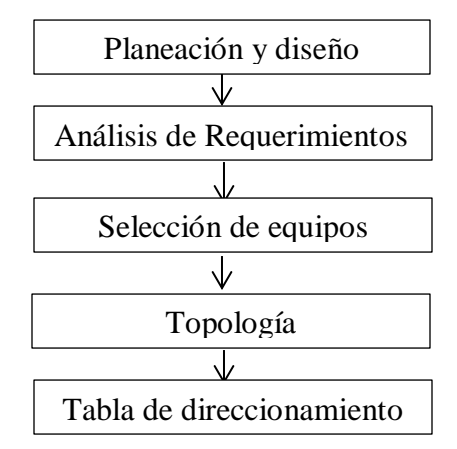

Gráfico: 6.3 Metodología para Diseño de Red (Elaborado por: Investigador)

- **6.8 Modelo Operativo**
- **6.8.1 Diagnóstico de la Situación actual**
- 6.8.1.1 **Esquema de Red actual**

#### Esquema de Red Actual del Centro Educativo La Pradera

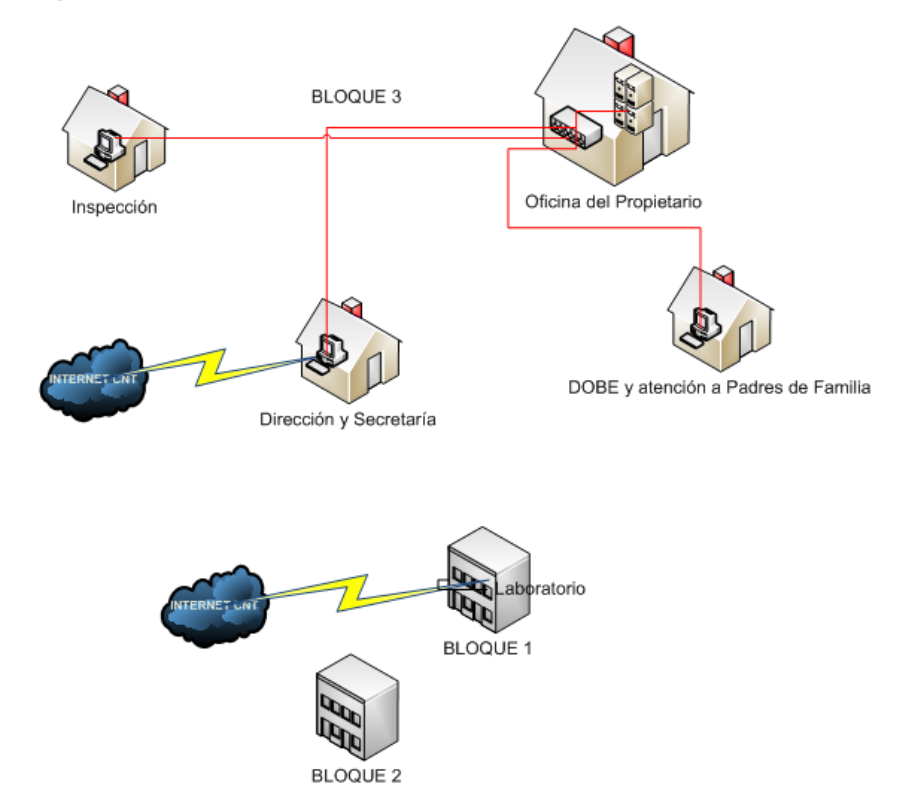

Gráfico: 6.4 Esquema de red actual del CELP (Elaborado por: Investigador)

Aplicando los lineamientos descritos en la Norma ISO 27005, una vez estimado el riesgo, hay que tomar decisiones realizando el tratamiento de riesgo en donde se tiene las siguientes opciones:

- Reducción de riesgo
- Retención del riesgo
- Evitación del riesgo

Transferencia del riesgo

Luego de analizar el tratamiento de riesgo a seguir se propone hacer el rediseño de la red, establecer políticas y controles necesarios para cada etapa, hacer un plan de capacitación para docentes sobre seguridades y herramientas guiadas, y un taller para padres de familia sobre ventajas y riesgos del uso de Internet así como también soluciones tecnológicas.

Para ello se propone el trabajo en 5 fases como se describen a continuación:

**Fase 1**: Establecer el Plan de Seguridad Informática

**Fase 2**: Rediseño de la red

- 2.1 Análisis de requerimientos
- 2.2 Selección de equipos
- 2.3 Selección de materiales
- 2.4 Topología física
- 2.5 Tabla de direccionamiento

**Fase 3**: Realizar un plan de capacitación para docentes sobre seguridades y herramientas guiadas.

**Fase 4**: Realizar un taller para padres de familia sobre ventajas y riesgos del uso de Internet así como también soluciones tecnológicas

**Fase 5**: Presentación y evaluación de la propuesta.

# **6.8.2 Plan de seguridad Informática**

## 6.8.2.1 **Definición de seguridad de la información**

"Seguridad de la información es la preservación de la confidencialidad, integridad y disponibilidad de la información, además, también pueden estar involucradas otras propiedades como la autenticidad, responsabilidad, no repudio y confiabilidad (ISO/IEC 13335-1:2004)" (IEC/ITC ISO 27001, 2005, pág. 10).

# 6.8.2.2 **Objetivos**

- Disminuir el riesgo para fortalecer la seguridad integral del Centro Educativo La Pradera.
- Comprometer a todo el elemento Humano: propietarios, personal docente, personal administrativo, estudiantes, padres de familia con el proceso de seguridad, agilizando la aplicación de los controles con dinamismo y armonía.
- Ganar calidad y prestigio institucional con la prestación del servicio de seguridad.

### 6.8.2.3 **Alcance y Límites**

El presente Plan involucra las siguientes áreas y elemento humano como son:

- Hardware
- Software utilitario del Laboratorio y área administrativa
- Comunicaciones
- Red del Centro Educativo La Pradera
- Estudiantes
- Propietarios
- Docentes
- Administrativos
- Padres de familia

#### 6.8.2.4 **Importancia**

Es importante tener un Plan de Seguridad Informática o Plan de Seguridad de la Información ya que de nada sirve tener inversión en activos tecnológicos como son hardware, software, redes, medios, comunicaciones, sistemas, bases de datos entre otros si no se da el seguimiento adecuado y responsable sobre los riesgos que esto involucra como es el área educativa donde se están formando niños, niñas y adolescentes en lo que respecta a formación que es el proceso de negocio más importante de una entidad educativa, ya que la calidad académica va de la mano con la seguridad y por ende con las utilidades generadas por brindar un servicio de excelencia.

# 6.8.2.5 **Enunciado de intención de los Propietarios**

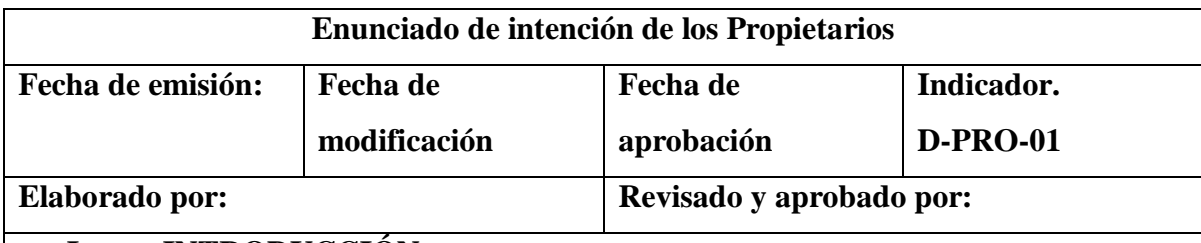

# **I. INTRODUCCIÓN**

El presente documento presenta el enunciado de intención de los propietarios con el CELP

# **II. ENUNCIADO DE INTENCIÓN DE LOS PROPIETARIOS**

Con la finalidad de forjar y formar estudiantes con magnífico nivel académico sólidos en valores que puedan competir con eficiencia y eficacia en la incansable lucha contra las duras tareas del diario vivir de una manera segura se plantea el presente documento con las políticas necesarias para disminuir el riesgo que conlleva el uso de tecnología sin las seguridades adecuadas.

Cabe mencionar la gran necesidad de elevar el nivel académico y competitivo con la finalidad de captar más estudiantes que quieran estudiar en una Institución con tecnología de punta de forma segura, lo que dará tranquilidad a los padres de familia de que sus hijos se encuentran protegidos de las amenazas del Internet.

Se aplicarán y se dará seguimiento a las políticas, normas, procedimientos establecidos en el presente documento para garantizar el cumplimiento del mismo de acuerdo al alcance establecido.

Firman Arq. Luis Atapuma Lic. Zoila Días de Atapuma PROPIETARIO PROPIETARIA

**Documento 1: Enunciado de intención de los Propietarios (Elaborado por: Investigador)**

# 6.8.2.6 **Marco Referencial**

El marco referencial permite establecer los objetivos de control y los controles incluyendo la estructura de la evaluación de riesgo y la gestión de riesgo.

### **6.8.2.6.1 Identificación del riesgo**

# **6.8.2.6.2 Propósito de la administración del riesgo**

Describir los requerimientos de seguridad informática para el control de acceso a Internet del CELP.

Establecer un plan de seguridad informática para el Centro Educativo La Pradera.

# **Alcance y límites**

Objetivo del Centro Educativo La Pradera

Forjar y formar estudiantes con magnífico nivel académico sólidos en valores para que puedan competir con eficiencia y eficacia en la incansable lucha contra las duras tareas del diario vivir.

Proceso de negocio

El proceso de negocio del área educativa se apoya en los siguientes documentos:

**Plan Educativo Institucional** es un proceso de reflexión y acción estratégica de la comunidad educativa, es un documento público de planificación estratégica institucional en el que constan acciones estratégicas a mediano y largo plazo, dirigidas a asegurar la calidad de los aprendizajes y una vinculación propositiva en el entorno escolar (Art. 88 del Reglamento de la LOEI)

**El Plan de mejora** es un instrumento para identificar y organizar las respuestas de cambio ante las debilidades encontradas en la autoevaluación institucional.

**Código de convivencia** que es un documento con un conjunto de directrices generales elaborado con la intención de que todo proceso formativo gire alrededor de los principios de autonomía, autogestión y participación, donde todos aporten en la construcción de un contexto propicio a la convivencia pacífica, basada en el respeto mutuo y en los deseos permanentes de superación. El Plan de convivencia es parte fundamental del PEI (Plan Educativo Institucional), se basa en los artículos 89,90 del reglamento a la Ley Orgánica de Educación Intercultural (LOEI)

**Estructura**

Organigrama

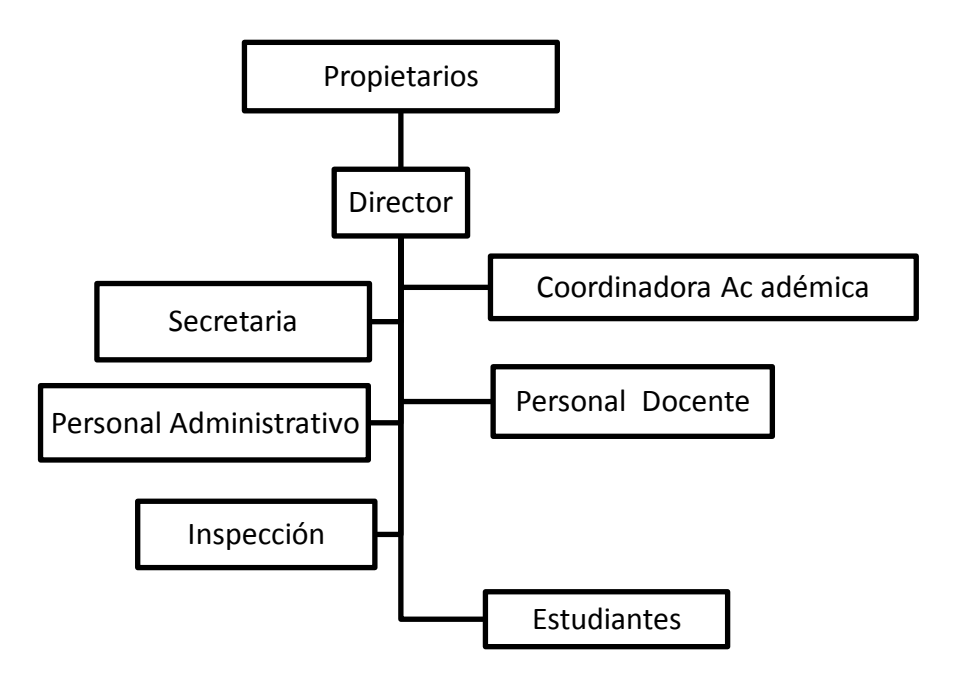

Gráfico: 6.5 Organigrama del Centro Educativo La Pradera (Elaborado por: Investigador)

• Los requisitos legales

Marco Legal Educativo está la Ley orgánica de Educación Intercultural y reglamento general.

- No tienen definidas políticas de seguridad de la información.
- La gestión de riesgos de la organización.

Disponen del Plan Institucional de Gestión de Riesgos cuyo objetivo es implementar estrategias de prevención emergencia y recuperación de eventos adversos, dentro y fuera del contexto en el que se desarrolla la comunidad educativa a través de la preparación y socialización de un plan de gestión de riesgos.

Información de los activos, está a cargo de Lic. Viviana Sanguano

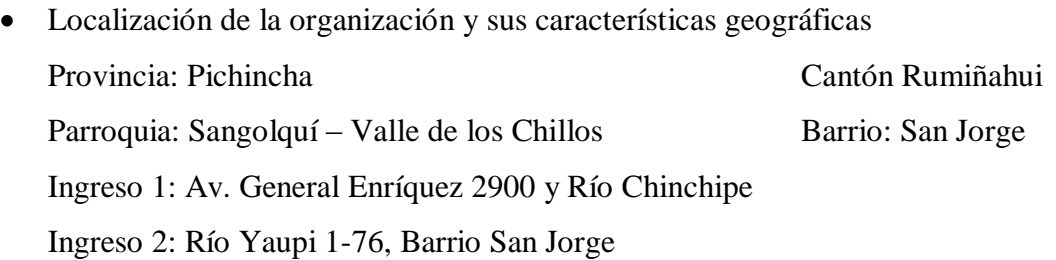

# **Restricciones que afectan a la organización**

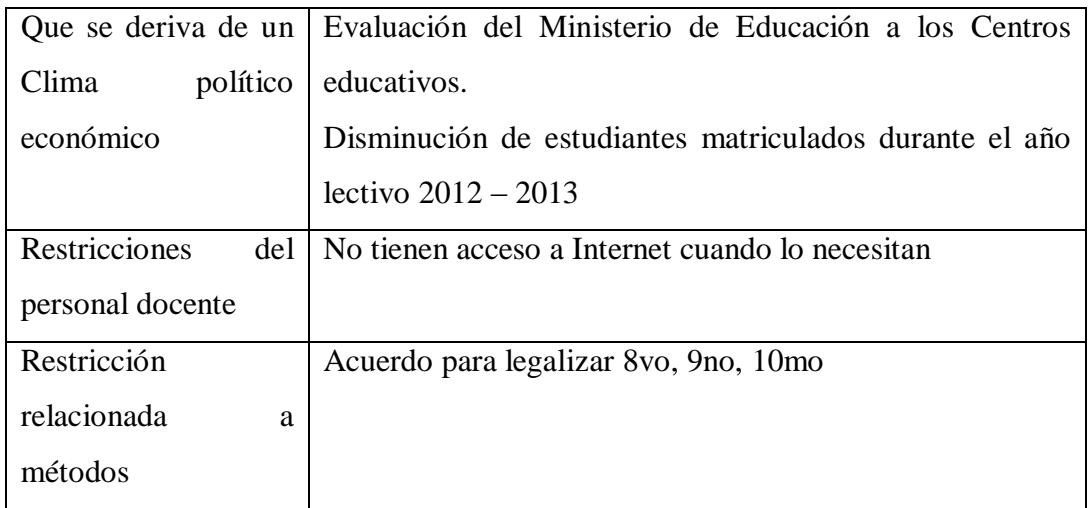

Tabla 6.1: Restricciones que afectan a la Institución (Fuente: IEC/ITC ISO 27005, 2008, Págs 26,27) (Elaborado por: Investigador)

## **Lista de referencias regulatorias legislativas aplicables en la organización**

Las leyes están regidas por la LOEI, Ley Orgánica de Educación Intercultural, que en el capítulo IV, sección III, Art. 53 en Funciones del Consejo Ejecutivo en el numeral 5, dice "Diseñar e implementar estrategias para la protección integral de los estudiantes;" (LOEI, 2011, pág. 18) y en el capítulo VIII, art. 342 numeral 4 menciona "realizar el seguimiento en el ámbito educativo del cumplimiento de las medidas de protección dictadas por las autoridades competentes en la protección de los estudiantes".

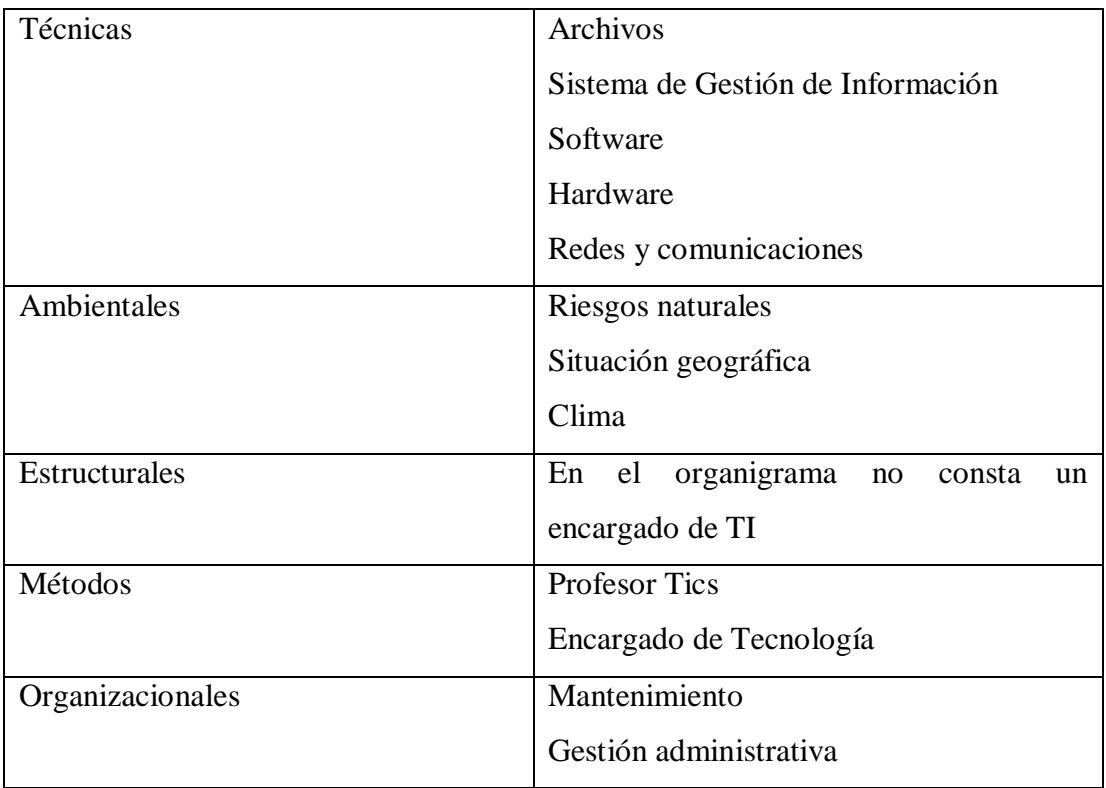

#### **Restricciones que afectan al enfoque**

Tabla 6.2: Restricciones que afectan al enfoque (Fuente: IEC/ITC ISO 27005, 2008, Págs 26,27) (Elaborado por: Investigador)

## **Expectativas de las partes interesadas**

Propietario: Comprender cómo se beneficia la Institución con la puesta en práctica de la misma.

Docentes: Tener acceso continuo a Internet para usar como herramienta de apoyo Estudiantes: Usar Internet en el Laboratorio cuando necesiten

### **6.8.2.6.3 Inventario de Activos**

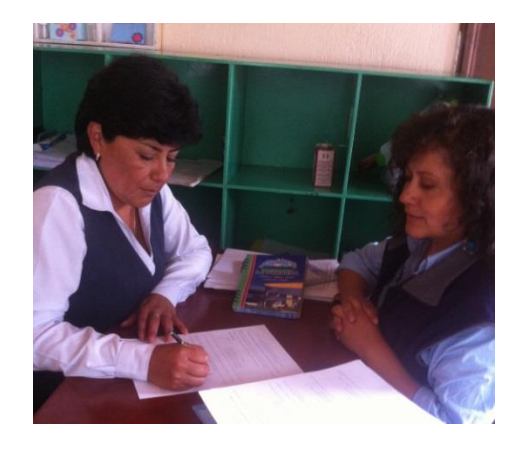

Gráfico: 6.6 Fotografía Jefe RRHH con información de Inventario de Activos (Elaborado por: Investigador)

"Activo, es cualquier cosa que tenga valor para la organización" (ISO/IEC, 13335-1:2004) (ISO/ICE, ITC, 2005, pág. 9), para el trabajo de esta investigación utilizando la norma ISO 27001, son tomadas en cuenta las personas como activos.

El inventario de activos lo proporciona Lic. Viviana Sanguano quien es la encargada de los Activos de la Institución.

Se procede a generar un código de Identificación para el Activo con la siguiente estructura: las dos primeras letras son el departamento al que pertenecen, los 3 últimos dígitos son la numeración asignada por la responsable de entregar los activos y designar sus propietarios, por motivos de seguridad no se detallará las características de cada activo en detalle.

# **Inventario de activos**

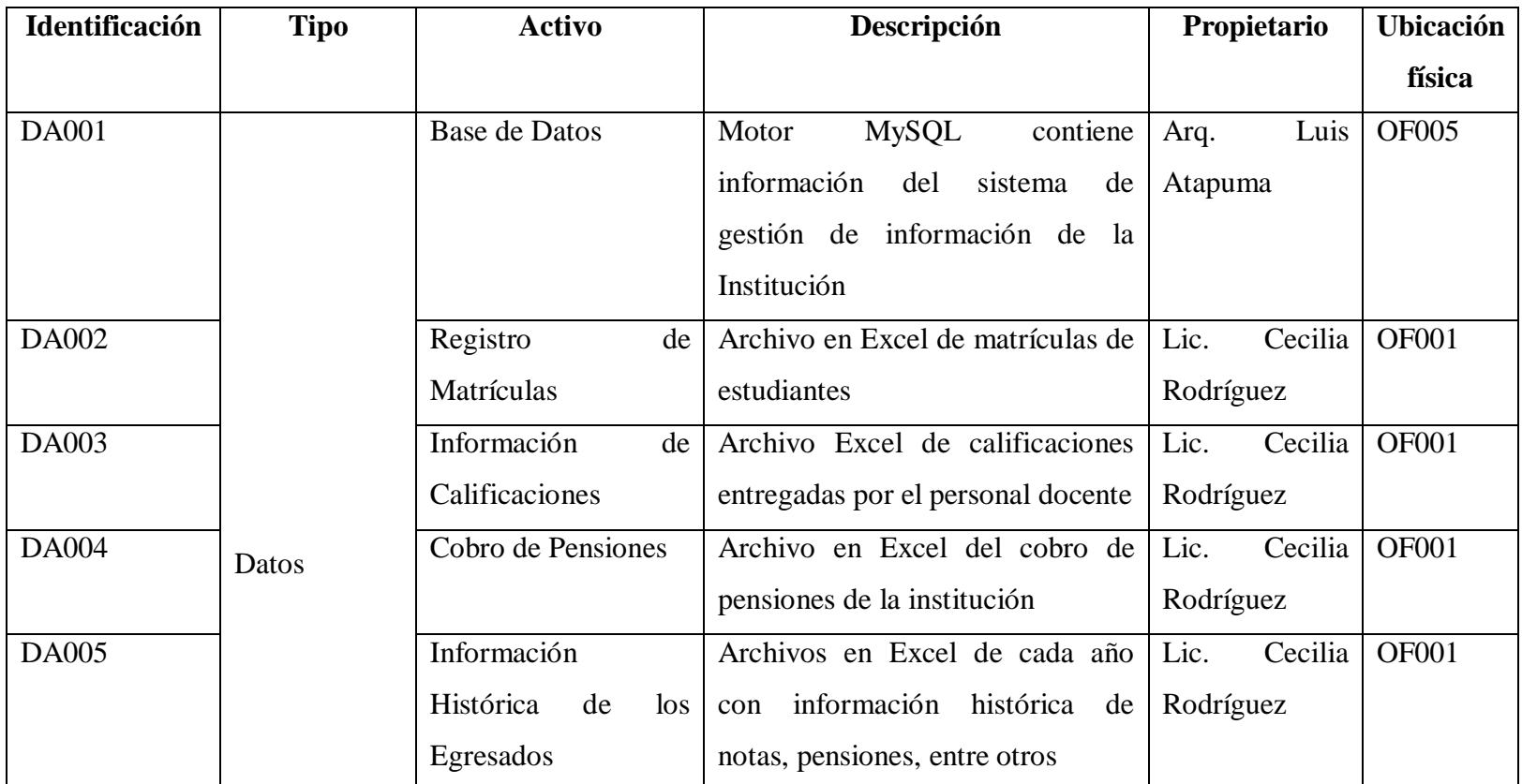

Tabla 6.3: Inventario de Activos del CELP (Elaborado por: Investigador) (Fuente: IEC/ITC 27005, 2008, pág. 10) (cont.)

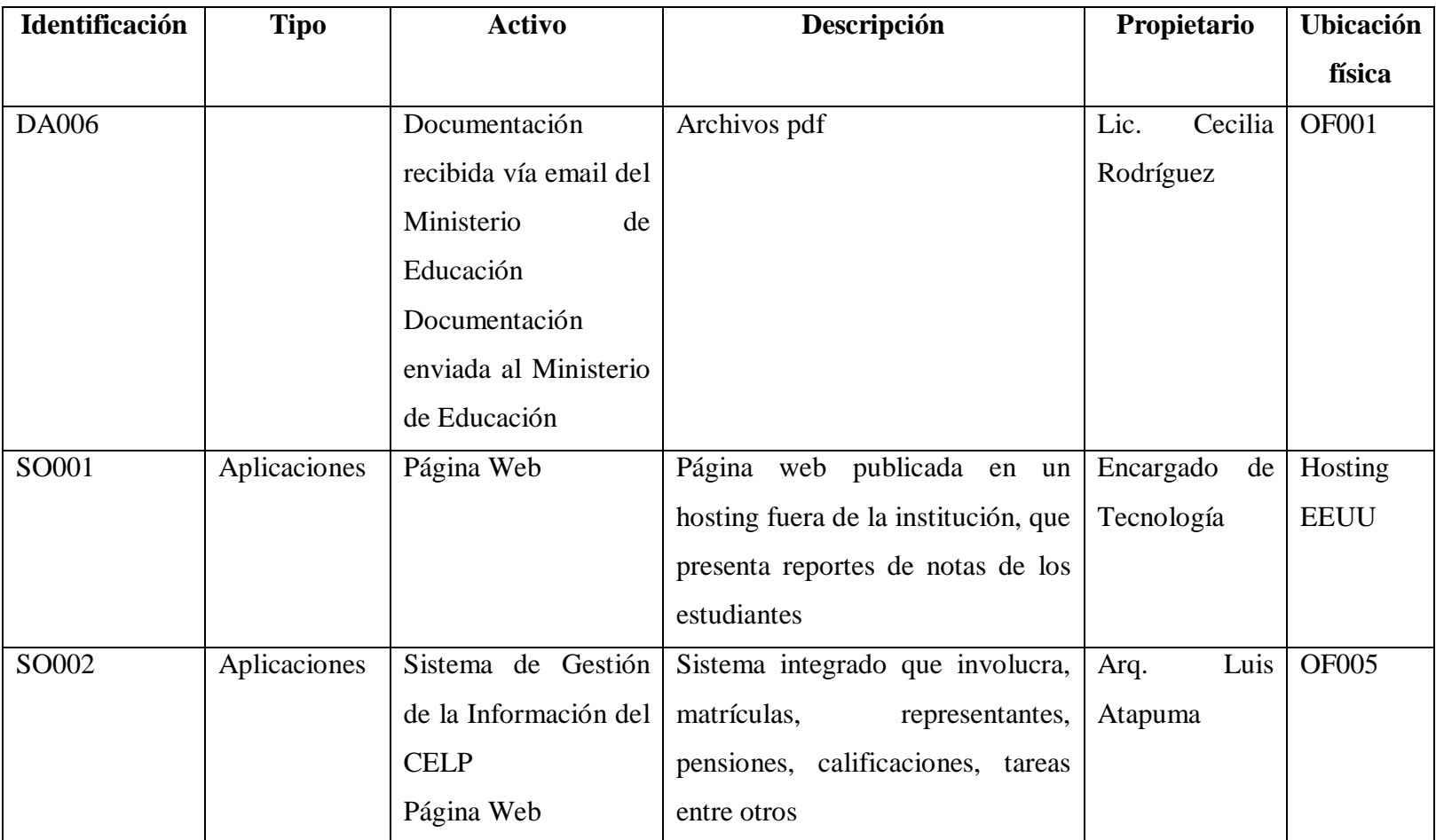

Tabla 6.3: Inventario de Activos del CELP (Elaborado por: Investigador) (cont.)

Tabla 6.3: Inventario de Activos del CELP (Fuente: IEC/ITC 27005, 2008, pág. 10) (Elaborado por: Investigador) (cont.)
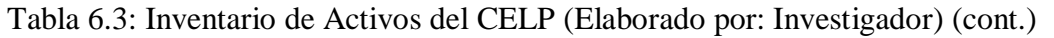

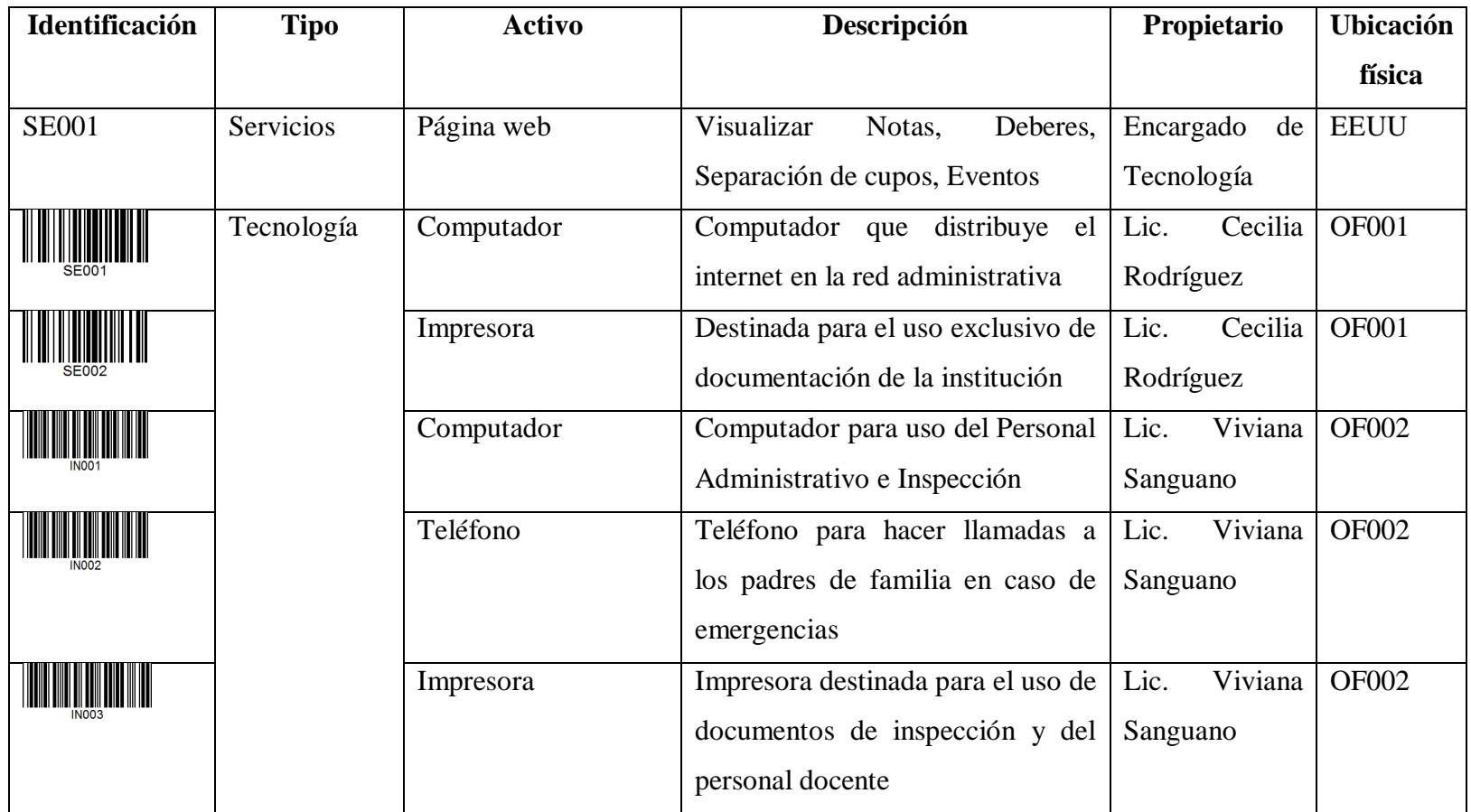

Tabla 6.3: Inventario de Activos del CELP (Fuente: (IEC/ITC 27005, 2008, pág. 10)) (Elaborado por: Investigador) (cont.)

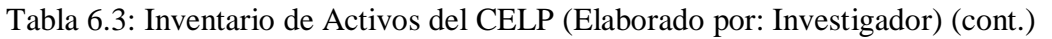

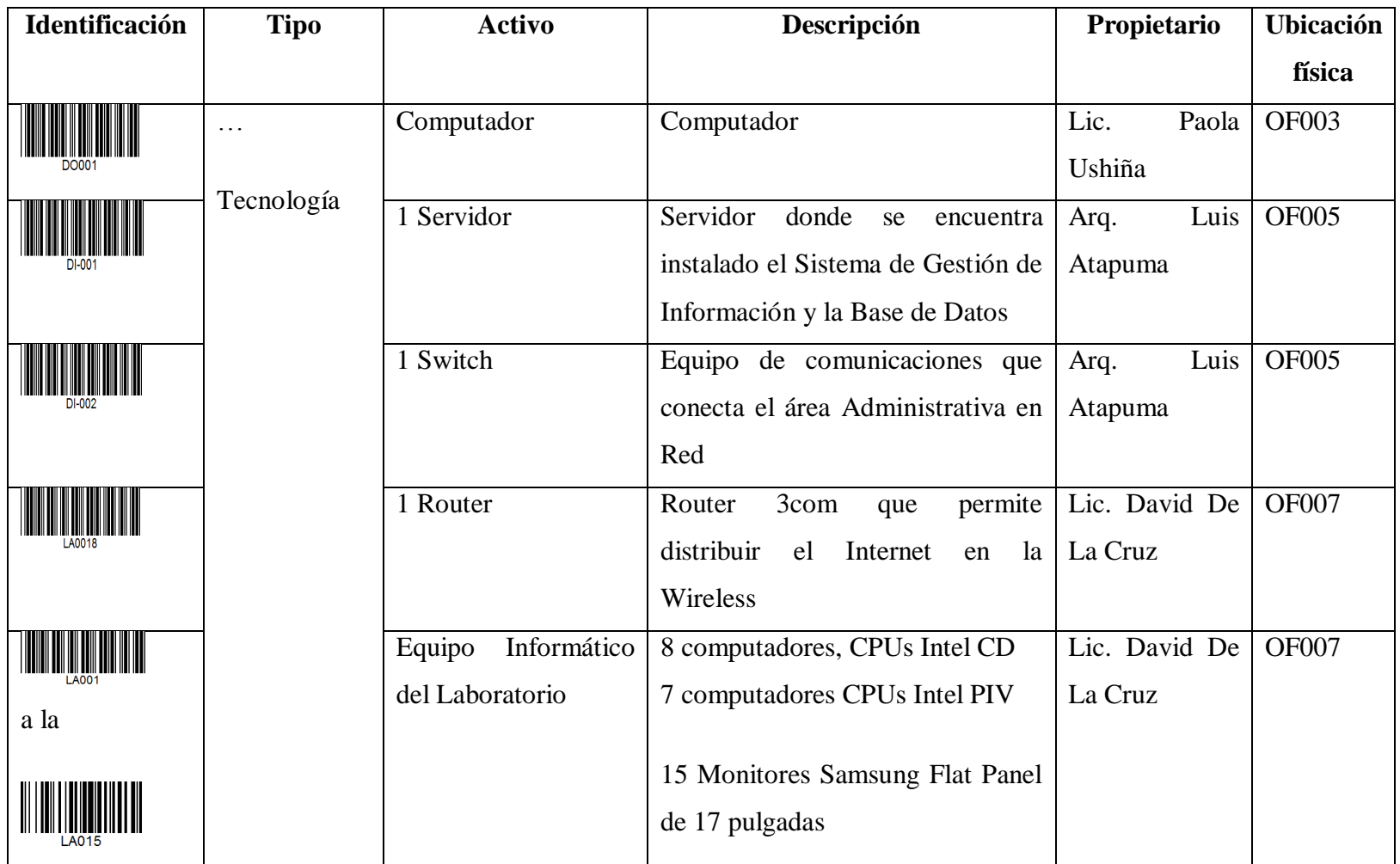

Tabla 6.3: Inventario de Activos del CELP (Fuente: IEC/ITC 27005, 2008, pág. 10) (Elaborado por: Investigador) (cont.)

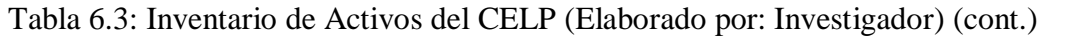

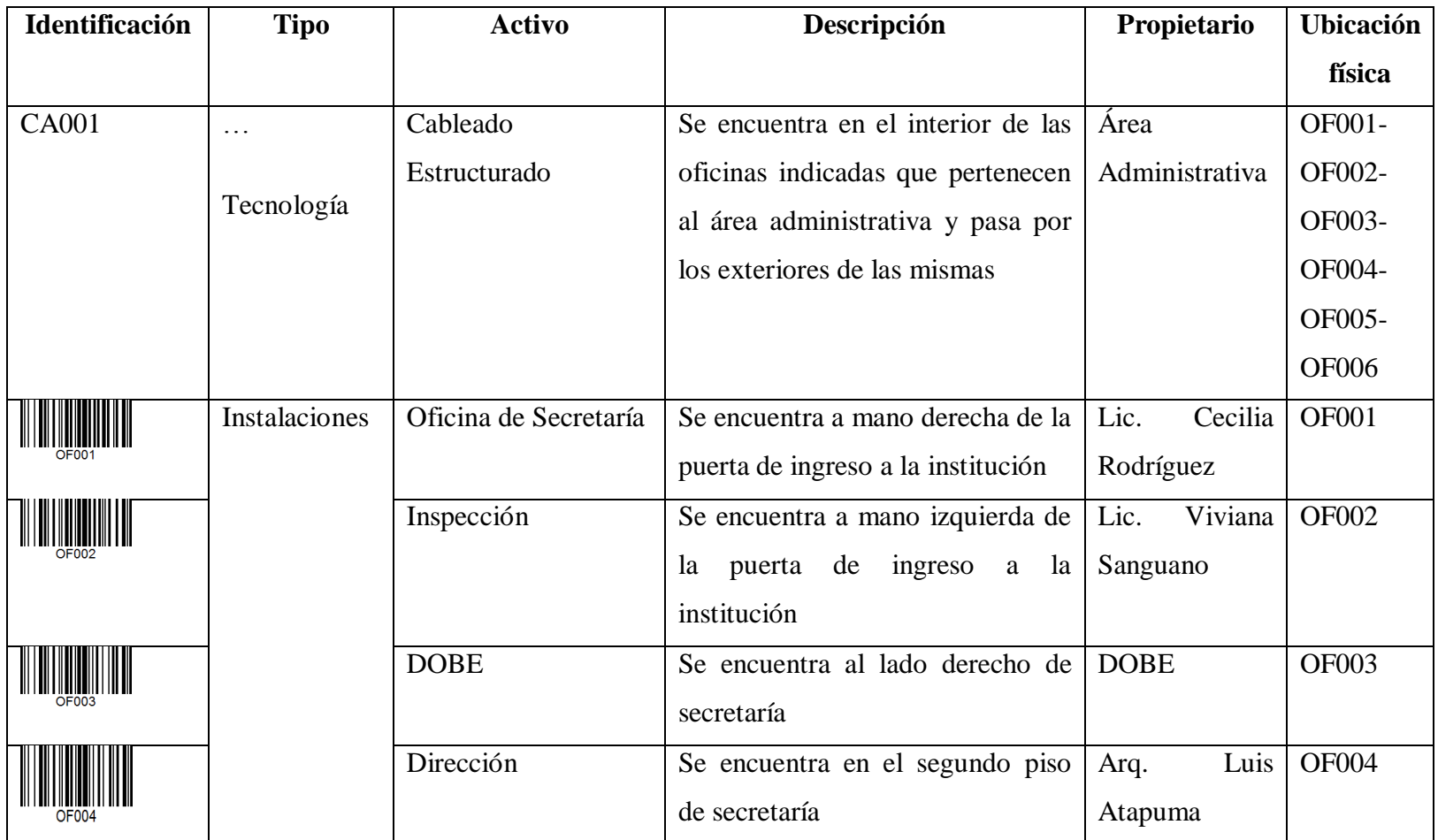

Tabla 6.3: Inventario de Activos del CELP (Fuente: IEC/ITC 27005, 2008, pág. 10) (Elaborado por: Investigador) (cont.)

Tabla 6.3: Inventario de Activos del CELP (Elaborado por: Investigador) (cont.)

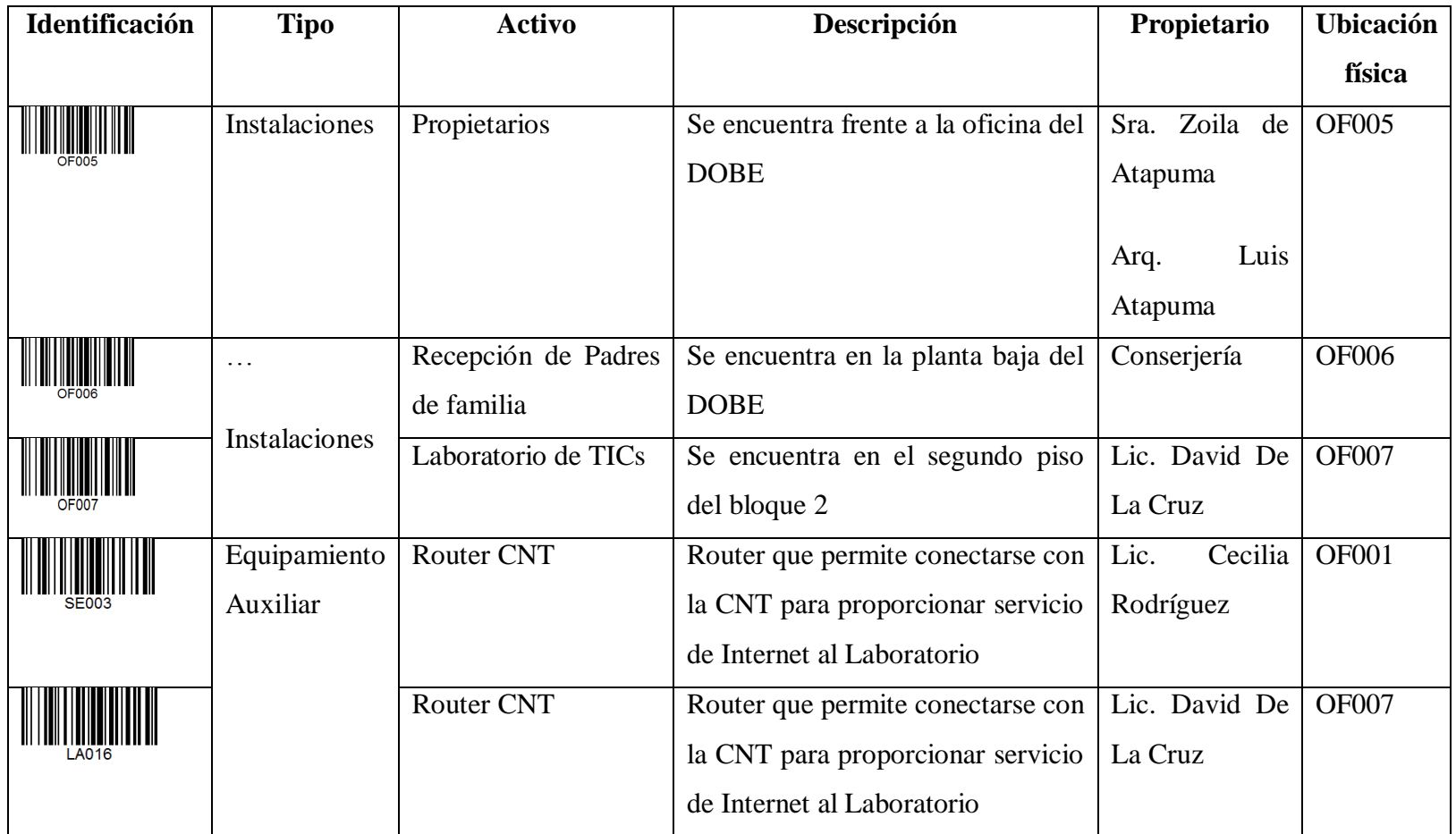

Tabla 6.3: Inventario de Activos del CELP (Fuente: IEC/ITC 27005, 2008, pág. 10) (Elaborado por: Investigador) (cont.)

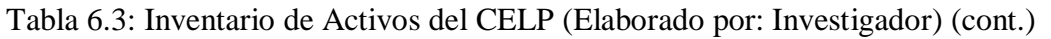

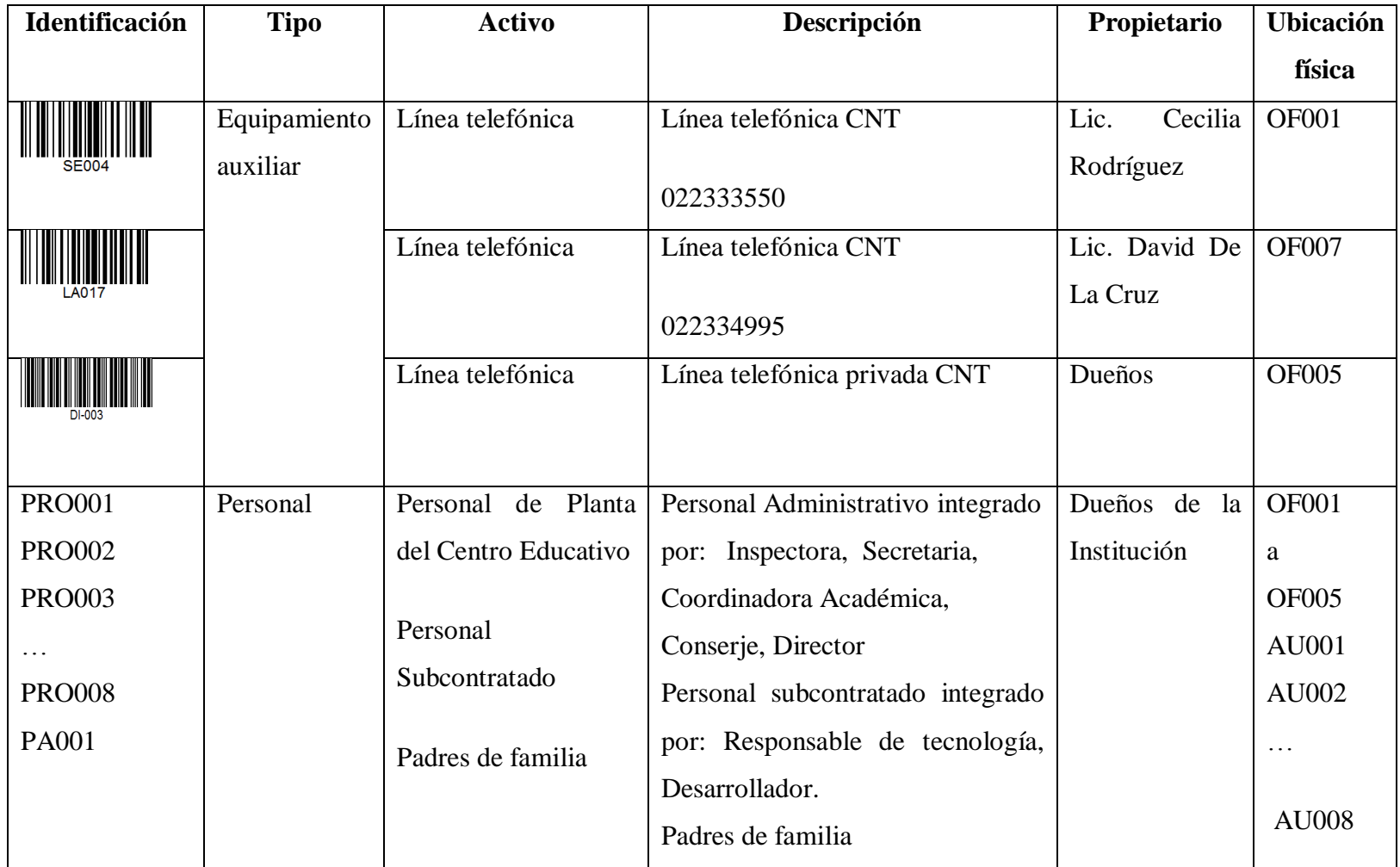

Tabla 6.3: Tabla de Inventario de Activos del CELP (Fuente: IEC/ITC 27005, 2008, pág. 10) (Elaborado por: Investigador)

Se procede a identificar los activos que se relacionan con la presente investigación quedando el siguiente listado:

### **6.8.2.6.4 Identificación de los activos**

De la identificación de activos sale la siguiente lista con procesos de negocio.

Activos Principales

## **Procesos de negocio**

Cobro de pensiones

Formación de niños, niñas y adolescentes

### **Información**

**Matrículas** 

Cuentas por cobrar

**Históricos** 

Autoevaluación Institucional

Proyecto Plan Institucional

Plan de Mejora

Financiera

### **Activos de apoyo**

### **Hardware**

Equipo de procesamiento de datos

Equipos fijos

Procesamiento de periféricos

Medios para datos

Medios electrónicos

Otros medios

## **Software**

Sistema de Gestión de Información

Página Web

Microsoft Office

Sistema Operativo Windows 7 Windows XP Servicio de mantenimiento o administración del software Paquetes de software My sql Matemáticas, Inglés

## **Redes**

Soporte y medios

CNT

Ethernet

Wireless

Dispositivos de comunicaciones

Router

Switch

## **Interfaz de comunicaciones**

Tarjetas inalámbricas

Tarjetas ethernet

# **Personal**

Toma de decisiones

Propietario - Director

Coordinadora Académica

Inspectora

## Docentes

Planta de tutores y profesores especiales

### Desarrolladores

Encargado de desarrollo del sistema de gestión de información

#### **Sitio**

Oficinas administrativas

Laboratorio

# **Localización**

Servicios esenciales

Energía eléctrica

Comunicación

Teléfono

Internet

# **Organización**

Estructura de la organización

# **6.8.2.6.5 Valuación de los activos**

El siguiente paso luego de la identificación de activos es establecer la escala de valuación para cada activo, hay activos que pueden valuarse por su valor monetario pero otros como la información, o las personas no tienen una representación económica, por lo que se elige la siguiente escala:

Escala de valuación: Bajo, Medio, Alto

## **Activos Principales**

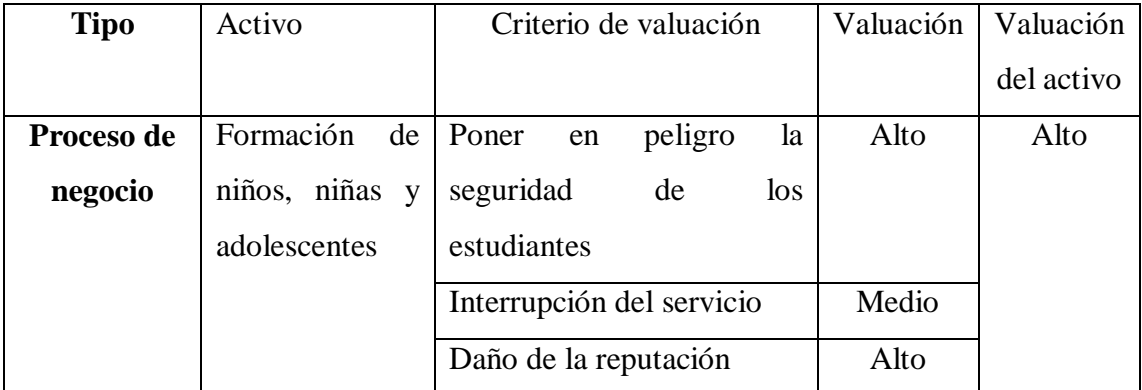

Tabla 6.4: Valuación de Activo: Procesos de Negocio (Fuente: IEC/ITC 27005, 2008, págs. 35-37) (Elaborado por: Investigador)

# **Valuación de Activos de apoyo**

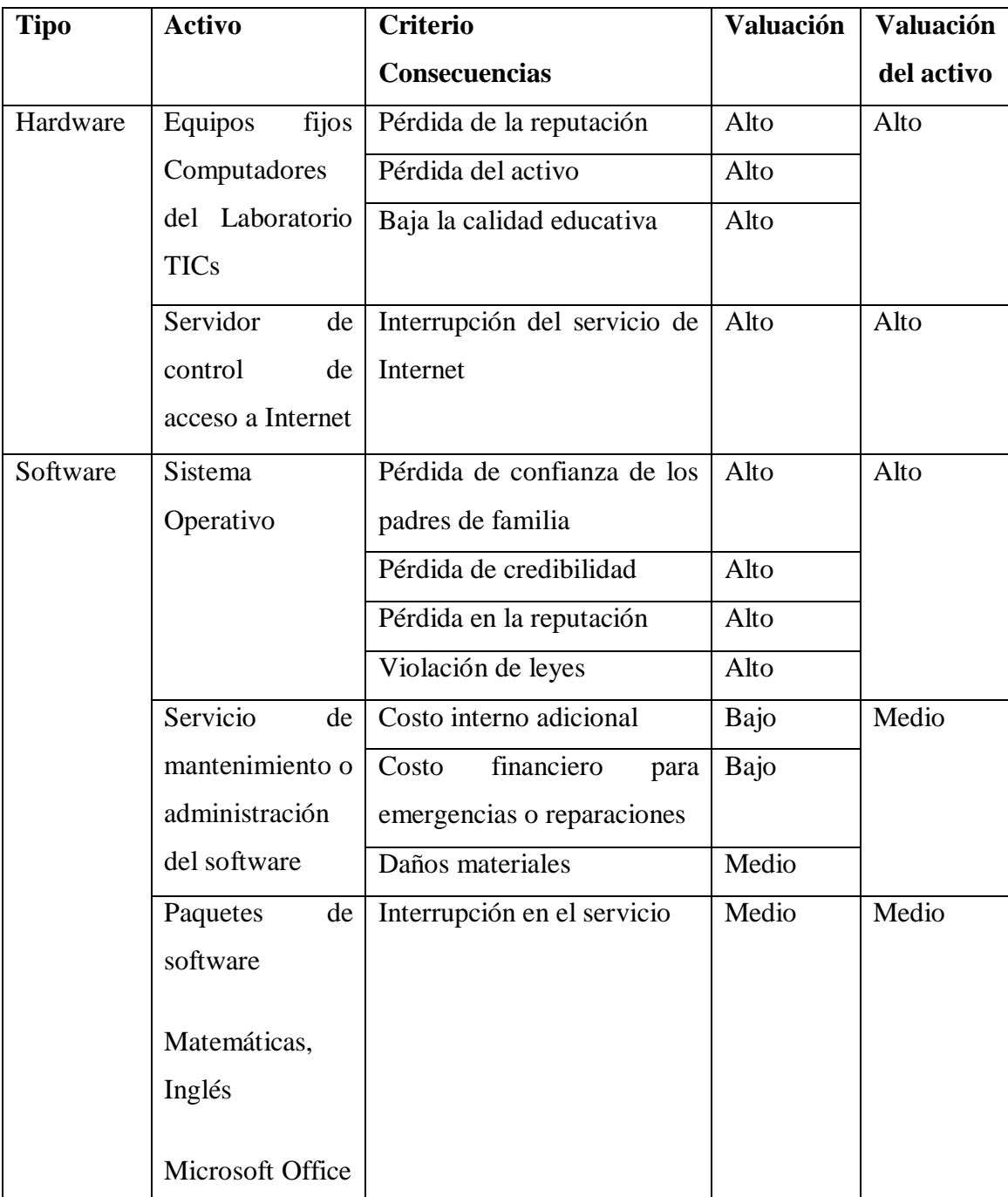

Tabla 6.5 Valuación de activos de apoyo (Elaborado por: Investigador) (cont.)

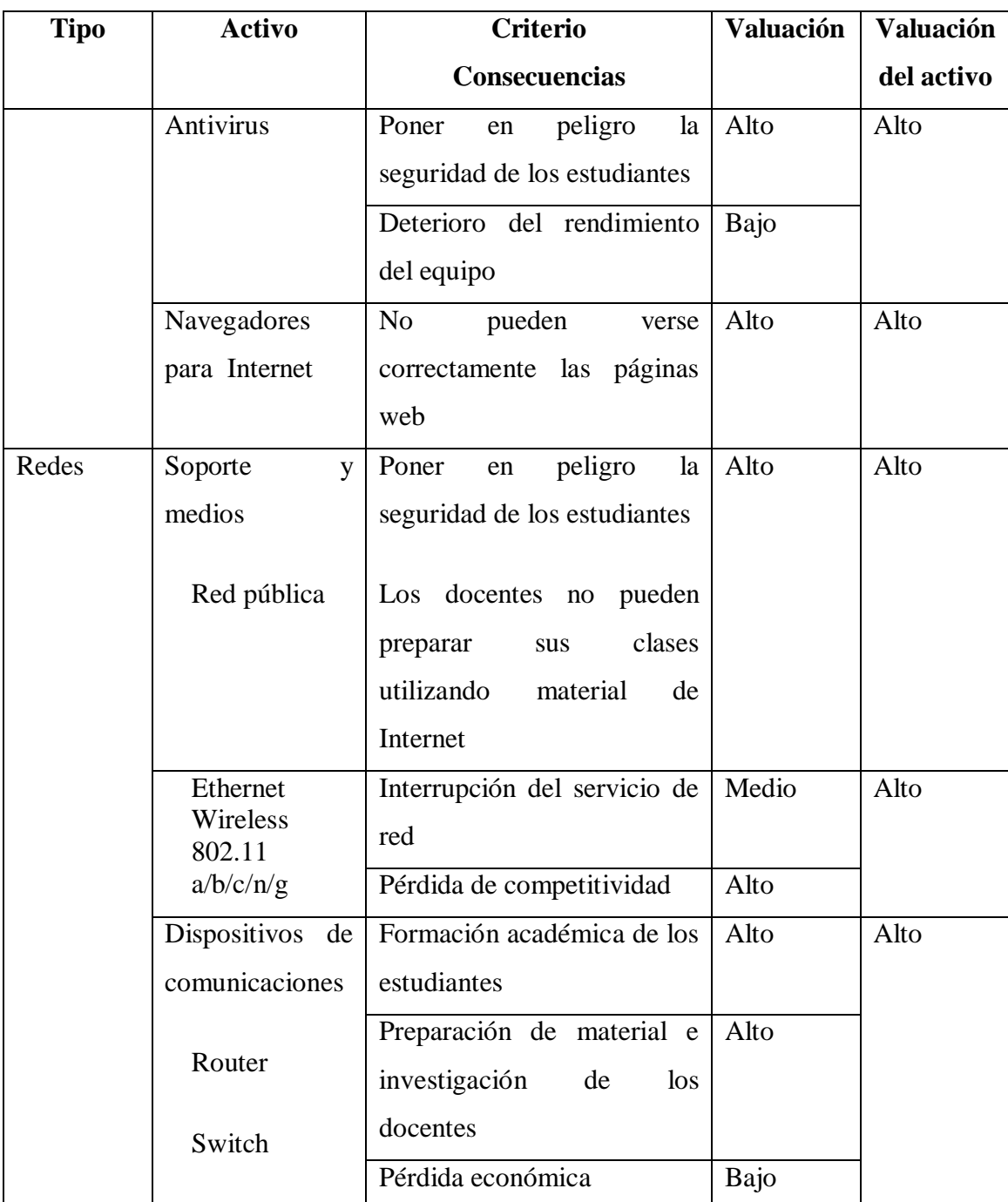

Tabla 6.5 Valuación de activos de apoyo (cont.)

Tabla 6.5 Valuación de activos de apoyo (Elaborado por: Investigador) (cont.)

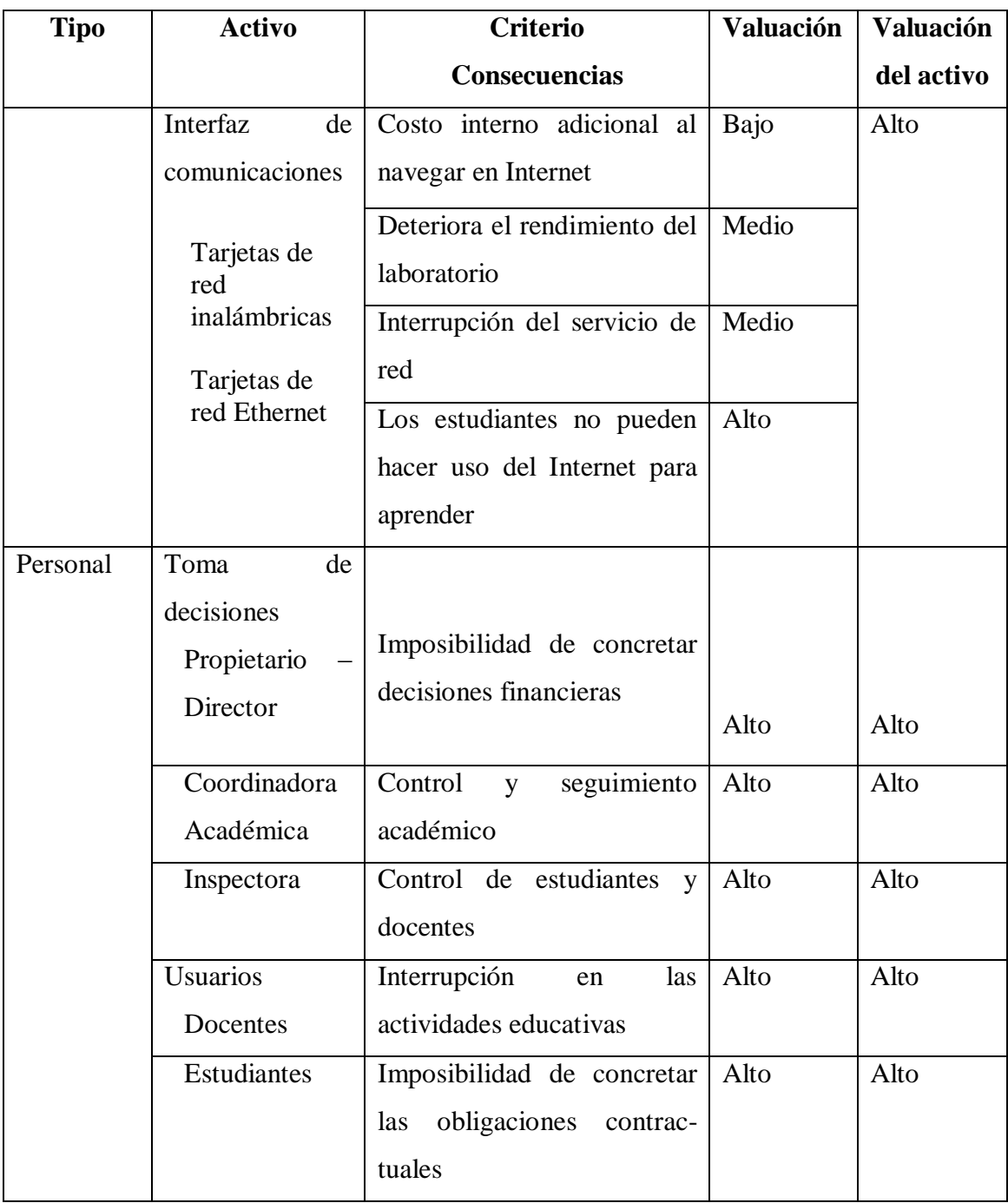

Tabla 6.5 Valuación de activos de apoyo (cont.)

Tabla 6.5 Valuación de activos de apoyo (Elaborado por: Investigador) (cont.)

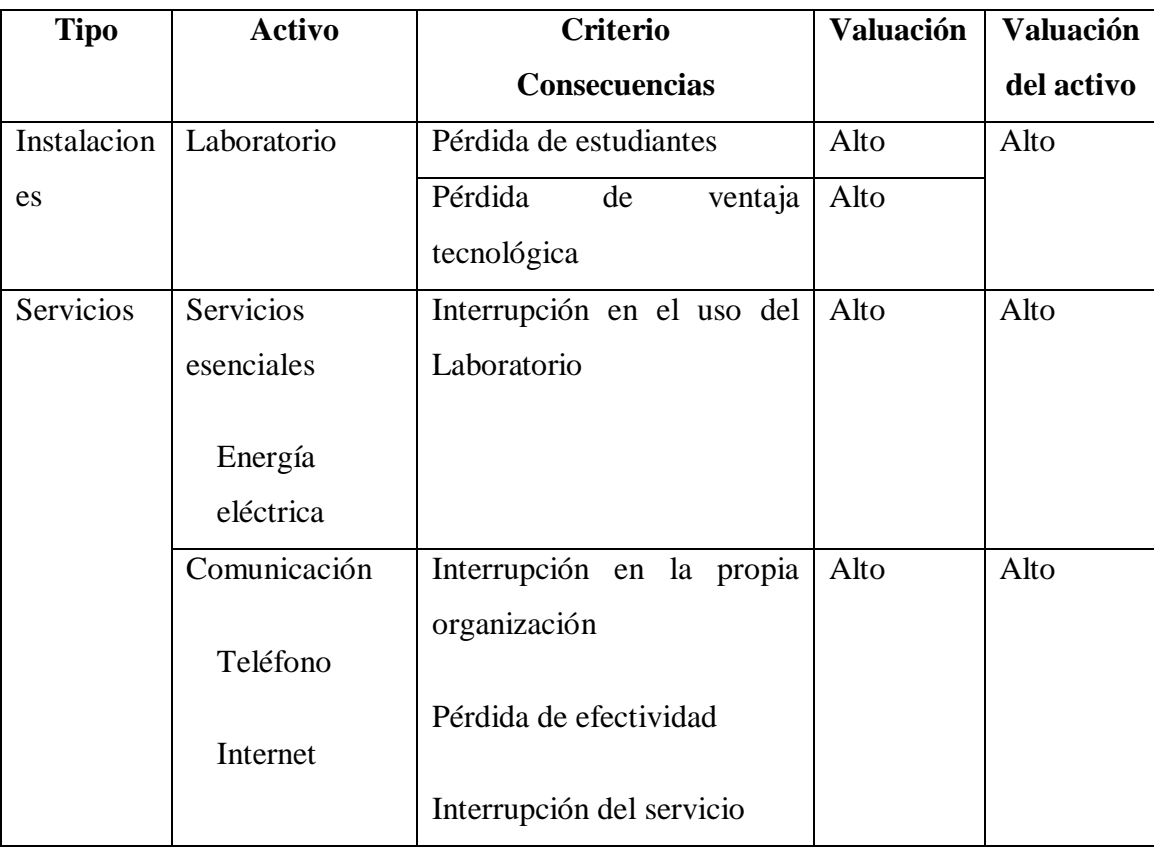

Tabla 6.5 Valuación de activos de apoyo (cont.)

Tabla 6.5: Valuación de Activos de Apoyo (Elaborado por: Investigador)

# **6.8.2.6.6 Valoración del Impacto**

La valoración del impacto se basa en la siguiente escala: Directo o Indirecto

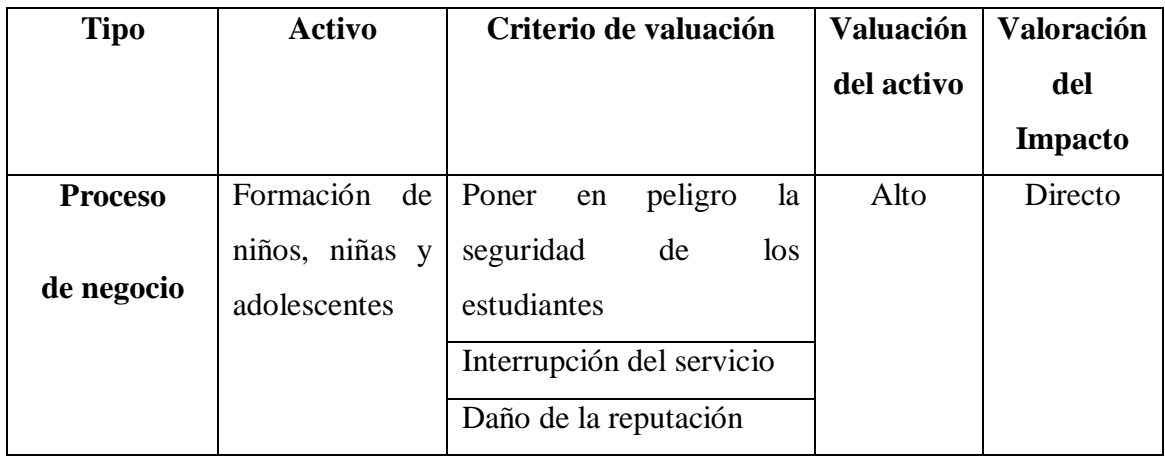

Tabla 6.6: Valoración del Impacto del Activo tipo Proceso de Negocio (Elaborado por: Investigador)

# **Valoración del impacto de activos de apoyo**

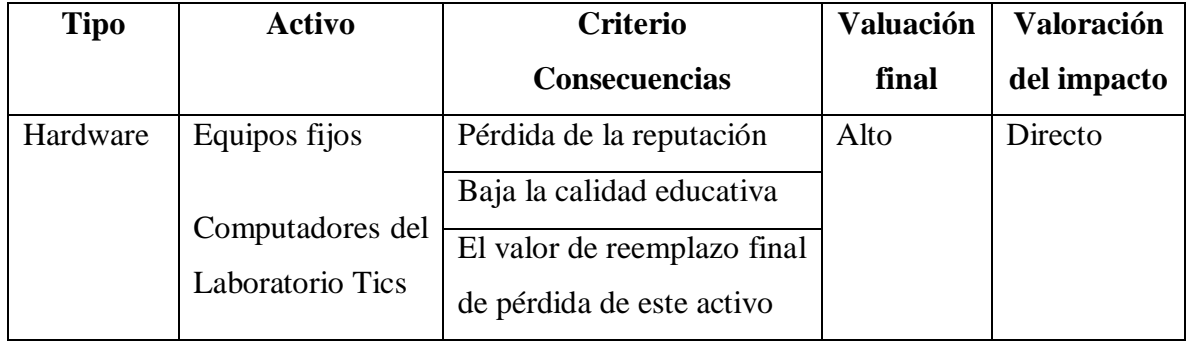

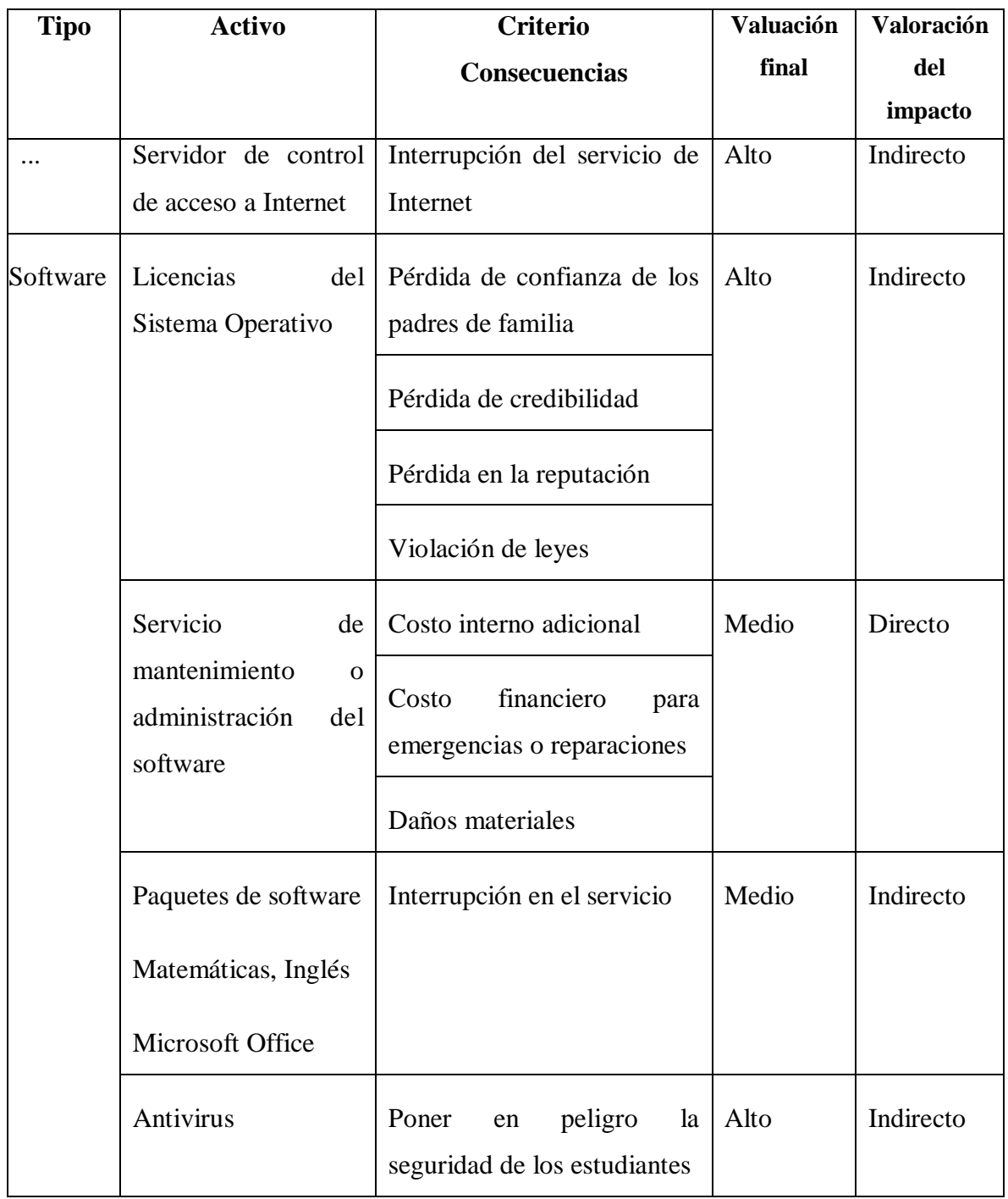

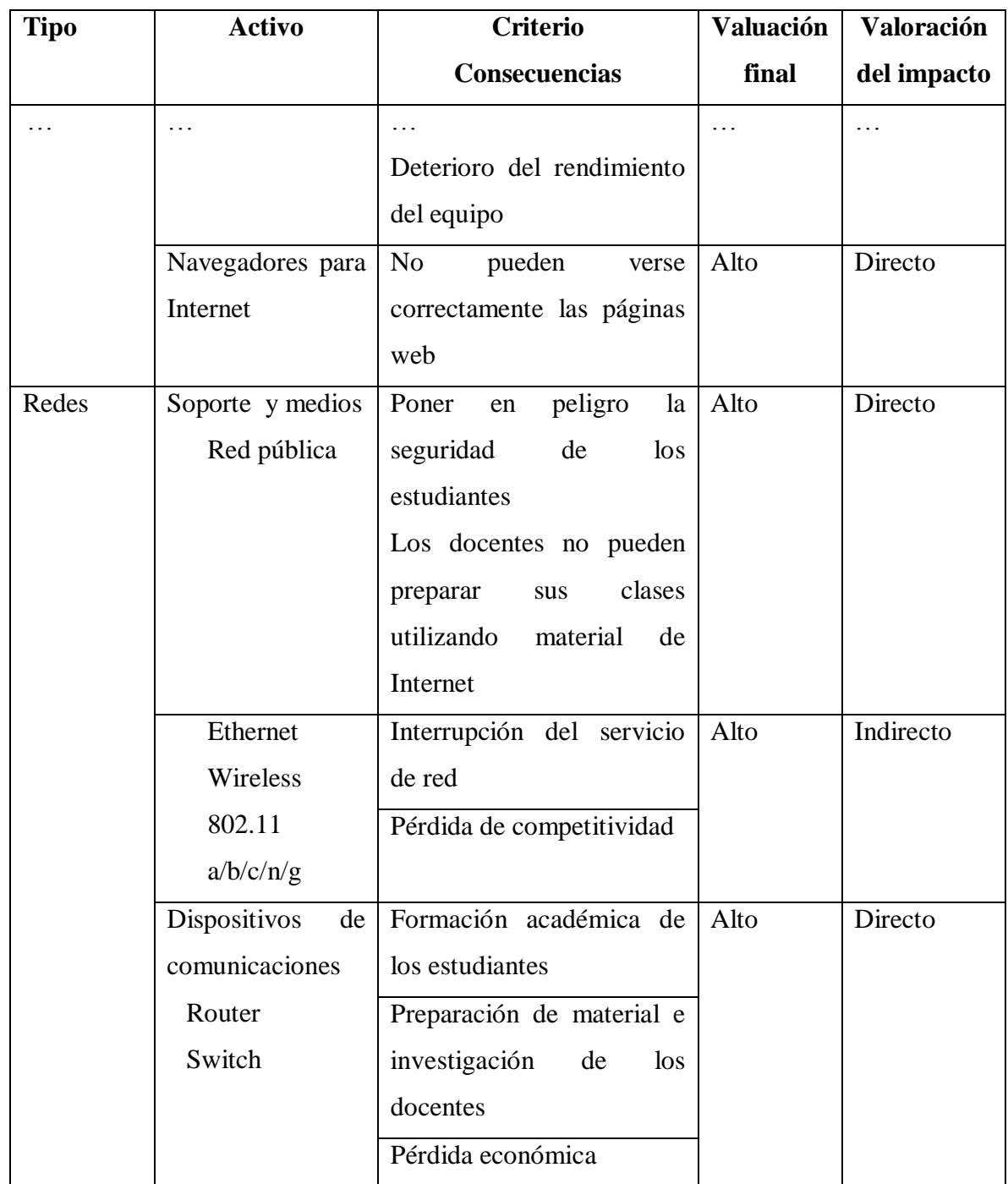

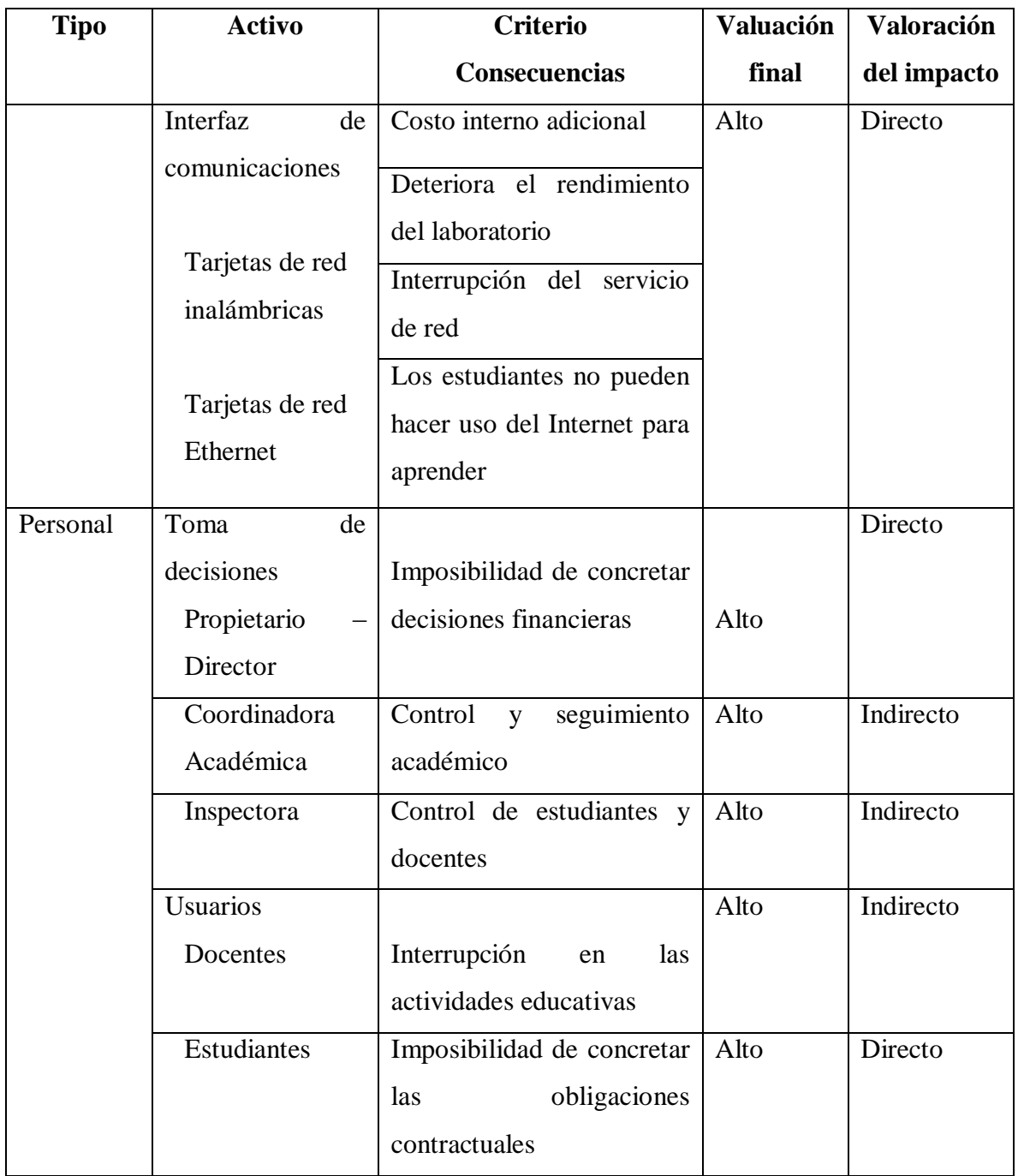

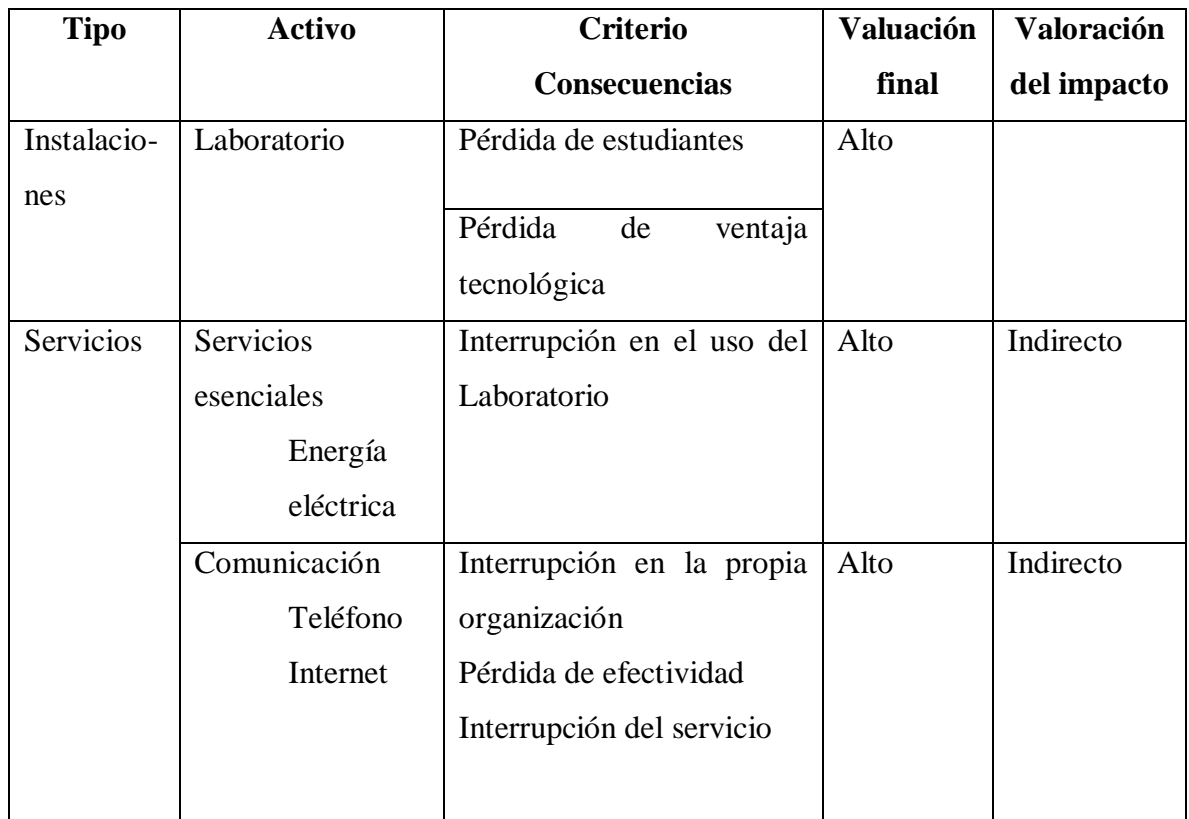

Tabla 6.7: Valoración del Impacto de los activos de apoyo (Elaborado por: Investigador)

# **6.8.2.6.7 Identificación de amenazas**

El origen de la amenaza está basado en la siguiente tabla:

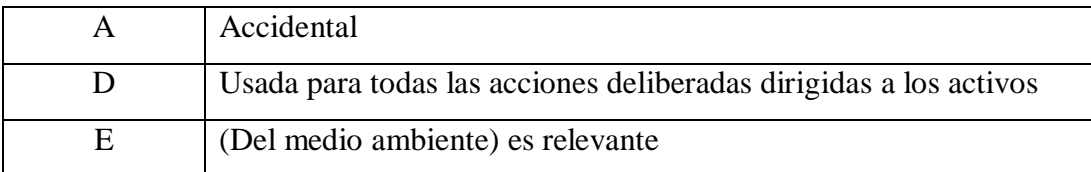

Tabla 6.8: Categorías de Amenazas (Fuente: IEC/ITC ISO 27005,2008 pág. 39) (Elaborado por: Investigador)

# Identificación de amenazas

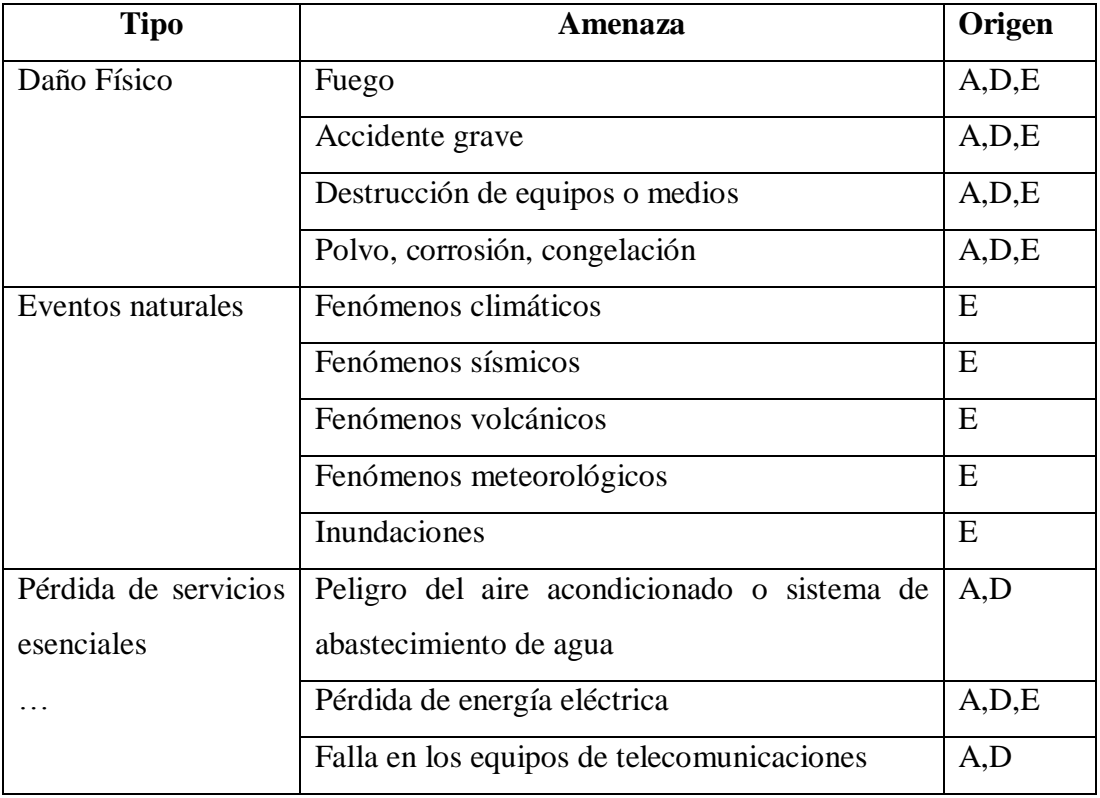

Tabla 6.9 Identificación de amenazas (Fuente: IEC/ITC 27005, 2008, pág. 11, 39-41) (Elaborado por: Investigador)(cont.)

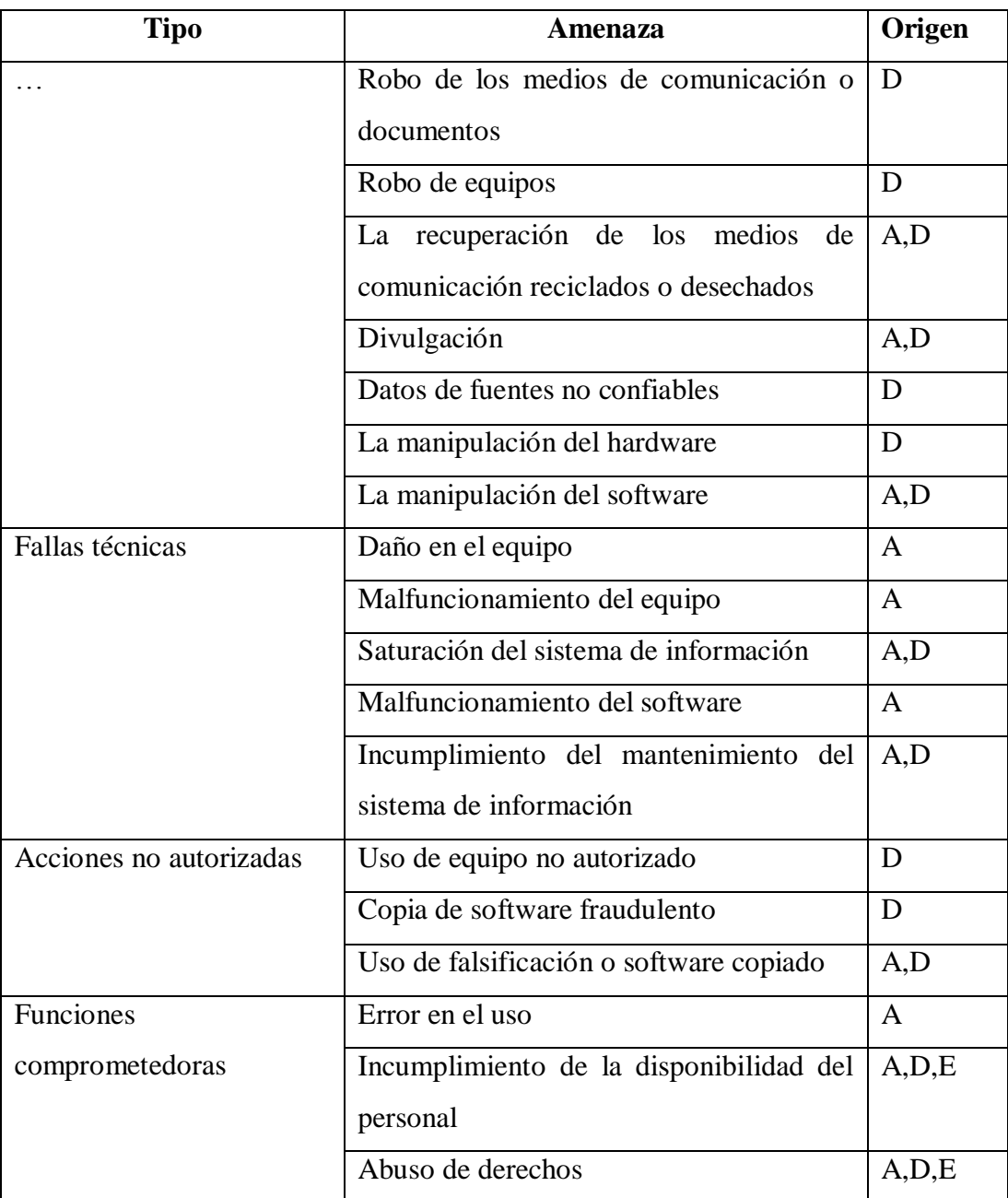

Tabla 6.9 Identificación de amenazas (cont.)

Tabla 6.9: Tipos de amenazas con su origen adaptado de la propuesta ISO 27005 (Fuente: IEC/ITC 27005, 2008, págs. 11,39-41) (Elaborado por: Investigador)

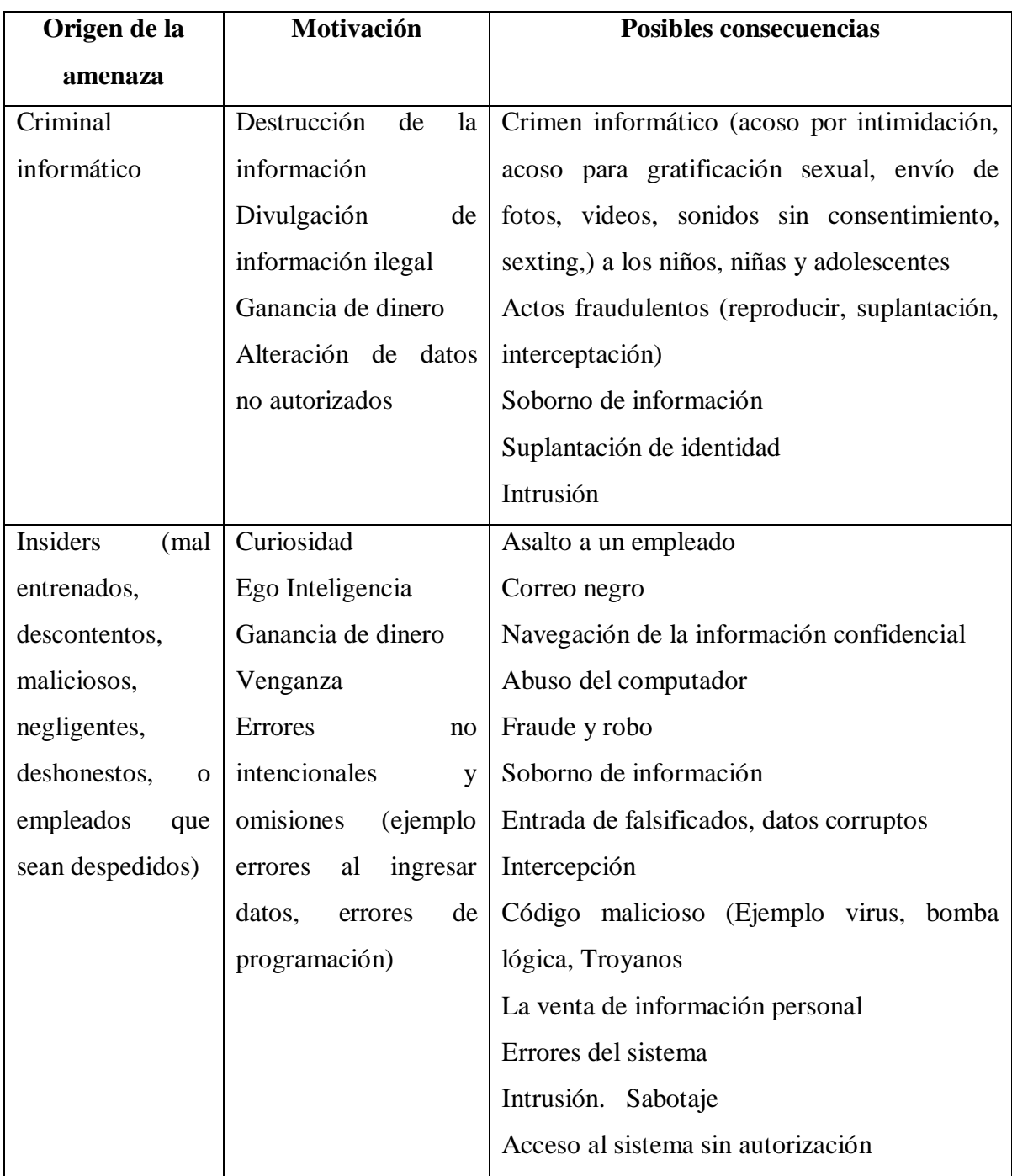

Las amenazas de origen humano se desglosan en la siguiente tabla:

Tabla 6.10: Amenazas de origen humano adaptadas del Anexo C, Norma ISO: 27005 (Fuente: IEC/ITC 27005, 2008, págs. 11, 39-41) (Elaborado por: Investigador)

# **6.8.2.6.8 Identificación de controles existentes**

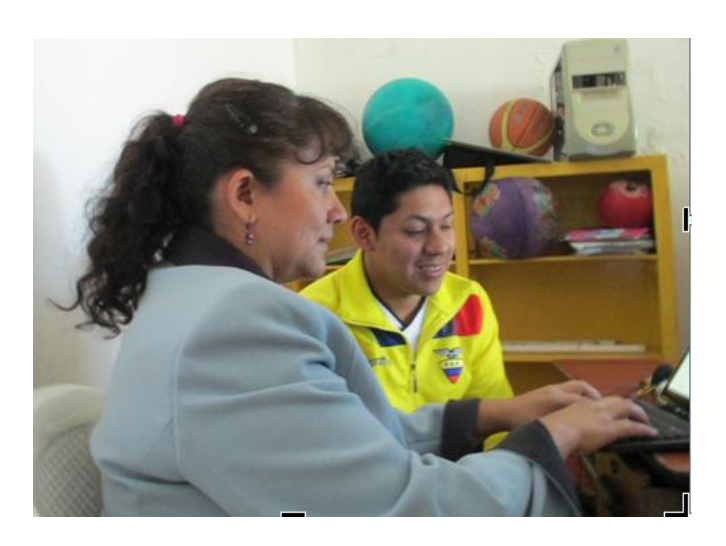

Gráfico: 6.7 Fotografía Profesor de Tics identificando los controles existentes en el CELP (Elaborado por: Investigador)

Para el efecto se trabaja con Lic. David De La Cruz profesor de Tics de la Institución que viene a tomar el rol de "Oficial de Seguridad de la Información" y se recopila la información de la visita técnica realizada.

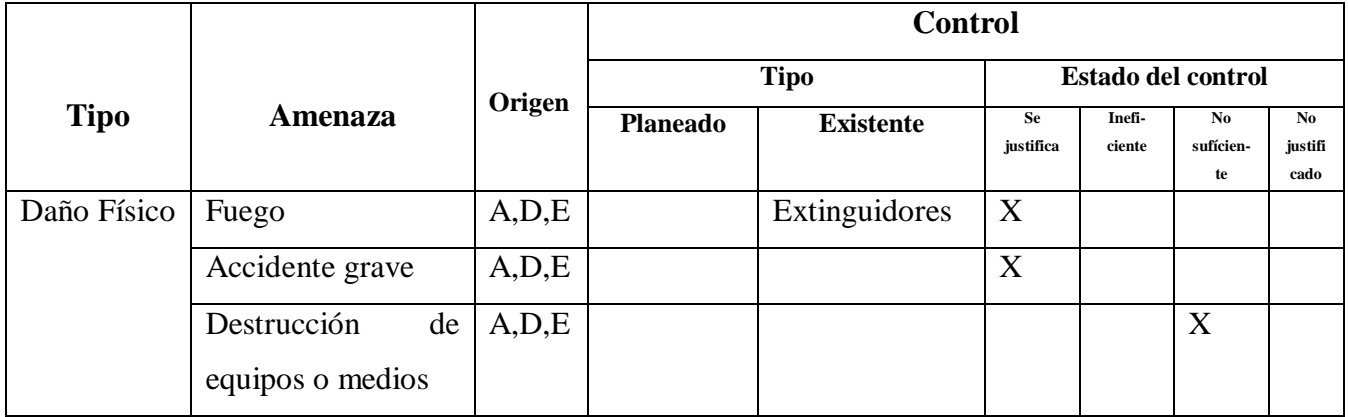

Tabla 6.11: Identificación de controles existentes del CELP (Fuente: IEC/ITC 27005, 2008, pág. 12) (Elaborado por: Investigador)(cont.)

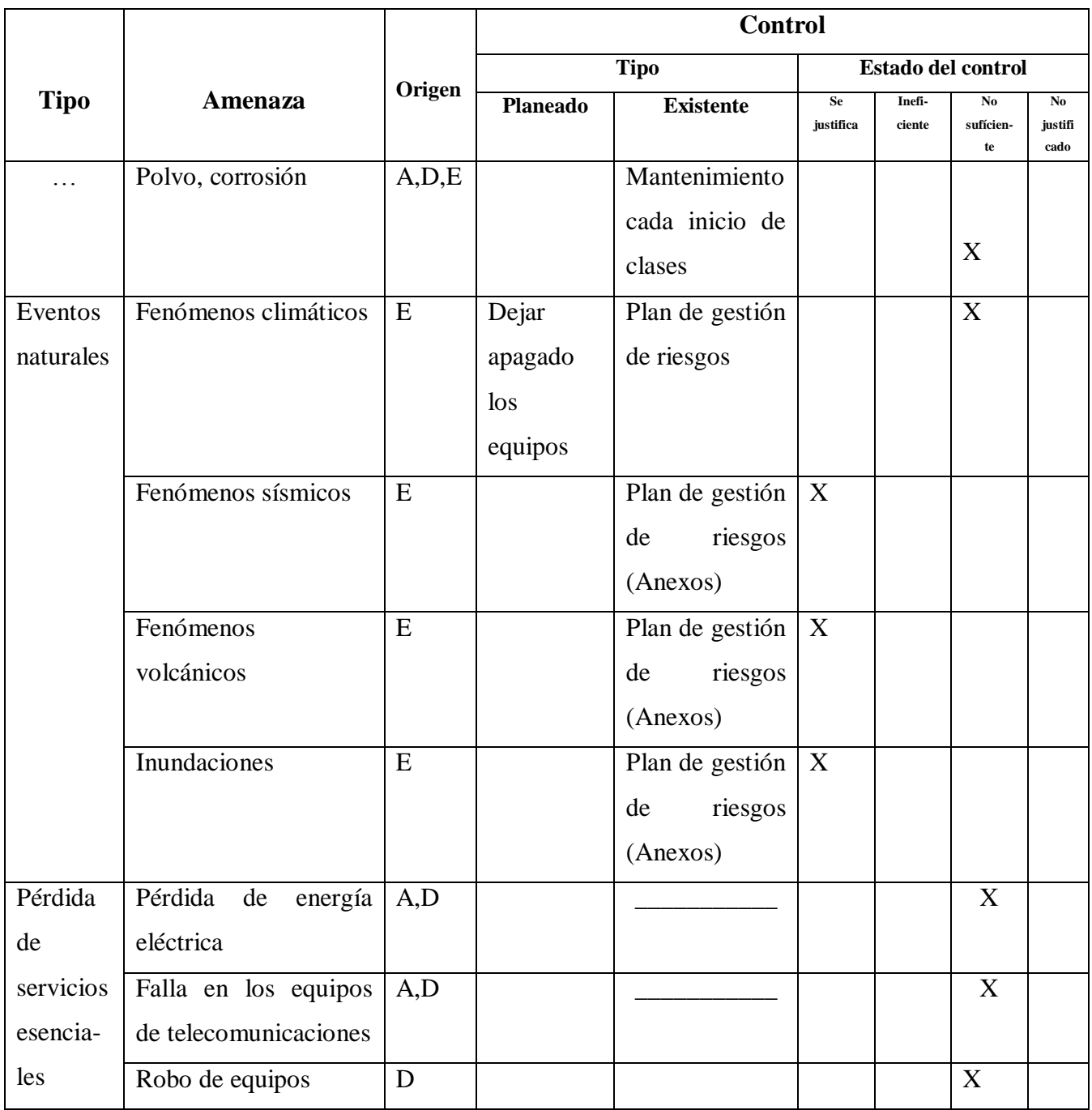

Tabla 6.11: Identificación de controles existentes del CELP (cont.)

Tabla 6.11: Identificación de controles existentes del CELP (Fuente: IEC/ITC 27005, 2008,

pág. 12) (Elaborado por: Investigador) (cont.)

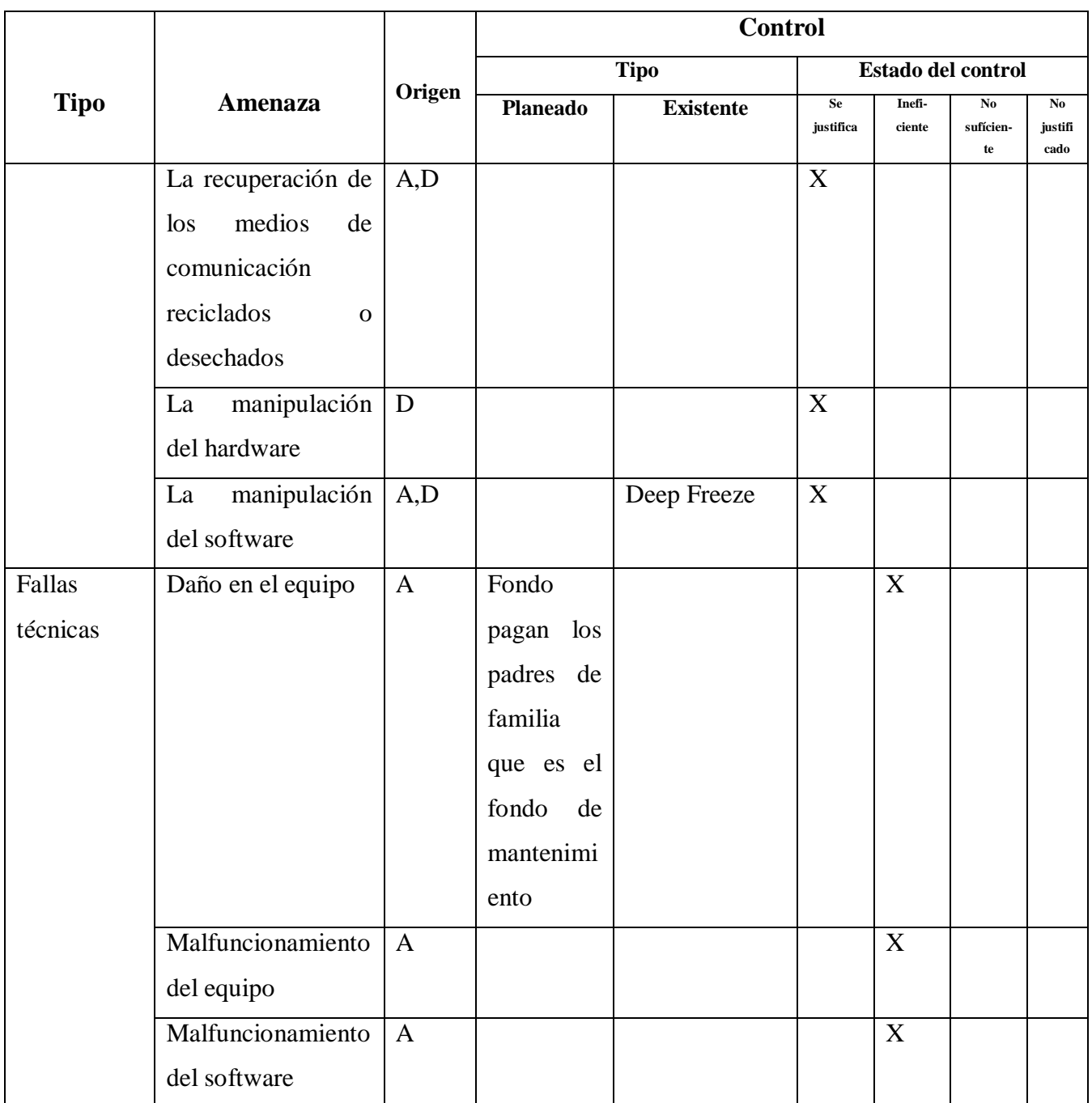

Tabla 6.11: Identificación de controles existentes del CELP (cont.)

Tabla 6.11: Identificación de controles existentes del CELP (Fuente: IEC/ITC 27005, 2008,

pág. 12) (Elaborado por: Investigador) (cont.)

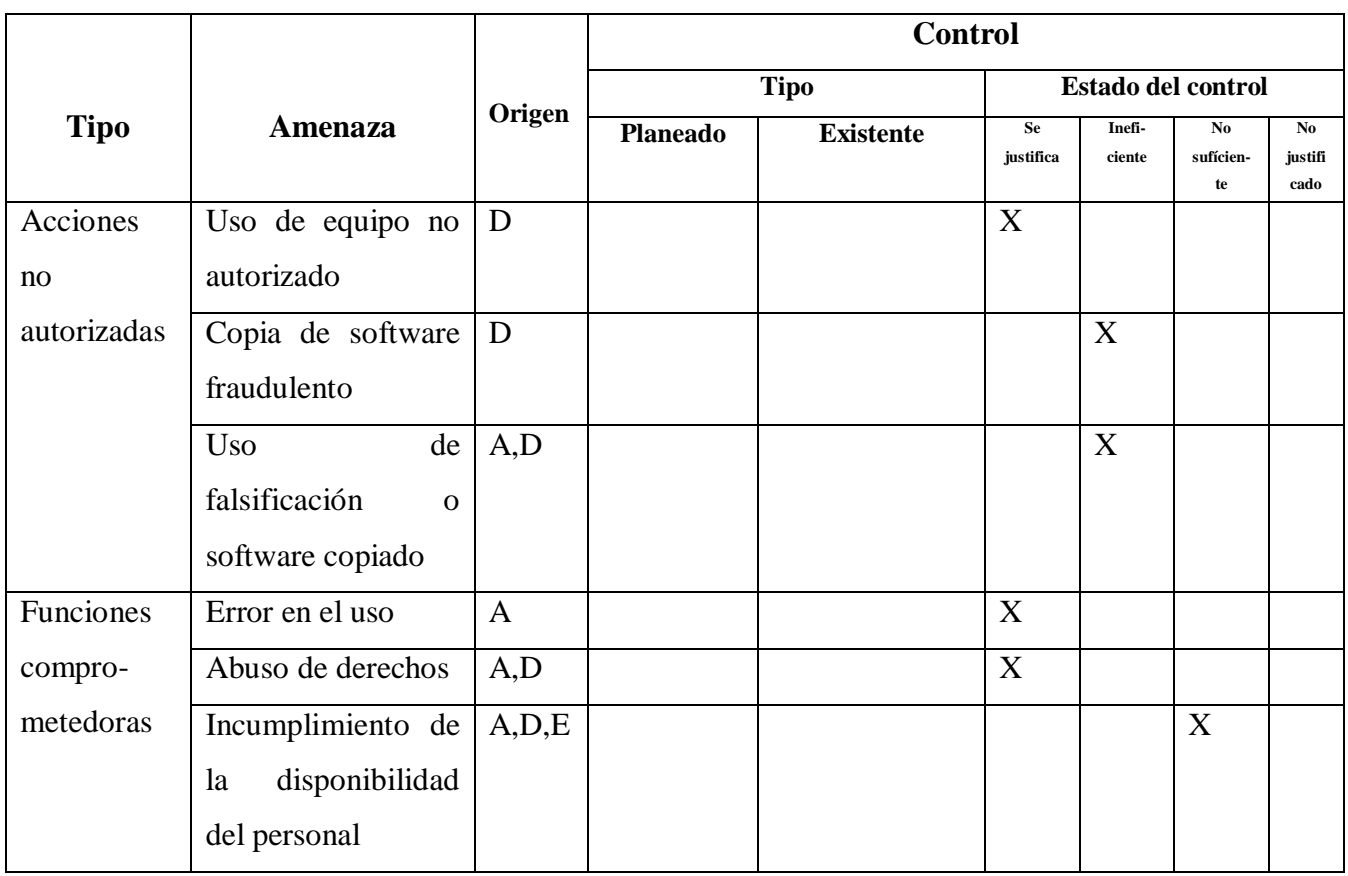

Tabla 6.11: Identificación de controles existentes del CELP (cont.)

Tabla 6.11: Identificación de controles existentes del CELP (Fuente: IEC/ITC 27005, 2008, pág. 12) (Elaborado por: Investigador)

# **Identificación de controles existentes relacionados con el origen de la amenaza**

El objetivo de este paso es identificar controles existentes y planeados.

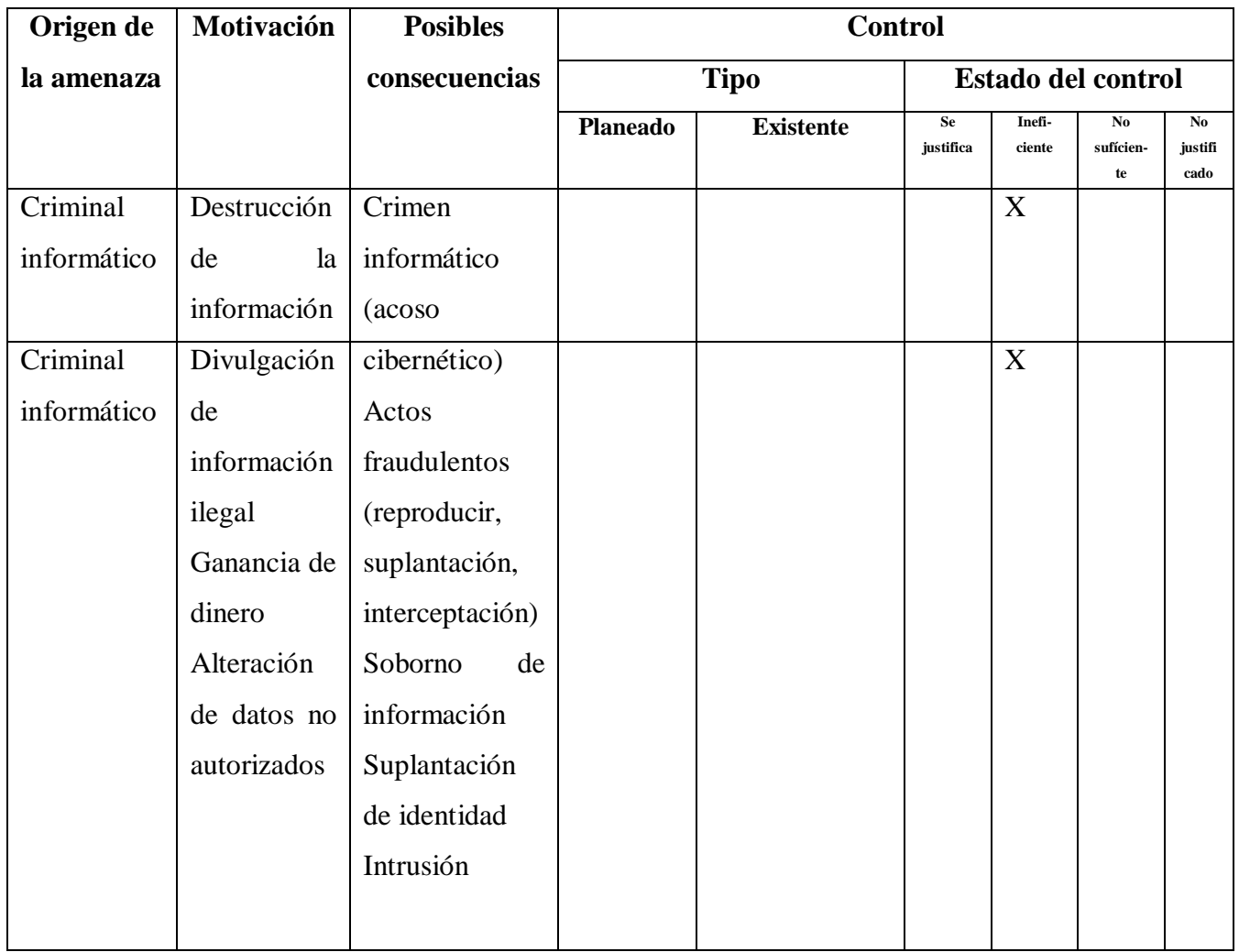

Tabla 6.12: Identificación de controles existentes relacionados con origen de amenaza humana (Fuente: IEC/ITC 27005, 2008, pág. 12) (Elaborado por: Investigador)

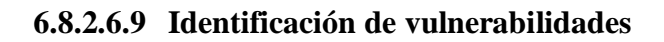

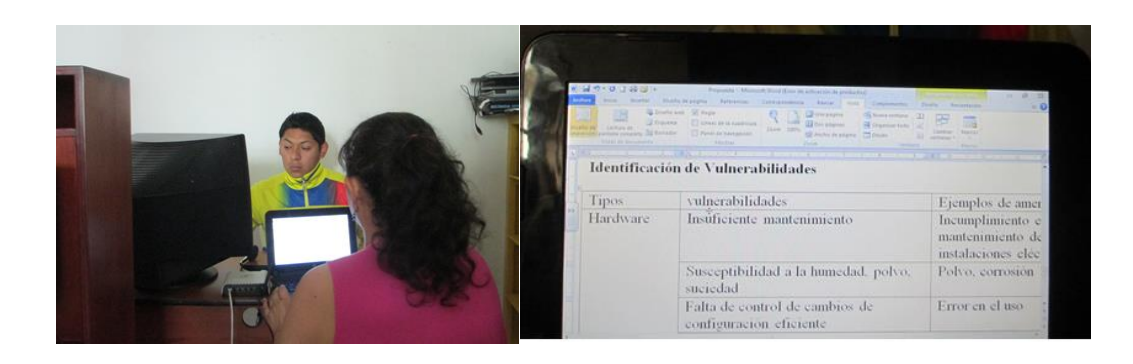

Gráfico: 6.8 Fotografía Profesor de Tics en reunión Identificando Vulnerabilidades y amenazas (Elaborado por: Investigador)

La identificación de vulnerabilidades, se genera a partir de la visita técnica realizada con la colaboración de Lic. David De La Cruz profesor de Tics de la Institución.

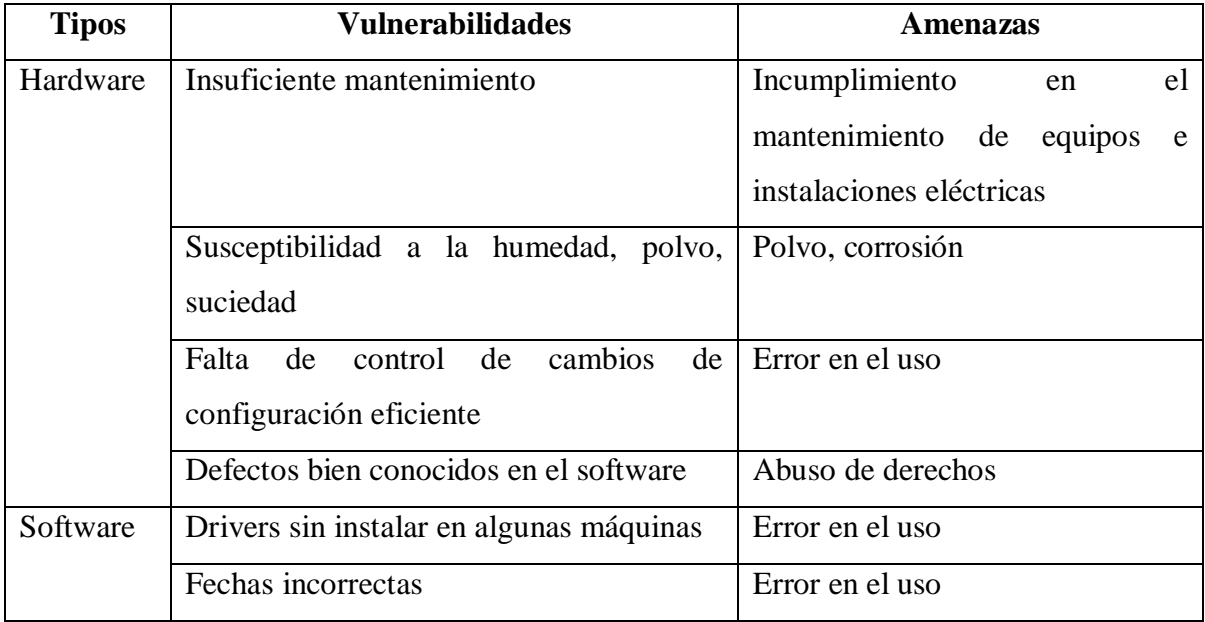

Tabla 6.13: Identificación de vulnerabilidades y amenazas del CELP (Fuente: IEC/ITC 27005, 2008, pág. 12) (Elaborado por: Investigador) (cont.)

| <b>Tipos</b> | <b>Vulnerabilidades</b>                   | <b>Amenazas</b>                        |
|--------------|-------------------------------------------|----------------------------------------|
|              | Mala gestión de contraseñas freeze        | Se actualiza el antivirus una vez      |
|              |                                           | al año cuando la persona que           |
| Softtware    |                                           | la<br>clave<br>tiene<br>hacer<br>a     |
|              |                                           | mantenimiento,<br>nunca<br>se          |
|              |                                           | actualizan<br>$\log$<br>parches<br>del |
|              |                                           | Sistema Operativo.                     |
| Red          | Líneas de comunicación desprotegidas      | Denegación de acciones (No haya        |
|              | teléfono<br>(cable<br>de<br>desprotegido, | Internet por ruptura del cable)        |
|              | tubería telefónica con agua)              |                                        |
|              | Arquitectura de red insegura              | Espía<br>adivine<br>remoto<br>que      |
|              |                                           | contraseña e ingrese a la red          |
|              | Contraseña del router evidente            | Espía remoto                           |
|              | Inadecuada administración de la red       | Conflictos de IP                       |
| Personal     | Ausencia de personal                      | Incumplimiento de disponibilidad       |
|              |                                           | personal<br>del<br>encargado<br>de     |
|              |                                           | tecnología                             |
|              | Procedimientos<br>reclutamiento<br>de     | Destrucción de equipo o medios         |
|              | inadecuados                               |                                        |
|              | Insuficiente<br>entrenamiento<br>en       | Error en el uso                        |
|              | seguridad                                 |                                        |
|              | Incorrecto uso de software y hardware     | Error en el uso                        |
| Personal     | Falta de conciencia de seguridad          | Error en el uso                        |
|              | Falta de mecanismos de monitoreo          | Procesamiento ilegal de datos          |

Tabla 6.13: Identificación de vulnerabilidades y amenazas del CELP (cont.)

Tabla 6.13: Identificación de vulnerabilidades y amenazas del CELP CELP (Fuente: IEC/ITC 27005, 2008, pág. 12) (Elaborado por: Investigador) (cont.)

| <b>Tipos</b> | <b>Vulnerabilidades</b>                   | <b>Amenazas</b>                     |
|--------------|-------------------------------------------|-------------------------------------|
| Sitio        | Localización en un área susceptible a     | Destrucción de equipos o medios     |
|              | inundaciones                              |                                     |
|              | Insuficientes<br>conexión<br>de<br>puntos | Corto circuito, los cables están en |
|              | eléctrica                                 | el piso                             |
| Organización | Falta de un procedimiento para que los    | Abuso de derechos o no usan los     |
|              | docentes usen el laboratorio de Tics.     | docentes para dictar clases         |
|              | Falta<br>de<br>procedimientos<br>de       | Abuso de derechos                   |
|              | identificación y valoración de riesgos    |                                     |
|              | La falta de informes de fallos del        | Abuso de derechos                   |
|              | Profesor de Tics                          |                                     |
|              | La falta de una adecuada asignación       | Denegación de acciones              |
|              | de responsabilidades de seguridad de      |                                     |
|              | la información                            |                                     |
|              | Falta de planes de continuidad            | Falla en el equipo                  |
|              | Falta de registros de encargado de        | Error en uso                        |
|              | tecnología y profesor de TICs             |                                     |
|              | Falta<br>de<br>responsabilidades<br>de    | Error en uso                        |
|              | información<br>seguridad<br>de<br>en      |                                     |
|              | descripciones de puestos de trabajo       |                                     |
|              | Falta de procesos disciplinarios en       | Robo de equipos                     |
|              | caso de que ocurran incidentes de la      |                                     |
|              | seguridad de la información               |                                     |
|              | Falta de revisiones por parte de la       | Uso de equipos no autorizados       |
|              | dirección regulares                       |                                     |

Tabla 6.13: Identificación de vulnerabilidades y amenazas del CELP (cont.)

Tabla 6.13: Identificación de vulnerabilidades y amenazas del CELP CELP (Fuente: IEC/ITC 27005, 2008, pág. 12) (Elaborado por: Investigador) (cont.)

### **6.8.2.6.10 Identificación de consecuencias**

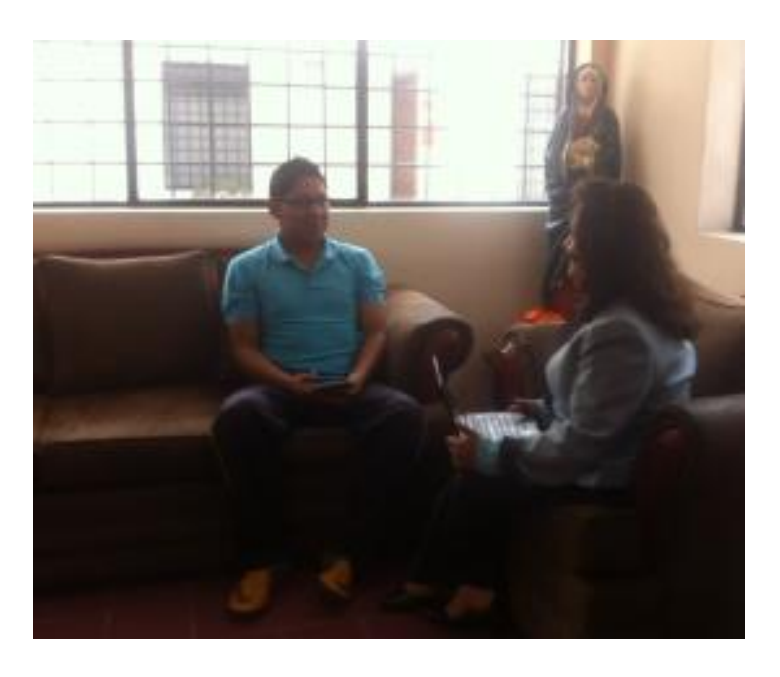

Gráfico: 6.9 Fotografía con Profesor de TICs identificando consecuencias (Elaborado por: Investigador)

Las consecuencias son analizadas en términos de pérdida de confidencialidad, integridad y disponibilidad con Lic. David De La Cruz profesor de Tics de la Institución, entendiéndose cada una de ellas de la siguiente forma:

"Disponibilidad es la propiedad de estar disponible y utilizable cuando lo requiera una entidad autorizada (ISO/IEC, 13335-1:2004)" (ISO/ICE, ITC, 2005, pág. 9).

"Confidencialidad es la propiedad que esta información esté disponible y no sea divulgada a personas, entidades o procesos no – autorizados. (ISO/IEC, 13335-1:2004)" (ISO/ICE, ITC, 2005, pág. 9).

"Integridad es la propiedad de salvaguardar la exactitud e integridad de los activos. (ISO/IEC, 13335-1:2004)" (ISO/ICE, ITC, 2005, pág. 10).

A continuación se presenta una tabla con la identificación de consecuencias.

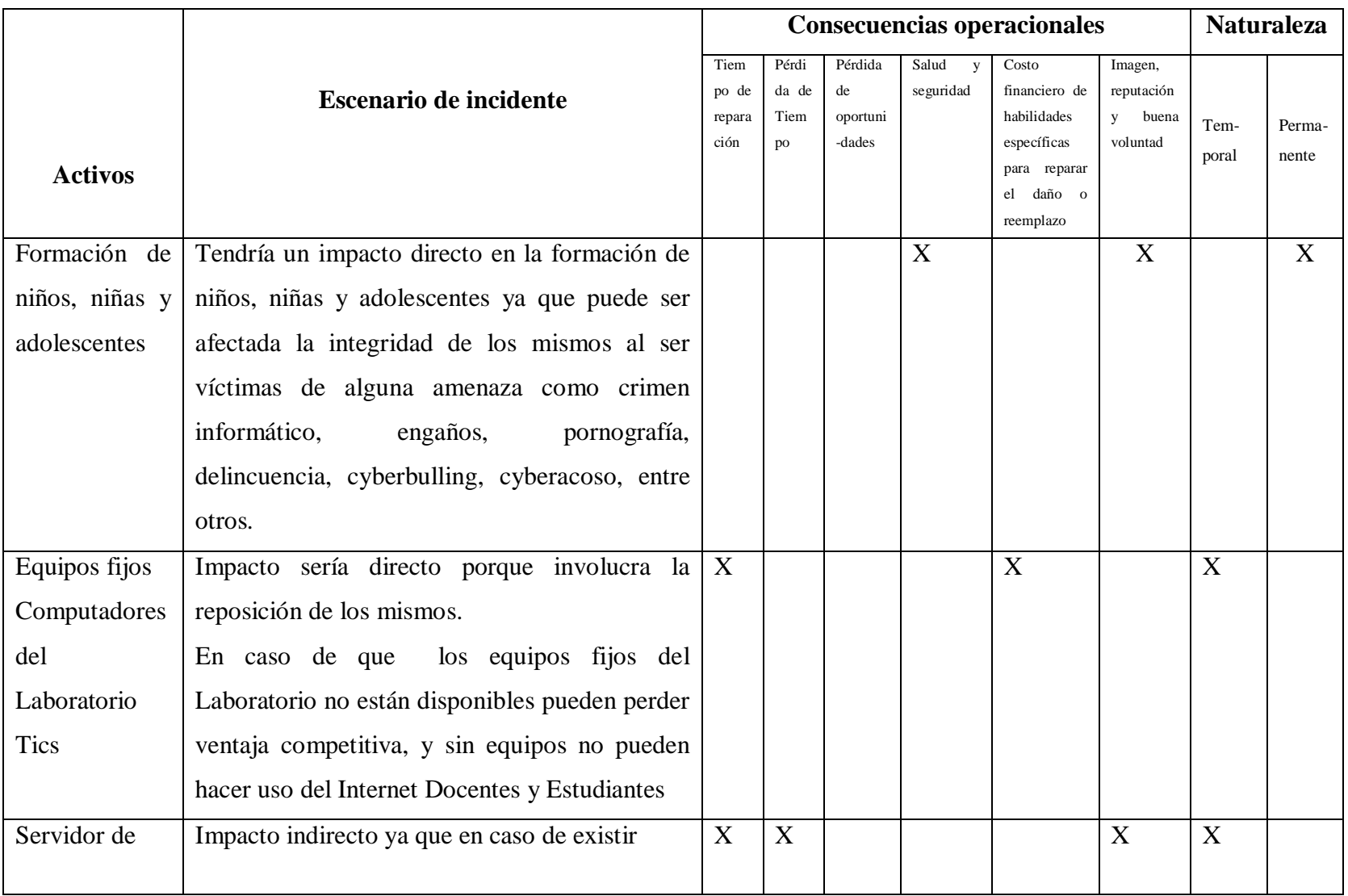

Tabla 6.14: Escenarios de incidente con consecuencias (Fuente: IEC/ITC27005, pág12) (Elaborado: Investigador) (cont.)

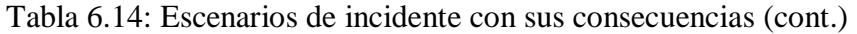

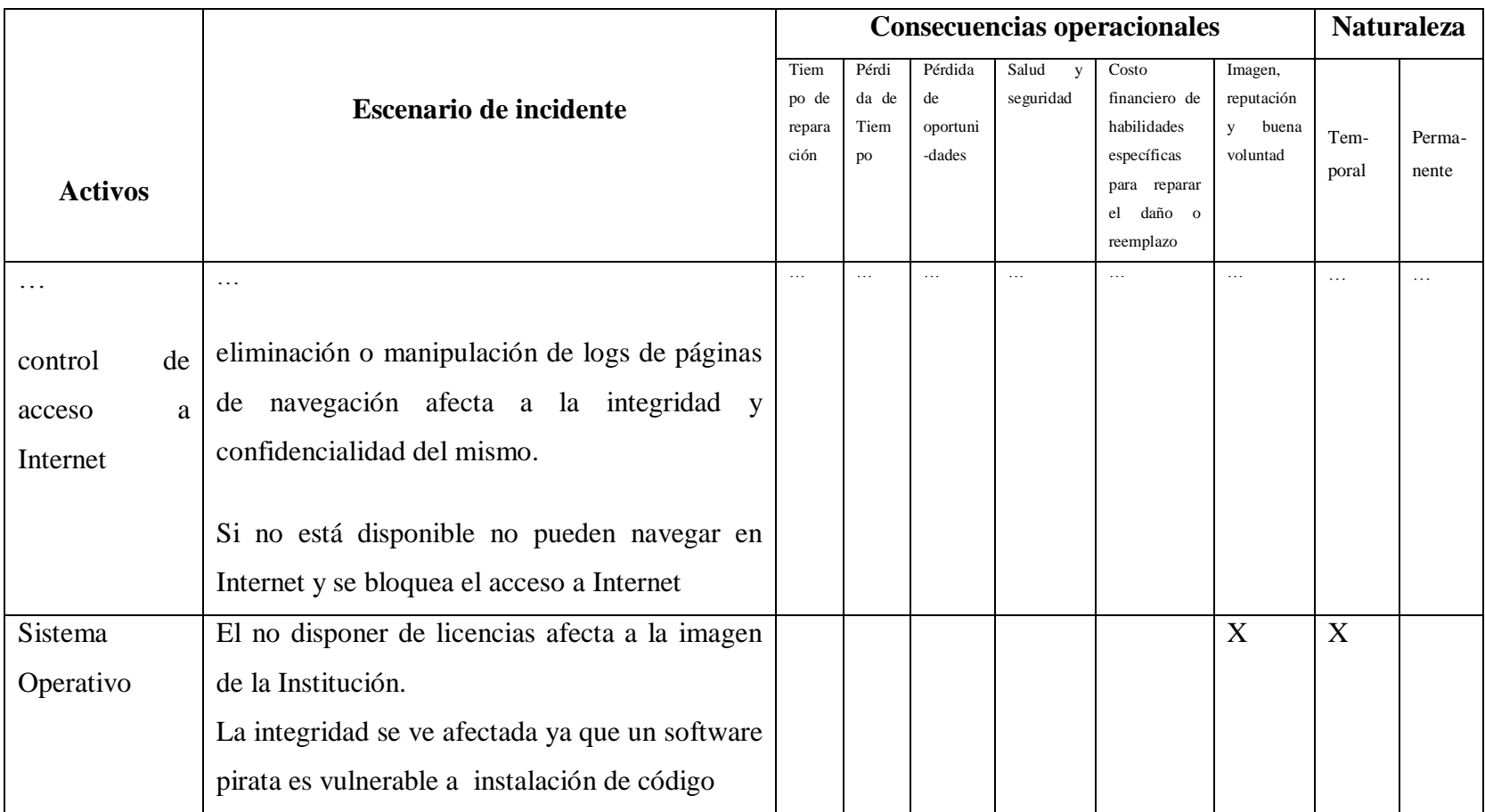

Tabla 6.14: Escenarios de incidente con sus consecuencias(Fuente:IEC/ITC27005, pág.12)(Elaborado: Investigador)(cont.)

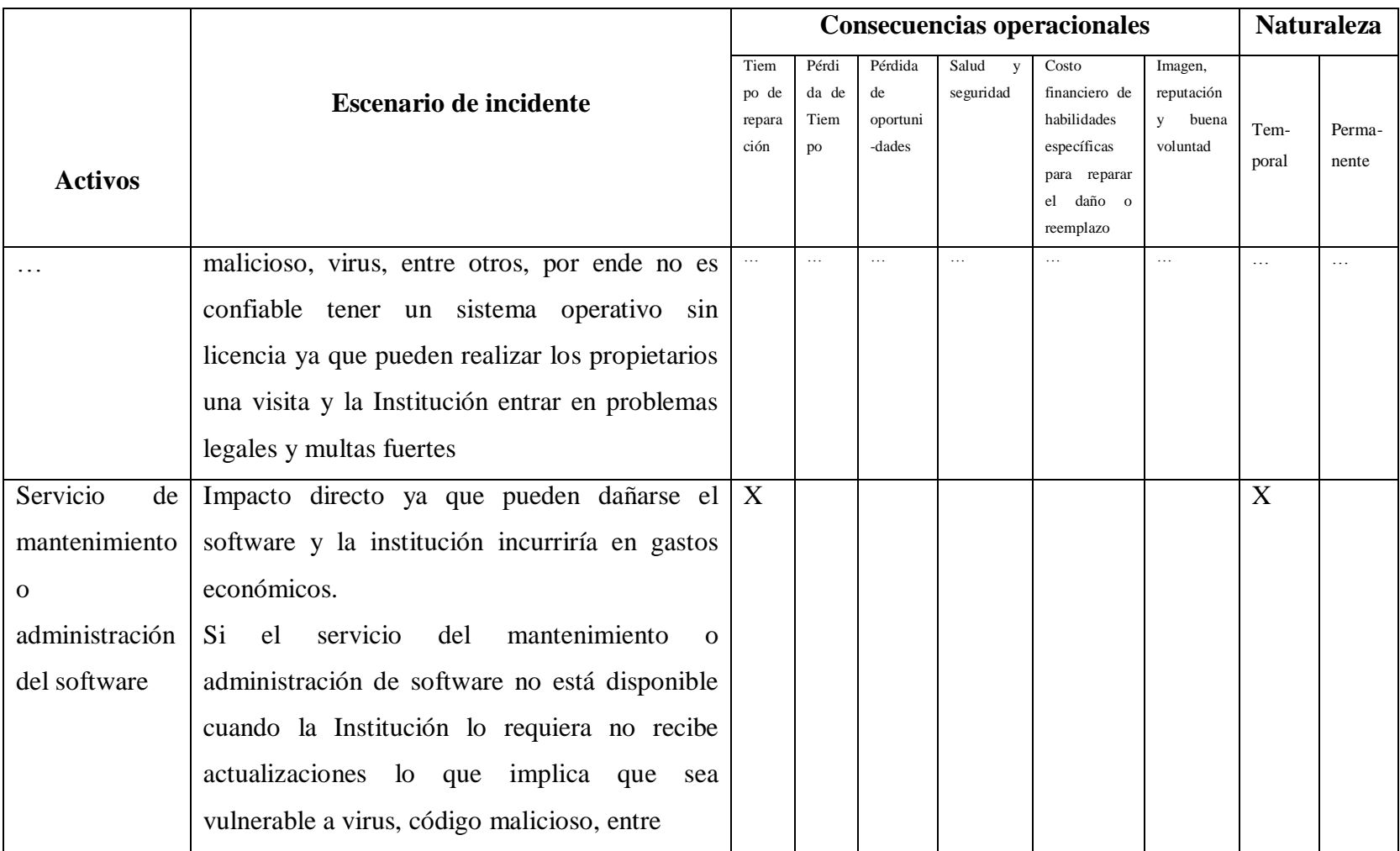

Tabla 6.14:Escenarios de incidente con sus consecuencias(Fuente: IEC/ITC27005, pág.12)(Elaborado: Investigador)(cont.)

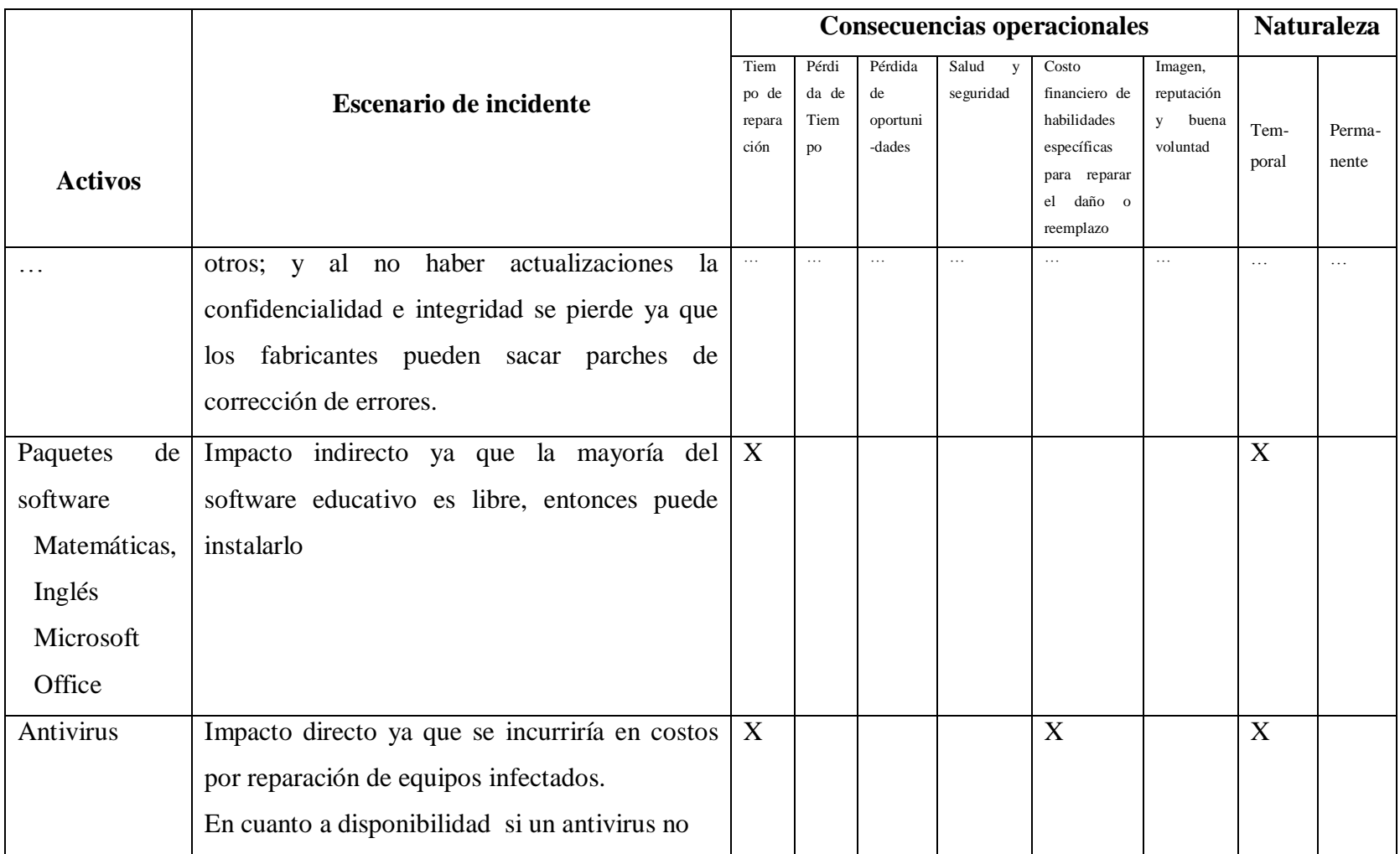

Tabla 6.14: Escenarios de incidente con sus consecuencias(Fuente: IEC/ITC 27005, 2008) (Elaborado: Investigador)(cont.)

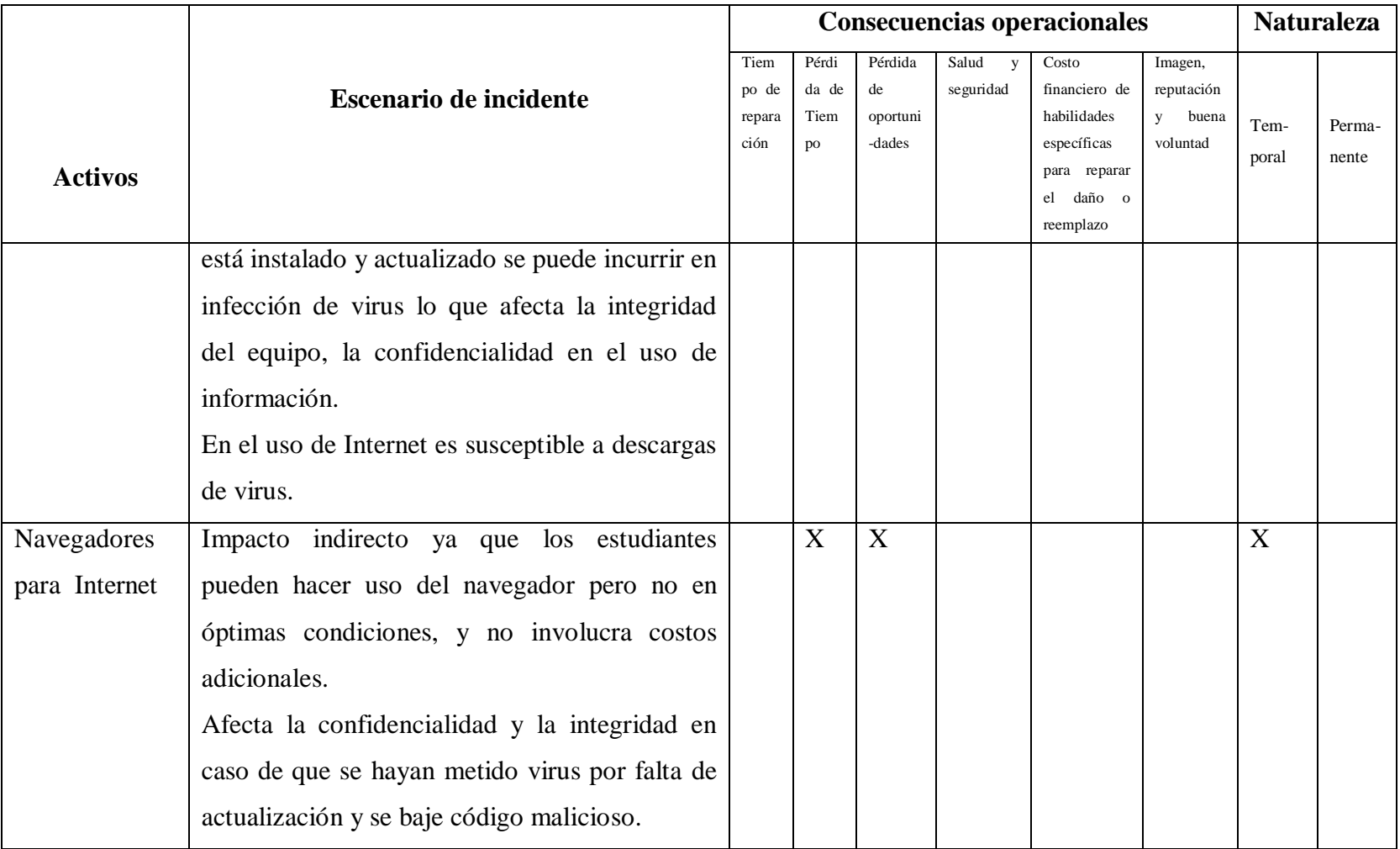

Tabla 6.14: Escenarios de incidente con sus consecuencias (Fuente: IEC/ITC 27005, 2008, pág. 12) (Elaborado por:

Investigador) (cont.)

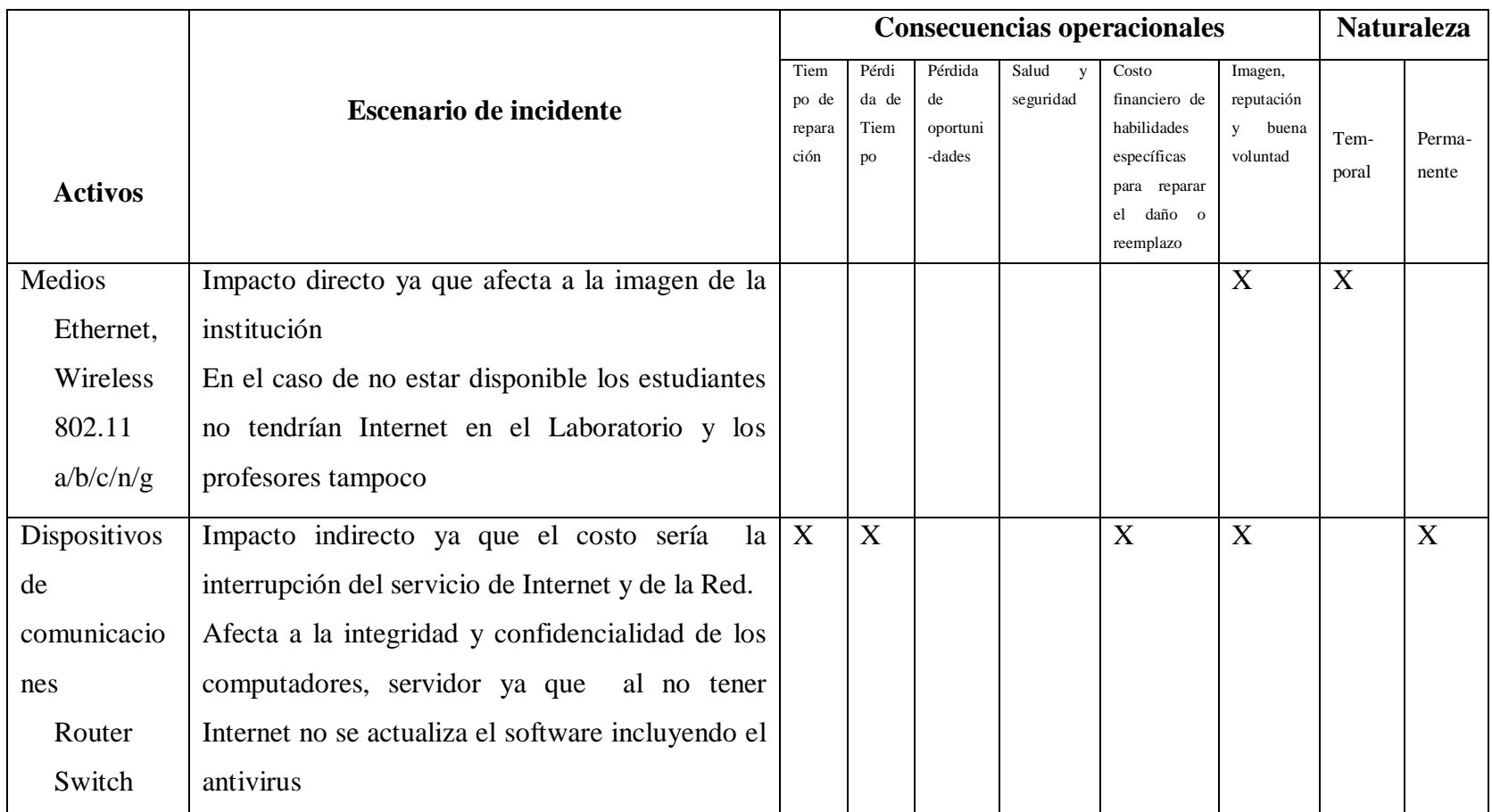

Tabla 6.14: Escenarios de incidente con sus consecuencias CELP (Fuente: IEC/ITC 27005, 2008, pág. 12) (Elaborado por: Investigador) (cont.)
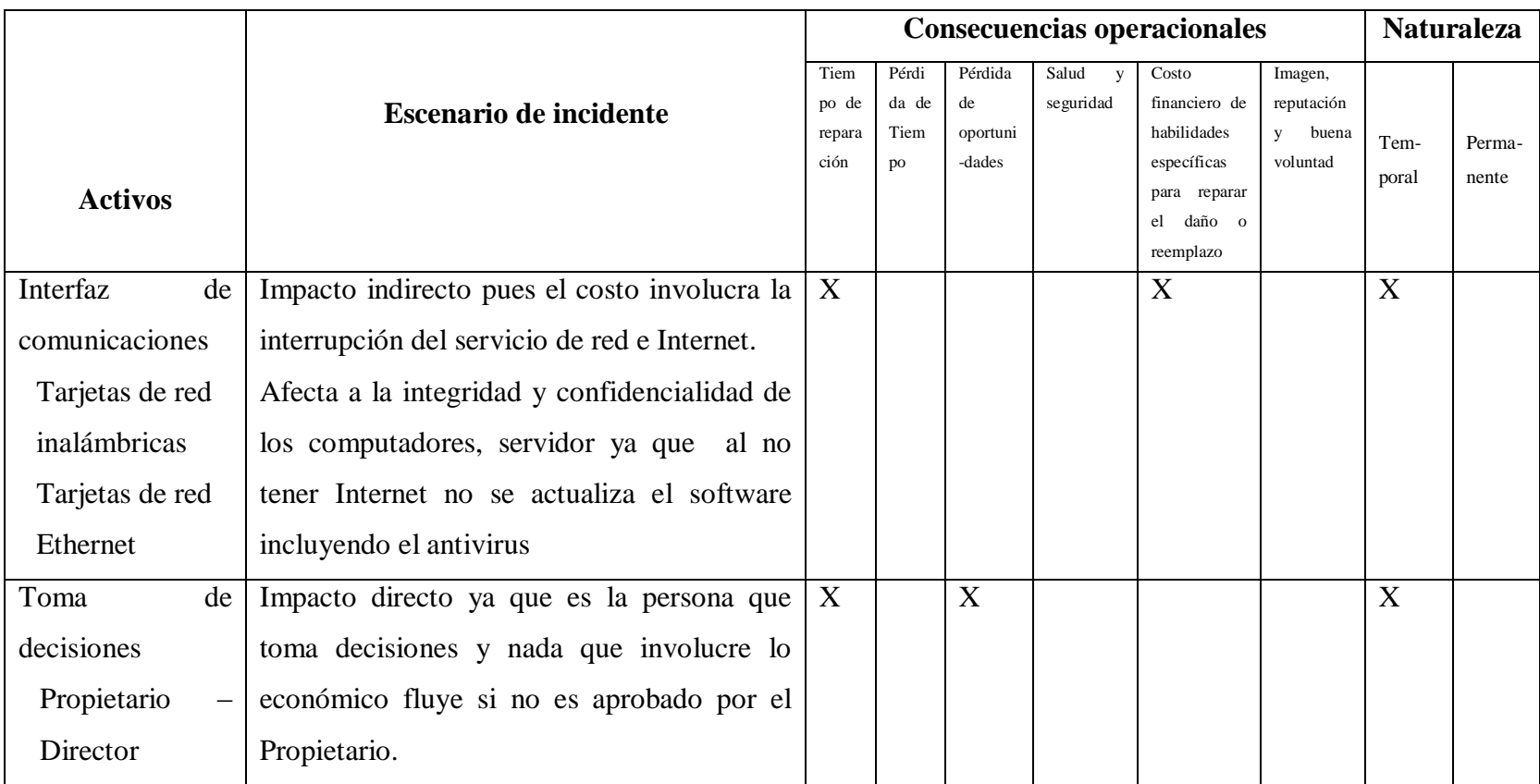

Tabla 6.14: Escenarios de incidente con sus consecuencias (cont.)

Tabla 6.14: Escenarios de incidente con sus consecuencias CELP (Fuente: IEC/ITC 27005, 2008, pág. 12) (Elaborado por: Investigador) (cont.)

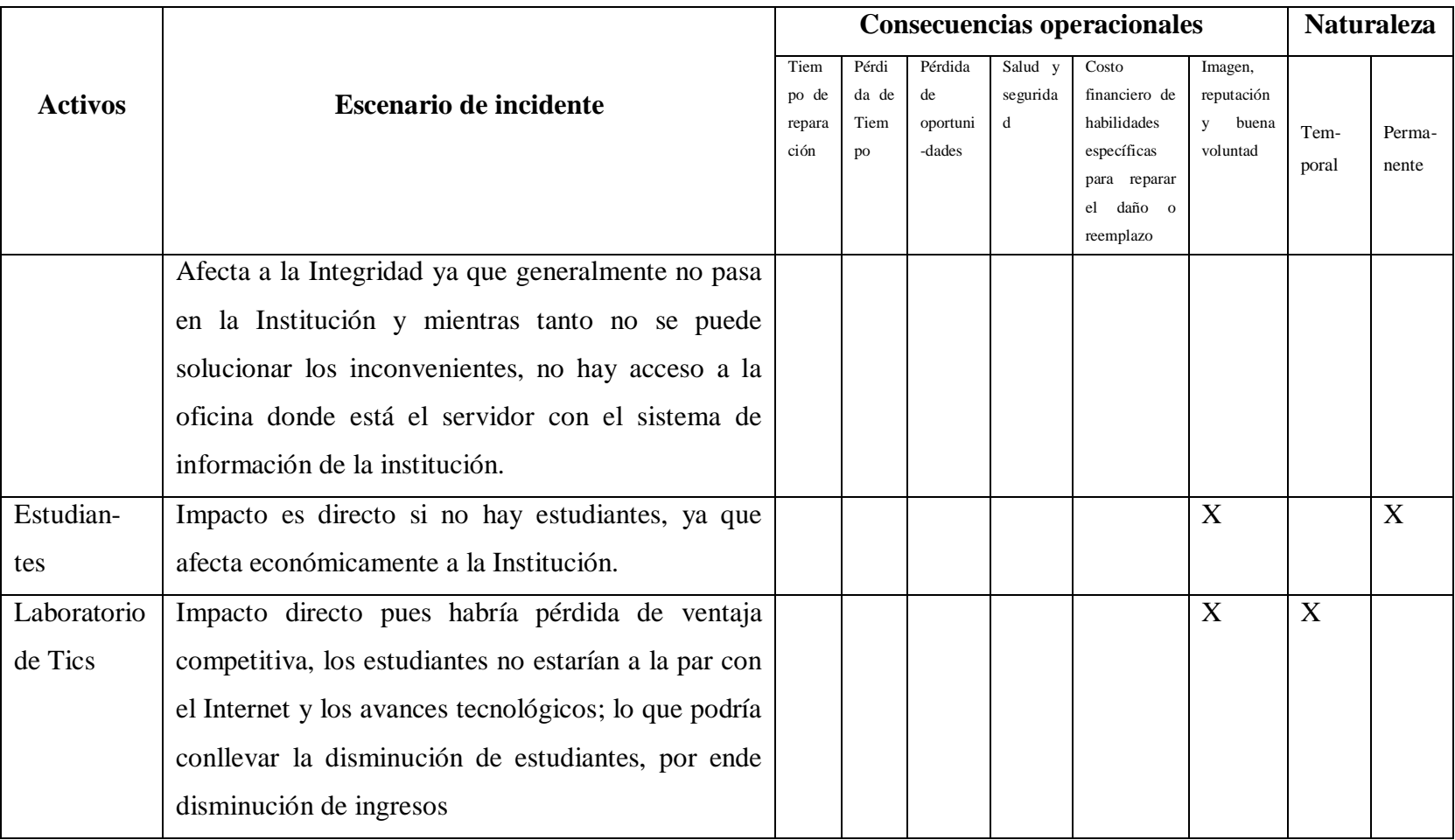

Tabla 6.14: Escenarios de incidente con sus consecuencias (cont.)

Tabla 6.14: Escenarios de incidente con sus consecuencias CELP (Fuente: IEC/ITC 27005, 2008, pág.12) (Elaborado por:

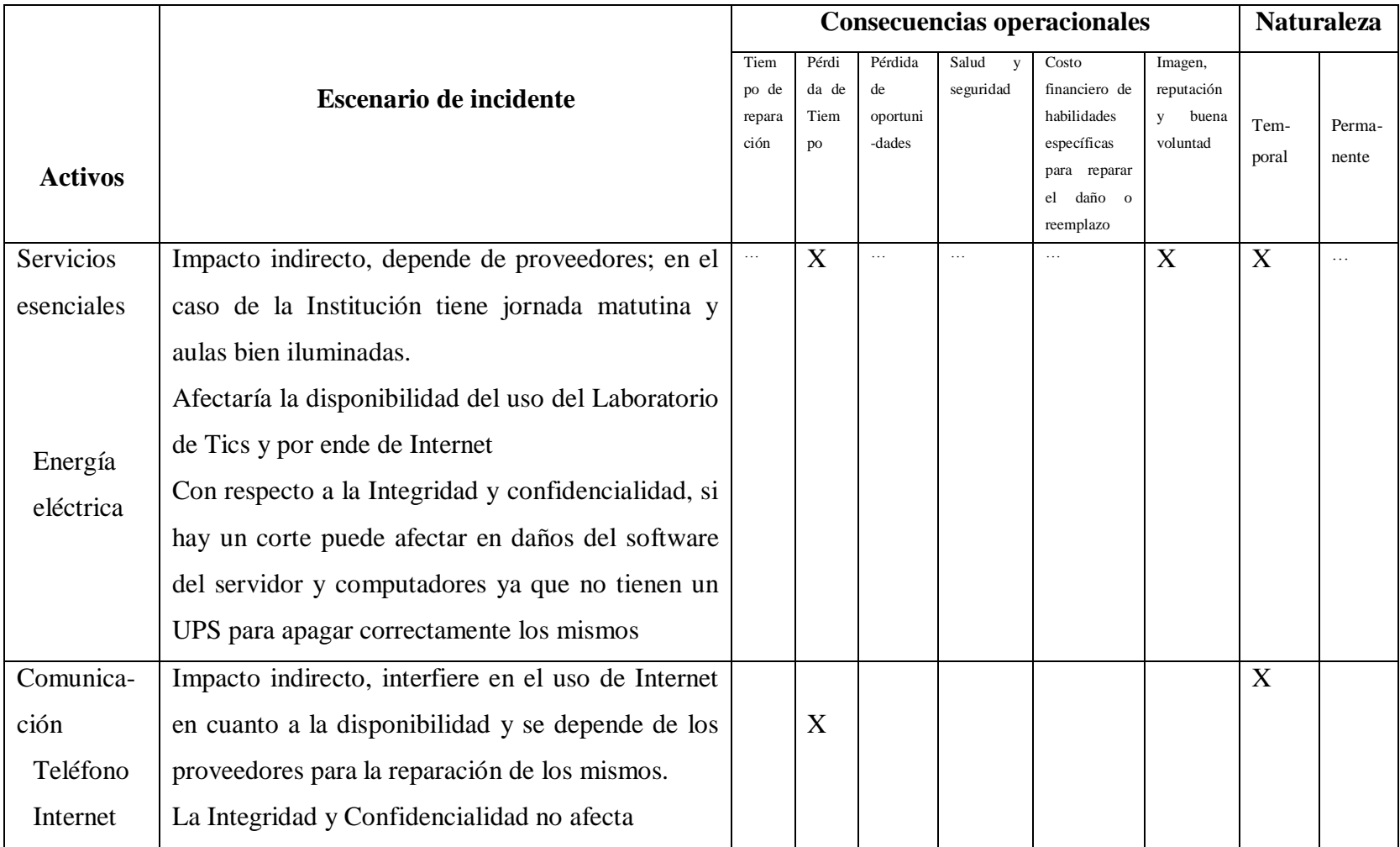

Tabla 6.14: Escenarios de incidente con sus consecuencias (cont.)

Tabla 6.14: Escenarios de incidente con sus consecuencias CELP (Fuente: IEC/ITC 27005, 2008, pág. 13) (Elaborado por:

### **6.8.2.6.11 Estimación del riesgo**

#### **Valoración de consecuencias**

La valoración de consecuencias de un incumplimiento de seguridad de información se realiza en base a pérdida de confidencialidad, integridad o disponibilidad de los activos, para lo cual se ha establecido una escala del 0 al 3 como se puede observar en la siguiente tabla.

| Confidencialidad | Integridad   | Disponibilidad |
|------------------|--------------|----------------|
| 0 Nada grave     | 0 Nada grave | 0 Nada grave   |
| 1 Poco grave     | 1 Poco grave | 1 Poco grave   |
| 2 Grave          | 2 Grave      | 2 Grave        |
| 3 Muy Grave      | 3 Muy Grave  | 3 Muy Grave    |

Tabla 6.15: Escala de Valoración de consecuencias en base a confidencialidad, integridad y disponibilidad (Elaborado por: Investigador)

A continuación se presenta una tabla con la valoración de consecuencias, descrita por activos, escenario de incidente, consecuencia operacional, criterio de impacto (valoración de reemplazo del activo del CELP, consecuencia por la pérdida de compromiso con los activos del CELP").

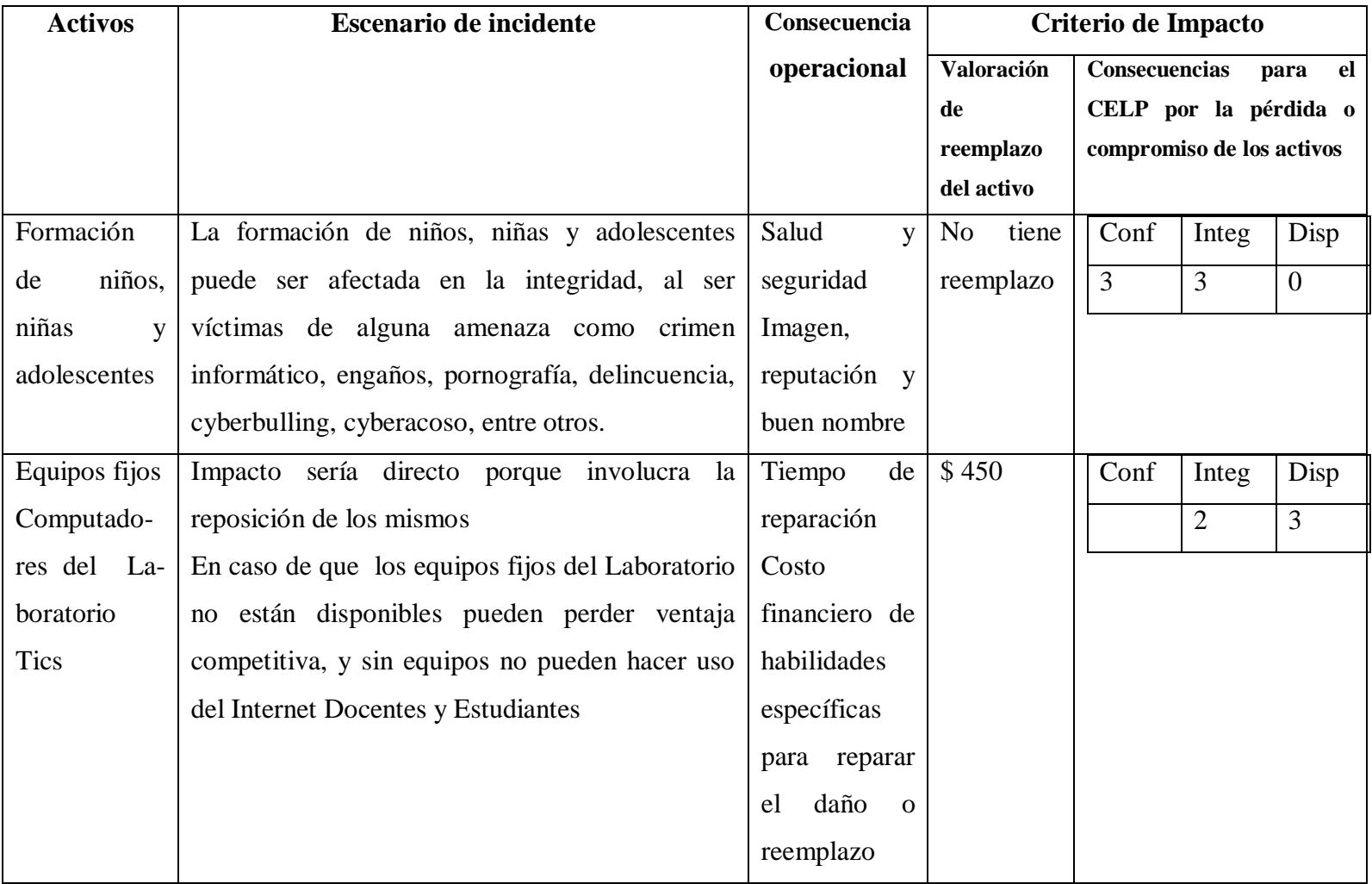

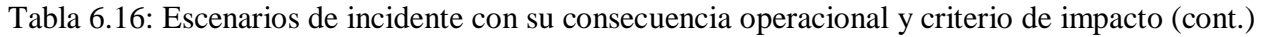

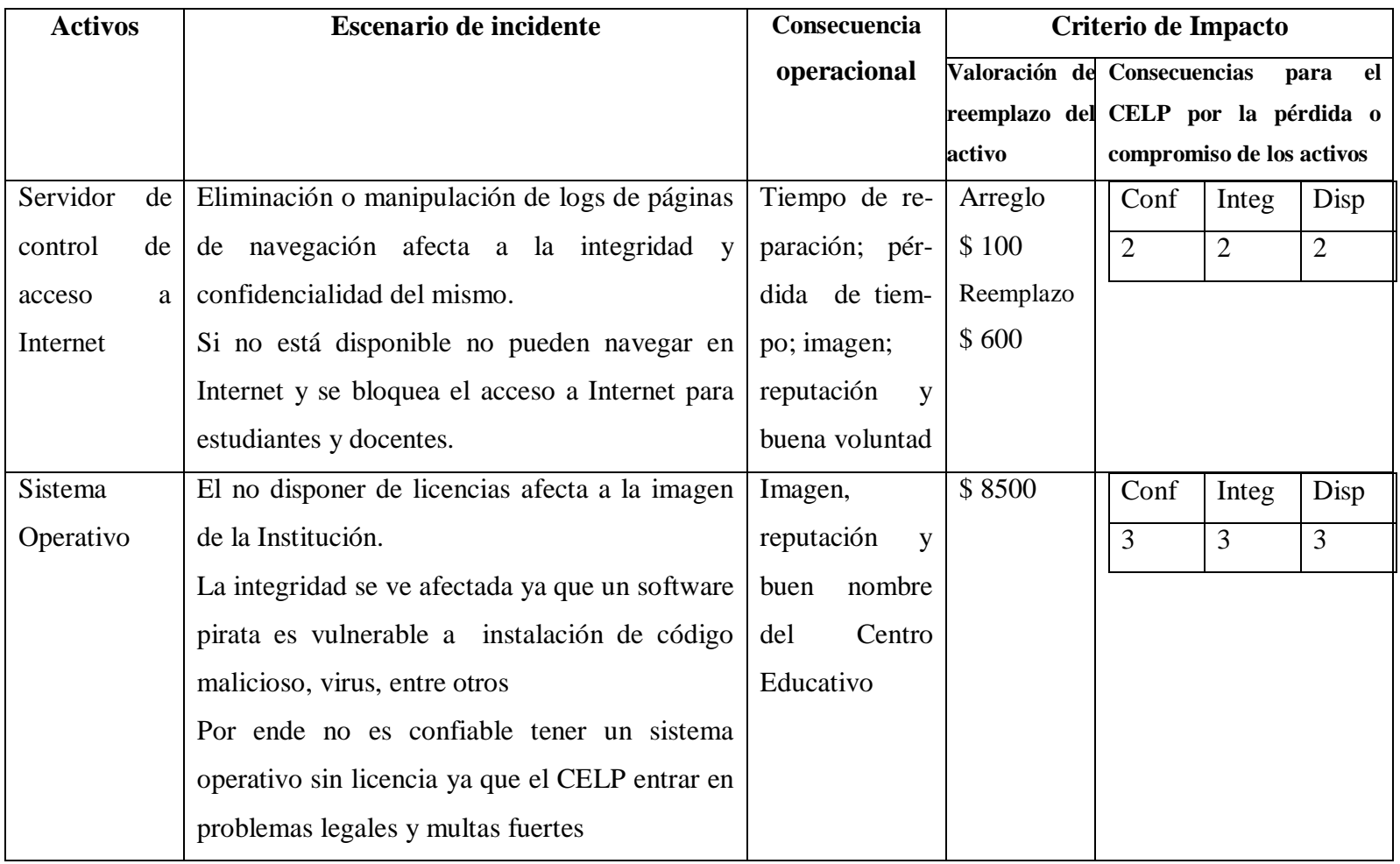

págs. 14,15) (cont.)

| <b>Activos</b> | <b>Escenario de incidente</b>                             | Consecuencia<br>Criterio de Impacto |                                     |                           |              |                |
|----------------|-----------------------------------------------------------|-------------------------------------|-------------------------------------|---------------------------|--------------|----------------|
|                |                                                           | operacional                         | Valoración de Consecuencias         |                           |              | el<br>para     |
|                |                                                           |                                     | reemplazo del CELP por la pérdida o |                           |              |                |
|                |                                                           |                                     | activo                              | compromiso de los activos |              |                |
| Servicio<br>de | Impacto directo ya que pueden dañarse el                  | Tiempo<br>de                        | \$30<br>por                         | Conf                      | Integ        | Disp           |
| mantenimien    | software y la institución incurriría en gastos            | reparación                          | equipo                              | $\mathbf{1}$              | $\mathbf{1}$ | $\overline{3}$ |
| to o adminis-  | económicos.                                               |                                     |                                     |                           |              |                |
| tración<br>del | mantenimiento<br>Si.<br>el<br>servicio<br>del<br>$\Omega$ |                                     |                                     |                           |              |                |
| software       | administración de software no está disponible             |                                     |                                     |                           |              |                |
|                | cuando la Institución lo requiera no recibe               |                                     |                                     |                           |              |                |
|                | actualizaciones lo que implica que sea vulnerable         |                                     |                                     |                           |              |                |
|                | a virus, código malicioso, entre otros; y al no           |                                     |                                     |                           |              |                |
|                | haber actualizaciones la confidencialidad e               |                                     |                                     |                           |              |                |
|                | integridad se pierde ya que los fabricantes               |                                     |                                     |                           |              |                |
|                | pueden sacar parches de corrección de errores.            |                                     |                                     |                           |              |                |
| Antivirus      | Impacto directo ya que se incurriría en costos por        | Tiempo<br>de                        | 3 horas                             | Conf                      | Integ        | Disp           |
|                | reparación de equipos infectados.                         | reparación                          |                                     | 3                         | 2            | $\overline{2}$ |
|                | La disponibilidad, afecta con infección de virus          | Costo                               | \$120                               |                           |              |                |
|                | por falta de actualización.                               | financiero de                       |                                     |                           |              |                |

Tabla 6.16: Escenarios de incidente con su consecuencia operacional y criterio de impacto (cont.)

págs. 14,15) (Elaborado por: Investigador) (cont.)

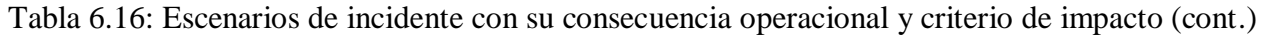

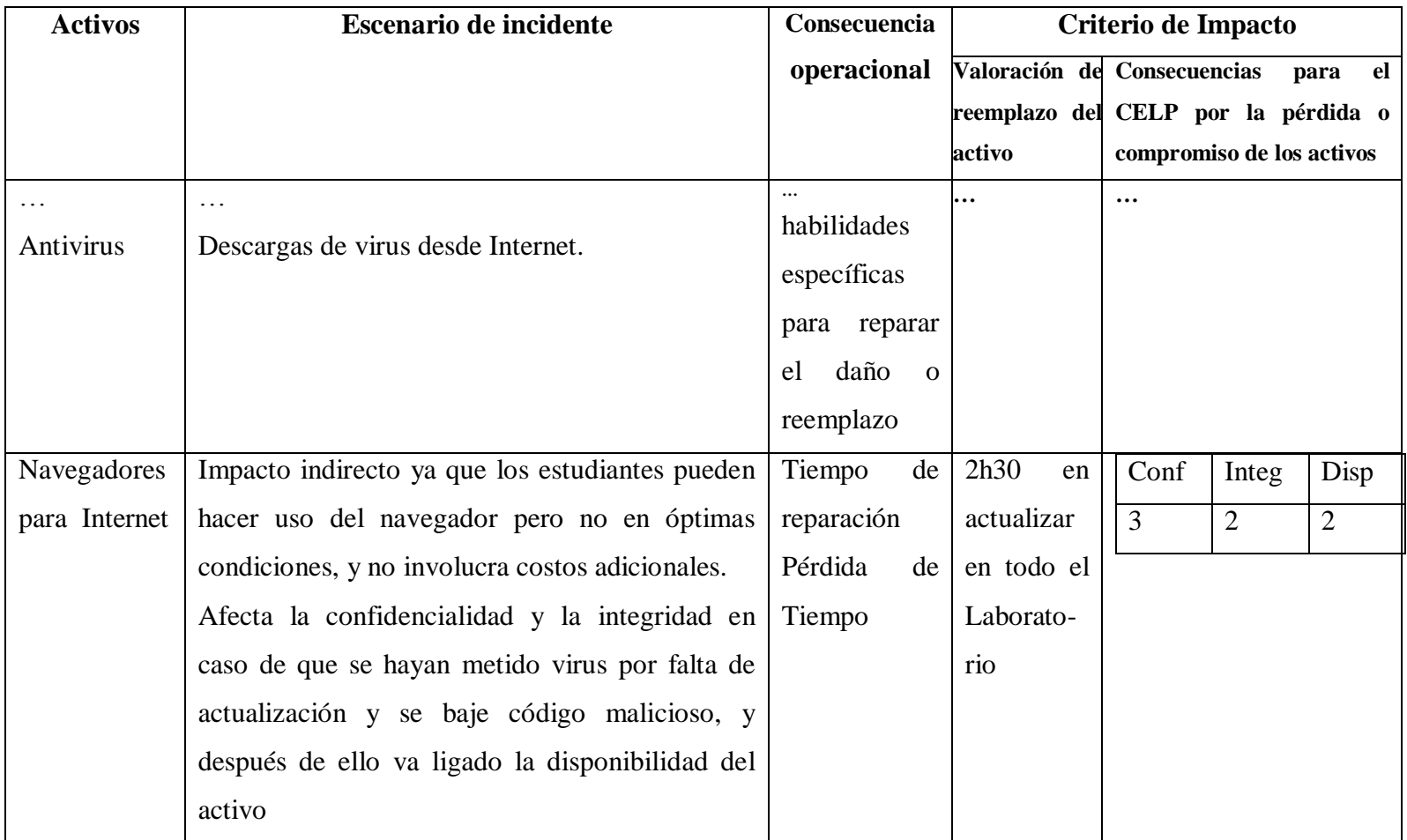

págs. 14,15) (cont.)

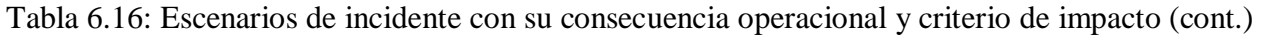

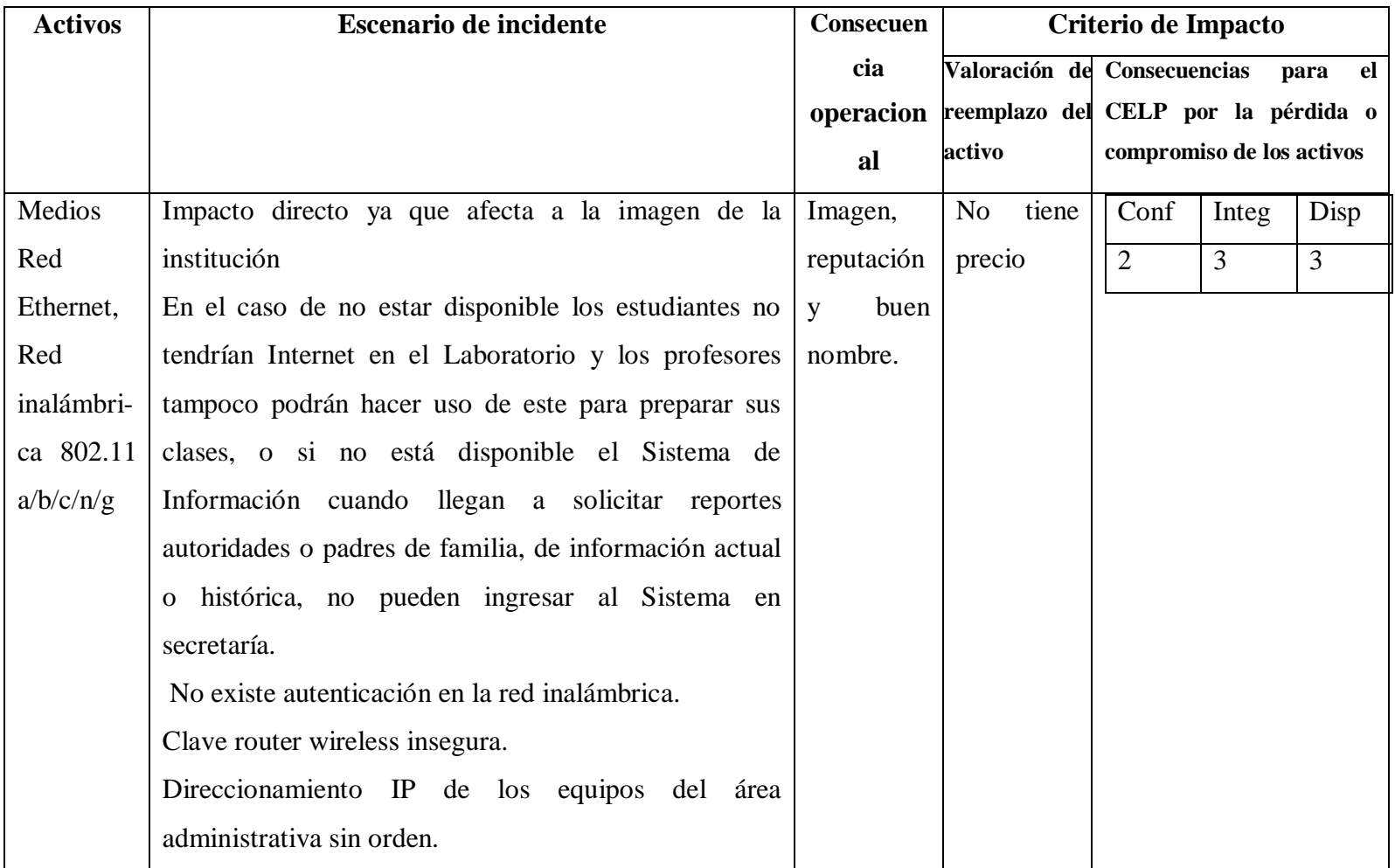

págs. 14,15) (Elaborado por: investigador) (cont.)

Tabla 6.16: Escenarios de incidente con su consecuencia operacional y criterio de impacto (cont.)

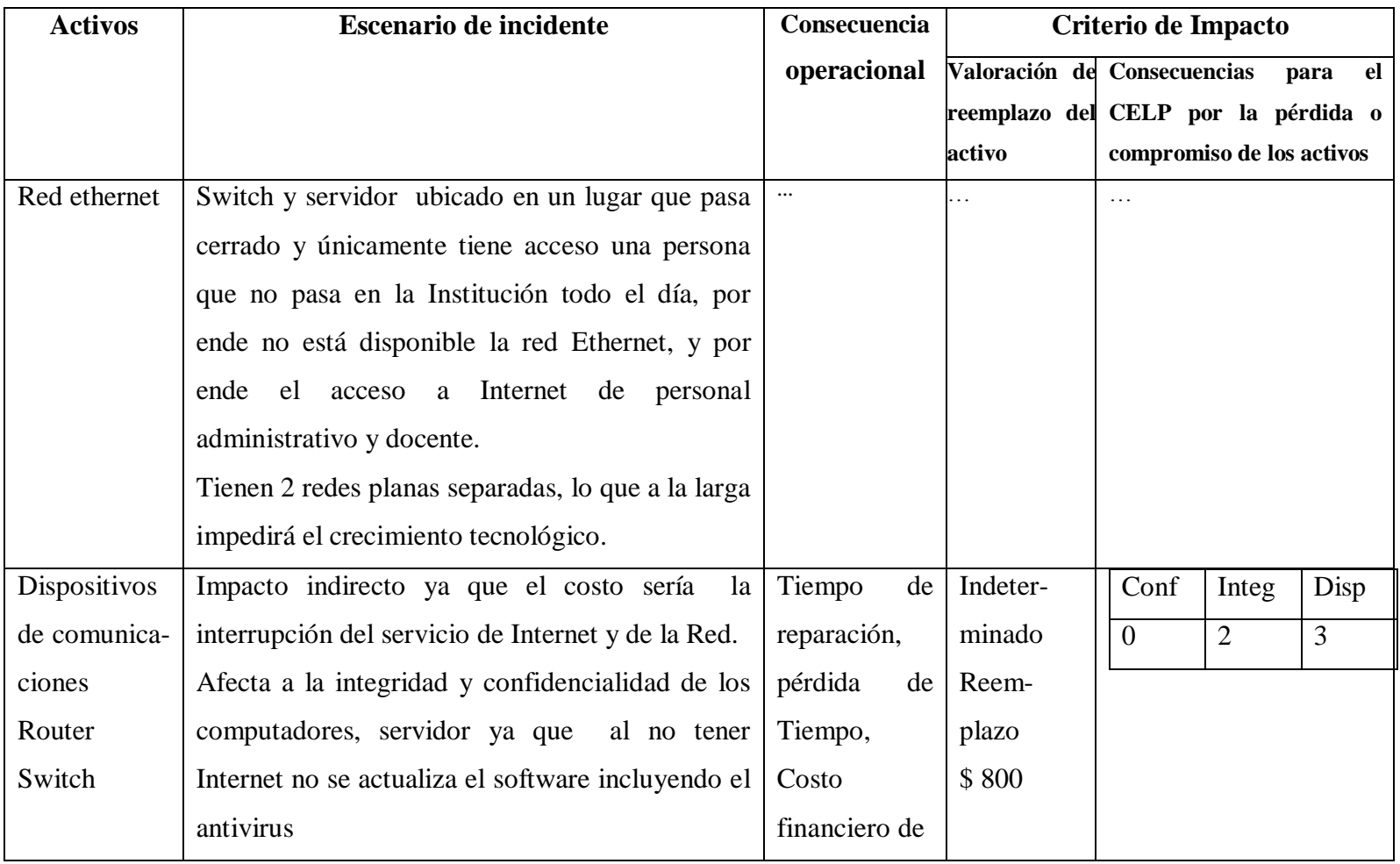

Tabla 6.16: Escenarios de incidente con su consecuencia operacional y criterio de impacto (Fuente: IEC/ITC 27005, 2008,

págs. 14,15)(Elaborado por: Investigador) (cont.)

| <b>Activos</b> | Escenario de incidente                              | Consecuencia      | Criterio de Impacto             |                                           |
|----------------|-----------------------------------------------------|-------------------|---------------------------------|-------------------------------------------|
|                |                                                     | operacional       |                                 | Valoración de Consecuencias<br>el<br>para |
|                |                                                     |                   |                                 | reemplazo del CELP por la pérdida o       |
|                |                                                     |                   | activo                          | compromiso de los activos                 |
| $\cdots$       | $\cdots$                                            | habilidades       |                                 | $\cdots$                                  |
|                |                                                     | específicas para  |                                 |                                           |
|                |                                                     | reparar el daño o |                                 |                                           |
|                |                                                     | reemplazo         |                                 |                                           |
|                |                                                     | Imagen,           |                                 |                                           |
|                |                                                     | reputación<br>y   |                                 |                                           |
|                |                                                     | buena voluntad    |                                 |                                           |
| Interfaz<br>de | Impacto indirecto pues el costo involucra la        | Tiempo<br>de      | $\boldsymbol{\mathsf{S}}$<br>20 | Conf<br>Disp<br>Integ                     |
| comunicacio    | interrupción del servicio de red e Internet.        | reparación        | dólares                         | 3<br>3<br>$\overline{0}$                  |
| nes            | Afecta a la integridad y confidencialidad de        | Costo financiero  | cada                            |                                           |
| Tarjetas<br>de | los computadores, servidor ya que al no tener       | habilidades<br>de | tarjeta                         |                                           |
| red            | actualiza<br>software<br>Internet<br>el<br>no<br>se | específicas para  |                                 |                                           |
| inalámbricas   | incluyendo el antivirus                             | reparar el daño o |                                 |                                           |
| Tarjetas<br>de |                                                     | reemplazo         |                                 |                                           |
| red Ethernet   |                                                     |                   |                                 |                                           |

Tabla 6.16: Escenarios de incidente con su consecuencia operacional y criterio de impacto (cont.)

págs. 14,15) (cont.)

| <b>Activos</b> | <b>Escenario de incidente</b>                     | Consecuencia    |                                     | Criterio de Impacto         |       |            |
|----------------|---------------------------------------------------|-----------------|-------------------------------------|-----------------------------|-------|------------|
|                |                                                   | operacional     |                                     | Valoración de Consecuencias |       | el<br>para |
|                |                                                   |                 | reemplazo del CELP por la pérdida o |                             |       |            |
|                |                                                   |                 | activo                              | compromiso de los activos   |       |            |
| Toma<br>de     | Impacto directo ya que es la persona que toma     | Tiempo<br>de    | tiene<br>No                         | Conf                        | Integ | Disp       |
| decisiones     | decisiones y nada que involucre lo económico      | reparación      | precio                              | 3                           | 3     | 3          |
| Propietario -  | fluye si no es aprobado por el Propietario.       | Pérdida<br>de   |                                     |                             |       |            |
| Director       | Afecta a la Integridad ya que generalmente no     | Tiempo          |                                     |                             |       |            |
|                | pasa en la Institución y mientras tanto no se     |                 |                                     |                             |       |            |
|                | puede solucionar los inconvenientes, no hay       |                 |                                     |                             |       |            |
|                | acceso a la oficina donde está el servidor con el |                 |                                     |                             |       |            |
|                | sistema de información de la institución.         |                 |                                     |                             |       |            |
| Estudiantes    | Impacto es directo, si no hay estudiantes, afecta | Imagen,         | N <sub>o</sub><br>tiene             | Conf                        | Integ | Disp       |
|                | económicamente a la Institución.                  | reputación<br>y | precio                              | 3                           | 3     | 3          |
|                | Deseo de descubrir hace que puedan mirar          | buen nombre     |                                     |                             |       |            |
|                | imágenes no aptas para su edad, curiosidad        |                 |                                     |                             |       |            |
|                | tecnológica.                                      |                 |                                     |                             |       |            |
|                | Tiempo excesivo de juego en Internet              |                 |                                     |                             |       |            |

Tabla 6.16: Escenarios de incidente con su consecuencia operacional y criterio de impacto (cont.)

págs. 14,15) (Elaborado por: Investigador) (cont.)

| <b>Activos</b> | Escenario de incidente                                | Consecuen-    | Criterio de Impacto                             |                           |                |                |
|----------------|-------------------------------------------------------|---------------|-------------------------------------------------|---------------------------|----------------|----------------|
|                |                                                       | cia           | Valoración de Consecuencias                     |                           |                | el<br>para     |
|                |                                                       |               | operacional reemplazo del CELP por la pérdida o |                           |                |                |
|                |                                                       |               | activo                                          | compromiso de los activos |                |                |
| Laboratorio    | Impacto directo pues habría pérdida de ventaja        | Imagen,       | \$8000<br>$\overline{\text{si}}$                | Conf                      | Integ          | Disp           |
| de TICs        | competitiva, los estudiantes no estarían a la par con | reputación y  | el<br>todo                                      | $\overline{3}$            | $\overline{3}$ | $\overline{3}$ |
|                | el avance tecnológico e Internet; lo que podría       | buen          | Laborato-                                       |                           |                |                |
|                | conllevar la disminución de estudiantes, por ende     | nombre        | rio se daña                                     |                           |                |                |
|                | disminución de ingresos.                              |               |                                                 |                           |                |                |
| Servicios      | Impacto indirecto, depende de proveedores; en el      | Pérdida<br>de | Pago                                            | Conf                      | Integ          | Disp           |
| esenciales     | caso de la Institución tiene jornada matutina y aulas | Tiempo        | mensual                                         | 3                         | 3              | 3              |
| Energía        | bien iluminadas.                                      |               | restado                                         |                           |                |                |
| eléctrica      | Afectaría la disponibilidad del uso del Laboratorio   |               | el<br>por                                       |                           |                |                |
|                | de Tics y por ende de Internet.                       |               | cálculo del                                     |                           |                |                |
|                | Con respecto a la Integridad y confidencialidad, si   |               | tiempo de                                       |                           |                |                |
|                | hay un corte puede afectar en daños del software      |               | corte                                           |                           |                |                |
|                | del servidor, base de datos y computadores ya que     |               |                                                 |                           |                |                |
|                | no tienen un UPS para apagar correctamente los        |               |                                                 |                           |                |                |
|                | mismos.                                               |               |                                                 |                           |                |                |

Tabla 6.16: Escenarios de incidente con su consecuencia operacional y criterio de impacto (cont.)

págs. 14,15) (Elaborado por: Investigador) (cont.)

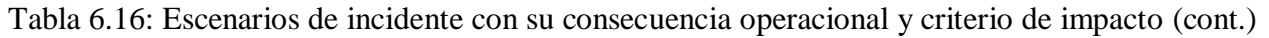

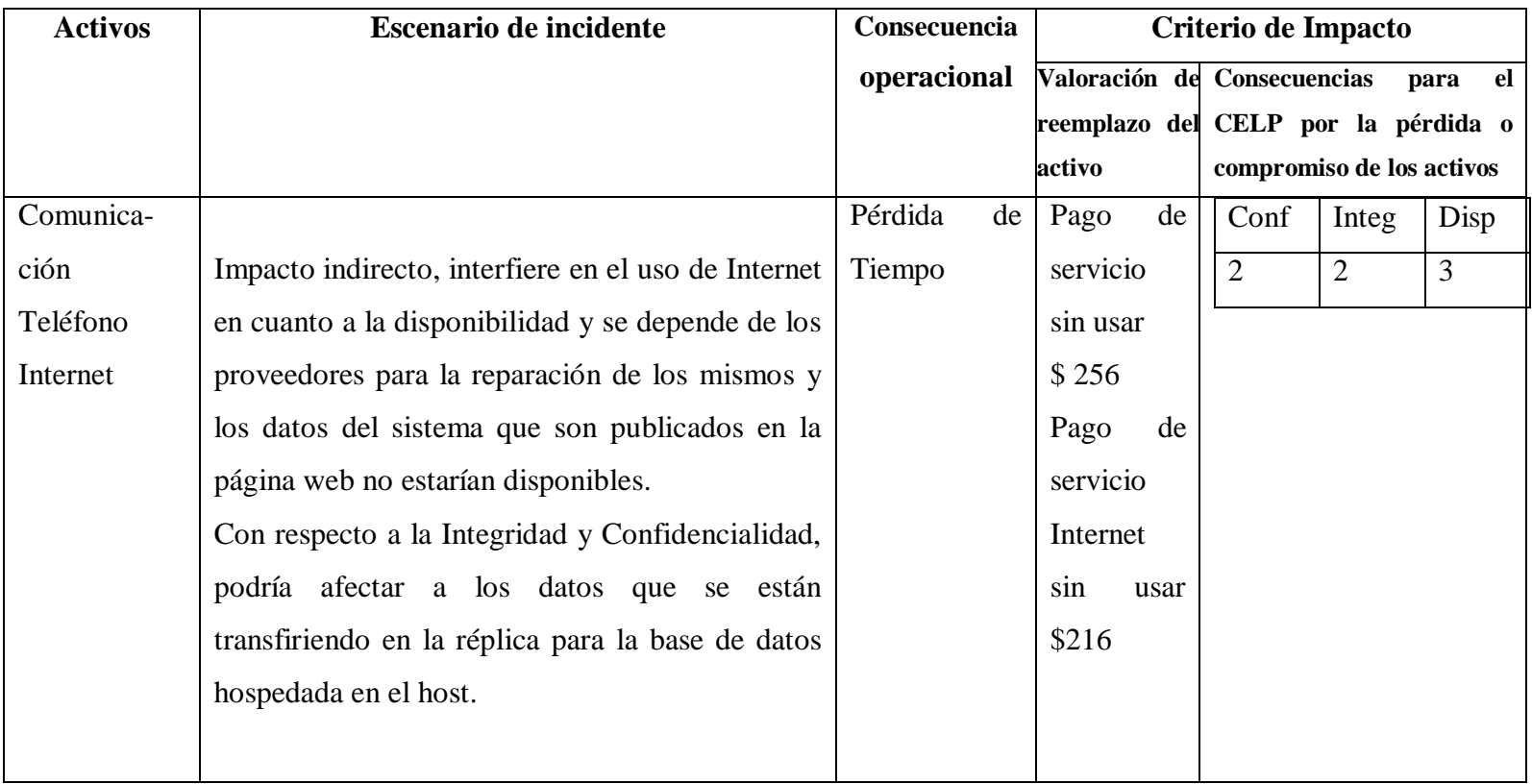

Tabla 6.16: Escenarios de incidente con su consecuencia operacional y criterio de impacto (Fuente: IEC/ITC 27005, 2008, págs. 14,15) (Elaborado por: Investigador)

### **Evaluación de la Probabilidad de incidentes**

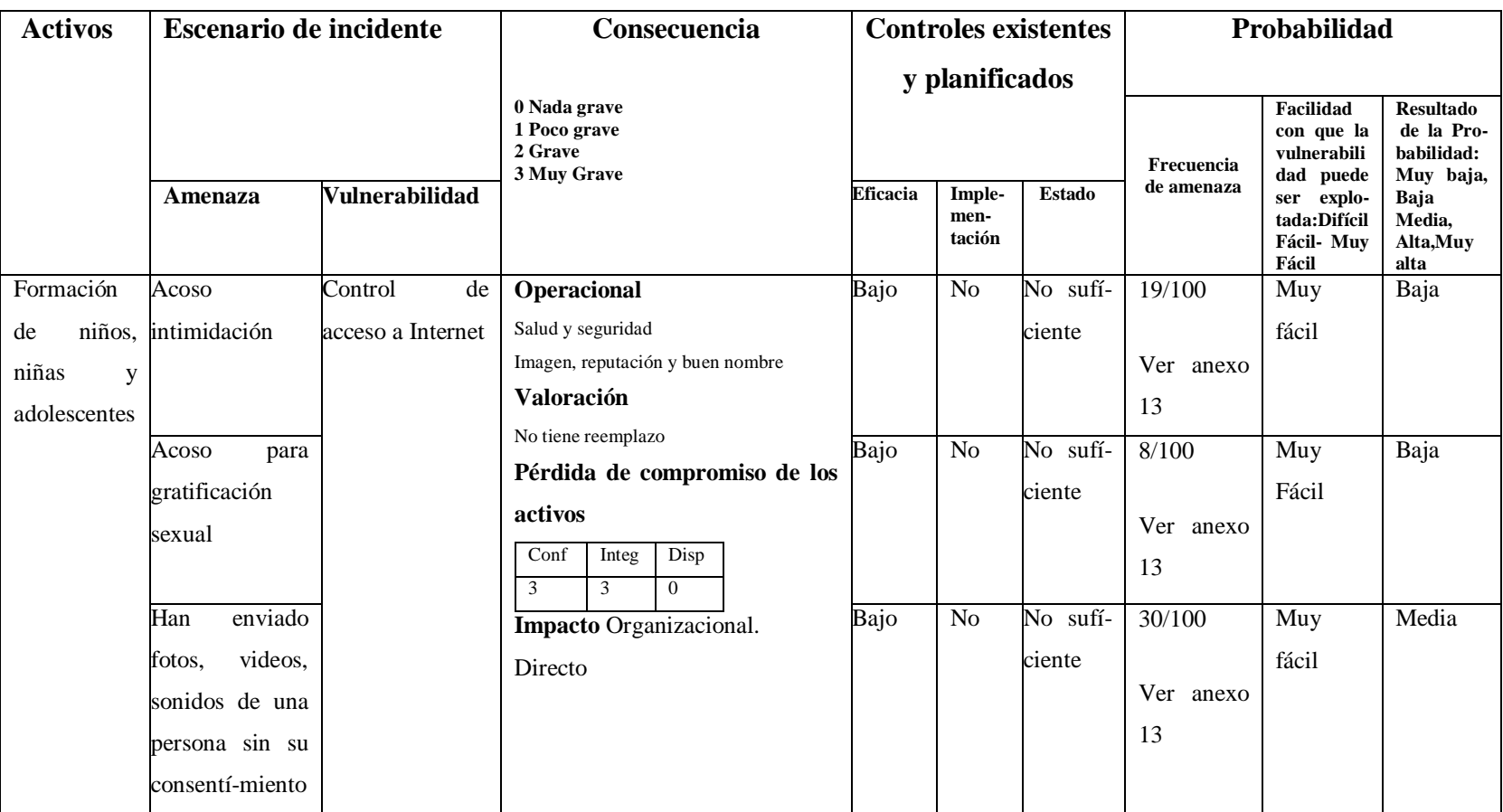

Tabla 6.17: Evaluación de la Probabilidad de incidentes (Fuente: IEC/ITC 27005, 2008, pág. 15) (Elaborado por: Investigador) (cont.)

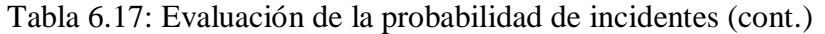

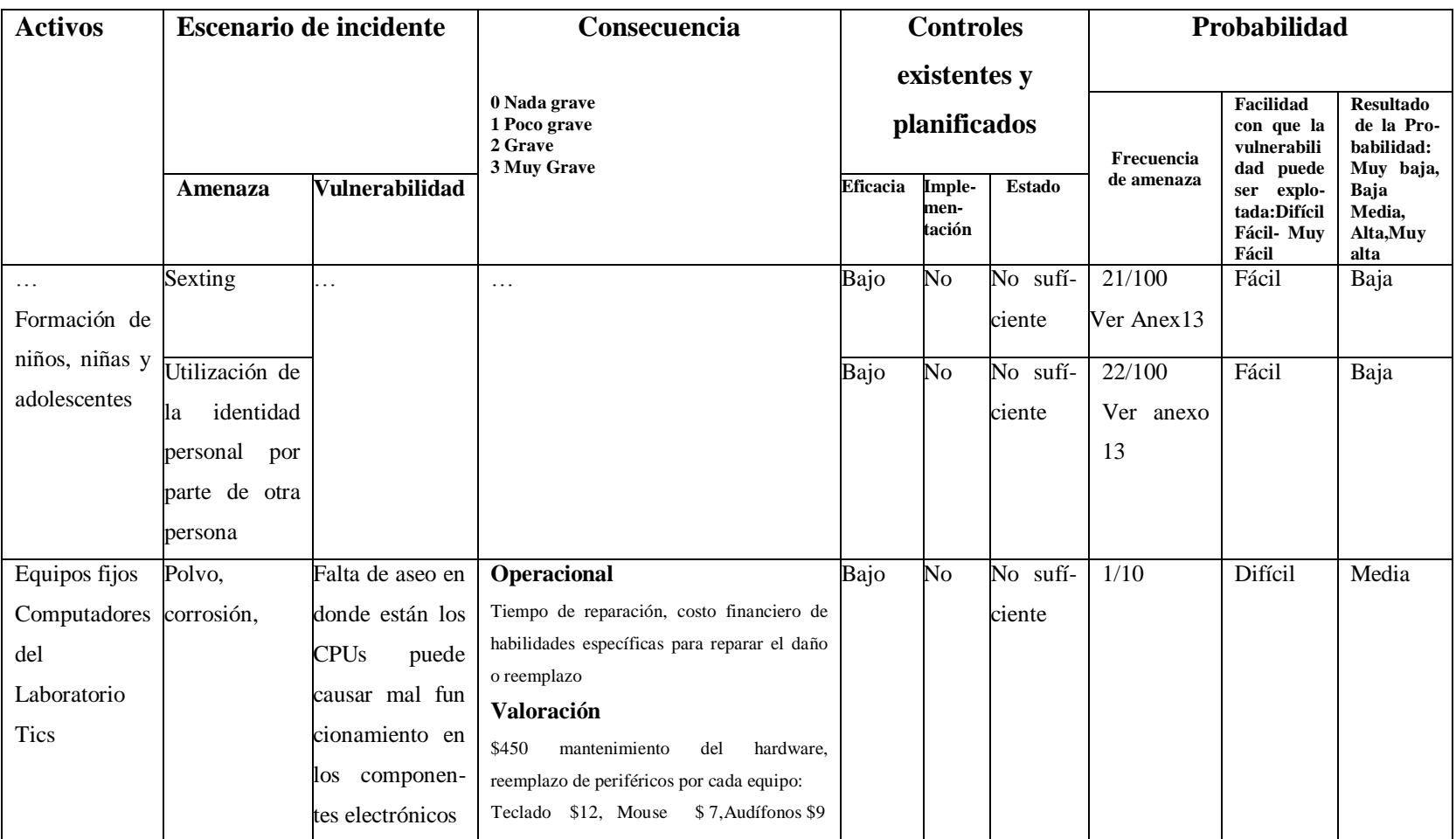

Tabla 6.17: Evaluación de la Probabilidad de incidentes (Fuente: IEC/ITC 27005, 2008, págs. 14,15) (Elaborado por:

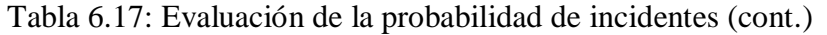

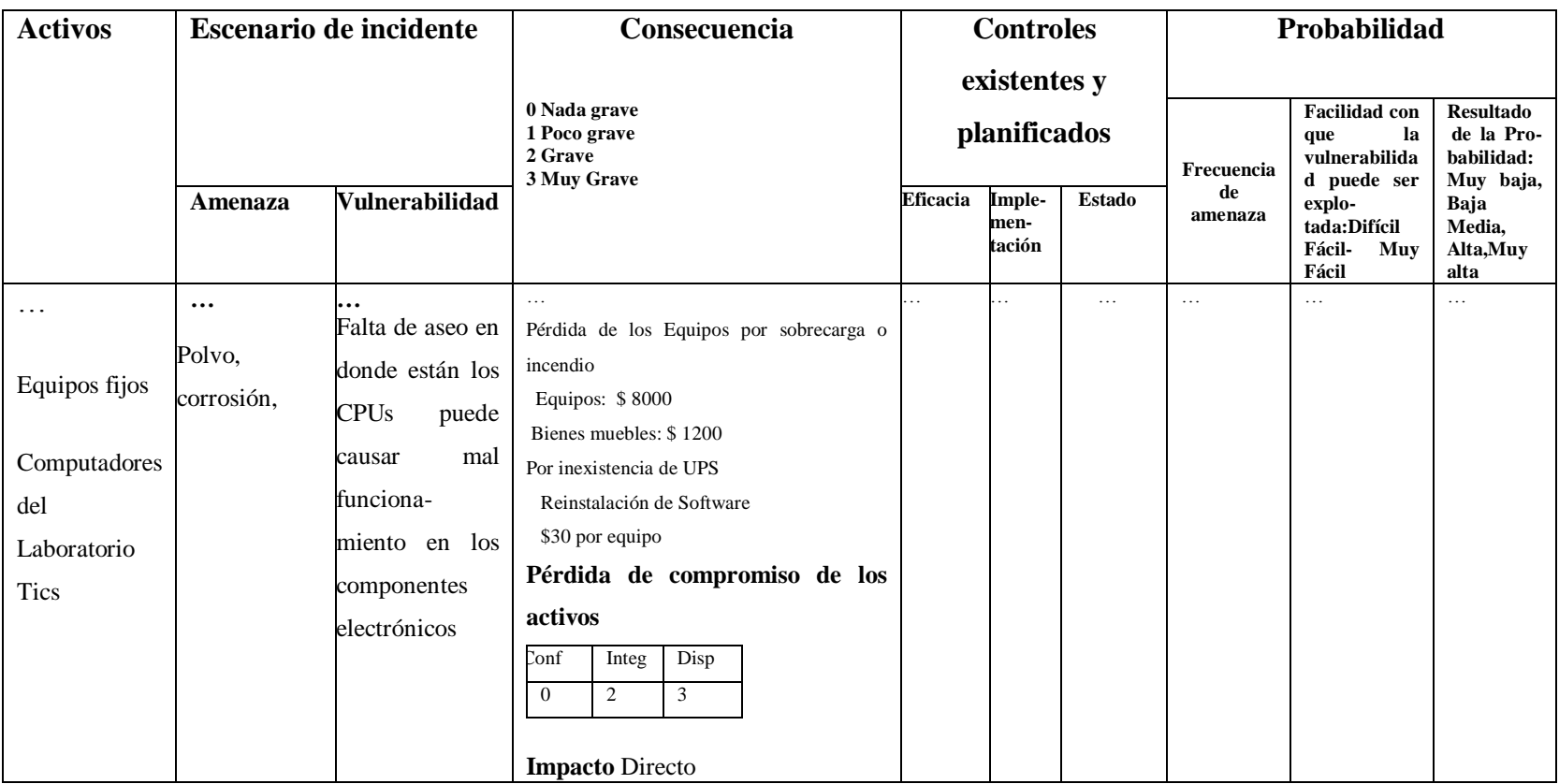

Tabla 6.17: Evaluación de la Probabilidad de incidentes(Fuente: IEC/ITC 27005, 2008, págs. 14,15) (Elaborado por:

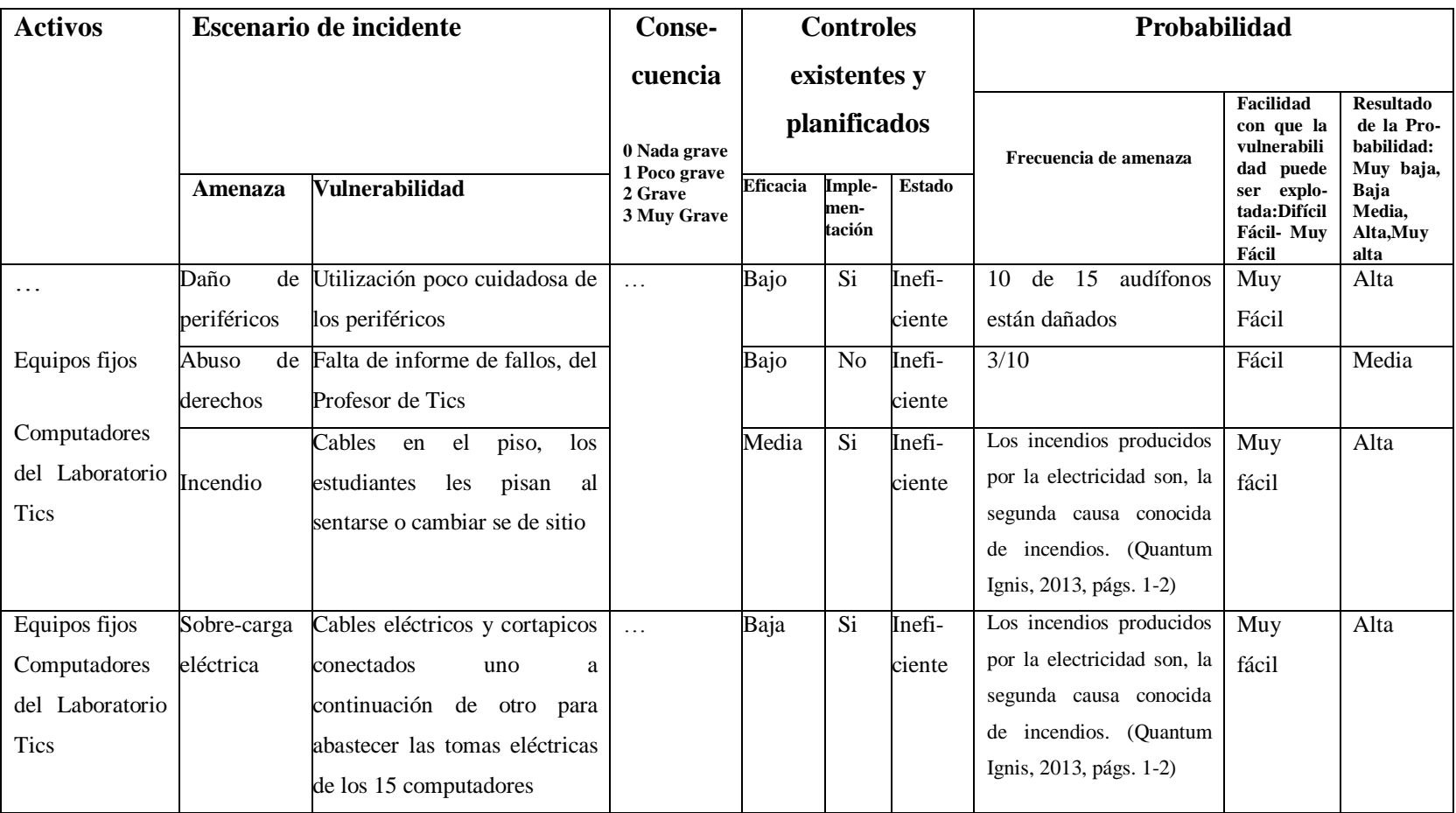

Tabla 6.17: Evaluación de la Probabilidad de incidentes (Fuente: IEC/ITC 27005, 2008, págs. 14,15) (Elaborado por:

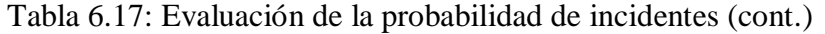

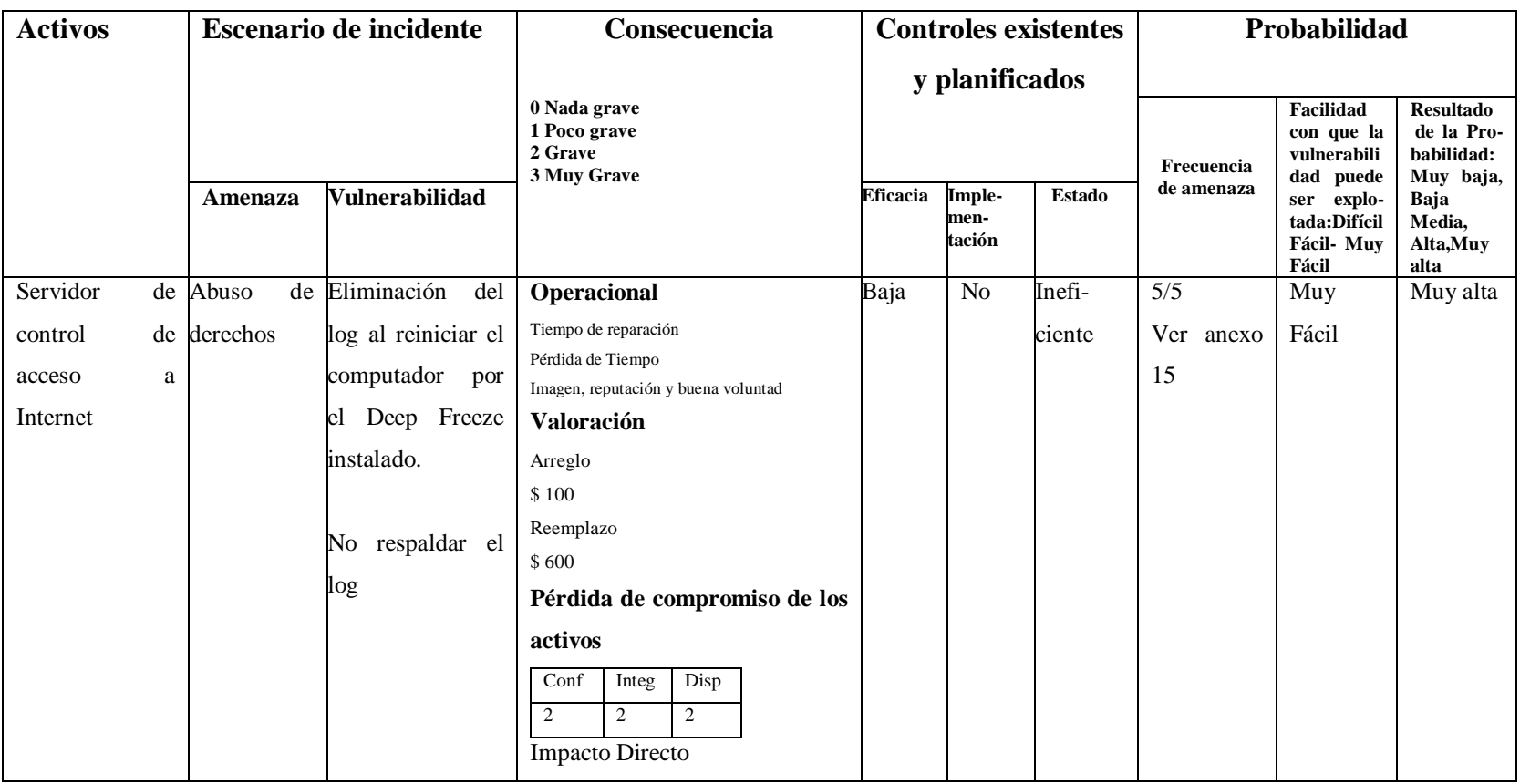

Tabla 6.17: Evaluación de la Probabilidad de incidentes (Fuente: IEC/ITC 27005, 2008, págs. 14,15) (Elaborado por:

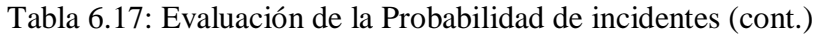

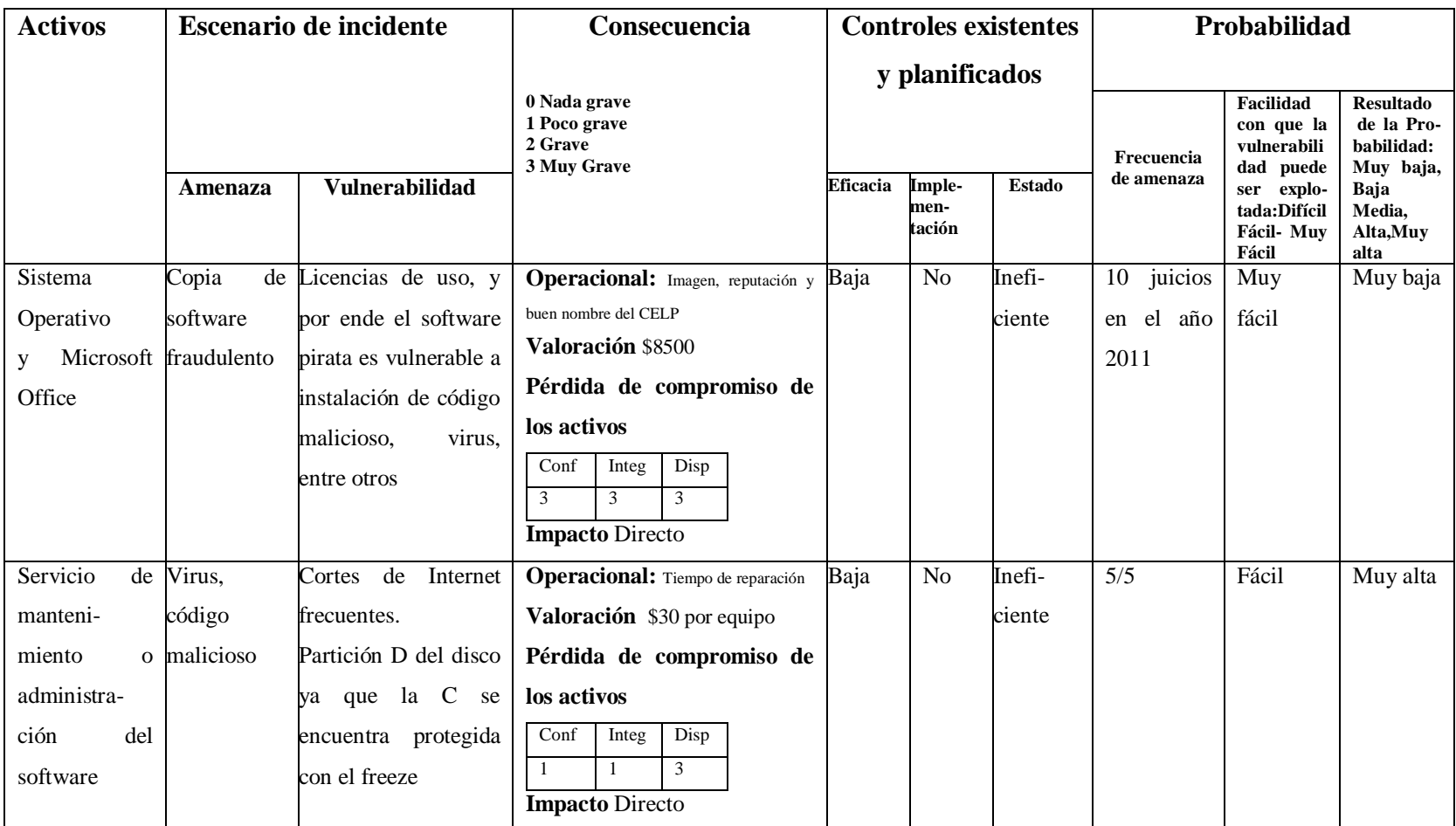

Tabla 6.17: Evaluación de la Probabilidad de incidentes (Fuente: IEC/ITC 27005, 2008, págs. 14,15) (Elaborado por:

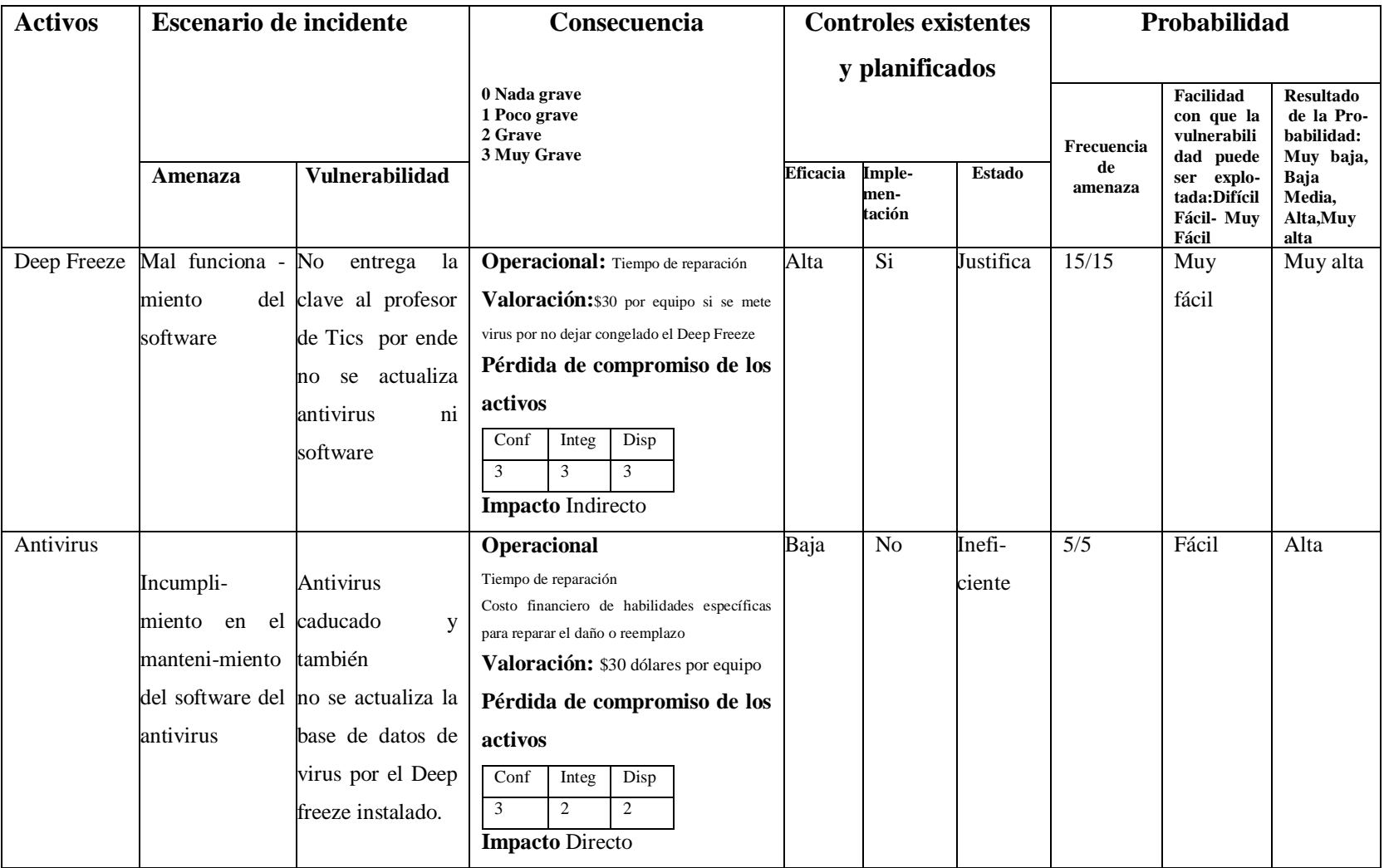

Tabla 6.17: Evaluación de la Probabilidad de incidentes (Fuente: IEC/ITC 27005, 2008, págs. 14,15) (Elaborado por: Investigador) (cont.)

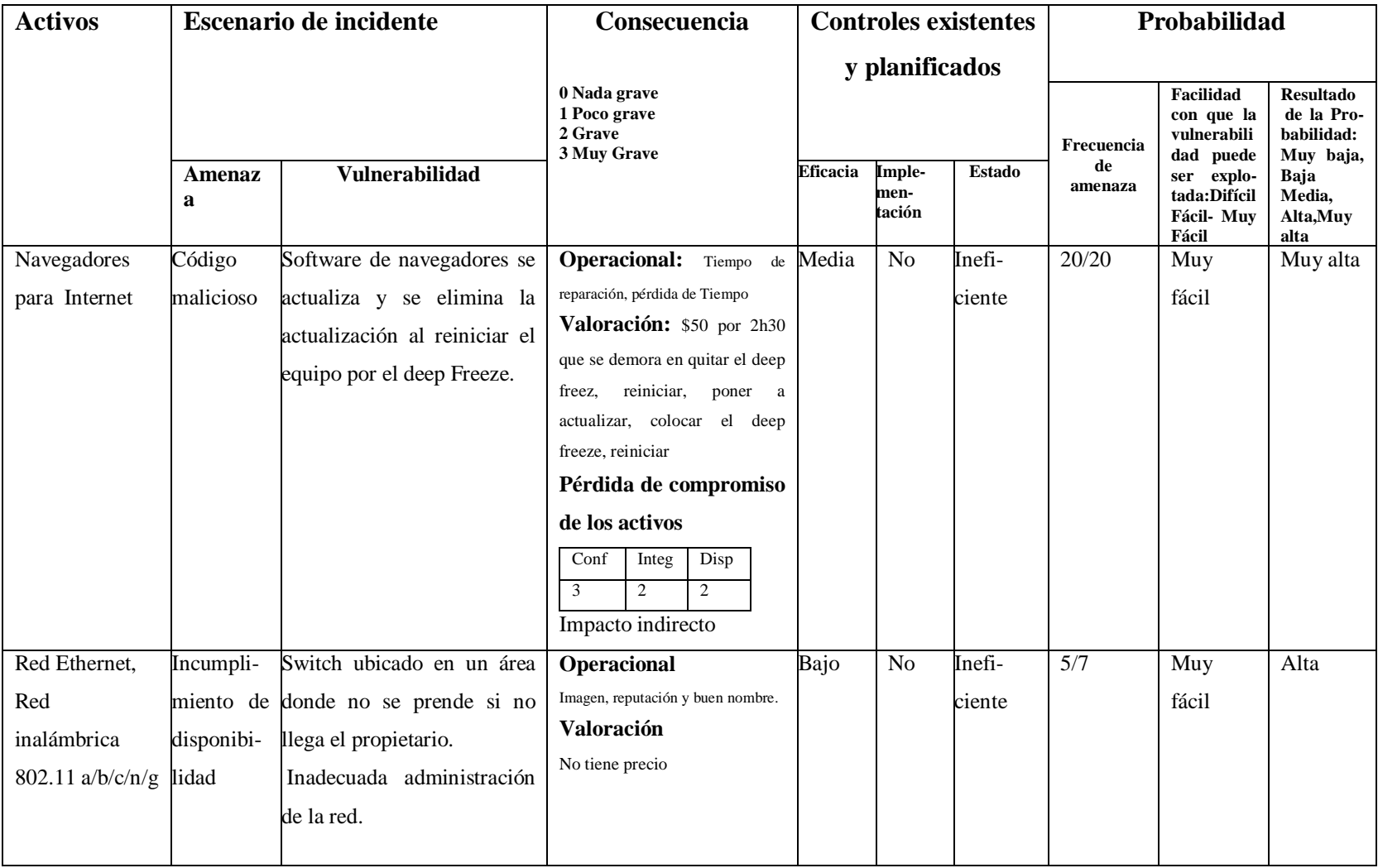

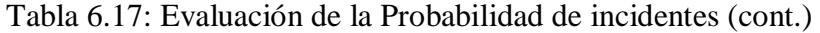

Tabla 6.17: Evaluación de la Probabilidad de incidentes (Fuente: IEC/ITC 27005, 2008, págs. 14,15) (Elaborado por: Investigador) (cont.)

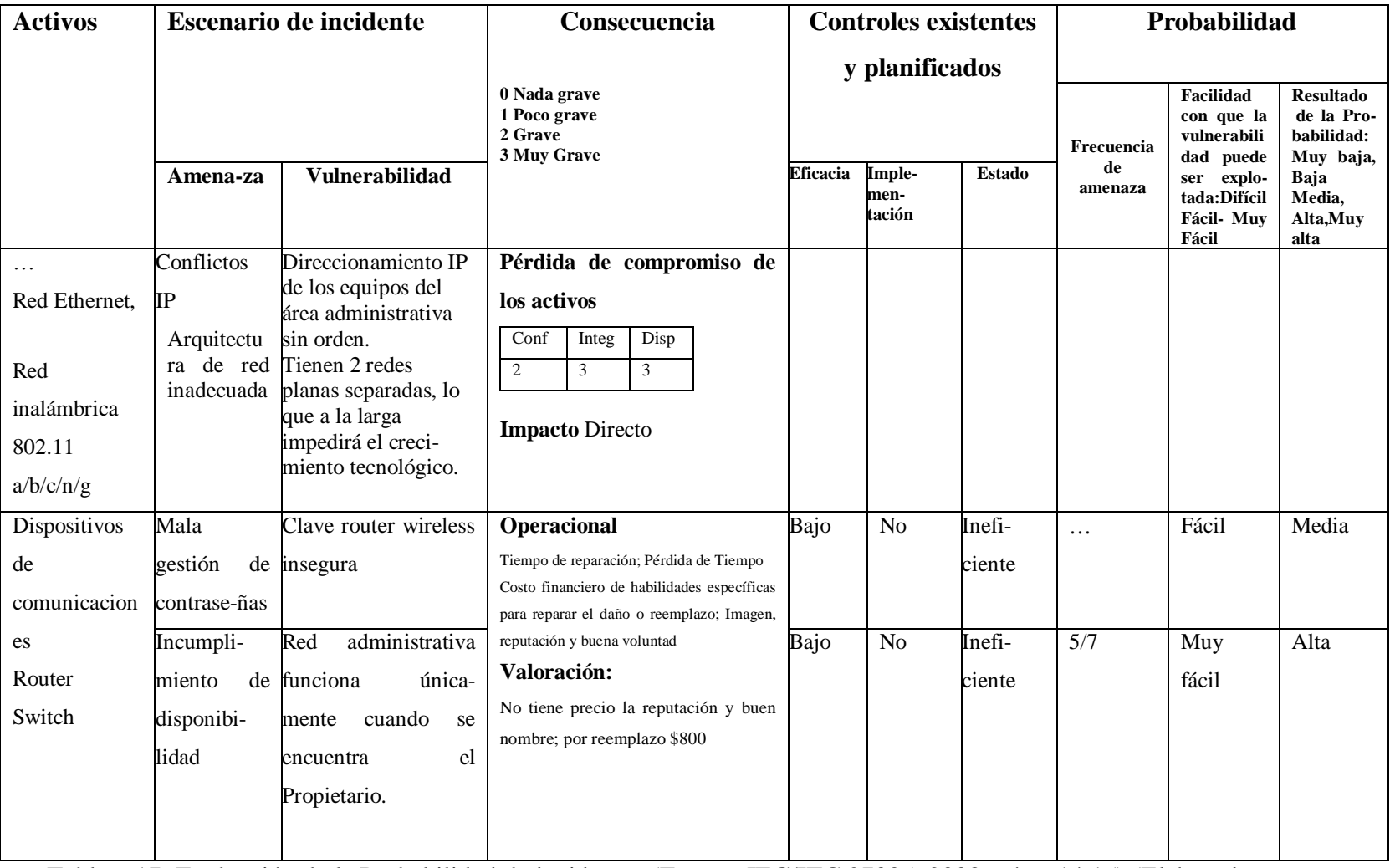

Tabla 6.17: Evaluación de la Probabilidad de incidentes (Fuente: IEC/ITC 27005, 2008, págs. 14,15) (Elaborado por: Investigador) (cont.)

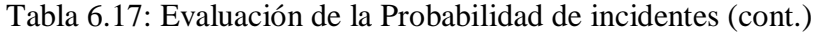

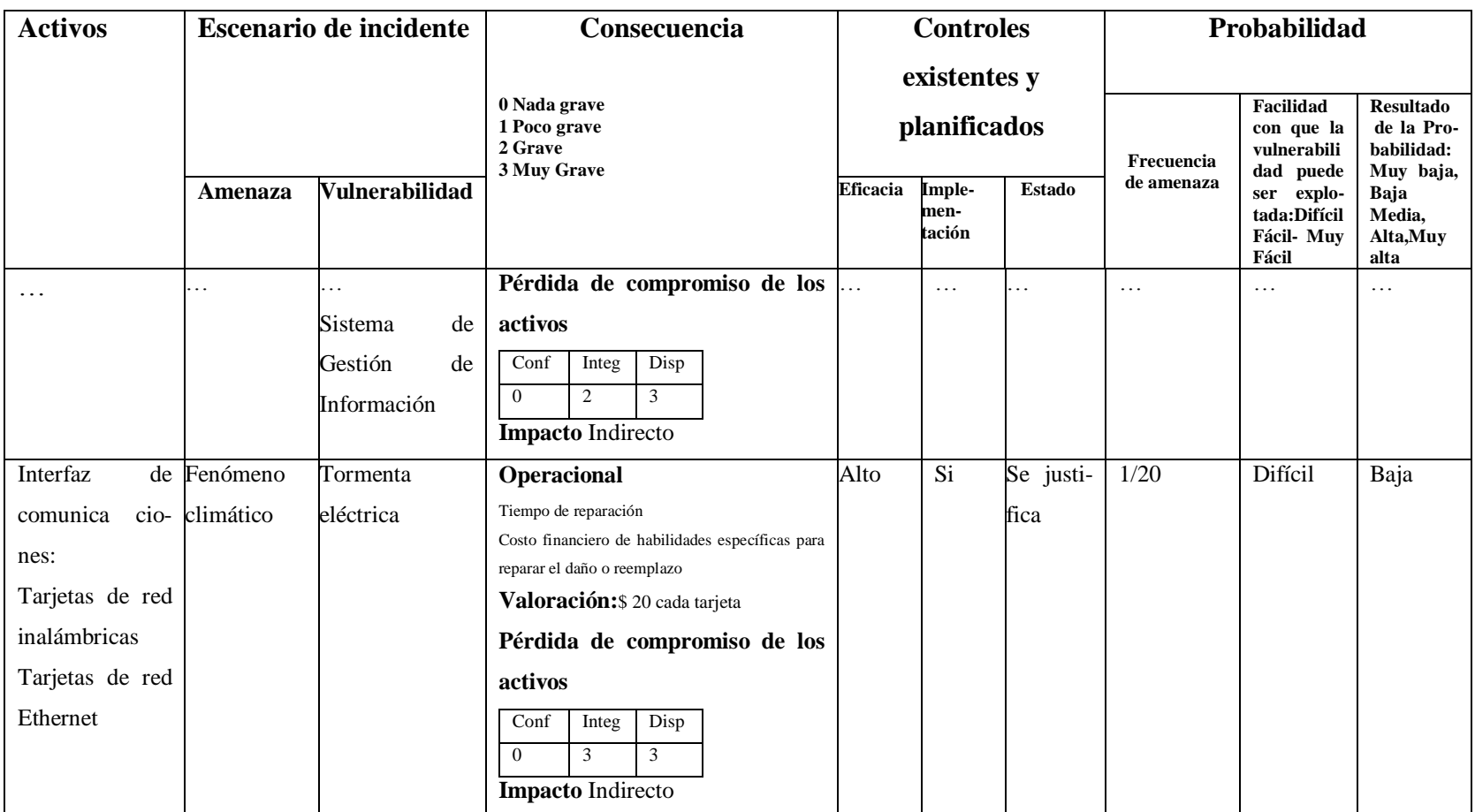

Tabla 6.17: Evaluación de la Probabilidad de incidentes (Fuente: IEC/ITC 27005, 2008, págs. 14,15) (Elaborado por:

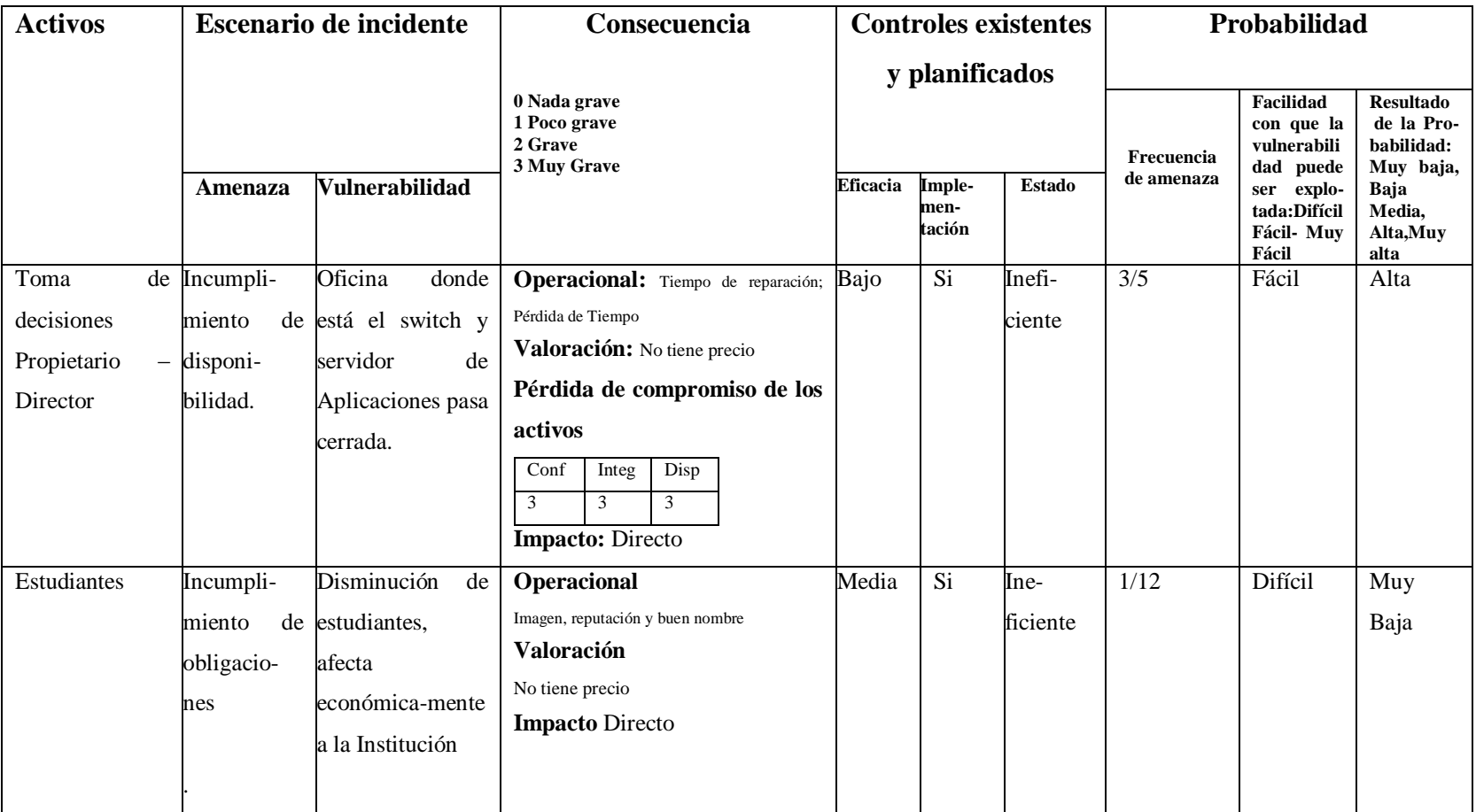

Tabla 6.17: Evaluación de la Probabilidad de incidentes (Fuente: IEC/ITC 27005, 2008, págs. 14,15) (Elaborado por:

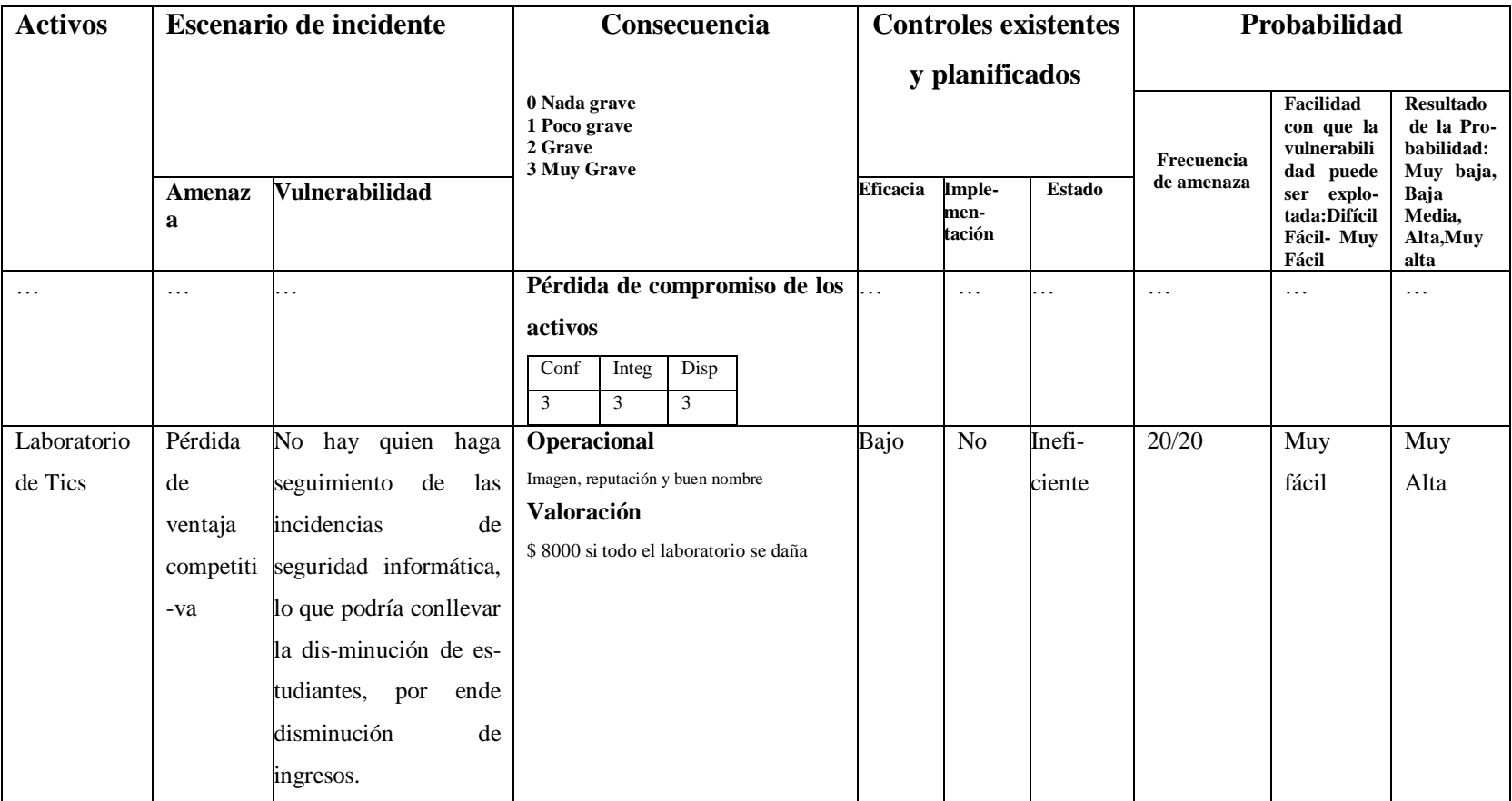

Tabla 6.17: Evaluación de la Probabilidad de incidentes (Fuente: IEC/ITC 27005, 2008, págs. 14,15) (Elaborado por:

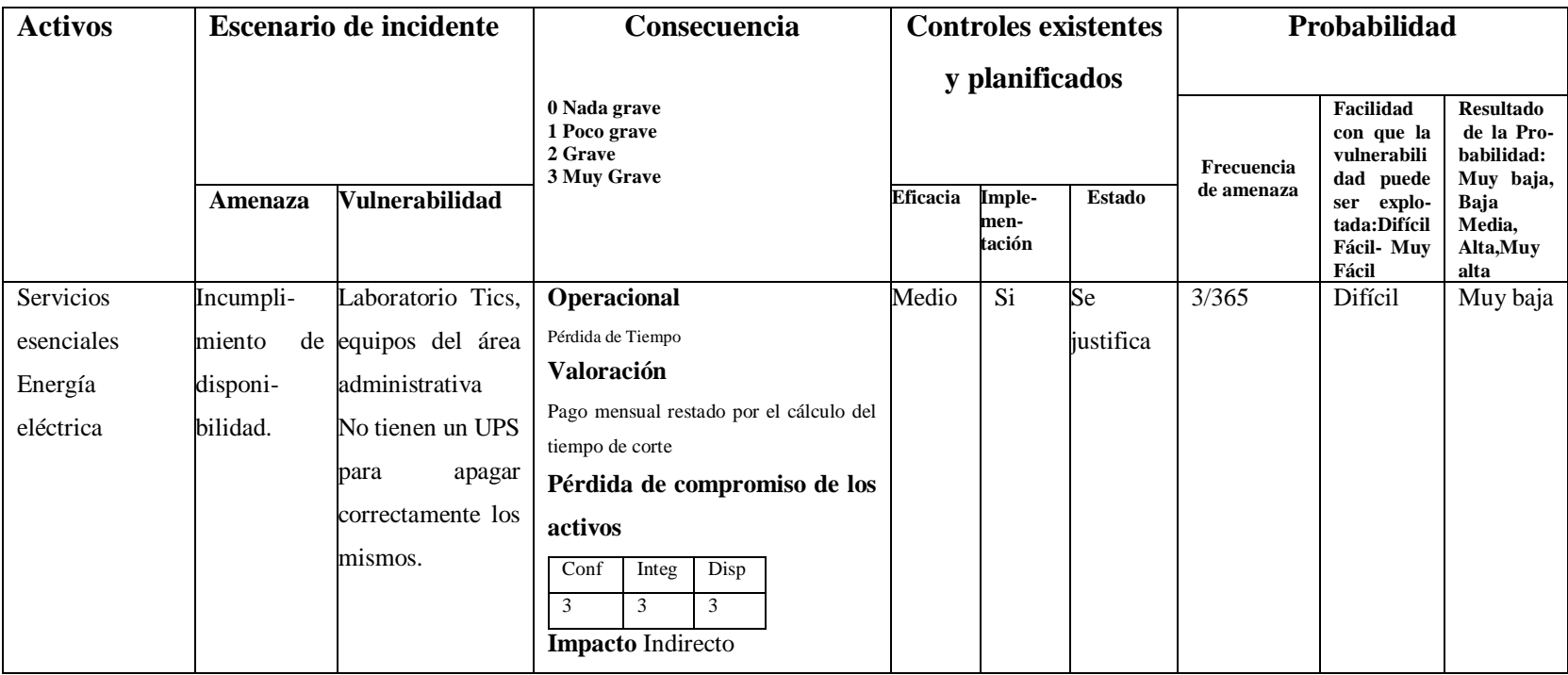

Tabla 6.17: Evaluación de la Probabilidad de incidentes (Fuente: IEC/ITC 27005, 2008, págs. 14,15) (Elaborado por:

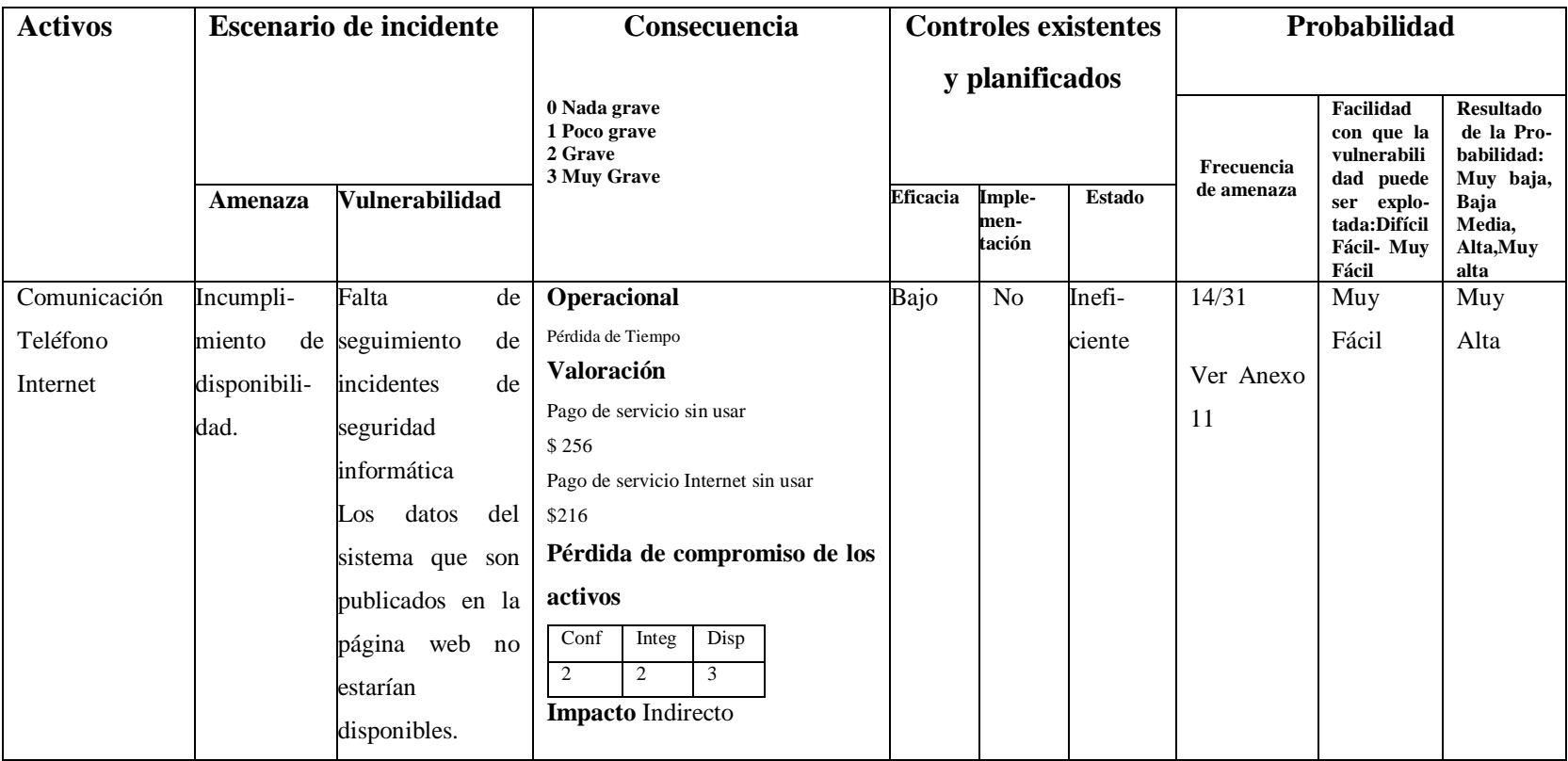

Tabla 6.17: Evaluación de la Probabilidad de incidentes (Fuente: IEC/ITC 27005, 2008, págs. 14,15) (Elaborado por: Investigador)

# **Nivel de estimación del riesgo**

Tiene como entrada una lista de escenarios de incidente con sus consecuencias relacionadas a los activos y procesos de negocio y su probabilidad (cualitativa o cuantitativa)

"Valuación del riesgo es el proceso general de análisis del riesgo y evaluación del riesgo" (ISO/IEC Guía 73:2002)". (ISO/ICE, ITC, 2005, pág. 11).

| <b>Activos</b> y                        | <b>Escenario de incidente</b> |                   | Probabilidad                                            |
|-----------------------------------------|-------------------------------|-------------------|---------------------------------------------------------|
| proceso de<br><b>Amenaza</b><br>negocio |                               | Vulnerabilidad    | 1 Muy baja<br>2 Baja<br>3 Media<br>4 Alta<br>5 Muy alta |
| Formación                               | Acoso                         | Control<br>de     | $\overline{2}$                                          |
| niños,<br>de                            | intimidación                  | acceso a Internet |                                                         |
| niñas<br>y                              | Acoso<br>para                 |                   | $\overline{2}$                                          |
| adolescentes                            | gratificación                 |                   |                                                         |
|                                         | sexual                        |                   |                                                         |
|                                         | enviado<br>Han                |                   | 3                                                       |
|                                         | fotos,<br>videos,             |                   |                                                         |
|                                         | sonidos de una                |                   |                                                         |
|                                         | persona sin su                |                   |                                                         |
|                                         | consentimiento                |                   |                                                         |

Tabla 6.18: Nivel de estimación del Riesgo (Fuente: IEC/ITC 27005, 2008, págs. 16) (Elaborado por: Investigador) (cont.)

| <b>Activos</b> y                                           | <b>Escenario de incidente</b>                                                |                                                                                                    | Probabilidad                                            |
|------------------------------------------------------------|------------------------------------------------------------------------------|----------------------------------------------------------------------------------------------------|---------------------------------------------------------|
| proceso de<br>negocio                                      | Amenaza                                                                      | <b>Vulnerabilidad</b>                                                                                                    | 1 Muy baja<br>2 Baja<br>3 Media<br>4 Alta<br>5 Muy alta |
|                                                            | Sexting<br>Utilización de la<br>identidad<br>personal<br>parte de<br>persona | por<br>otra                                                                                                    | $\overline{2}$<br>$\overline{2}$                        |
| Equipos<br>fijos<br>Computador<br>del<br>es<br>Laboratorio | Polvo,<br>corrosión                                                          | Falta<br>de<br>aseo<br>en<br>donde están los CPUs<br>puede<br>causar<br>mal<br>funciona- miento en<br>los<br>componentes<br>electrónicos | 3                                                       |
| <b>Tics</b>                                                | Daño<br>de<br>periféricos<br>Abuso<br>de<br>derechos                         | Utilización<br>poco<br>cuidadosa<br>de<br>$\log$<br>periféricos<br>Falta de informes de<br>fallos, del Profesor de<br><b>Tics</b>        | $\overline{4}$<br>3                                     |

Tabla 6.18: Evaluación del Riesgo (cont.)

Tabla 6.18: Nivel de estimación del Riesgo (Fuente: IEC/ITC 27005, 2008, págs. 16) (Elaborado por: Investigador) (cont.)

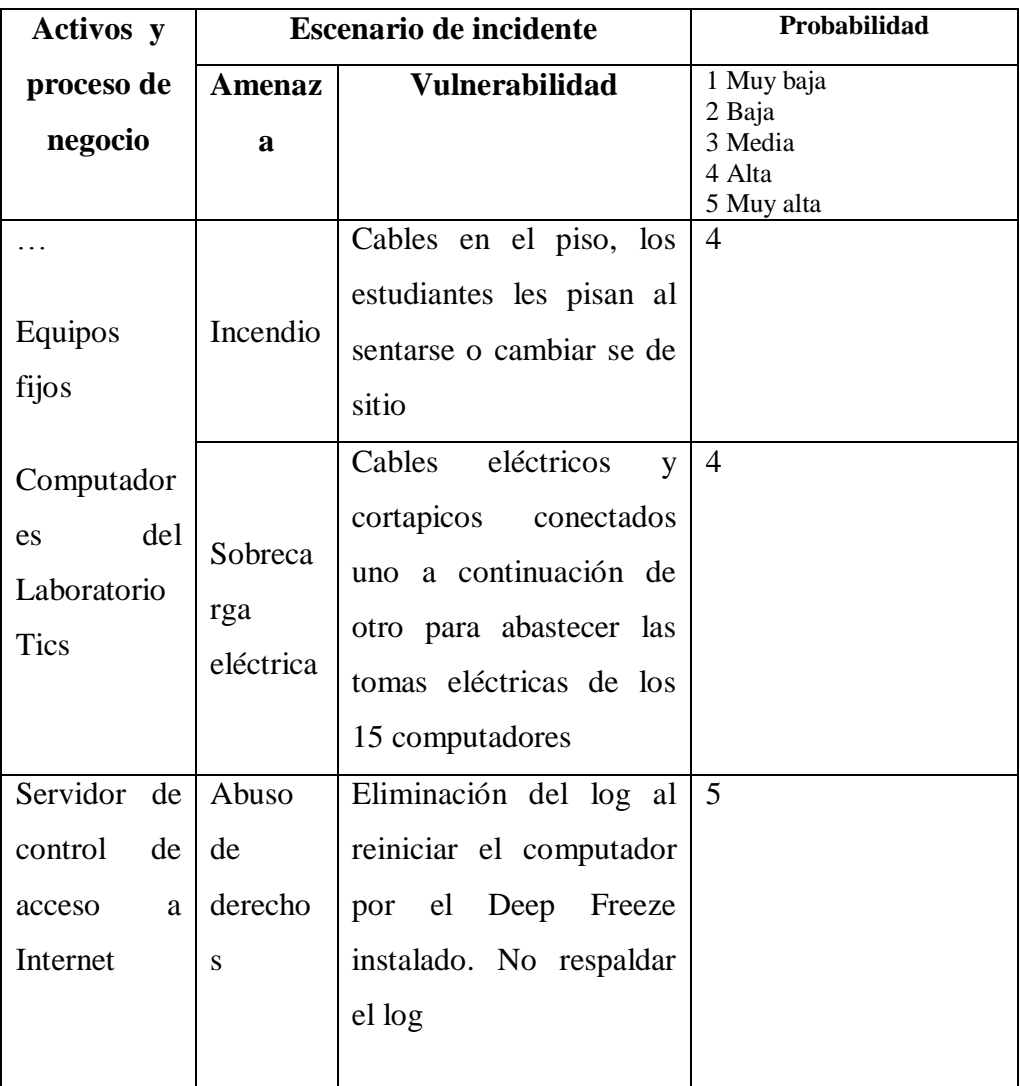

Tabla 6.18: Nivel de estimación del Riesgo (cont.)

Tabla 6.18: Nivel de estimación del Riesgo (Fuente: IEC/ITC 27005, 2008, págs. 16) (Elaborado por: Investigador) (cont.)

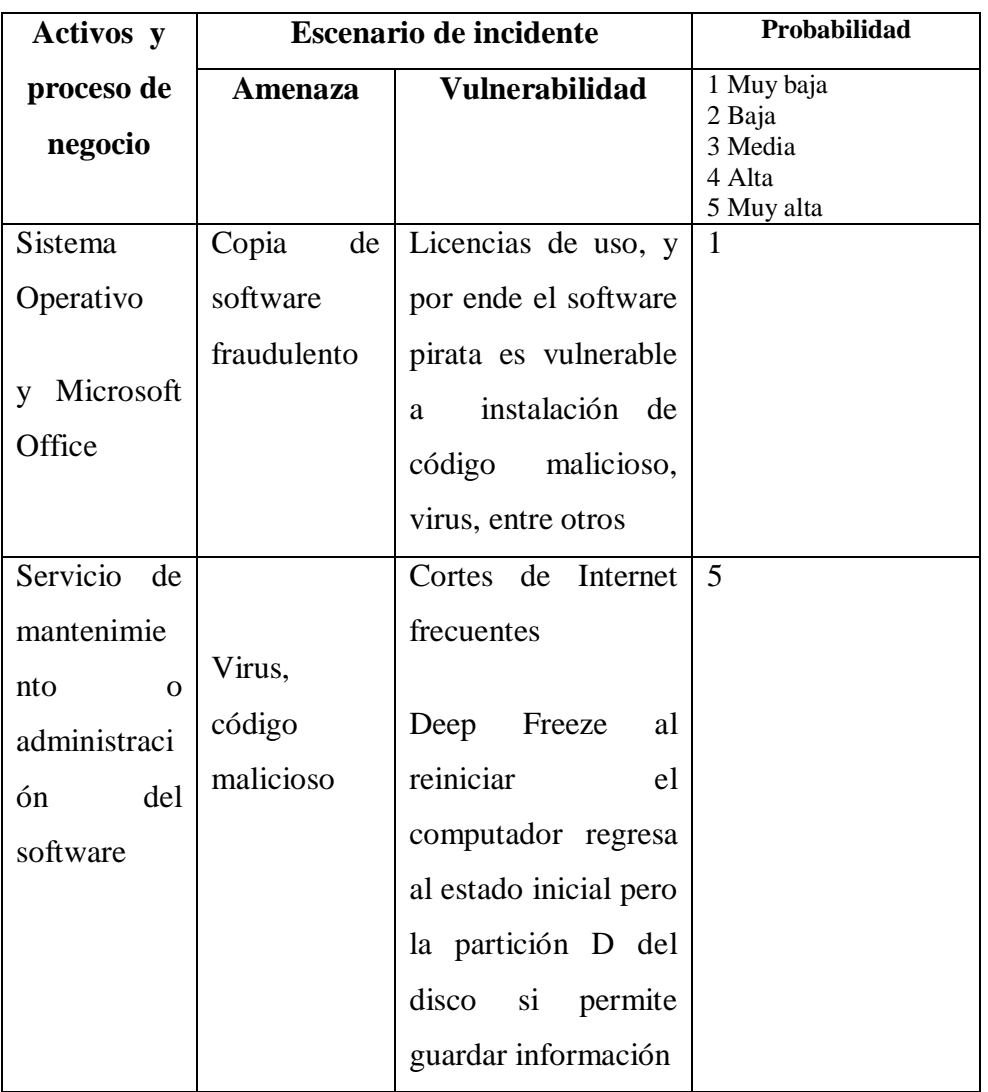

Tabla 6.18: Nivel de estimación del Riesgo (cont.)

Tabla 6.18: Evaluación del Riesgo (Fuente: IEC/ITC 27005, 2008, págs. 14,15) (Elaborado por: Investigador) (cont.)

| <b>Activos</b> y                            | Escenario de incidente                                                                    | Probabilidad                                                                                                    |                                                         |
|---------------------------------------------|-------------------------------------------------------------------------------------------|----------------------------------------------------------------------------------------------------|---------------------------------------------------------|
| proceso de<br>negocio                       | <b>Amenaza</b>                                                                            | Vulnerabilidad                                                                                                    | 1 Muy baja<br>2 Baja<br>3 Media<br>4 Alta<br>5 Muy alta |
| Deep Freeze                                 | Mal<br>funcionamie<br>del<br>nto<br>software                                              | No entrega la clave<br>al profesor de Tics<br>ende<br>por<br>no<br>se<br>actualiza antivirus ni<br>software                                       | 5                                                       |
| Antivirus                                   | Incumplimie<br>el<br>nto<br>en<br>mantenimien  <br>del<br>to<br>software del<br>antivirus | Antivirus caducado<br>y también<br>no<br>se<br>actualiza la base de<br>datos de virus por el<br>Deep<br>freeze<br>instalado.                      | $\overline{4}$                                          |
| Navegadore<br>para<br>${\bf S}$<br>Internet | Código<br>malicioso                                                                       | Software<br>de<br>navegadores<br>se<br>actualiza<br>y<br>se<br>elimina<br>la<br>actualización<br>al<br>reiniciar el equipo<br>por el deep Freeze. | 5                                                       |

Tabla 6.18: Evaluación del Riesgo (cont.)

Tabla 6.18: Evaluación del Riesgo (Fuente: IEC/ITC 27005, 2008, págs. 16) (Elaborado por: Investigador) (cont.)

| <b>Activos</b> y      | Escenario de incidente |                               | Probabilidad                                            |
|-----------------------|------------------------|-------------------------------|---------------------------------------------------------|
| proceso de<br>negocio | Amenaza                | <b>Vulnerabilidad</b>         | 1 Muy baja<br>2 Baja<br>3 Media<br>4 Alta<br>5 Muy alta |
| Red                   | Incumplimi             | Switch ubicado en un área     | $\overline{4}$                                          |
| Ethernet,             | de<br>ento             | donde no se prende si no      |                                                         |
| Red                   | disponibilid           | llega el propietario.         |                                                         |
| inalámbrica           | ad                     | Inadecuada                    |                                                         |
| 802.11                |                        | administración de la red.     |                                                         |
| a/b/c/n/g             | Conflictos             | Direccionamiento IP de        |                                                         |
|                       | IP                     | equipos<br>del área<br>$\log$ |                                                         |
|                       | Arquitectur            | administrativa sin orden.     |                                                         |
|                       | de<br>red<br>a         | Tienen 2 redes planas         |                                                         |
|                       | inadecuada             | separadas, lo que a<br>la     |                                                         |
|                       |                        | impedirá<br>larga<br>el       |                                                         |
|                       |                        | crecimiento tecnológico.      |                                                         |
| Dispositivos          | Mala                   | Clave<br>wireless<br>router   | 3                                                       |
| de                    | gestión<br>de          | insegura                      |                                                         |
| comunicacio           | contraseñas            |                               |                                                         |
| nes                   |                        |                               |                                                         |
| Router                |                        |                               |                                                         |
| Switch                |                        |                               |                                                         |
|                       |                        |                               |                                                         |

Tabla 6.18: Nivel de estimación del Riesgo (cont.)

Tabla 6.18: Nivel de estimación del riesgo y evaluación del riesgo (Fuente: IEC/ITC 27005, 2008, págs. 16) (Elaborado por: Investigador) (cont.)

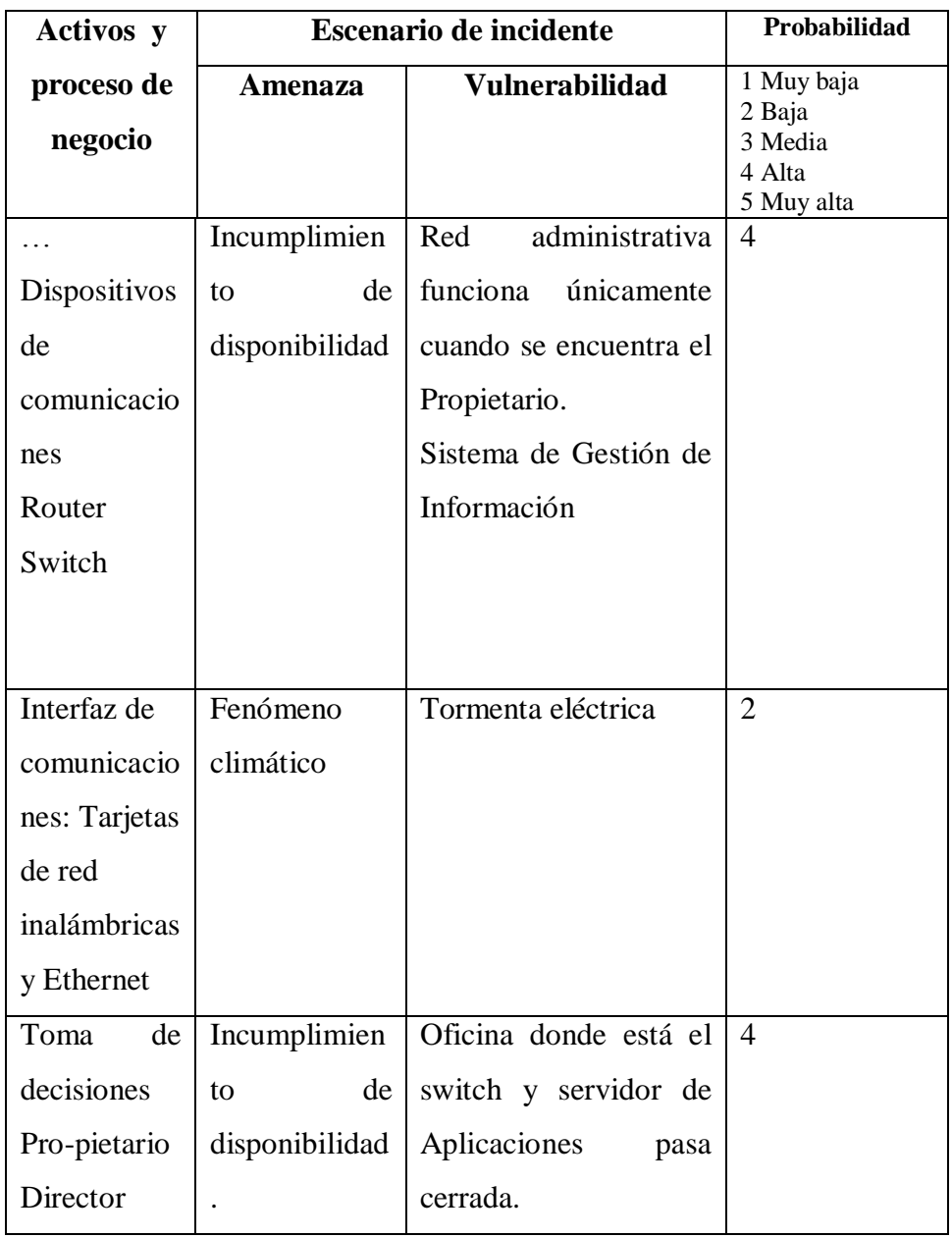

Tabla 6.18: Nivel de estimación del riesgo y evaluación del riesgo (cont.)

Tabla 6.18: Nivel de estimación del Riesgo (Fuente: IEC/ITC 27005, 2008, págs. 16) (Elaborado por: Investigador) (cont.)

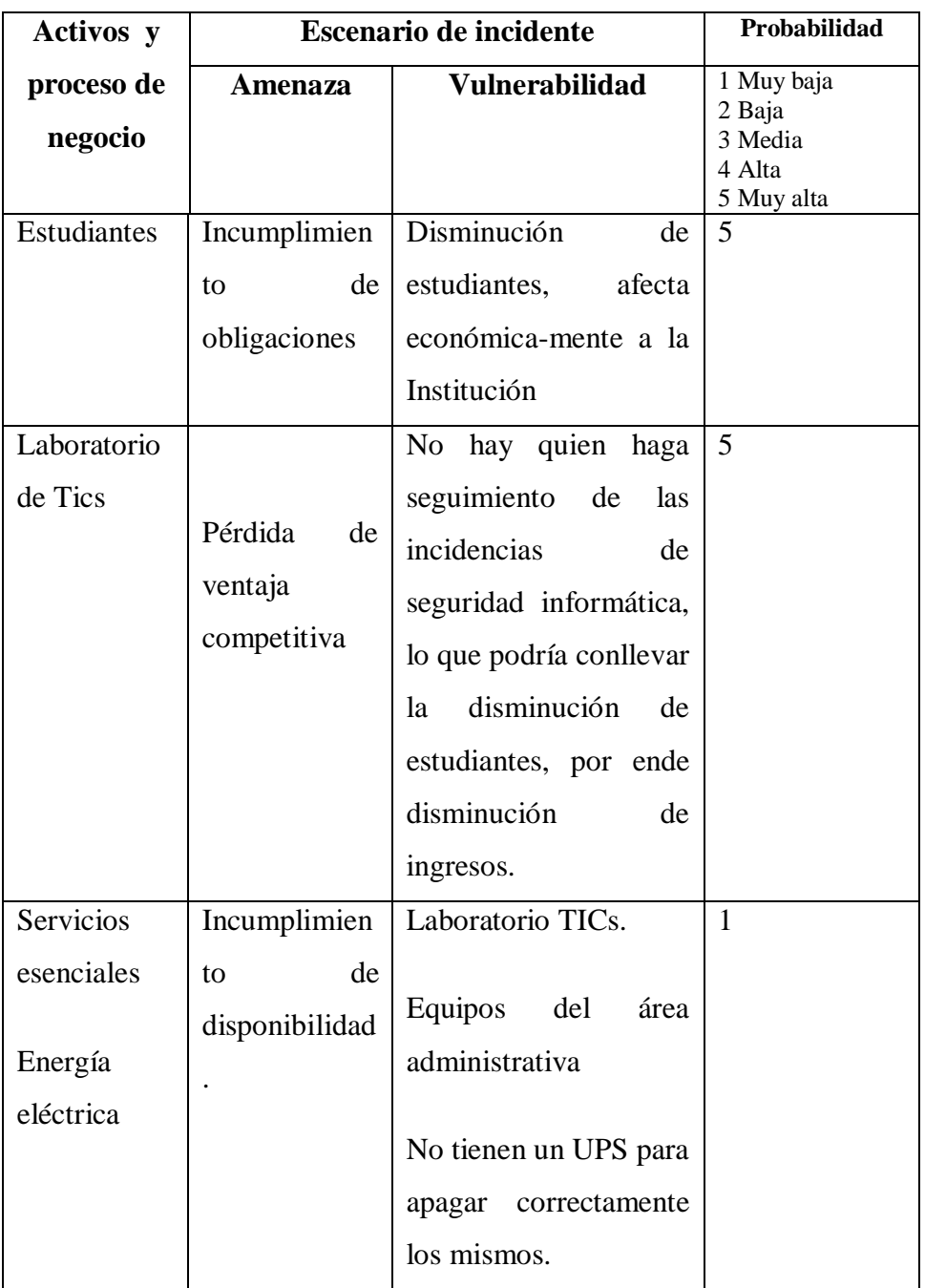

Tabla 6.18: Nivel de estimación del riesgo (cont.)

Tabla 6.18: Nivel de estimación del Riesgo (Fuente: IEC/ITC 27005, 2008, págs. 16) (Elaborado por: Investigador) (cont.)
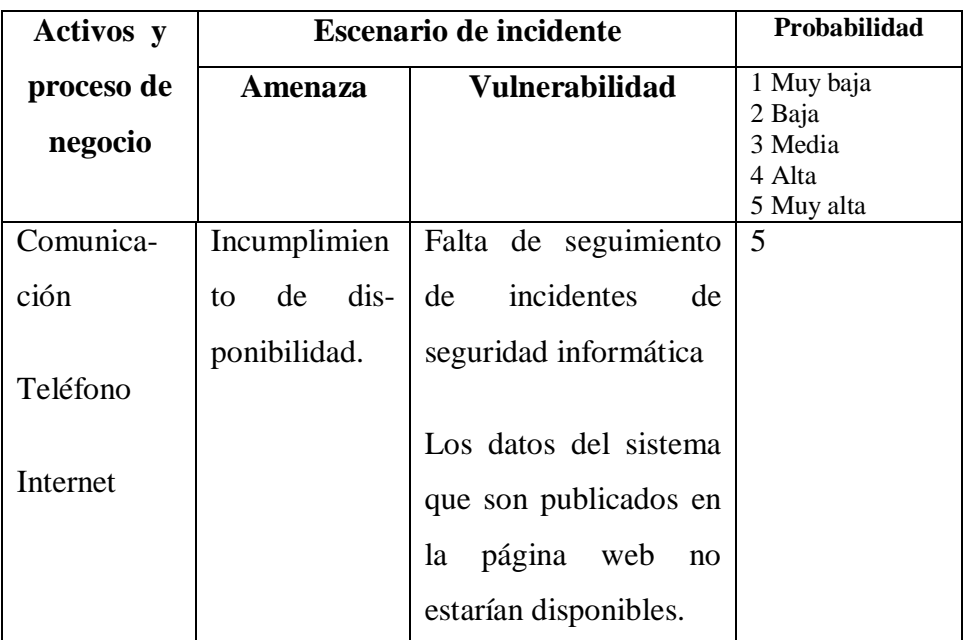

Tabla 6.18: Nivel de estimación del Riesgo (cont.)

Tabla 6.18: Nivel de estimación del Riesgo (Fuente: IEC/ITC 27005, 2008, págs. 16) (Elaborado por: Investigador)

#### **6.8.2.6.12 Evaluación del riesgo**

"Evaluación del riesgo es proceso de comparar el riesgo estimado con el criterio de riesgo dado para determinar la importancia del riesgo. (ISO/IEC Guía 73:2002)" (ISO/ICE, ITC, 2005, pág. 11).

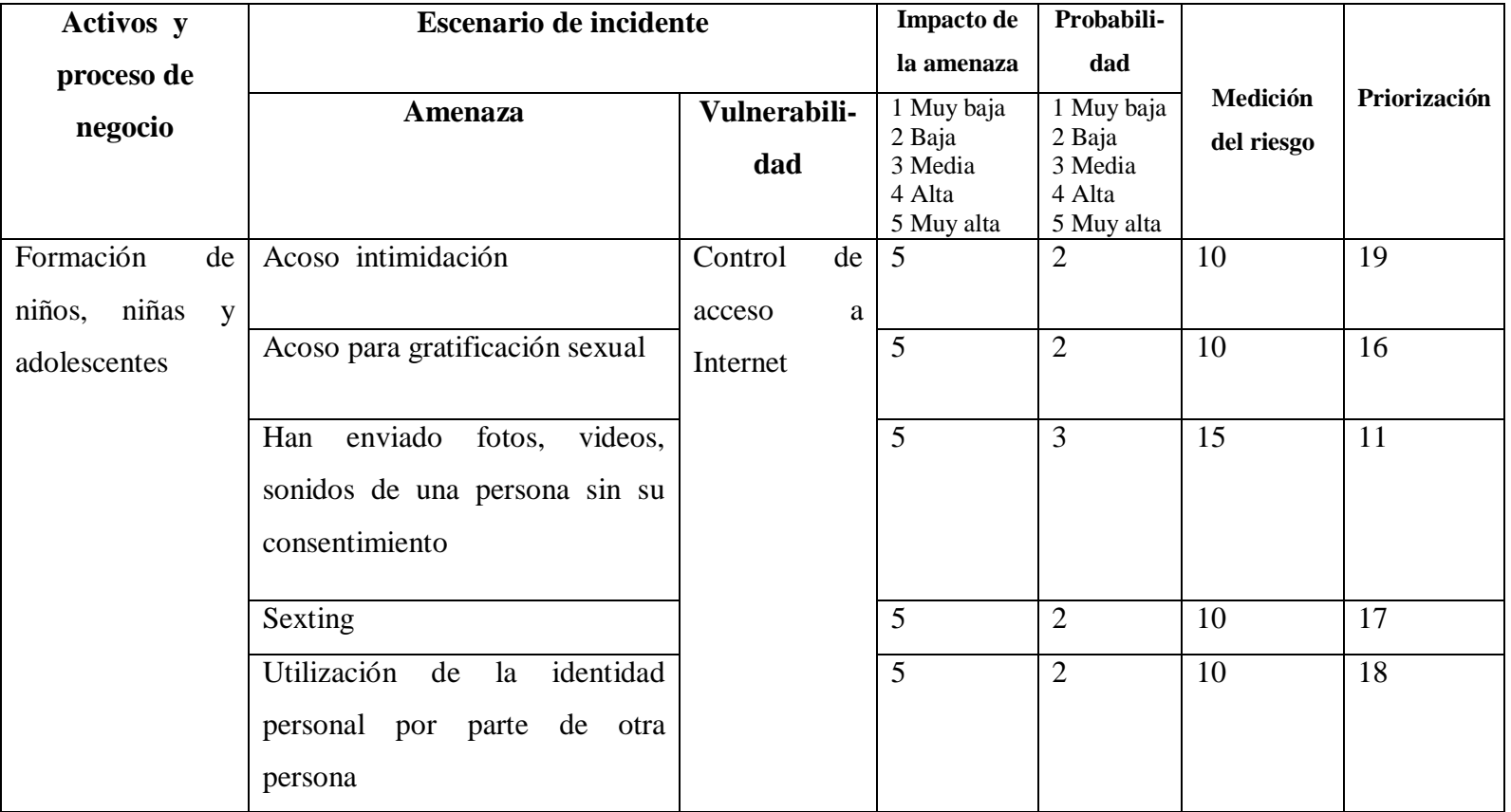

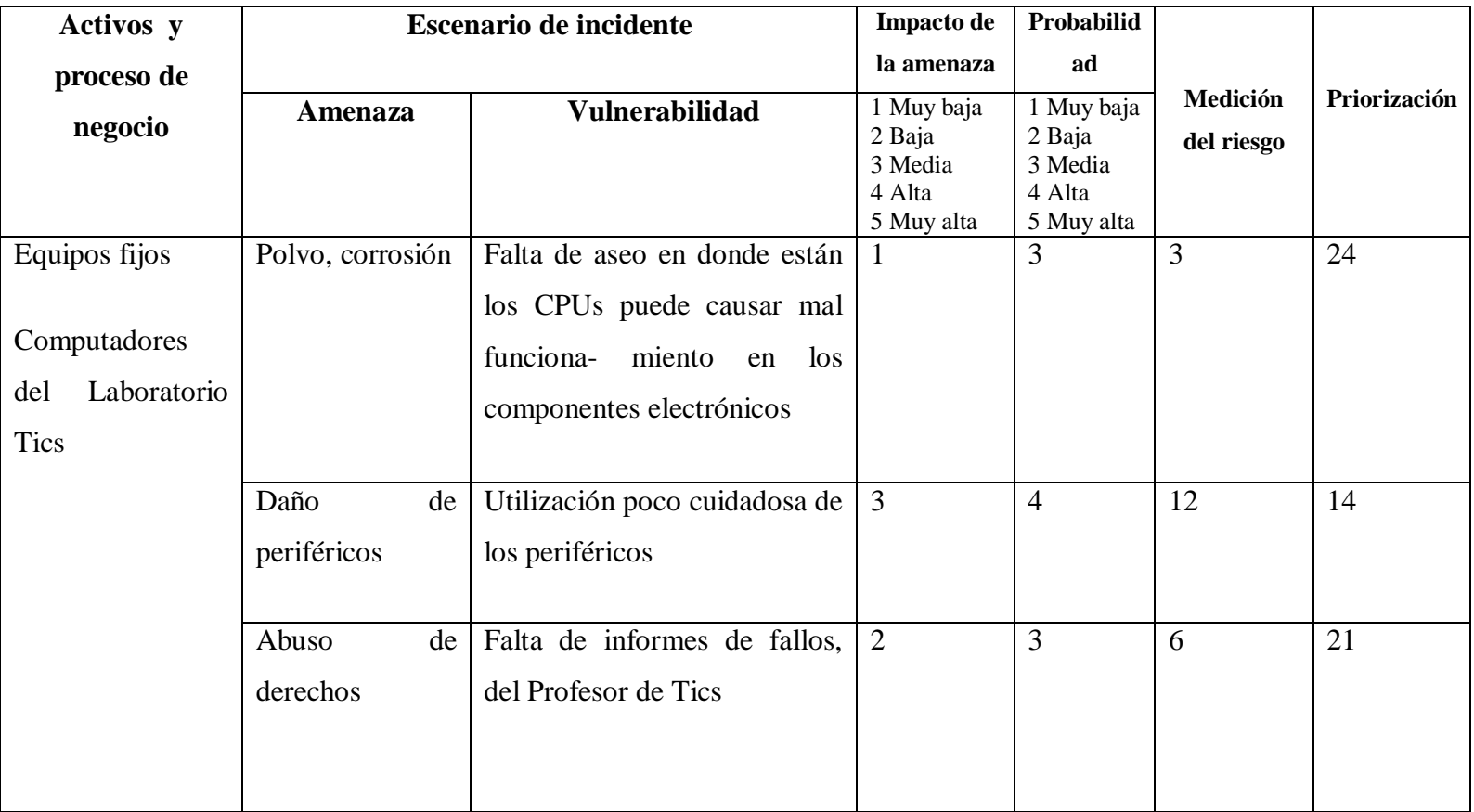

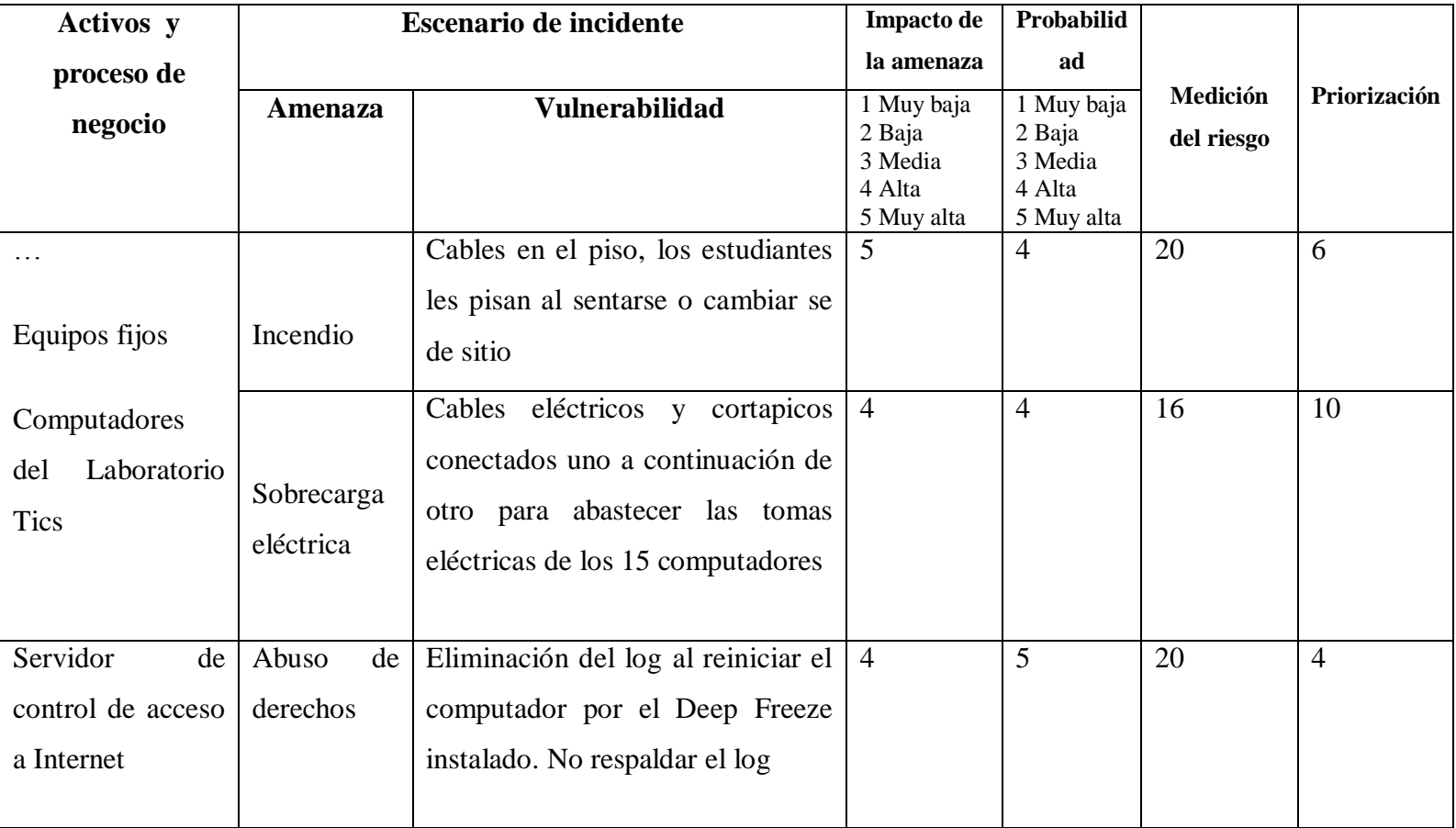

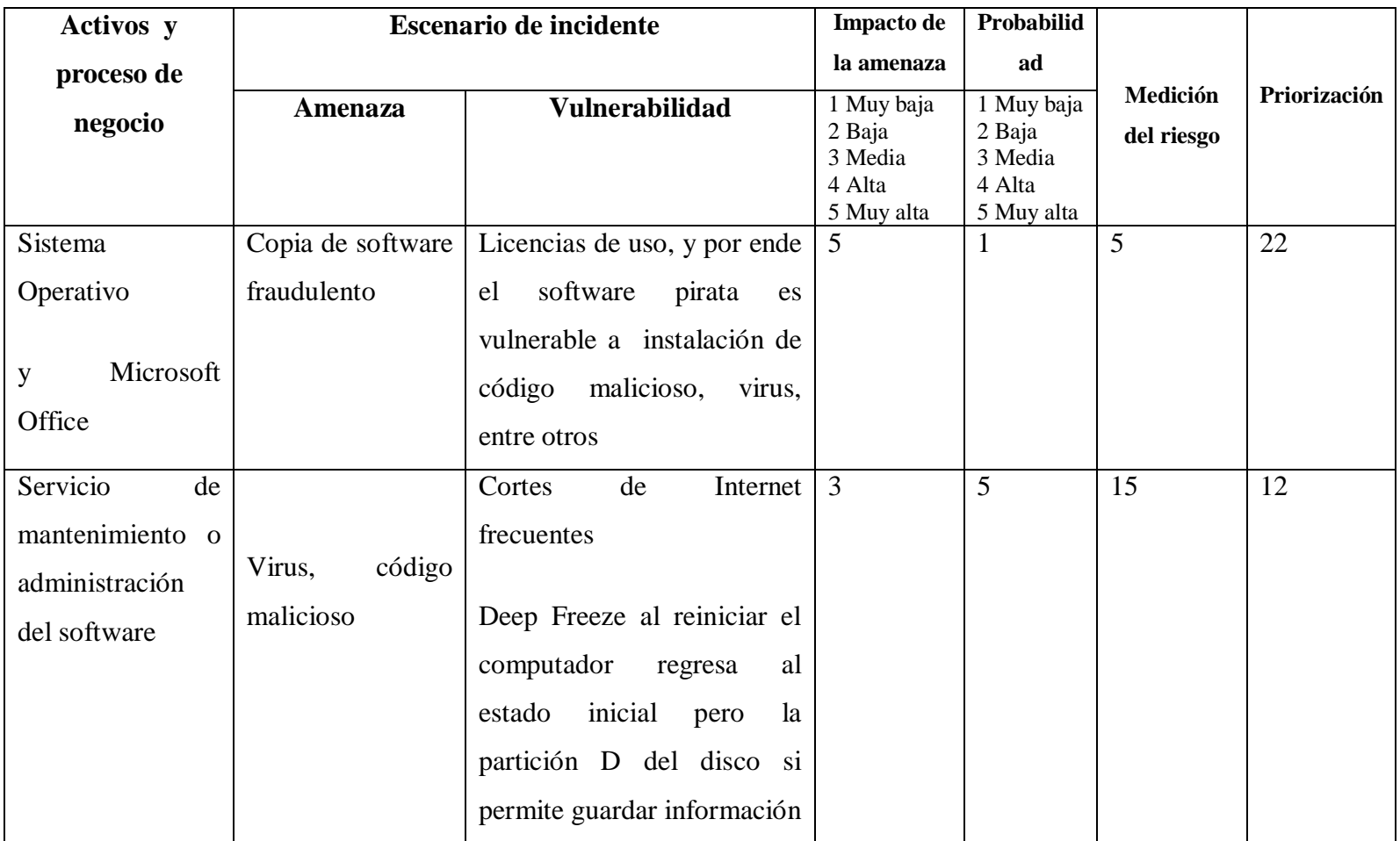

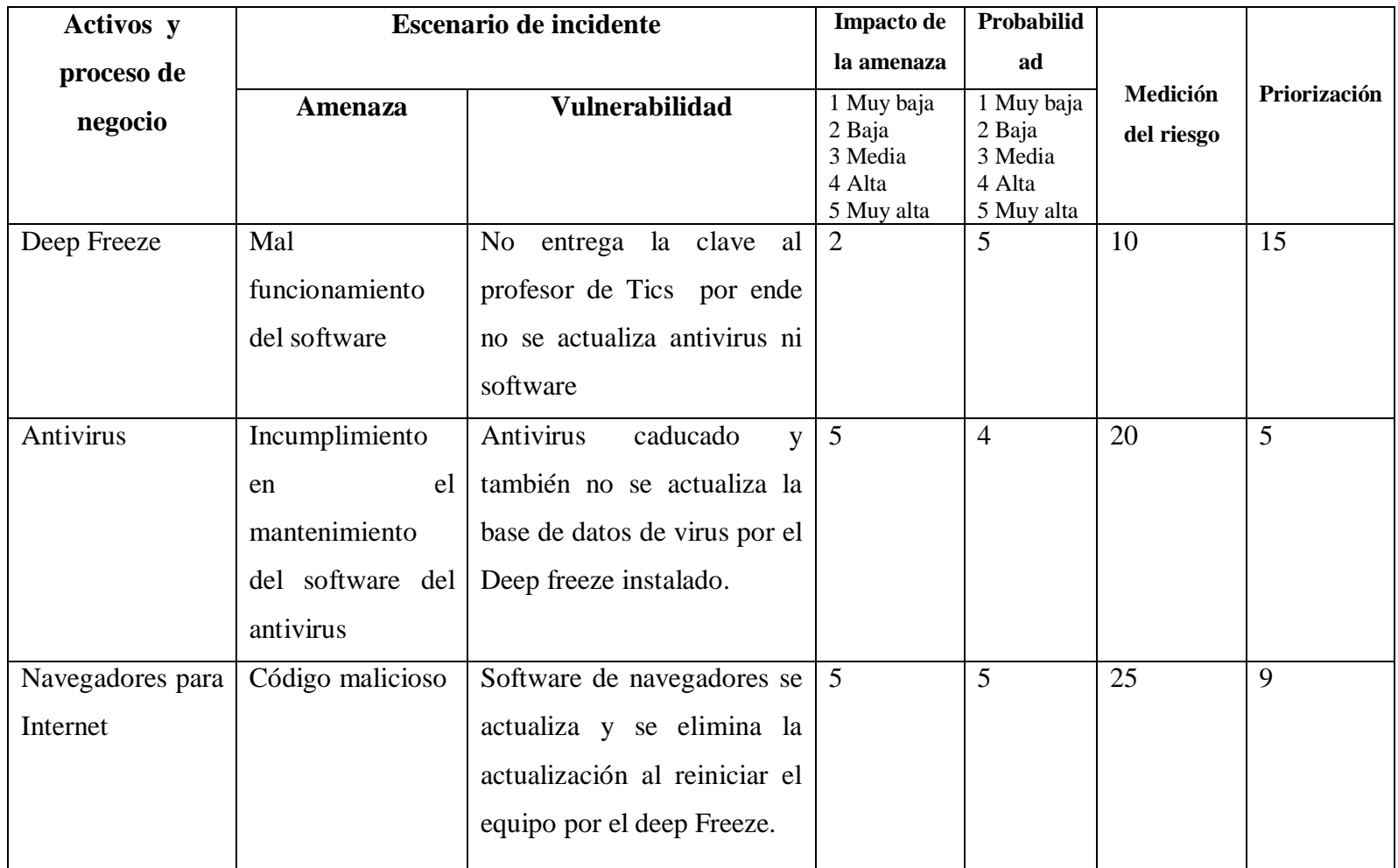

Tabla 6.19: Evaluación del Riesgo (cont.)

| <b>Activos</b> y                      | <b>Escenario de incidente</b>                      |                                                                                                    | <b>Impacto</b>                                          | Probabili-                                              |            |                |
|---------------------------------------|----------------------------------------------------|----------------------------------------------------------------------------------------------------|---------------------------------------------------------|---------------------------------------------------------|------------|----------------|
| proceso de<br>negocio                 |                                                    |                                                                                                    | de la<br>amenaza                                        | dad                                                     | Medición   | Priorización   |
|                                       | <b>Amenaza</b>                                     | <b>Vulnerabilidad</b>                                                                                                    | 1 Muy baja<br>2 Baja<br>3 Media<br>4 Alta<br>5 Muy alta | 1 Muy baja<br>2 Baja<br>3 Media<br>4 Alta<br>5 Muy alta | del riesgo |                |
| Red Ethernet,                         | Incumplimiento                                     | Switch ubicado en un área donde                                                                                                    | 5                                                       | $\overline{4}$                                          | 20         | $\overline{2}$ |
| Red inalámbrica<br>802.11 $a/b/c/n/g$ | de<br>disponibilidad                               | se prende si no llega el<br>no<br>propietario.                                                                                                    |                                                         |                                                         |            |                |
|                                       | Conflictos IP<br>Arquitectura de<br>red inadecuada | Inadecuada administración de la<br>red.<br>Direccionamiento IP de los equipos<br>del área administrativa sin orden.<br>Tienen 2 redes planas separadas, lo<br>que a la larga impedirá el<br>crecimiento tecnológico. |                                                         |                                                         |            |                |

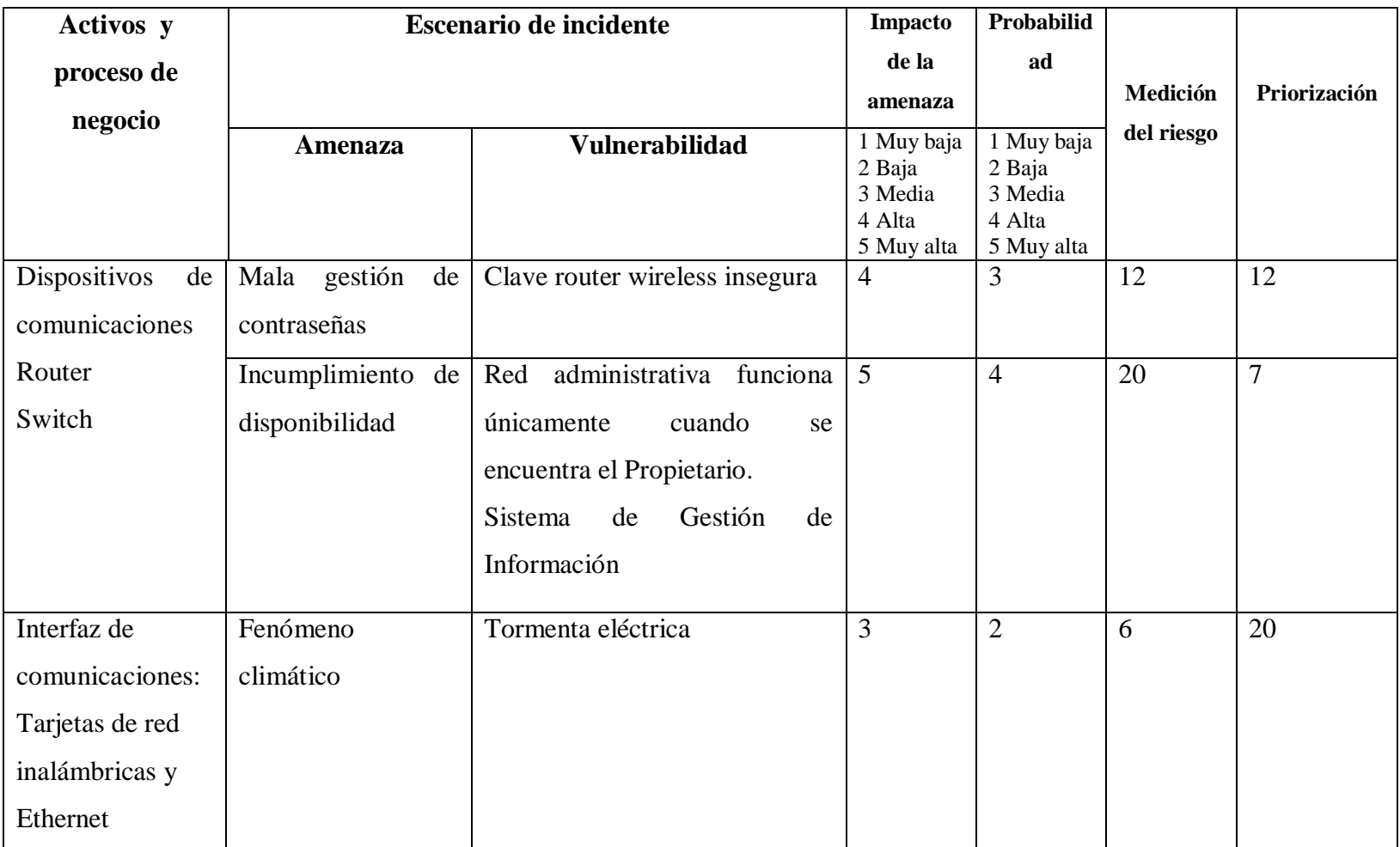

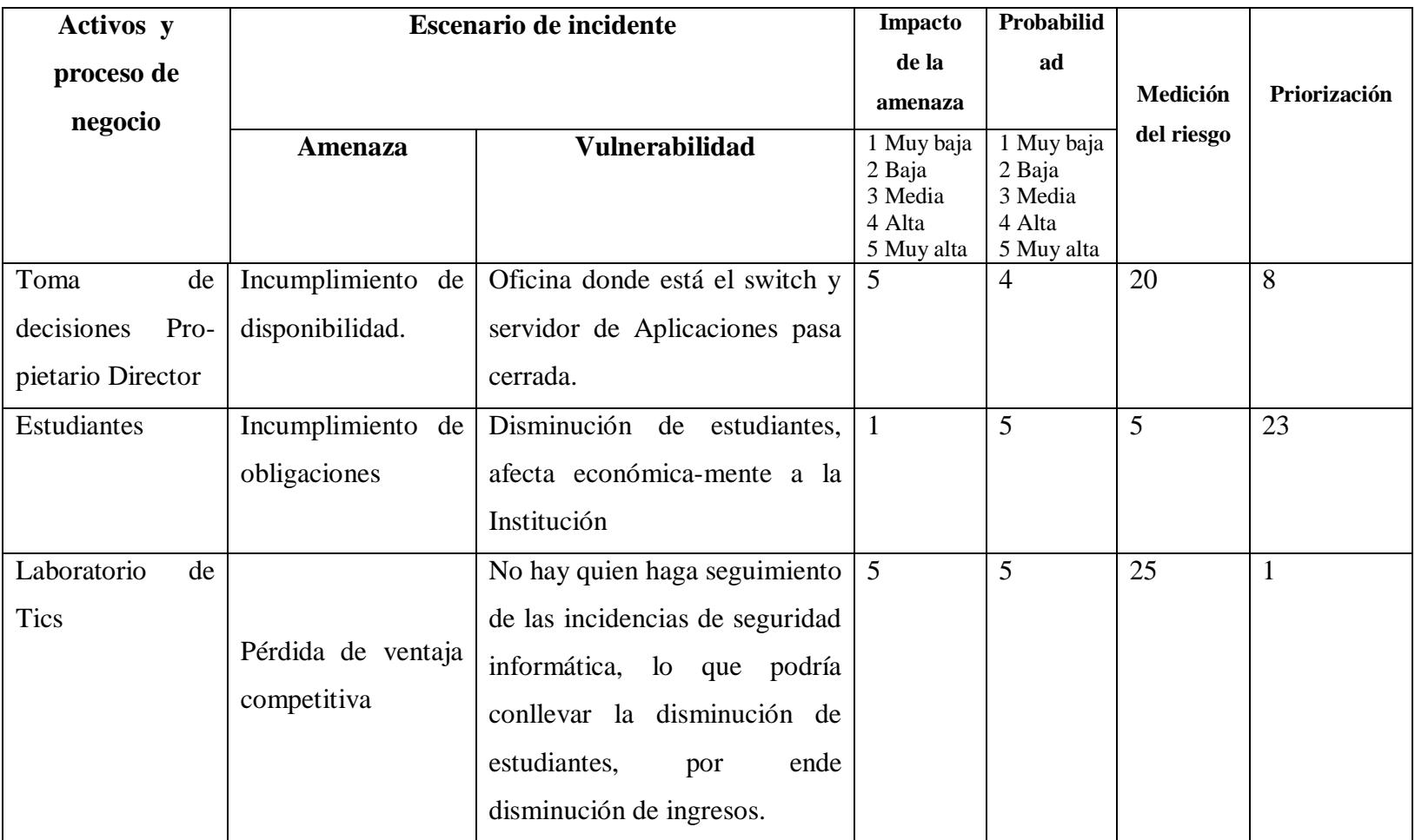

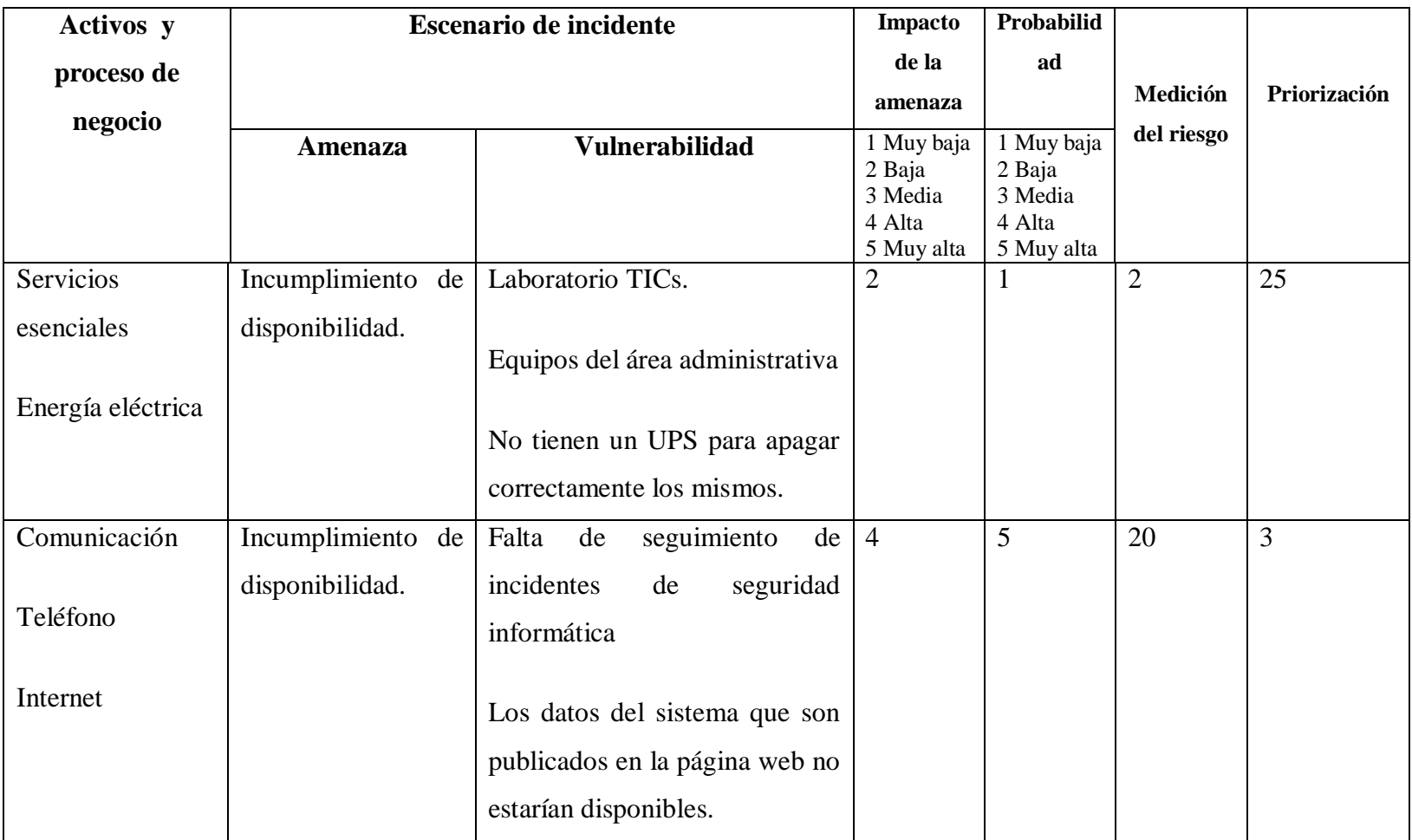

#### **6.8.2.6.13 Tratamiento de riesgo**

"Tratamiento del riesgo es el proceso de tratamiento de la selección e implementación de medidas para modificar el riesgo (ISO/IEC Guía 73:2002)" (ISO/ICE 27001, 2005, pág. 11).

El tratamiento del riesgo se lo realiza con el propietario de la Institución, Profesor de Tics bajo lo dispuesto en la norma ISO 27005 se tiene: aceptar, reducir, retener, transferir.

"Aceptación de riesgo es la decisión de aceptar el riesgo (ISO/IEC Guía 73:2002)" (ISO/ICE, ITC, 2005, pág. 11) .

"Reducción del riesgo son las acciones tomadas para reducir la probabilidad de los riesgos asociados con las consecuencias negativas (ISO/IEC Guía 73:2002)" (IEC/ITC 27005, 2008, pág. 2).

"Retener el riesgo es aceptar el peso de perder o beneficiarse de la ganancia de un riesgo particular (ISO/IEC Guía 73:2002)". (IEC/ITC 27005, 2008, pág. 2).

"Transferir el riesgo es compatir con otra parte el peso de perder o beneficiarse de la ganancia de un riesgo" (IEC/ITC 27005, 2008, pág. 2).

A continuación se presenta la tabla en la que se toma la decisión del tratamiento de riesgo.

### Tratamiento de riesgo

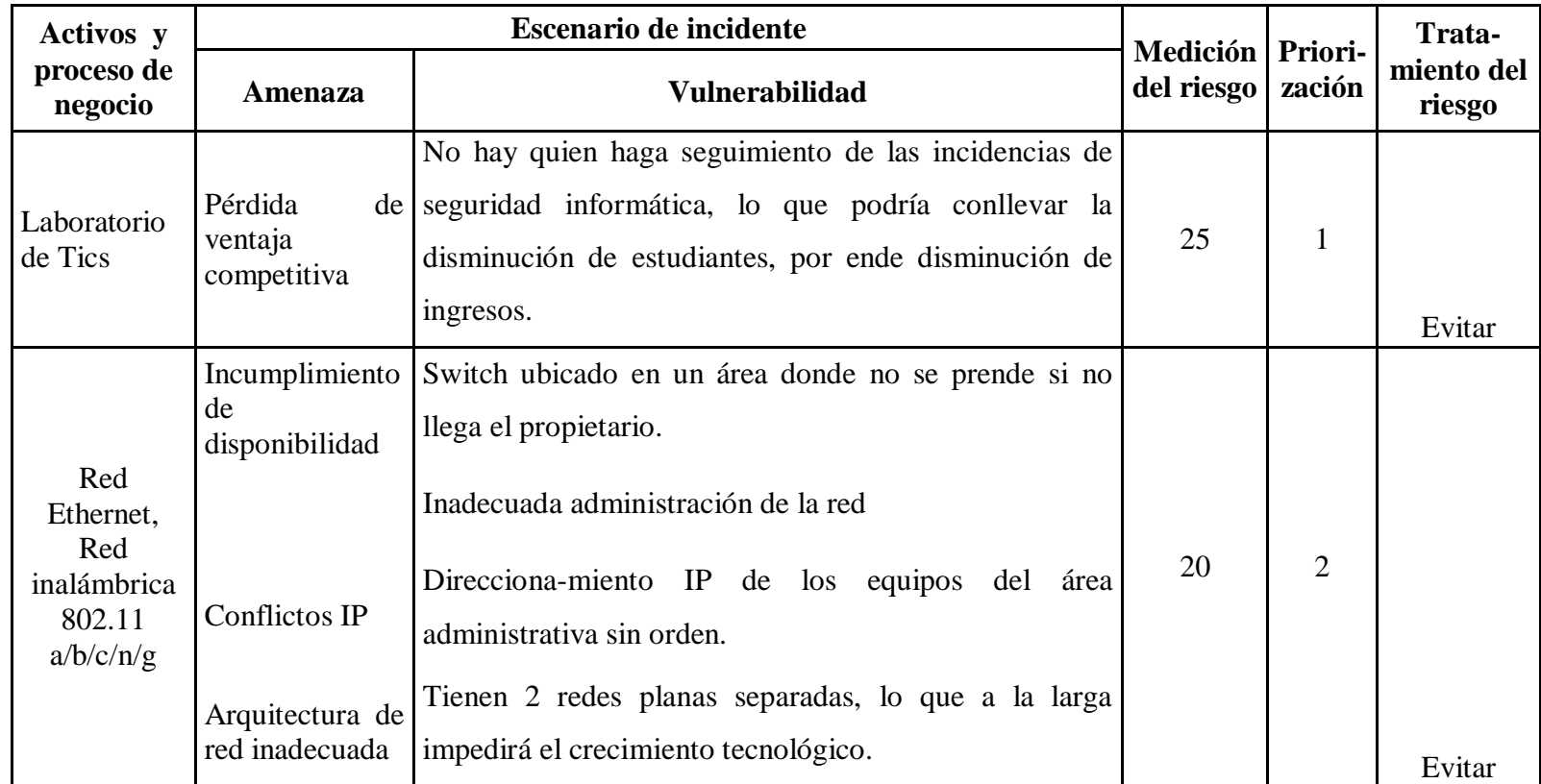

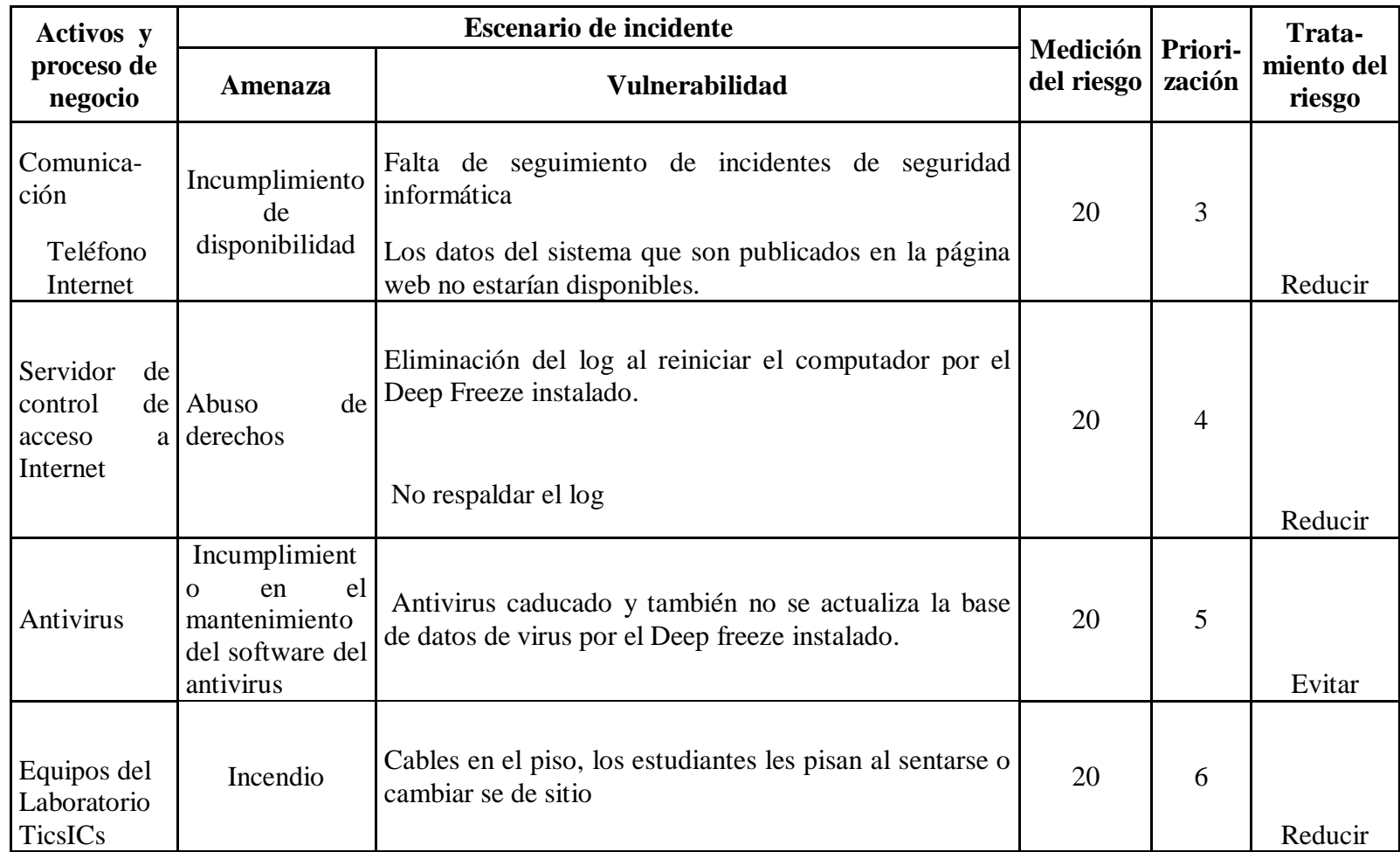

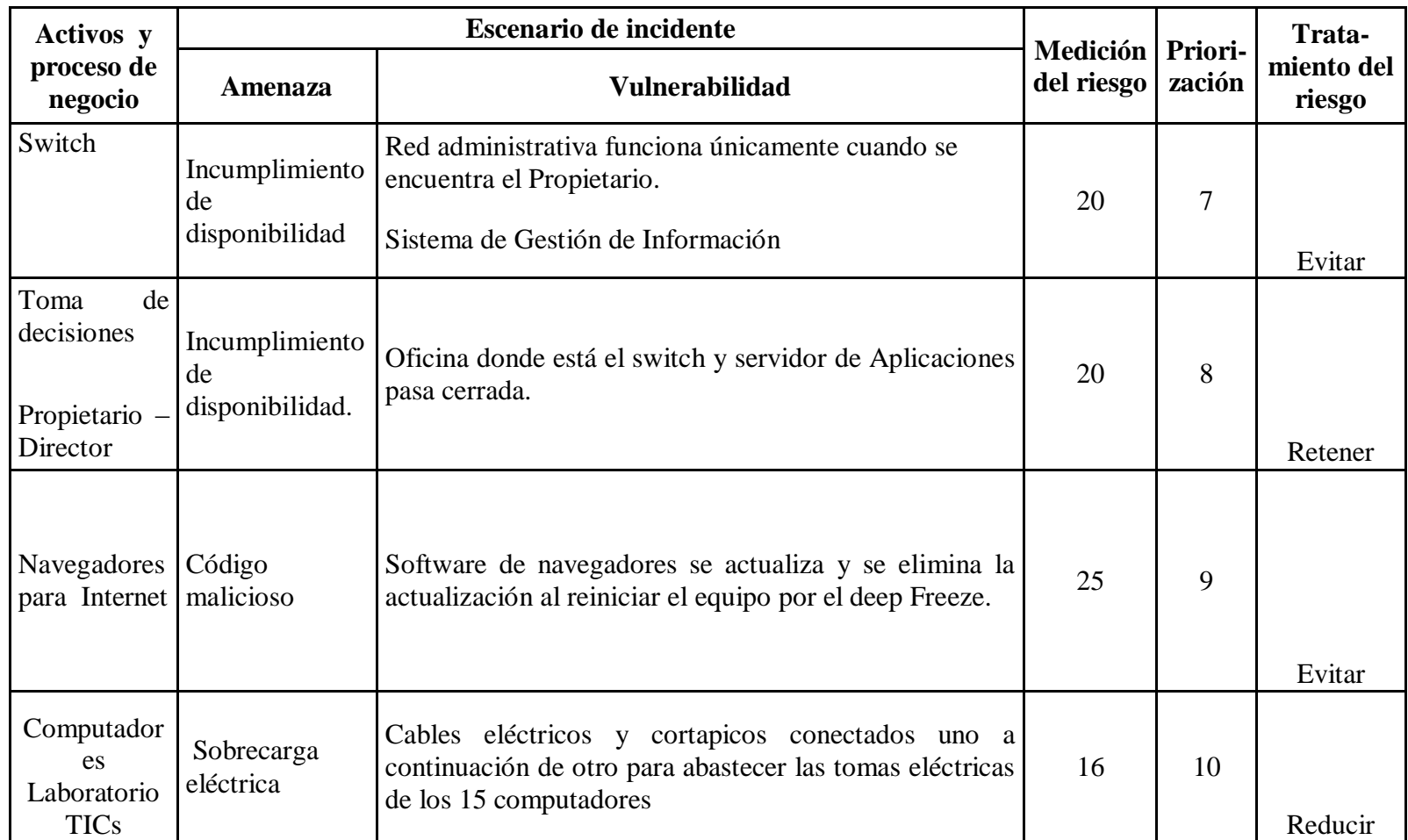

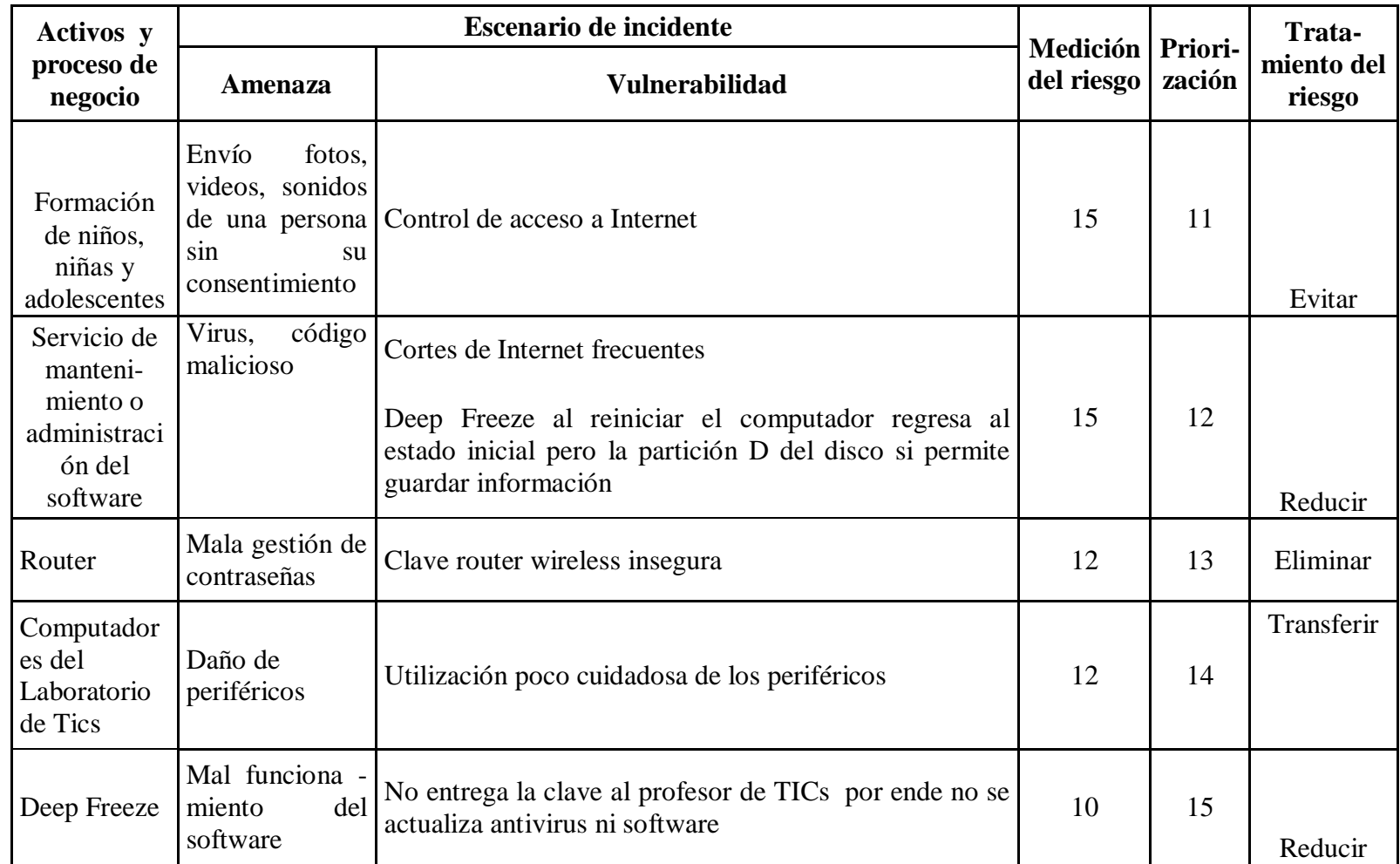

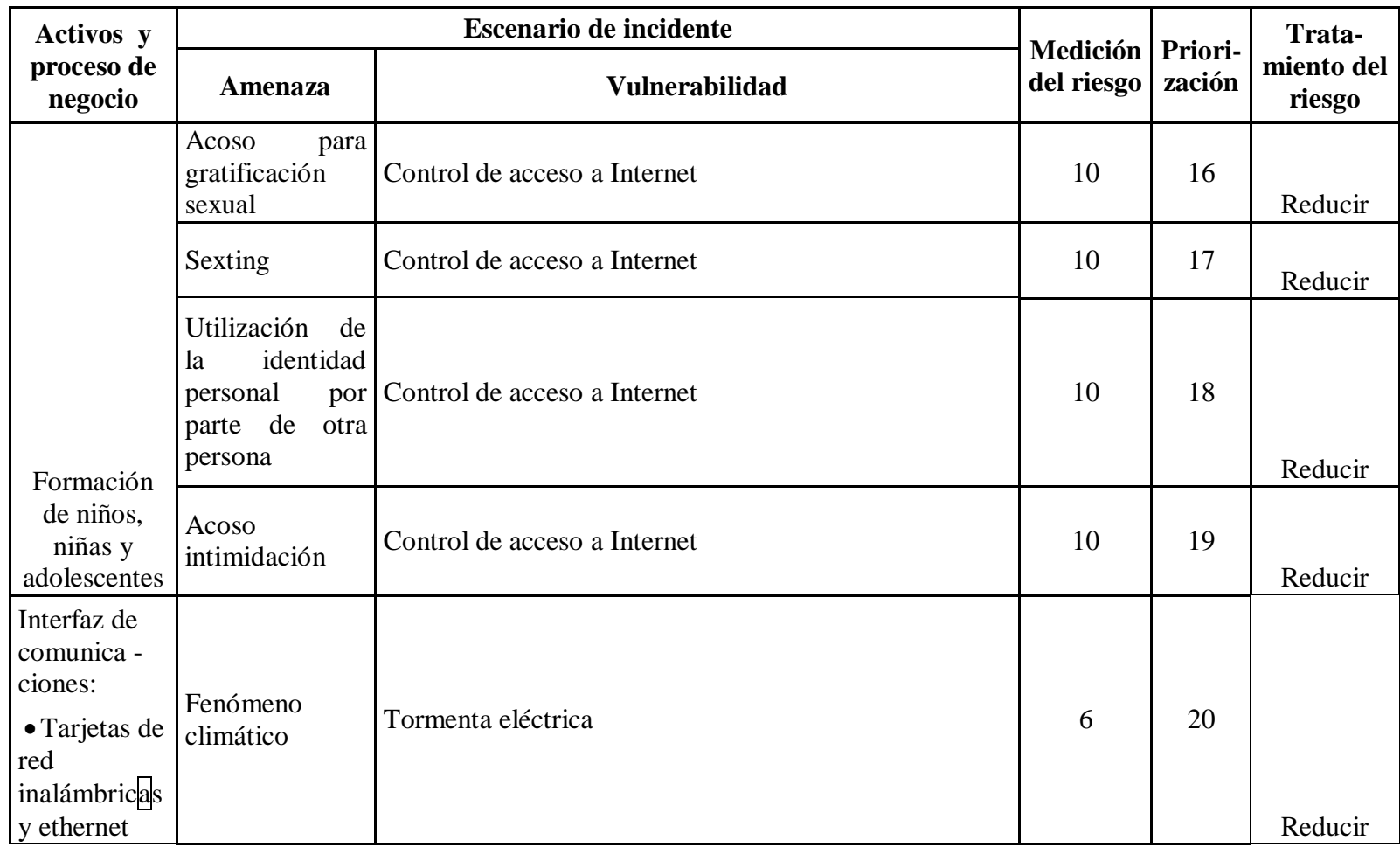

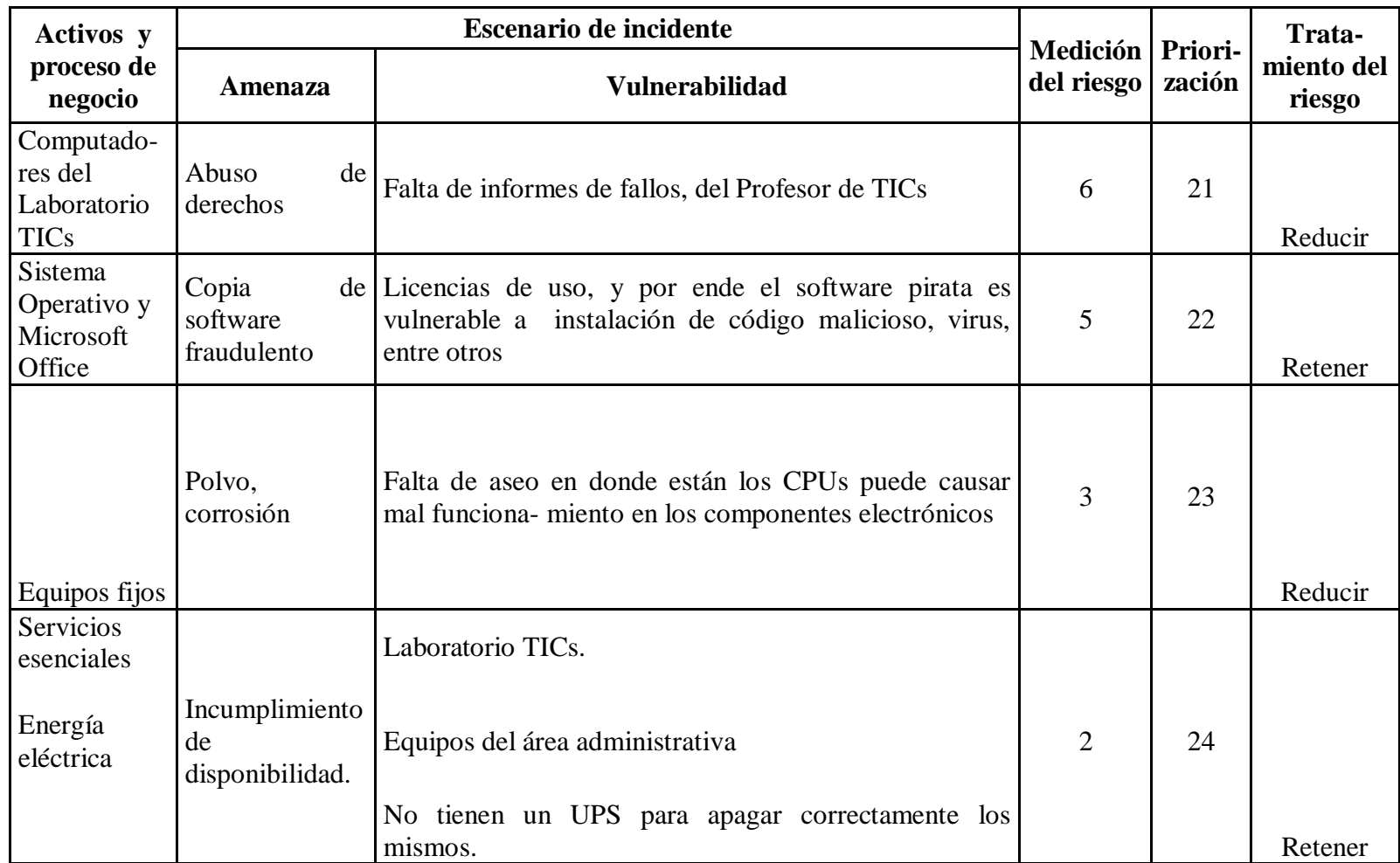

#### **6.8.2.6.14 Enunciado de aplicabilidad**

"Enunciado de aplicabilidad es un enunciado documentado que describe los objetivos de control y controles que son relevantes y aplicables al SGSI de la organización" (ISO/IEC Guía 73:2002)" (ISO/ICE, ITC, 2005, pág. 12).

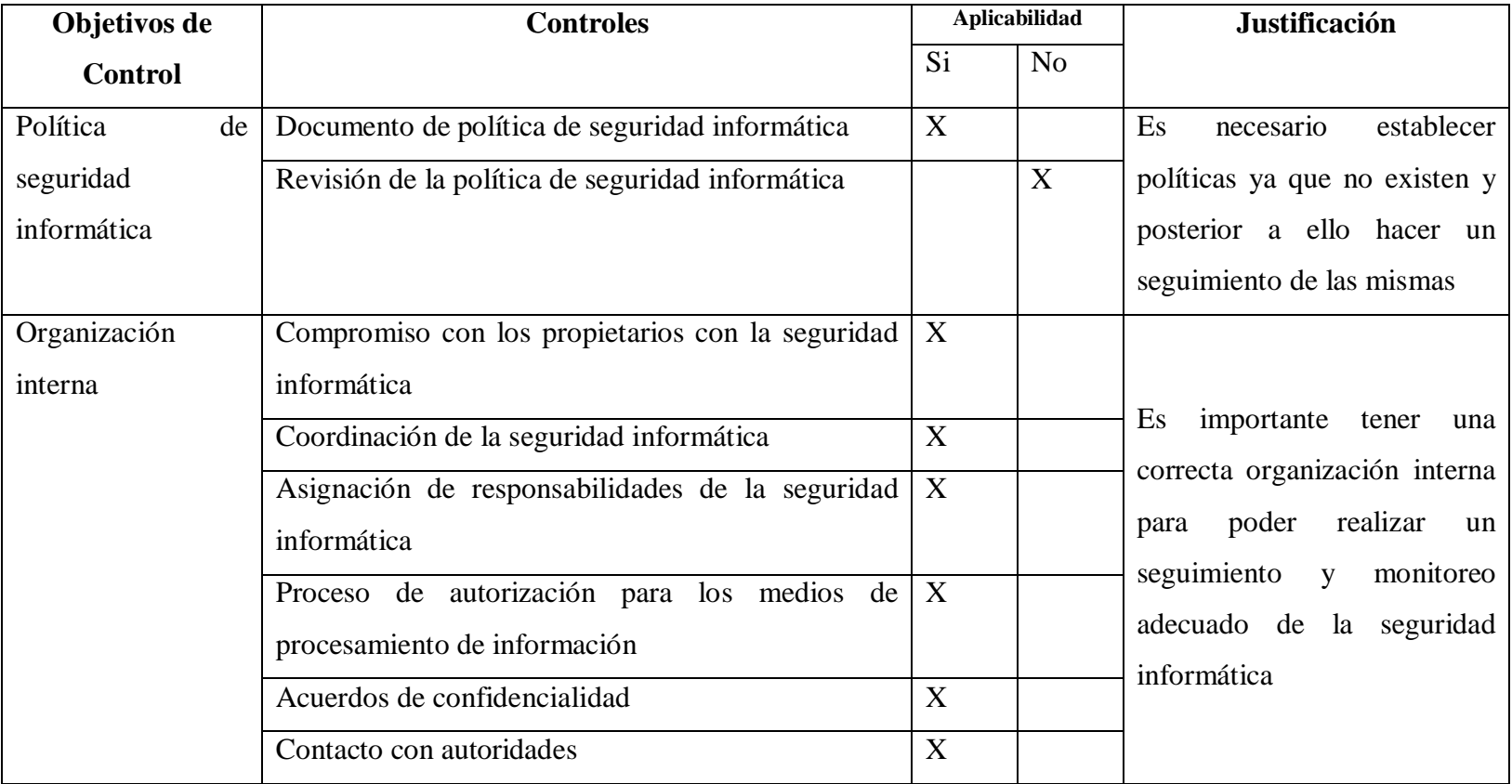

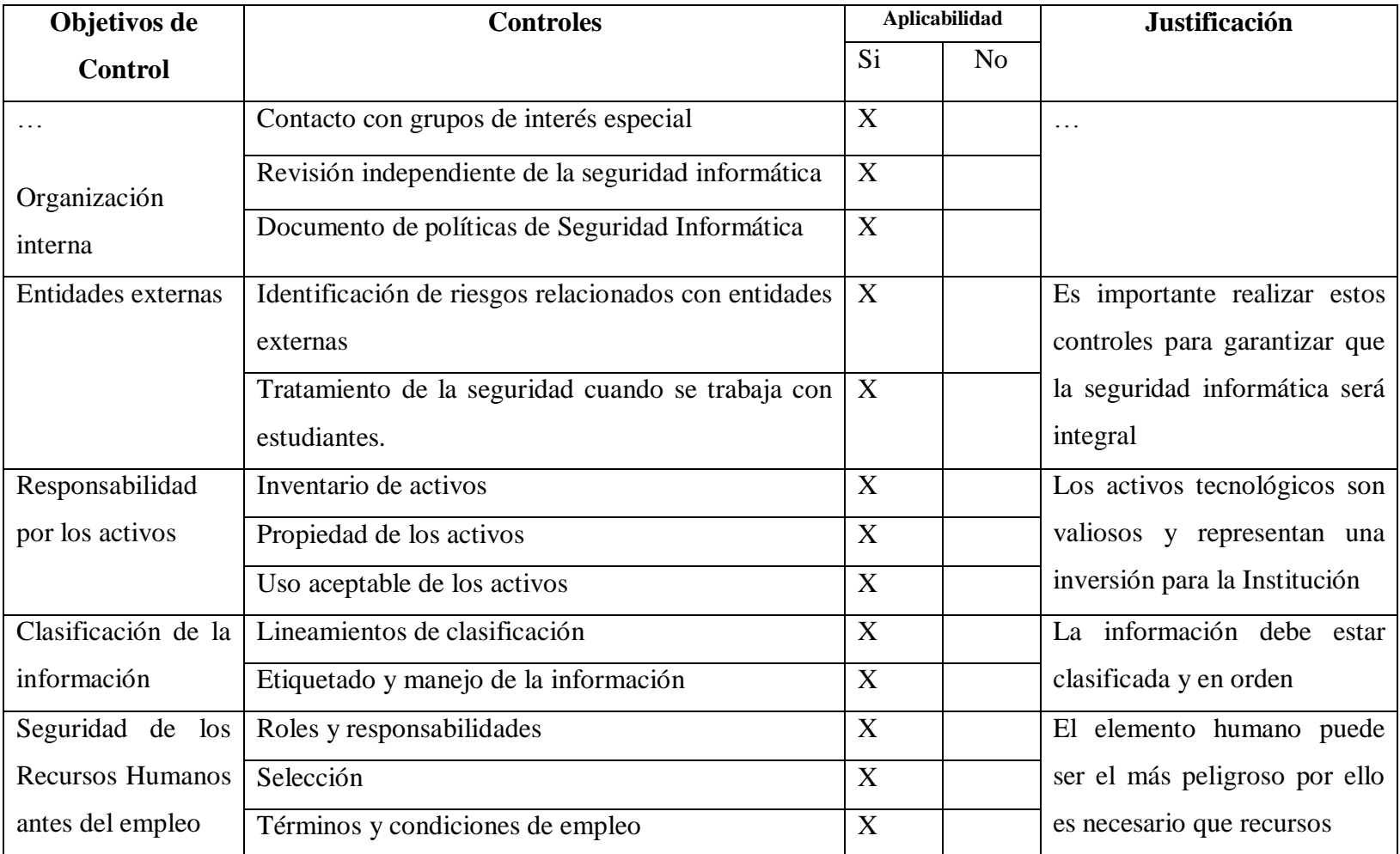

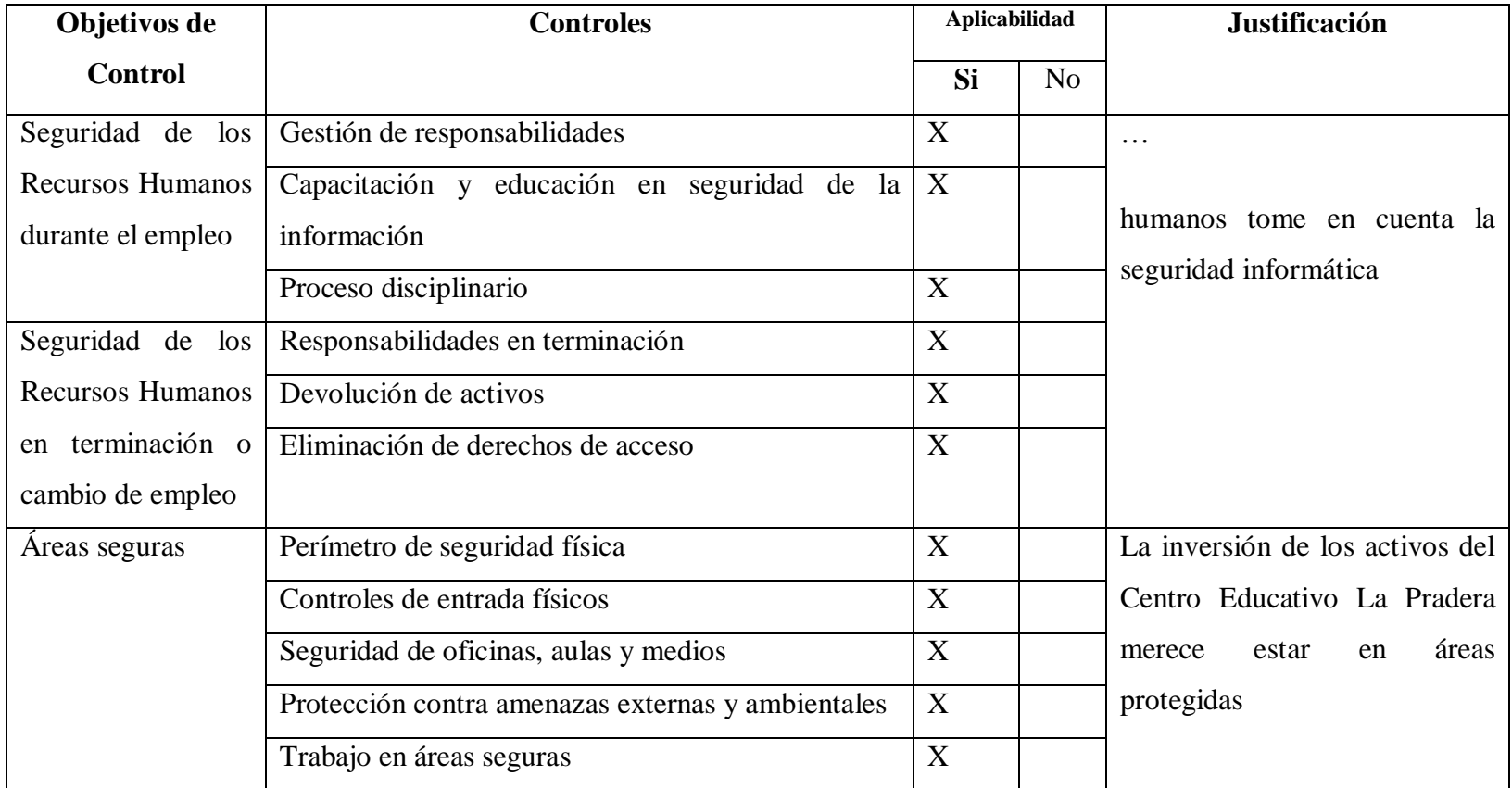

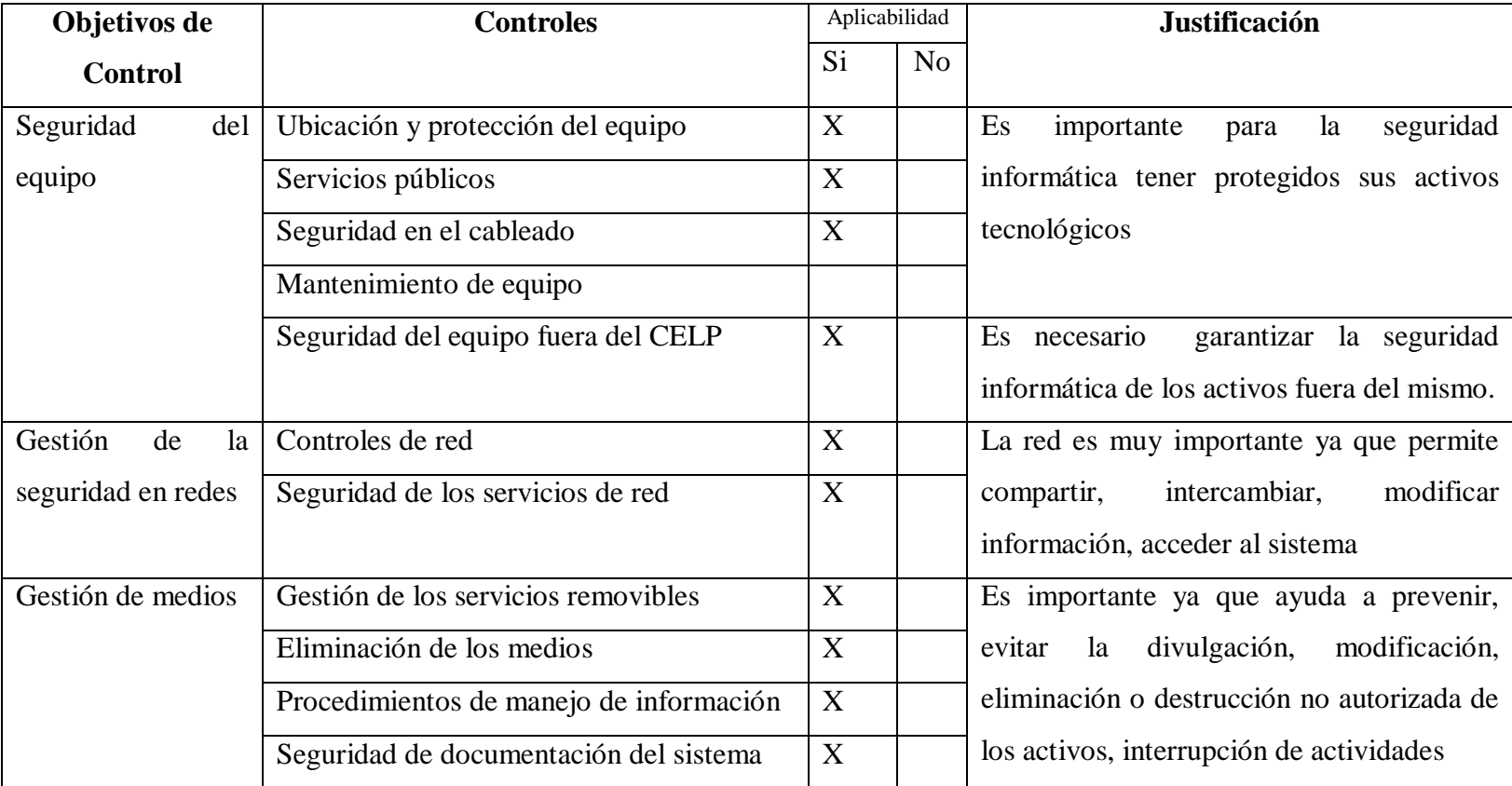

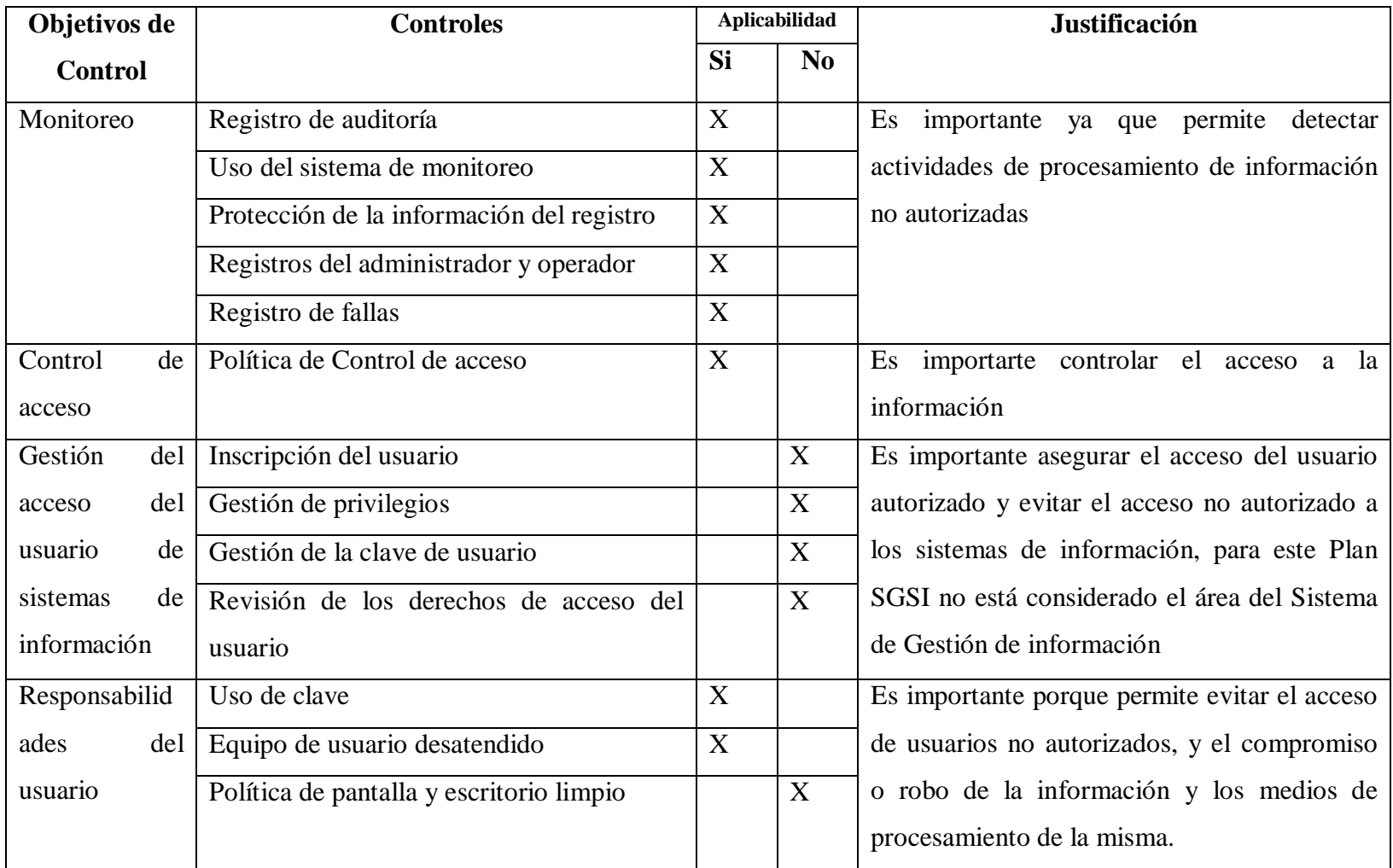

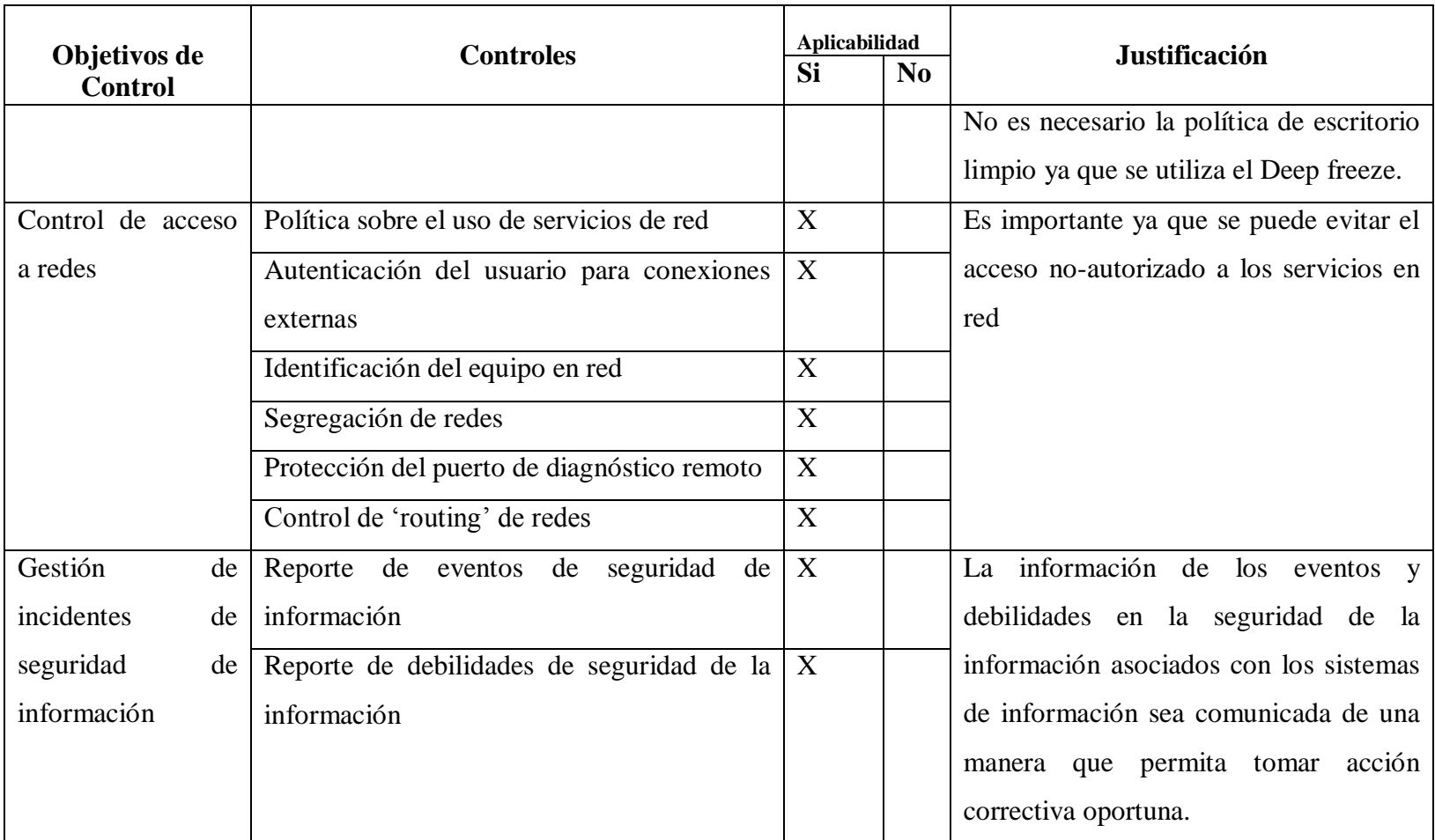

Luego de definir los objetivos de control se establecen los siguientes documentos:

- Instructivo para etiquetado y manejo de información
- Políticas de seguridad informática
- Documento de acuerdo de confidencialidad
- Lineamientos de uso aceptable de los activos informáticos
- Instructivo para nombrar respaldos
- Instructivo para inventario de activos
- Formato para solicitar salida de equipos fuera de la Institución
- Formato para la devolución de equipos
- Formato de solicitud de acceso a sitios web
- Formato de Equipo de usuario desatendido que requiere reparación
- Registro de compromiso de los Propietarios y Dirección
- Reporte de incidentes de seguridad informática
- Registro de incidencias a los proveedores de Telecomunicaciones
- Instructivo para revisión de políticas de seguridad informática
- Instructivo para control de routing de redes
- Instructivo para segregación de redes
- Documento de entrega de respaldos a los propietarios
- Reporte de incidencias de seguridad informática a los propietarios
- Registro de contacto con las autoridades
- Formato de uso de activos tecnológicos

### **Instructivo para etiquetado y manejo de la Información**

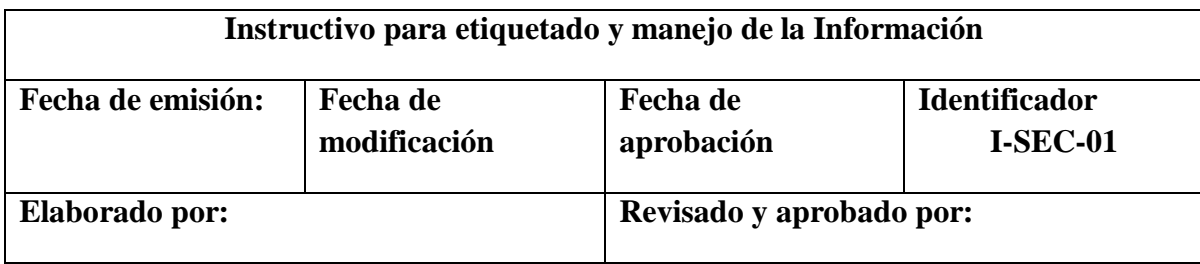

# **I. INTRODUCCIÓN**

Este documento describe la metodología a utilizar para la asignación de códigos para los activos, la cual se aplicará en el Centro Educativo La Pradera para identificar los documentos del Plan de Seguridad Informática.

### **II. PROCEDIMIENTO PARA ETIQUETAR**

Todos los documentos emitidos en el Plan de seguridad informática serán identificados con un identificador del documento que constituye una numeración alfanumérica única para cada documento; las funciones para el documento pueden ser:

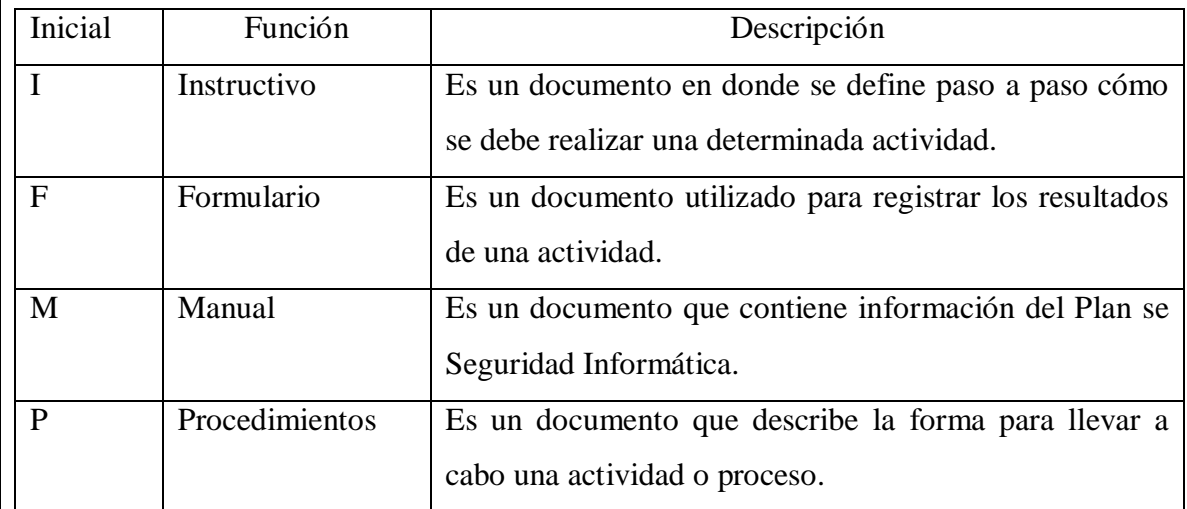

Documento 2: Instructivo para etiquetado y manejo de la información (cont.)

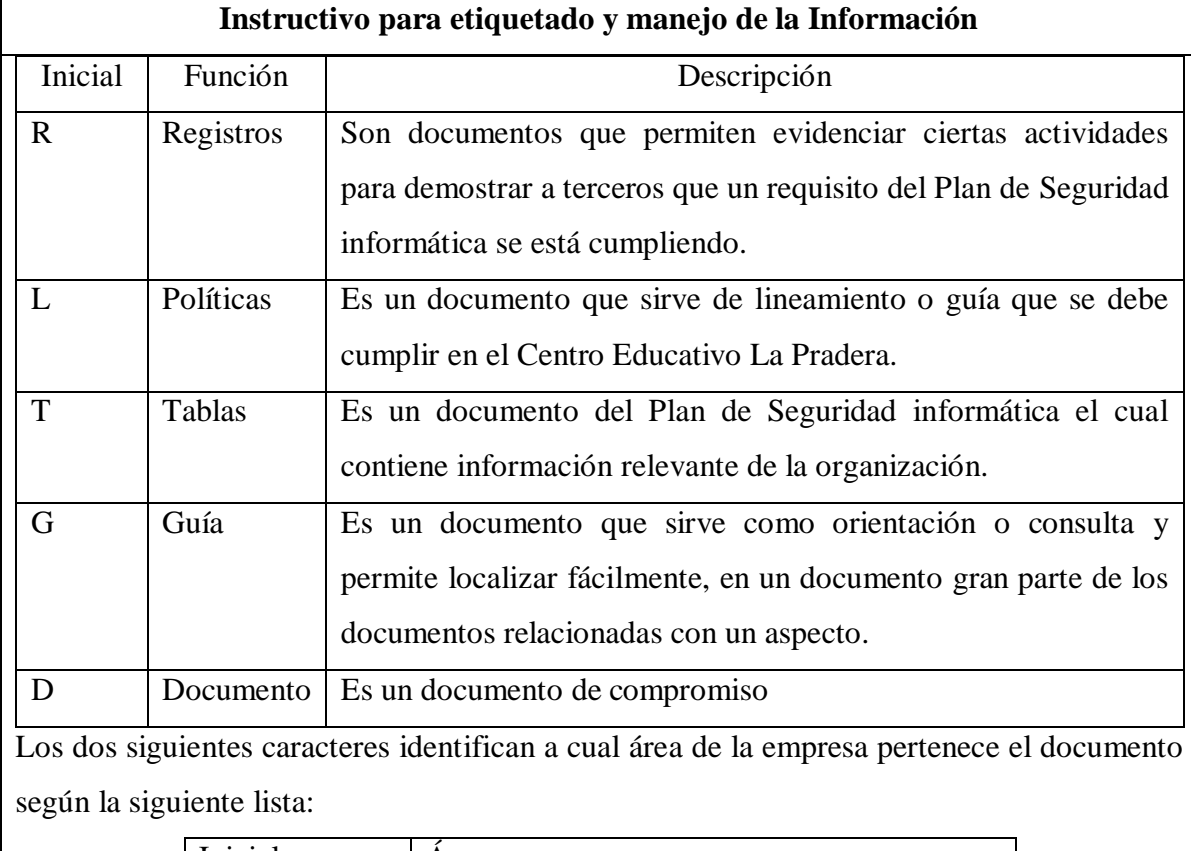

Documento 2: Instructivo para etiquetado y manejo de la información (cont.)

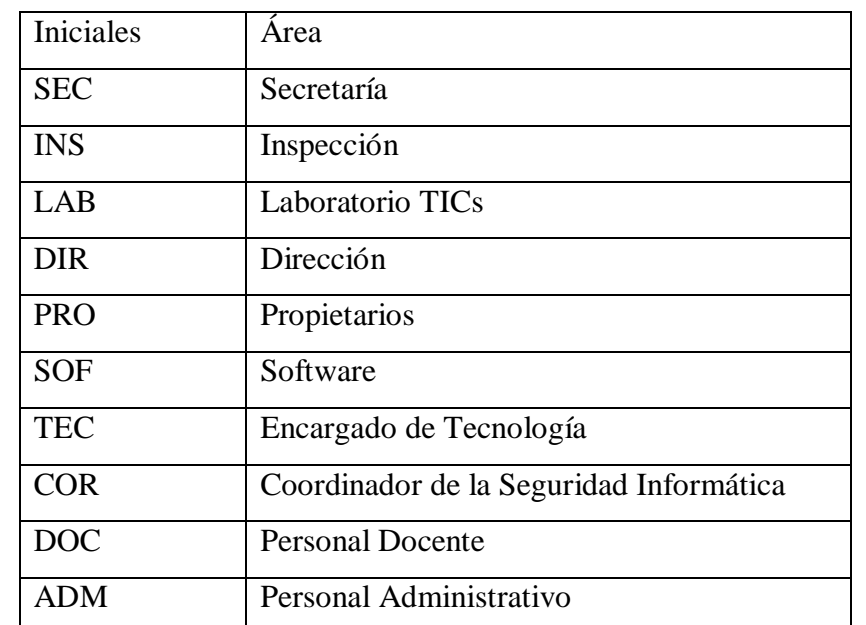

Documento 2: Instructivo para etiquetado y manejo de la información (cont.)

Documento 2: Instructivo para etiquetado y manejo de la información (cont.)

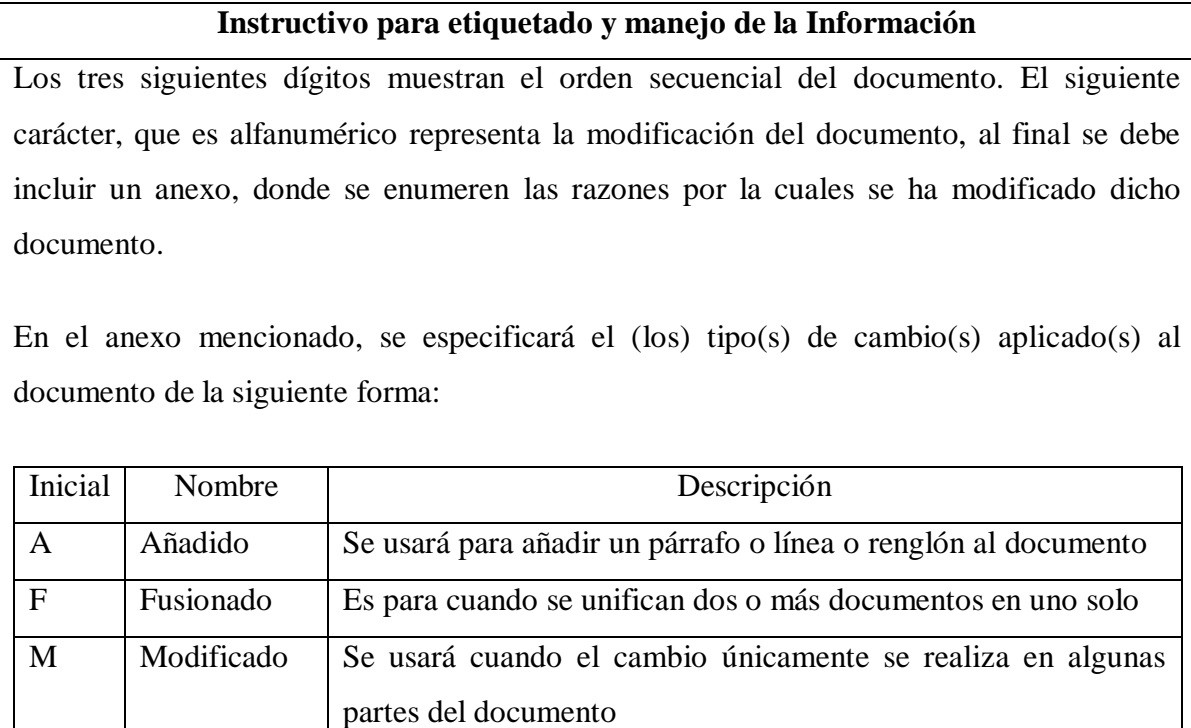

R Reemplazado Se usará cuando el documento es cambiado totalmente

**Documento 2: Instructivo para etiquetado y manejo de la información**

**Fuente: (Chamorro, V., 2013, págs. 113-115) (Elaborado por: Investigador)**

**Políticas de Seguridad Informática**

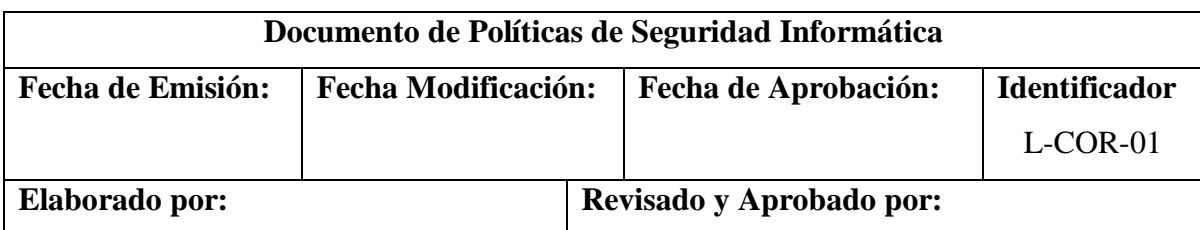

# **I. INTRODUCCIÓN**

El documento de políticas presenta las políticas de Seguridad Informática que serán aplicadas en el Centro Educativo La Pradera.

# **II. POLÍTICAS**

Las políticas que se aplican en el Centro Educativo la Pradera involucran a: propietarios, dirección, personal administrativo, personal docente, encargado de tecnología (en el caso de no existir asumirá el rol el profesor de Tics) padres de familia, estudiantes.

# **Propietarios – Dirección debe:**

- 1. Aprobar un documento de políticas, el mismo que será publicado y comunicado a todo el personal docente, administrativo, estudiantes, padres de familia y entidades externas relevantes.
- 2. Establecer un documento con las políticas de seguridad informática para ser aplicadas en el Centro Educativo La Pradera.

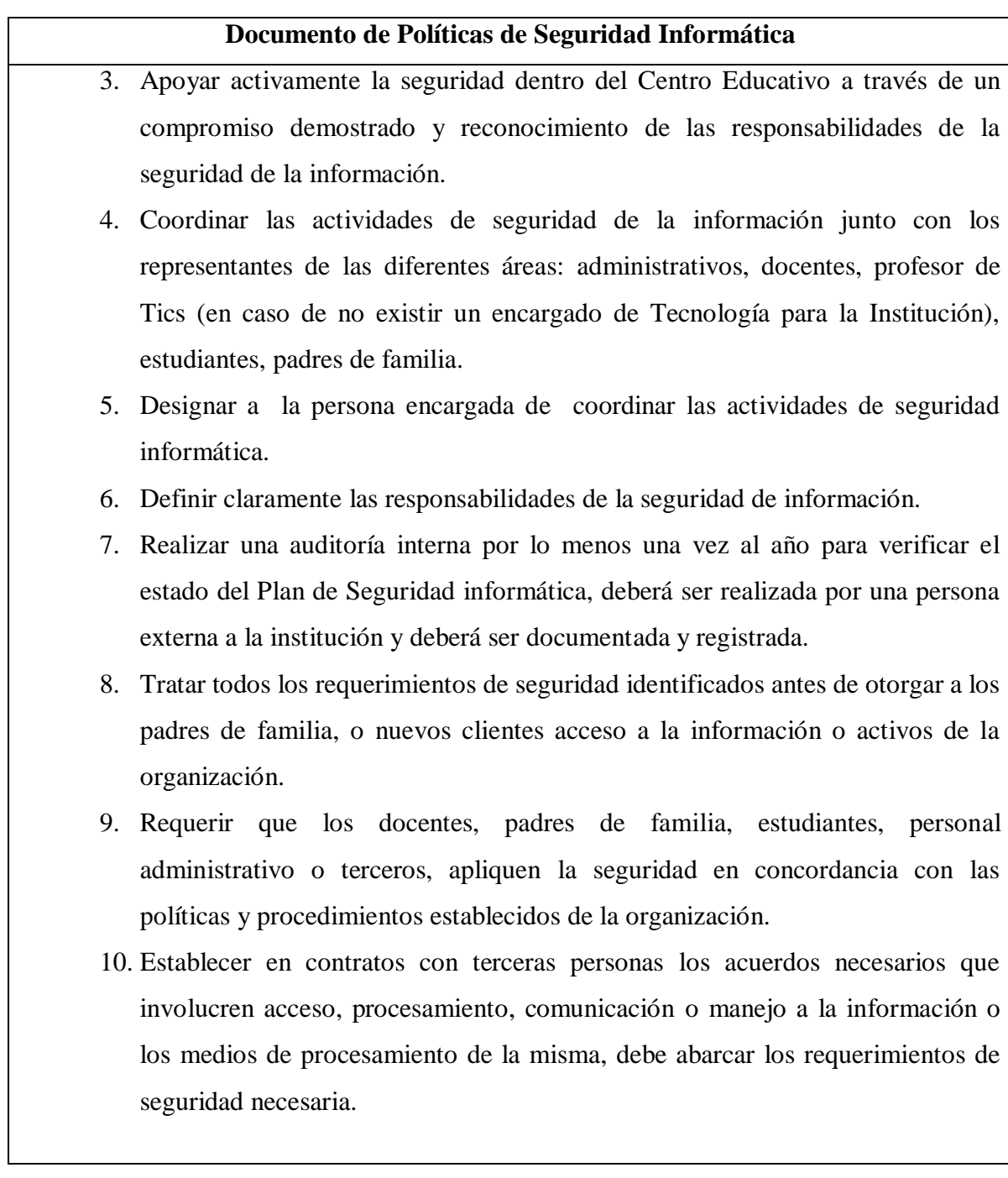

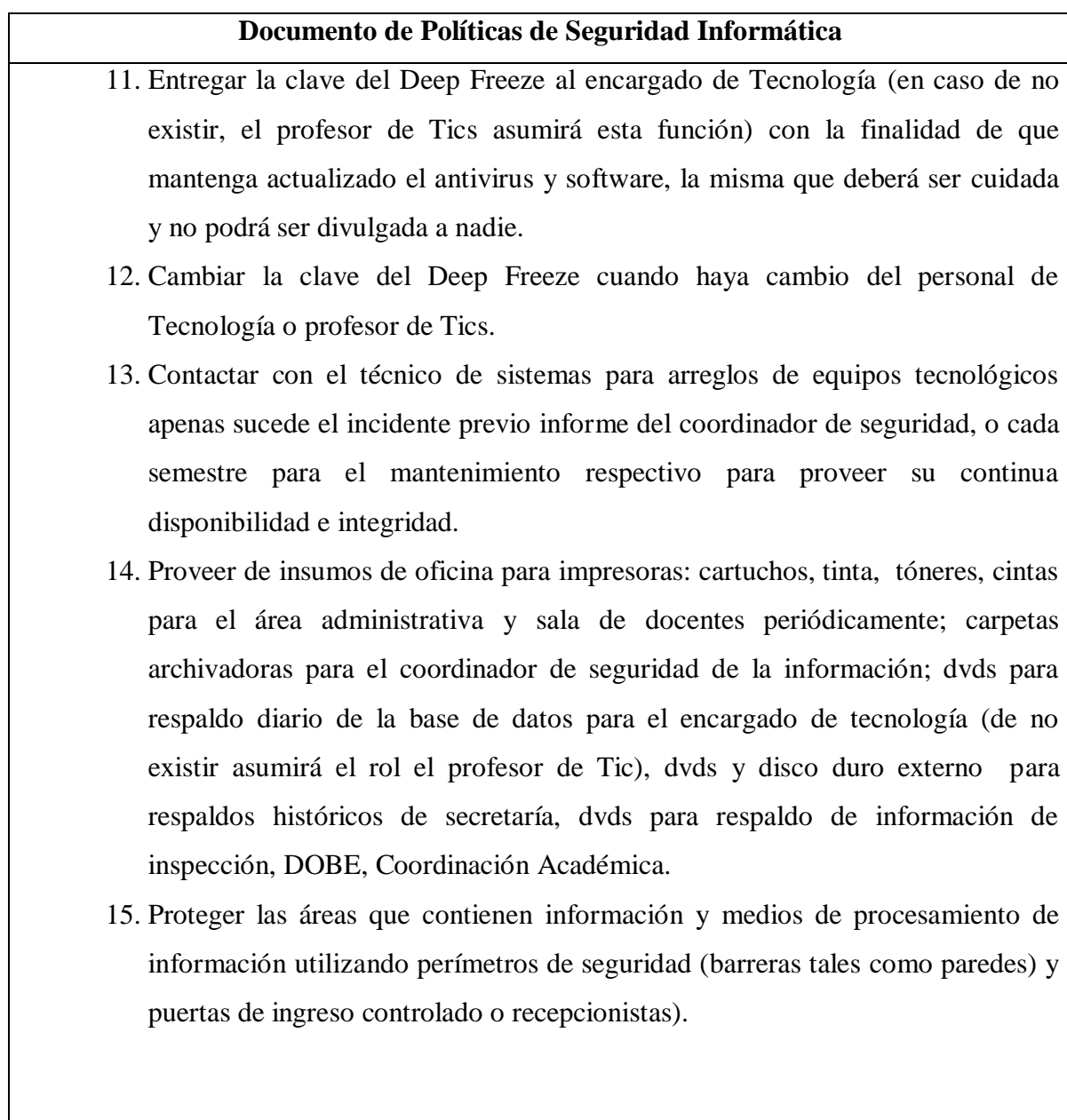

Documento 3: Políticas de Seguridad Informática (cont.)

ı

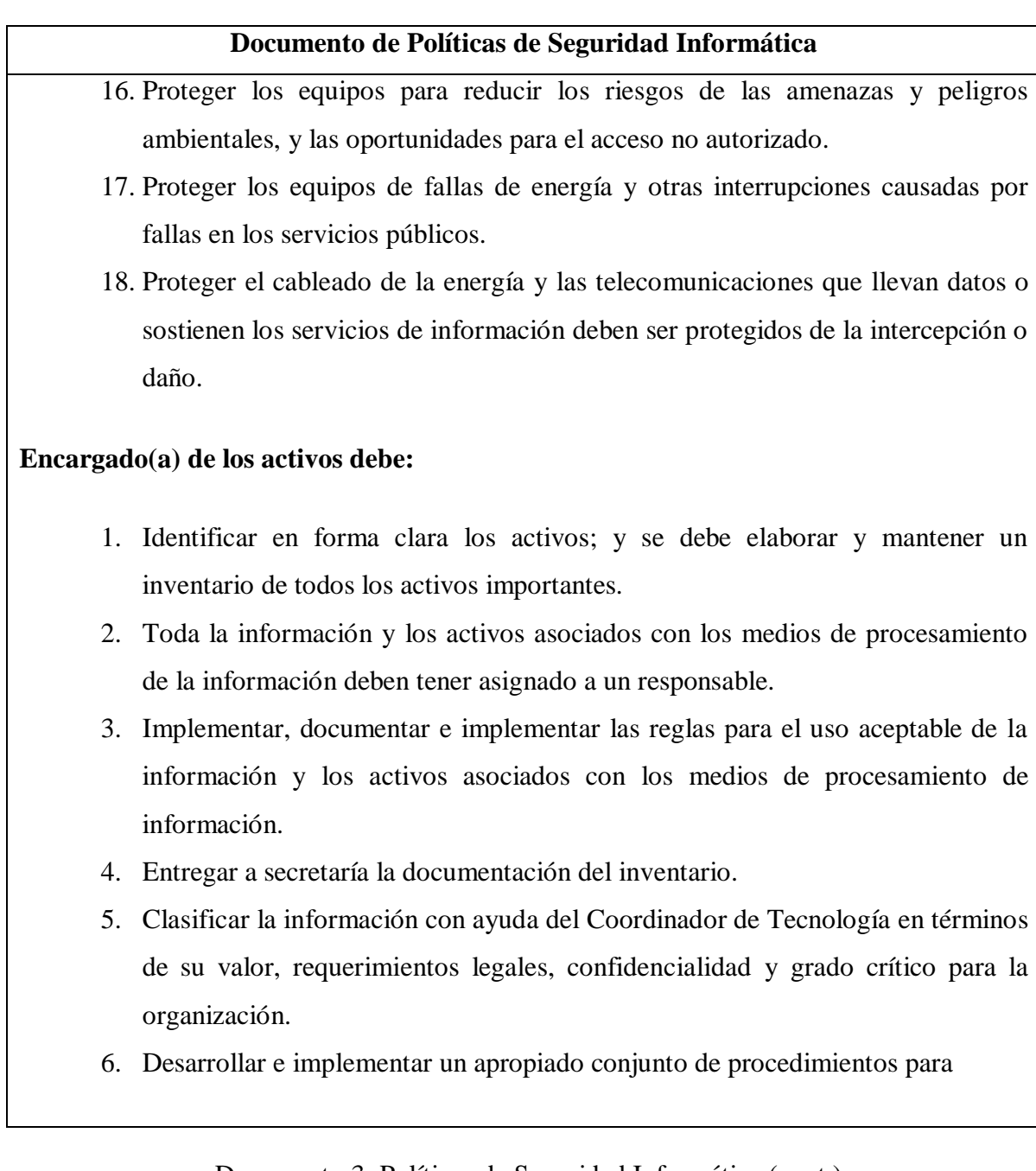

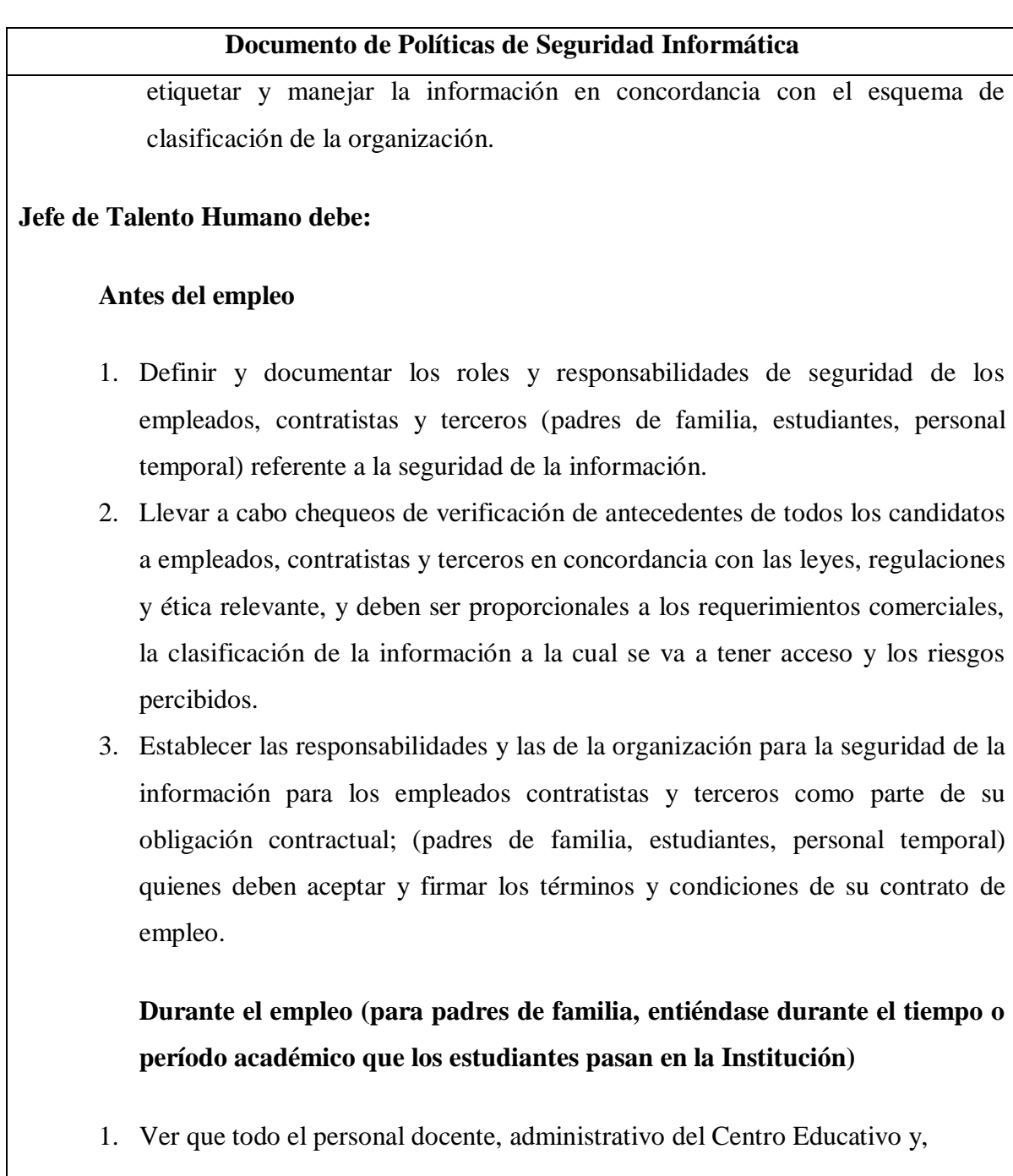

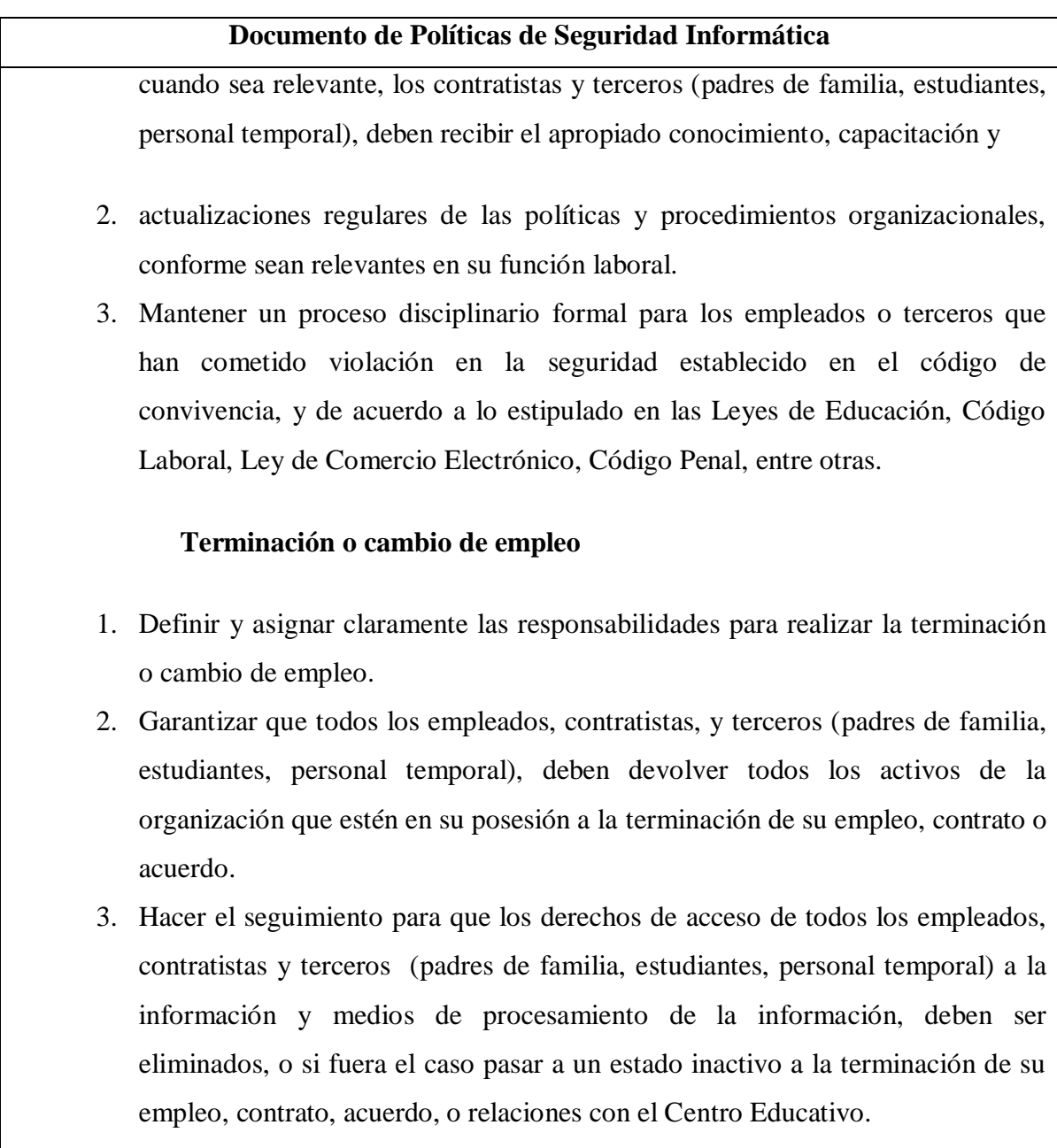

4. Hacer el seguimiento para que los propietarios entreguen la clave del Deep

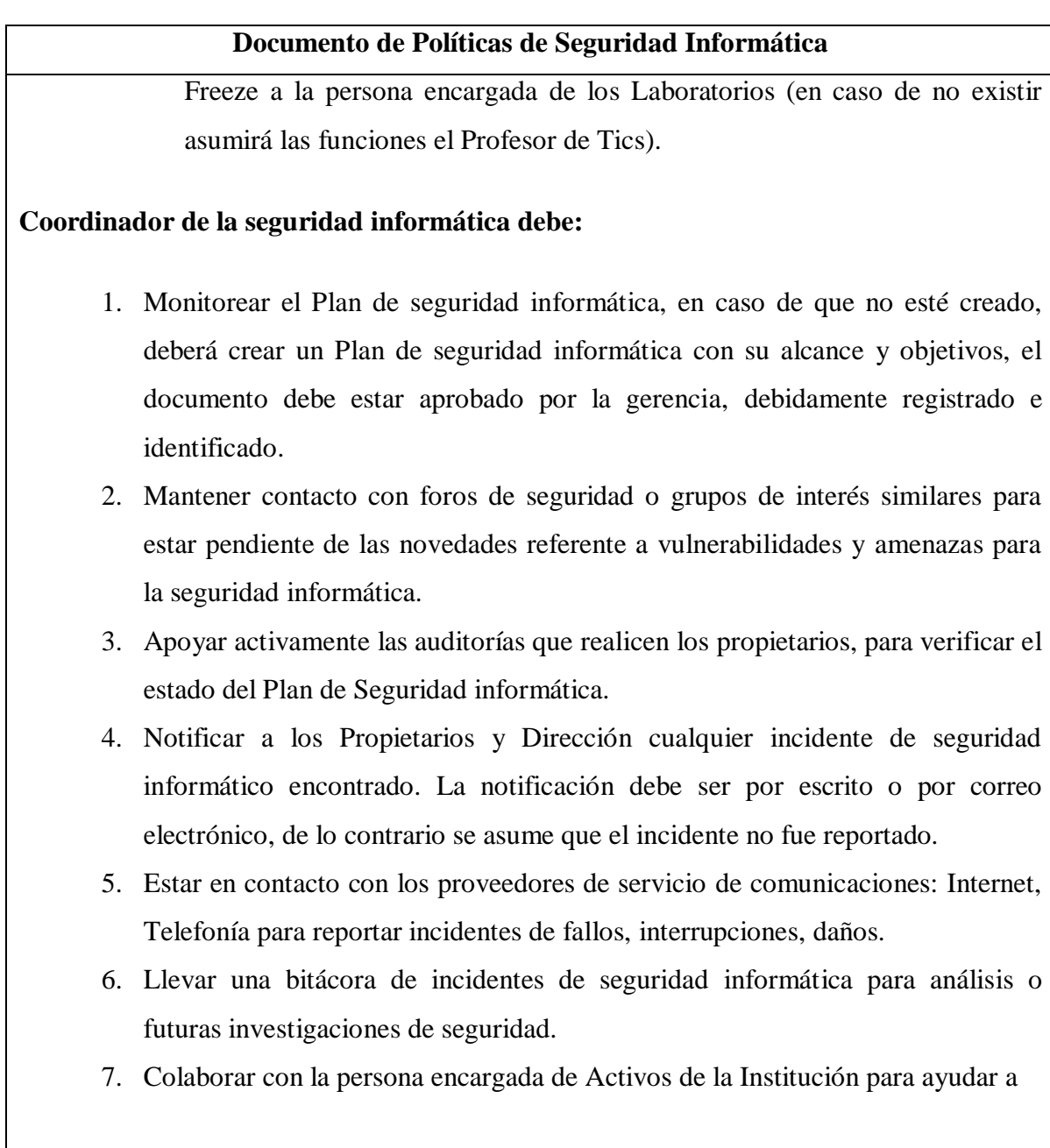

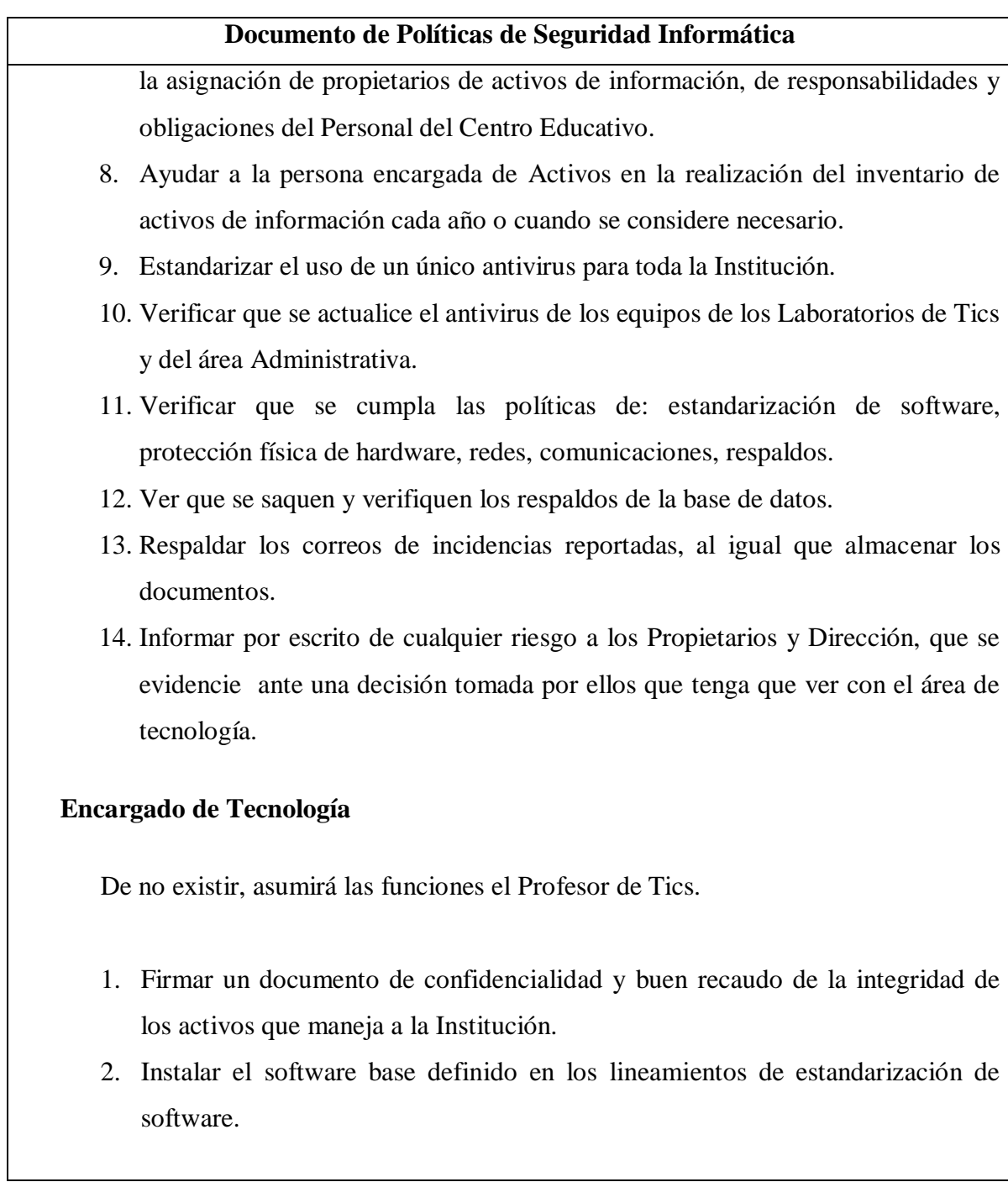

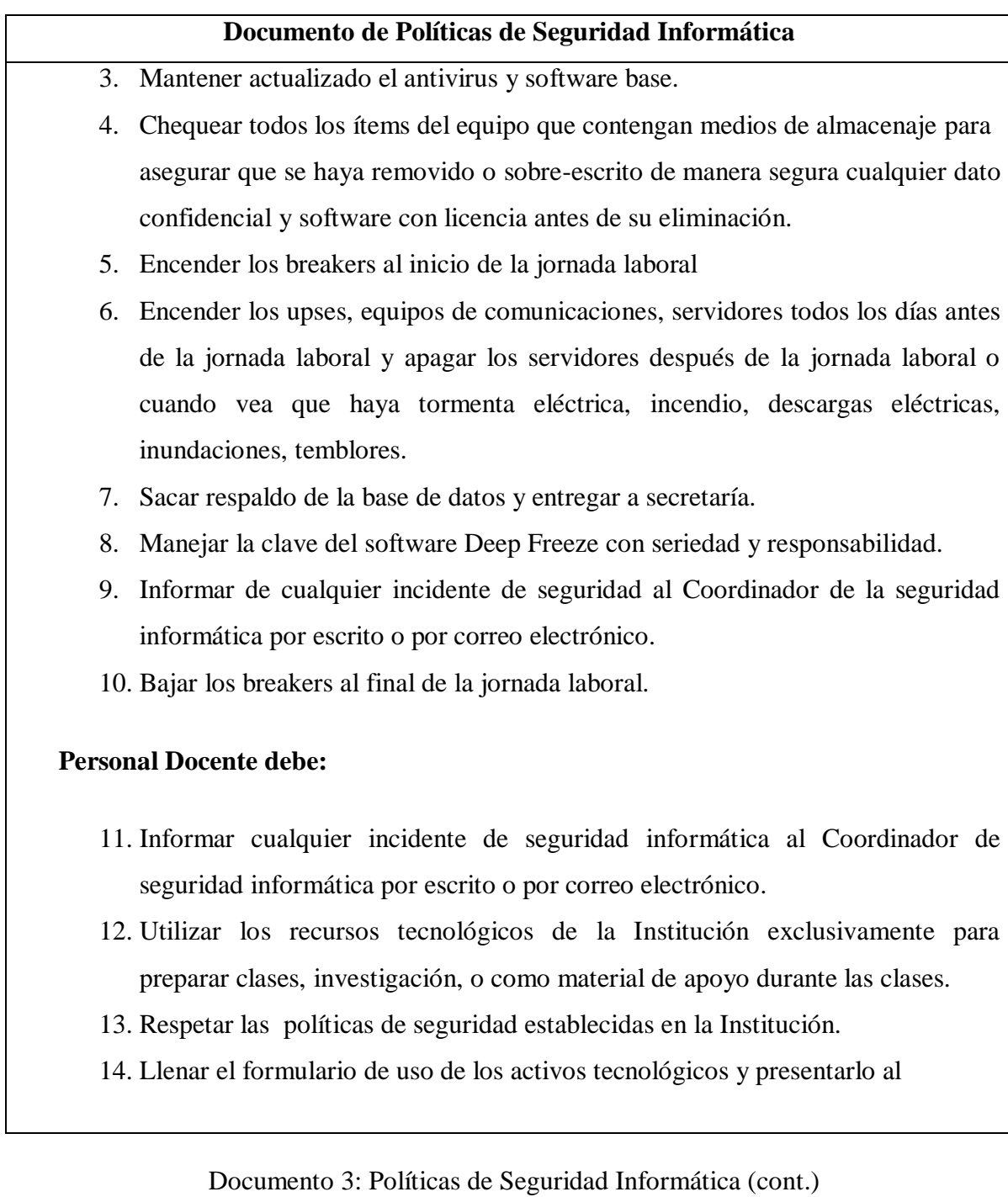
Documento 3: Políticas de Seguridad Informática (cont.)

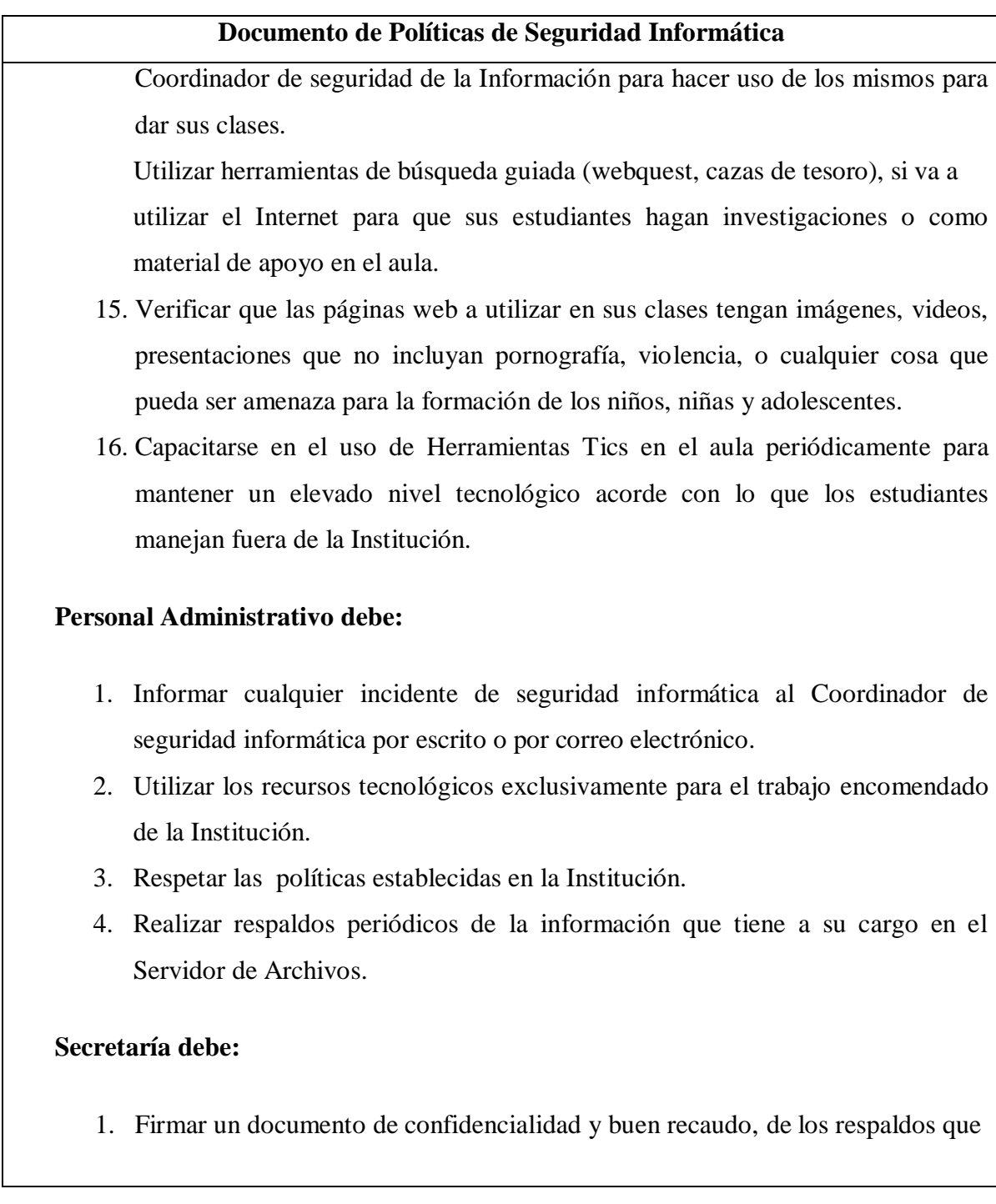

Documento 3: Políticas de Seguridad Informática (cont.)

Documento 3: Políticas de Seguridad Informática (cont.)

# **Documento de Políticas de Seguridad Informática** tiene a su cargo en la institución. 2. Informar de cualquier incidente de seguridad informática al Coordinador de seguridad informática por escrito o por correo. 3. Apoyar al Coordinador de la seguridad informática para ayudar en la resolución de incidencias que tengan que ver con llamadas telefónicas, seguimiento a proveedores de servicios y registrar en una bitácora en la que se especifique: fecha, hora, incidencia, persona con quien habla, respuesta, número de incidencia (para proveedores de comunicaciones como telefonía, internet, etc.) e informar inmediatamente al coordinador de la seguridad informática vía correo electrónico o por escrito. 4. Guardar con orden y cautela todos los respaldos de todas las áreas, etiquetando y clasificando de tal forma que puedan ser encontrados y ubicados cuando se necesiten. 5. Copiar el respaldo global mensual con ayuda del Coordinador de Seguridad y entregar únicamente a los Propietarios con un documento por escrito que deberá archivarlo en una carpeta.

#### **Padre de Familia debe:**

1. Informar cualquier incidente de seguridad informática que sea reportado por sus hijos(as) al Coordinador de Seguridad Informática por correo electrónico o por escrito.

Documento 3: Políticas de Seguridad Informática (cont.)

Documento 3: Políticas de Seguridad Informática (cont.)

#### **Documento de Políticas de Seguridad Informática**

- 2. Firmar un documento de compromiso con la institución responsabilizándose ante cualquier mal uso por parte de sus hijos (as) de los elementos tecnológicos de la Institución y la reposición inmediata en caso de daño intencionado.
- 3. Aportar con un valor designado por los propietarios y Dirección para mantenimiento de tecnología y uso de Internet.
- 4. Asistir a los talleres de Seguridad Informática que realice la Institución.

#### **Estudiante debe:**

- 1. Informar sobre cualquier incidente de Seguridad Informática al Profesor de TICs o a su maestro.
- 2. Hacer buen uso de los activos tecnológicos y de información de la Institución. (para investigación, recibir clases, formación académica).

Respetar las políticas de seguridad informática de la Institución.

**Documento 3: Políticas de Seguridad Informática (Elaborado por: Investigador)**

#### **Acuerdo de confidencialidad**

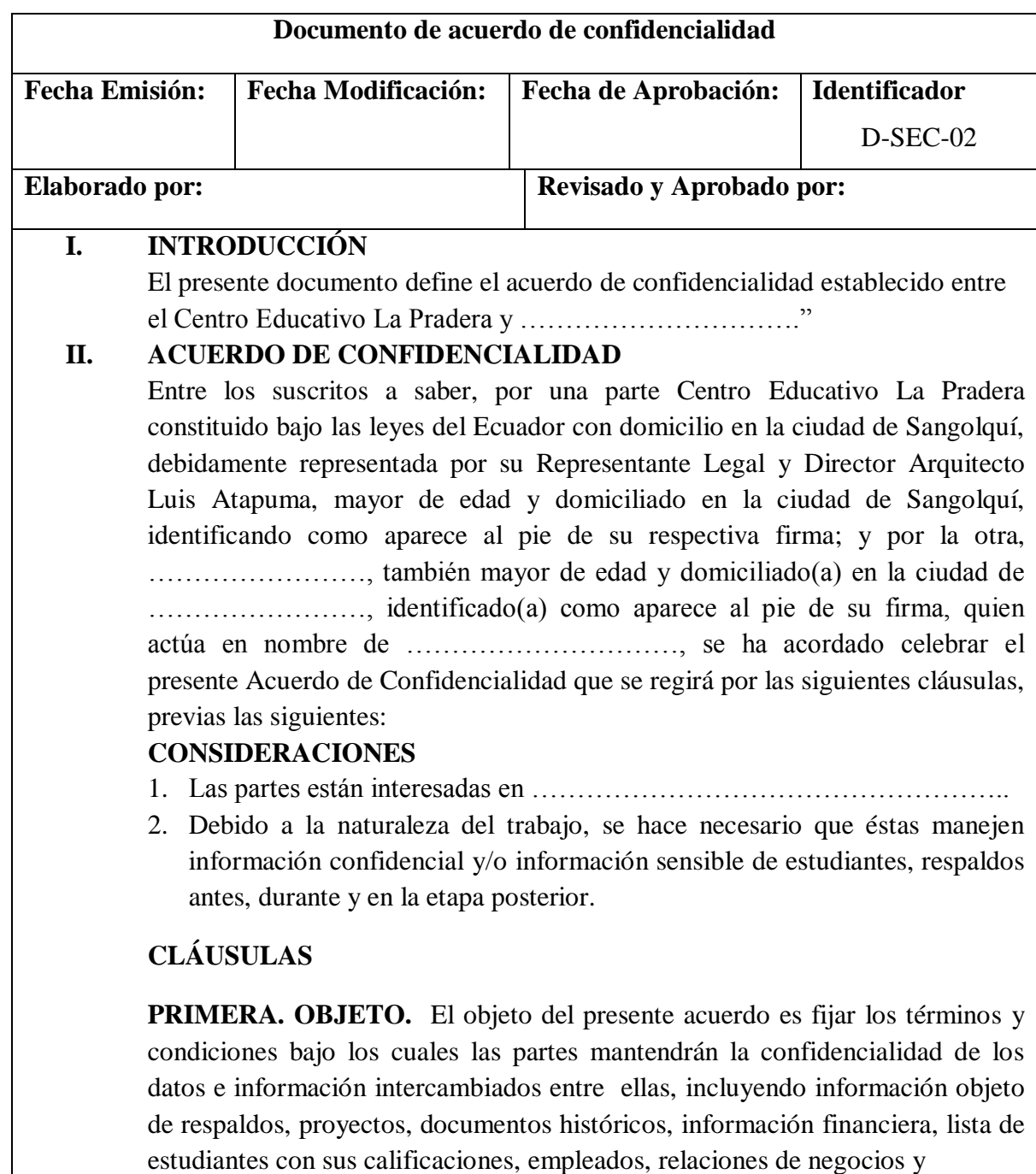

Documento 4: Documento de acuerdo de confidencialidad (cont.)

Documento 4: Documento de acuerdo de confidencialidad (cont.)

#### **Documento de acuerdo de confidencialidad**

contractuales, y cualquier información revelada sobre terceras personas.

**SEGUNDA. CONFIDENCIALIDAD.** Las partes acuerdan que cualquier información intercambiada, facilitada o creada entre ellas en el transcurso de ……………………………………, será mantenida en estricta confidencialidad a quienes la necesiten y estén autorizados previamente por la parte de cuya información confidencial se trata. Se considera también información confidencial: a) Aquella que como conjunto o por la configuración o estructuración exacta de sus componentes, no sea generalmente conocida entre los expertos en los campos correspondientes, b) La que no sea de fácil acceso, y c) Aquella información que no esté sujeta a medidas de protección razonables, de acuerdo con las circunstancias del caso, a fin de mantener su carácter confidencial.

**TERCERA. EXCEPCIONES.** No habrá deber alguno de confidencialidad en los siguientes casos: a) Cuando la parte receptora tenga evidencia de que conoce previamente la información recibida; b) Cuando la información recibida sea de dominio público y, c) Cuando la información deje de ser confidencial por ser revelada por el Propietario.

**CUARTA. DURACIÓN.** Este acuerdo regirá durante el tiempo que dure ……………………… hasta un término de tres años contados a partir de su fecha.

**QUINTA. DERECHOS DE PROPIEDAD.** Toda información intercambiada es de propiedad exclusiva de la parte donde proceda. En consecuencia, ninguna de las partes utilizará información de la otra para su propio uso.

**SEXTA. MODIFICACIÓN O TERMINACIÓN**. Este acuerdo solo podrá ser modificado o darse por terminado con el consentimiento expreso por escrito de ambas partes.

Documento 4: Documento de acuerdo de confidencialidad (cont.)

Documento 4: Documento de acuerdo de confidencialidad (cont.)

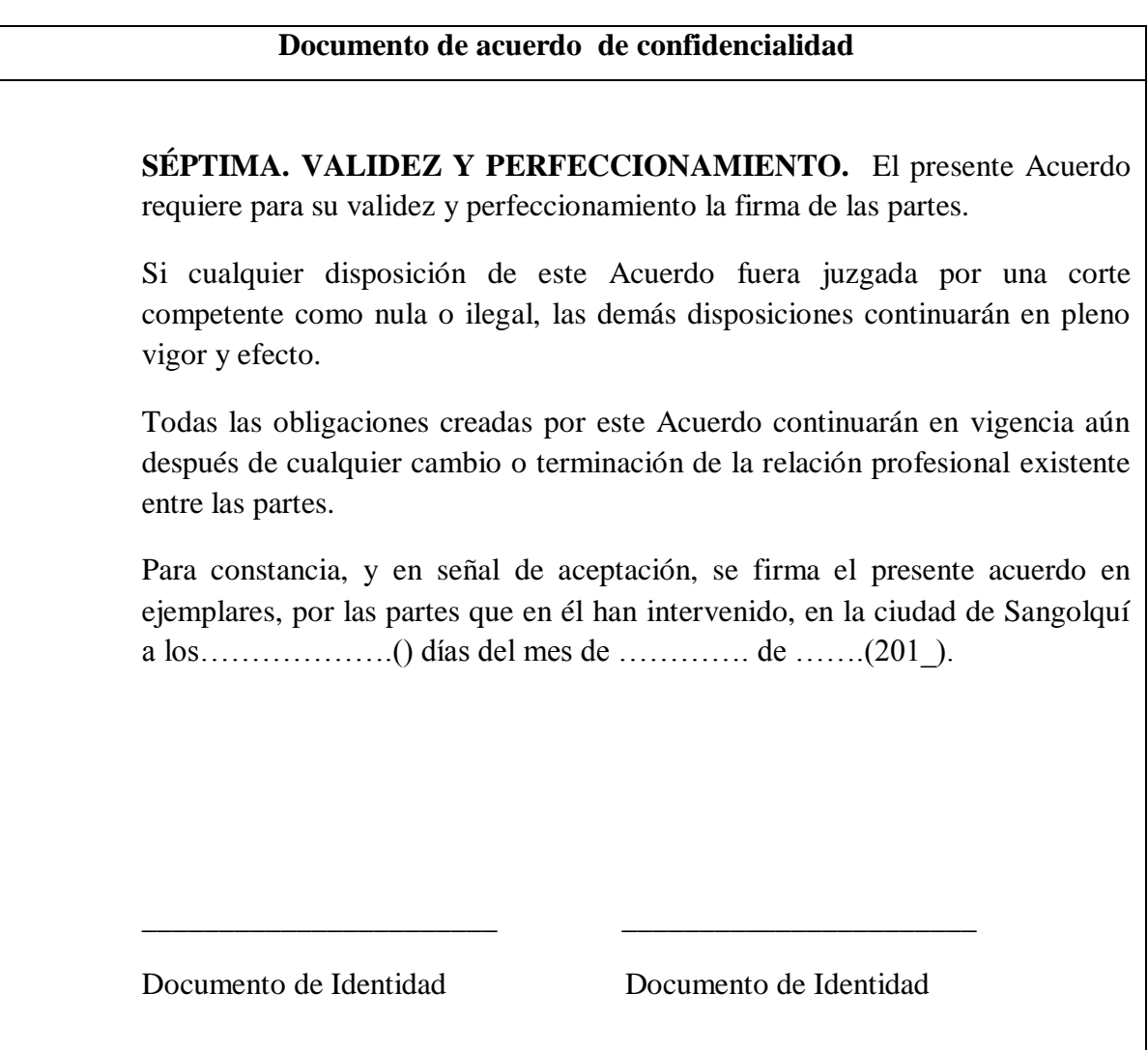

**Documento 4: Acuerdo de confidencialidad (Fuente: (Chamorro, V., 2013, págs. 97-99)) (Elaborado por Investigador)**

**Uso aceptable de los activos de información**

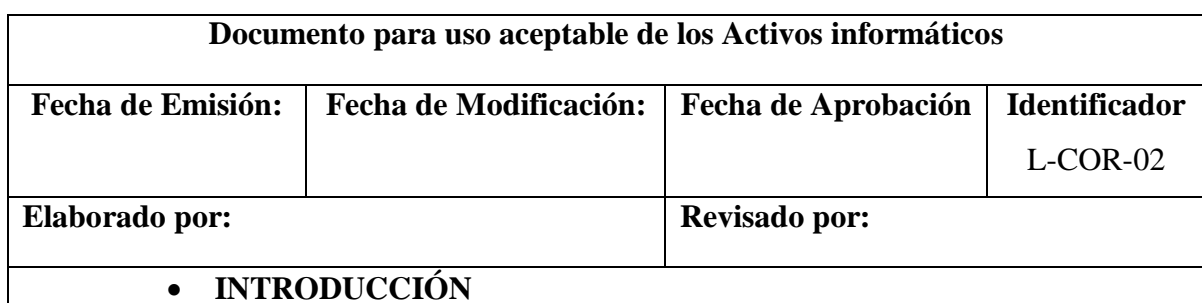

Este documento detalla las responsabilidades que tendrán el personal docente, administrativo, tecnología, estudiantes, padres de familia del Centro Educativo La Pradera.

#### **ASIGNACIÓN DE RESPONSABILIDADES**

Las responsabilidades quedan distribuidas de la siguiente manera:

El Centro Educativo La Pradera requiere que los activos de apoyo sean utilizados de una manera aceptable. El correcto uso de los mismo se define en los siguientes párrafos:

#### **LINEAMIENTO PARA USO DE CORREO**

 El Centro educativo La Pradera deberá disponer de las siguientes cuentas de correo electrónico para:

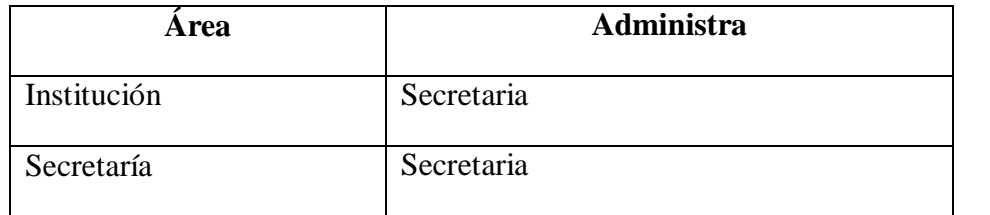

Documento 5: Uso aceptable de los activos de información (Elaborado por: Investigador)

**Documento para uso aceptable de los Activos informáticos Área Administra** Inspección Inspectora Dove **Psicóloga** educativa Coordinación académica Coordinador académica Dirección Director(a) de la Institución Tecnología Coordinador de la Seguridad Informática Es responsabilidad de los usuarios hacer un buen uso de las cuentas de la Institución, entendiendo por buen uso: El no mandar ni contestar cadenas de correo. El uso de su cuenta con fines académicos y/o investigación El uso de un lenguaje apropiado en sus comunicaciones. Es responsabilidad del usuario cambiar sus contraseña con regularidad El usuario será responsable de la información que sea enviada con su cuenta, por lo cual se asegurará de no mandar SPAMS de información, ni anexos que pudieran contener información nociva para otro usuario como virus o pornografía. El usuario es responsable de respaldar sus archivos de correo.

#### Documento 5: Uso aceptable de los activos de información (cont.)

## **LINEAMIENTO DEL USO DE INTERNET**

Será posible hacer uso de la red Internet:

#### **Para el personal Docente:**

Únicamente para preparar material de apoyo para sus clases, para investigación, o fines consultivos, ingreso al sistema de gestión del Centro Educativo La Pradera.

Documento 5: Uso aceptable de los activos de información (Elaborado por: Investigador)

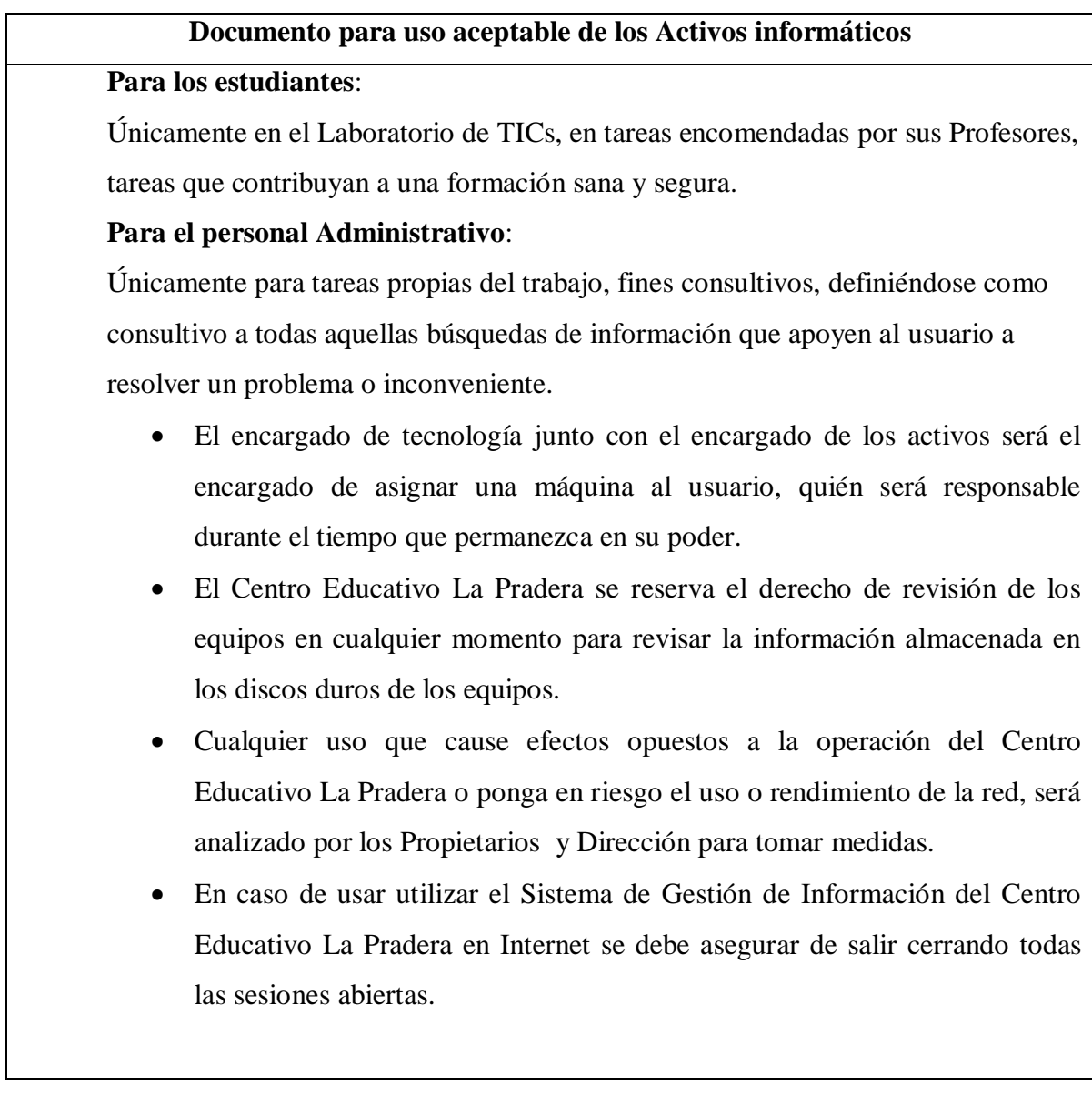

Documento 5: Uso aceptable de los activos de información (Elaborado por: Investigador) (cont.)

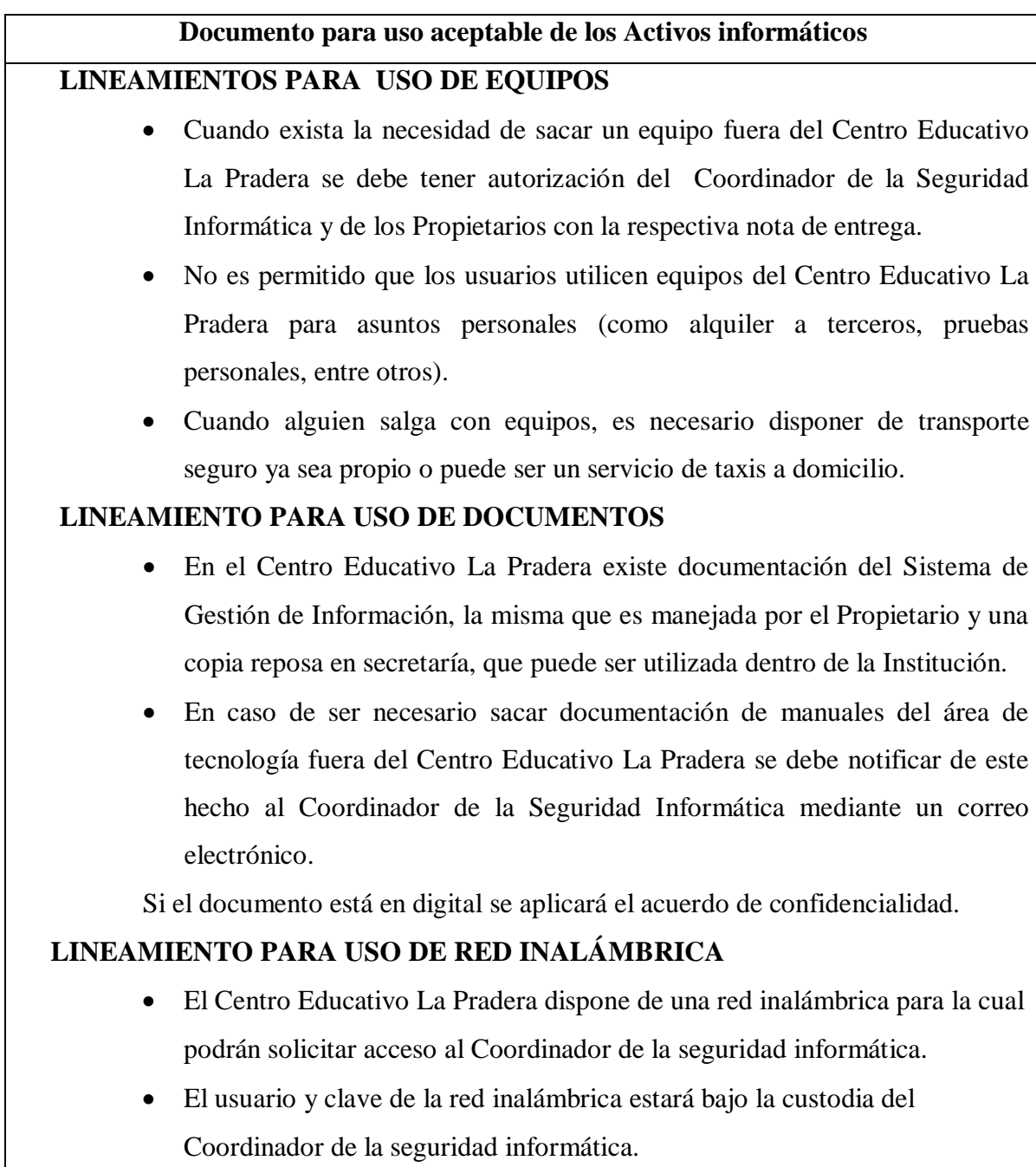

Documento 5: Uso aceptable de los activos de información (Elaborado por: Investigador) (cont.)

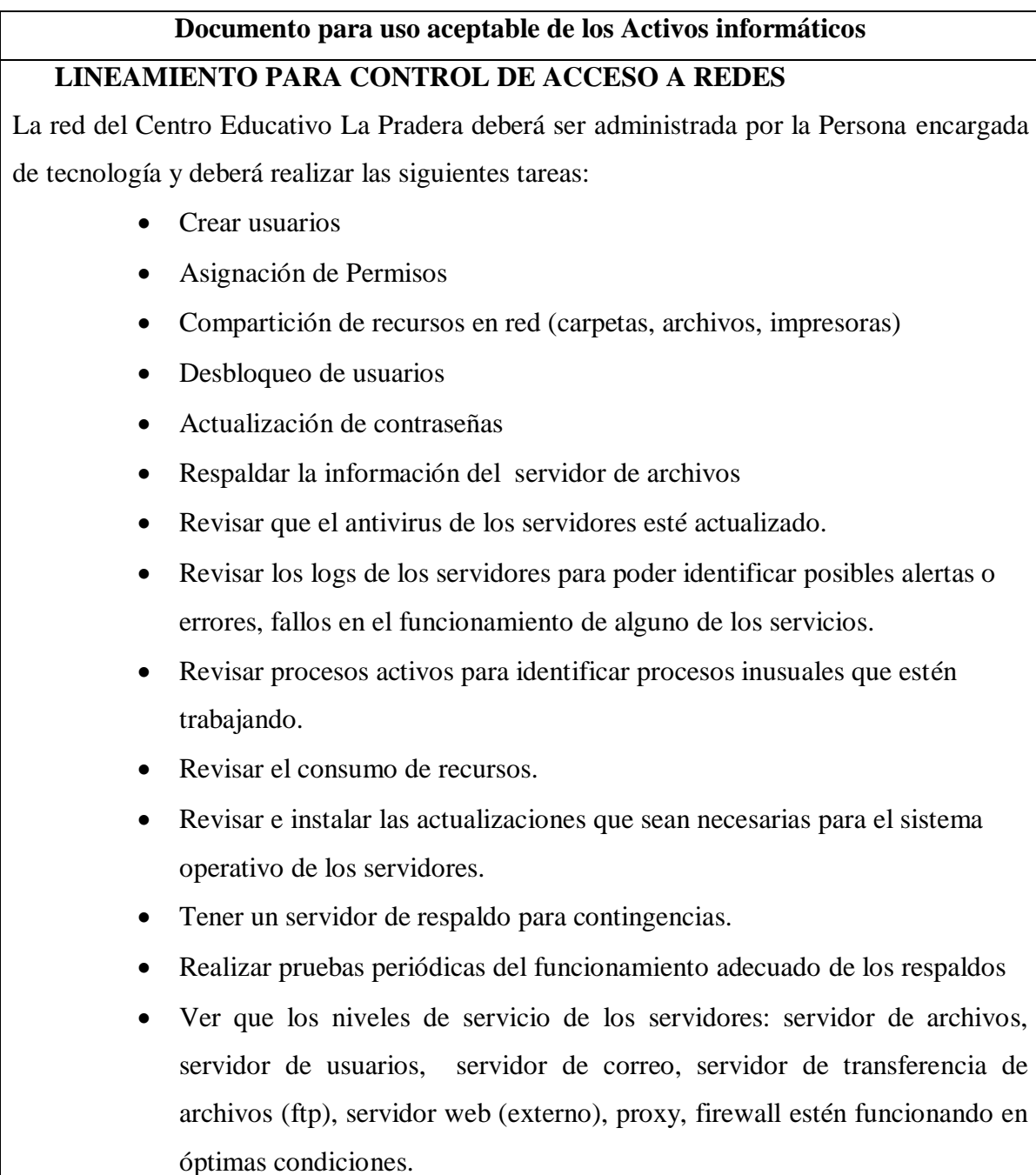

Documento 5: Uso aceptable de los activos de información (Elaborado por: Investigador)

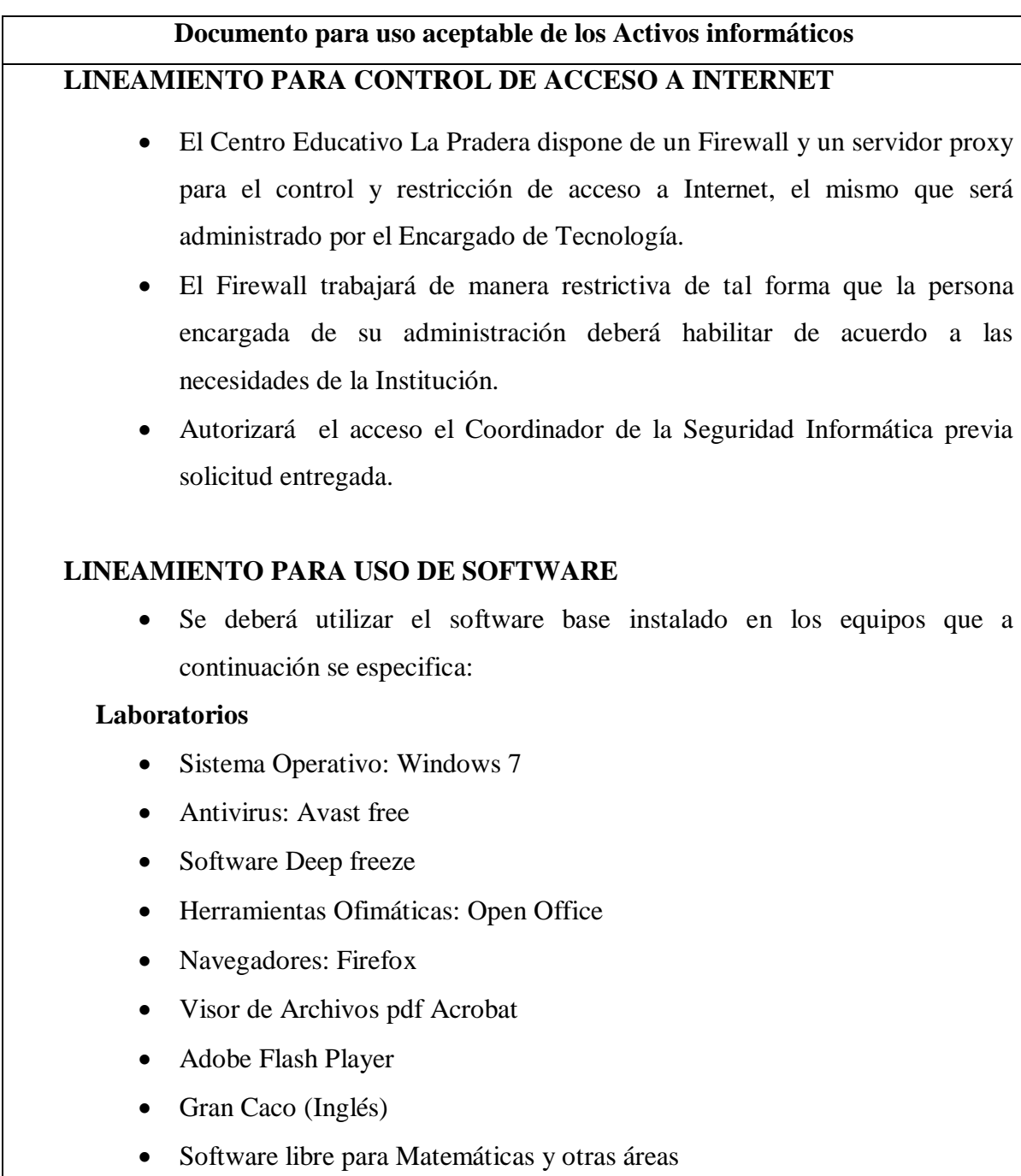

Documento 5: Uso aceptable de los activos de información (Elaborado por: Investigador)

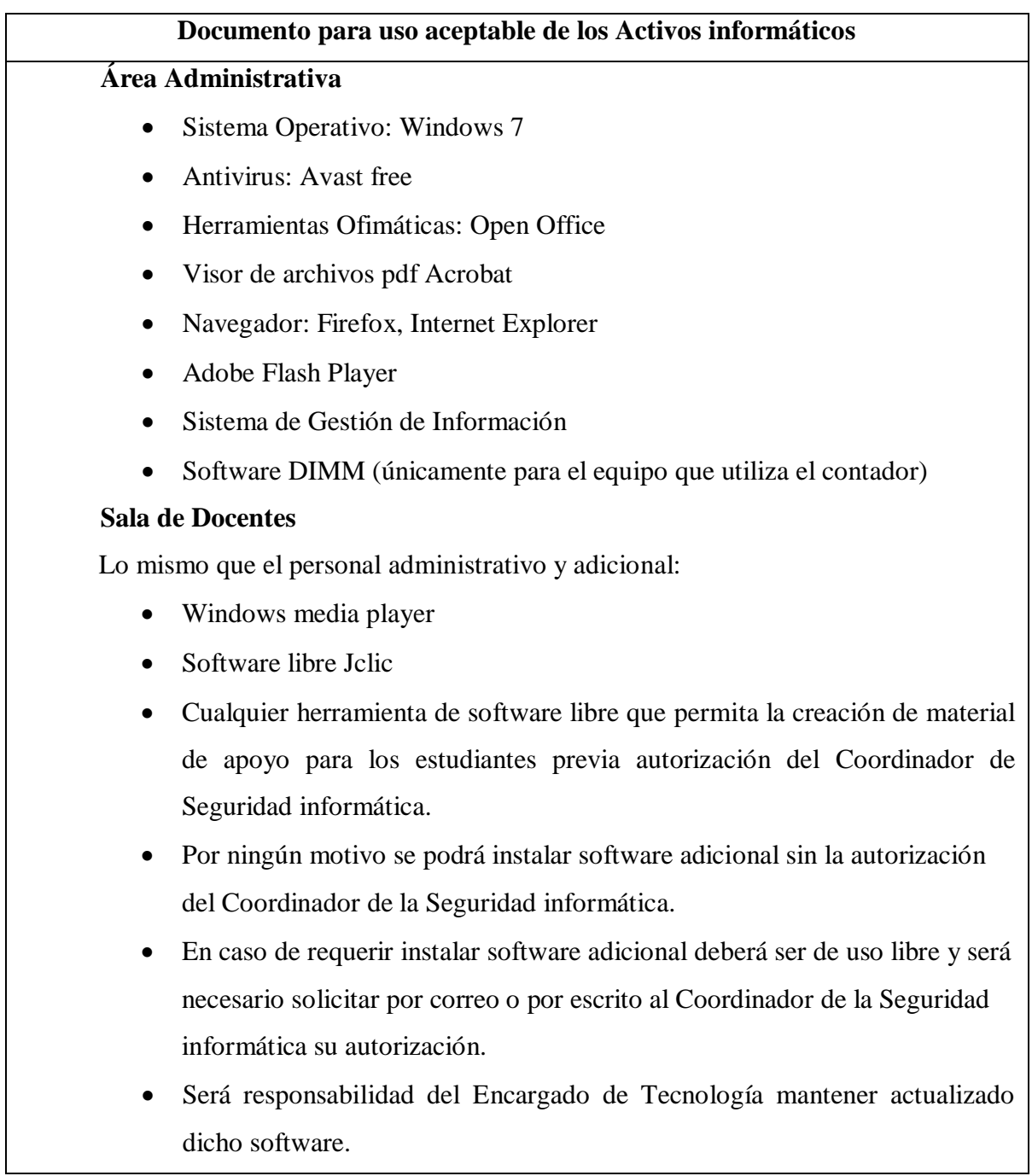

Documento 5: Uso aceptable de los activos de información (Elaborado por: Investigador)

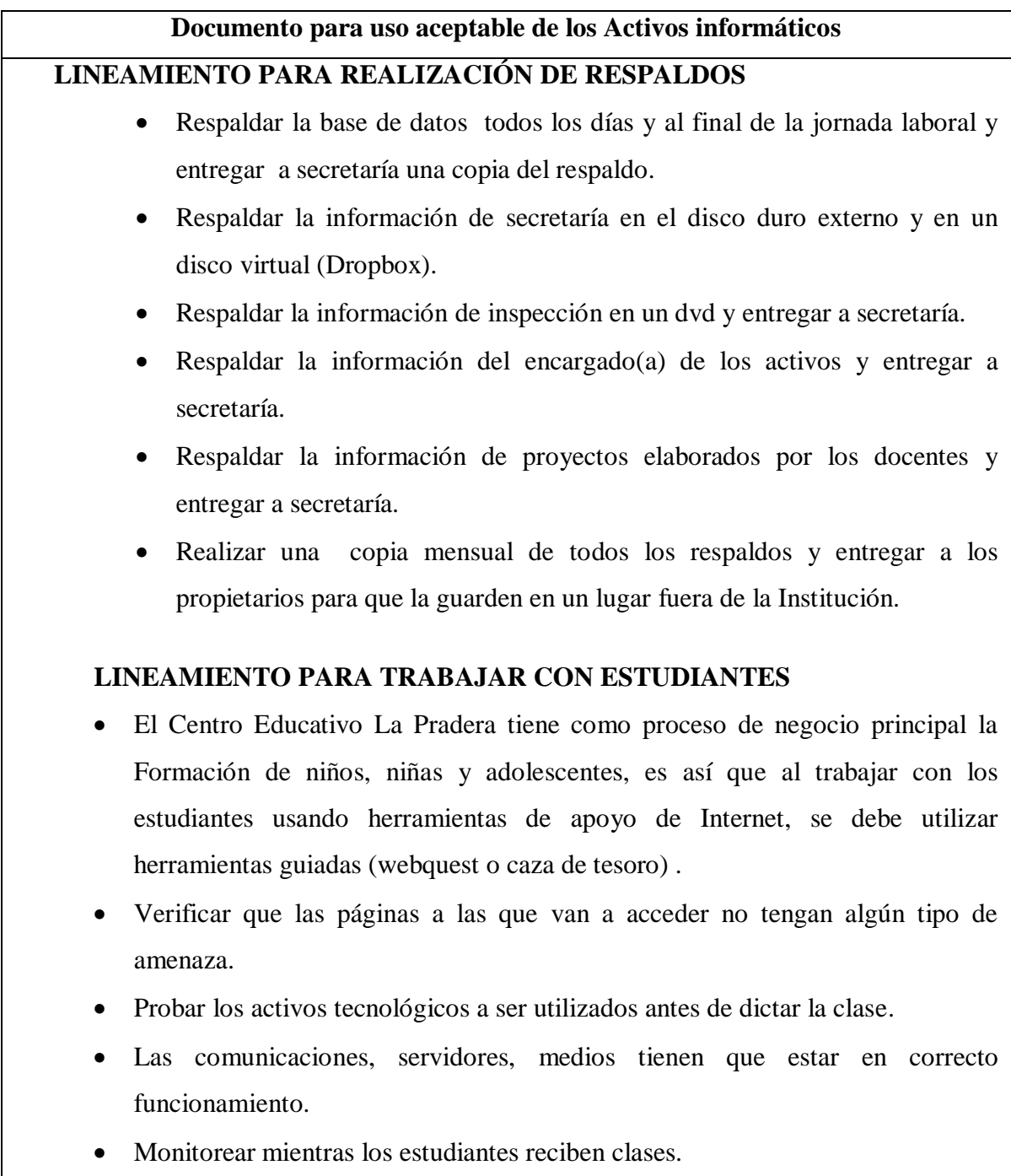

Documento 5: Uso aceptable de los activos de información (Elaborado por: Investigador)

Documento 6: Uso aceptable de los activos de información (Elaborado por: Investigador) (cont.)

### **Documento para uso aceptable de los Activos informáticos LINEAMIENTO PARA USO DE CLAVES DE USUARIOS**

- La clave es de uso personal y no debe ser prestada.
- La clave deberá ser cambiada una vez al mes.
- Los caracteres de la clave deberán ser alfanuméricos de 8 a 10 caracteres mínimo, tener una combinación de números, letras y símbolos y no deben estar relacionadas con datos personales del usuario.
- En caso de olvido de clave deberá contactarse con el Encargado de tecnología para que le ayude a gestionar una nueva contraseña.

En caso de sospecha de que la contraseña es conocida por terceros deberá reportar al Coordinador de Seguridad Informática para que registre el incidente e investigue el origen del mismo y solicitar al Encargado de tecnología que le ayude a gestionar una nueva contraseña.

Documento 5: Uso aceptable de los activos de información

(Elaborado por: Investigador) (Fuente: (Chamorro, V., 2013, págs. 107-110))

### **Instructivo para nombrar respaldos**

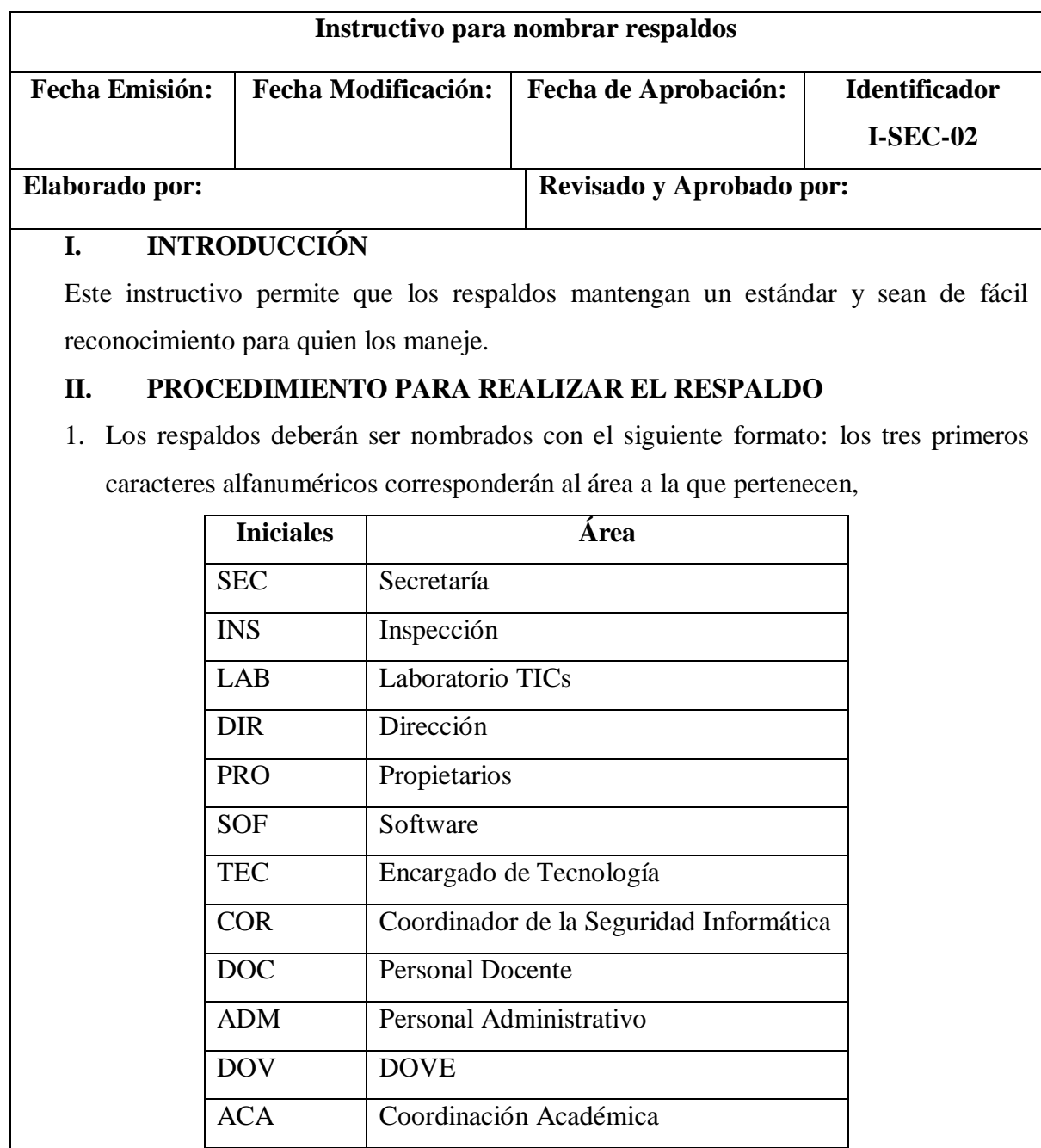

Documento 6: Instructivo para nombrar respaldos (Elaborado por: Investigador) (cont.)

Documento 6: Instructivo para nombrar respaldos (cont.)

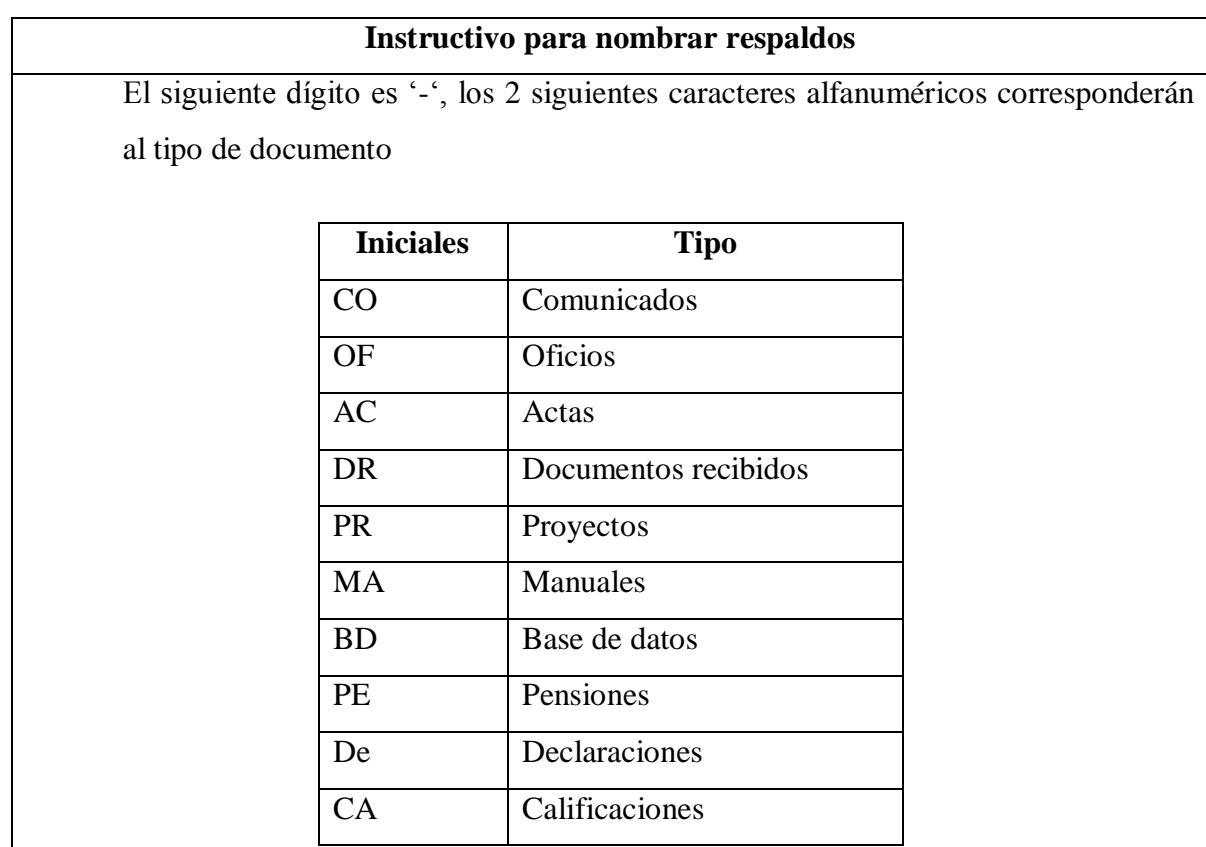

El siguiente dígito es '-', los tres siguientes dígitos muestran el orden secuencial del documento.

Para el caso de Proyectos se añadirá '-'seguido de 5 caracteres alfanuméricos que identifique el nombre del proyecto.

Para la base de datos se añadirá '-'seguido del año-mes-día.

**Documento 6: Instructivo para nombrar respaldos (Elaborado por: Investigador)**

### **Instructivo para el inventario de activos**

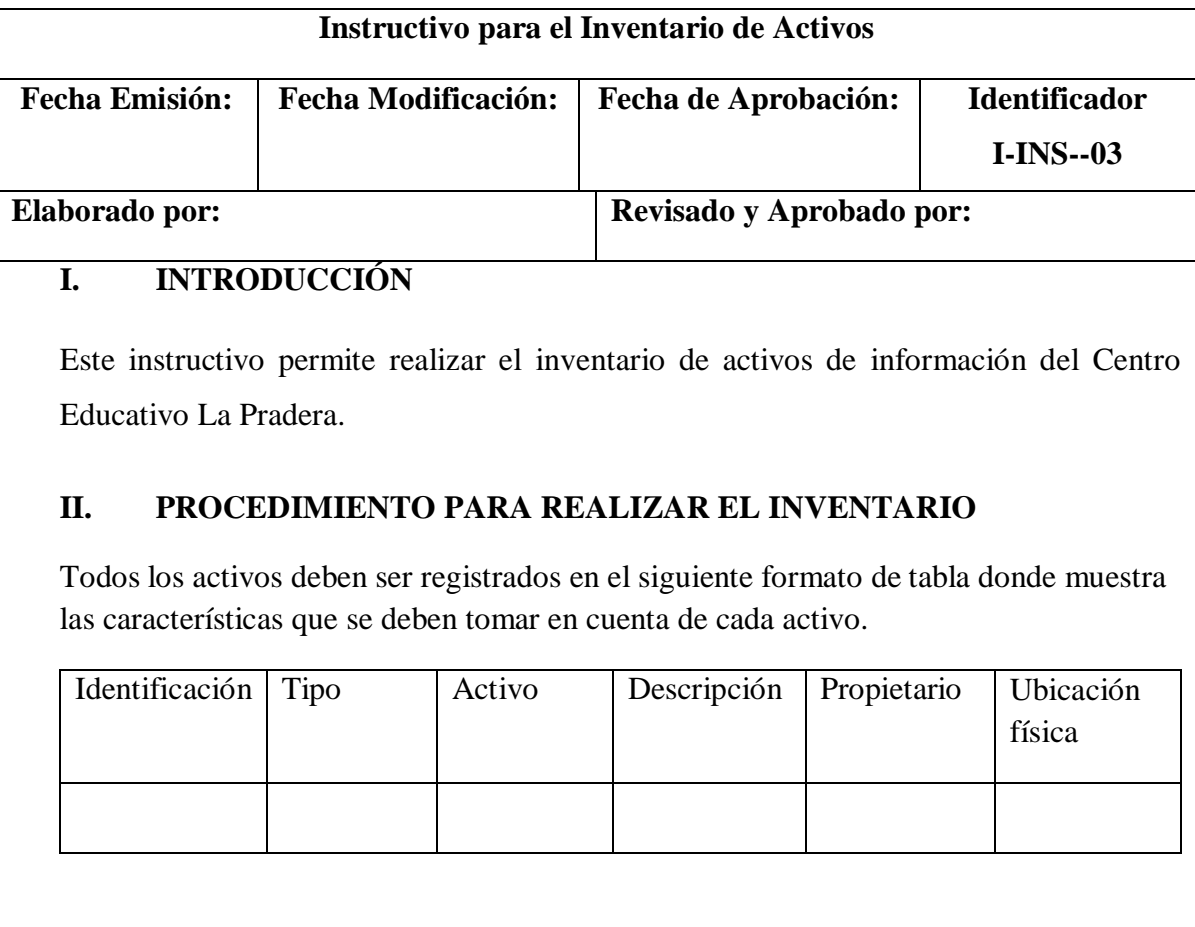

**Documento 7: Instructivo para el Inventario de Activos (Elaborado por: Investigador)**

### **Formato para solicitar salida de equipos fuera del CELP**

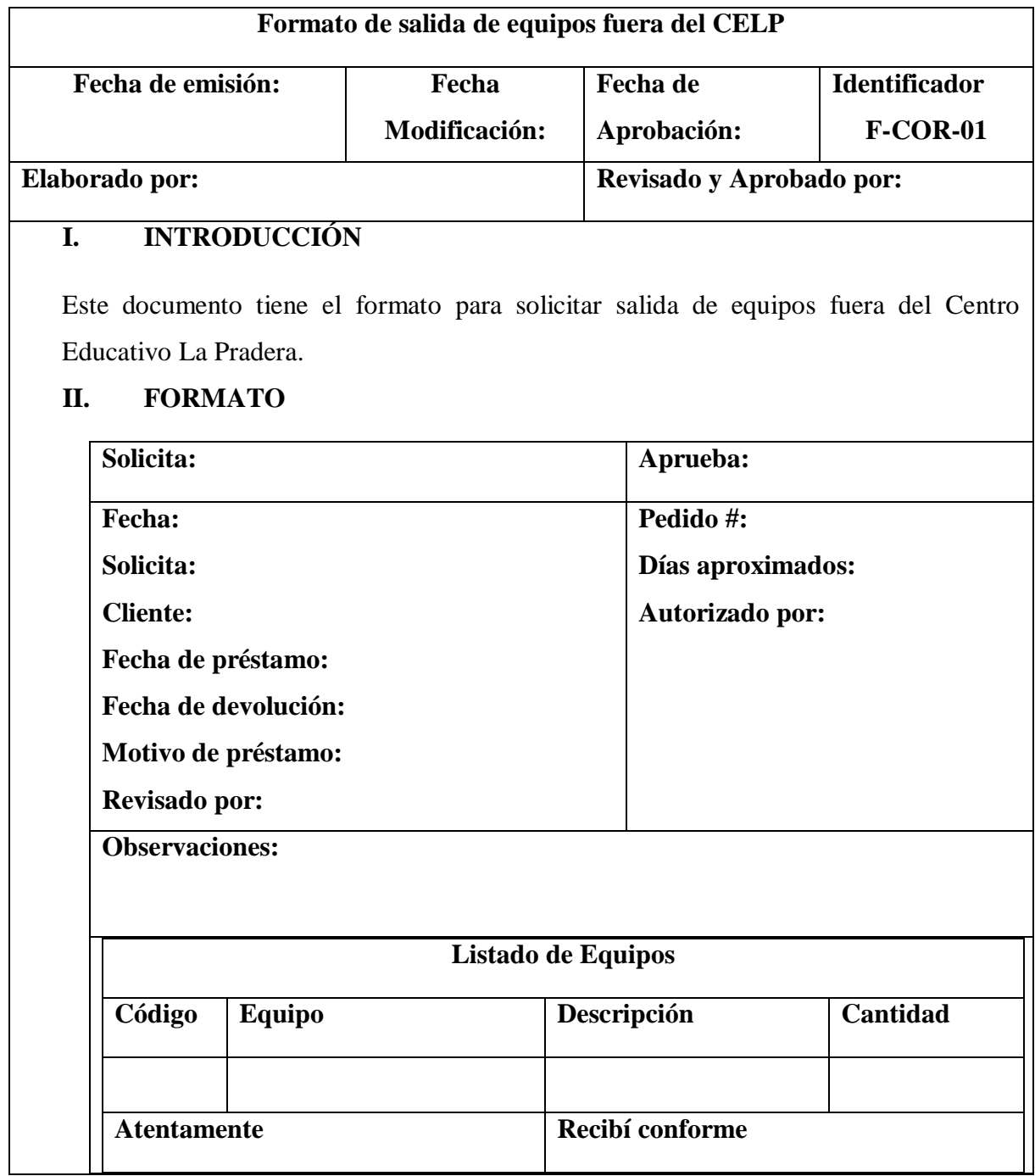

Documento 8: Formato para solicitar salida de equipos fuera del CELP (Elaborado por: Investigador)

#### **Formato de devolución de equipos**

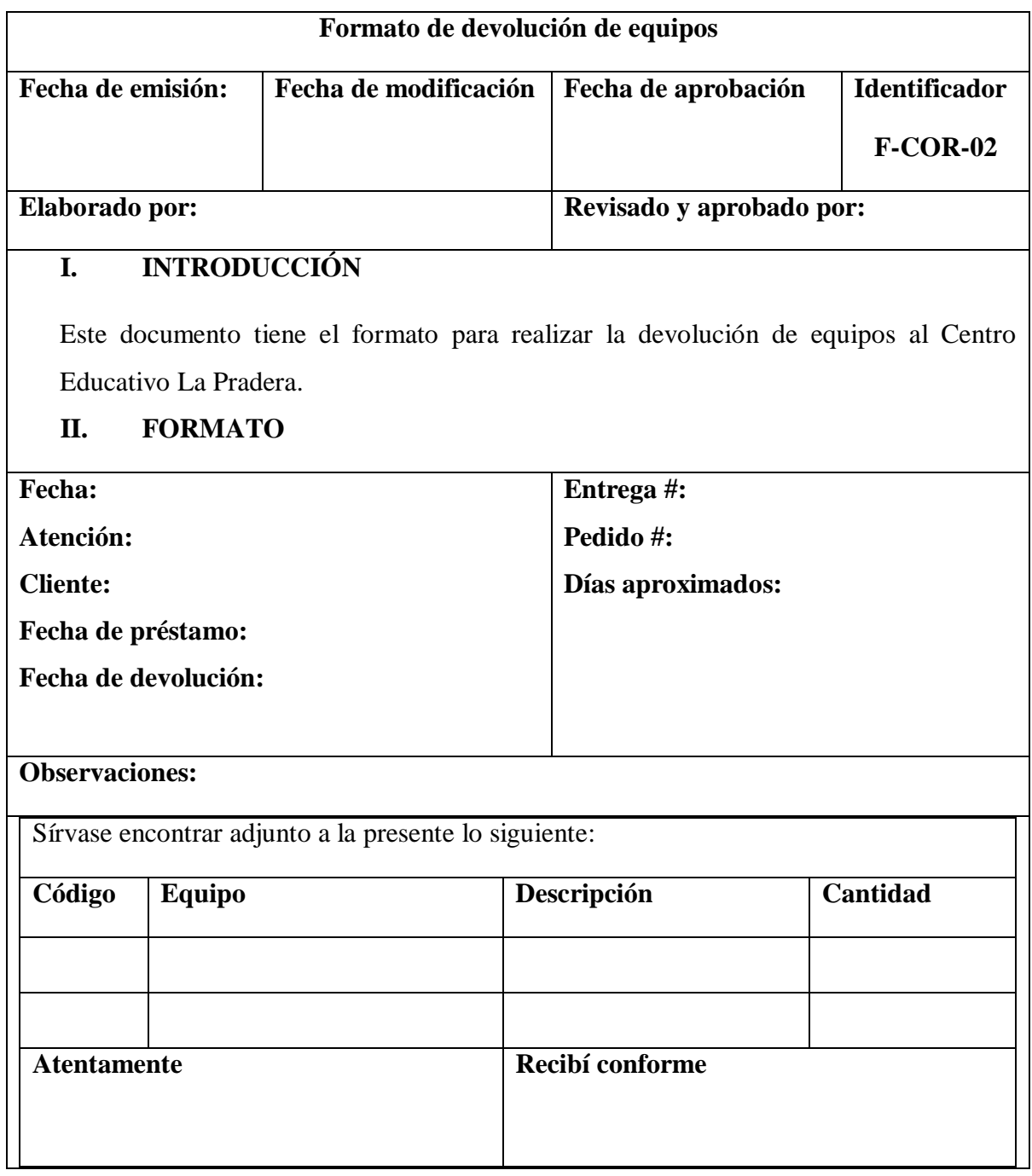

**Documento 9: Formato de devolución de equipos (Elaborado por: Investigador)**

#### **Formato de solicitud de acceso a sitios web**

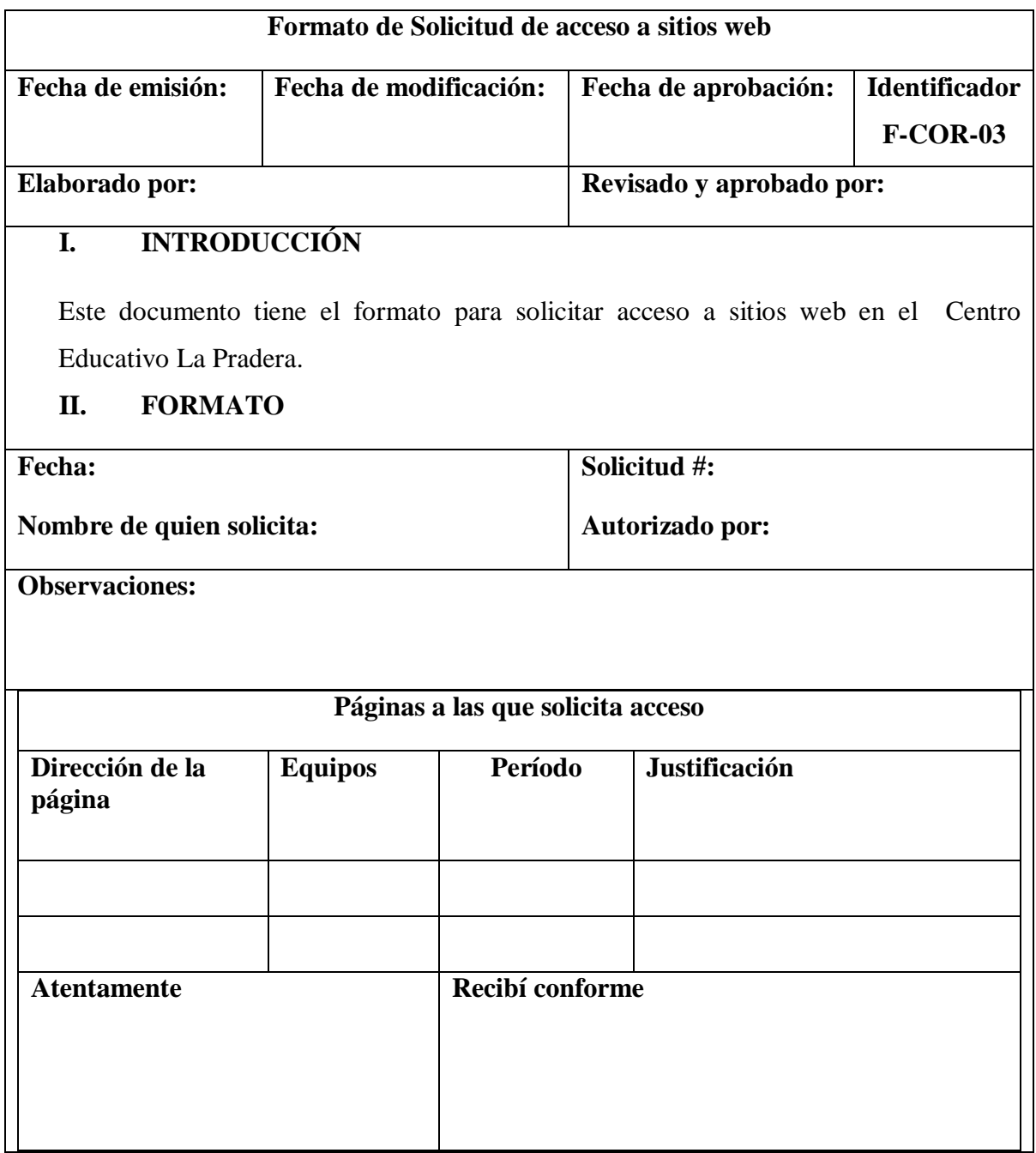

**Documento 10: Formato de Solicitud de acceso a sitios web (Elaborado por: Investigador)**

#### **Formato de solicitud de reparación de equipo de usuario desatendido**

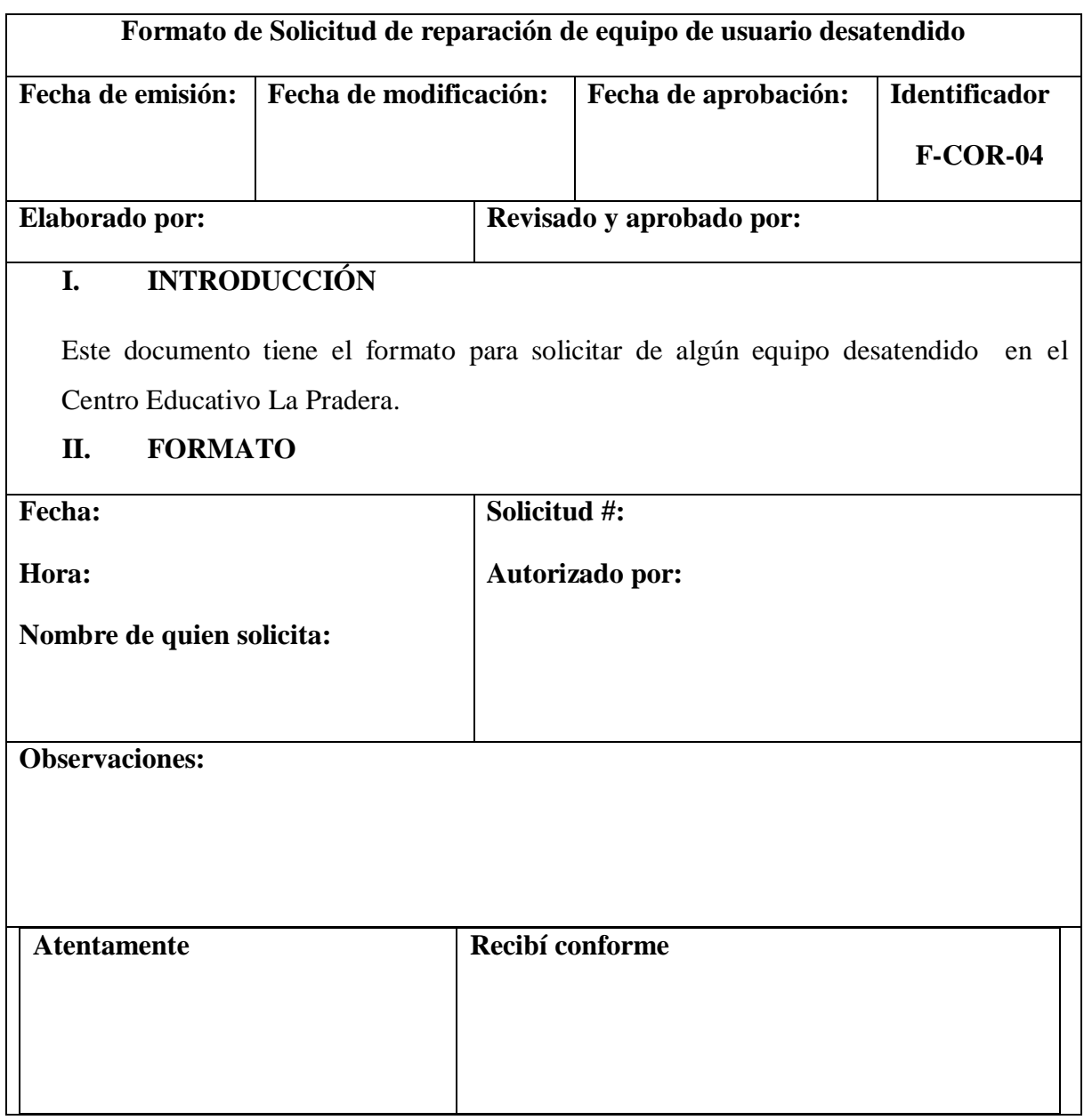

**Documento 11: Formato de Solicitud de reparación de equipo de usuario desatendido (Elaborado por: Investigador)**

#### **Instructivo para revisión de políticas de seguridad informática**

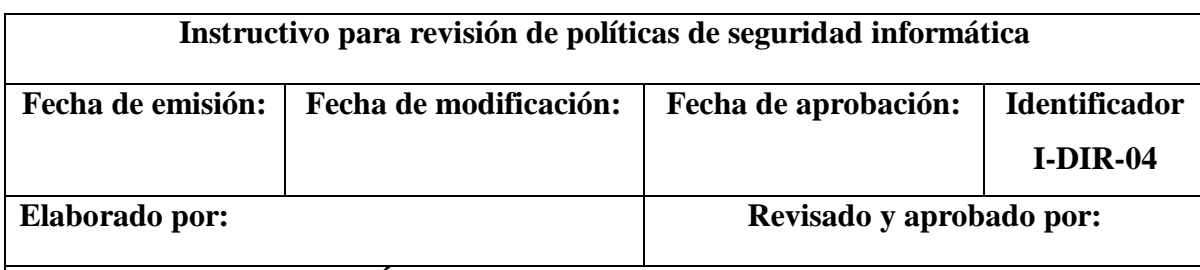

### **I. INTRODUCCIÓN**

Este instructivo sirve para evaluar la revisión de las políticas de seguridad informática implementadas en el Centro Educativo La Pradera.

### **II. REVISIÓN DE LAS POLÍTICAS DE SEGURIDAD INFORMÁTICA**

Se debe revisar cada política de seguridad informática implementada en el Centro Educativo La Pradera y marcar la efectividad de la misma, así como detallar alguna observación.

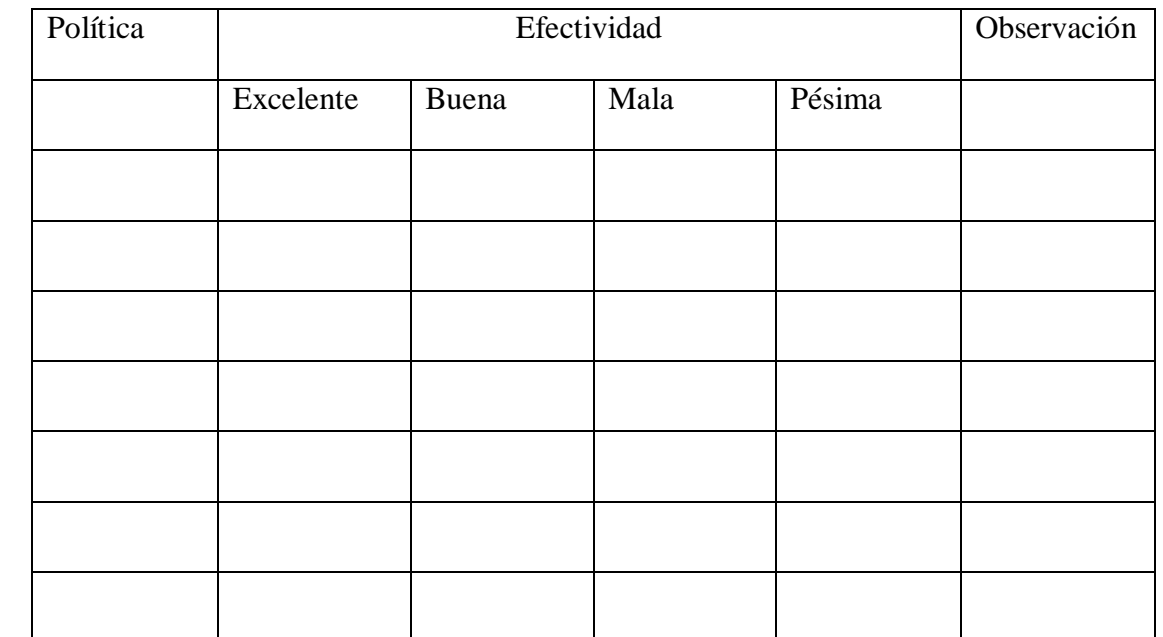

Documento 12: Instructivo para revisión de políticas de seguridad informática (Elaborado

por: Investigador) (cont.)

Documento 12: Instructivo para revisión de políticas de seguridad informática (cont.)

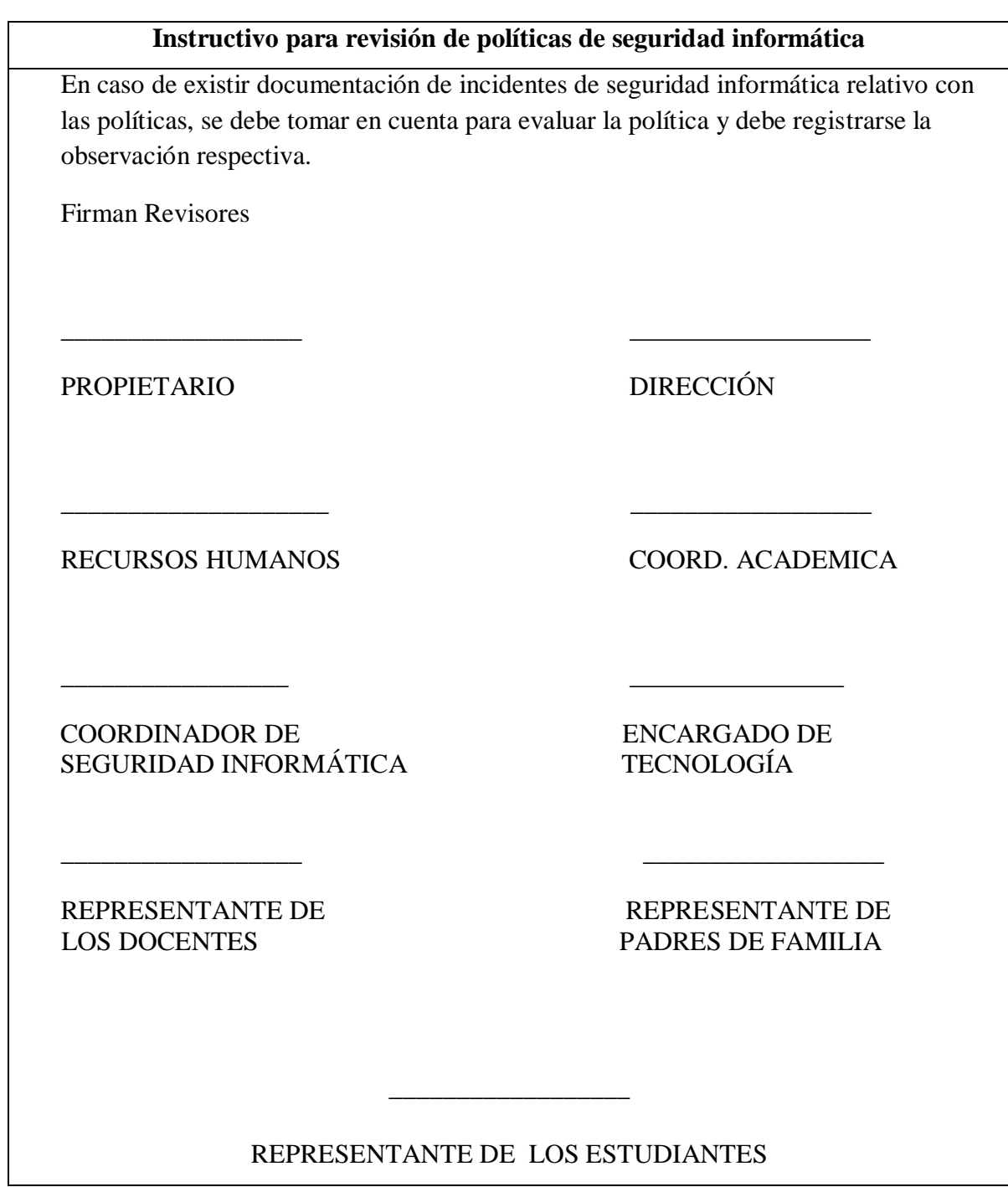

**Documento 12: Instructivo para revisión de políticas de seguridad informática (Elaborado por: Investigador) (Fuente: (Chamorro, V., 2013, pág. 116) )**

Instructivo para segregación de redes

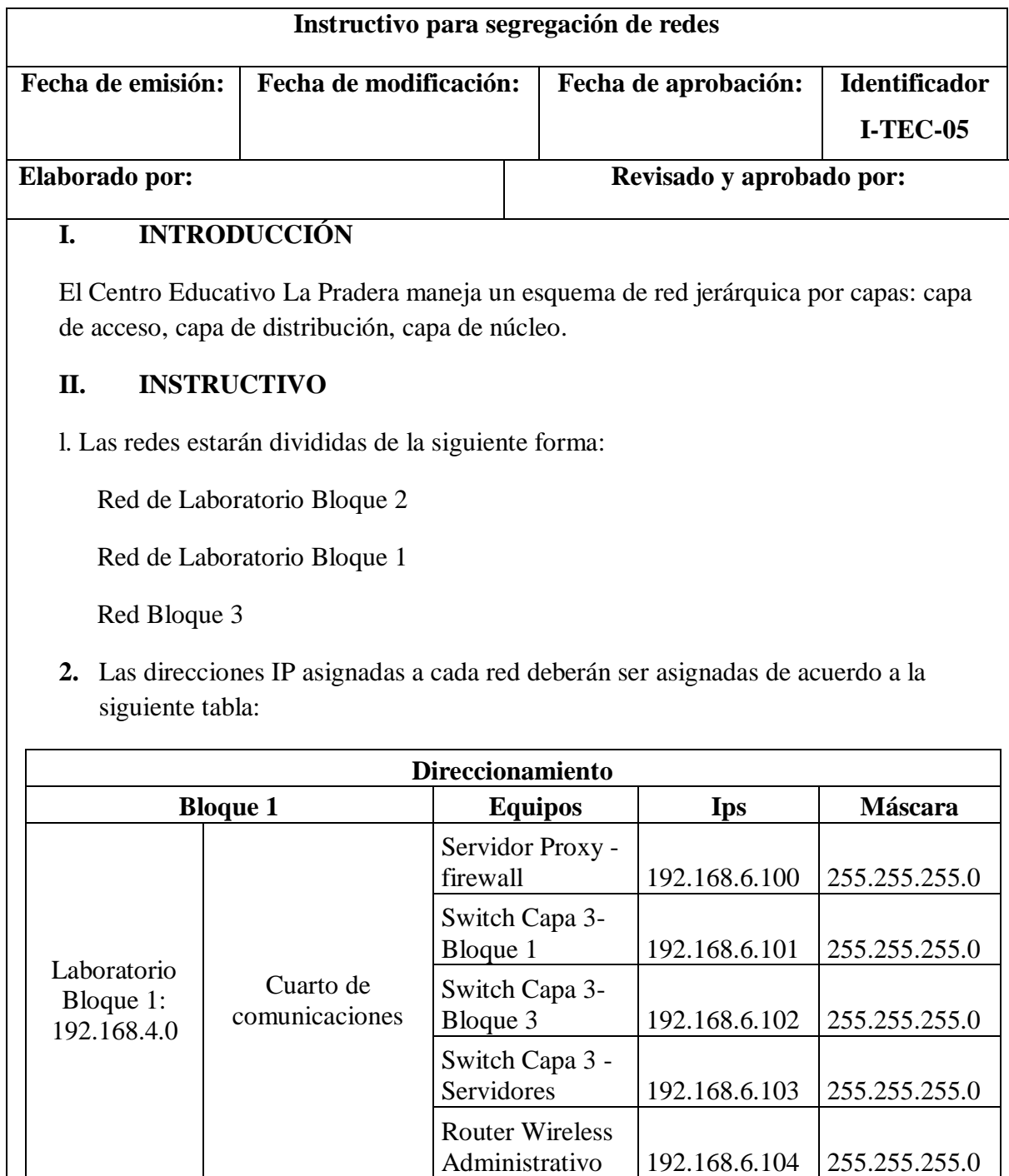

Documento 13: Instructivo para segregación de redes (Elaborado por: Investigador) (cont.)

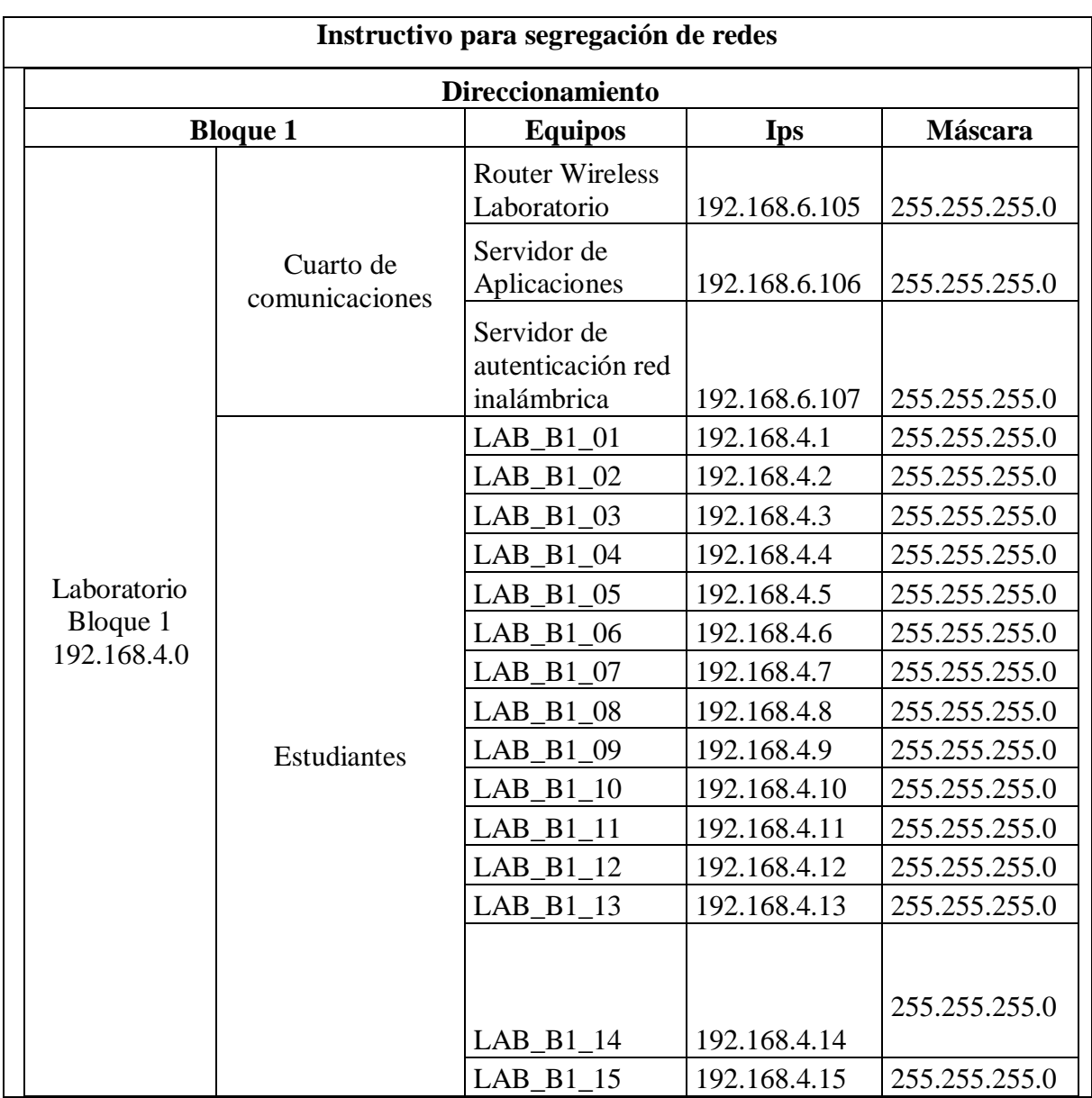

Documento 13: Instructivo para segregación de redes (cont.)

Documento 13: Instructivo para segregación de redes (Elaborado por: Investigador) (cont.)

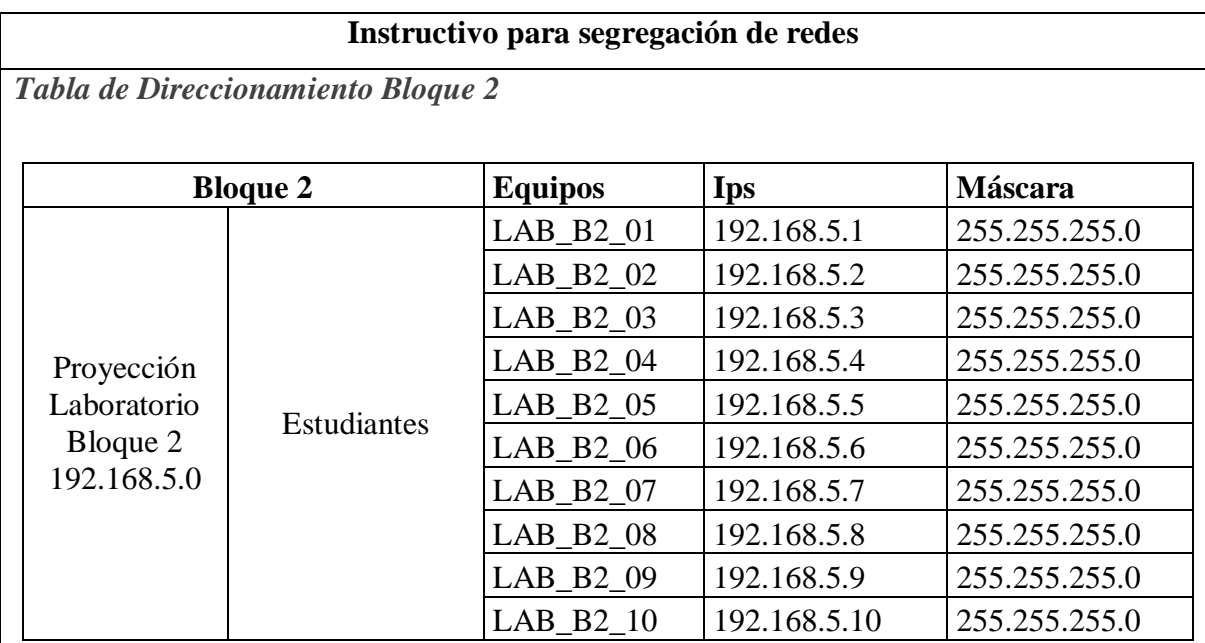

Documento 13: Instructivo para segregación de redes (cont.)

*Tabla de Direccionamiento Bloque 3*

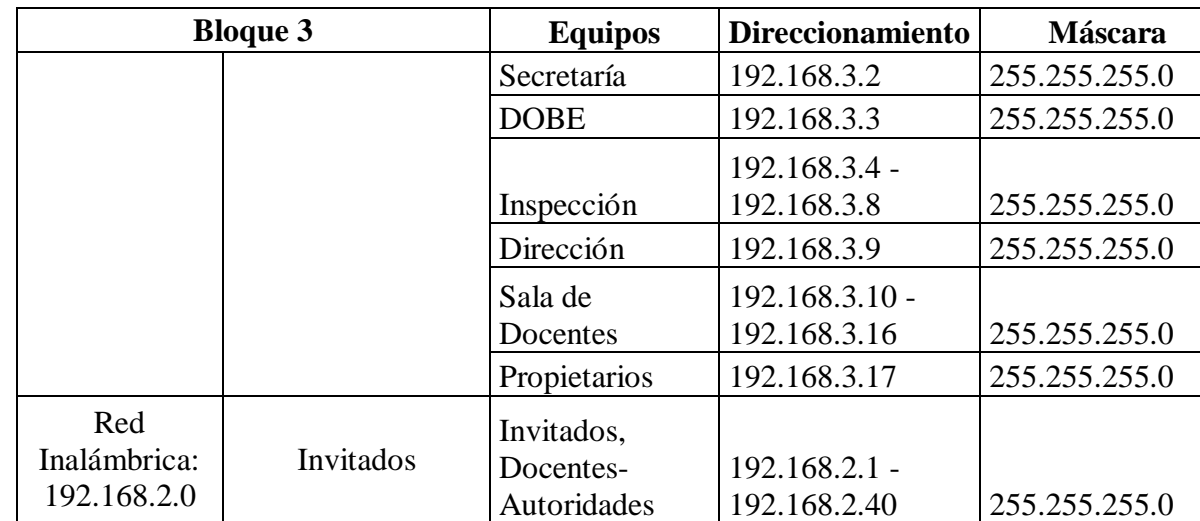

**Documento 13: Instructivo para segregación de redes (Elaborado por: Investigador)**

#### **Instructivo de switching, routing de redes**

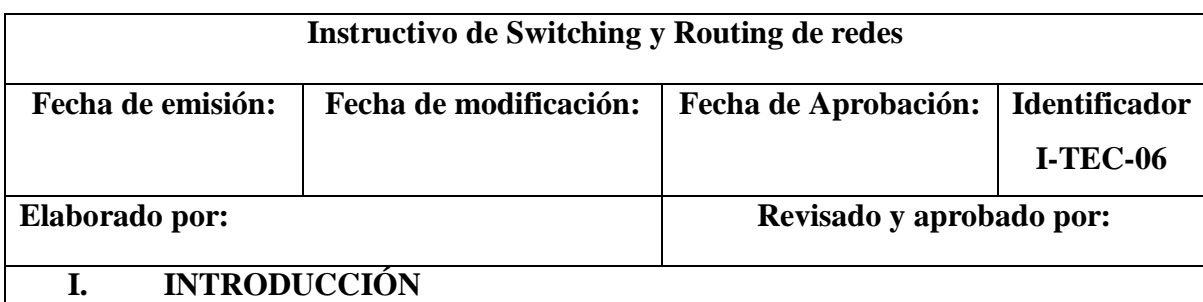

El Centro Educativo La Pradera maneja un esquema de red jerárquica para lo cual se usa tecnología de switching y routing.

#### **II. INSTRUCTIVO**

- 1. Los switches de la capa de acceso van conectados a los switches de la capa de distribución: switch Bloque 1 (proyección), switch Bloque 2, switch Bloque 3.
- 2. Los Switches de la capa de distribución (administrables) van conectados entre sí por el puerto escalable, además de conectarse switch de servidores de la capa de núcleo.
- 3. El router va conectado al Switch de servidores de la capa de núcleo
- 4. El Switch de servidores va conectado a los swithes de la capa de distribución; Switch Bloque1 (proyección), Switch Bloque2, Switch Bloque 3.

**Documento 14: Instructivo de switching y routing de redes (Elaborado por: Investigador)**

#### **Registro de Compromiso de los Propietarios y Dirección con la Seguridad Informática**

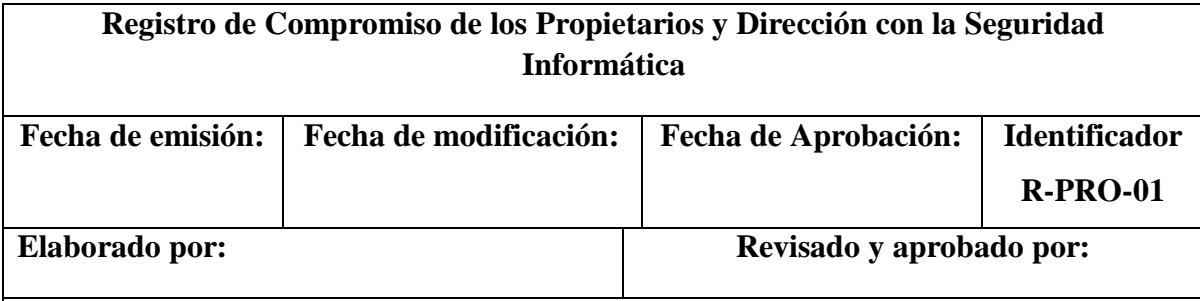

### **I. INTRODUCCIÓN**

Este documento permite el registro del compromiso que Propietarios y la Dirección establecen con el Plan de Seguridad de Informática a implementarse en el Centro Educativo La Pradera.

### **II. COMPROMISO DE LOS PROPIETARIOS Y LA DIRECCIÓN CON EL PLAN DE SEGURIDAD INFORMÁTICA**

Los propietarios y la Dirección del Centro Educativo La Pradera ha leído y se encuentra consciente cuán importante es el establecimiento de políticas de seguridad informática en la Institución.

Es por esto que los Propietarios y Dirección manifiestan el compromiso y el apoyo activo para con el proyecto de implementación de las políticas de seguridad informática.

Los Propietarios y la Dirección pueden intervenir en el desarrollo e implementación de las políticas, incluso pueden dar por terminado el desarrollo de la implementación en caso de considerarlo necesario.

Firman

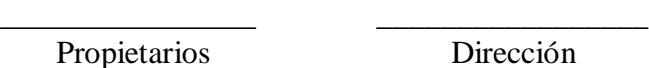

Dirección

**Documento 15: Registro de Compromiso de los Propietarios y Dirección con la Seguridad Informática (Elaborado por: Investigador)**

### **Reporte de incidentes de seguridad informática**

| Documento de Reporte de Incidentes de seguridad informática                                 |                        |                                            |               |
|---------------------------------------------------------------------------------------------|------------------------|--------------------------------------------|---------------|
| Fecha de emisión:                                                                           | Fecha de modificación: | Fecha de Aprobación:                       | Identificador |
|                                                                                             |                        |                                            | $R-COR-02$    |
| Elaborado por:                                                                              |                        | Revisado y aprobado por:                   |               |
| <b>INTRODUCCIÓN</b><br>I.                                                                   |                        |                                            |               |
| Este documento permite reportar las incidencias al Coordinador de Seguridad<br>Informática. |                        |                                            |               |
| II.<br><b>Registro</b>                                                                      |                        |                                            |               |
|                                                                                             |                        |                                            |               |
|                                                                                             |                        |                                            |               |
|                                                                                             |                        |                                            |               |
|                                                                                             |                        |                                            |               |
|                                                                                             |                        |                                            |               |
|                                                                                             |                        |                                            |               |
|                                                                                             |                        |                                            |               |
| Firma                                                                                       | Firma                  |                                            |               |
|                                                                                             |                        |                                            |               |
|                                                                                             |                        |                                            |               |
| Quien reporta                                                                               |                        | Coordinador de seguridad de la información |               |
| Documento de identidad                                                                      | Documento de identidad |                                            |               |

**Documento 16: Reporte de Incidentes de seguridad informática (Elaborado por: Investigador)**

#### **Registro de incidencias reportadas a los proveedores de Telecomunicaciones**

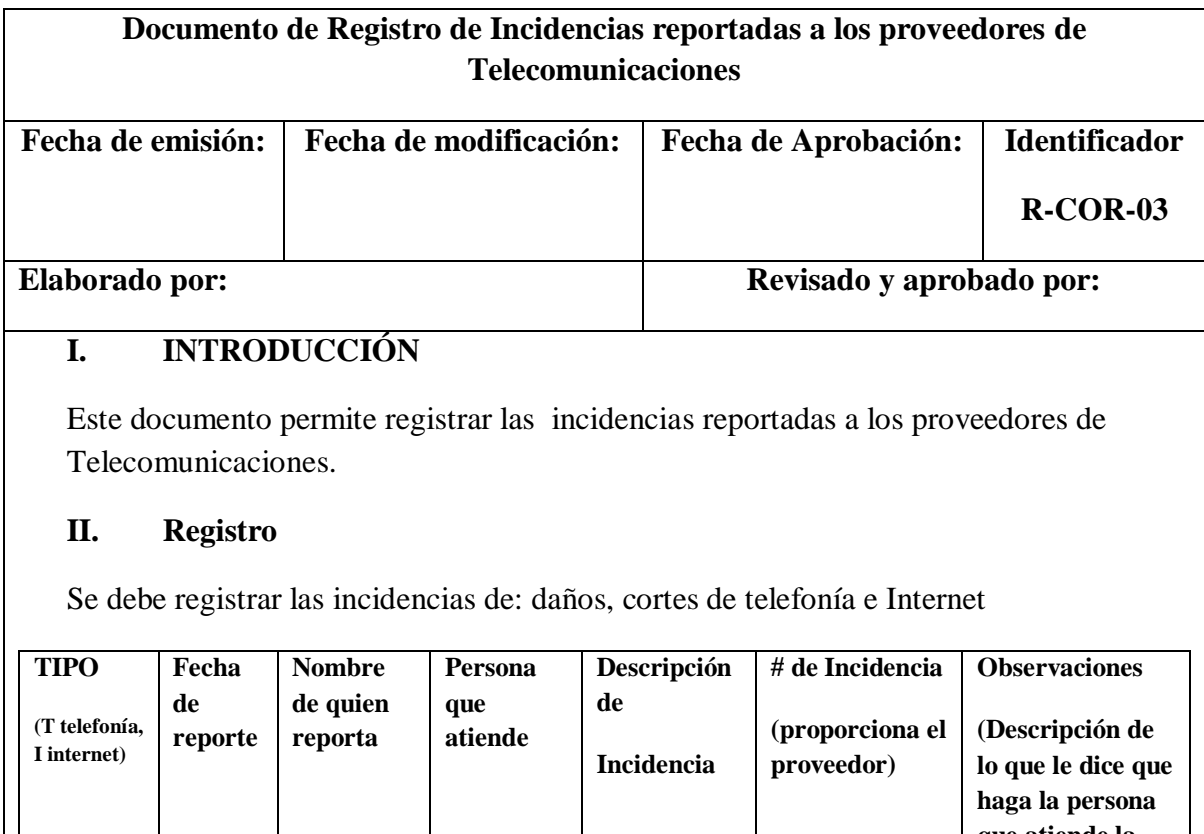

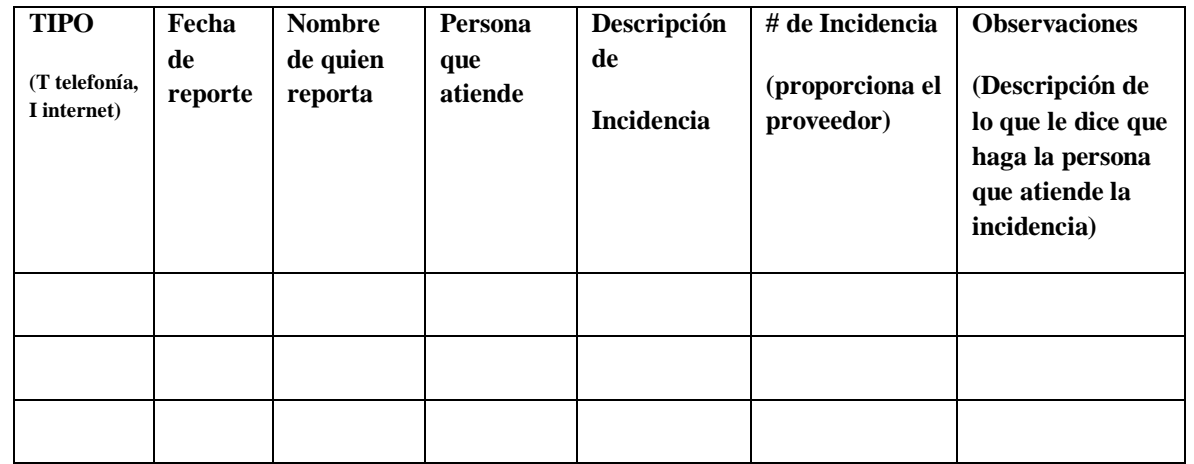

**Documento 17: Registro de incidencias reportadas a los proveedores de Telecomunicaciones (Elaborado por: Investigador)**

### **Registro de reparación de equipo de usuario desatendido**

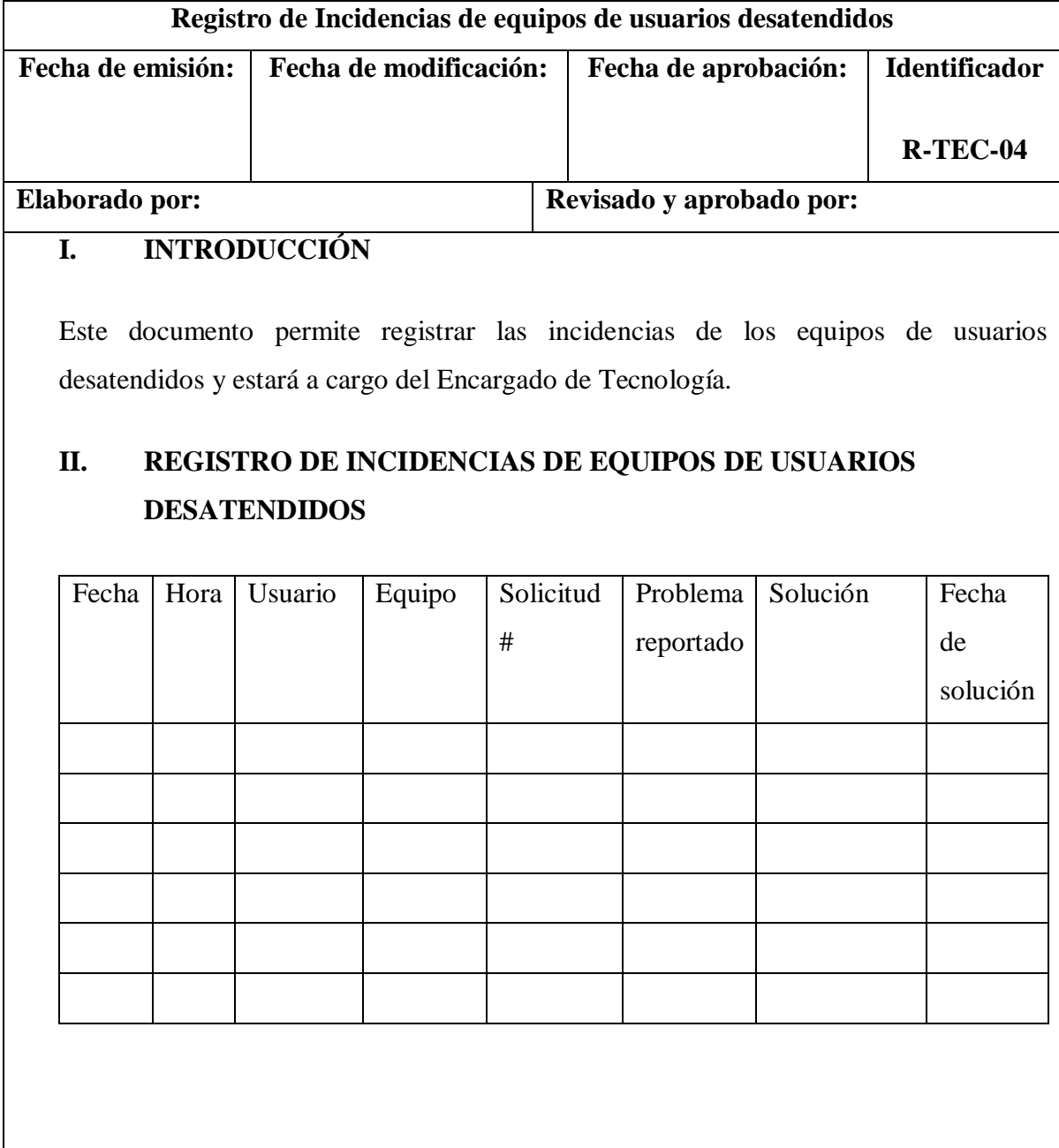

**Documento 18: Registro de reparación de equipos de usuarios desatendidos (Elaborado por: Investigador)**

#### **Documento de entrega de respaldos a los Propietarios**

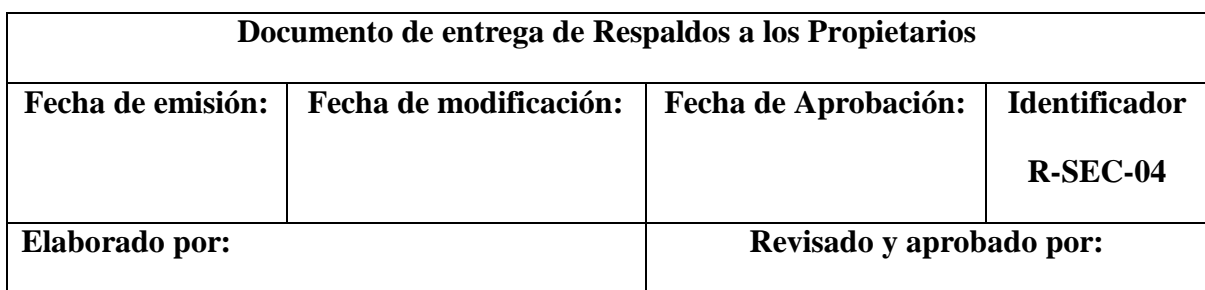

#### **III. INTRODUCCIÓN**

Este documento permite registrar la entrega de Respaldos de la información general por parte de Secretaría, mensuales a los Propietarios de la Institución, los mismos que deberán ser mantenidos fuera de la misma.

#### **IV. TEXTO**

Fecha: ………………………….

Hora: ……………………………

Por medio del presente documento hago la entrega de una copia de la información siguiente:

- Respaldos diarios de la base de datos
- Información histórica del Centro Educativo La Pradera
- Información del presente año lectivo de Secretaría
- Información del presente año lectivo de Inspección
- Proyectos elaborados por los el personal Docente y Administrativo
- ……………………………………… (se escribirá cualquier documentación adicional que no esté especificada, añadiendo los ítems que se requieran)

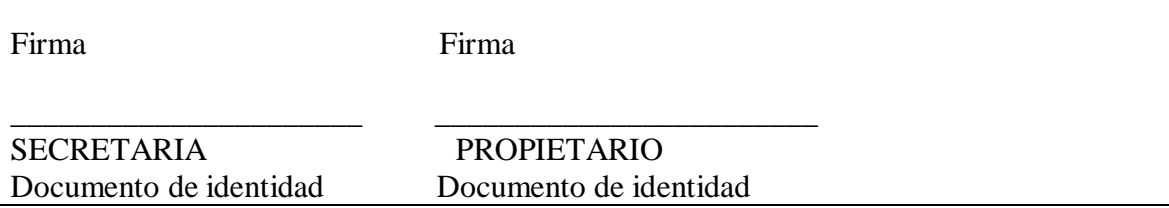

**Documento 19: Documento de entrega de respaldos a los propietarios (Elaborado por: Investigador)**

**Reporte de incidencias de seguridad informática a los Propietarios y Dirección**

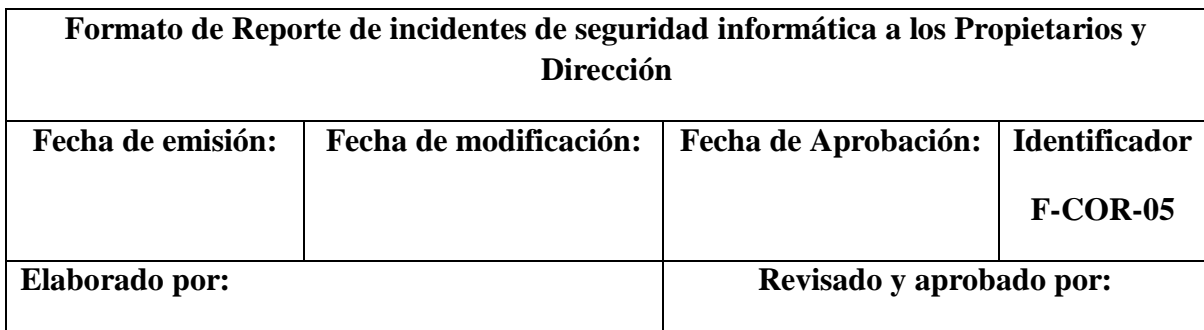

### **I. INTRODUCCIÓN**

Este documento es un registro de haber reportado incidencias de seguridad informática a los Propietarios y Dirección

#### **II. REPORTE DE INCIDENCIAS:**

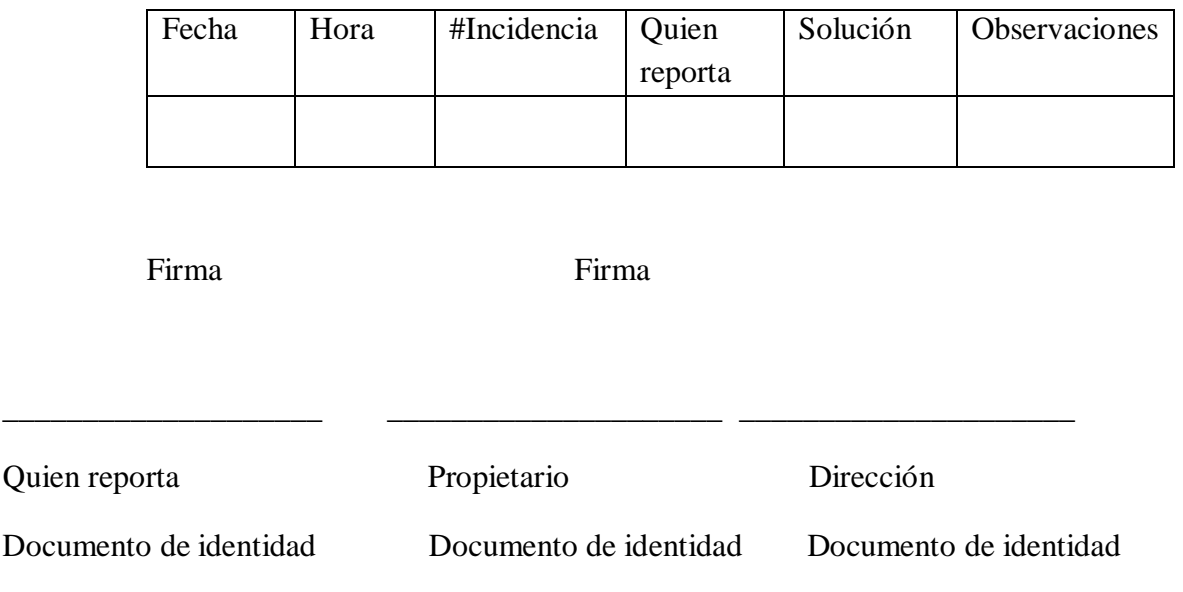

**Documento 20: Reporte de incidencias de seguridad informática a los Propietarios y Dirección (Elaborado por: Investigador)**

#### **Registro de Contacto con grupos de seguridad informática**

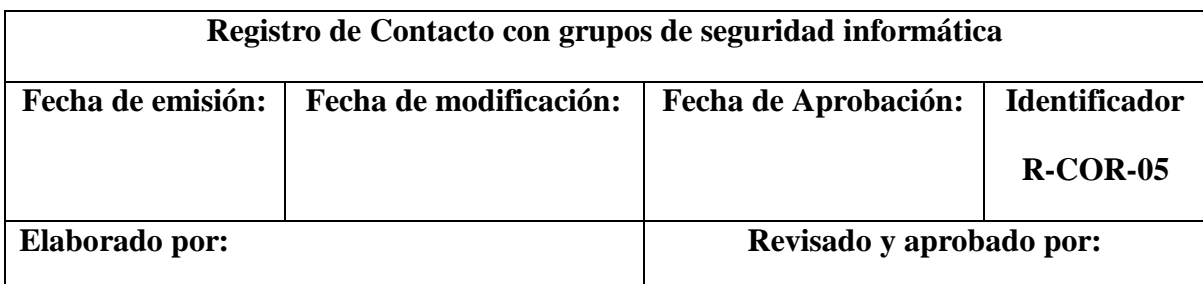

### **III. INTRODUCCIÓN**

Este documento permite verificar que el Coordinador de la seguridad informática ha tenido contacto con grupos de seguridad informática.

#### **IV. REGISTRO DE CONTACTO**

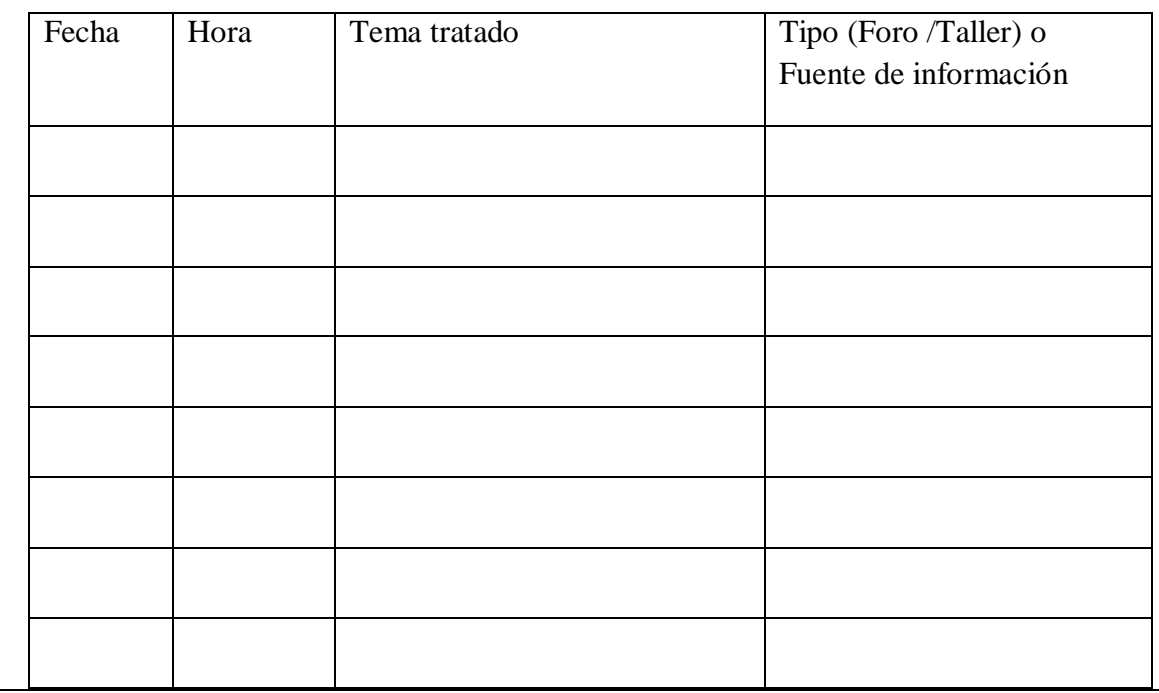

**Documento 21: Registro de contacto con grupos de seguridad informática (Elaborado por: Investigador)**

#### **Registro de Contacto con las autoridades**

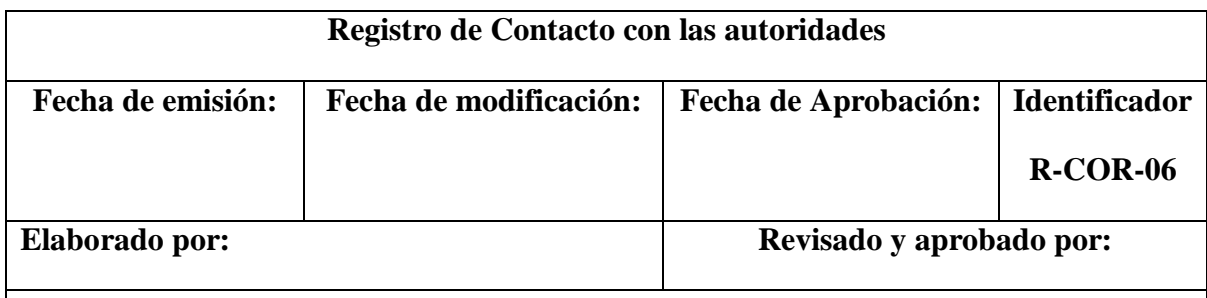

### **I. INTRODUCCIÓN**

Este documento es un registro de haber tenido contacto con los Propietarios y la Dirección acerca del Plan de Seguridad de la Informática.

#### **II. TEMAS TRATADOS:**

A continuación se especifican los temas mencionados con las autoridades.

**Documento 22: Registro de Contacto con las autoridades (Elaborado por: Investigador)**
# **Formato de uso de activos tecnológicos**

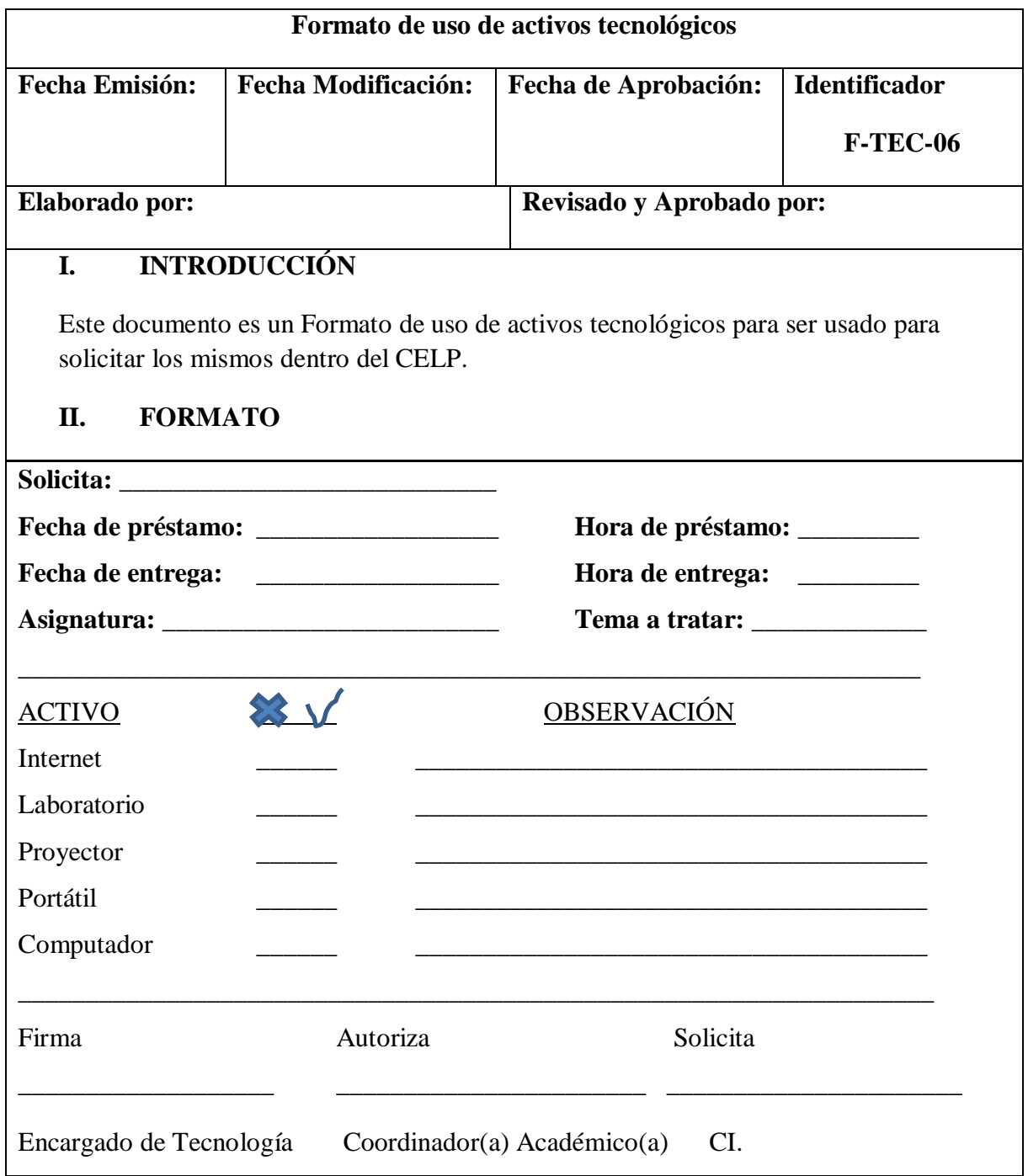

**Documento 23: Formato de uso de activos tecnológicos (Elaborado por: Investigador)**

## **6.8.3 Rediseño de la Red**

# 6.8.3.1 **Análisis de Requerimientos**

Ubicación: Sangolquí

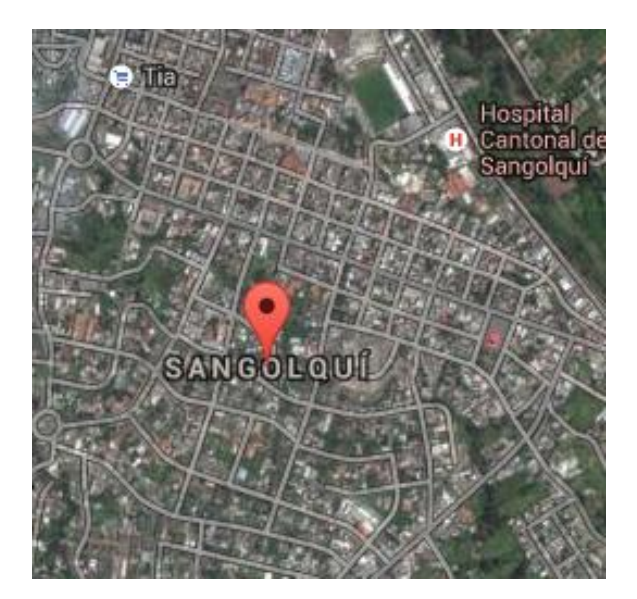

Gráfico: 6.10 Mapa Satelital Sangolquí – Barrio San Jorge (Fuente: Cortesía de Googlemaps)

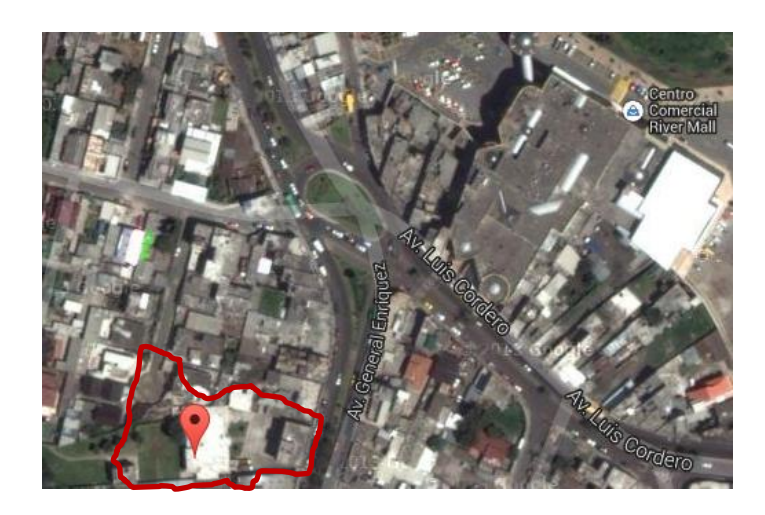

Gráfico: 6.11 Fotografía satelital de la ubicación del Centro Educativo La Pradera en Sangolquí (Fuente: Cortesía de googlemaps)

Número de Bloques a enlazar: 3

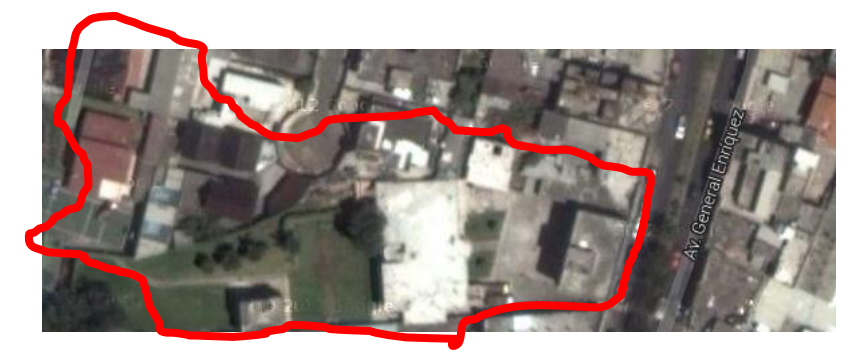

Gráfico: 6.12 Fotografía del Centro Educativo La Pradera ( Fuente: cortesía de googlemaps)

Bloque 1: Latitud 0 grados 19' 30.5" Longitude: 78 grados 27'0.2 "

Bloque 2: Latitud: 0 grados 19' 30.2"

Longitude 78 grados 26' 58.7"

Bloque 3: Latitude 0 grados 19' 29.6" S

Longitude 78 grados 27 ' 1.4 " W

#### **6.8.3.1.1 Servicios de red, protocolos y usuarios**

Los servicios de red que requiere el CELP son: correo, mensajería interna, acceso al sistema de gestión, Internet

Los protocolos a utilizar son TCP/IP, Pop3, SMTP, 802.11b, Cifrado WPA2 para la red inalámbrica.

El número de usuarios de la red es 79 desglosados de la siguiente forma:

- Laboratorio Bloque 1: 15
- Bloque 2: 10
- Bloque 3: 6
- Red Inalámbrica: 40

Servidores y dispositivos de comunicaciones: 8

#### **6.8.3.1.2 Selección de Equipos**

Para seleccionar los equipos se realiza un análisis de marcas, para lo cual se toma en cuenta los siguientes parámetros de evaluación:

### **Garantía:**

No tiene garantía: 1; Limitada: 2; ilimitada 3

**Consumo de energía:** (Ver anexo 21)

Watts: de 1 a 23,1 - 5; 23,2 a 42,2 - 4 42,3 a 49,3 -3; 49,4 en adelante 2

Non-Poe: de 1 a 12.5 -5; 12,5 a 13 - 4; 13,1 a 14,5 - 3; 14,5 a 15,2 -2; 15,3 a 18,5-1

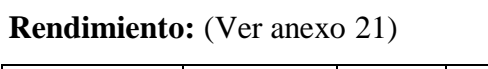

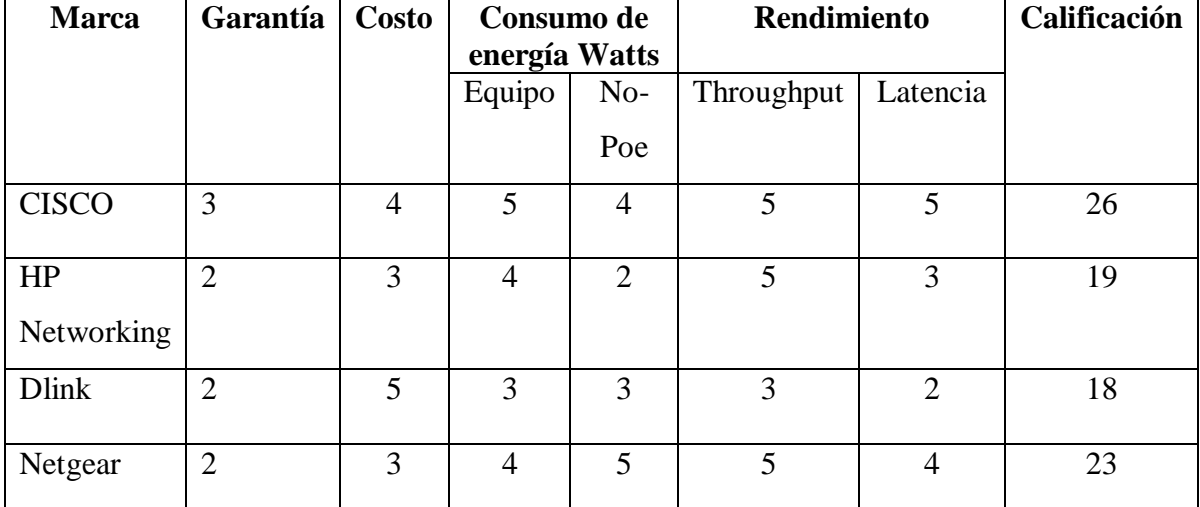

Tabla 6.22: Marcas de equipos de comunicaciones (Elaborado por: Investigador) (Fuente: (Reese, B., 2011, págs. 1-3)

La mejor marca por garantía, costo, consumo de energía, rendimiento es CISCO por lo que se opta por trabajar con esta marca para los equipos de comunicaciones.

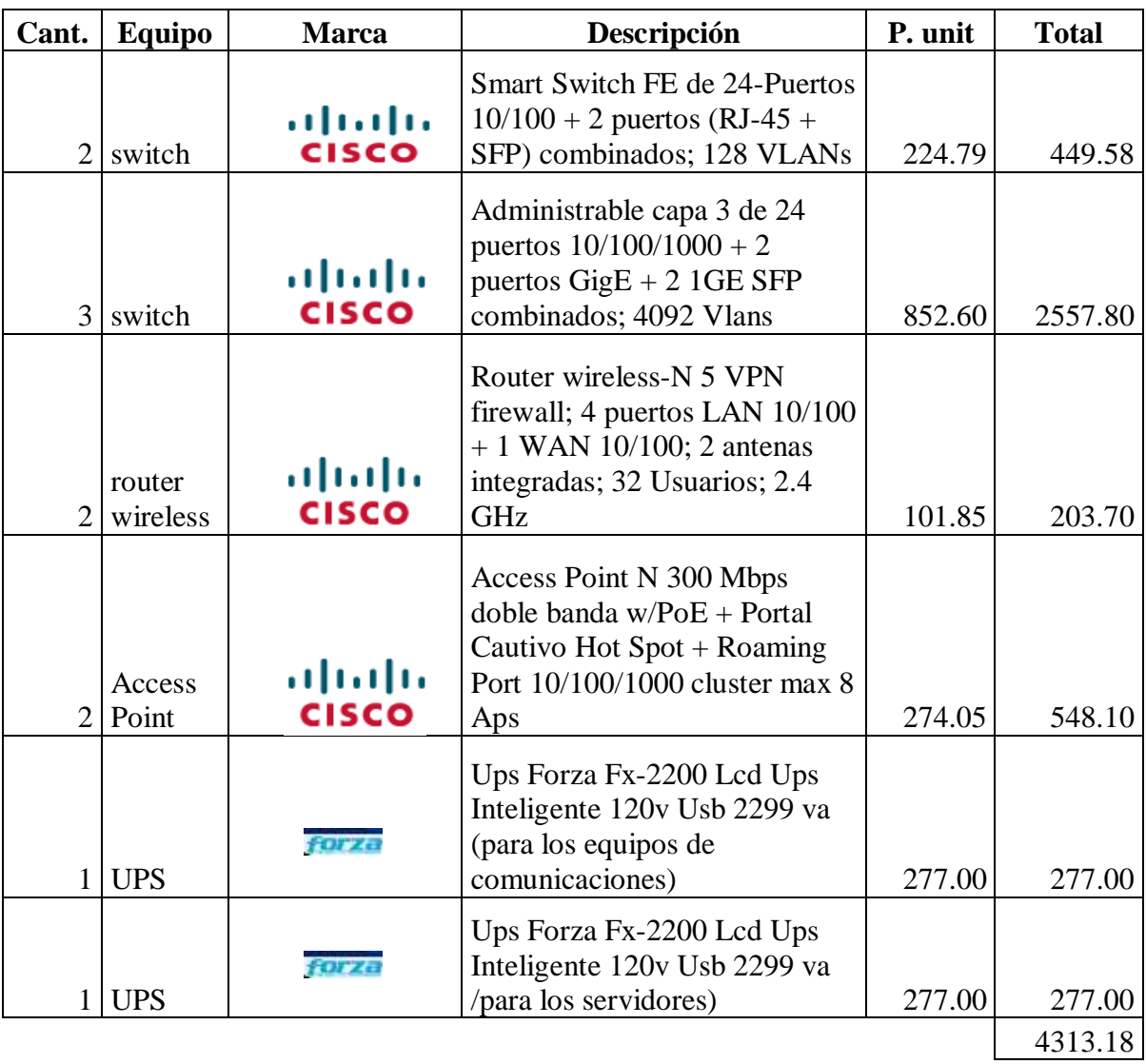

Los equipos que se necesitan para el diseño de la Red Jerárquica son:

Tabla 6.23: Lista de equipos para el diseño de la Red Jerárquica (Elaborado por: Investigador) (Fuente: Proforma anexo 16)

## **6.8.3.1.3 Selección de Servidores**

Se considera dos servidores ya que el CELP (servidor proxy y otro para el servidor de autenticación para la red inalámbrica) ya que cuenta con un servidor de aplicaciones.

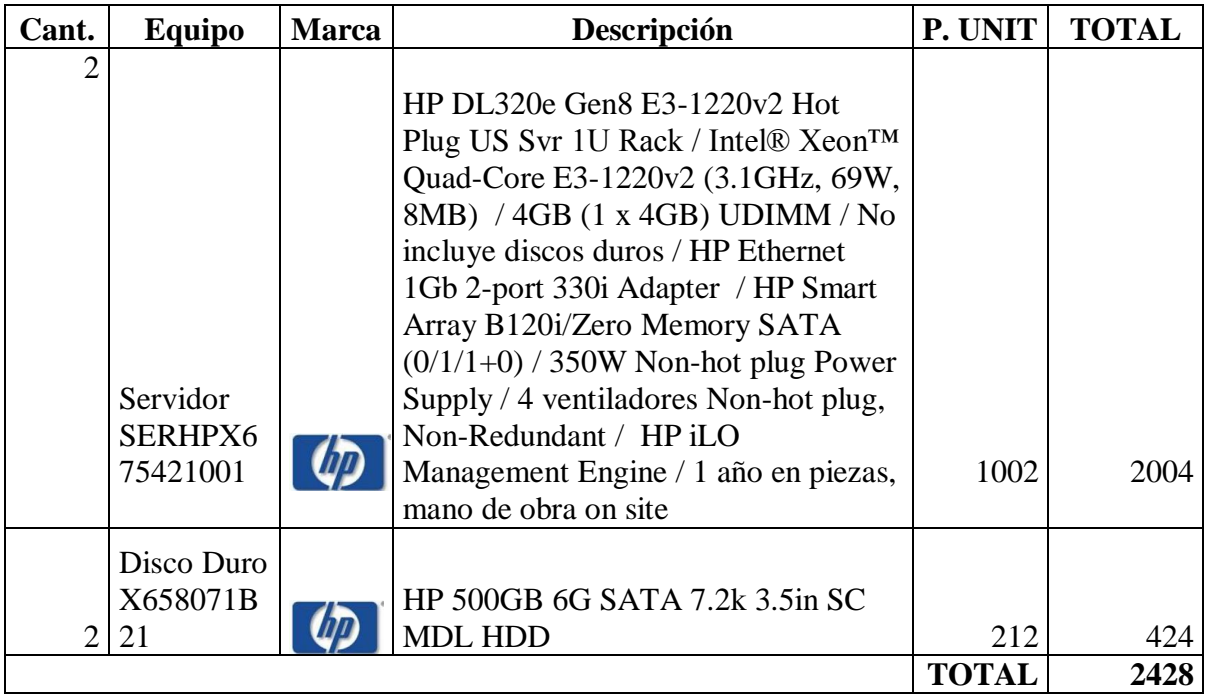

Tabla 6.24: Selección de servidores (Fuente: Cotización Espiral Sistemas- Anexo 18)

## **6.8.3.1.4 Selección de Materiales**

Para la selección de materiales se tomó en cuenta que sean marcas reconocidas como Levinton, Beaucoup que ofrece garantía de por vida, Nitrotel, Schneider y Rymco que son marcas de renombre.

A continuación se presenta la tabla 6.25 donde se presenta la lista de los equipos de conectividad necesarios para la red.

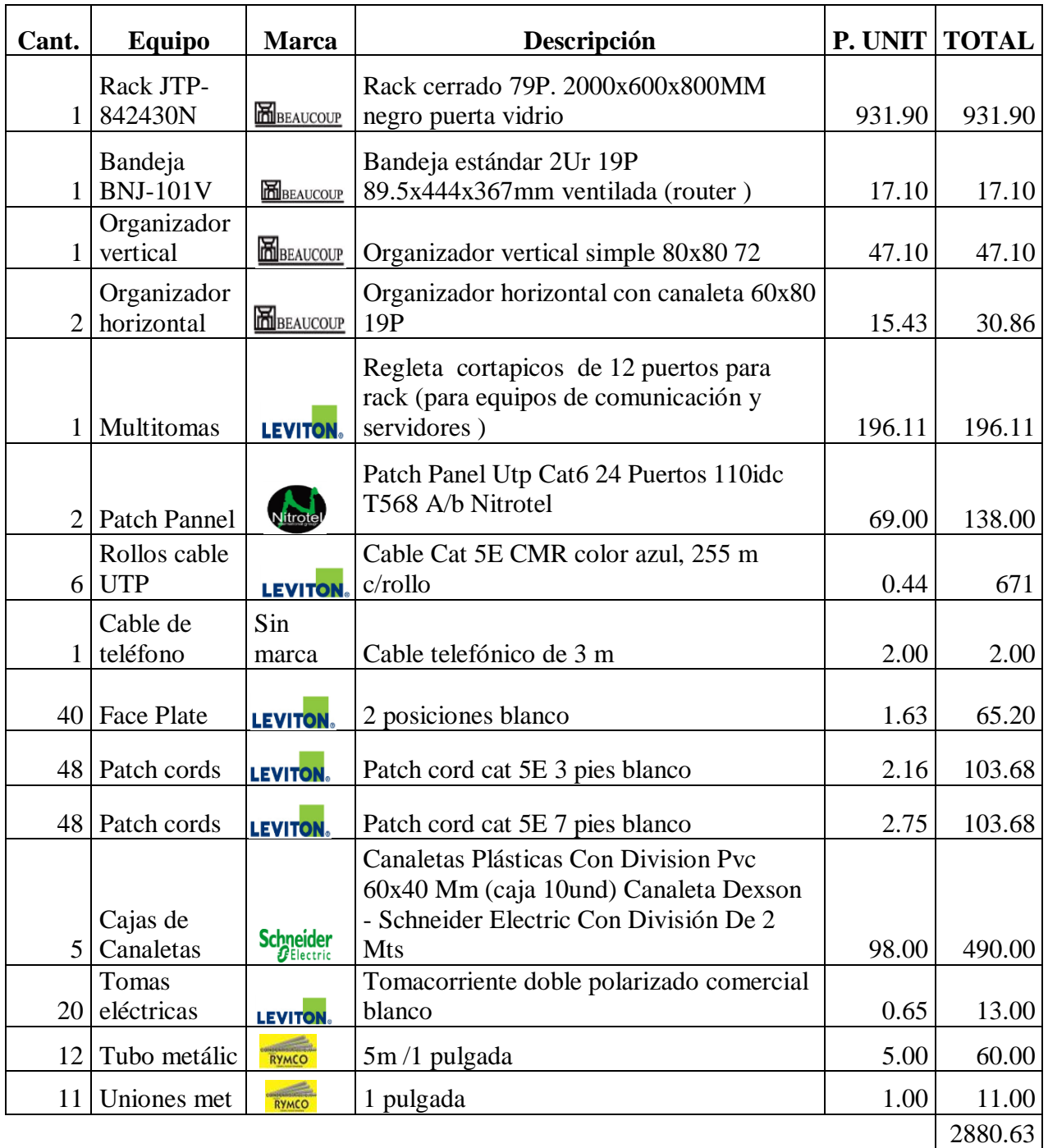

Tabla 6.25: Equipos de conectividad (Elaborado por: Investigador) (Fuente: Proforma Anexo 17)

#### **6.8.3.1.5 Selección de la topología de red**

Tomando en consideración los problemas de la red encontrados como son: segmentos de red divididos, interfaces de red mal colocadas, configuración lógica de la red en el sistema operativo inadecuada, equipos de comunicaciones sin protección, equipos de comunicaciones desconectados, compartición del Internet por medio del switch de un segmento, compartición del Internet con squid sin configurar seguridades de otro segmento, acceso restringido para encender los equipos de comunicaciones, tubería de cableado telefónico mojada, cableado telefónico roto, problemas con proveedor de Internet, falta de gestión en red, conflictos de direcciones IP en la red inalámbrica; tiempo respuesta para acceso al sistema de gestión de la información que funciona en red extremadamente lento; se prevee la creación de un laboratorio en el Bloque 2 en cuanto a equipos de comunicaciones para que funcione como centro de capacitaciones en las tardes y se establece la realización de un modelo de red jerárquico.

Las red jerárquica ayuda a hacerle más predecible, entendible, a aplicar la configuración más adecuada; y podrá ser administrado con un manual de usuario por la persona encargada de tecnología a futuro; las ventajas son el escalamiento, facilidad de diseño, implementación, confiabilidad. En el gráfico 6.13 y 6.14 se puede observar el diseño de la Topología Física de la Red.

En donde se puede observar la presencia de tres capas la capa de núcleo, la capa de distribución, la capa de acceso.

En la capa de núcleo se encuentra un router capa 3 con los servidores a utilizar, en la capa de distribución se encuentran 3 switches, uno para cada bloque conectados entre si, y en la capa de acceso se encuentran los switches para cada área, interafaces de red, 2 routers inalámbricos para 2 redes inalámbricas para el área administrativa y para uso de los docentes en las aulas.

**6.8.3.1.6 Topología Física**

#### **ESQUEMA DE RED JERARQUICO NUCLEO** Servidor de Autenticación<br>Red Inalambrica Lyo SwitchServidores Servidor Proxy Servidor de Aplicaciones **DISTRIBUCION** SwitchBlbque3 SwitchBloque1 SwitchBloque2 **ACCESO**  $192.1683.024$ PROYECCION LABORATORIO BLOQUE 2 192.163.2.0/24 192.168.5.0/24 LABORATORO BLOQUE 1<sup>192.168.2.0/24</sup>  $\frac{1}{\sqrt{2}}$ Dirección y<br>Secretaria DOBE Inspección Sala Profesores PC PC. PC PC

Gráfico: 6.13 Esquema de Red Jerárquico propuesto (Elaborado por: Investigador)

# **ESQUEMA DE RED PROPUESTO**

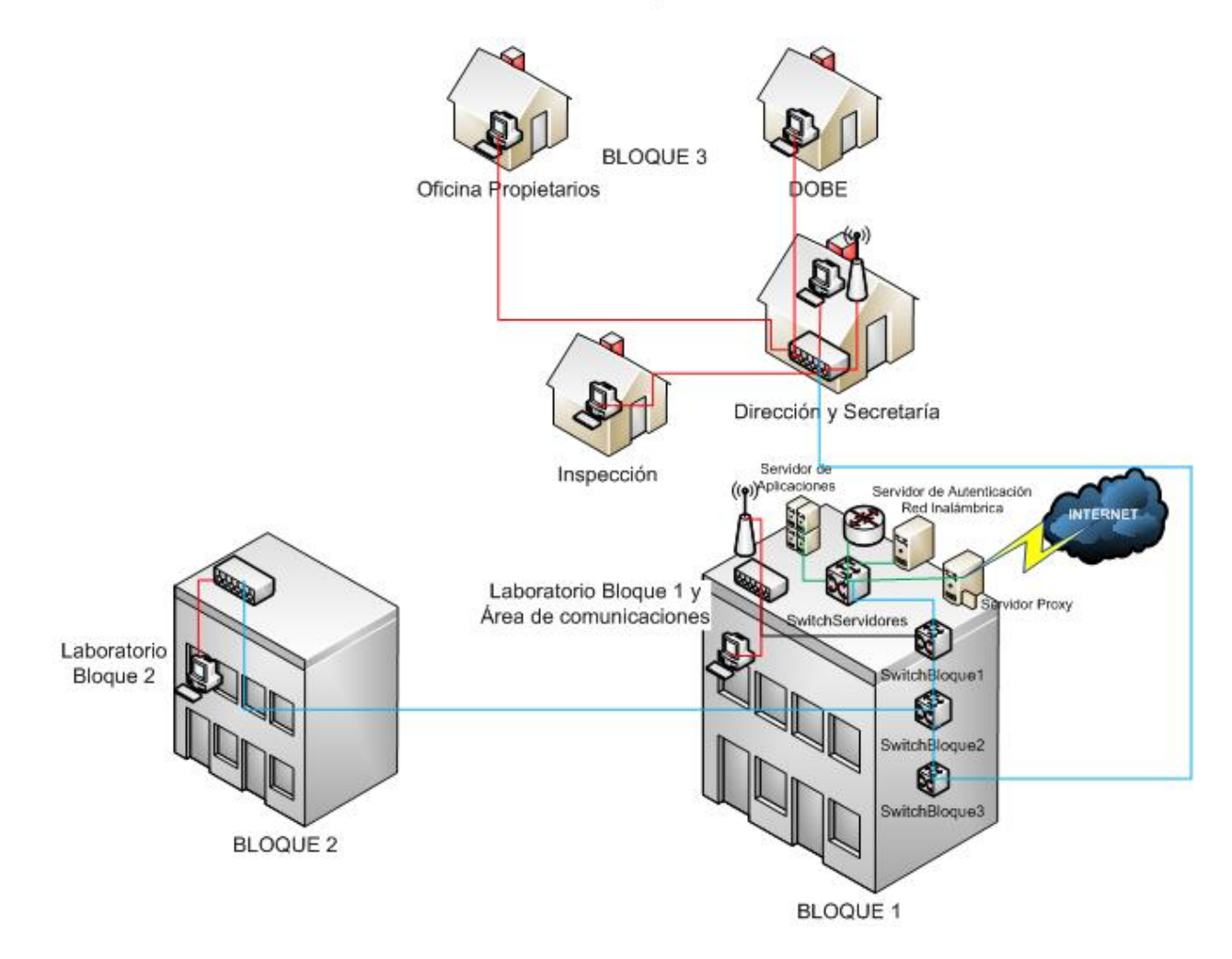

Gráfico: 6.14 Esquema de red Propuesto (Elaborado por: Investigador)

## **6.8.3.1.7 Tabla de Direccionamiento Bloque 1**

La tabla de direccionamiento indica la dirección IP con la sub-máscara de red para cada interface de los equipos.

| <b>Direccionamiento</b> |                                  |                                              |               |               |  |  |  |  |
|-------------------------|----------------------------------|----------------------------------------------|---------------|---------------|--|--|--|--|
| <b>Bloque 1</b>         |                                  | <b>Equipos</b>                               | <b>Ips</b>    | Máscara       |  |  |  |  |
|                         | Cuarto de<br>comunica-<br>ciones | Servidor Proxy - firewall                    | 192.168.6.100 | 255.255.255.0 |  |  |  |  |
|                         |                                  | Switch Capa 3 - Bloque 1                     | 192.168.6.101 | 255.255.255.0 |  |  |  |  |
|                         |                                  | Switch Capa 3 - Bloque 3                     | 192.168.6.102 | 255.255.255.0 |  |  |  |  |
|                         |                                  | Switch Capa 3 - Servidores                   | 192.168.6.103 | 255.255.255.0 |  |  |  |  |
|                         |                                  | <b>Router Wireless</b><br>Administrativo     | 192.168.6.104 | 255.255.255.0 |  |  |  |  |
|                         |                                  | Router Wireless Laboratorio                  | 192.168.6.105 | 255.255.255.0 |  |  |  |  |
|                         |                                  | Servidor de Aplicaciones                     | 192.168.6.106 | 255.255.255.0 |  |  |  |  |
|                         |                                  | Servidor de autenticación red<br>inalámbrica | 192.168.6.107 | 255.255.255.0 |  |  |  |  |
| Laboratorio             |                                  | LAB B1 01                                    | 192.168.4.1   | 255.255.255.0 |  |  |  |  |
| Bloque 1:               | Estudiantes                      | $LAB_B1_02$                                  | 192.168.4.2   | 255.255.255.0 |  |  |  |  |
| 192.168.4.0             |                                  | $LAB_B1_03$                                  | 192.168.4.3   | 255.255.255.0 |  |  |  |  |
|                         |                                  | LAB B1 04                                    | 192.168.4.4   | 255.255.255.0 |  |  |  |  |
|                         |                                  | $LAB_B1_05$                                  | 192.168.4.5   | 255.255.255.0 |  |  |  |  |
|                         |                                  | $LAB_B1_06$                                  | 192.168.4.6   | 255.255.255.0 |  |  |  |  |
|                         |                                  | $LAB_B1_07$                                  | 192.168.4.7   | 255.255.255.0 |  |  |  |  |
|                         |                                  | $LAB_B1_08$                                  | 192.168.4.8   | 255.255.255.0 |  |  |  |  |
|                         |                                  | LAB B1 09                                    | 192.168.4.9   | 255.255.255.0 |  |  |  |  |
|                         |                                  | LAB B1 10                                    | 192.168.4.10  | 255.255.255.0 |  |  |  |  |
|                         |                                  | LAB B1 11                                    | 192.168.4.11  | 255.255.255.0 |  |  |  |  |
|                         |                                  | LAB B1 12                                    | 192.168.4.12  | 255.255.255.0 |  |  |  |  |
|                         |                                  | LAB_B1_13                                    | 192.168.4.13  | 255.255.255.0 |  |  |  |  |
|                         |                                  | $LAB_B1_14$                                  | 192.168.4.14  | 255.255.255.0 |  |  |  |  |
|                         |                                  | LAB B1 15                                    | 192.168.4.15  | 255.255.255.0 |  |  |  |  |

Tabla 6.26: Tabla de Direccionamiento Bloque 1 (Elaborado por: Investigador)

| <b>Bloque 2</b>                                      |             | <b>Equipos</b> | <b>Ips</b>   | <b>Máscara</b> |
|------------------------------------------------------|-------------|----------------|--------------|----------------|
| Proyección<br>Laboratorio<br>Bloque 2<br>192.168.5.0 | Estudiantes | $LAB_B2_01$    | 192.168.5.1  | 255.255.255.0  |
|                                                      |             | $LAB_B2_02$    | 192.168.5.2  | 255.255.255.0  |
|                                                      |             | $LAB_B2_03$    | 192.168.5.3  | 255.255.255.0  |
|                                                      |             | $LAB_B2_04$    | 192.168.5.4  | 255.255.255.0  |
|                                                      |             | LAB B2 05      | 192.168.5.5  | 255.255.255.0  |
|                                                      |             | $LAB_B2_06$    | 192.168.5.6  | 255.255.255.0  |
|                                                      |             | LAB B2 07      | 192.168.5.7  | 255.255.255.0  |
|                                                      |             | $LAB_B2_08$    | 192.168.5.8  | 255.255.255.0  |
|                                                      |             | LAB B2 09      | 192.168.5.9  | 255.255.255.0  |
|                                                      |             | LAB B2 10      | 192.168.5.10 | 255.255.255.0  |

**6.8.3.1.8 Tabla de Direccionamiento Bloque 2**

Tabla 6.27: Tabla de Direccionamiento Bloque 2 (Elaborado por: Investigador)

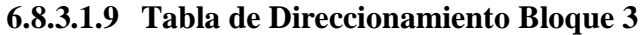

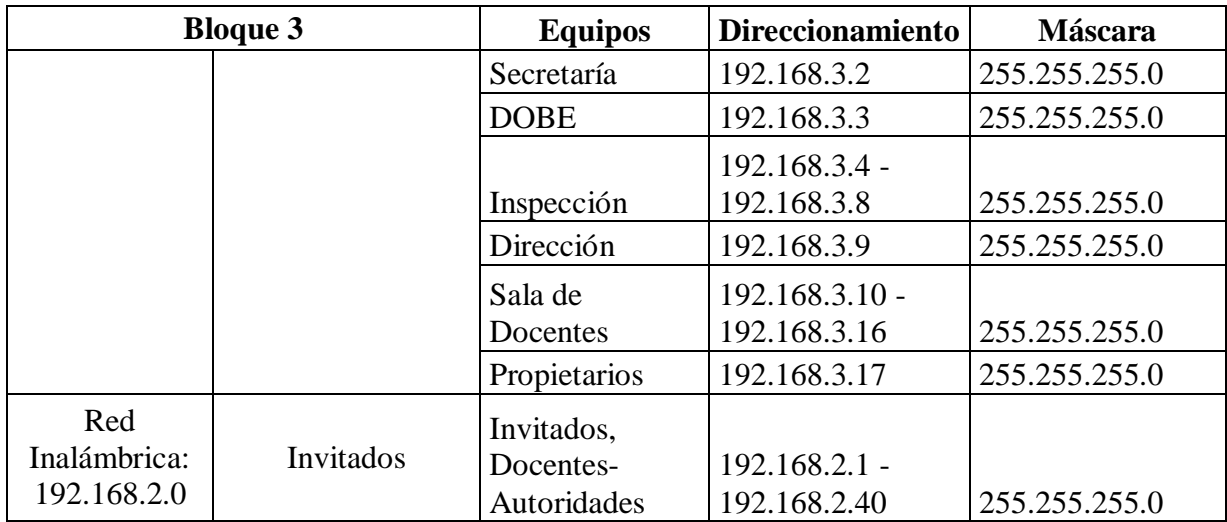

Tabla 6.28: Tabla de Direccionamiento Bloque 3 (Elaborado por: Investigador)

# **6.8.4 Plan de capacitación al Personal Docente**

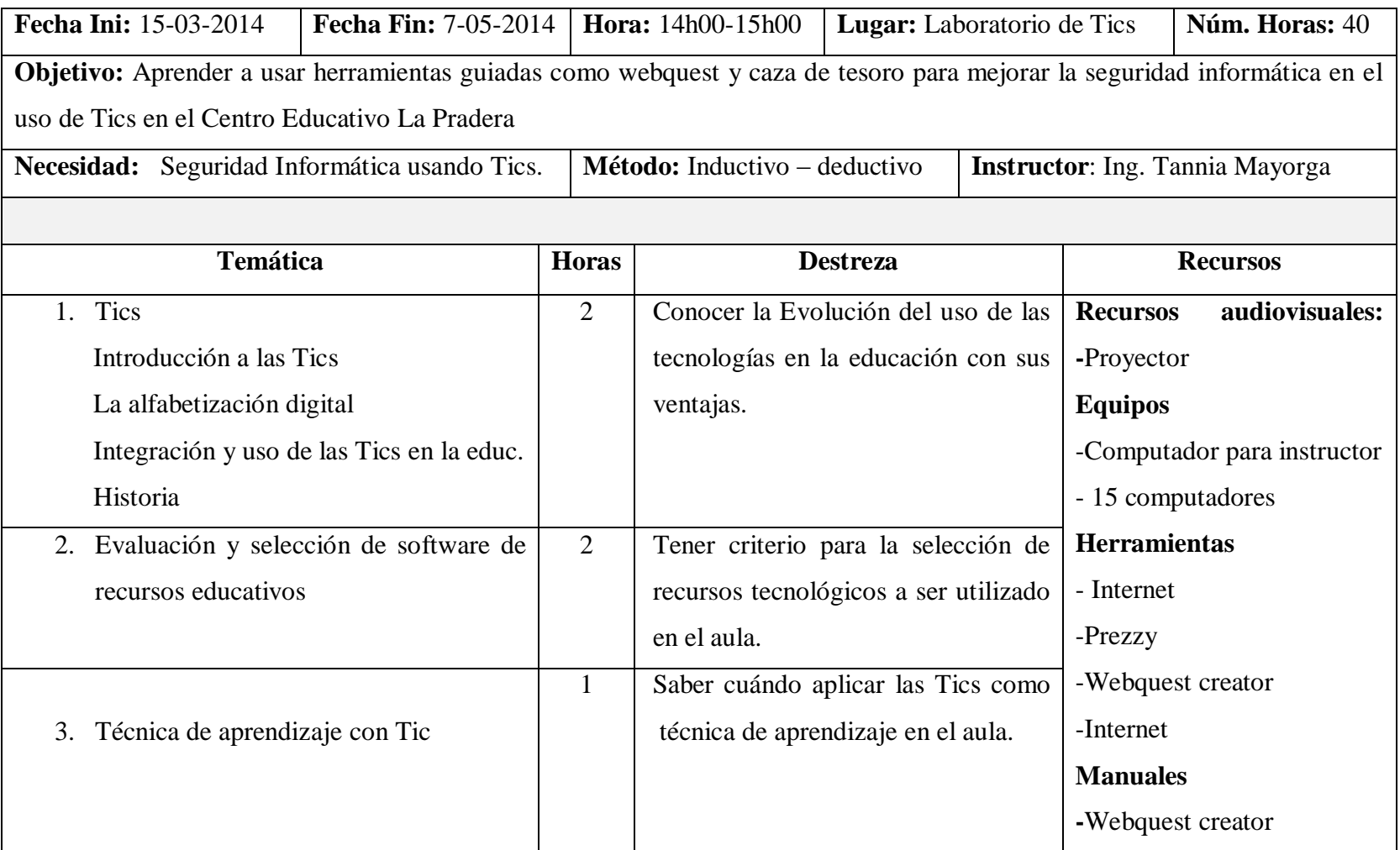

Tabla 6.29: Plan de capacitación al Personal Docente sobre Herramientas guiadas (Elaborado por: Investigador) (cont.)

Tabla 6.29: Plan de capacitación al Personal Docente sobre Herramientas guiadas (cont.)

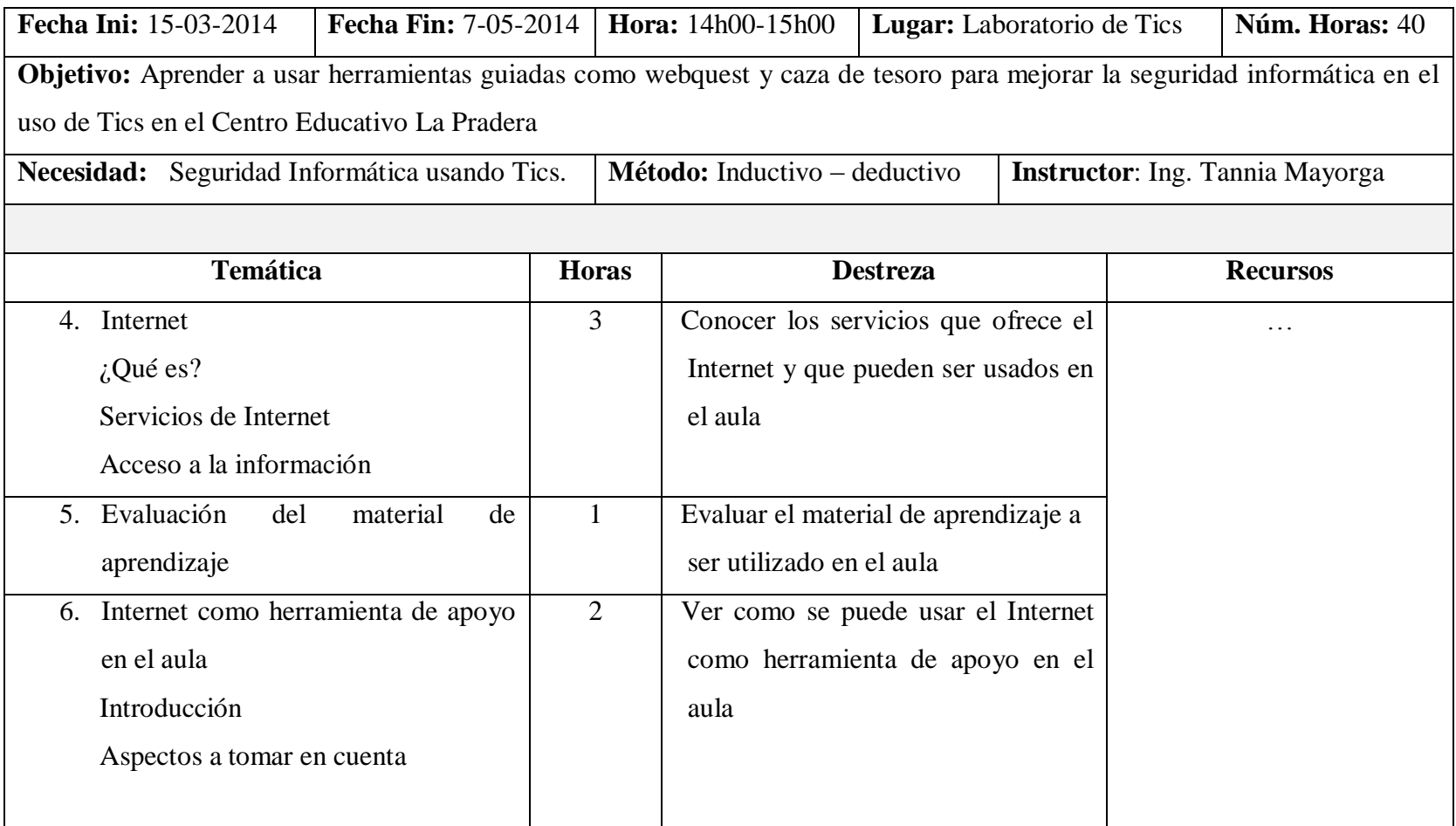

Tabla 6.29: Plan de capacitación al Personal Docente sobre Herramientas guiadas (Elaborado por: Investigador) (cont.)

Tabla 6.29: Plan de capacitación al Personal Docente sobre Herramientas guiadas (cont.)

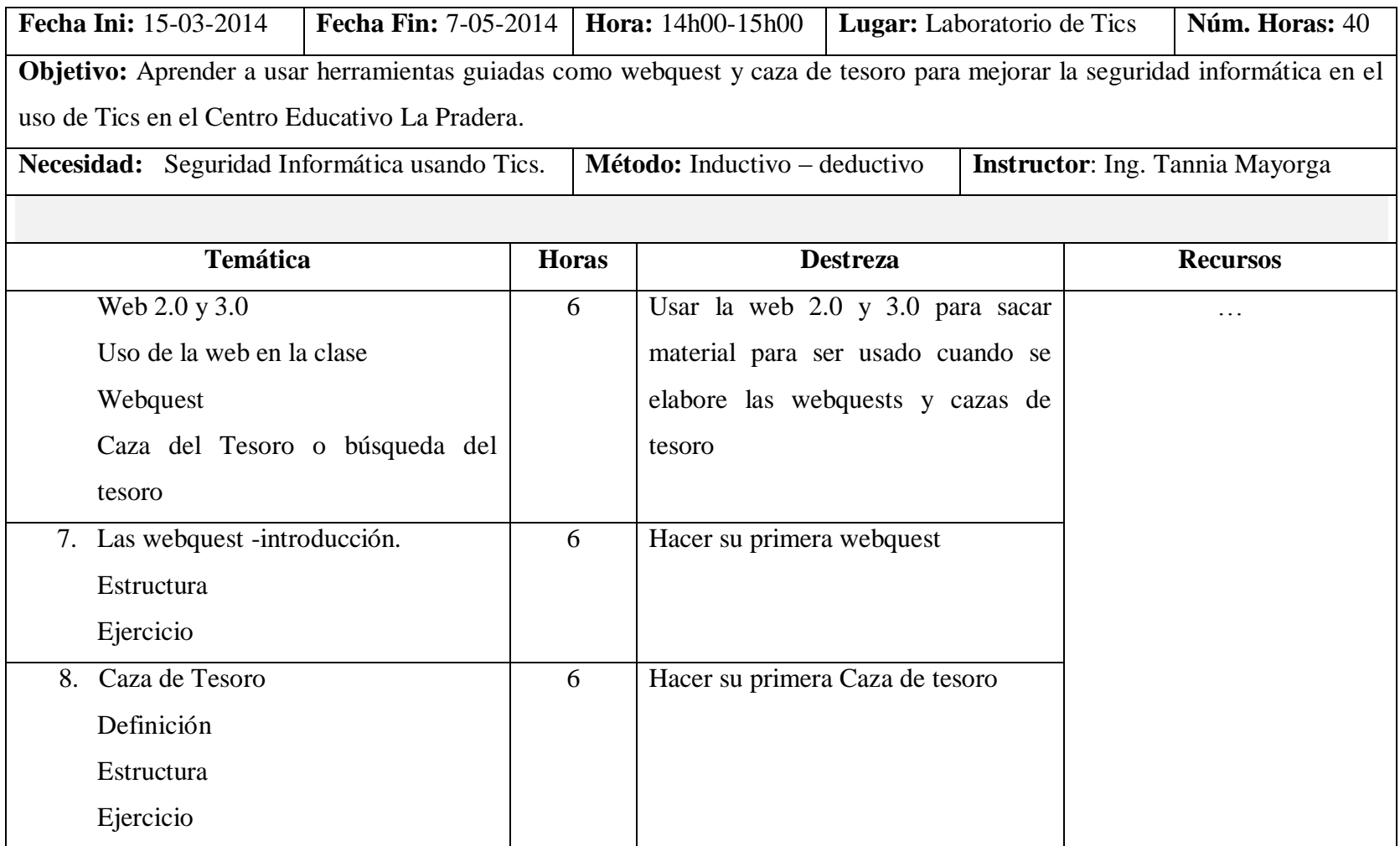

Tabla 6.29: Plan de capacitación al Personal Docente sobre Herramientas guiadas (Elaborado por: Investigador) (cont.)

Tabla 6.29: Plan de capacitación al Personal Docente sobre Herramientas guiadas (cont.)

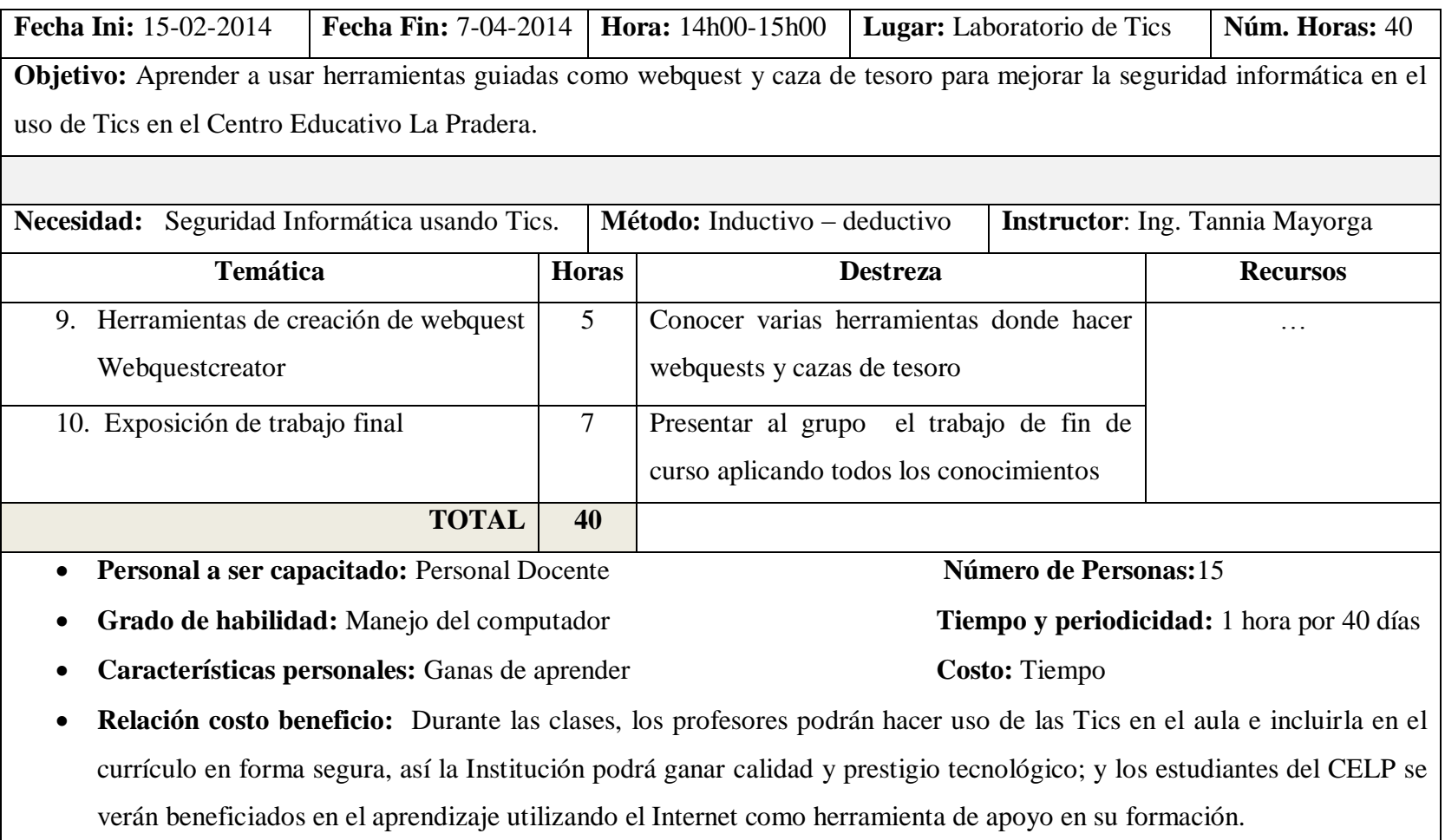

Tabla 6.29: Planificación de la capacitación sobre Herramientas guiadas: Webquest y Caza de Tesoro al personal docente (Elaborado por: Investigador)

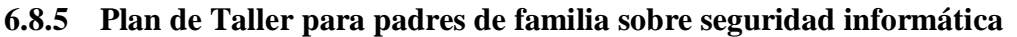

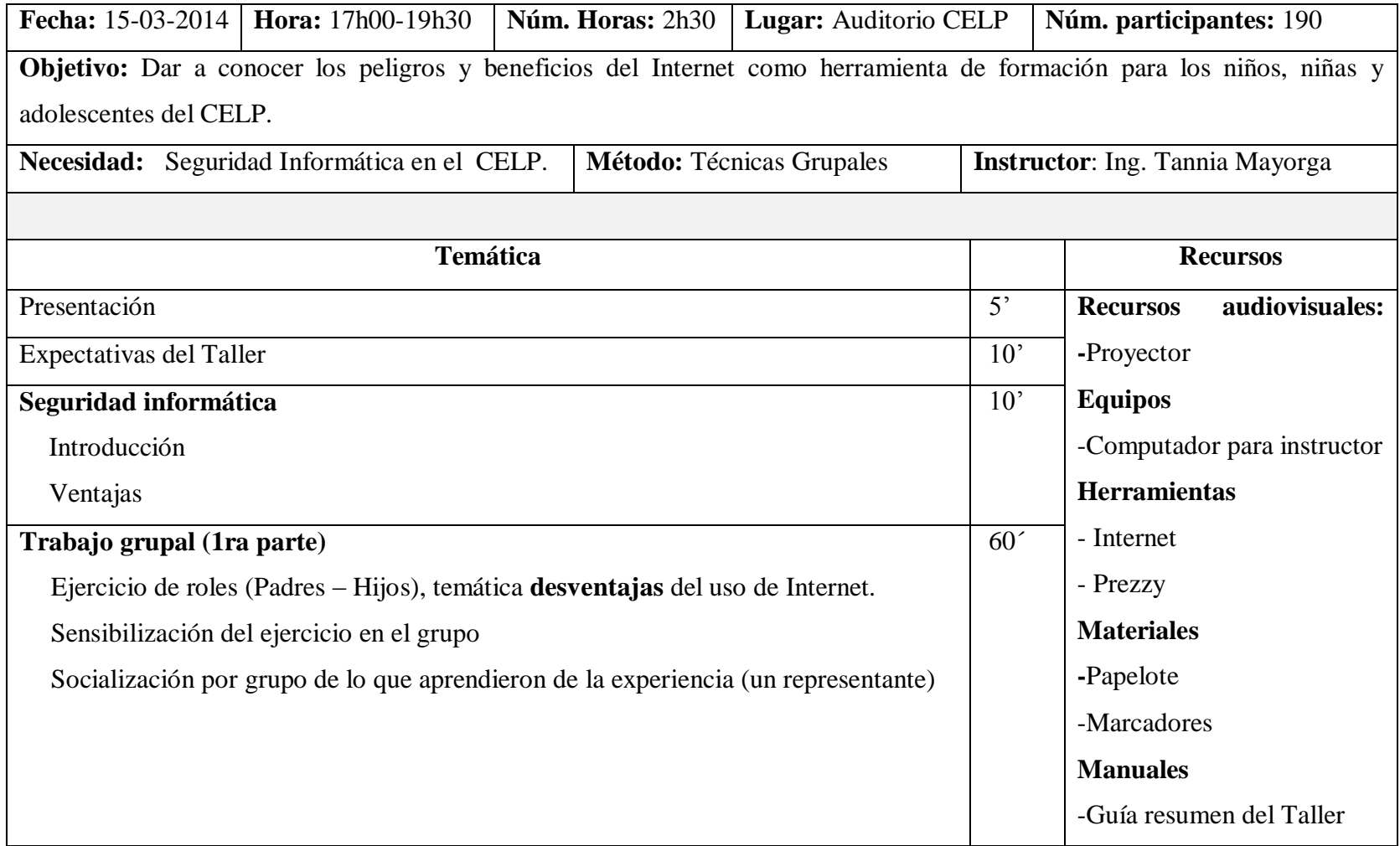

Tabla 6.30: Estructura del Taller de Padres de Familia sobre seguridad informática (Elaborado por: Investigador) (cont.)

Tabla 6.30: Estructura del Taller de Padres de Familia sobre seguridad informática (cont.)

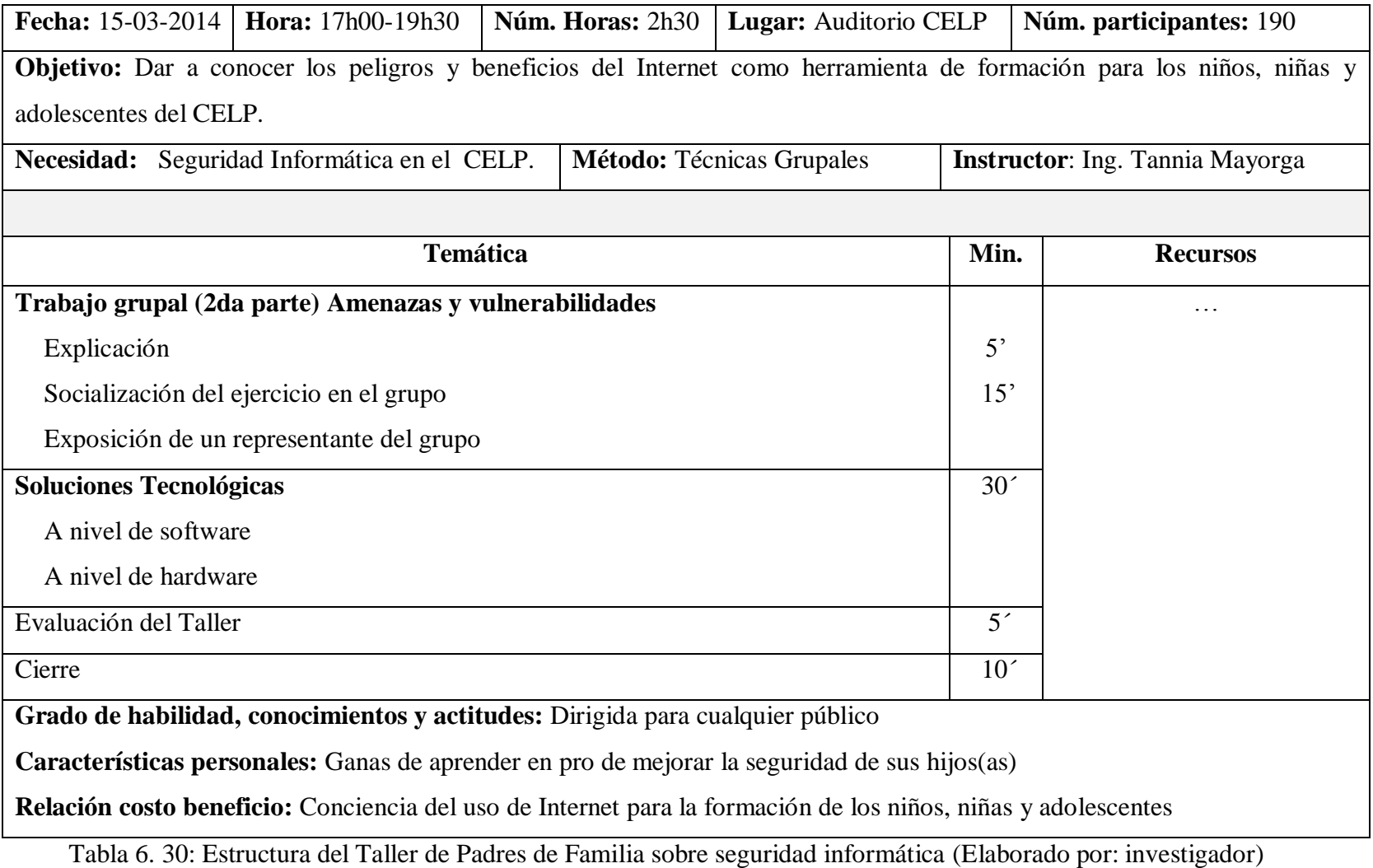

## **6.9 Administración**

- Encargado de Tecnología Ing. Byron Bravo
- Director Propietario Arq. Luis Atapuma
- Profesor de Tics Lic. David De La Cruz
- Secretaria Lic. Cecilia Rodríguez
- Inspectora Lic. Viviana Sanguano

# **6.10 Plan de Acción**

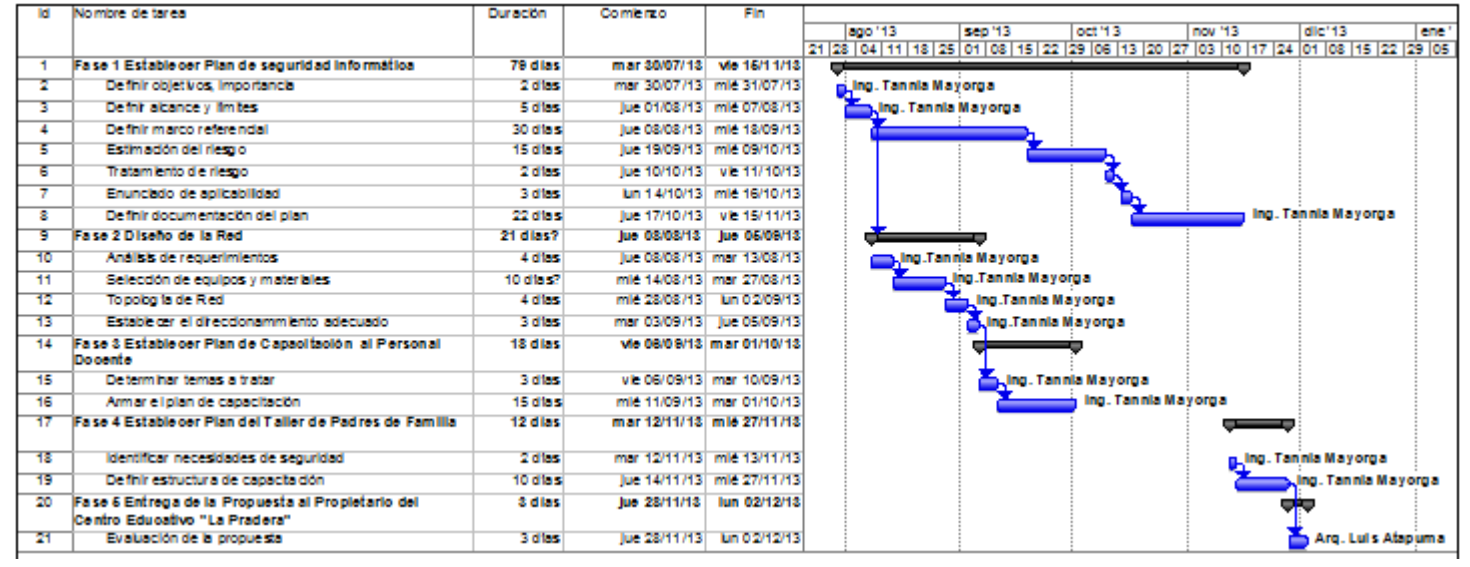

Gráfico: 6.15 Plan de Acción para la Propuesta (Elaborado por: Investigador)

# **6.11 Previsión de la Evaluación**

Para la evaluación estarán presentes:

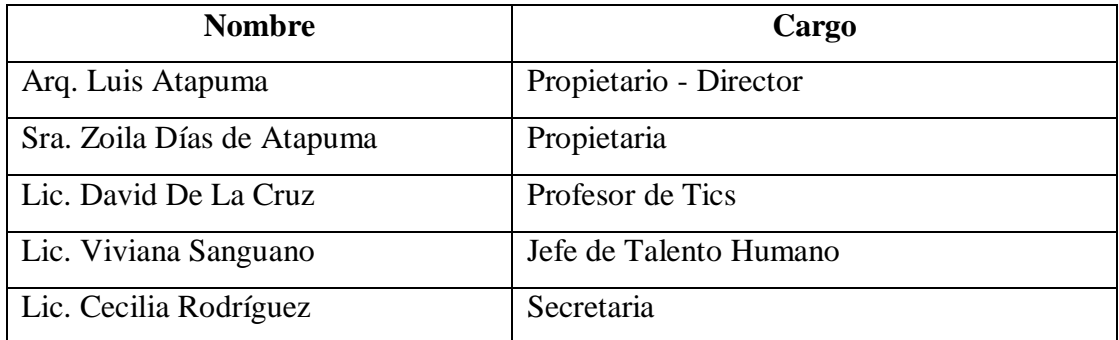

## **6.12 Evaluación**

### **6.12.1 Gráficas de la encuesta realizada sobre la evaluación de la Propuesta**

Luego de la presentación se aplicó la encuesta dirigida a los propietarios y jefaturas.

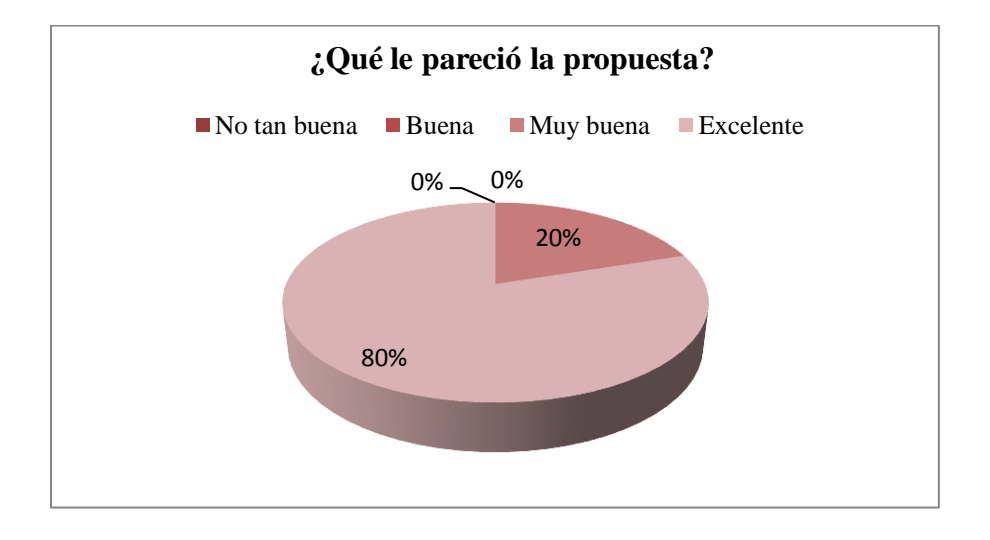

Gráfico: 6.16 Evaluación de la propuesta por parte de los propietarios y jefaturas (Elaborado por: Investigador)

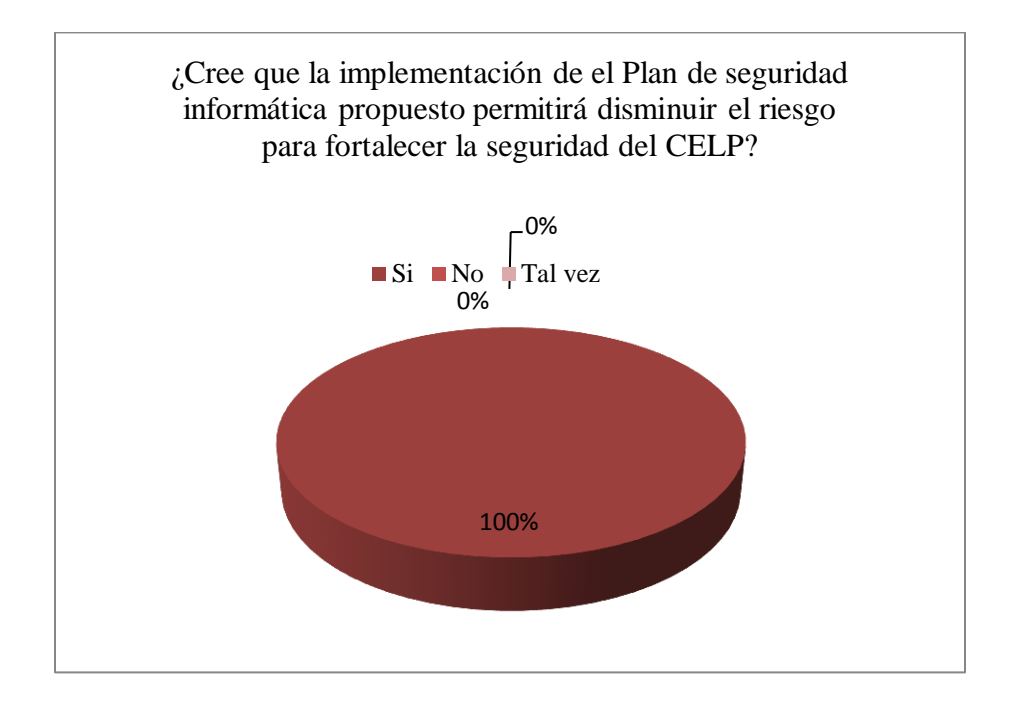

Gráfico: 6. 17 Evaluación del Plan de seguridad informática la Propuesta (Elaborado por: Investigador)

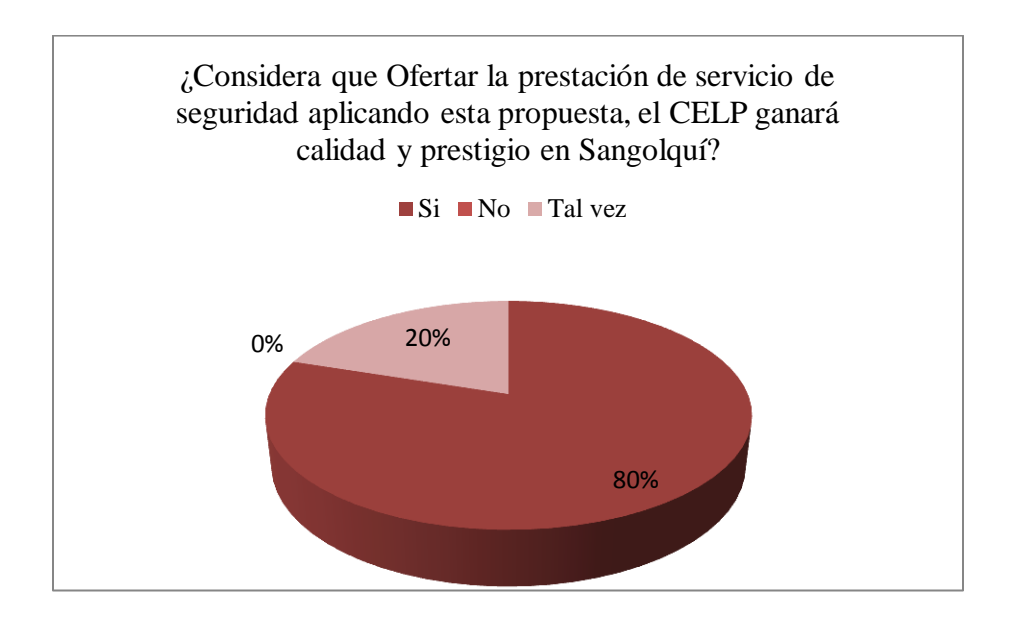

Gráfico: 6.18 Evaluación Plan de seguridad informática referente a oferta de la prestación se servicio de seguridad para ganar calidad y prestigio (Elaborado por: Investigador)

| Pregunta                                                      | <b>Respuesta 1</b> | <b>Respuesta 2</b>   | <b>Respuesta 3</b> |
|---------------------------------------------------------------|--------------------|----------------------|--------------------|
| ¿Cree usted que aplicar estándares ISO 27001 mediante un      | Si                 | Sería bueno ya que   | Por supuesto       |
| Plan de seguridad informática ayudaría al Centro Educativo    |                    | las instituciones    |                    |
| La Pradera a fortalecer la seguridad de los estudiantes?      |                    | serias lo aplican    |                    |
| ¿Le gustaría conocer sobre los Peligros del uso de Internet   | Si para prevenir   | Si ya que los Padres | Si, la pornografía |
| en los niños, niñas y adolescentes?                           | esas cosas         | necesitamos          | está de moda       |
|                                                               |                    | ponernos al día      |                    |
| ¿Le gustaría conocer sobre las ventajas de usar el Internet   | Siempre es         | Si                   | Si                 |
| como herramienta de apoyo en la formación de sus              | bueno aprender     |                      |                    |
| hijos $(as)?$                                                 |                    |                      |                    |
| Le interesaría saber ¿cuáles herramientas se pueden usar      | Si                 | Sería bueno          | Si hay como        |
| para poner seguridades informáticas en casa?                  |                    |                      | ayudarles desde    |
|                                                               |                    |                      | la casa            |
| ¿Qué le parece que el CELP", dicte un Taller sobre            | Excelente          | Muy bueno, ojalá     | Buenísimo          |
| Seguridad informática para padres de familia con el objetivo  |                    | que nos ayuden a los |                    |
| de ayudar a mejorar la seguridad integral de sus hijos(as)?   |                    | Padres de esa forma  |                    |
| ¿Le gustaría que el personal docente se capacite en el uso de | Si                 | Si                   | Si                 |
| herramientas de Internet para ayudar a mejorar la formación   |                    |                      |                    |
| de sus hijos de una manera segura?                            |                    |                      |                    |

**6.12.2 Evaluación sobre los resultados de la propuesta mediante una entrevista a los padres de familia.**

Tabla 6.31: Entrevista dirigida a los padres de familia sobre la Propuesta (Elaborado por: Investigador)

# **6.12.3 Evaluación del Investigador configurando el proxy utilizando squid con seguridades a nivel de software durante la clase de Sociales**

Se montó un squid en el Laboratorio de Tics del Bloque 1, previa la presentación de esta propuesta y se midió la clase de Sociales con la Docente Johana Tapia, tutora de séptimo año de educación básica utilizando seguridad a nivel de software, en la que el 100% de los estudiantes, incluida la Docente accedieron únicamente a las páginas pertinentes, hubo intentos de acceso por parte de los estudiantes, que fueron bloqueados por dicho software como se puede ver en la siguiente gráfica.

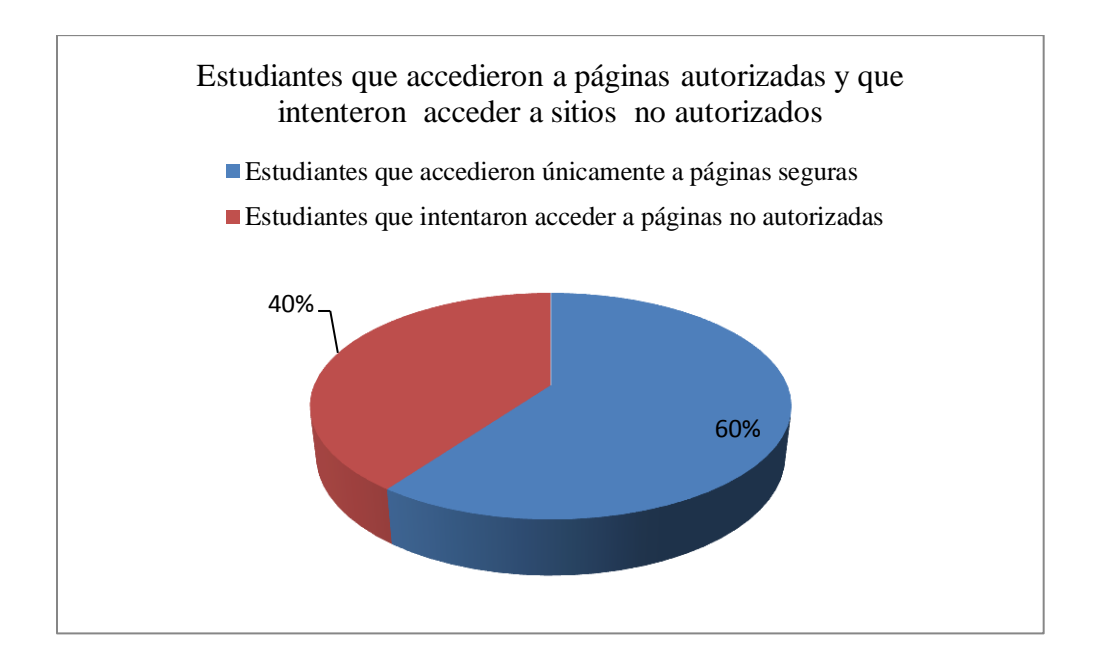

Gráfico: 6.19 Estudiantes con intentos de acceso no autorizado luego de aplicar seguridad usando software squid durante la clase de Sociales (Elaborado por: Ivestigador)

#### **6.13 Conclusiones y Recomendaciones de la Propuesta**

#### **6.13.1 Conclusiones**

- El Plan se seguridad informática, junto con el Plan de capacitación a docentes y padres de familia ayudará a mejorar la seguridad de la información del CELP y podrá servir de base para que otras entidades educativas sigan este modelo.
- La norma ISO 27001:2005, ISO 27002: 2005, ISO 27005:2008 son normas muy valiosas ya que tienen los pasos para implementar un Sistema de Gestión de Seguridad de la información, establecer controles, hacer el análisis de riesgos de cualquier institución y el éxito de su aplicabilidad está en realizar continuamente revisiones de la seguridad definiendo a un responsable de velar que esto se cumpla con el apoyo de Gerencia o Dirección, Consejos ejecutivos para el caso de las entidades educativas.
- Un sistema de gestión de seguridad de la información tiene que ser tomado con mucha seriedad y debe ser apoyado, realizado con la participación de las jefaturas, autoridades, propietarios y todos los involucrados en la seguridad informática sin olvidar que una vez implementado es fundamental que se de un seguimiento para prevenir futuros riesgos.
- Para que las políticas de seguridad informática estén bien elaboradas es necesario que previo a ello se realice un análisis de riesgos y se de el tratamiento de riesgos apropiado con la finalidad de prevenir amenazas.
- Es una gran responsabilidad estar al frente de la elaboración de un Sistema de Gestión de Seguridad de la Información ya que requiere de involucrarse en los procesos de negocio de la Institución, donde se va a trabajar, al igual que tener conocimiento, experiencia en las áreas de tecnología donde se va a realizar el análisis de riesgos para ir encontrando las vulnerabilidades, o ir identificando las amenazas.

### **6.13.2 Recomendaciones**

- Evaluar continuamente el plan de seguridad informática. hacer un seguimiento adecuado del cumplimiento de las seguridades establecidas, capacitar continuamente sobre seguridad informática tanto a estudiantes, docentes como a padres de familia.
- Para el próximo año se recomienda aplicar los nuevos controles recomendados en la norma ISO 27001:2013, ISO 27002:2013 que fue publicada el 14 de octubre del 2013, cabe señalar que se podrá aplicar la ISO 27001:2005 un año más y para el próximo se recomienda actualizarse a la nueva versión.
- Es necesario incluir en un futuro Plan SGSI el Sistema de Gestión de Información (no se analizó a detalle porque estaban en proceso de desarrollo y no se encontraba implementado) al igual que la página web que va a estar integrada con el sistema ya que se encontraron algunas vulnerabilidades, y por ende están sujetas a amenazas.
- El cumplimiento con requerimientos legales en lo referente a licenciamiento, es necesario que sea tomado en cuenta a futuro ya que es una vulnerabilidad que fue tratada en el análisis de riesgo y la decisión fue "mantener el riesgo".

#### **MATERIALES DE REFERENCIA**

#### **Trabajos Citados**

Reglamento a la Ley Orgánica de Educación Intercultural. (31 de 03 de 2011). 109. Quito, Ecuador: Suplento registro oficial 417.

- Aguilera, P. (s.f.). *Seguridad Informática.* (G. Morlanes, Ed.) Madrid, España: Editex.
- Alegsa. (2012). *Diccionario de informática*. Recuperado el 22 de 06 de 2013, de http://www.alegsa.com.ar/Dic/seguridad%20informatica.php
- Barroso, O. (2004). *La red como instrumento de búsqueda de información y comunicación.* Granada.
- Bautista, L. (2013). *Plan de Seguridad de la Información.* España: Universitat Oberta de Catalunya. Recuperado el 9 de nov de 2013, de http://hdl.handle.net/10609/19443
- Campusano Rodríguez, R. (2011). *Estudio, propuesta y aplicación de políticas de seguridad en los laboratorios de informática en las instituciones educativas de nivel básico.* Cuenca, Azuay, Ecuador: Universidad Tecnológica Israel.
- Castells, M. (2010). *Sociedad Red* (Segunda ed.). Barcelona, España: UOC.
- Chamorro, V. (2013). *Plan de Seguridad de la Información basado en el estandar ISO 13335 aplicado a un caso de estudio.* Quito, Pichincha, Ecuador: Escuela Politécnica Nacional.
- Clayton, J. (2002). *Diccionario Ilustrado de telecomunicaciones.* McGraw-Hill.
- Definición ABC. (2007). *Definición ABC*. Recuperado el 6 de 10 de 2013, de http://www.definicionabc.com/general/herramienta.php
- Departamento de obras de referencia Ediciones Trébol,S.L. (2007). *Diccionario Enciclopédico.* Lima, Barcelona, España: Trébol, S.L.
- Diario Hoy. (29 de abr de 2012). Menores expuestos a 7 amenazas en Internet. *Diario Hoy*.
- Ecured. (27 de 10 de 2011). *http://www.ecured.cu/index.php/Telecomunicaciones*. Recuperado el 25 de 09 de 2013, de ecured.cu: http://www.ecured.cu/index.php/Telecomunicaciones
- España, M. d. (12 de Feb de 2011). *Observatorio Tecnológico*. Recuperado el 2 de jun de 2013, de http://recursostic.educacion.es/observatorio/web/ca/cajon-de-sastre/38 cajon-de-sastre/961-monografico-redes-wifi?start=7
- Gabavenda. (10 de nov de 2010). *La Teoría del bit*. Recuperado el 30 de jun de 2013, de http://lateoriadelbit.wordpress.com/2010/11/10/politica-de-seguridad- %E2%80%9Cmito-vs-realidad%E2%80%9D/
- García, A., Huratado, C., & Alegre Ramos, P. (2011). *Seguridad Informática* (Primera ed.). Madrid, España: Paraninfo.
- García, A., Hurtado, C., & Allegre, M. (2011). *Seguridad Informática* (Primera ed.). Madrid, España: Paraninfo.
- Gobierno de Argentina. (11 de 2009). *ICIC Internet Sano.* Recuperado el 23 de 06 de 2013, de Programa nacional de infraestructuras críticas de información y ciberseguridad: http://www.internetsano.gob.ar/archivos/recomendaciones\_navegacion\_segura.pdf
- Gobierno de la República del Ecuador. (2012). *Ley Orgánica de Educación Intercultural.* Quito, Ecuador.

Gobierno del Ecuador. (17 de 04 de 2002). Ley de Comercio Electrónico Firmas y Mensajes de Datos. (R. O. 557, Ed.) Quito, Pichincha, Ecuador. Recuperado el 6 de sep de 2013, de http://www.wipo.int/wipolex/en/text.jsp?file\_id=243546

Gómez, Á. (2007). *Enciclopedia de la seguridad informática.* Alfaomega Grupo Editor.

Gómez, V. (2010). *Seguridad informática: básico.* Madrid: Starbook.

Goncalves, M. (2001). *Manual de firewalls.* McGraw-Hill.

- Guazmayan, C. (2004). *El Internet y la investigación científica: el uso de los medios y las nuevas tecnologías en la educación.* Coop. Editorial Magisterio.
- Gutierrez, J., & Tena, J. (s.f.). *Protocolos Criptográficos y Seguridad en Redes.* Universidad de Cantabria.

IEC/ITC 27005. (2008). *Normas ISO 27005.* Inglaterra.

IEC/ITC ISO 27001. (2005). *ISO 27001.* Inglaterra.

IETF. (sep de 1997). *The Internet Engineering Task Force (IETF).* Recuperado el 14 de jun de 2013, de http://www.ietf.org/rfc/rfc2196.txt: http://www.ietf.org/

ISO/ICE, ITC. (2005). *Normas ISO 27001.*

ISO/IEC. (13335-1:2004). ISO 13335-1.

ISO/IEC. (17799:2005).

ISO/IEC. (TR 18044:2004). *ISO 18044.*

Jaramillo, P. (20 de 08 de 2009). *SERENDIPITIC*. Recuperado el 7 de 10 de 2013, de http://ticserendipity.wordpress.com/2009/08/20/el-concepto-de-educacion/

- Junta de Castilla y León Consejería de Educación. (10 de 11 de 2013). *www.educa.jcyl.es*. Obtenido de http://www.educa.jcyl.es/ciberacoso/es/guias-informativas/guiaprofesorado-centros-escolares
- Larousse. (2009). Diccionario enciclopédico de la Lengua española. Larousse.
- Lozano, J. (11 de 2008). *Investigación Exploratoria*. Recuperado el 30 de 06 de 2013, de http://janeth-investigacioniv.blogspot.com/2008/11/investigacion-exploratoria.html
- Marañon, G. A. (2004). *Seguridad informática para empresas y particulares: el libro más completo y comprensible de seguridad informática para la empresa con aplicaicones, procedimientos y ejemplos prácticos para tomar decisiones relativas a la seguridad.* McGraw Hill Interamericana.
- Matilla, A. (04 de 2013). *Blog de Seguridad Informática - Clase 1*. Recuperado el 22 de 06 de 2013, de http://www.agustinmantilla.com/clase-1-definicion-de-seguridadinformatica.html
- Ministerio de Educación de Ecuador. (2013). *Educación básica*. Recuperado el 29 de jun de 2013, de http://educacion.gob.ec/educacion-general-basica/
- Ministerio de Educación del Ecuador. (2013). *Educación Inicial*. Recuperado el 29 de jun de 2013, de Educación Inicial: http://educacion.gob.ec/educacion-inicial/
- Ministerio de Inclusión Económica y Social. (09 de 2012). *Agenda para la igualdad de niños, niñas y adolescentes*. Recuperado el 22 de nov de 2013, de http://www.inclusion.gob.ec/wp-content/uploads/downloads/2012/09/masteragenda-ni%C3%B1ez-2da-edicion.pdf
- Omerella, M. (s.f.). Recuperado el 29 de 09 de 2013, de http://www.iso27000.es/download/seguridad%20informaticavsinformacion.pdf
- Ormella Meyer, C., & Asociados. (s.f.). ¿Seguridad informática vs. Seguridad de la información?
- Patrick , D. (2003). *The Security Policy Life Cycle: Functions and Responsibilities.* Edited by Tipton & Krause, .
- Pellejo, I., Andreu, F., & Lesta, A. (2006). *Fundamentos y aplicaciones de Seguridad en redes WLAN.* Barcelona: MARCOBO.
- Poveda, J.M. (mar de 2011). *Los activos de seguridad de la información.* Recuperado el 27 de 10 de 2013, de Wordpress.com: http://jmpovedar.files.wordpress.com/2011/03/mc3b3dulo-7.pdf
- Prudencio Aguado, D. (2012). *Seguridad Informática para el Hogar.* España: Bubok Pblishing S. L.
- Pujadas I Jubany, J. (2008). *Seguridad Informática en Centros Educativos de Valladolid.* Valladolid. Recuperado el 8 de Junio de 2013, de http://www.bellera.cat/josep/pfsense/Valladolid-2008-07-03\_v12.pdf
- Quantum Ignis. (01 de 11 de 2013). *Quantum Ignis*. Recuperado el 23 de nov de 2013, de http://quantumignis.jimdo.com/articulos-t%C3%A9cnicos/incendios-de-origenelectrico/
- Reese, B. (25 de 2 de 2011). *www.badreese.com.* Obtenido de http://www.bradreese.com/blog/2-25-2011.htm
- Rodao, J. d. (2002). *Piratas cibernéticos: ciberwars, seguridad informática e internet* (2002 ed.). Alfaomega.
- Rodriguez, D. M. (2002). *Sistemas Inalambricos de Comunicacion Personal.* Mexico: ALFAOMEGA.
- RomeroTerreno, M. d., Barbancho Concejero, J., Berjumea Modejar, J., Rivera Romero, O., & Ropero Rodriguez, J. (2010). *Redes Locales .* Madrid: Parainfo,SA.
- Rosique, R. (s.f.). *www.academia.edu.* Recuperado el 1 de 11 de 2013, de http://s3.amazonaws.com/academia.edu.documents/31001786/Un\_asomo\_a\_la\_Edu cacion\_y\_Web\_1.pdf?AWSAccessKeyId=AKIAJ56TQJRTWSMTNPEA&Expires =1389028455&Signature=99FaoGCw2a%2Ba1OrAAv1nJQCnHhw%3D&response -content-disposition=inline
- Segura, J. (2005). Internet en el aula las WebQuest. *Revista electrónica tecnológica educativa*(17).
- Tewari, A. (6 de 2 de 2013). *www.sisainfosec.com.* Recuperado el 7 de 10 de 2013, de http://sisainfosec.com/blog/comparison-between-iso-27005-octave-nist-sp-800-30- 2/
- UNESCO. (2010). unesco. *Conclusiones de TICs en la Educación.* Recuperado el 1 de junio de 2013, de Unesco: http://unesdoc.unesco.org/images/0019/001905/190555s.pdf
- Universidad de Jaén. (2013). Las TICs en la Educación. *Documento para la formación de Masters en TICs*. Jaén, Jaén, España.
- Universidad Nacional de Colombia. (2003). *Guía para la elaboración de políticas de seguridad.* Colombia.
- Universidad Perú. (s.f.). *http://www.universidadperu.com/telecomunicaciones-peru.php.* Recuperado el 24 de 11 de 2013, de universidaddel peru.com: http://www.universidadperu.com/telecomunicaciones-peru.php
- Valero, A. (2008). *Taller del Congreso "Internet en el aula".* Recuperado el 5 de 10 de 2013, de http://fresno.pntic.mec/avaler3
- Vuelapluma, S. (2003). *Diccionario de Internet y Redes.* Madrid: McGraw-Hill/Interamericana.
- Wordp. (2008). *Definición*. Recuperado el 6 de oct de 2013, de Definición de: http://definicion.de
- Zayas, F., Esteve, P.P. (06 de 2010). docentes.leer.es. *Ciclo de Educación Primaria, T. Caza del tesoro*. Recuperado el 10 de 11 de 2013, de http://docentes.leer.es/files/2010/06/ep3\_eso1\_eso2\_cazakiriko\_prof\_fzayas\_pperez esteve.pdf

#### **Bibliografía**

- Reglamento a la Ley Orgánica de Educación Intercultural. (31 de 03 de 2011). 109. Quito, Ecuador: Suplento registro oficial 417.
- Aguilera, P. (s.f.). *Seguridad Informática.* (G. Morlanes, Ed.) Madrid, España: Editex.
- Alegsa. (2012). *Diccionario de informática*. Recuperado el 22 de 06 de 2013, de http://www.alegsa.com.ar/Dic/seguridad%20informatica.php
- Barroso, O. (2004). *La red como instrumento de búsqueda de información y comunicación.* Granada.
- Bautista, L. (2013). *Plan de Seguridad de la Información.* España: Universitat Oberta de Catalunya. Recuperado el 9 de nov de 2013, de http://hdl.handle.net/10609/19443
- Campusano Rodríguez, R. (2011). *Estudio, propuesta y aplicación de políticas de seguridad en los laboratorios de informática en las instituciones educativas de nivel básico.* Cuenca, Azuay, Ecuador: Universidad Tecnológica Israel.
- Castells, M. (2010). *Sociedad Red* (Segunda ed.). Barcelona, España: UOC.
- Chamorro, V. (2013). *Plan de Seguridad de la Información basado en el estandar ISO 13335 aplicado a un caso de estudio.* Quito, Pichincha, Ecuador: Escuela Politécnica Nacional.
- Clayton, J. (2002). *Diccionario Ilustrado de telecomunicaciones.* McGraw-Hill.
- Definición ABC. (2007). *Definición ABC*. Recuperado el 6 de 10 de 2013, de http://www.definicionabc.com/general/herramienta.php
- Departamento de obras de referencia Ediciones Trébol,S.L. (2007). *Diccionario Enciclopédico.* Lima, Barcelona, España: Trébol, S.L.
- Diario Hoy. (29 de abr de 2012). Menores expuestos a 7 amenazas en Internet. *Diario Hoy*.
- Ecured. (27 de 10 de 2011). *http://www.ecured.cu/index.php/Telecomunicaciones*. Recuperado el 25 de 09 de 2013, de ecured.cu: http://www.ecured.cu/index.php/Telecomunicaciones
- España, M. d. (12 de Feb de 2011). *Observatorio Tecnológico*. Recuperado el 2 de jun de 2013, de http://recursostic.educacion.es/observatorio/web/ca/cajon-de-sastre/38 cajon-de-sastre/961-monografico-redes-wifi?start=7
- Gabavenda. (10 de nov de 2010). *La Teoría del bit*. Recuperado el 30 de jun de 2013, de http://lateoriadelbit.wordpress.com/2010/11/10/politica-de-seguridad- %E2%80%9Cmito-vs-realidad%E2%80%9D/
- García, A., Huratado, C., & Alegre Ramos, P. (2011). *Seguridad Informática* (Primera ed.). Madrid, España: Paraninfo.
- García, A., Hurtado, C., & Allegre, M. (2011). *Seguridad Informática* (Primera ed.). Madrid, España: Paraninfo.
- Gobierno de Argentina. (11 de 2009). *ICIC Internet Sano.* Recuperado el 23 de 06 de 2013, de Programa nacional de infraestructuras críticas de información y ciberseguridad: http://www.internetsano.gob.ar/archivos/recomendaciones\_navegacion\_segura.pdf
- Gobierno de la República del Ecuador. (2012). *Ley Orgánica de Educación Intercultural.* Quito, Ecuador.

Gobierno del Ecuador. (17 de 04 de 2002). Ley de Comercio Electrónico Firmas y Mensajes de Datos. (R. O. 557, Ed.) Quito, Pichincha, Ecuador. Recuperado el 6 de sep de 2013, de http://www.wipo.int/wipolex/en/text.jsp?file\_id=243546

Gómez, Á. (2007). *Enciclopedia de la seguridad informática.* Alfaomega Grupo Editor.

Gómez, V. (2010). *Seguridad informática: básico.* Madrid: Starbook.

Goncalves, M. (2001). *Manual de firewalls.* McGraw-Hill.

- Guazmayan, C. (2004). *El Internet y la investigación científica: el uso de los medios y las nuevas tecnologías en la educación.* Coop. Editorial Magisterio.
- Gutierrez, J., & Tena, J. (s.f.). *Protocolos Criptográficos y Seguridad en Redes.* Universidad de Cantabria.

IEC/ITC 27005. (2008). *Normas ISO 27005.* Inglaterra.

IEC/ITC ISO 27001. (2005). *ISO 27001.* Inglaterra.

IETF. (sep de 1997). *The Internet Engineering Task Force (IETF).* Recuperado el 14 de jun de 2013, de http://www.ietf.org/rfc/rfc2196.txt: http://www.ietf.org/

ISO/ICE, ITC. (2005). *Normas ISO 27001.*

ISO/IEC. (13335-1:2004). ISO 13335-1.

ISO/IEC. (17799:2005).

ISO/IEC. (TR 18044:2004). *ISO 18044.*

Jaramillo, P. (20 de 08 de 2009). *SERENDIPITIC*. Recuperado el 7 de 10 de 2013, de http://ticserendipity.wordpress.com/2009/08/20/el-concepto-de-educacion/
- Junta de Castilla y León Consejería de Educación. (10 de 11 de 2013). *www.educa.jcyl.es*. Obtenido de http://www.educa.jcyl.es/ciberacoso/es/guias-informativas/guiaprofesorado-centros-escolares
- Larousse. (2009). Diccionario enciclopédico de la Lengua española. Larousse.
- Lozano, J. (11 de 2008). *Investigación Exploratoria*. Recuperado el 30 de 06 de 2013, de http://janeth-investigacioniv.blogspot.com/2008/11/investigacion-exploratoria.html
- Marañon, G. A. (2004). *Seguridad informática para empresas y particulares: el libro más completo y comprensible de seguridad informática para la empresa con aplicaicones, procedimientos y ejemplos prácticos para tomar decisiones relativas a la seguridad.* McGraw Hill Interamericana.
- Matilla, A. (04 de 2013). *Blog de Seguridad Informática - Clase 1*. Recuperado el 22 de 06 de 2013, de http://www.agustinmantilla.com/clase-1-definicion-de-seguridadinformatica.html
- Ministerio de Educación de Ecuador. (2013). *Educación básica*. Recuperado el 29 de jun de 2013, de http://educacion.gob.ec/educacion-general-basica/
- Ministerio de Educación del Ecuador. (2013). *Educación Inicial*. Recuperado el 29 de jun de 2013, de Educación Inicial: http://educacion.gob.ec/educacion-inicial/
- Ministerio de Inclusión Económica y Social. (09 de 2012). *Agenda para la igualdad de niños, niñas y adolescentes*. Recuperado el 22 de nov de 2013, de http://www.inclusion.gob.ec/wp-content/uploads/downloads/2012/09/masteragenda-ni%C3%B1ez-2da-edicion.pdf
- Omerella, M. (s.f.). Recuperado el 29 de 09 de 2013, de http://www.iso27000.es/download/seguridad%20informaticavsinformacion.pdf
- Ormella Meyer, C., & Asociados. (s.f.). ¿Seguridad informática vs. Seguridad de la información?
- Patrick , D. (2003). *The Security Policy Life Cycle: Functions and Responsibilities.* Edited by Tipton & Krause, .
- Pellejo, I., Andreu, F., & Lesta, A. (2006). *Fundamentos y aplicaciones de Seguridad en redes WLAN.* Barcelona: MARCOBO.
- Poveda, J.M. (mar de 2011). *Los activos de seguridad de la información.* Recuperado el 27 de 10 de 2013, de Wordpress.com: http://jmpovedar.files.wordpress.com/2011/03/mc3b3dulo-7.pdf
- Prudencio Aguado, D. (2012). *Seguridad Informática para el Hogar.* España: Bubok Pblishing S. L.
- Pujadas I Jubany, J. (2008). *Seguridad Informática en Centros Educativos de Valladolid.* Valladolid. Recuperado el 8 de Junio de 2013, de http://www.bellera.cat/josep/pfsense/Valladolid-2008-07-03\_v12.pdf
- Quantum Ignis. (01 de 11 de 2013). *Quantum Ignis*. Recuperado el 23 de nov de 2013, de http://quantumignis.jimdo.com/articulos-t%C3%A9cnicos/incendios-de-origenelectrico/
- Reese, B. (25 de 2 de 2011). *www.badreese.com.* Obtenido de http://www.bradreese.com/blog/2-25-2011.htm
- Rodao, J. d. (2002). *Piratas cibernéticos: ciberwars, seguridad informática e internet* (2002 ed.). Alfaomega.
- Rodriguez, D. M. (2002). *Sistemas Inalambricos de Comunicacion Personal.* Mexico: ALFAOMEGA.
- RomeroTerreno, M. d., Barbancho Concejero, J., Berjumea Modejar, J., Rivera Romero, O., & Ropero Rodriguez, J. (2010). *Redes Locales .* Madrid: Parainfo,SA.
- Rosique, R. (s.f.). *www.academia.edu.* Recuperado el 1 de 11 de 2013, de http://s3.amazonaws.com/academia.edu.documents/31001786/Un\_asomo\_a\_la\_Edu cacion\_y\_Web\_1.pdf?AWSAccessKeyId=AKIAJ56TQJRTWSMTNPEA&Expires =1389028455&Signature=99FaoGCw2a%2Ba1OrAAv1nJQCnHhw%3D&response -content-disposition=inline
- Segura, J. (2005). Internet en el aula las WebQuest. *Revista electrónica tecnológica educativa*(17).
- Tewari, A. (6 de 2 de 2013). *www.sisainfosec.com.* Recuperado el 7 de 10 de 2013, de http://sisainfosec.com/blog/comparison-between-iso-27005-octave-nist-sp-800-30- 2/
- UNESCO. (2010). unesco. *Conclusiones de TICs en la Educación.* Recuperado el 1 de junio de 2013, de Unesco: http://unesdoc.unesco.org/images/0019/001905/190555s.pdf
- Universidad de Jaén. (2013). Las TICs en la Educación. *Documento para la formación de Masters en TICs*. Jaén, Jaén, España.
- Universidad Nacional de Colombia. (2003). *Guía para la elaboración de políticas de seguridad.* Colombia.
- Universidad Perú. (s.f.). *http://www.universidadperu.com/telecomunicaciones-peru.php.* Recuperado el 24 de 11 de 2013, de universidaddel peru.com: http://www.universidadperu.com/telecomunicaciones-peru.php
- Valero, A. (2008). *Taller del Congreso "Internet en el aula".* Recuperado el 5 de 10 de 2013, de http://fresno.pntic.mec/avaler3
- Vuelapluma, S. (2003). *Diccionario de Internet y Redes.* Madrid: McGraw-Hill/Interamericana.
- Wordp. (2008). *Definición*. Recuperado el 6 de oct de 2013, de Definición de: http://definicion.de
- Zayas, F., Esteve, P.P. (06 de 2010). docentes.leer.es. *Ciclo de Educación Primaria, T. Caza del tesoro*. Recuperado el 10 de 11 de 2013, de http://docentes.leer.es/files/2010/06/ep3\_eso1\_eso2\_cazakiriko\_prof\_fzayas\_pperez esteve.pdf

#### **Glosario de términos**

"Aceptación de riesgo es la decisión de aceptar el riesgo (ISO/IEC Guía 73:2002)" (ISO/ICE, ITC, 2005, pág. 11) .

"Análisis de riesgo uso sistemático de la información para identificar fuentes y para estimar el riesgo (ISO/IEC Guía 73:2002)" (ISO/ICE, ITC, 2005, pág. 11).

"Evaluación del riesgo es proceso de comparar el riesgo estimado con el criterio de riesgo dado para determinar la importancia del riesgo. (ISO/IEC Guía 73:2002)" (ISO/ICE, ITC, 2005, pág. 11).

"Enunciado de aplicabilidad es un documento que describe los objetivos de control y los controles que son relevantes y aplicables al SGSI de la organización" (ISO/ICE, ITC, 2005, pág. 12).

"Gestión de riesgo son actividades coordinadas para dirigir y controlar una organización con relación al riesgo (ISO/IEC Guía 73:2002)" (ISO/ICE, ITC, 2005, pág. 11).

"Riesgo residual es el riesgo remanente después del tratamiento del riesgo (ISO/IEC Guía 73:2002)" (ISO/ICE, ITC, 2005, pág. 11).

"Tratamiento del riesgo es el proceso de tratamiento de la selección e implementación de medidas para modificar el riesgo (ISO/IEC Guía 73:2002)" (ISO/ICE, ITC, 2005, pág. 11).

"Valuación del riesgo es el proceso general de análisis del riesgo y evaluación del riesgo" (ISO/IEC Guía 73:2002)". (ISO/ICE, ITC, 2005, pág. 11).

#### **ANEXOS**

#### **Anexo 1: Guía de Visitas Técnicas realizadas en el CELP**

### UNIVERSIDAD TÉCNICA DE AMBATO

### FACULTAD DE INGENIERÍA EN SISTEMAS ELECTRÓNICA E INDUSTRIAL

### MAESTRÍA EN REDES Y TELECOMUNICACIONES

# **GUÍA DE VISITA TÉCNICA REALIZADA EN EL CENTRO EDUCATIVO LA PRADERA**

**Objetivo:** Obtener información de la dimensión software del CELP.

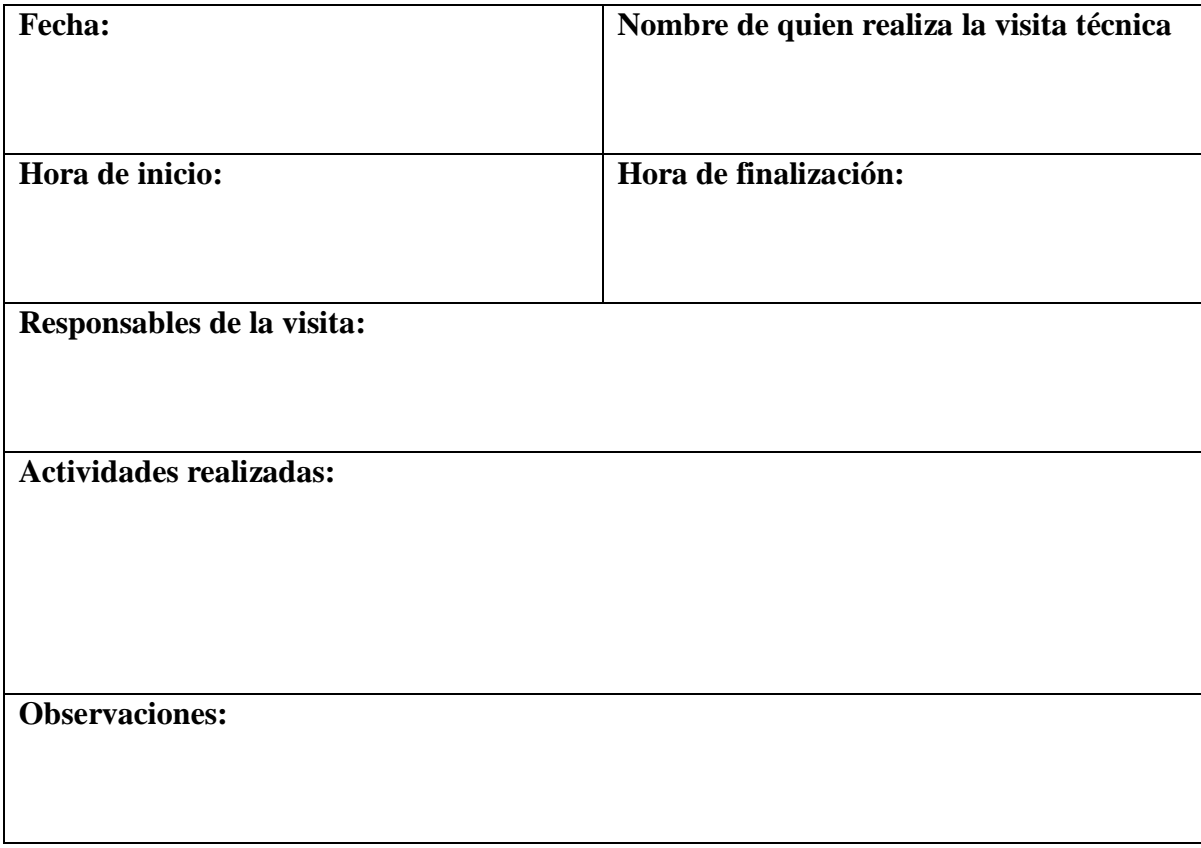

### **Anexo 2: Encuesta dirigida al Personal Docente referente a valoración de activos**

#### UNIVERSIDAD TÉCNICA DE AMBATO

#### FACULTAD DE INGENIERÍA EN SISTEMAS ELECTRÓNICA E INDUSTRIAL

#### MAESTRÍA EN REDES Y TELECOMUNICACIONES

## **ENCUESTA DIRIGIDA AL PERSONAL DOCENTE Y ADMINISTRATIVO DEL CENTRO EDUCATIVO LA PRADERA**

**Objetivo:** Realizar una Valoración de Activos tomando en cuenta los parámetros de disponibilidad, confidencialidad, integridad para realizar el análisis de amenazas y riesgos para la institución.

**Instructivo:** Conteste a las preguntas con sinceridad en base a la siguiente tabla de valores

#### 1. **DISPONIBILIDAD**

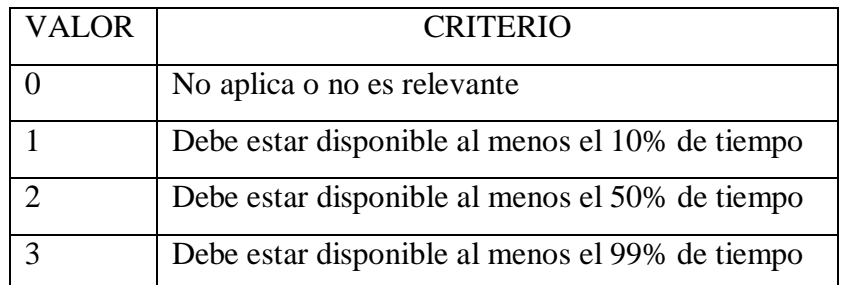

¿Cuál sería la importancia o el trastorno que tendría que el Activo que tiene a cargo o que maneja no estuviera disponible? \_\_\_\_\_\_\_\_\_\_

¿Cuál sería la importancia o el trastorno que tendría que el Servicio de Internet no esté disponible?

¿Cuál sería la importancia o el trastorno que tendría que el Servidor de Aplicaciones donde se encuentra alojado el Sistema para la Gestión de la Información del Centro Educativo La Pradera no esté disponible? \_\_\_\_\_\_\_\_\_\_

¿Cuál sería la importancia o el trastorno que tendría que el Servicio Telefónico del Centro Educativo La Pradera no esté disponible? \_\_\_\_\_\_\_\_\_\_

¿Cuál sería la importancia o el trastorno que tendría que la Página Web del Centro Educativo La Pradera no esté disponible? \_\_\_\_\_\_\_\_\_\_

¿Cuál sería la importancia o el trastorno que tendría que la Información del Centro Educativo La Pradera no esté disponible cuando se necesite hacer uso de la misma?

\_\_\_\_\_\_\_\_\_\_

¿Cuál sería la importancia o el trastorno que tendría que las computadoras utilizadas en el Laboratorio de TICs del Centro Educativo La Pradera no estén disponibles para el aprendizaje de los estudiantes? \_\_\_\_\_\_\_\_\_\_

¿Cuál sería la importancia o el trastorno que tendría que los activos no estén disponibles por negligencia (olvido de la ubicación, no disponer de un inventario codificado adecuadamente, no disponer de recursos adecuados para el almacenamiento, entre otros) en el manejo de los mismos en el Centro Educativo La Pradera? \_\_\_\_\_\_\_

¿Cuál sería la importancia o el trastorno que tendría que el servicio de Energía eléctrica no esté disponible el Centro Educativo La Pradera? \_\_\_\_\_\_

¿Cuál sería la importancia o el trastorno que tendría que el servicio Wifi no esté disponible en el Centro Educativo La Pradera? \_\_\_\_\_\_

### 2. **INTEGRIDAD**

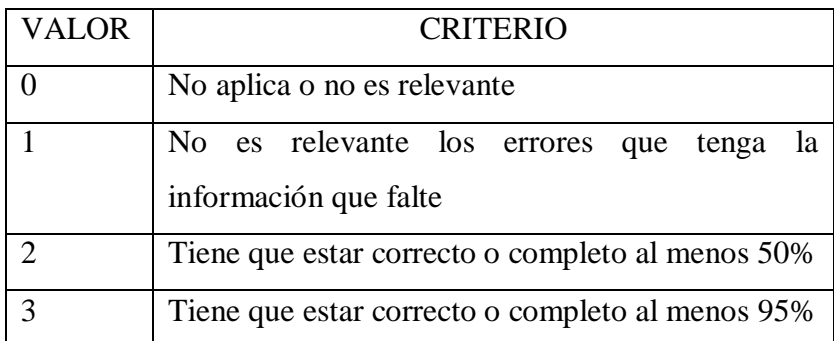

¿Qué importancia tendría que el activo que usted maneja o del que está a cargo fuera alterado sin autorización ni control? \_\_\_\_\_\_\_\_\_\_

¿Qué importancia tendría que en el servidor de aplicaciones (Sistema de Gestión de Información del Centro Educativo La Pradera) fueran modificado, por personal no autorizado, las cuentas de usuario.

#### 3. **CONFIDENCIALIDAD**

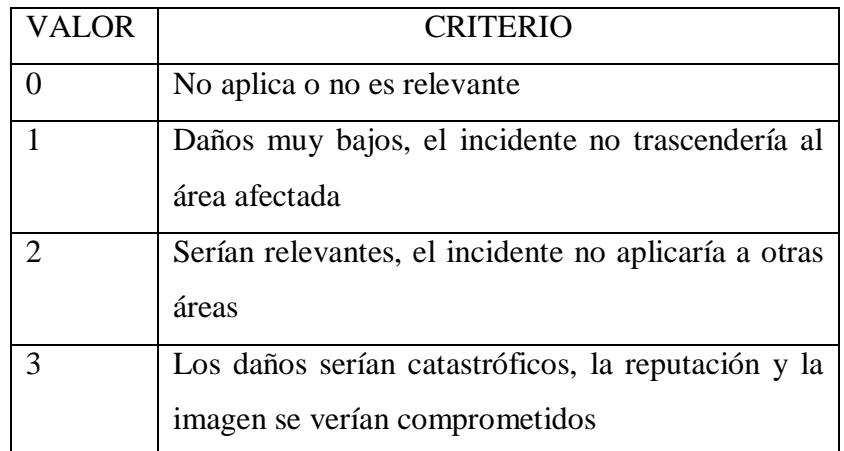

¿Cuál sería la importancia que el activo que usted maneja o tiene a su cargo fuera accedido de manera no autorizada?

¿Cuál sería la importancia que las claves de acceso al sistema que le sean entregadas estén en manos de otras personas que no sea usted?

¿Cuál sería la importancia que los programas instalados en los computadores del laboratorio de Tics fuesen modificados o borrados de los equipos?

#### **Anexo 3: Encuesta dirigida a los estudiantes referente a Valoración de Activos**

#### UNIVERSIDAD TÉCNICA DE AMBATO

#### FACULTAD DE INGENIERÍA EN SISTEMAS ELECTRÓNICA E INDUSTRIAL

#### MAESTRÍA EN REDES Y TELECOMUNICACIONES

## **ENCUESTA DIRIGIDA A LOS ESTUDIANTES DEL CENTRO EDUCATIVO LA PRADERA**

**Objetivo:** Realizar una Valoración de Activos tomando en cuenta los parámetros de disponibilidad, confidencialidad, integridad para realizar el análisis de amenazas y riesgos para la institución.

**Instructivo:** Conteste a las preguntas con sinceridad en base a la siguiente tabla de valores 1. **DISPONIBILIDAD**

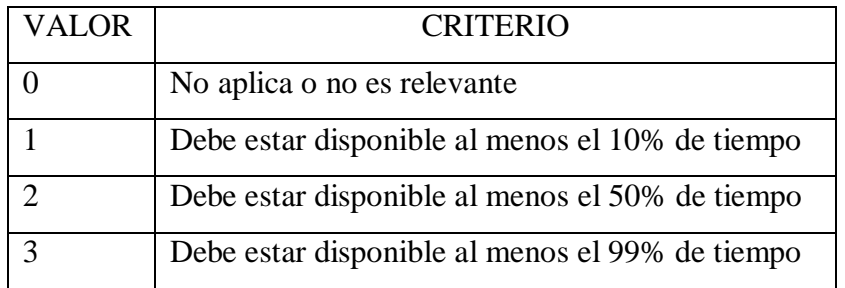

¿En qué porcentaje usted considera que debe estar disponible el Internet en el Laboratorio cuando lo necesita? **\_\_\_\_\_**

¿Cuál sería la importancia que tendría que la Página Web del Centro Educativo La Pradera no esté disponible? \_\_\_\_\_

¿Cuál sería la importancia o el trastorno que tendría que las computadoras utilizadas en el Laboratorio de Tics del Centro Educativo La Pradera no estén disponibles para el aprendizaje de los estudiantes? \_\_\_\_\_\_\_\_\_\_

#### 2. **INTEGRIDAD**

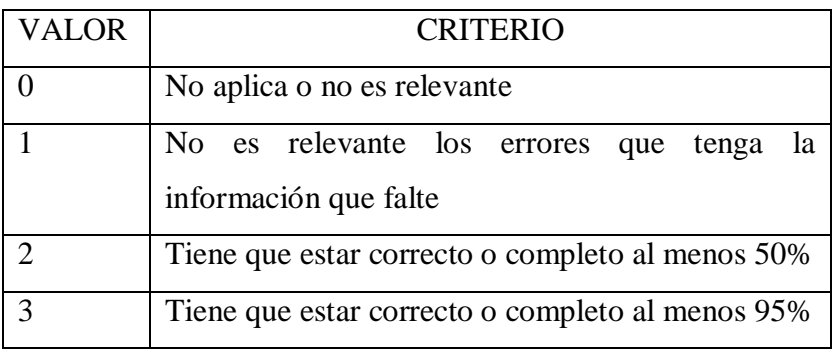

¿Qué importancia tendría que el computador que usted maneja en el laboratorio fuera alterado sin autorización ni control? \_\_\_\_\_\_\_\_\_\_

#### 3. **CONFIDENCIALIDAD**

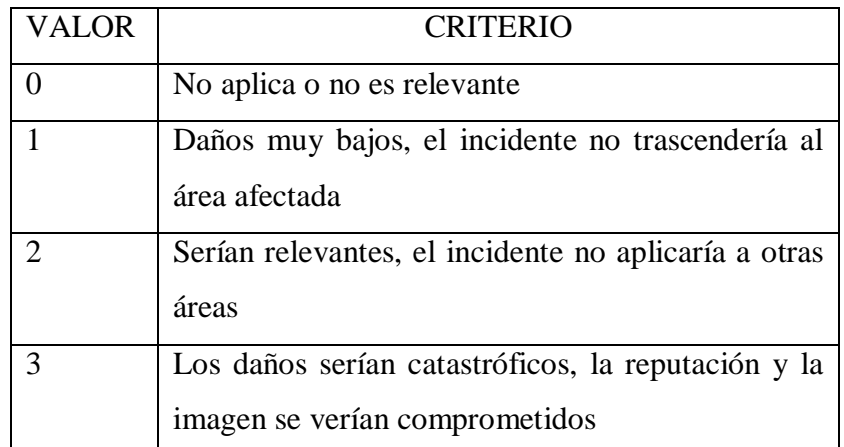

¿Qué pasaría si los programas instalados en los computadores del laboratorio de Tics que usted utiliza fuesen modificados o borrados de los equipos?

#### **Anexo 4: Encuesta dirigida a los docentes referente a Educación**

#### UNIVERSIDAD TÉCNICA DE AMBATO

#### FACULTAD DE INGENIERÍA EN SISTEMAS ELECTRÓNICA E INDUSTRIAL

#### MAESTRÍA EN REDES Y TELECOMUNICACIONES

## **ENCUESTA DIRIGIDA A LOS DOCENTES DEL CENTRO EDUCATIVO LA PRADERA**

**Objetivo:** Conocer el uso del Internet como Herramienta de Apoyo en la formación de niños, niñas y adolescentes del Centro Educativo La Pradera.

**Instructivo:** Conteste a las preguntas con sinceridad en base a la siguiente tabla de valores

### **EDUCACIÓN**

#### **INTERNET**

¿Tiene acceso a Internet en la Institución?

Si\_\_\_\_\_ No \_\_\_\_\_ A veces \_\_\_\_\_

¿Cuándo usted usa el Internet tiene la precaución de dirigir la consulta o investigación a sitios seguros?

 $Si$  No  $\qquad$  Tal vez  $\qquad$  No se  $\qquad$ 

Considera usted que el Internet ayudaría a la formación académica

 $Si$  No  $\qquad$  Tal vez  $\qquad$  No se  $\qquad$ 

¿Existe en la Institución alguna política, norma, estándar o procedimiento para solicitar el uso de Internet?

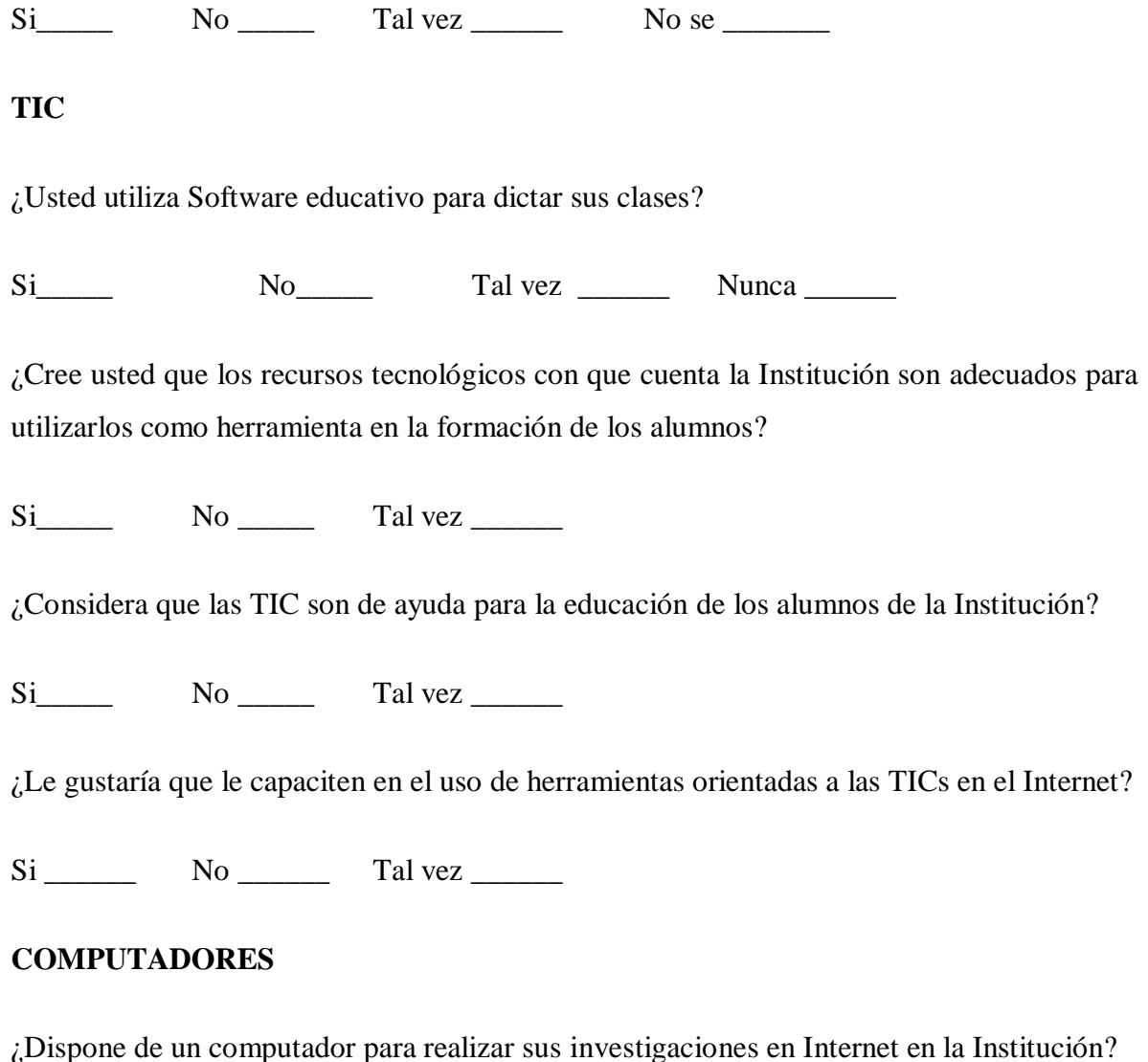

Si\_\_\_\_\_ No \_\_\_\_\_ A veces \_\_\_\_\_

¿Existe alguna política, norma, estándar o procedimiento para solicitar el uso de Laboratorio para dar sus clases?

 $Si$  No  $\sim$  Tal vez  $\sim$  No se  $\sim$ 

¿Tiene conocimiento si existe alguna política, norma, estándar o procedimiento para garantizar seguridad informática en el Centro Educativo La Pradera?

 $Si$  No  $\sim$  Tal vez  $\sim$  No se  $\sim$ 

#### **Anexo 5: Encuesta dirigida a los padres de familia referente a Educación**

#### UNIVERSIDAD TÉCNICA DE AMBATO

#### FACULTAD DE INGENIERÍA EN SISTEMAS ELECTRÓNICA E INDUSTRIAL

#### MAESTRÍA EN REDES Y TELECOMUNICACIONES

## **ENCUESTA DIRIGIDA A LOS PADRES DE FAMILIA DEL CENTRO EDUCATIVO LA PRADERA**

**Objetivo:** Conocer el uso del Internet como Herramienta de Apoyo en la formación de niños, niñas y adolescentes del Centro Educativo La Pradera.

**Instructivo:** Conteste a las preguntas con sinceridad en base a la siguiente tabla de valores

#### **EDUCACIÓN**

¿Sabe usted si el profesor de su niño utiliza Internet para dictar sus clases?

Si\_\_\_\_\_ No\_\_\_\_\_ Tal vez \_\_\_\_\_ No se \_\_\_\_\_

¿Sabe usted si existen parámetros de seguridad de acceso al Internet en el Centro Educativo La Pradera?

Si No No Tal vez No se

¿Sabe usted de alguna herramienta en la cual bloquee los accesos indebidos en Internet?

 $Si$  No No Tal vez  $\sim$  No se  $\sim$ 

¿Considera usted que los computadores que su hijo usa en el Laboratorio son adecuados para utilizar durante las clases?

 $Si$  No  $\text{No}$  Tal vez  $\text{No}$  No se  $\text{No}$ 

¿Su hijo tiene acceso a Internet en el Laboratorio?

Si\_\_\_\_\_ No\_\_\_\_ Tal vez \_\_\_\_ No se \_\_\_\_\_

¿Existe alguna forma para solicitar el uso de Laboratorio en horas libres?

 $Si$  No  $\longrightarrow$  Tal vez  $\longrightarrow$  No se  $\longrightarrow$ 

#### **Anexo 6: Guía de la Entrevista dirigida al Encargado de Tecnología**

### UNIVERSIDAD TÉCNICA DE AMBATO

### FACULTAD DE INGENIERÍA EN SISTEMAS, ELECTRÓNICA E INDUSTRIAL

### MAESTRÍA EN REDES Y TELECOMUNICACIONES

## **ENTREVISTA DIRIGIDA AL ENCARGADO DE TECNOLOGÍA Y PROPIETARIO DEL CENTRO EDUCATIVO LA PRADERA**

#### **Objetivo: Indagar sobre el manejo de respaldos de la información**

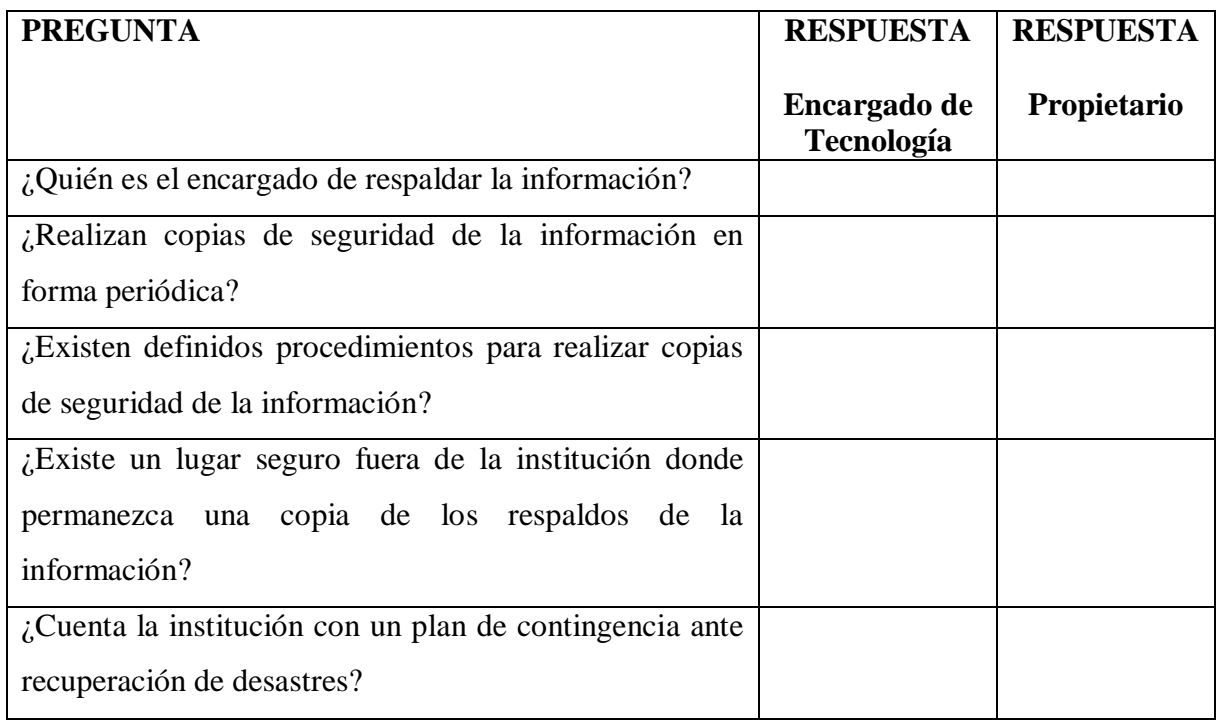

Tabla A.1: Guía de la Entrevista dirigida al encargado de tecnología y propietario sobre manejo de respaldos (Elaborado por: Investigador)

# **ENTREVISTA DIRIGIDA AL ENCARGADO DE TECNOLOGÍA Y PROPIETARIO DEL CENTRO EDUCATIVO LA PRADERA**

#### **Objetivo: Indagar sobre el control de acceso a Internet**

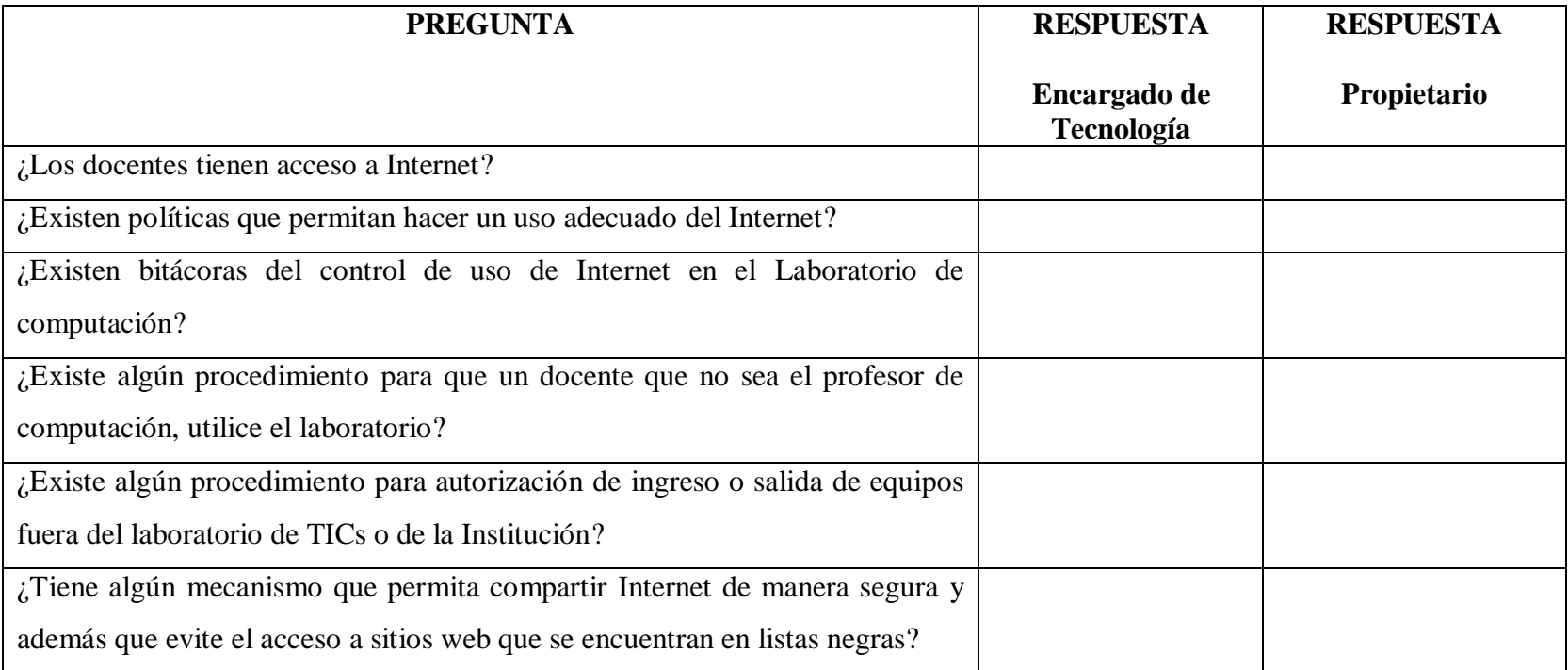

Tabla A.2: Guía de entrevista dirigida al encargado de tecnología y al propietario sobre control de acceso a Internet (Elaborado por: Investigador)

## **Anexo 7: Guía de la Entrevista dirigida al Encargado de Tecnología y al desarrollador del Sistema de Gestión de Información**

### UNIVERSIDAD TÉCNICA DE AMBATO

#### FACULTAD DE INGENIERÍA EN SISTEMAS, ELECTRÓNICA E INDUSTRIAL

### MAESTRÍA EN REDES Y TELECOMUNICACIONES

## **ENTREVISTA DIRIGIDA AL Encargado de Tecnología, Desarrollador del Sistema y Propietario DEL CENTRO EDUCATIVO LA PRADERA**

# **Objetivo: Indagar sobre las seguridades que tiene el Sistema de Gestión de Información y la Base de datos**

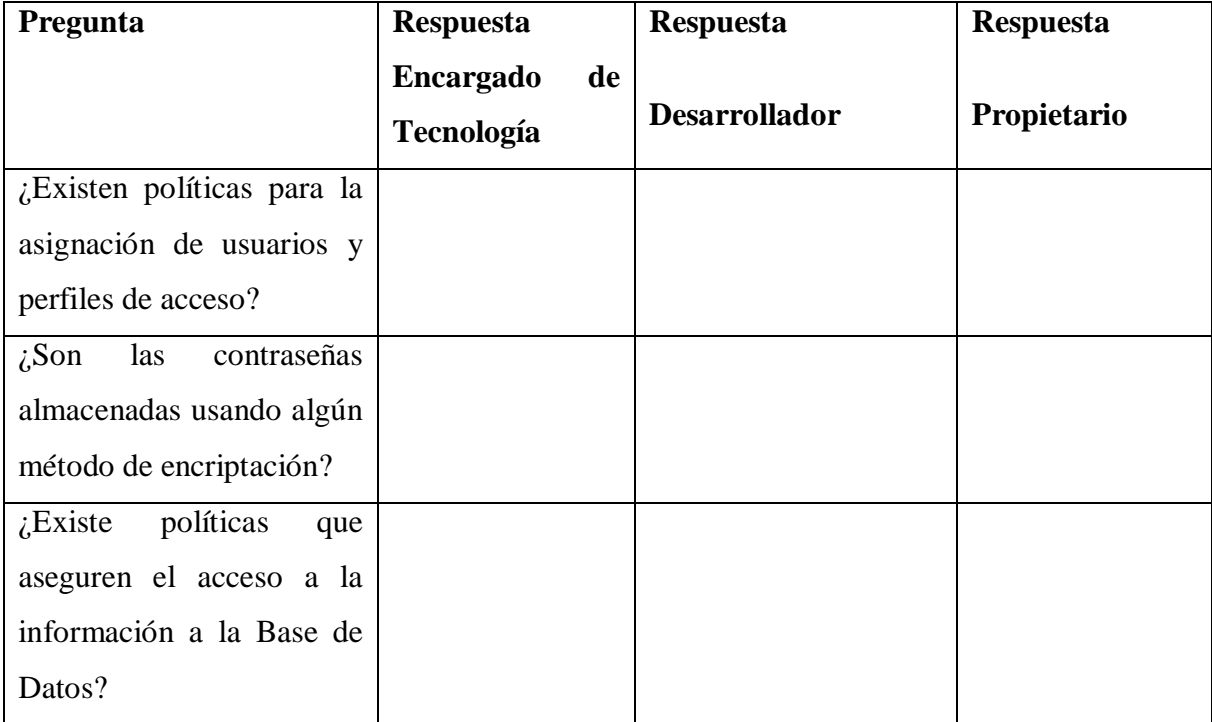

Tabla A.3: Guía de la Entrevista dirigida al Encargado de Tecnología, Desarrollador y Propietario sobre Sistema de gestión de información y base de datos (Elaborado por: Investigador)

#### **Anexo 8: Entrevista dirigida a la Jefatura de Talento Humano**

#### UNIVERSIDAD TÉCNICA DE AMBATO

#### FACULTAD DE INGENIERÍA EN SISTEMAS ELECTRÓNICA E INDUSTRIAL

#### MAESTRÍA EN REDES Y TELECOMUNICACIONES

### **ENREVISTA DIRIGIDA A LA JEFATURA DE TALENTO HUMANO DEL CENTRO EDUCATIVO LA PRADERA**

**Objetivo:** Indagar sobre las responsabilidades, roles del personal docente y administrativo en lo que respecta a la seguridad informática

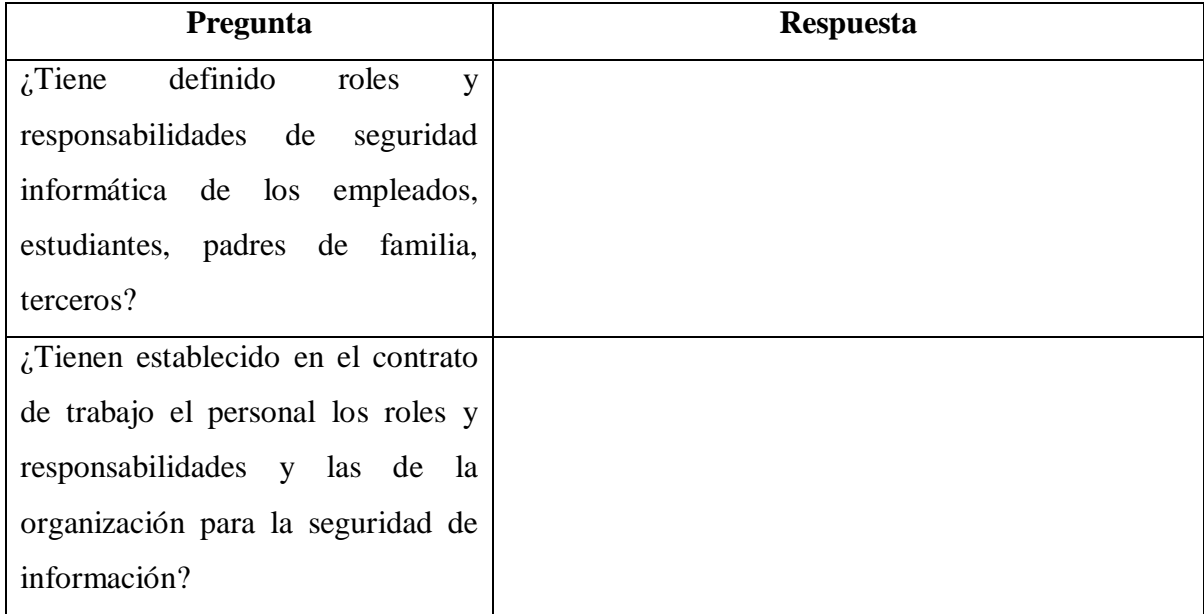

Tabla A.4: Guía de entrevista a Jefe de Talento Humano sobre roles y responsabilidades de seguridad informática (Fuente: Propia)

**Objetivo:** Indagar si el elemento humano está al tanto sobre amenazas, inquietudes sobre la seguridad de la información

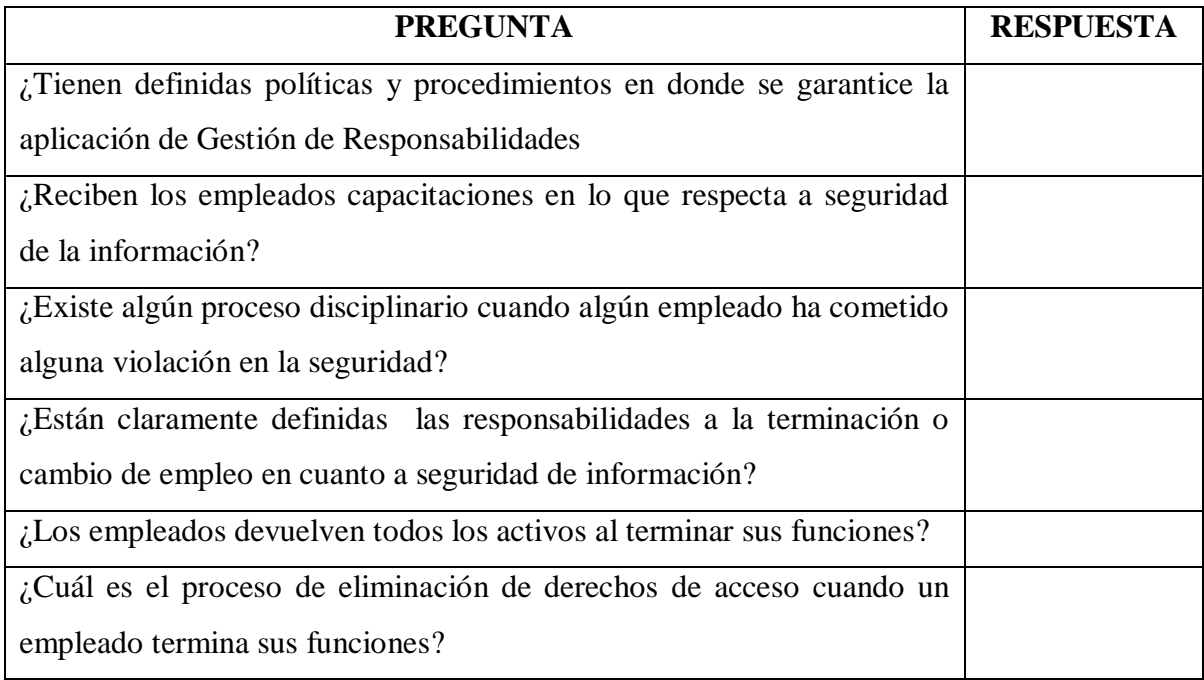

Tabla A.5: Guía de la Entrevista a la Jefatura de Talento Humano sobre amenazas y el talento humano, sobre seguridad informática (Fuente: Propia)

#### **Anexo 9: Fotografías de amenazas**

Pared húmeda en el Laboratorio

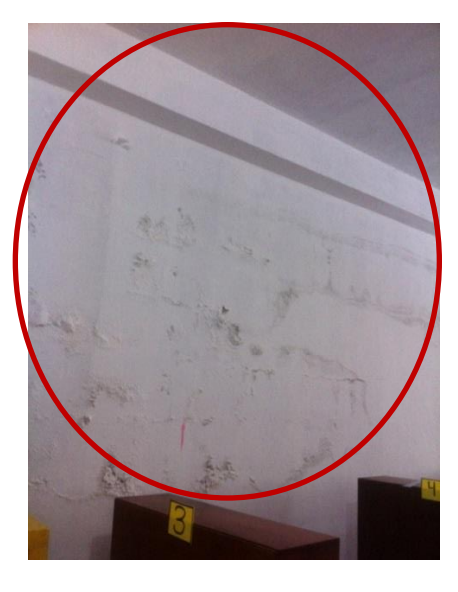

Gráfico: A.1 Fotografía de Pared húmeda del Laboratorio Tics(Elaborado por: Investigador)

Ubicación de los equipos en el espacio físico del Laboratorio de Tics

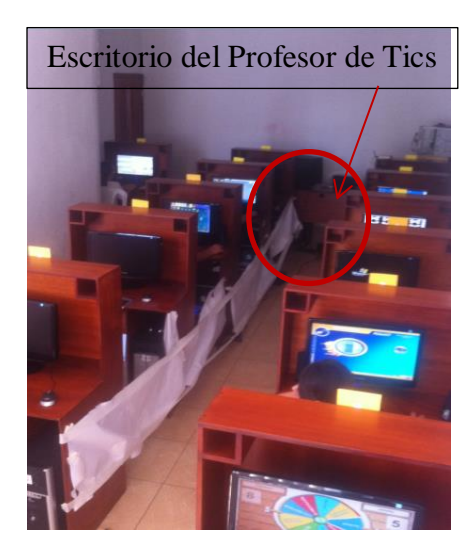

Gráfico: A.2 Laboratorio Tics Bloque 1(Elaborado por: Investigador)

Susceptibilidad al polvo

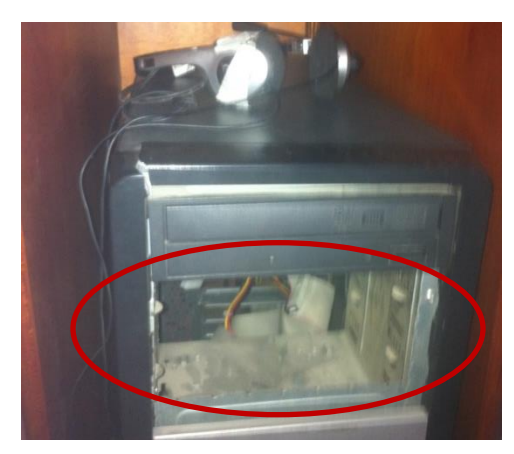

Gráfico: A.3 Fotografía de CPU sin tapas frontales (Elaborado por: Investigador)

Susceptibilidad a la suciedad

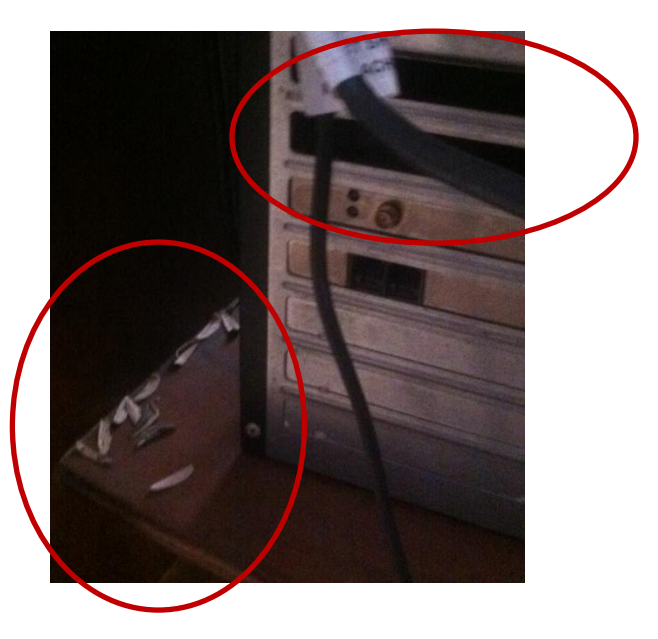

Gráfico: A.4 Fotografía donde se evidencia basura y CPU sin tapas posteriores (Elaborado por:Investigador)

Instalaciones eléctricas

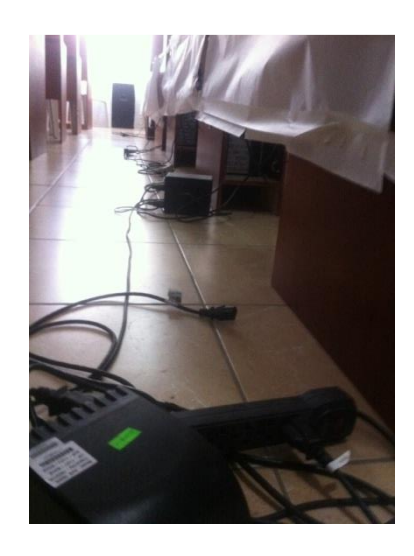

Gráfico: A.5 Fotografía en la se puede observar cables en el piso (Elaborado por: Investigador)

No existe vidrio en la puerta del laboratorio

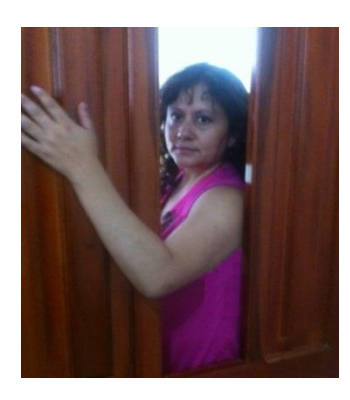

Gráfico: A.6 Fotografía de puerta del Laboratorio sin vidrio (Elaborado por: Investigador)

Cable telefónico cortado en la terraza de la Institución

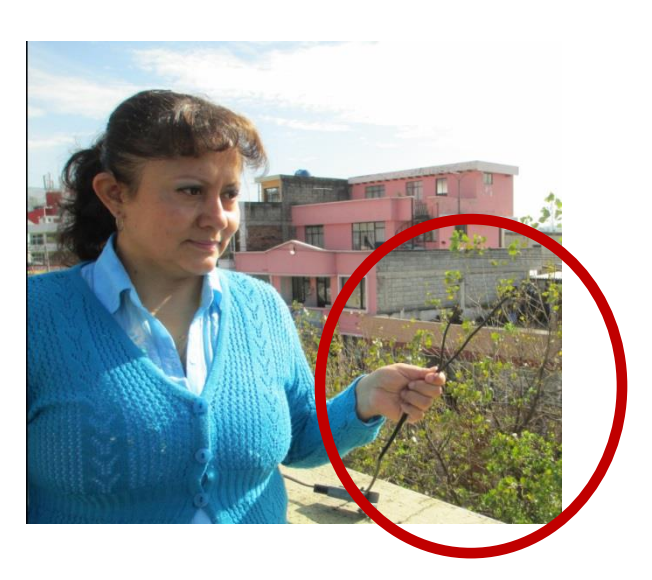

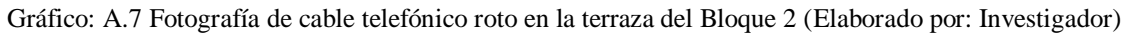

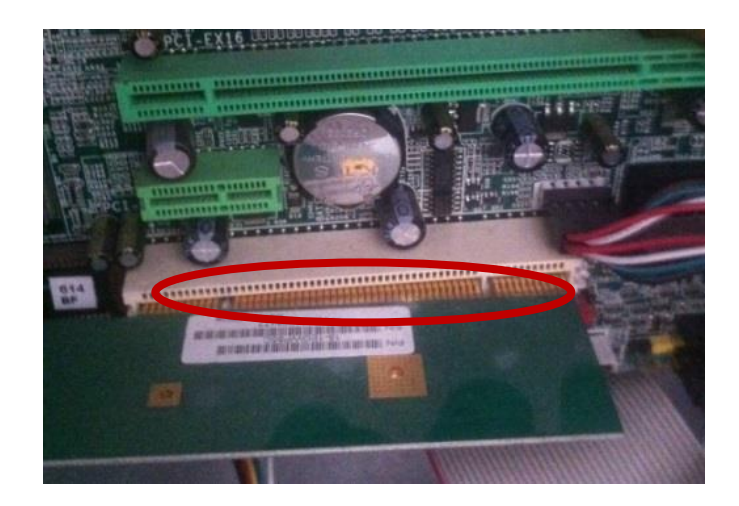

Tarjeta de red mal colocada

Gráfico: A.8 Fotografía en la que se evidencia una tarjeta de red inalámbrica mal colocada (Elaborado por: Investigador)

Drivers no instalados de la interface de red

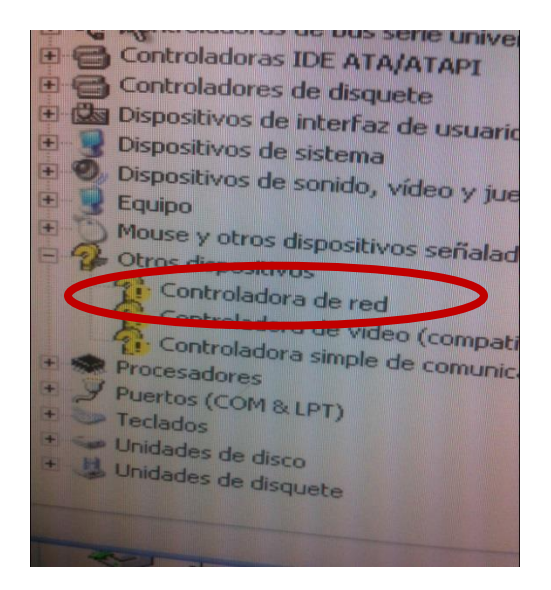

Gráfico: A.9 Fotografía en la que se evidencia que la tarjeta de red no está bien instalada (Elaborado por:

Investigador)

Equipos de comunicación abandonados por 8 meses sin conectar

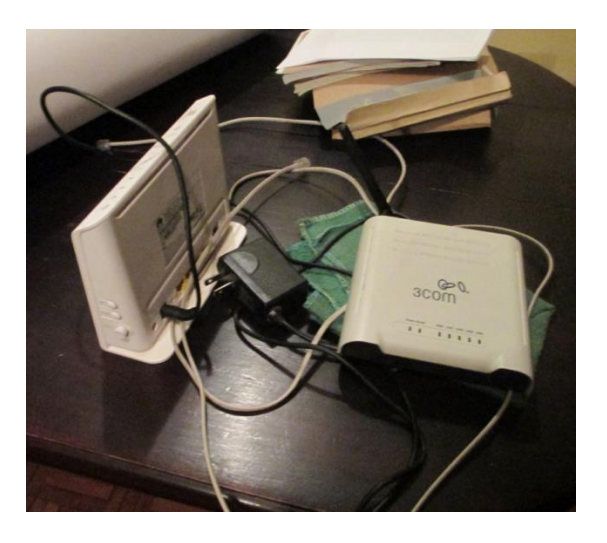

Gráfico: A.10 Dispositivos de comunicaciones arrumados por 8 meses sin utilizar (Elaborado por: Investigador)

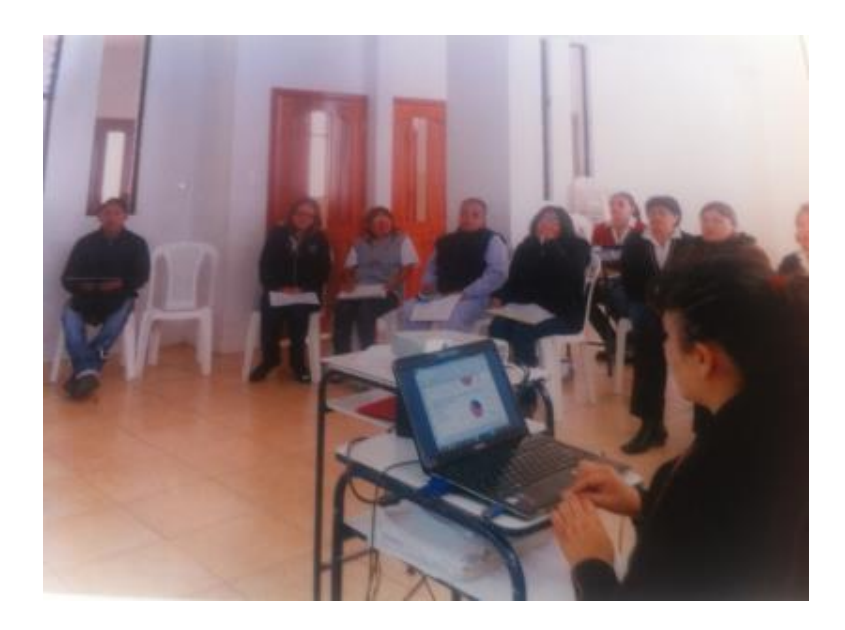

#### **Anexo 10 Fotografías de socialización con el personal de la Institución**

Gráfico: A.11 Fotografía en la que se trabaja Proyecto de Capacitación TICs Docentes (Elaborado por: Investigador)

### **Anexo 11: Incidencias de cortes del servicio de Internet**

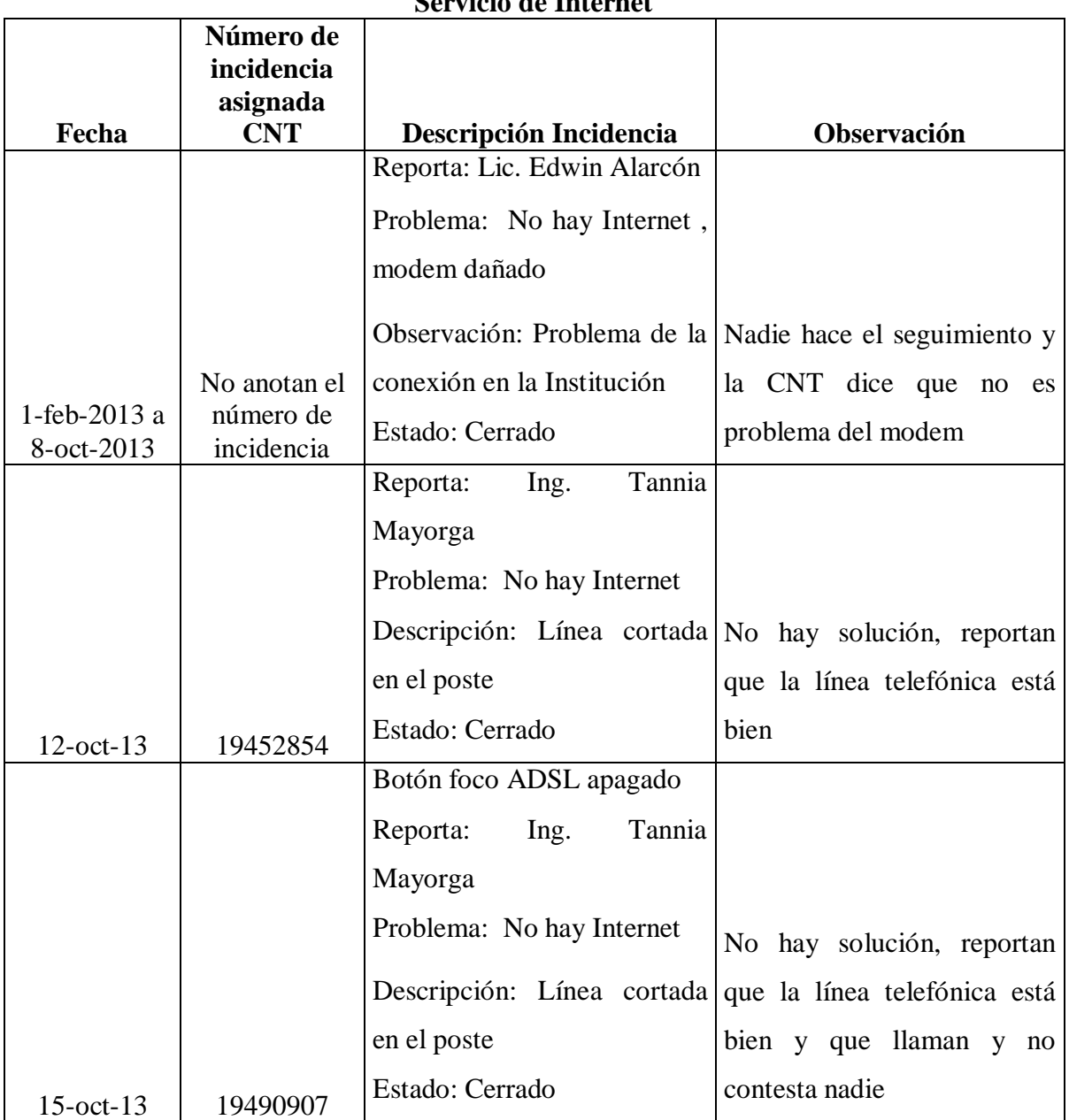

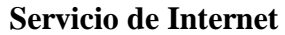

Tabla A6: Incidencias del servicio de Internet (cont.)

Tabla A6: Incidencias del servicio de Internet (cont.)

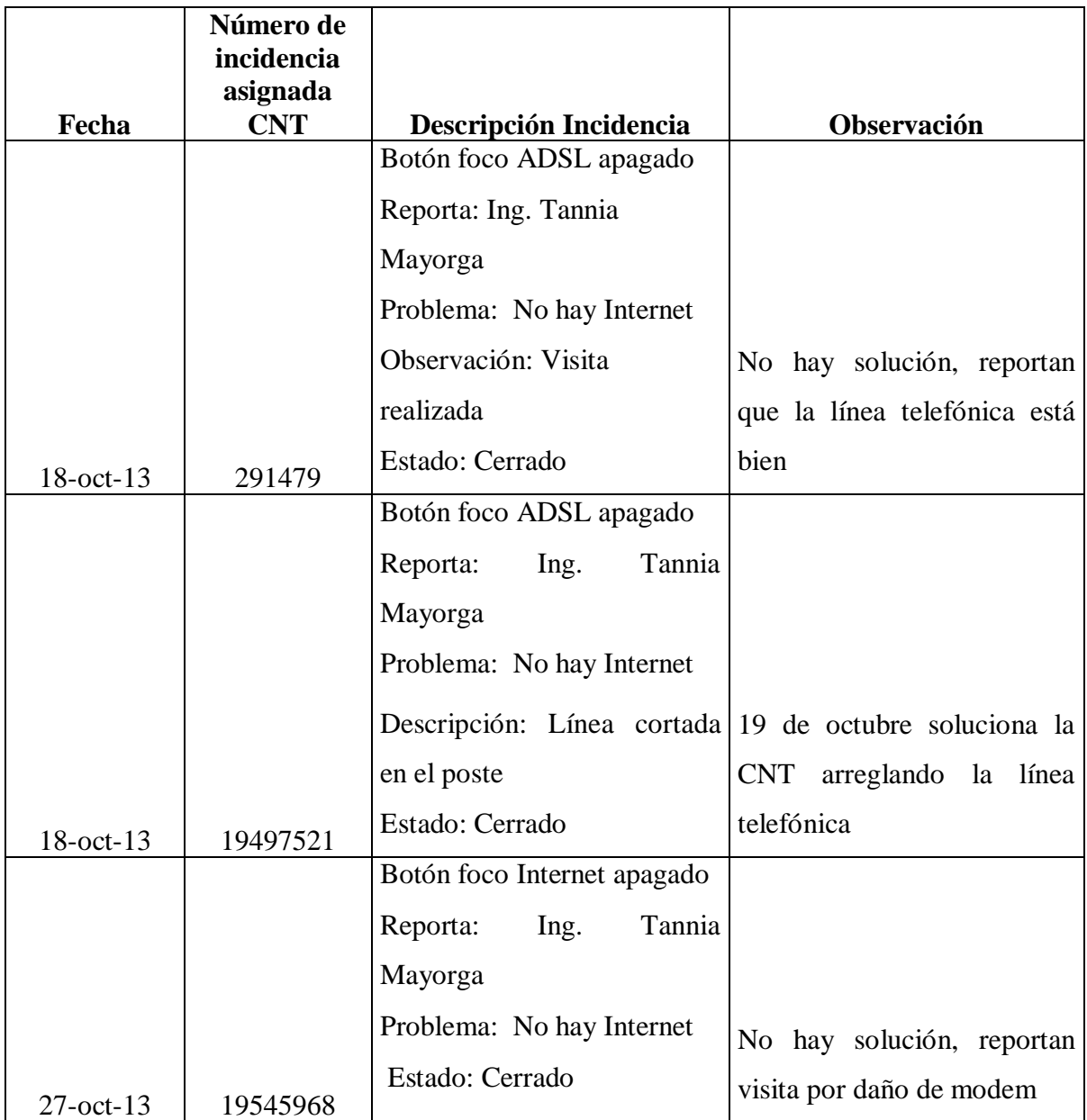

Tabla A6: Incidencias del servicio de Internet (cont.)

Tabla A6: Incidencias del servicio de Internet (cont.)

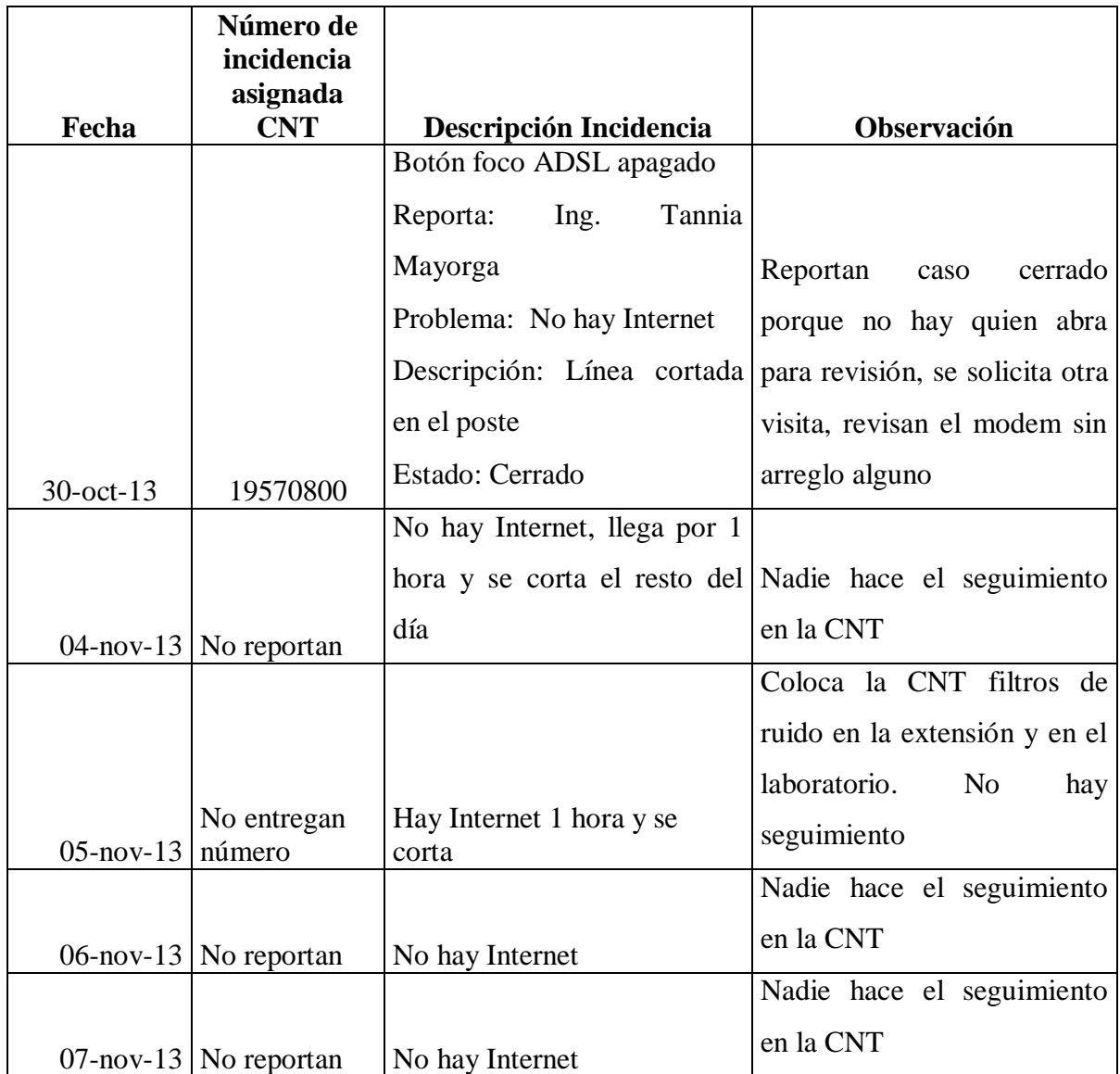

Tabla A6: Incidencias del servicio de Internet (cont.)

Tabla A6: Incidencias del servicio de Internet (cont.)

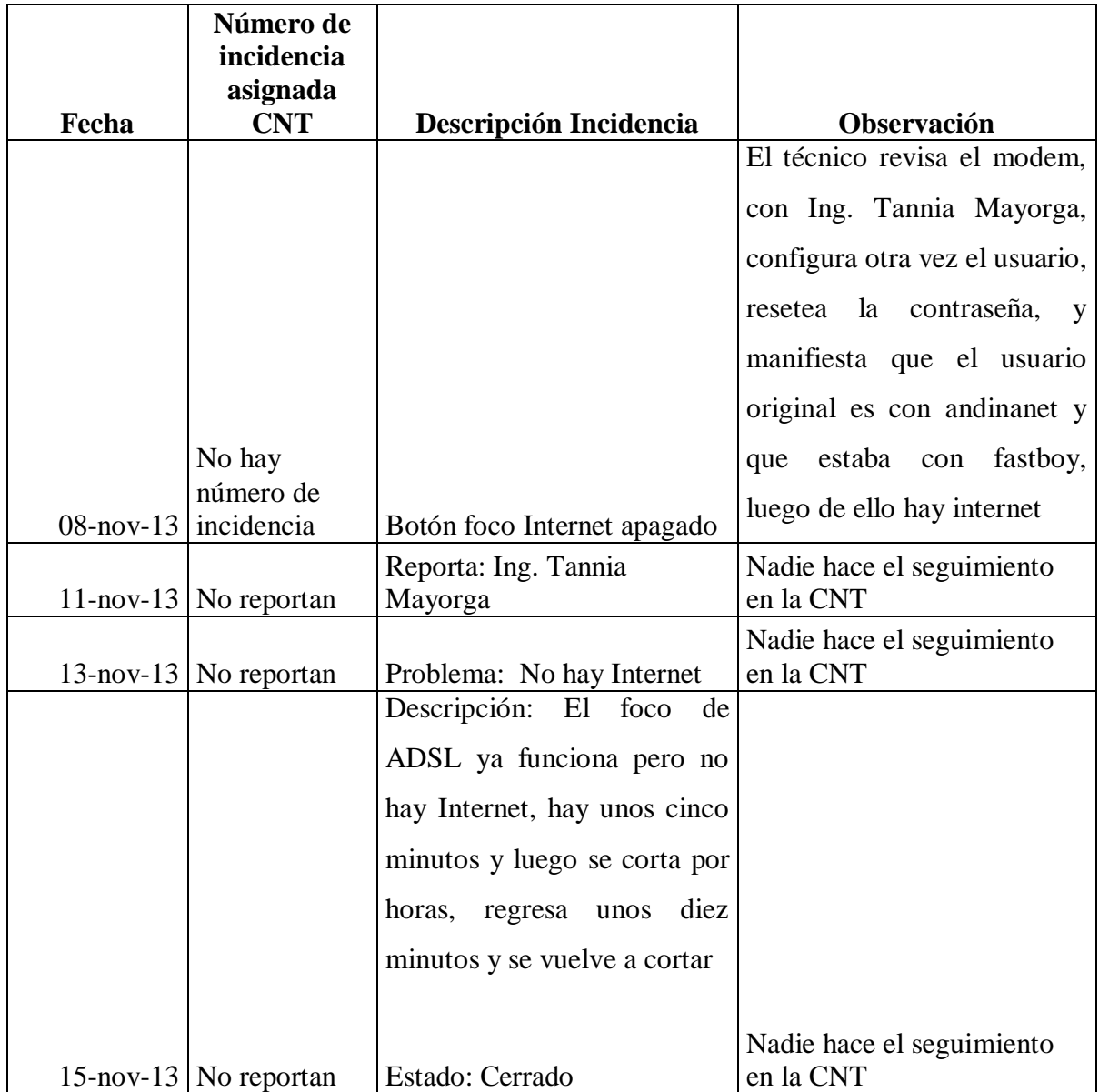

Tabla A.6: Incidencias de cortes del servicio de Internet (Elaborado por: Investigador)

# **Anexo 12: Incidencias de problemas de conexión a la red en el área administrativa**

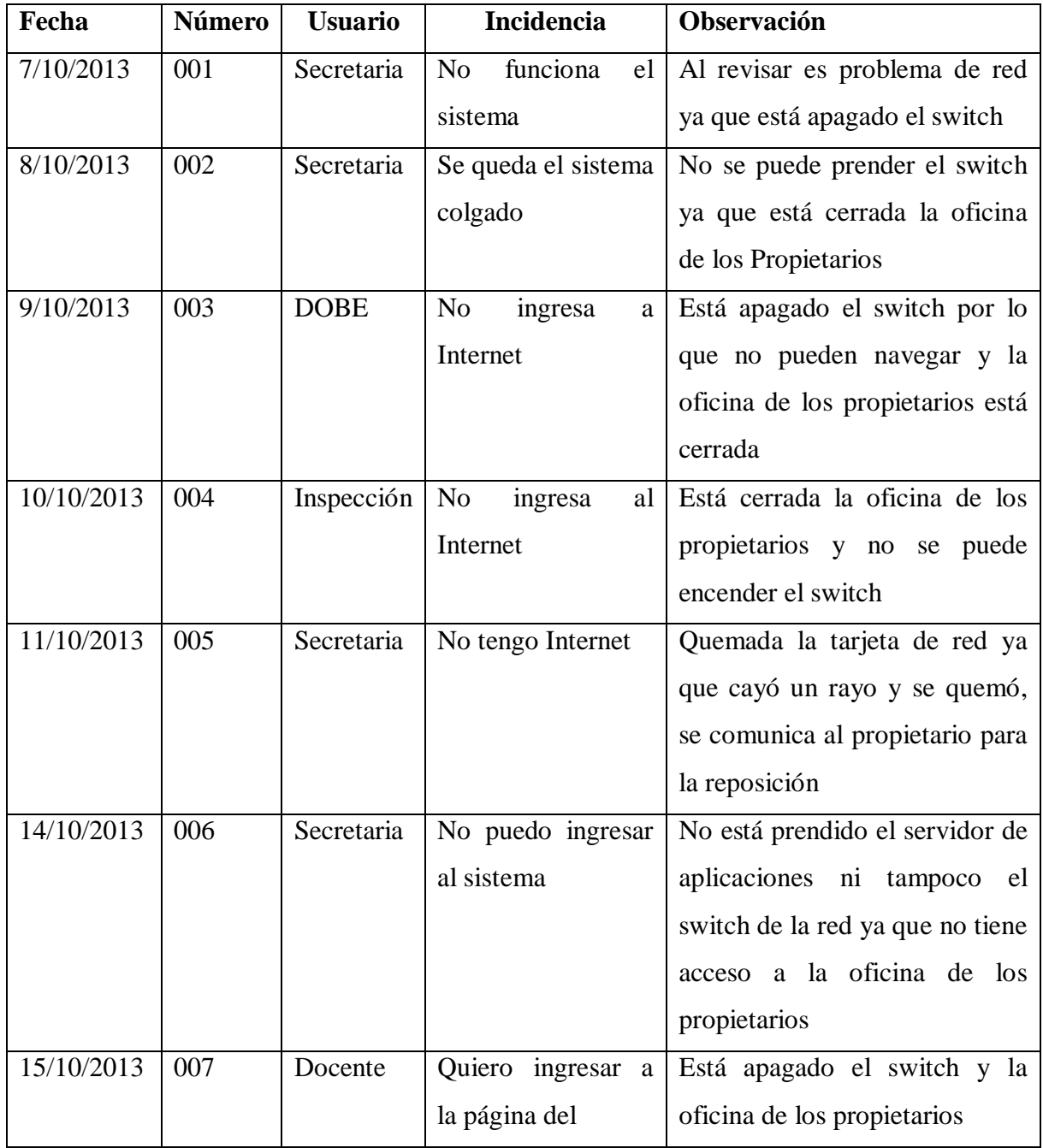

Tabla A.7: Incidencias de problemas de conexión en la red del área administrativa (cont.)

|            |                  |            | ministerio<br>de          | pasa cerrada.                    |
|------------|------------------|------------|---------------------------|----------------------------------|
|            |                  |            | educación<br>y<br>no      |                                  |
|            |                  |            | vale                      |                                  |
| 16/10/2013 | 008              | Secretaria | <b>Se</b><br>demora<br>en | Problemas de configuración de    |
|            |                  |            | ingresar al sistema       | red y servicios web.             |
|            |                  |            | más de 15 minutos         |                                  |
| 17/102013  | 009              | Secretaria | No puedo<br>hacer         | Problemas de configuración de    |
|            |                  |            | nada en el sistema        | red y servicios web              |
|            |                  |            | porque no ingresa         |                                  |
| 10/10/2013 | 010              | Inspección | No puedo imprimir         | Problemas de configuración de    |
|            |                  |            |                           | red                              |
| 21/10/2013 | 011              | Docentes   | No puede navegar          | Switch apagado, no hay acceso    |
|            |                  |            |                           | a la oficina de los propietarios |
| 22/10/2013 | $\overline{012}$ | Secretaria | No puede navegar          | Switch apagado, no hay acceso    |
|            |                  |            |                           | a la oficina de los propietarios |
| 23/10/2013 | $\overline{013}$ | Secretaria | <b>Se</b><br>sigue        | El desarrollador manifiesta que  |
|            |                  |            | demorando<br>el           | ya se va a conectar para ver que |
|            |                  |            | ingreso al sistema        | pasa                             |
| 24/10/2013 | 014              | Secretaria | No puedo ingresar         | Equipos<br>comunicación<br>de    |
|            |                  |            | al sistema                | apagados                         |
| 25/10/2013 | 015              | Secretaria | No puedo ingresar         | Equipos<br>comunicación<br>de    |
|            |                  |            | al sistema                | apagados                         |
| 26/10/2013 | 016              | Secretaria | No puedo ingresar         | Equipos<br>comunicación<br>de    |
| 27/10/2013 | 017              |            | al sistema                | apagados                         |
|            |                  |            |                           |                                  |

Tabla A.7: Incidencias de problemas de conexión en la red del área administrativa (cont.)

Tabla A.7: Incidencias de problemas de conexión a la red en el área administrativa (Elaborado por: Investigador)

**Anexo 13: Niños, niñas y adolescentes que sufren algún tipo de delito a través de plataformas virtuales**

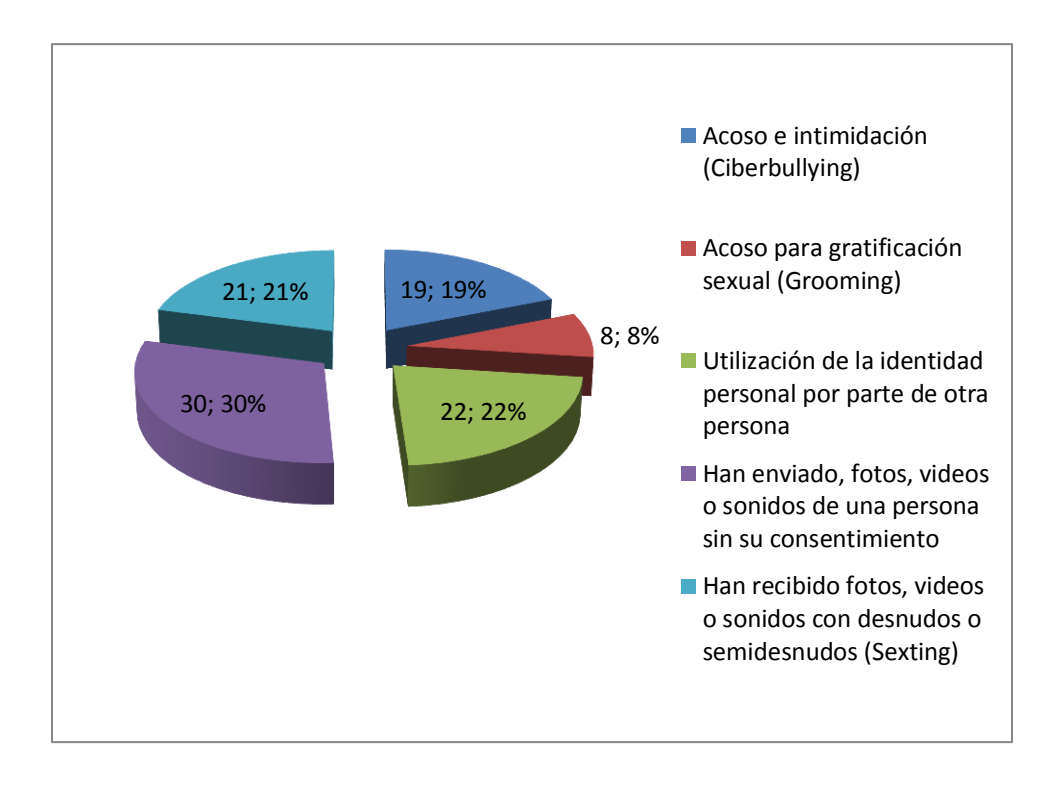

Gráfico: A.12 Niños. niñas y adolescentes que sufren algún tipo de delito a través de plataformas virtuales (Ministerio de Inclusión Económica y Social, 2012)

Fuente y elaboración: CNNA-MIES,2011

En la investigación realizada por la CNNA conjuntamente con el MIES (2011), en 12 instituciones educativas del país, detectó que 12 de cada 100 adolescentes sufre de acoso e intimidación a través de plataformas virtuales. Asimismo, indica que 5 de cada 10 adolescentes sufren de acoso para gratificación sexual (Ministerio de Inclusión Económica y Social, 2012)

#### **Anexo 14: Sección de Log del 5 del nov 9:17 Estudiantes de 5to-6to-7mo donde**

#### **se ven accesos no adecuados**

1383659242.031 406 192.168.2.5 TCP\_MISS/200 963 GET http://www.code.org/ - DIRECT/66.254.102.216 text/html 1383659242.781 266 192.168.2.7 TCP\_MISS/200 349 GET http://186.42.193.235/pagead/ads.js? - DIRECT/186.42.193.235 application/x-javascript 1383659246.234 3344 192.168.2.5 TCP\_MISS/200 535 GET http://resources.crossrider.com/apps/43914/resources/meta/1? - DIRECT/69.16.175.10 text/html 1383659248.921 6437 192.168.2.5 TCP\_MISS/200 8577 GET http://www.playboy.com/ - DIRECT/66.254.102.216 text/html 1383659252.031 1063 192.168.2.5 TCP\_MISS/200 1689 GET http://static2.playboy.com/assets/tour/js/base/oas-ads.js? - DIRECT/8.254.10.253 application/javascript 1383659252.156 1203 192.168.2.5 TCP\_MISS/200 4911 GET http://notify6.dropbox.com/subscribe? - DIRECT/108.160.163.42 text/plain 1383659349.078 219 192.168.2.2 TCP\_MISS/204 383 GET http://b.scorecardresearch.com/b? - DIRECT/186.46.140.211 - 1383659349.125 469 192.168.2.3 TCP\_MISS/500 1061 GET http://www.tudiscoverykids.com/dni-tvlistings/GetScheduleByTime? - DIRECT/186.46.140.224 text/html 1383659349.203 328 192.168.2.3 TCP\_MISS/302 908 GET http://googleads.g.doubleclick.net/pagead/viewthroughconversion/991498 594/? - DIRECT/173.194.37.13 text/html 1383659349.265 390 192.168.2.3 TCP\_MISS/200 1568 GET http://ad.doubleclick.net/N5081/adj/dla.es.kids/home;sz=160x600,120x60 0;ord=7291373030696211? - DIRECT/173.194.37.27 text/javascript 1383659349.359 500 192.168.2.3 TCP\_MISS/200 1929 POST http://safebrowsing.clients.google.com/safebrowsing/downloads? - DIRECT/173.194.37.2 application/vnd.google.safebrowsing-update 1383659349.390 531 192.168.2.8 TCP\_MISS/302 1004 GET http://www.google.com/ads/user-lists/991498594/? - DIRECT/173.194.37.17 text/html 1383659351.015 10594 192.168.2.9 TCP\_MISS/200 63367 CONNECT dldebug19.dropbox.com:443 - DIRECT/107.20.249.78 -1383659351.781 235 192.168.2.2 TCP\_MISS/200 562 GET http://www.google-analytics.com/\_\_utm.gif? - DIRECT/173.194.37.103 image/gif 1383659352.093 437 192.168.2.5 TCP\_MISS/200 1016 GET http://www.playboy.com/gallery/view/elizabeth-marxs-texas-climax - DIRECT/66.254.102.216 text/html 1383659353.093 0 192.168.2.10 TCP\_NEGATIVE\_HIT/500 1067 GET http://www.tudiscoverykids.com/dni-tvlistings/GetScheduleByTime? - NONE/- text/html
1383659353.531 360 192.168.2.5 TCP\_MISS/200 349 GET http://186.42.193.235/pagead/ads.js? - DIRECT/186.42.193.235 application/x-javascript 1383659353.890 719 192.168.2.5 TCP\_MISS/200 12176 GET http://www.playboy.com/gallery/view/elizabeth-marxs-texas-climax - DIRECT/66.254.102.216 text/html 1383659354.953 250 192.168.2.3 TCP\_MISS/200 10953 GET http://safebrowsingcache.google.com/safebrowsing/rd/ChNnb29nLW1hbHdhcmUtc2hhdmFyEAEY98kHI IDKBzIG9-QBAP8D - DIRECT/173.194.37.1 application/vnd.google.safebrowsing-chunk 1383659355.765 0 192.168.2.7 TCP\_NEGATIVE\_HIT/500 1067 GET http://www.tudiscoverykids.com/dni-tvlistings/GetScheduleByTime? - NONE/- text/html 1383659356.000 1000 192.168.2.5 TCP\_REFRESH\_HIT/304 328 GET http://static2.playboy.com/assets/tour/js/vendor/jquery.migrate.js? - DIRECT/8.254.10.253 - 1383659356.031 1016 192.168.2.5 TCP\_REFRESH\_HIT/304 329 GET http://static2.playboy.com/assets/tour/js/base/firstload.js? - DIRECT/199.93.36.254 - 1383659356.062 1047 192.168.2.5 TCP\_REFRESH\_HIT/304 328 GET http://static2.playboy.com/assets/tour/js/base/oas-ads.js? - DIRECT/8.26.201.125 - 1383659356.218 3140 192.168.2.3 TCP\_MISS/302 1002 GET http://www.google.com/ads/user-lists/991498594/? - DIRECT/173.194.37.17 text/html 1383659356.906 797 192.168.2.11 TCP\_MISS/200 24023 GET http://safebrowsingcache.google.com/safebrowsing/rd/ChNnb29nLW1hbHdhcmUtc2hhdmFyEAEYgcoHI IDUByqhARzlAQD\_\_\_\_\_\_\_\_\_\_\_\_\_\_\_\_\_\_\_\_\_\_\_\_\_\_\_\_\_\_\_\_\_\_\_\_\_\_\_\_\_\_\_\_\_\_\_\_\_\_\_\_\_\_\_\_

\_\_\_\_\_\_\_\_\_\_\_8fMggB5QEA\_\_\_\_Bw - DIRECT/173.194.37.1 application/vnd.google.safebrowsing-chunk 1383659356.921 1281 192.168.2.6 TCP\_MISS/200 604 GET http://www.google.com.ec/ads/user-lists/991498594/? - DIRECT/173.194.37.31 text/html 1383659356.953 1313 192.168.2.3 TCP\_MISS/302 727 GET http://c.brightcove.com/services/viewer/federated\_f9? - DIRECT/64.74.101.75 - 1383659357.078 65250 192.168.2.6 TCP\_MISS/200 4122 CONNECT platform.twitter.com:443 - DIRECT/23.7.113.224 - 1383659358.187 375 192.168.2.3 TCP\_MISS/200 31988 GET http://safebrowsingcache.google.com/safebrowsing/rd/ChNnb29nLW1hbHdhcmUtc2hhdmFyEAAYfcHIKD4BzIK-fsBAP\_\_\_\_\_\_AA - DIRECT/173.194.37.1 application/vnd.google.safebrowsing-chunk 1383659358.593 281 192.168.2.7 TCP\_MISS/200 6215 GET http://safebrowsing-

cache.google.com/safebrowsing/rd/ChNnb29nLW1hbHdhcmUtc2hhdmFyEAAYofgHI MD5ByoWNvwBAP\_\_\_\_\_\_\_\_\_\_\_\_\_\_\_\_\_\_\_\_\_\_BzIHIfwBAP\_\_Hw - DIRECT/173.194.37.1 application/vnd.google.safebrowsing-chunk 1383659358.625 3625 192.168.2.5 TCP\_REFRESH\_HIT/304 329 GET http://static2.playboy.com/assets/tour/js/vendor/jquery.min.js? - DIRECT/8.26.201.125 - 1383659359.062 187 192.168.2.3 TCP\_MISS/200 969 GET http://safebrowsingcache.google.com/safebrowsing/rd/ChFnb29nLXBoaXNoLXNoYXZhchABGJedCSCgn QkyBpdOAgD\_Aw - DIRECT/173.194.37.1 application/vnd.google.safebrowsing-chunk 1383659359.093 4047 192.168.2.17 TCP\_MISS/200 10278 GET http://static2.playboy.com/assets/tour/css/galleries.css - DIRECT/8.254.10.253 text/css 1383659359.109 3469 192.168.2.3 TCP\_MISS/302 1004 GET http://www.google.com/ads/user-lists/991498594/? - DIRECT/173.194.37.18 text/html 1383659359.703 3375 192.168.2.3 TCP\_MISS/302 727 GET http://c.brightcove.com/services/viewer/federated f9? -DIRECT/64.74.101.75 - 1383659359.734 188 192.168.2.3 TCP\_CLIENT\_REFRESH\_MISS/200 2030 GET http://safebrowsingcache.google.com/safebrowsing/rd/ChFnb29nLXBoaXNoLXNoYXZhchABGKGdCSDAn gkqFrhOAgD\_\_\_\_\_\_\_\_\_\_\_\_\_\_\_\_\_\_\_\_\_\_wEyB6FOAgD\_\_38 - DIRECT/173.194.37.1 application/vnd.google.safebrowsing-chunk 1383659359.796 4156 192.168.2.7 TCP\_MISS/302 727 GET http://c.brightcove.com/services/viewer/federated\_f9? - DIRECT/64.74.101.75 - 1383659359.796 234 192.168.2.3 TCP\_MISS/200 604 GET http://www.google.com.ec/ads/user-lists/991498594/? - DIRECT/173.194.37.31 text/html 1383659360.203 266 192.168.2.7 TCP\_MISS/200 3101 GET http://admin.brightcove.com/viewer/us20131121.1403/BrightcoveBootloade r.swf? - DIRECT/186.46.140.217 application/x-shockwave-flash 1383659360.218 3203 192.168.2.3 TCP\_MISS/200 3101 GET http://admin.brightcove.com/viewer/us20131121.1403/BrightcoveBootloade r.swf? - DIRECT/186.46.140.203 application/x-shockwave-flash 1383659360.390 219 192.168.2.3 TCP\_MISS/200 16464 GET http://safebrowsingcache.google.com/safebrowsing/rd/ChFnb29nLXBoaXNoLXNoYXZhchAAGJ3LEiCwy xIyB52lBAD\_\_w8 - DIRECT/173.194.37.1 application/vnd.google.safebrowsing-chunk 1383659363.171 578 192.168.2.6 TCP\_MISS/200 48883 GET http://safebrowsingcache.google.com/safebrowsing/rd/ChFnb29nLXBoaXNoLXNoYXZhchAAGLHLEiCAz BIqCOelBAD 8DMguxpQQA Pw - DIRECT/173.194.37.1 application/vnd.google.safebrowsing-chunk

1383659364.625 9641 192.168.2.9 TCP\_REFRESH\_HIT/304 330 GET http://static2.playboy.com/assets/tour/css/common.css? - DIRECT/199.93.36.254 - 1383659364.906 250 192.168.2.5 TCP\_REFRESH\_HIT/304 327 GET http://static2.playboy.com/assets/tour/js/vendor/jquery.unveil.min.js?  $-$  DIRECT/8.254.10.253  $-$ 1383659365.046 265 192.168.2.5 TCP\_MISS/200 1524 GET http://static2.playboy.com/assets/tour/img/newtour/blank.gif - DIRECT/8.26.201.125 image/gif 1383659365.625 2813 192.168.2.3 TCP\_MISS/200 338631 GET http://admin.brightcove.com/viewer/us20131121.1403/federatedVideoUI/Br ightcovePlayer.swf? - DIRECT/186.46.140.217 application/x-shockwaveflash 1383659365.750 969 192.168.2.5 TCP\_MISS/200 29460 GET http://pictures.playboy.com/assets/content/photo/gallery/201311/14956/ images/264196/264196\_thumb.jpg? - DIRECT/199.93.36.254 image/jpeg 1383659365.812 9422 192.168.2.3 TCP\_MISS/200 604 GET http://www.google.com.ec/ads/user-lists/991498594/? - DIRECT/173.194.37.23 text/html 1383659365.859 1109 192.168.2.9 TCP\_MISS/200 34017 GET http://pictures.playboy.com/assets/content/photo/gallery/201311/14956/ images/264201/264201\_thumb.jpg? - DIRECT/199.93.36.254 image/jpeg 1383659369.312 9375 192.168.2.3 TCP\_MISS/200 3101 GET http://admin.brightcove.com/viewer/us20131121.1403/BrightcoveBootloade r.swf? - DIRECT/186.46.140.203 application/x-shockwave-flash 1383659369.500 4829 192.168.2.5 TCP\_MISS/200 28098 GET http://pictures.playboy.com/assets/content/photo/gallery/201311/14956/ images/264193/264193\_thumb.jpg? - DIRECT/8.26.200.125 image/jpeg 1383659369.609 4906 192.168.2.5 TCP\_MISS/200 80131 GET http://ocsp.comodoca.com/ - DIRECT/178.255.83.1 application/ocspresponse 1383659449.203 469 192.168.2.5 TCP\_MISS/200 999 POST http://ocsp.comodoca.com/ - DIRECT/178.255.83.1 application/ocspresponse 1383659452.406 656 192.168.2.5 TCP\_MISS/200 947 POST http://ocsp.digicert.com/ - DIRECT/72.21.91.29 application/ocspresponse 1383659452.984 438 192.168.2.5 TCP\_MISS/200 947 POST http://ocsp.digicert.com/ - DIRECT/72.21.91.29 application/ocspresponse 1383659453.171 13750 192.168.2.5 TCP\_MISS/200 59127 CONNECT dldebug17.dropbox.com:443 - DIRECT/107.20.249.71 -1383659453.875 329 192.168.2.2 TCP\_MISS/200 0 CONNECT cdn.vendocdn.com:443 - DIRECT/174.35.22.81 - 1383659453.875 329 192.168.2.5 TCP\_MISS/200 0 CONNECT cdn.vendocdn.com:443 - DIRECT/174.35.10.194 - 1383659453.875 2813 192.168.2.5 TCP\_MISS/200 28501 CONNECT cdn.vendocdn.com:443 - DIRECT/174.35.22.81 -

1383659453.875 329 192.168.2.5 TCP\_MISS/200 39 CONNECT cdn.vendocdn.com:443 - DIRECT/174.35.10.194 - 1383659453.875 329 192.168.2.5 TCP\_MISS/200 39 CONNECT cdn.vendocdn.com:443 - DIRECT/174.35.10.194 - 1383659453.875 329 192.168.2.5 TCP\_MISS/200 39 CONNECT cdn.vendocdn.com: 443 - DIRECT/174.35.22.81 -1383659454.218 343 192.168.2.5 TCP\_MISS/200 244 CONNECT cdn.vendocdn.com: 443 - DIRECT/174.35.22.81 -1383659454.218 343 192.168.2.5 TCP\_MISS/200 244 CONNECT cdn.vendocdn.com:443 - DIRECT/174.35.10.194 - 1383659454.234 359 192.168.2.5 TCP\_MISS/200 244 CONNECT cdn.vendocdn.com:443 - DIRECT/174.35.10.194 - 1383659454.234 359 192.168.2.5 TCP\_MISS/200 244 CONNECT cdn.vendocdn.com: 443 - DIRECT/174.35.22.81 -1383659454.234 359 192.168.2.5 TCP\_MISS/000 0 CONNECT cdn.vendocdn.com:443 - NONE/- - 1383659454.984 1109 192.168.2.5 TCP\_MISS/200 478 CONNECT cdn.vendocdn.com: 443 - DIRECT/174.35.22.81 -1383659461.015 55875 192.168.2.5 TCP\_MISS/200 301 GET http://notify6.dropbox.com/subscribe? - DIRECT/108.160.163.42 text/plain 1383659463.093 60656 192.168.2.2 TCP\_MISS/200 8179 CONNECT fbcdnphotos-g-a.akamaihd.net:443 - DIRECT/23.0.163.35 - 1383659463.281 177266 192.168.2.5 TCP\_MISS/200 28406 CONNECT oauth.googleusercontent.com:443 - DIRECT/173.194.37.108 - 1383659463.296 181531 192.168.2.5 TCP\_MISS/200 7446 CONNECT accounts.google.com:443 - DIRECT/74.125.196.84 - 1383659463.671 21078 192.168.2.10 TCP\_MISS/200 528 GET http://realtime.services.disqus.com/api/2/thread/1984667586? - DIRECT/184.173.90.195 application/json 1383659466.187 531 192.168.2.5 TCP\_MISS/200 947 POST http://ocsp.digicert.com/ - DIRECT/72.21.91.29 application/ocspresponse 1383659466.234 453 192.168.2.5 TCP\_MISS/200 934 POST http://clients1.google.com/ocsp - DIRECT/173.194.37.3 application/ocsp-response 1383659466.562 13312 192.168.2.10 TCP\_MISS/200 59911 CONNECT dldebug12.dropbox.com:443 - DIRECT/107.20.249.56 - 1383659466.984 1250 192.168.2.2 TCP\_MISS/200 9145 CONNECT lvs.xstreamjs.net:443 - DIRECT/75.126.114.66 - 1383659467.750 500 192.168.2.5 TCP\_MISS/200 998 POST http://ocsp.comodoca.com/ - DIRECT/178.255.83.1 application/ocspresponse 1383659468.156 531 192.168.2.5 TCP\_MISS/200 999 POST http://ocsp.comodoca.com/ - DIRECT/178.255.83.1 application/ocspresponse 1383659468.171 1484 192.168.2.5 TCP\_MISS/200 9121 CONNECT www.woopra.com:443 - DIRECT/108.168.218.164 -

1383659468.703 438 192.168.2.5 TCP\_MISS/200 998 POST http://ocsp.comodoca.com/ - DIRECT/178.255.83.1 application/ocspresponse 1383659470.031 89469 192.168.2.5 TCP\_MISS/200 4107 CONNECT fbstatica.akamaihd.net:443 - DIRECT/186.46.140.208 - 1383659470.109 67656 192.168.2.5 TCP\_MISS/200 10770 CONNECT fbcdn $photos-a-a.$ akamaihd.net:443 - DIRECT/23.0.163.32 -1383659471.171 4125 192.168.2.5 TCP\_MISS/200 7959 CONNECT i\_rvzrjs\_info.tlscdn.com:443 - DIRECT/198.7.58.218 - 1383659473.031 92469 192.168.2.5 TCP\_MISS/200 10538 CONNECT fbstatica.akamaihd.net:443 - DIRECT/186.46.140.211 - 1383659474.093 71656 192.168.2.5 TCP\_MISS/200 7603 CONNECT fbcdnphotos-c-a.akamaihd.net:443 - DIRECT/23.0.163.40 - 1383659474.312 27016 192.168.2.5 TCP\_MISS/200 52271 CONNECT secure3.vend-o.com:443 - DIRECT/93.188.253.193 - 1383659478.343 593 192.168.2.5 TCP\_MISS/200 971 GET http://www.xxx.com/ - DIRECT/141.0.173.173 text/html 1383659478.984 12297 192.168.2.5 TCP\_MISS/200 60679 CONNECT dldebug4.dropbox.com:443 - DIRECT/107.20.249.241 - 1383659479.093 93 192.168.2.2 TCP\_MISS/200 349 GET http://186.42.193.235/pagead/ads.js? - DIRECT/186.42.193.235 application/x-javascript 1383659479.625 610 192.168.2.5 TCP\_MISS/200 3883 GET http://www.xxx.com/ - DIRECT/141.0.173.173 text/html 1383659479.828 860 192.168.2.5 TCP\_MISS/200 3447 CONNECT www.woopra.com:443 - DIRECT/108.168.218.168 - 1383659480.203 578 192.168.2.5 TCP\_MISS/200 1609 GET http://lvs.xstreamjs.net/amz/aeyJhZGRvbm5hbWUiOiJCb2J5THlyaWNzLTE1Iiwi Y2xpZW50aWQiOiIxNDFlODNjNjAzNGZkZTAyZTM0YTUxMTVjYzlkNWRhYyIsImFmZmlkIj oxMDYwLCJzdWJhZmZpZCI6MTA5MCwiaHJlZiI6Imh0dHA6Ly93d3cueHh4LmNvbS8iLCJ3 aWR0aCI6MTAyNCwiaGVpZ2h0Ijo2MDAsImxvYWRlcl9jbGllbnRfdGltZXN0YW1wIjoxMz g1MTU4NTU0MDc3fQ%3D%3D.js - DIRECT/75.126.114.66 text/javascript 1383659480.656 266 192.168.2.5 TCP\_MISS/200 594 GET http://www.google-analytics.com/collect? - DIRECT/173.194.37.103 image/gif 1383659480.828 766 192.168.2.5 TCP\_MISS/200 12147 GET http://www.xxx.com/free-xxx-sex.gif - DIRECT/141.0.173.173 image/gif 1383659480.875 813 192.168.2.5 TCP\_MISS/200 462 GET http://www.xxx.com/xxx.gif - DIRECT/141.0.173.173 image/gif 1383659480.968 906 192.168.2.5 TCP\_MISS/200 1219 GET http://www.xxx.com/xxx\_sex\_2013.gif - DIRECT/141.0.173.173 image/gif 1383659481.390 937 192.168.2.5 TCP MISS/200 479 GET http://intext.nav-links.com/js/intext.js? - DIRECT/54.243.202.95 text/javascript 1383659481.734 1688 192.168.2.5 TCP\_MISS/200 73931 GET http://www.xxx.com/xxx-porn\_video.gif - DIRECT/141.0.173.173 image/gif 1383659482.203 2141 192.168.2.5 TCP\_MISS/200 71585 GET http://www.xxx.com/xxx-sex-video.gif - DIRECT/141.0.173.173 image/gif

1383659483.859 16813 192.168.2.5 TCP\_MISS/504 0 CONNECT intext.navlinks.com:443 - DIRECT/54.243.169.117 - 1383659484.031 87297 192.168.2.5 TCP\_MISS/200 31909 CONNECT fbstatica.akamaihd.net:443 - DIRECT/186.46.140.208 - 1383659485.093 80906 192.168.2.5 TCP\_MISS/200 3969 CONNECT fbcdn $photos-c-a.akamahd.net:443 - DIRECT/23.0.163.41 -$ 1383659485.093 82672 192.168.2.5 TCP\_MISS/200 8163 CONNECT fbcdnphotos-b-a.akamaihd.net:443 - DIRECT/23.0.163.27 - 1383659485.671 3093 192.168.2.5 TCP\_MISS/404 410 GET http://www.xxx.com/favicon.ico - DIRECT/141.0.173.173 text/html 1383659487.093 84672 192.168.2.5 TCP\_MISS/200 7315 CONNECT fbcdnphotos-h-a.akamaihd.net:443 - DIRECT/23.0.163.41 - 1383659488.031 91297 192.168.2.5 TCP\_MISS/200 16523 CONNECT fbstatic $a.$ akamaihd.net:443 - DIRECT/186.46.140.208 -1383659488.781 9594 192.168.2.5 TCP\_MISS/200 58711 CONNECT dldebug33.dropbox.com:443 - DIRECT/107.20.249.201 - 1383659491.031 94328 192.168.2.2 TCP\_MISS/200 68654 CONNECT fbstatica.akamaihd.net:443 - DIRECT/186.46.140.208 - 1383659491.437 672 192.168.2.5 TCP\_MISS/200 3410 CONNECT www.woopra.com:443 - DIRECT/108.168.218.175 - 1383659491.937 93672 192.168.2.5 TCP\_MISS/200 535 GET http://realtime.services.disqus.com/api/2/thread/1984667586? - DIRECT/173.192.82.196 application/json 1383659492.546 3703 192.168.2.5 TCP\_MISS/200 59015 CONNECT dldebug13.dropbox.com:443 - DIRECT/107.20.249.57 - 1383659495.031 114469 192.168.2.2 TCP\_MISS/200 5898 CONNECT fbstatica.akamaihd.net:443 - DIRECT/186.46.140.208 - 1383659496.171 35953 192.168.2.5 TCP\_MISS/200 131355 CONNECT cdn.vendocdn.com: 443 - DIRECT/174.35.22.81 -1383659496.171 35968 192.168.2.5 TCP\_MISS/200 151362 CONNECT cdn.vendocdn.com:443 - DIRECT/174.35.22.81 - 1383659496.359 36141 192.168.2.5 TCP\_MISS/200 23095 CONNECT cdn.vendocdn.com:443 - DIRECT/174.35.10.194 - 1383659497.093 89281 192.168.2.5 TCP\_MISS/200 2161 CONNECT fbcdnphotos-b-a.akamaihd.net:443 - DIRECT/23.0.163.27 - 1383659498.390 38172 192.168.2.5 TCP\_MISS/200 26649 CONNECT cdn.vendocdn.com: 443 - DIRECT/174.35.10.194 -1383659499.031 118453 192.168.2.5 TCP\_MISS/200 10410 CONNECT fbstaticsecure3.vend-o.com:443 - DIRECT/93.188.253.193 - 1383659500.187 39969 192.168.2.5 TCP\_MISS/200 476450 CONNECT 1383659512.031 131453 192.168.2.5 TCP\_MISS/200 41211 CONNECT fbstatica.akamaihd.net:  $443 - \text{DIFF}/186.46.140.211 -$ 1383659513.031 110578 192.168.2.5 TCP\_MISS/200 26899 CONNECT fbcdnprofile-a.akamaihd.net:443 - DIRECT/186.46.140.211 - 1383659514.640 4672 192.168.2.5 TCP\_MISS/200 59127 CONNECT dldebug9.dropbox.com:443 - DIRECT/107.20.249.252 - 1383659514.765 118031 192.168.2.2 TCP\_MISS/200 32376 CONNECT fbstatica.akamaihd.net:443 - DIRECT/186.46.140.208 -

1383659515.343 593 192.168.2.5 TCP\_MISS/200 3447 CONNECT www.woopra.com:443 - DIRECT/108.168.218.180 - 1383659516.640 55531 192.168.2.5 TCP\_MISS/200 301 GET http://notify6.dropbox.com/subscribe? - DIRECT/108.160.163.42 text/plain 1383659519.687 4969 192.168.2.2 TCP\_MISS/200 58999 CONNECT dldebug10.dropbox.com:443 - DIRECT/107.20.250.7 - 1383659526.328 6563 192.168.2.2 TCP\_MISS/200 59511 CONNECT dldebug2.dropbox.com:443 - DIRECT/107.20.249.37 - 1383659527.156 469 192.168.2.2 TCP\_MISS/200 3447 CONNECT www.woopra.com:443 - DIRECT/173.192.76.134 - 1383659532.484 6094 192.168.2.5 TCP\_MISS/200 61367 CONNECT dldebug35.dropbox.com:443 - DIRECT/107.20.249.22 - 1383659535.031 206313 192.168.2.2 TCP\_MISS/200 113906 CONNECT  $fbstatic-a.akamaihd.net:443 - DIRECT/186.46.140.211 -$ 1383659539.406 6828 192.168.2.5 TCP\_MISS/200 56359 CONNECT dldebug11.dropbox.com:443 - DIRECT/107.20.249.54 - 1383659540.093 1093 192.168.2.2 TCP\_MISS/200 3447 CONNECT www.woopra.com:443 - DIRECT/173.192.76.138 - 1383659542.031 210156 192.168.2.5 TCP\_MISS/200 218966 CONNECT  $f{\text{b}static-a.}$ akamaihd.net:443 - DIRECT/186.46.140.208 -1383659544.562 5078 192.168.2.5 TCP\_MISS/200 56695 CONNECT dldebug19.dropbox.com:443 - DIRECT/107.20.249.78 - 1383659550.734 6094 192.168.2.5 TCP\_MISS/200 56295 CONNECT dldebug3.dropbox.com:443 - DIRECT/107.20.249.238 - 1383659551.437 766 192.168.2.2 TCP\_MISS/200 3447 CONNECT www.woopra.com:443 - DIRECT/173.193.174.194 - 1383659554.687 283562 192.168.2.5 TCP\_MISS/200 130634 CONNECT apis.google.com:443 - DIRECT/173.194.37.9 - 1383659559.171 273156 192.168.2.11 TCP\_MISS/200 6253 CONNECT ssl.gstatic.com:443 - DIRECT/173.194.37.15 - 1383659562.343 11547 192.168.2.5 TCP\_MISS/200 56375 CONNECT dldebug38.dropbox.com:443 - DIRECT/107.20.249.221 - 1383659563.843 1109 192.168.2.2 TCP\_MISS/200 3447 CONNECT www.woopra.com:443 - DIRECT/108.168.218.164 - 1383659566.031 163610 192.168.2.5 TCP\_MISS/200 30654 CONNECT fbcdn $profile-a.akamaihd.net:443 - DIRECT/186.46.140.202 -$ 1383659568.187 165766 192.168.2.5 TCP\_MISS/200 19436 CONNECT fbcdnprofile-a.akamaihd.net:443 - DIRECT/186.46.140.200 - 1383659568.187 176281 192.168.2.5 TCP\_MISS/200 54243 CONNECT fbcdnprofile-a.akamaihd.net:443 - DIRECT/186.46.140.226 - 1383659568.187 165750 192.168.2.5 TCP\_MISS/200 31191 CONNECT fbcdn $profile-a.akamaihd.net:443 - DIRECT/186.46.140.210 -$ 1383659569.203 166782 192.168.2.5 TCP\_MISS/200 14936 CONNECT fbcdn $profile-a.akamaihd.net:443 - DIRECT/186.46.140.201 -$ 1383659570.421 8015 192.168.2.5 TCP\_MISS/200 55959 CONNECT dldebug15.dropbox.com:443 - DIRECT/107.20.249.65 -

1383659572.984 56313 192.168.2.2 TCP\_MISS/200 301 GET http://notify6.dropbox.com/subscribe? - DIRECT/108.160.163.42 text/plain 1383659576.171 1500 192.168.2.2 TCP\_MISS/200 3447 CONNECT www.woopra.com:443 - DIRECT/108.168.218.168 - 1383659577.609 7125 192.168.2.5 TCP\_MISS/200 57511 CONNECT dldebug31.dropbox.com:443 - DIRECT/107.20.249.190 - 1383659582.171 117671 192.168.2.2 TCP\_MISS/200 13420 CONNECT static.woopra.com:443 - DIRECT/72.21.91.19 - 1383659588.328 10641 192.168.2.5 TCP\_MISS/200 56231 CONNECT dldebug27.dropbox.com:443 - DIRECT/107.20.249.148 - 1383659592.468 4093 192.168.2.2 TCP\_MISS/200 56183 CONNECT dldebug26.dropbox.com:443 - DIRECT/107.20.249.139 - 1383659596.359 3828 192.168.2.2 TCP\_MISS/200 6984 CONNECT dldebug30.dropbox.com:443 - DIRECT/107.20.249.164 - 1383659601.453 375 192.168.2.2 TCP\_MISS/200 816 GET http://cs.atdmt.com/? - DIRECT/31.13.73.1 image/gif 1383659601.515 422 192.168.2.5 TCP\_MISS/200 816 GET http://cs.atdmt.com/? - DIRECT/31.13.73.1 image/gif 1383659605.875 3532 192.168.2.5 TCP\_MISS/200 972 GET http://www.xnxx.com/ - DIRECT/141.0.174.39 text/html 1383659607.265 94 192.168.2.5 TCP\_MISS/200 349 GET http://186.42.193.235/pagead/ads.js? - DIRECT/186.42.193.235 application/x-javascript 1383659607.828 11407 192.168.2.5 TCP\_MISS/200 56231 CONNECT dldebug17.dropbox.com:443 - DIRECT/107.20.249.71 - 1383659608.609 1469 192.168.2.2 TCP\_MISS/200 60019 GET http://www.xnxx.com/ - DIRECT/141.0.174.34 text/html 1383659608.937 781 192.168.2.5 TCP\_MISS/200 11992 GET http://static.xvideos.com/vote/displayFlash.js - DIRECT/141.0.172.252 application/x-javascript 1383659608.984 781 192.168.2.5 TCP\_MISS/200 9594 GET http://static.xvideos.com/js/mobile.js - DIRECT/141.0.172.252 application/x-javascript 1383659610.437 1203 192.168.2.5 TCP\_MISS/200 14161 GET http://img100.xvideos.com/xnxx.com/pics/xnxx.gif - DIRECT/68.142.118.4 image/gif 1383659610.796 1171 192.168.2.5 TCP\_MISS/200 7847 GET http://img100.xvideos.com/videos/thumbsl/07/9e/68/079e68e8544fcfc1f759 6fca08bdef00/079e68e8544fcfc1f7596fca08bdef00.21.jpg - DIRECT/68.142.118.254 image/jpeg 1383659611.062 1406 192.168.2.5 TCP\_MISS/200 13626 GET http://img100.xvideos.com/videos/thumbsl/14/e7/45/14e745d6d15abbc96578 72bf45ac1f5d/14e745d6d15abbc9657872bf45ac1f5d.1.jpg - DIRECT/68.142.118.4 image/jpeg 1383659611.250 625 192.168.2.5 TCP\_MISS/200 10952 GET http://img100.xvideos.com/videos/thumbsl/f0/22/3f/f0223fcdff9e4c912500 604737846dac/f0223fcdff9e4c912500604737846dac.15.jpg - DIRECT/68.142.118.4 image/jpeg

1383659611.921 968 192.168.2.5 TCP\_MISS/200 15808 GET http://img100.xvideos.com/videos/thumbsl/28/48/7a/28487ad83402c2660921 a5f2629b1e09/28487ad83402c2660921a5f2629b1e09.25.jpg - DIRECT/68.142.118.254 image/jpeg 1383659611.921 843 192.168.2.5 TCP\_MISS/200 8641 GET http://img100.xvideos.com/videos/thumbsl/7b/4d/79/7b4d79f42e72f2aa3296 d88521b3eeb8/7b4d79f42e72f2aa3296d88521b3eeb8.13.jpg - DIRECT/68.142.118.4 image/jpeg 1383659611.921 1250 192.168.2.5 TCP\_MISS/200 11070 GET http://img100.xvideos.com/videos/thumbsl/bb/bb/67/bbbb67929d0c70f62529 8f41d375de80/bbbb67929d0c70f625298f41d375de80.16.jpg - DIRECT/68.142.118.254 image/jpeg 1383659611.921 1250 192.168.2.5 TCP\_MISS/200 10075 GET http://img100.xvideos.com/videos/thumbsl/a8/d1/8c/a8d18c7c65dfee5f9609 1f21ee0ebee5/a8d18c7c65dfee5f96091f21ee0ebee5.26.jpg - DIRECT/68.142.118.4 image/jpeg 1383659612.031 1328 192.168.2.5 TCP\_MISS/200 10468 GET http://img100.xvideos.com/videos/thumbsl/7b/2c/2d/7b2c2d7a7f5b346dc7ac 98c59fa77922/7b2c2d7a7f5b346dc7ac98c59fa77922.26.jpg - DIRECT/68.142.118.4 image/jpeg 1383659612.046 828 192.168.2.5 TCP\_MISS/200 2245 GET http://static.xvideos.com/js/xnxx-ads.js? - DIRECT/141.0.172.252 application/x-javascript 1383659612.140 1422 192.168.2.5 TCP\_MISS/200 9226 GET http://img100.xvideos.com/videos/thumbsl/3a/48/b6/3a48b6dcd1e7357d9b3e 9d79399e604f/3a48b6dcd1e7357d9b3e9d79399e604f.13.jpg - DIRECT/68.142.118.4 image/jpeg 1383659612.265 1281 192.168.2.5 TCP\_MISS/200 11588 GET http://img100.xvideos.com/videos/thumbsl/4e/db/c6/4edbc6c292680d44dc7e c78e2127eaf1/4edbc6c292680d44dc7ec78e2127eaf1.19.jpg - DIRECT/68.142.118.4 image/jpeg 1383659612.328 1625 192.168.2.5 TCP\_MISS/200 14126 GET http://img100.xvideos.com/videos/thumbsl/a5/dc/f6/a5dcf674cbe8921bd6fa 5c7c333e6ab5/a5dcf674cbe8921bd6fa5c7c333e6ab5.25.jpg - DIRECT/68.142.118.254 image/jpeg 1383659612.937 1953 192.168.2.5 TCP\_MISS/200 12047 GET http://img100.xvideos.com/videos/thumbsl/04/b6/aa/04b6aaa2b5cda36eaa7b ee480e06695f/04b6aaa2b5cda36eaa7bee480e06695f.13.jpg - DIRECT/68.142.118.254 image/jpeg 1383659612.937 1937 192.168.2.5 TCP\_MISS/200 11888 GET http://img100.xvideos.com/videos/thumbsl/0b/a9/31/0ba931c7e988b5c7c1f9 19c5e1997974/0ba931c7e988b5c7c1f919c5e1997974.2.jpg - DIRECT/68.142.118.4 image/jpeg 1383659612.953 1953 192.168.2.5 TCP\_MISS/200 12150 GET http://img100.xvideos.com/videos/thumbsl/a9/41/c7/a941c70e6636639b539d 2d1acde23616/a941c70e6636639b539d2d1acde23616.22.jpg - DIRECT/68.142.118.254 image/jpeg 1383659613.203 188 192.168.2.5 TCP\_MISS/200 12506 GET

http://img100.xvideos.com/xnxx.com/pics/xnb.gif - DIRECT/68.142.118.254 image/gif 1383659615.187 2844 192.168.2.5 TCP\_MISS/200 9207 GET http://img100.xvideos.com/videos/thumbsl/07/62/7b/07627b078cdd47a8ac22 926fa8163beb/07627b078cdd47a8ac22926fa8163beb.16.jpg - DIRECT/68.142.118.4 image/jpeg 1383659615.234 4219 192.168.2.5 TCP\_MISS/200 10515 GET http://img100.xvideos.com/videos/thumbsl/39/ad/72/39ad729065ec6f9193db 6f8dd68a783a/39ad729065ec6f9193db6f8dd68a783a.24.jpg - DIRECT/68.142.118.4 image/jpeg 1383659615.265 7281 192.168.2.5 TCP\_MISS/200 57047 CONNECT dldebug12.dropbox.com:443 - DIRECT/107.20.249.56 - 1383659615.671 4578 192.168.2.5 TCP\_MISS/200 9052 GET http://img100.xvideos.com/videos/thumbsl/7d/6f/f8/7d6ff85856df1f64d2dd 4fc36a046c7e/7d6ff85856df1f64d2dd4fc36a046c7e.27.jpg - DIRECT/68.142.118.254 image/jpeg 1383659615.953 3782 192.168.2.5 TCP\_MISS/200 369 GET http://www.xnxx.com/ $\hat{H}$ .php? - DIRECT/141.0.174.35 text/html 1383659616.296 5281 192.168.2.5 TCP\_MISS/200 15524 GET http://img100.xvideos.com/videos/thumbsl/21/d1/4d/21d14d70d9fb2deac565 e4a5c35a735c/21d14d70d9fb2deac565e4a5c35a735c.9.jpg - DIRECT/68.142.118.4 image/jpeg 1383659616.484 2813 192.168.2.5 TCP\_MISS/200 7681 GET http://img.xnxx.com/images/THUMBNAILS/240x180/971/971959/1.jpg - DIRECT/68.142.118.4 image/jpeg 1383659616.890 250 192.168.2.5 TCP\_MISS/200 6209 GET http://img100.xvideos.com/videos/thumbs/f0/3a/f2/f03af20e036d0f014c008 a0a93dbe27c/f03af20e036d0f014c008a0a93dbe27c.16.jpg - DIRECT/68.142.118.254 image/jpeg 1383659617.000 5985 192.168.2.5 TCP\_MISS/200 14684 GET http://img100.xvideos.com/videos/thumbsl/49/55/0b/49550ba8dae90310111d 444f8f80fa24/49550ba8dae90310111d444f8f80fa24.16.jpg - DIRECT/68.142.118.254 image/jpeg 1383659617.062 6422 192.168.2.5 TCP\_MISS/200 9700 GET http://img100.xvideos.com/videos/thumbsl/39/59/7e/39597e461984ccac7940 08536e602662/39597e461984ccac794008536e602662.9.jpg - DIRECT/68.142.118.4 image/jpeg 1383659617.078 5985 192.168.2.5 TCP\_MISS/200 11925 GET http://img100.xvideos.com/videos/thumbsl/01/54/f5/0154f522528eed76e953 85d9747844fe/0154f522528eed76e95385d9747844fe.18.jpg - DIRECT/68.142.118.254 image/jpeg 1383659617.093 218 192.168.2.5 TCP\_MISS/200 3694 GET http://img100.xvideos.com/videos/thumbs/be/39/4d/be394d10572f2dac5964f 66d5457a587/be394d10572f2dac5964f66d5457a587.19.jpg - DIRECT/68.142.118.254 image/jpeg 1383659617.109 5750 192.168.2.5 TCP\_MISS/200 3147 GET http://s7.addthis.com/js/250/addthis widget.js - DIRECT/72.21.91.196 application/x-javascript

1383659617.125 3297 192.168.2.5 TCP\_MISS/200 7396 GET http://img.xnxx.com/images/THUMBNAILS/240x180/969/969935/1.jpg - DIRECT/68.142.118.254 image/jpeg 1383659617.796 375 192.168.2.5 TCP\_MISS/200 9360 GET  $htq://www.xxx.com/ - DIRbCT/141.0.173.173 text.html$ 1383659799.781 0 192.168.2.3 TCP\_MEM\_HIT/200 470 GET http://www.xxx.com/xxx.gif - NONE/- image/gif 1383659799.968 0 192.168.2.3 TCP\_HIT/200 12155 GET http://www.xxx.com/free-xxx-sex.gif - NONE/- image/gif 1383659799.968 0 192.168.2.3 TCP\_MEM\_HIT/200 1227 GET http://www.google-analytics.com/analytics.js - DIRECT/173.194.37.7 text/javascript 1383659800.265 335640 192.168.2.5 TCP\_MISS/200 28745 CONNECT ssl.google-analytics.com:443 - DIRECT/173.194.37.126 - 1383659801.250 177344 192.168.2.5 TCP\_MISS/200 1862 CONNECT ssl.gstatic.com:443 - DIRECT/173.194.37.15 - 1383659801.437 5375 192.168.2.5 TCP\_MISS/200 59479 CONNECT dldebug3.dropbox.com:443 - DIRECT/107.20.249.238 - 1383659801.750 110 192.168.2.2 TCP\_MISS/200 594 GET http://www.google-analytics.com/collect? - DIRECT/173.194.37.7 image/gif 1383659802.234 219 192.168.2.3 TCP\_MISS/404 409 GET http://www.xxx.com/favicon.ico - DIRECT/141.0.173.173 text/html 1383659802.328 0 192.168.2.3 TCP\_NEGATIVE\_HIT/404 408 GET http://www.xxx.com/favicon.ico - NONE/- text/html 1383659807.687 6172 192.168.2.5 TCP\_MISS/200 80338 CONNECT dldebug38.dropbox.com:443 - DIRECT/107.20.249.221 - 1383659817.000 9235 192.168.2.2 TCP\_MISS/200 67591 CONNECT dldebug15.dropbox.com:443 - DIRECT/107.20.249.65 -1383659819.234 56844 192.168.2.2 TCP\_MISS/200 301 GET http://notify6.dropbox.com/subscribe? - DIRECT/108.160.163.42 text/plain 1383659822.890 5828 192.168.2.2 TCP\_MISS/200 65399 CONNECT dldebug31.dropbox.com:443 - DIRECT/107.20.249.190 - 1383659828.015 5047 192.168.2.2 TCP\_MISS/200 65015 CONNECT dldebug27.dropbox.com:443 - DIRECT/107.20.249.148 -1383659834.000 5938 192.168.2.2 TCP\_MISS/200 61207 CONNECT dldebug26.dropbox.com:443 - DIRECT/107.20.249.139 - 1383659842.203 235 192.168.2.3 TCP\_MISS/504 1522 GET http://aflecha.net/archivo/tags/porno - DIRECT/aflecha.net text/html 1383659842.906 8860 192.168.2.5 TCP\_MISS/200 65463 CONNECT dldebug30.dropbox.com:443 - DIRECT/107.20.249.164 -1383659843.343 0 192.168.2.2 TCP\_MISS/504 1508 GET http://aflecha.net/favicon.ico - DIRECT/aflecha.net text/html 1383659843.531 0 192.168.2.3 TCP\_MISS/504 1508 GET http://aflecha.net/favicon.ico - DIRECT/aflecha.net text/html http://laflecha.net/archivo/cache/thumbnails/i/50x50/storage/news/0047 /686\_85933\_\_xxx.jpg - DIRECT/70.32.99.26 image/jpeg

1383659866.765 1531 192.168.2.3 TCP\_MISS/200 1631 GET http://laflecha.net/archivo/cache/thumbnails/i/50x50/storage/news/0062 /310 uk-porn-websites.jpg - DIRECT/70.32.99.26 image/jpeg 1383659867.500 157 192.168.2.3 TCP\_MISS/200 1999 GET http://laflecha.net/archivo/cache/thumbnails/i/50x50/storage/news/0045 /688\_playboyipad.jpg - DIRECT/70.32.99.26 image/jpeg 1383659867.640 3312 192.168.2.3 TCP\_MISS/301 795 GET http://laflecha.net/cache/thumbnails/i/50x50/storage/news/0020/957\_sex 9.jpg - DIRECT/70.32.99.26 text/html 1383659867.703 3344 192.168.2.3 TCP\_MISS/301 808 GET http://laflecha.net/cache/thumbnails/i/50x50/storage/news/0016/823\_por no-pizza.jpg - DIRECT/70.32.99.26 text/html 1383659867.718 3390 192.168.2.3 TCP\_MISS/301 795 GET http://laflecha.net/cache/thumbnails/i/50x50/storage/news/0021/764\_pc3 6.jpg - DIRECT/70.32.99.26 text/html 1383659867.734 3391 192.168.2.3 TCP\_MISS/301 805 GET http://laflecha.net/cache/thumbnails/i/50x50/storage/news/0018/653\_sil houette.jpg - DIRECT/70.32.99.26 text/html 1383659867.765 156 192.168.2.3 TCP\_MISS/200 2711 GET http://laflecha.net/archivo/cache/thumbnails/i/50x50/storage/news/0045 /528\_porn.jpg - DIRECT/70.32.99.26 image/jpeg 1383659867.921 156 192.168.2.3 TCP\_MISS/200 2053 GET http://laflecha.net/archivo/cache/thumbnails/i/50x50/storage/news/0045 /479 marge.jpg - DIRECT/70.32.99.26 image/jpeg 1383659867.968 3640 192.168.2.3 TCP\_MISS/301 795 GET http://laflecha.net/cache/thumbnails/i/50x50/storage/news/0021/361\_sex 6.jpg - DIRECT/70.32.99.26 text/html 1383659868.015 156 192.168.2.3 TCP\_MISS/200 2004 GET http://laflecha.net/archivo/cache/thumbnails/i/50x50/storage/news/0044 /236\_porno\_3d-595x409.jpg - DIRECT/70.32.99.26 image/jpeg 1383659868.031 172 192.168.2.3 TCP\_MISS/200 1957 GET http://laflecha.net/archivo/cache/thumbnails/i/50x50/storage/news/0041 /719\_yaela.jpg - DIRECT/70.32.99.26 image/jpeg 1383659868.109 156 192.168.2.3 TCP\_MISS/200 1572 GET http://laflecha.net/archivo/cache/thumbnails/i/50x50/storage/news/0041 /013\_bolis.jpg - DIRECT/70.32.99.26 image/jpeg 1383659868.171 156 192.168.2.3 TCP\_MISS/200 2343 GET http://laflecha.net/archivo/cache/thumbnails/i/50x50/storage/news/0039 /766\_imagen.jpg - DIRECT/70.32.99.26 image/jpeg 1383659868.250 157 192.168.2.3 TCP\_MISS/200 2864 GET http://laflecha.net/archivo/cache/thumbnails/i/50x50/storage/news/0038 /418\_sex.jpg - DIRECT/70.32.99.26 image/jpeg 1383659868.437 281 192.168.2.3 TCP\_MISS/200 1938 GET http://s2.juegosfriv.com/wp-content/themes/wpfriv/images/btn\_home.png - DIRECT/198.178.126.240 image/png 1383660525.468 265 192.168.2.1 TCP\_MISS/200 4148 GET http://s2.juegosfriv.com/wp-content/themes/wpfriv/images/btn\_back.png - DIRECT/198.178.126.240 image/png

1383660525.515 312 192.168.2.1 TCP\_MISS/200 11672 GET http://s3.juegosfriv.com/wpcontent/themes/wpfriv/images/xenobras.png.pagespeed.ic.vsUG7MdnIJ.jpg - DIRECT/198.178.126.240 image/jpeg 1383660525.531 328 192.168.2.1 TCP\_MISS/200 1999 GET http://s2.juegosfriv.com/wp-content/uploads/thumbs/56x55xtop-unas-conkristen-stewart.jpg.pagespeed.ic.OuX93fk8b5.jpg - DIRECT/198.178.126.240 image/jpeg 1383660525.546 343 192.168.2.1 TCP\_MISS/200 1816 GET http://s3.juegosfriv.com/wp-content/uploads/thumbs/56x55xladron-deconejo.jpg.pagespeed.ic.BWOcsTGzt2.jpg - DIRECT/198.178.126.240 image/jpeg 1383660525.546 328 192.168.2.1 TCP\_MISS/200 2285 GET http://s1.juegosfriv.com/wp-content/uploads/thumbs/56x55xdiscotecacoquetear.jpg.pagespeed.ic.aMeLQTwNGA.jpg - DIRECT/198.178.126.240 image/jpeg 1383660525.562 344 192.168.2.1 TCP\_MISS/200 2291 GET http://s3.juegosfriv.com/wpcontent/uploads/thumbs/56x55xgallinero.jpg.pagespeed.ic.gut9Gtgr9U.jpg - DIRECT/198.178.126.240 image/jpeg 1383660525.578 360 192.168.2.1 TCP\_MISS/200 1661 GET http://s4.juegosfriv.com/wpcontent/uploads/thumbs/56x55xIQtest.jpg.pagespeed.ic.7hDKqsXOND.jpg - DIRECT/198.178.126.240 image/jpeg 1383660525.593 375 192.168.2.1 TCP\_MISS/200 2153 GET http://s4.juegosfriv.com/wp-content/uploads/thumbs/56x55xtom-y-jerryrig-el-bridge1.jpg.pagespeed.ic.YVydgNcm5a.jpg - DIRECT/198.178.126.240 image/jpeg 1383660525.609 391 192.168.2.1 TCP\_MISS/200 2155 GET http://s2.juegosfriv.com/wp-content/uploads/thumbs/56x55xunas-tallerdel-color.jpg.pagespeed.ic.t4JujaapS2.jpg - DIRECT/198.178.126.240 image/jpeg 1383660525.812 141 192.168.2.1 TCP\_MISS/200 8172 GET http://s2.juegosfriv.com/wp-content/themes/wpfriv/js/csspop.js,Mjm.EPBTU1w\_gN.js+jscroller2- 1.61.js,Mjm.OEDrKk7KCK.js.pagespeed.jc.YFGXnmNcrD.js - DIRECT/198.178.126.240 application/javascript 1383660526.203 594 192.168.2.1 TCP\_MISS/200 16849 GET http://s1.juegosfriv.com/wpcontent/themes/wpfriv/images/xbtn\_play\_another\_game.png.pagespeed.ic.s MGGlACUDC.png - DIRECT/198.178.126.240 image/png 1383660529.796 4125 192.168.2.1 TCP\_MISS/200 268881 GET http://code.jquery.com/jquery-1.9.1.js - DIRECT/108.161.188.209 application/x-javascript 1383660529.843 4172 192.168.2.1 TCP\_MISS/200 52041 GET http://ajax.googleapis.com/ajax/libs/jqueryui/1.8.0/jquery-ui.min.js - DIRECT/74.125.196.95 text/javascript 1383660530.046 4375 192.168.2.1 TCP\_MISS/200 145222 GET http://s2.juegosfriv.com/wp-content/themes/wpfriv/js/jquery-

1.9.1.js.pagespeed.jm.It7AQ2eLvN.js - DIRECT/198.178.126.240 application/x-javascript 1383660530.078 4407 192.168.2.1 TCP\_MISS/200 33460 GET http://ajax.googleapis.com/ajax/libs/jquery/1/jquery.min.js - DIRECT/74.125.196.95 text/javascript 1383660530.515 390 192.168.2.1 TCP\_MISS/200 5685 GET http://static.getclicky.com/js - DIRECT/190.93.246.10 application/xjavascript 1383660530.515 359 192.168.2.1 TCP\_MISS/200 6610 GET http://googleads.g.doubleclick.net/pagead/html/r20131120/r20130906/zrt \_lookup.html - DIRECT/173.194.37.13 text/html 1383660530.812 609 192.168.2.1 TCP\_MISS/200 44623 GET http://pagead2.googlesyndication.com/pagead/expansion embed.js -DIRECT/173.194.37.26 text/javascript 1383660531.125 500 192.168.2.1 TCP\_MISS/200 617 GET http://in.getclicky.com/in.php? - DIRECT/198.145.13.22 text/javascript 1383660531.312 437 192.168.2.1 TCP\_MISS/200 9353 GET http://googleads.g.doubleclick.net/pagead/ads? - DIRECT/173.194.37.13 text/html 1383660531.562 281 192.168.2.1 TCP\_MISS/200 32129 GET http://pagead2.googlesyndication.com/simgad/4112357004212372669 - DIRECT/173.194.37.26 image/jpeg 1383660531.609 609 192.168.2.1 TCP\_MISS/200 9384 GET http://googleads.g.doubleclick.net/pagead/ads? - DIRECT/173.194.37.25 text/html 1383660531.718 609 192.168.2.1 TCP\_MISS/200 9373 GET http://googleads.g.doubleclick.net/pagead/ads? - DIRECT/173.194.37.26 text/html 1383660532.031 453 192.168.2.1 TCP\_MISS/200 50161 GET http://pagead2.googlesyndication.com/simgad/13621896698824087145 - DIRECT/173.194.37.26 image/jpeg 1383660532.046 406 192.168.2.1 TCP\_MISS/200 1984 GET http://s3.juegosfriv.com/wp-content/uploads/masqueradeballparty.swf - DIRECT/198.178.126.240 application/x-shockwave-flash 1383660535.359 547 192.168.2.1 TCP\_MISS/200 2325 POST http://ocsp.verisign.com/ - DIRECT/199.7.71.72 application/ocspresponse 1383660543.937 55328 192.168.2.5 TCP\_MISS/200 301 GET http://notify6.dropbox.com/subscribe? - DIRECT/108.160.163.42 text/plain 1383660544.968 453 192.168.2.1 TCP\_MISS/200 3883 GET  $http://www.xxx.com/$  DIRECT/141.0.173.173 text/html 1383660545.000 0 192.168.2.1 TCP\_MEM\_HIT/200 1228 GET http://www.xxx.com/xxx\_sex\_2013.gif - NONE/- image/gif 1383660545.000 0 192.168.2.1 TCP MEM HIT/200 471 GET http://www.xxx.com/xxx.gif - NONE/- image/gif 1383660545.000 0 192.168.2.1 TCP\_HIT/200 12156 GET http://www.xxx.com/free-xxx-sex.gif - NONE/- image/gif 1383660545.000 0 192.168.2.1 TCP\_HIT/200 73940 GET

http://media.trafficfactory.biz//banners/1/be87b514228def49.jpg - DIRECT/68.142.118.254 image/jpeg 1383660562.484 1406 192.168.2.5 TCP\_MISS/200 174225 GET http://media.trafficfactory.biz//banners/88/859b12369c1b8c5b4f1ac10197 632c0f.jpg - DIRECT/68.142.118.4 image/jpeg 1383660564.796 484 192.168.2.5 TCP\_MISS/200 34361 GET http://img100.xvideos.com/videos/thumbslll/be/eb/b3/beebb368416a2e6b07 e20859eec34eca/beebb368416a2e6b07e20859eec34eca.3.jpg - DIRECT/68.142.118.4 image/jpeg 1383660566.078 282 192.168.2.5 TCP\_MISS/200 423 GET http://m.addthis.com/live/red\_lojson/300lo.json? - DIRECT/64.215.255.64 application/javascript 1383660570.390 180734 192.168.2.5 TCP\_MISS/200 8001 CONNECT pixel.facebook.com:443 - DIRECT/31.13.73.1 - 1383660583.031 46422 192.168.2.1 TCP\_MISS/200 33013 CONNECT fbstatic $a.$ akamaihd.net:443 - DIRECT/186.46.140.219 -1383660583.031 47156 192.168.2.1 TCP\_MISS/200 60793 CONNECT fbstatica.akamaihd.net:443 - DIRECT/186.46.140.219 - 1383660588.906 158469 192.168.2.5 TCP\_MISS/200 5044 CONNECT  $186.226.233.54:443 - DIRECT/186.226.233.54 -$ 1383660590.984 359 192.168.2.1 TCP\_MISS/200 540 GET http://in.getclicky.com/in.php? - DIRECT/198.145.13.24 text/javascript 1383660593.031 56422 192.168.2.1 TCP\_MISS/200 4522 CONNECT fbstatica.akamaihd.net:443 - DIRECT/186.46.140.219 - 1383660599.250 55235 192.168.2.5 TCP\_MISS/200 301 GET http://notify6.dropbox.com/subscribe? - DIRECT/108.160.163.42 text/plain 1383660601.031 65156 192.168.2.2 TCP\_MISS/200 3450 CONNECT fbstatica.akamaihd.net:  $443 - \text{DIFF}/186.46.140.211 -$ 1383660607.750 16 192.168.2.1 TCP\_HIT/200 23965 GET http://legalporno.com/assets/css/jquery-ui-custom.css - NONE/ text/css 1383660607.750 16 192.168.2.1 TCP\_HIT/200 34039 GET http://ajax.googleapis.com/ajax/libs/jquery/1.8.2/jquery.min.js - NONE/- text/javascript 1383660607.750 16 192.168.2.1 TCP\_HIT/200 63110 GET http://ajax.googleapis.com/ajax/libs/jqueryui/1.9.1/jquery-ui.min.js - NONE/- text/javascript 1383660608.171 421 192.168.2.1 TCP\_REFRESH\_HIT/200 5565 GET http://legalporno.com/skins/legalporn/css/dialogs.css? -DIRECT/141.0.175.110 text/css 1383660608.203 453 192.168.2.1 TCP\_REFRESH\_HIT/200 33623 GET http://legalporno.com/skins/legalporn/css/dlx-css.css? - DIRECT/141.0.175.110 text/css 1383660608.234 484 192.168.2.1 TCP\_REFRESH\_HIT/200 6906 GET http://legalporno.com/skins/legalporn/css/thumbnails.css? - DIRECT/141.0.175.110 text/css 1383660608.265 515 192.168.2.1 TCP\_REFRESH\_HIT/200 6272 GET

http://legalporno.com/assets/js/auth.js? - DIRECT/141.0.175.110 application/x-javascript 1383660608.734 984 192.168.2.1 TCP\_REFRESH\_HIT/200 1317 GET http://assets-nl.gtflix.com/js/models/AuthRequiringModel.js? - DIRECT/141.0.175.110 application/x-javascript 1383660608.750 1000 192.168.2.1 TCP\_REFRESH\_HIT/200 1103 GET http://legalporno.com/assets/js/subscribe.js? - DIRECT/141.0.175.110 application/x-javascript 1383660608.843 1093 192.168.2.1 TCP\_REFRESH\_HIT/200 858 GET http://legalporno.com/assets/js/search.js? - DIRECT/141.0.175.110 application/x-javascript 1383660608.843 1093 192.168.2.1 TCP\_REFRESH\_HIT/200 16016 GET http://legalporno.com/assets/js/plugin/jquery.jcarousel.min.js? - DIRECT/141.0.175.110 application/x-javascript 1383660608.859 1109 192.168.2.1 TCP\_REFRESH\_HIT/200 2531 GET http://legalporno.com/assets/images/header/smart-but\_02.png - NONE/ image/png 1383660609.265 0 192.168.2.1 TCP\_MEM\_HIT/200 1534 GET http://legalporno.com/skins/legalporn/images/filter/filter-bg2.png - NONE/- image/png 1383660609.296 0 192.168.2.1 TCP\_HIT/200 8667 GET http://cdn4.nl.gtflix.com/dl/a2d56192836163bbd66cc9ebd61fe35a/D/1/14/1 348/3/sz304x171c/081.jpg - NONE/- image/jpeg 1383660609.390 125 192.168.2.1 TCP\_MISS/200 562 GET http://www.google-analytics.com/\_\_utm.gif? - DIRECT/173.194.37.99 image/gif 1383660609.453 0 192.168.2.1 TCP\_HIT/200 8414 GET http://cdn2.nl.gtflix.com/dl/388d9cb67d8aeab415392da81c409907/D/1/14/1 108/3/sz304x171c/039.jpg - NONE/- image/jpeg 1383660609.531 16 192.168.2.1 TCP\_HIT/200 9637 GET http://cdn3.nl.gtflix.com/dl/e478c6d3329d8f78c05b7a2e5865dca2/D/1/14/1 230/3/sz304x171c/062.jpg - NONE/- image/jpeg 1383660609.546 265 192.168.2.1 TCP\_REFRESH\_HIT/200 58832 GET http://connect.facebook.net/en\_US/all.js - DIRECT/23.5.159.139 application/x-javascript 1383660609.593 0 192.168.2.1 TCP\_HIT/200 10518 GET http://static.ak.facebook.com/connect/xd arbiter.php? - NONE/text/html 1383660609.640 437 192.168.2.1 TCP\_REFRESH\_HIT/200 6837 GET http://cdn3.nl.gtflix.com/dl/a7b336550b7eba6157a73fbdb75059c0/D/1/15/2 81/3/sz304x171c/045.jpg - DIRECT/141.0.175.79 image/jpeg 1383660611.140 0 192.168.2.1 TCP\_HIT/200 26780 GET http://platform.twitter.com/widgets/tweet\_button.1384994725.html - NONE/- text/html 1383660611.140 0 192.168.2.1 TCP\_HIT/200 29556 GET http://platform.twitter.com/widgets/follow\_button.1384994725.html - NONE/- text/html

1383660611.187 47 192.168.2.1 TCP\_MISS/200 990 GET http://legalporno.com/filter/initialize - DIRECT/141.0.175.110 text/html 1383660611.468 281 192.168.2.1 TCP\_MISS/200 654 GET http://p.twitter.com/f.gif? - DIRECT/23.7.113.224 image/gif 1383660611.500 313 192.168.2.1 TCP\_MISS/200 654 GET http://p.twitter.com/t.gif? -  $DIRECT/23.7.113.224$  image/gif 1383660611.609 313 192.168.2.1 TCP\_REFRESH\_MISS/200 584 GET http://cdn.api.twitter.com/1/urls/count.json? - DIRECT/23.7.113.224 application/javascript 1383660612.156 610 192.168.2.1 TCP\_MISS/200 2360 POST http://evsecure-ocsp.verisign.com/ - DIRECT/199.7.57.72 application/ocsp-response 1383660612.156 0 192.168.2.1 TCP\_MEM\_HIT/200 950 GET http://evsecure-crl.verisign.com/pca3-g5.crl - NONE/ application/pkix-crl 1383660612.265 1125 192.168.2.1 TCP\_MISS/200 7179 GET http://www.facebook.com/plugins/like.php? - DIRECT/31.13.73.1 text/html 1383660612.265 0 192.168.2.1 TCP\_HIT/200 47025 GET http://static.ak.fbcdn.net/rsrc.php/v2/yH/r/WgFL-tIhwUh.js - NONE/ application/x-javascript 1383660612.734 578 192.168.2.1 TCP\_MISS/200 2456 POST http://evsecure-ocsp.verisign.com/ - DIRECT/199.7.57.72 application/ocsp-response 1383660612.984 250 192.168.2.1 TCP\_REFRESH\_HIT/200 80200 GET http://evsecure-crl.verisign.com/EVSecure2006.crl - DIRECT/23.4.37.163 application/pkix-crl 1383660613.406 235 192.168.2.1 TCP\_MISS/200 1505 GET http://legalporno.com/favicon.ico - DIRECT/141.0.175.110 image/x-icon 1383660614.031 78156 192.168.2.1 TCP\_MISS/200 54168 CONNECT fbstatica.akamaihd.net:443 - DIRECT/186.46.140.203 - 1383660615.046 1171 192.168.2.1 TCP\_MISS/200 110220 GET http://cdn1.nl.gtflix.com/dl/58332ca94e1d2ccc16a692b6e6fb7d76/D/1/15/1 53/3/sz304x171c\_tm009-013-017-029-032-035-036-037-051-058-068-075-076-  $077-079-087/t$ imeline.jpg - DIRECT/141.0.175.77 image/jpeg 1383660615.046 79359 192.168.2.1 TCP\_MISS/200 70691 CONNECT fbstatica.akamaihd.net:443 - DIRECT/186.46.140.203 - 1383660615.703 1844 192.168.2.1 TCP\_MISS/200 558 POST http://legalporno.com/track? - DIRECT/141.0.175.110 application/json 1383660629.281 625 192.168.2.1 TCP\_MISS/200 2325 POST http://ocsp.verisign.com/ - DIRECT/199.7.57.72 application/ocspresponse 1383660629.296 609 192.168.2.1 TCP\_MISS/200 2325 POST http://ocsp.verisign.com/ - DIRECT/199.7.57.72 application/ocspresponse 1383660629.546 1265 192.168.2.1 TCP\_MISS/200 6055 CONNECT services.addons.mozilla.org:443 - DIRECT/63.245.216.134 -

1383660630.140 594 192.168.2.1 TCP\_MISS/200 1377 CONNECT services.addons.mozilla.org:443 - DIRECT/63.245.216.134 - 1383660641.140 12906 192.168.2.1 TCP\_MISS/200 7613 CONNECT versioncheck-bg.addons.mozilla.org:443 - DIRECT/63.245.217.162 - 1383660643.187 32000 192.168.2.1 TCP\_MISS/200 6915 CONNECT twitter.com: 443 - DIRECT/199.16.156.102 -1383660650.203 235 192.168.2.1 TCP\_REFRESH\_HIT/304 292 GET http://legalporno.com/skins/legalporn/css/dlx-css.css? - DIRECT/141.0.175.110 - 1383660650.218 250 192.168.2.1 TCP\_REFRESH\_HIT/304 292 GET http://assets-nl.gtflix.com/js/models/VideoModel.js? - DIRECT/141.0.175.110 - 1383660650.250 282 192.168.2.1 TCP\_REFRESH\_HIT/304 292 GET http://assets-nl.gtflix.com/js/models/AuthRequiringModel.js? - DIRECT/141.0.175.110 - 1383660650.250 282 192.168.2.1 TCP\_REFRESH\_HIT/304 292 GET http://assets-nl.gtflix.com/js/models/TrackModel.js? - DIRECT/141.0.175.110 - 1383660650.281 313 192.168.2.1 TCP\_REFRESH\_HIT/304 292 GET http://legalporno.com/assets/js/views/AuthStatusPanelView.js? - DIRECT/141.0.175.110 - 1383660662.390 125 192.168.2.1 TCP\_MISS/200 562 GET http://www.google-analytics.com/\_\_utm.gif? - DIRECT/173.194.37.99 image/gif 1383660662.562 2875 192.168.2.1 TCP\_MISS/200 49479 GET http://legalporno.com/model/model/id/463 - DIRECT/141.0.175.110 text/html 1383660662.718 531 192.168.2.1 TCP\_MISS/200 7558 GET http://cdn4.nl.gtflix.com/dl/b74745c3f60acaad3040d0f01213793c/D/1/9/31 5/3/sz304x171c/69.jpg - DIRECT/141.0.175.80 image/jpeg 1383660662.828 297 192.168.2.1 TCP\_MISS/200 3829 GET http://fonts.googleapis.com/css? - DIRECT/74.125.196.95 text/css 1383660667.265 390 192.168.2.1 TCP\_MISS/200 665 GET http://gamingwonderland.dl.tb.ask.com/favicon.ico - DIRECT/74.113.233.180 image/x-icon 1383660667.406 172 192.168.2.1 TCP\_MISS/200 1634 GET http://ak.imgfarm.com/images/vicinio/dspimages/scott.schaffer/background/1369936989332.png - DIRECT/186.46.140.226 image/png 1383660667.578 344 192.168.2.1 TCP\_MISS/200 3996 GET http://ak.imgfarm.com/images/download/ask/pba\_0927.png - DIRECT/186.46.140.219 image/png 1383660667.671 437 192.168.2.1 TCP\_MISS/200 3525 GET http://ak.imgfarm.com/images/download/runrun/test/rebuttal/Alert.png - DIRECT/186.46.140.219 image/png 1383660668.031 797 192.168.2.1 TCP\_MISS/200 15425 GET http://ak.imgfarm.com/images/vicinio/dspimages/jason.pepping/asset3/1379342492439.png - DIRECT/186.46.140.226 image/png

1383660668.343 1109 192.168.2.1 TCP\_MISS/302 1381 GET http://segment-pixel.invitemedia.com/pixel? - DIRECT/108.170.192.199 - 1383660668.937 1687 192.168.2.1 TCP\_MISS/200 22115 GET http://themes.googleusercontent.com/static/fonts/roboto/v9/RxZJdnzeo3R 5zSexge8UUT8E0i7KZn-EPnyo3HZu7kw.woff - DIRECT/173.194.37.106 font/woff 1383660669.187 844 192.168.2.1 TCP\_MISS/302 771 GET http://ad.yieldmanager.com/pixel? - DIRECT/98.139.225.43 - 1383660669.296 2062 192.168.2.1 TCP\_MISS/200 56789 GET http://ak.imgfarm.com/images/vicinio/dspimages/jason.pepping/asset9/1384283317860.png - DIRECT/186.46.140.219 image/png 1383660669.421 2187 192.168.2.1 TCP\_MISS/200 41995 GET http://ak.imgfarm.com/images/anx/anemone-1.2.7.js - DIRECT/186.46.140.226 application/javascript 1383660669.656 735 192.168.2.1 TCP\_MISS/200 2065 POST http://ocsp.verisign.com/ - DIRECT/199.7.57.72 application/ocspresponse 1383660669.703 2469 192.168.2.1 TCP\_MISS/302 1381 GET http://segment-pixel.invitemedia.com/pixel? - DIRECT/108.170.192.199 - 1383660669.750 2516 192.168.2.1 TCP\_MISS/200 56965 GET http://ak.imgfarm.com/images/vicinio/dspimages/jason.pepping/asset12/1384283314144.png - DIRECT/186.46.140.226 image/png 1383660669.765 578 192.168.2.1 TCP\_MISS/302 815 GET http://ads.yahoo.com/pixel? - DIRECT/98.139.225.43 - 1383660670.140 437 192.168.2.1 TCP\_MISS/302 771 GET http://ad.yieldmanager.com/pixel? - DIRECT/98.139.225.42 - 1383660670.187 2953 192.168.2.1 TCP\_MISS/200 283228 GET http://ak.imgfarm.com/images/vicinio/dspimages/scott.schaffer/background999/1369937138915.jpg - DIRECT/186.46.140.226 image/jpeg 1383660670.203 438 192.168.2.1 TCP\_MISS/200 1323 GET http://ads.yahoo.com/pixel? - DIRECT/98.139.225.42 image/gif 1383660670.468 328 192.168.2.1 TCP\_MISS/200 1323 GET http://ads.yahoo.com/pixel? - DIRECT/98.139.225.43 image/gif 1383660670.921 671 192.168.2.1 TCP\_MISS/204 284 GET http://free.gamingwonderland.com/anemone.jhtml? - DIRECT/74.113.233.180 text/plain 1383660670.937 625 192.168.2.1 TCP\_MISS/204 284 GET http://free.gamingwonderland.com/anemone.jhtml? - DIRECT/74.113.233.180 text/plain 1383660671.015 500 192.168.2.1 TCP\_MISS/200 679 GET http://3335366.fls.doubleclick.net/activityi;src=3335366;type=retar633 ;cat=gwlre413;ord=1970474229115.8706 - DIRECT/173.194.37.28 text/html 1383660671.031 719 192.168.2.1 TCP\_MISS/204 284 GET http://free.gamingwonderland.com/anemone.jhtml? - DIRECT/74.113.233.180 text/plain

1383660671.062 3828 192.168.2.1 TCP\_MISS/302 844 GET http://a.triggit.com/px? - DIRECT/63.131.141.170 text/html 1383660671.312 250 192.168.2.1 TCP\_MISS/302 1138 GET http://cm.g.doubleclick.net/pixel? - DIRECT/173.194.37.25 text/html 1383660671.468 156 192.168.2.1 TCP\_MISS/302 667 GET http://a.triggit.com/pxgcm? - DIRECT/63.131.141.170 text/html 1383660671.703 235 192.168.2.1 TCP\_MISS/302 721 GET http://www.facebook.com/fr/u.php? - DIRECT/31.13.73.1 text/html 1383660671.859 156 192.168.2.1 TCP\_MISS/302 758 GET http://a.triggit.com/pxfbcm? - DIRECT/63.131.141.170 text/html 1383660672.031 172 192.168.2.1 TCP\_MISS/302 870 GET http://tag.admeld.com/id? - DIRECT/186.46.140.201 text/html 1383660672.187 156 192.168.2.1 TCP\_MISS/302 740 GET http://a.triggit.com/pxamcm? - DIRECT/63.131.141.170 text/html 1383660672.468 281 192.168.2.1 TCP\_MISS/302 835 GET http://pixel.rubiconproject.com/tap.php? - DIRECT/69.25.24.24 text/html 1383660672.609 141 192.168.2.1 TCP\_MISS/302 649 GET http://a.triggit.com/pxruourcm - DIRECT/63.131.141.170 text/html 1383660672.953 344 192.168.2.1 TCP\_MISS/302 500 GET http://adadvisor.net/adscores/g.pixel? - DIRECT/216.120.27.21 - 1383660673.109 156 192.168.2.1 TCP\_MISS/200 579 GET http://a.triggit.com/pxtg? - DIRECT/63.131.141.170 image/gif 1383660700.218 32984 192.168.2.1 TCP\_MISS/200 10586 CONNECT seal.verisign.com:443 - DIRECT/199.7.55.231 - 1383660710.718 55672 192.168.2.5 TCP\_MISS/200 301 GET http://notify6.dropbox.com/subscribe? - DIRECT/108.160.163.42 text/plain 1383660725.859 116266 192.168.2.2 TCP\_MISS/200 15023 CONNECT sstatic.ak.facebook.com: 443 - DIRECT/23.5.146.110 -1383660736.265 263750 192.168.2.5 TCP\_MISS/200 45467 CONNECT apis.google.com:443 - DIRECT/173.194.37.14 - 1383660738.296 262093 192.168.2.14 TCP\_MISS/200 3086 CONNECT ssl.gstatic.com:443 - DIRECT/173.194.37.15 - 1383660748.937 281 192.168.2.1 TCP\_MISS/200 947 POST http://ocsp.digicert.com/ - DIRECT/72.21.91.29 application/ocspresponse 1383660749.187 234 192.168.2.1 TCP\_MISS/200 965 GET http://crl4.digicert.com/DigiCertHighAssuranceEVRootCA.crl - DIRECT/204.93.142.142 application/x-pkcs7-crl 1383660749.468 281 192.168.2.1 TCP\_MISS/200 1015 GET http://crl3.digicert.com/DigiCertHighAssuranceEVRootCA.crl - DIRECT/72.21.91.29 application/x-pkcs7-crl 1383660749.750 282 192.168.2.1 TCP\_MISS/200 947 POST http://ocsp.digicert.com/ - DIRECT/72.21.91.29 application/ocspresponse 1383660749.859 115875 192.168.2.1 TCP\_MISS/200 4230 CONNECT fbstatica.akamaihd.net:443 - DIRECT/186.46.140.203 -

1383660749.906 141 192.168.2.1 TCP\_MISS/200 7195 GET http://crl4.digicert.com/evca1-g3.crl - DIRECT/204.93.142.142 application/x-pkcs7-crl 1383660750.078 172 192.168.2.1 TCP\_MISS/200 7245 GET http://crl3.digicert.com/evca1-g3.crl - DIRECT/72.21.91.29 application/x-pkcs7-crl 1383660766.656 55891 192.168.2.5 TCP\_MISS/200 301 GET http://notify6.dropbox.com/subscribe? - DIRECT/108.160.163.42 text/plain 1383660795.703 266 192.168.2.2 TCP\_MISS/200 1142 POST http://safebrowsing.clients.google.com/safebrowsing/downloads? - DIRECT/173.194.37.3 application/vnd.google.safebrowsing-update 1383660796.000 282 192.168.2.14 TCP\_MISS/200 5360 GET http://safebrowsingcache.google.com/safebrowsing/rd/ChNnb29nLW1hbHdhcmUtc2hhdmFyEAEYmsoHI J7KByoFHeUBAAMyBRrlAQAH - DIRECT/173.194.37.1 application/vnd.google.safebrowsing-chunk 1383660796.125 110 192.168.2.14 TCP\_MISS/200 1025 GET http://safebrowsingcache.google.com/safebrowsing/rd/ChNnb29nLW1hbHdhcmUtc2hhdmFyEAAYtfgHI Mj4ByoHOPwBAP ATIFNfwBAAc - DIRECT/173.194.37.1 application/vnd.google.safebrowsing-chunk 1383660796.250 125 192.168.2.15 TCP\_MISS/200 2984 GET http://safebrowsingcache.google.com/safebrowsing/rd/ChFnb29nLXBoaXNoLXNoYXZhchABGKGdCSDAn gkqFbpOAgD\_\_\_\_\_\_\_\_\_\_\_\_\_\_\_\_\_\_\_\_\_fzIIoU4CAP\_\_\_wE - DIRECT/173.194.37.1 application/vnd.google.safebrowsing-chunk 1383660796.406 141 192.168.2.15 TCP\_MISS/200 5602 GET http://notify6.dropbox.com/subscribe? - DIRECT/108.160.163.42 text/plain 1383660822.921 812 192.168.2.2 TCP\_MISS/200 8857 CONNECT lvs.xstreamjs.net:443 - DIRECT/75.126.223.162 - 1383660826.015 62484 192.168.2.5 TCP\_MISS/200 1835 CONNECT fbstatica.akamaihd.net:443 - DIRECT/186.46.140.211 - 1383660844.531 531 192.168.2.1 TCP\_MISS/200 816 GET http://cs.atdmt.com/? - DIRECT/31.13.73.1 image/gif 1383660848.343 5531 192.168.2.1 TCP\_MISS/200 122936 GET http://cdn3.nl.gtflix.com/dl/ac722f56cdf1b33e9dfd91f60d4f093e/D/1/11/1 061/3/sz304x171c\_tm003-009-011-016-022-034-043-051-053-059-061-065- 086-091-092-095/timeline.jpg - DIRECT/141.0.175.79 image/jpeg 1383660851.218 234 192.168.2.1 TCP\_MISS/200 2325 POST http://ocsp.verisign.com/ - DIRECT/199.7.51.72 application/ocspresponse 1383660851.234 641 192.168.2.1 TCP\_MISS/200 4795 CONNECT 3-p-07 ash2.channel.facebook.com:443 - DIRECT/173.252.113.17 - 1383660856.734 438 192.168.2.1 TCP\_MISS/200 4748 CONNECT 3-p-07 ash2.channel.facebook.com:443 - DIRECT/173.252.113.17 - 1383660857.140 390 192.168.2.1 TCP\_MISS/200 4748 CONNECT 3-p-07 ash2.channel.facebook.com:443 - DIRECT/173.252.113.17 -

1383660867.015 375 192.168.2.1 TCP\_MISS/200 4775 CONNECT 3-p-07 ash2.channel.facebook.com:443 - DIRECT/173.252.113.17 - 1383660867.406 391 192.168.2.1 TCP\_MISS/200 4775 CONNECT 3-p-07 ash2.channel.facebook.com:443 - DIRECT/173.252.113.17 - 1383660879.312 1172 192.168.2.1 TCP\_MISS/200 1906 GET http://pornbox.com/css/jquery.jscrollpane.css - DIRECT/141.0.175.55 text/css 1383660879.312 1172 192.168.2.1 TCP\_MISS/200 5295 GET

### **Anexo 15: Incidencias de respaldos de log del servidor proxy**

Se hace el seguimiento durante cinco días sobre los respaldos de log del servidor proxy teniendo la siguiente tabla:

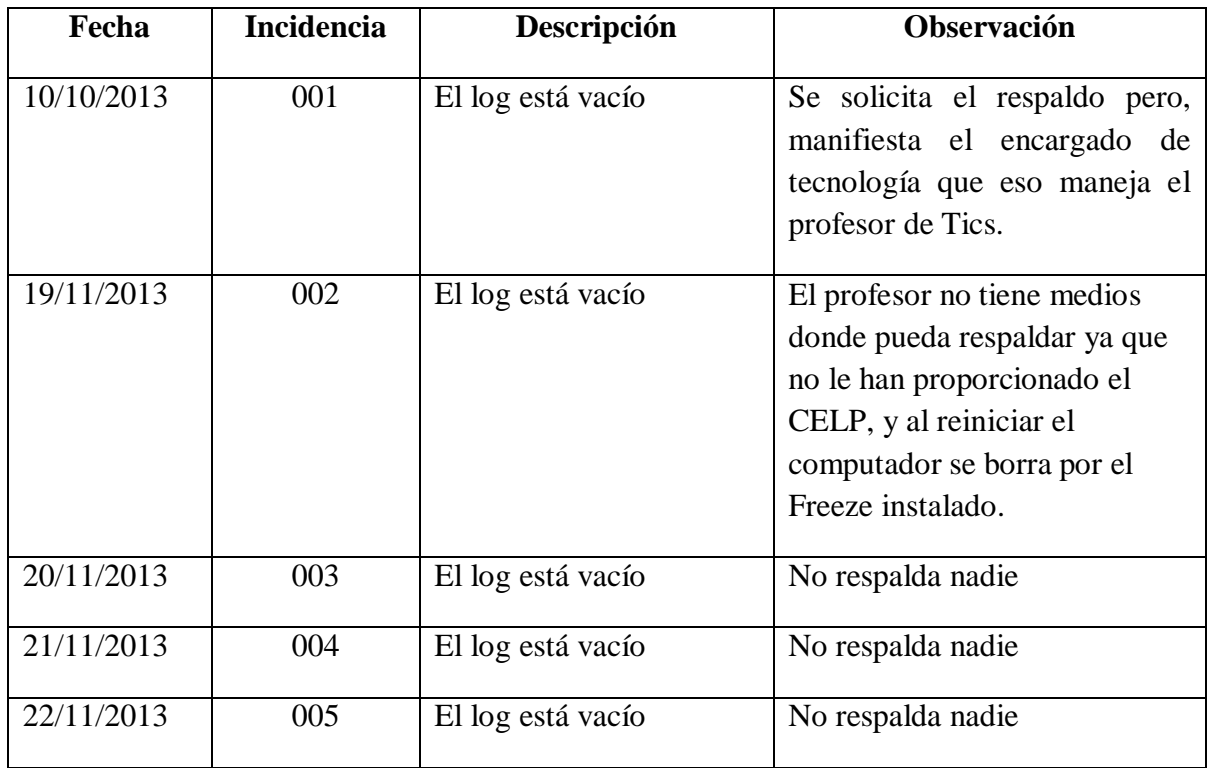

Tabla A.8: Incidencias de respaldos de log del servidor proxy (Elaborado por: Investigador)

### **Anexo 16: Proforma de equipos de comunicaciones**

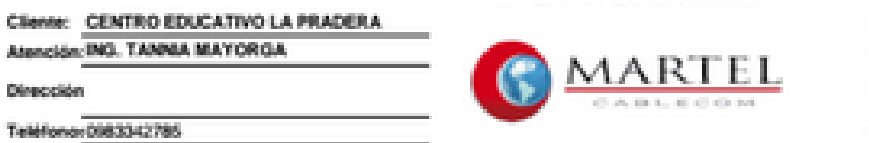

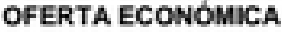

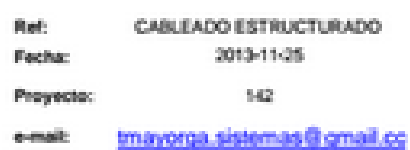

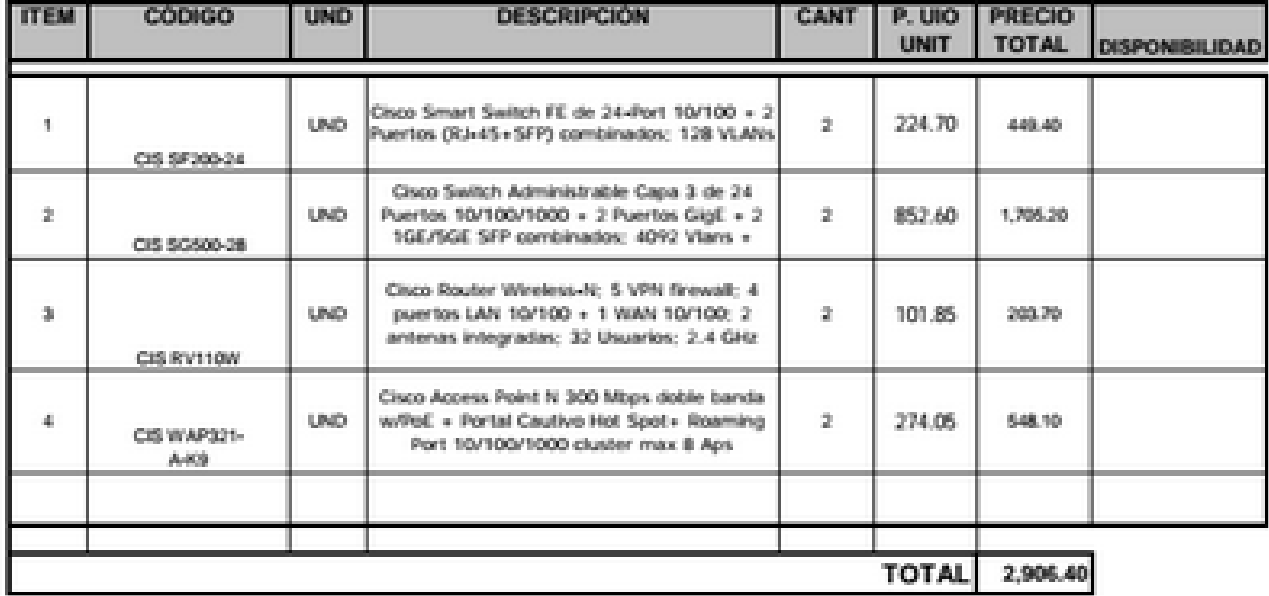

**CONDIICIONES COMERCIALES:** FORMA DE PAGO: A CONVENIR TIEMPO DE ENTREGA: INMEDIATO UNA VEZ CONFIRMADO STOCK VALIDEZ DE LA OFERTA: 8 DÍAS - Estos precios no incluyen I.V.A.

Atentamente,

### Tatiana Mosquera

VENTAS & INGENIERIA DE PROYECTOS Juan González 1035-76 y Juan Pablo Sánz

PBX: 2 225 1102 / 2155 Ext: 124

tmosquera@martel.com.ec Movil: 0990435673

### **Anexo 17: Proforma de materiales**

Atención: ING. TANNIA MAYORGA

Dirección

Teléfongy0983342785

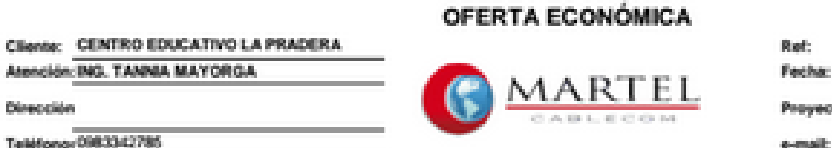

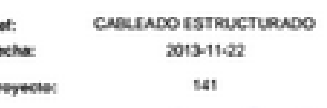

Imayorga.sistemas@gmail.cc

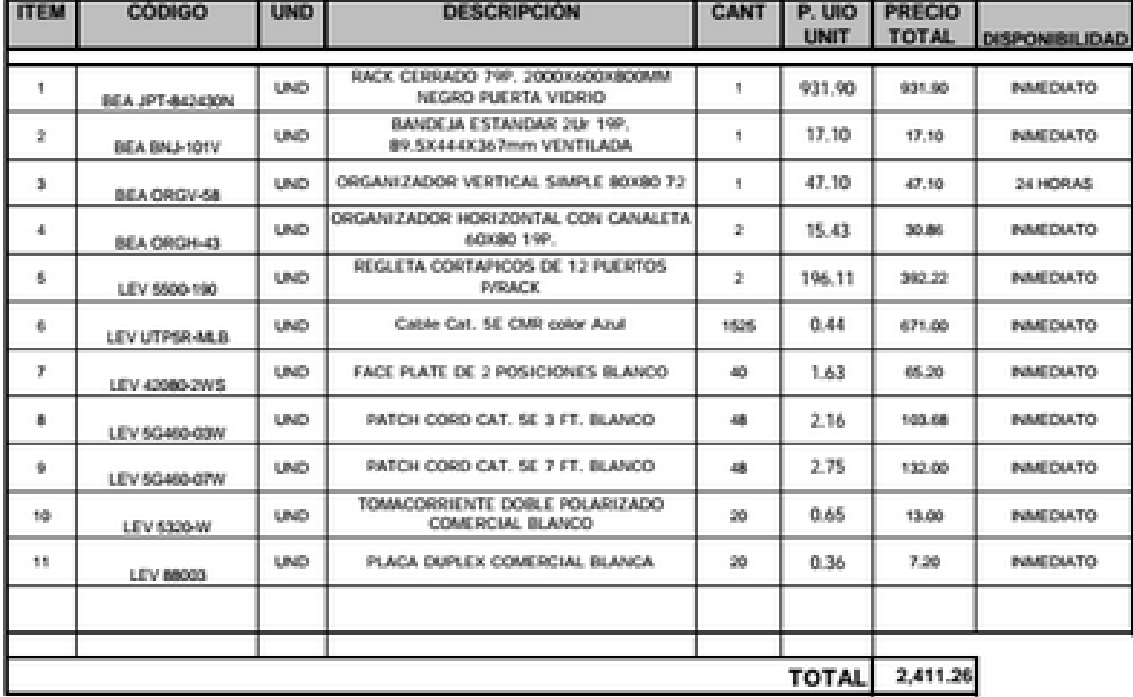

**CONDIICIONES COMERCIALES:** FORMA DE PAGO: A CONVENIR

TIEMPO DE ENTREGA: INMEDIATO UNA VEZ CONFIRMADO STOCK<br>VALIDEZ DE LA OFERTA: 8 DÍAS

- Estos precios no incluyen I.V.A.

#### Atentamente,

Tatiana Mosquera VENTAS & INGENIERIA DE PROYECTOS Juan Gonzalez N35-76 y Juan Pablo Sánz PBX: 2 225 1102 / 2155 Ext: 124 tmosquera@martel.com.ec<br>Next (990/367)

### **Anexo 18: Proforma de servidores**

# **ESPIRAL SISTEMAS**

Dirección: Conocoto - Av. Gribaldo Miño y San Pedro de Taboada Teléfonos 0997642230 - 2099161

### PARA: ARQ. LUIS ATAPUMA INSTITUCIÓN: CENTRO EDUCATIVO "LA PRADERA" **TELÉFONO 2333550**

#### Oferta Económica # 694-ED

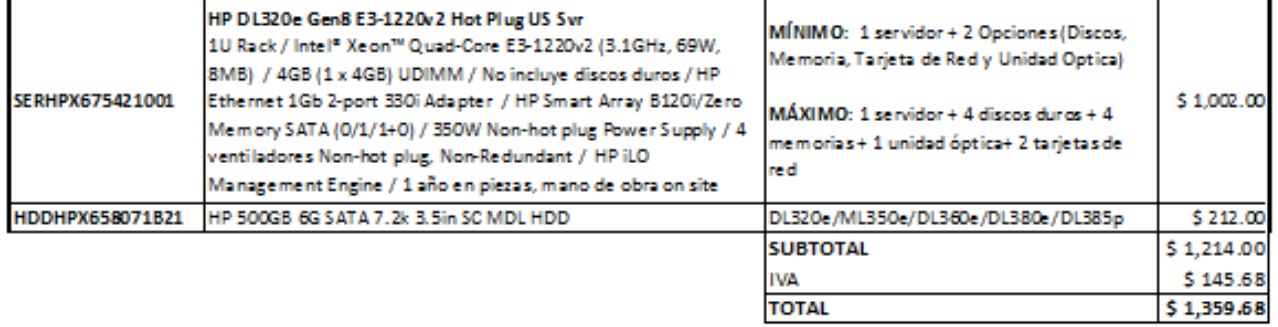

Atentamente

Ing. Henry Vivanco hrvivanco@3-s.com 0997642230

### **Anexo 19: Guía de la Entrevista dirigida a padres de familia sobre la propuesta**

# UNIVERSIDAD TÉCNICA DE AMBATO

# FACULTAD DE INGENIERÍA EN SISTEMAS ELECTRÓNICA E INDUSTRIAL

# MAESTRÍA EN REDES Y TELECOMUNICACIONES

# **ENTREVISTA DIRIGIDA A LOS PADRES DE FAMILIA DEL CENTRO EDUCATIVO LA PRADERA**

## **Objetivo: Indagar sobre los objetivos de la Propuesta**

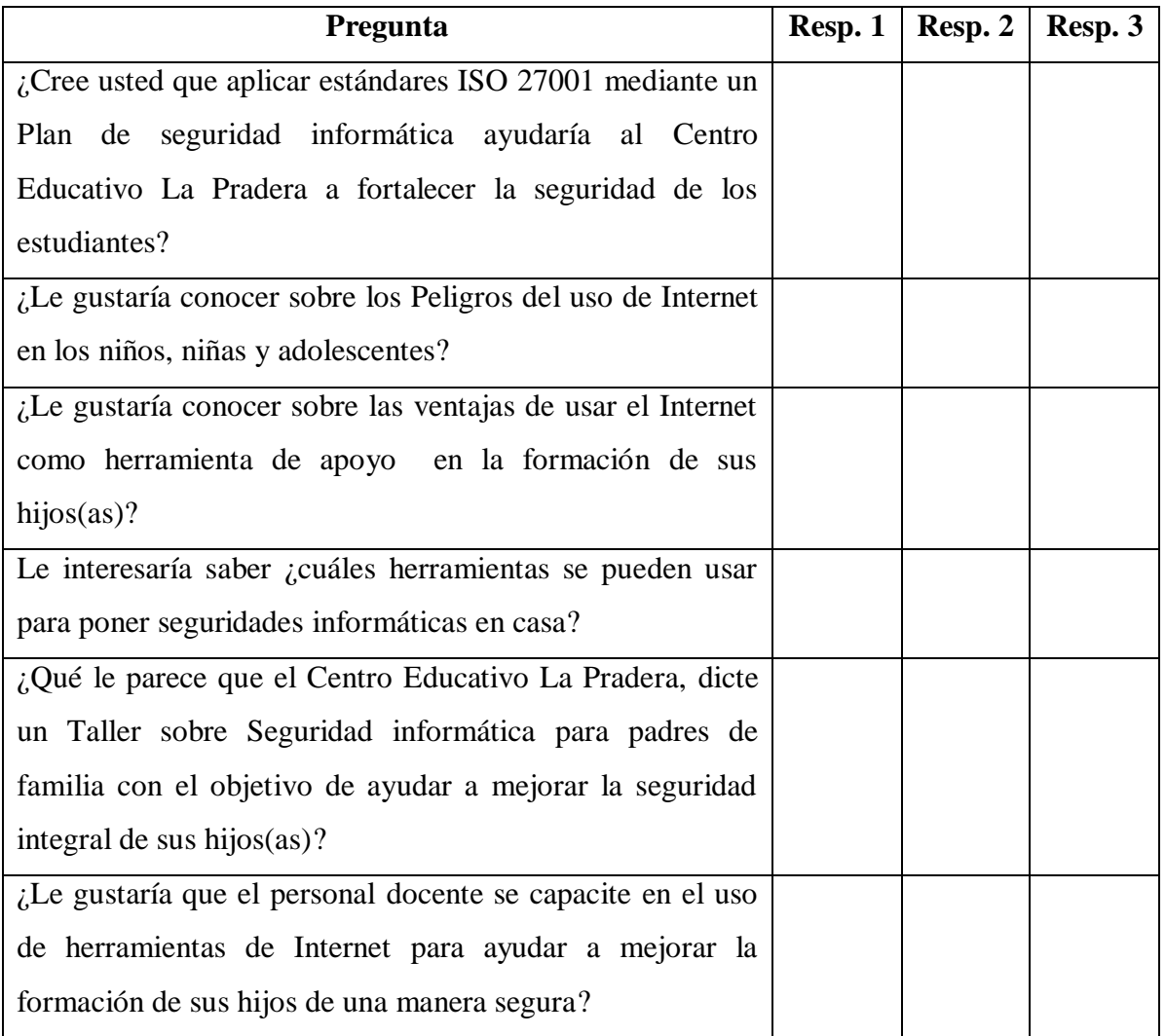

### **Anexo 20: Encuesta dirigida a Propietarios y Jefaturas referente a la propuesta**

# UNIVERSIDAD TÉCNICA DE AMBATO

FACULTAD DE INGENIERÍA EN SISTEMAS, ELECTRÓNICA E INDUSTRIAL

## MAESTRÍA EN REDES Y TELECOMUNICACIONES

# **ENCUESTA DIRIGIDA A LOS PROPIETARIOS Y JEFATURAS DEL CENTRO EDUCATIVO LA PRADERA**

### **Objetivo: Indagar sobre los objetivos de la Propuesta**

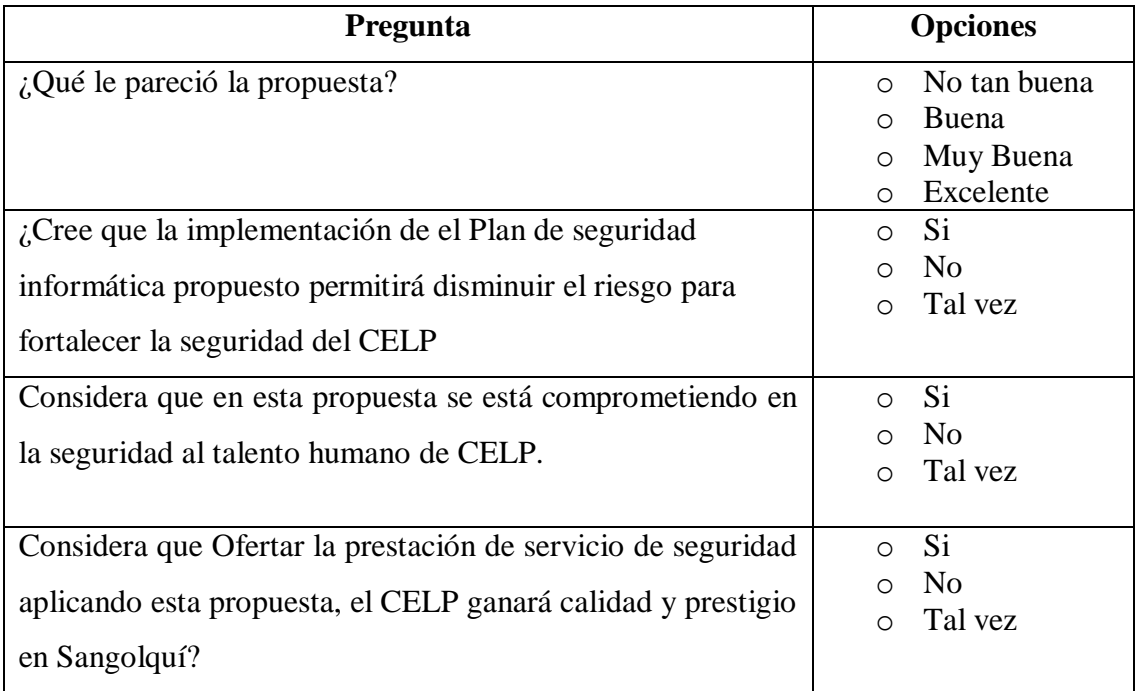

Tabla A.9: Encuesta dirigida a los propietarios y jefaturas del CELP (Elaborado por: Investigador)

### **Anexo 21: Comparación de marcas de equipos de comunicaciones**

Los siguientes gráficos son elaborados por Tolly engineers, y presentados en (Reese, B., 2011)

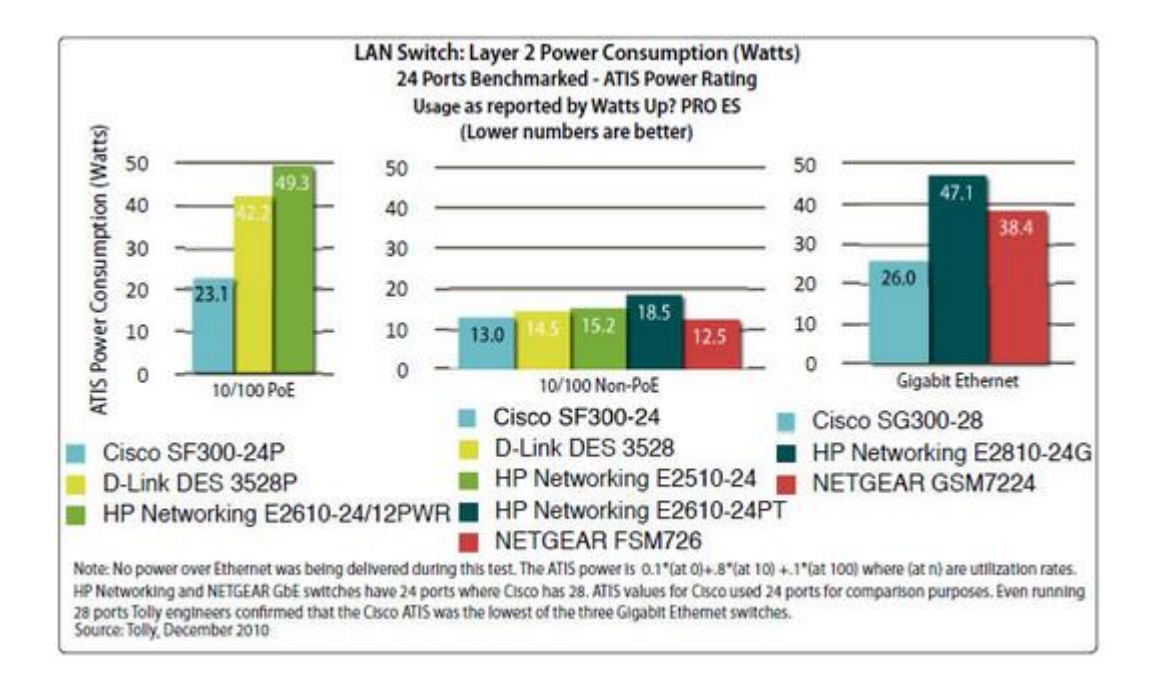

Gráfico: A.13 Comparación de marcas de Switch capa 2, por consumo de energía (Fuente: Reese, B., 2011)

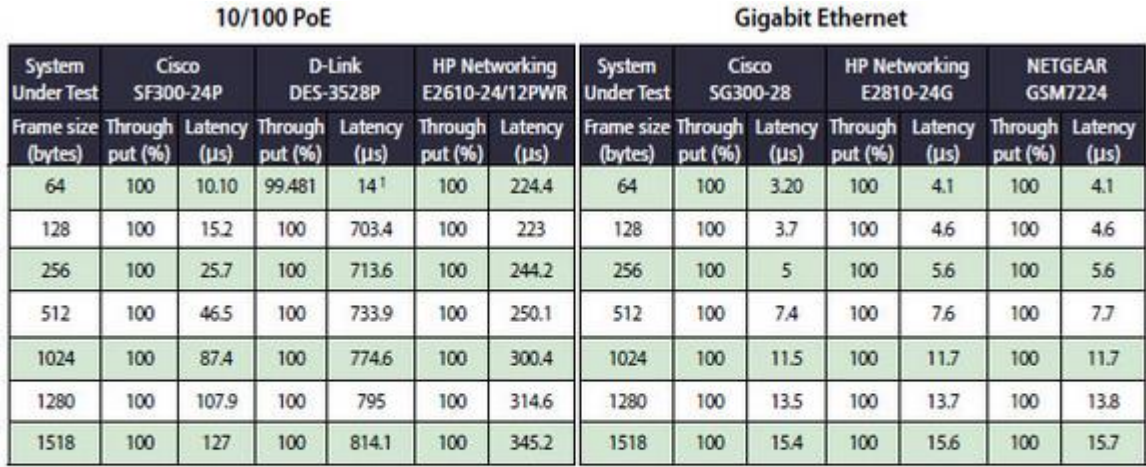

Note: Throughput results are listed as the percentage of maximum theoretical throughput of 24 10/100 or Gigabit Ethernet ports as appropriate. Uplinks not used for the test. Note: CIsco's GbE switch has 28 ports where HP and NETGEAR's have 24 ports. For purposes of comparison, 24 ports were used on the Cisco switch.

1. Frames were dropped during the 100% load, latency measurement test.

Source: Tolly, December 2010

Gráfico: A.14 Comparación de marcas de Switch capa 2, por rendimiento (Fuente: Reese, B., 2011)

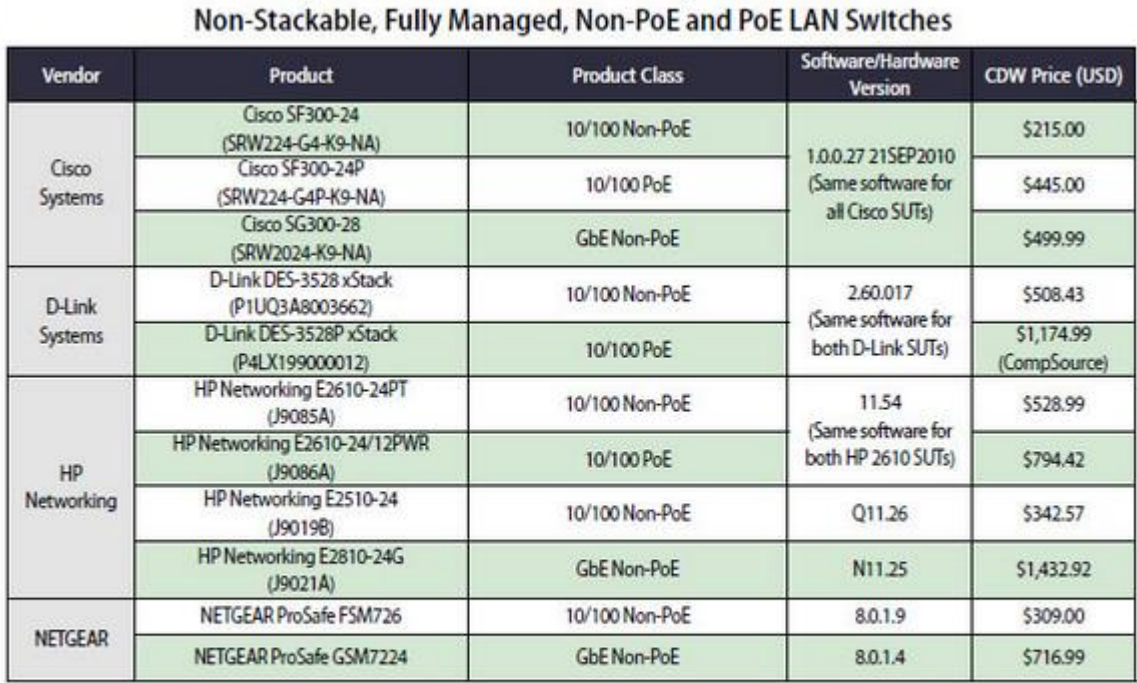

# Systems Under Test: 10/100 & Gigabit Ethernet

Note: Systems have at least 24 copper ports with some systems having 2+ uplink/stacking ports. Prices as listed as selling price on CDW website on Jan. 17, 2011 except for the the D-Link DES-3528P which was not listed on CDW, so the price on the CompSource website was used. HP recommended using the E2610-24/24PWR (J9087A), with PoE on 24 ports, but it was not available in the test window.

Source: Tolly, January 2011

Gráfico: A.15 Comparación de marcas de equipos de comunicaciones, por precio (Fuente: Reese, B., 2011)

### **Anexo 22: Reporte generado de sawmill Ver 8.0**

Navegación Docentes

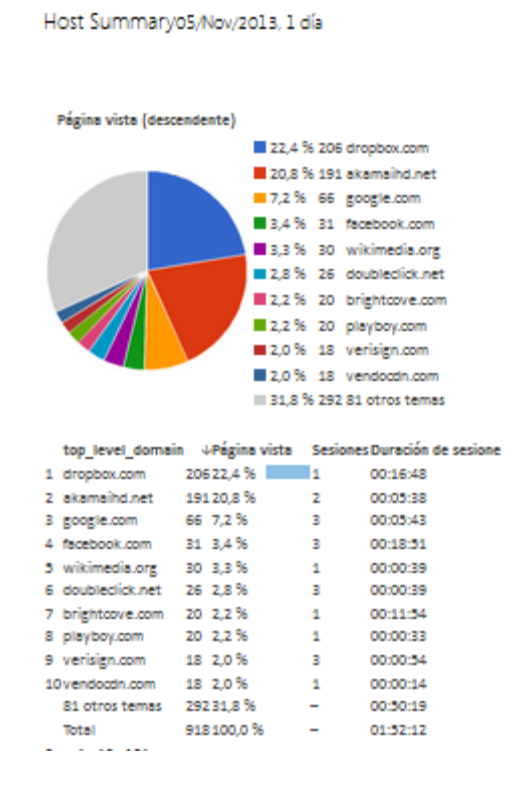

Gráfico: A.16 Host Summary generado del software Sawmill 8.0 (Elaborado por: Investigador)

### Navegación estudiantes 5to,6to,7mo

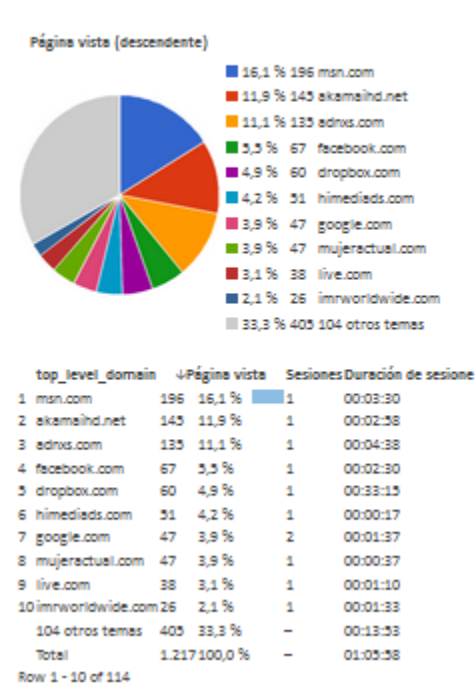

Host Summaryo5/Nov/2013, 1 día

Gráfico: A.17 Host Summary generado del software Sawmill 8.0 (Elaborado por: Investigador)

**Anexo 23: Documento de aprobación para realizar la investigación en el CELP**